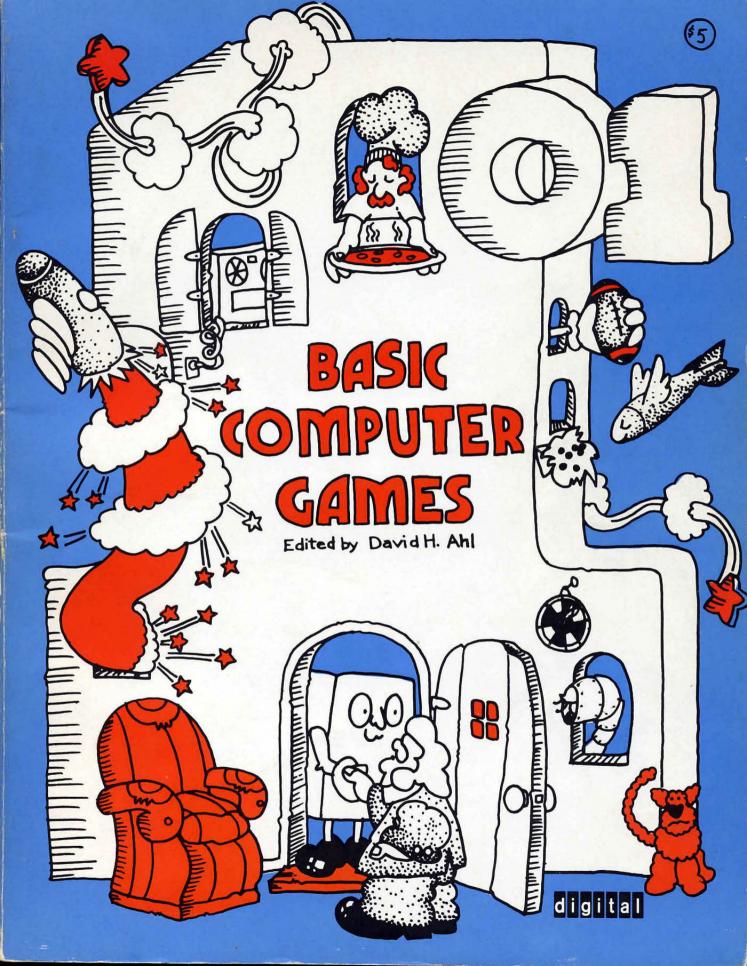

### **101 BASIC Computer Games**

Digital Equipment Corporation Maynard, Massachusetts Additional copies of <u>101 BASIC Computer Games</u> are available for \$7.50 plus 50 cents postage and handling from:

> Software Distribution Center Digital Equipment Corporation Maynard, Massachusetts 01754

Write for discount schedule on quantities over 30.

Two supplemental guides are available for use with this book. They are:

Understanding Mathematics and Logic Using BASIC Computer Games, \$4.50. Grades 7-12.

Getting Started in Classroom Computing, \$3.00. Grades 2-7.

lst Printing -- July 1973
2nd Printing -- April 1974
3rd Printing -- March 1975

Copyright © 1975 by:

Digital Equipment Corporation Maynard, Massachusetts 01754

### Contents

| Game   | Brief Description                                     | <u>Page</u> |
|--------|-------------------------------------------------------|-------------|
| ACEYDU | Play acey-ducey with the computer                     | 13          |
| AMAZIN | Computer constructs a maze                            | 15          |
| ANIMAL | Computer guesses animals and learns new ones from you |             |
| AWARI  | Ancient game of rotating beans in pits                | 19          |
| BAGLES | Guess a mystery 3-digit number by logic               | 22          |
| BANNER | Prints any message on a large banner                  | 24          |
| BASBAL | Baseball game                                         | 26          |
| BASKET | Basketball game                                       | 29          |
| BATNUM | Match wits in a battle of numbers vs. the computer    | 32          |
| BATTLE | Decode a matrix to locate enemy battleship            | 34          |
| BINGO  | Computer prints your card and calls the numbers       | 36          |
| BLKJAC | Blackjack (very comprehensive), Las Vegas rules       | 39          |
| BLKJAK | Blackjack (standard game)                             | 42          |
| BOAT   | Destroy a gunboat from your submarine                 | 43          |
| BOMBER | Fly World War II bombing missions                     | 45          |
| BOUNCE | Plot a bouncing ball                                  | 47          |
| BOWL   | Bowling at the neighborhood lanes                     | 48          |
| BOXING | 3-round Olympic boxing match                          | 50          |
| BUG    | Roll dice vs. the computer to draw a bug              | 52          |
| BULCOW | Guess a mystery 5-digit number vs. the computer       | 55          |
| BULEYE | Throw darts                                           | 57          |
| BULL   | You're the matador in a championship bullfight        | 59          |
| BUNNY  | Computer drawing of the Playboy bunny                 | 62          |
| BUZZWD | Compose your speeches with the latest buzzwords       | 63          |
| CALNDR | Calendar for any year                                 | 65          |
| CAN-AM | Drive a Group 7 car in a Can-Am road race             | 67          |
| CHANGE | Computer imitates a cashier                           | 72          |
| CHECKR | Game of checkers                                      | 73          |
| CHEMST | Dilute kryptocyanic acid to make it harmless          | 76          |
| CHIEF  | Silly arithmetic drill                                | 77          |
| CHOMP  | Eat a cookie avoiding the poison piece                | 78          |
|        | (2 or more players)                                   |             |
| CIVILW | Fight the Civil War                                   | 80          |
| CRAPS  | Play craps (dice), Las Vegas style                    | 83          |
| CUBE   | Negotiate a 3-D cube avoiding hidden landmines        | 85          |
| DIAMND | Prints 1-page diamond patterns                        | 87          |
| DICE   | Summarizes dice rolls                                 | 89          |
| DIGITS | Computer tries to guess digits you select at random   | 91          |
| DOGS   | Penny arcade dog race                                 | 93          |
| EVEN   | Take objects from a piletry to end with an even       | 96          |
|        | number                                                |             |
| EVEN1  | Same as EVENcomputer improves its play                | 98          |
| FIPFOP | Solitaire logic gamechange a row of Xs to Os          | 99          |
|        |                                                       |             |

| FOOTBL | Professional football (very comprehensive)         | 101   |
|--------|----------------------------------------------------|-------|
| FOTBAL | High School football                               | 104   |
| FURS   | Trade furs with the white man                      | 104   |
|        |                                                    |       |
| GOLF   | Golf gamechoose your clubs and swing               | 109   |
| GOMOKO | Ancient board game of logic and strategy           | 111   |
| GUESS  | Guess a mystery numbercomputer gives you clues     | 113   |
| GUNNER | Fire a cannon at a stationary target               | 115   |
| GUNER1 | Fire a cannon at a moving target                   | 117   |
| HANG   | Hangman word guessing game                         | 118   |
| HELLO  | Computer becomes your friendly psychiatrist        | 120   |
| HEX    | Hexapawn game                                      | 122   |
| HI-LO  | Try to hit the mystery jackpot                     | 124   |
| HI-Q   | Try to remove all the pegs from a board            | 126   |
| HMRABI | Govern the ancient city-state of Sumeria           | 120   |
|        |                                                    |       |
| HOCKEY | Ice hockey vs. Cornell                             | 130   |
| HORSES | Off-track betting on a horse race                  | 133   |
| HURKLE | Find the Hurkle hiding on a l0xl0 grid             | 135   |
| KINEMA | Drill in simple kinematics                         | 137   |
| KING   | Govern a modern island kingdom wisely              | 138   |
| LETTER | Guess a mystery lettercomputer gives you clues     | 141   |
| LIFE   | John Conway's Game of Life                         | 143   |
| LIFE-2 | Competitive game of life (2 or more players)       | 146   |
| LITQZ  | Children's literature quiz                         | 150   |
| MATHD1 | Children's arithmetic drill using pictures of dice | 151   |
| MNOPLY | Monopoly for 2 players                             |       |
|        |                                                    | 153   |
| MUGWMP | Locate 4 Mugwumps hiding on a 10x10 grid           | 156   |
| NICOMA | Computer guesses number you think of               | 158   |
| NIM    | Chinese game of Nim                                | 160   |
| NUMBER | Silly number matching game                         | 162   |
| lCHECK | Challenging game to remove checkers from a board   | 163   |
| ORBIT  | Destroy an orbiting germ-laiden enemy spaceship    | 165   |
| PIZZA  | Deliver pizzas successfully                        | 167   |
| POETRY | Computer composes poetry in 4-part harmony         | 169   |
| POET   | Computer composes random poetry                    | 171   |
| POKER  | Poker game                                         | 172   |
| QUBIC  | 3-dimensional tic-tac-toe                          | 175   |
| QUEEN  | Move a single chess queen vs. the computer         |       |
| REVRSE | Order a series of numbers by reversing             | 178   |
| ROCKET |                                                    | 180   |
|        | Land an Apollo capsule on the moon                 | 182   |
| ROCKT1 | Lunar landing from 500 feet (with plot)            | 185   |
| ROCKT2 | Very comprehensive lunar landing                   | 186   |
| ROCKSP | Game of rock, scissors, paper                      | 188   |
| ROULET | European roulette table                            | 189   |
| RUSROU | Russian roulette                                   | 192   |
| SALVO  | Destroy an enemy fleet of ships                    | 193   |
| SALVOl | Destroy 4 enemy outposts                           | 196   |
| SLOTS  | Slot machine (one-arm bandit)                      | 198   |
| SNOOPY | Pictures of Snoopy                                 | 200   |
| SPACWR | Comprehensive game of spacewar                     | 201   |
|        |                                                    | 2 U T |
|        |                                                    |       |

| SPLAT   | Open a parachute at the last possible moment   | 205 |
|---------|------------------------------------------------|-----|
| STARS   | Guess a mystery numberstars give you clues     | 207 |
| STOCK   | Stock market simulation                        | 209 |
| SYNONM  | Word synonym drill                             | 212 |
| TARGET  | Destroy a target in 3-D spacevery tricky       | 214 |
| 3D PLOT | Plots families of curveslooks 3-dimensional    | 216 |
| TICTAC  | Tic-tac-toe                                    | 218 |
| TOWER   | Towers of Hanoi puzzle                         | 221 |
| TRAIN   | Time-speed-distance quiz                       | 223 |
| TRAP    | Trap a mystery numbercomputer gives you clues  | 224 |
| 2 3MTCH | Game of 23 matchestry not to take the last one | 226 |
| UGLY    | Silly profile plot of an ugly woman            | 228 |
| WAR     | Card game of war                               | 230 |
| WAR-2   | Troop tactics in war                           | 232 |
| WEKDAY  | Facts about your birthday                      | 234 |
| WORD    | Word guessing game                             | 236 |
| YAHTZE  | Dice game of Yahtzee                           | 238 |
| ZOOP    | BASIC programmer's nightmare                   | 243 |
|         |                                                |     |

### Appendices

| Families of Games            | 247 |
|------------------------------|-----|
| Game Diagrams                | 248 |
| Instructions to Game Authors | 249 |

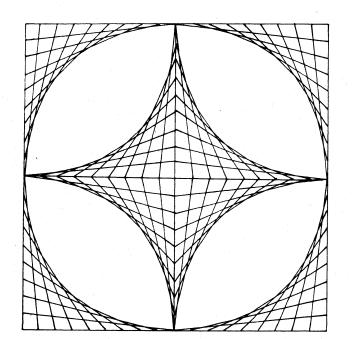

A B C

5

ν.'s

### Preface

This is not the first collection of computer games and simulations nor will it by any means be the last. However, in many ways it is unique. It is the <u>first</u> collection of games all in BASIC. It is also the only collection that contains both a complete listing <u>and</u> a sample run of each game along with a descriptive write-up.

### Educational Value of Games

Educators have widely different opinions as to the educational value of games. There tends to be agreement that games are highly motivational and frequently very addictive. Most educators agree that games generally foster learning by discovery--i.e., the player doesn't sit down at the terminal with the purpose of learning a principle of logic but after playing BAGLES three or four times he most assuredly has learned something about logic. Newton's second law is probably the furthest thing from the mind of a person sitting down to play ROCKET. However, when the player finally lands his LEM successfully on the moon, the chances are very good that he has discovered something about gravity varying inversely with the mass of the LEM and the distance from the moon.

The main objection to games as a learning tool seems to be the fact that it's largely unguided learning and potentially wasteful of computer time. Art Leuhrmann of Dartmouth joked that some computer center directors might be willing to pay to <u>not</u> have the book sold on campus because of the computer time that would be burned up by playing the games; however, the educational value of games can be enormous - not only in their playing but in their creation.

The majority of games submitted tend to simulate a sport, card or board game, a game of chance or something which already exists. Only a few games begin to use the logical and computational capabilities of the computer to come up with something new and truly unique. Some that do are STARES, BULCOW, ROCKET, and LIFE-2.

Certain games are, of course, more popular with game authors that others. There were no less than ten versions of NIM submitted, nine versions each of HORSES (Horse Race) and TICTAC (Tic-Tac-Toe), and eight versions of CRAPS. Other popular ones were simulations of baseball, basketball, football, blackjack, and hangman.

7

### Families of Games

A word about the title of the book. The astute, quantitativelyoriented reader might notice that there seem to be more than 101 games in the book. In fact, there are 108 individual games; 7 are different versions of another game. There are 101 separate write-ups; thus, the title of the book.

Perhaps it is a disease of using the computer or perhaps it is just a compulsion of man that he must categorize things. The games in this book could be categorized by level of difficulty as is often the case in collections of puzzles. They could also be categorized in an educational sense, for example, those that could be used to teach logic principles, those that foster learing by discovery, those that require the user to solve an algebra problem, etc.

In the first two groups, Number or Letter Guessing and Piles of Objects, you will probably get more enjoyment if you play the games in the numbered order as there is a definite sequential nature to their difficulty. In the other fourteen categories, the games may be played in any order; one does not generally build upon another except in a few cases. In particular, you should play:

BAGLESbeforeBULCOWHI-QbeforeICHECKBATTLEbeforeSALVOGUNNERbeforeSUNER1ROCKETbeforeROCKT2HMRABIbeforeKING

### Equipment to Play, Computer and Otherwise

Most of the games in this book require no special knowledge, tools or equipment to play, except, of course, a BASIC-speaking computer. Four of the matrix games will probably be more enjoyable if you use a grid or quadrille paper to play. Unless you have a photographic memory, QUBIC almost certainly requires a diagram. There is a page included as Appendix B which contains some supplemental diagrams; you may wish to reproduce it if you become addicted to the games on it.

With few exceptions, the games all run in "standard" BASIC. Any exceptions are noted in the write-ups under the heading, "Computer Limitations." The major difference between various computer systems appears to be in the handling of alphabetic strings. On Digital systems a subscripted string variable, for example, A\$(8) or Cl\$(15), refers to a variable in an array or matrix. Other BASIC compilers may not have string arrays. On some systems, in particular, Digital's Edusystems 20, 25, and 50, strings are limited to 6 characters. Several strings may, or course, be combined in an array to permit longer than 6-letter words to be used.

Many programs use the RANDOMIZE command to start the random number generator at a random point. Some BASIC compilers do not recognize RANDOMIZE and it must be removed in order for the program to run.

Digital BASIC permits more than one statement on each program line. Statement separators on the line may be one of three characters -- / or : or  $\langle \rangle$  .

Digital Equipment Corporation Maynard, Massachusetts July 1973

### ACKNOWLEDGEMENTS

Rusty Whitney Oregon Museum of Science and Industry Portland, Oregon

Bob Albrecht People's Computer Company Menlo Park, California

Walt Koetke Lexington High School Lexington, Massachusetts

Charles Lund The American School of the International Schools The Hague, Netherlands

Mary C. Jones Southwest High School Fort Worth, Texas

Victor Nahigian (student) Weston High School Weston, Massachusetts

Keiwit Computation Center Dartmouth College Hanover, New Hampshire

Education and DECsystem-10 Groups Digital Equipment Corporation Maynard, Massachusetts

Illustrations courtesy of:

MAD Magazine Scott, Foresman & Co. Bob Barner Creative Publications Peoples Press and several other sources.

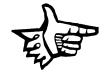

### The Games....

# ACEYDU

ACEY DUCEY CARD GAME

Description

This is a simulation of the Acey Ducey card game. In the game, the dealer (the computer) deals two cards face up. You have an option to bet or not to bet depending on whether or not you feel the next card dealt will have a value between the first two.

Your initial money (Q) is set to \$100; you may alter Statement 170 if you want to start with more or less than \$100. The game keeps going on until you lose all your money or interrupt the program.

Program Author

Bill Palmby Adlai E. Stevenson High School Prairie View, Illinois 60069

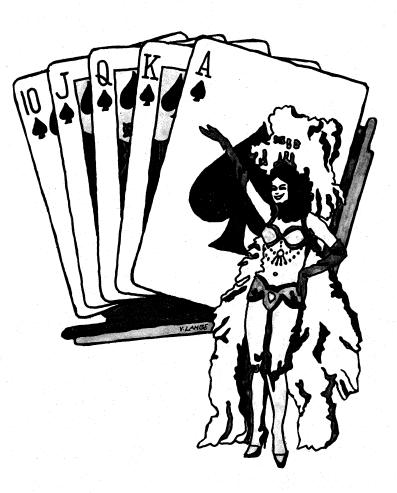

```
LISTNH

10 REM *** GAME OF ACEY-DUCEY WRITTEN BY BILL PALMBY

20 REM *** GAME OF ACEY-DUCEY WRITTEN BY BILL PALMBY

20 REM *** TRANSLATED TO RSTSZE BY DAVE AHL, DIGITAL

100 RANDOMIZE

101 PRINT "ACEY-DUCEY IS PLAYED IN THE FOLLOWING MANNER:"

102 PRINT "ACEY-DUCEY IS PLAYED IN THE FOLLOWING MANNER:"

103 PRINT "ACEY-DUCEY IS PLAYED IN THE FOLLOWING MANNER:"

104 PRINT "THE DEALER (COMPUTER) DEALS TWO CARDS FRACE UP."

103 PRINT "YOU HAVE THE OPTION TO BET OR NOT TO BET DEPENDING"

104 PRINT "YOU HAVE THE OPTION TO BET OR NOT TO BET DEPENDING"

105 PRINT "A VALUE BETWEEN THE FIRST TWO."

106 PRINT "IF YOU DO NOT WANT TO BET, INPUT A 0."

107 PRINT
                      LISTNH
                  110 PRINT
160 N=100:C=100
190 PRINT "YOU NOW HAVE"C"DOLLARS."
195 PRINT
              195 PKINI
200 GOTO 260
210 Q=Q+M
220 GOTO 1990
240 Q=Q-M
250 GOTO 1990
260 PRINT "HERE ARE YOUR NEXT TWO CARDS...
270 A=INT(14+RND)+2
270 A=INT(14+RND)+2
       270 R=INT(14*RND)+2

280 IF R(2 THEN 270

290 IF R(2 THEN 270

300 B=INT(14*RND)+2

310 IF B(2 THEN 300

320 IF R(2 THEN 300

310 IF R(2 THEN 300

310 IF R(2 THEN 400

360 IF R(2 THEN 400

370 IF R(2 THEN 400

370 IF R(2 THEN 400

390 IF R(2 THEN 400

390 IF R(2 THEN 400

390 IF R(2 THEN 400

390 IF R(2 THEN 400

390 IF R(2 THEN 400

390 IF R(2 THEN 400

390 IF R(2 THEN 400

390 IF R(2 THEN 400

390 IF R(2 THEN 400

390 IF R(2 THEN 400

390 IF R(2 THEN 400

390 IF R(2 THEN 400)

390 IF R(2 THEN 400)

390 IF R(2 THEN 400)

390 IF R(2 THEN 400)

390 IF R(2 THEN 400)

300 IF R(2 THEN 400)

300 IF R(2 THEN 400)

300 IF R(2 THEN 400)

300 IF R(2 THEN 400)

300 IF R(2 THEN 400)

300 IF R(2 THEN 400)

300 IF R(2 THEN 400)

300 IF R(2 THEN 400)

300 IF R(2 THEN 400)

300 IF R(2 THEN 400)

300 IF R(2 THEN 400)

300 IF R(2 THEN 400)

300 IF R(2 THEN 400)

300 IF R(2 THEN 400)

300 IF R(2 THEN 400)

300 IF R(2 THEN 400)

300 IF R(2 THEN 400)

300 IF R(2 THEN 400)

300 IF R(2 THEN 400)

300 IF R(2 THEN 400)

300 IF R(2 THEN 400)

300 IF R(2 THEN 400)

300 IF R(2 THEN 400)

300 IF R(2 THEN 400)

300 IF R(2 THEN 400)

300 IF R(2 THEN 400)

300 IF R(2 THEN 400)

300 IF R(2 THEN 400)

300 IF R(2 THEN 400)

300 IF R(2 THEN 400)

300 IF R(2 THEN 400)

300 IF R(2 THEN 400)

300 IF R(2 THEN 400)

300 IF R(2 THEN 400)

300 IF R(2 THEN 400)

300 IF R(2 THEN 400)

300 IF R(2 THEN 400)

300 IF R(2 THEN 400)

300 IF R(2 THEN 400)

300 IF R(2 THEN 400)

300 IF R(2 THEN 400)

300 IF R(2 THEN 400)

300 IF R(2 THEN 400)

300 IF R(2 THEN 400)

300 IF R(2 THEN 400)

300 IF R(2 THEN 400)

300 IF R(2 THEN 400)

300 IF R(2 THEN 400)

300 IF R(2 THEN 400)

300 IF R(2 THEN 400)

300 IF R(2 THEN 400)

300 IF R(2 THEN 400)

300 IF R(2 THEN 400)

300 IF R(2 THEN 400)

300 IF R(2 THEN 400)

300 IF R(2 THEN 400)

300 IF R(2 THEN 400)

300 IF R(2 THEN 400)

300 IF R(2 THEN 400)

300 IF R(2 THEN 400)

300 IF R(2 THEN 400)

300 IF R(2 THEN 400)

300 IF R(2 THEN 400)

300 IF R(2 THEN 400)

300 IF R(2 THEN 400)

300 IF R(2 THEN 400)

300 IF R(2 THEN 4
       400 PRINT A
410 GOTO 500
420 PRINT "JACK"
420 GOTO 500
440 PRINT "CUEEN"
450 GOTO 500
460 PRINT "CUEEN"
450 GOTO 500
460 PRINT "ACE"
500 IF BC11 THEN 550
510 IF BC11 THEN 550
510 IF BC11 THEN 550
510 IF BC11 THEN 550
510 IF BC11 THEN 550
510 IF BC11 THEN 550
510 IF BC11 THEN 550
510 IF BC11 THEN 550
510 IF BC11 THEN 510
540 GOTO 650

      330
      IF B=13 THEN 610

      530
      IF B=14 THEN 630

      530
      IF B=14 THEN 630

      530
      PENT B

      530
      PENT B

      530
      PENT S

      530
      PENT S

      530
      PENT S

      530
      PENT S

      530
      PENT S

      530
      PENT S

      530
      PENT S

      530
      PENT S

      530
      PENT S

      530
      PENT S

      530
      PENT S

      530
      PENT S

      530
      PENT S

      530
      PENT S

      530
      PENT S

      530
      PENT S

      530
      PENT S

      530
      PENT S

      530
      PENT S

      530
      PENT S

      530
      PEC11 THEN SSO

      530
      PEC21 THEN SSO

      530
      PEC21 THEN SSO

      530
      PEC11 THEN SSO

      530
      PEC11 THEN SSO

      530
      PENT SORY.

      530
      PENT SORY.

      540
      <t
                  READY
```

```
SAMPLE RUN
                          1. S. . /
                                          RUNNH
 RUNNH
ACEV-DUCEY IS PLAYED IN THE FOLLOWING MANNER:
THE DEALER (COMPUTER) DEALS TWO CARDS FACE UP
YOU HAVE THE OPTION TO BET OR NOT TO BET DEPENDING
ON WHETHER OR NOT YOU FEEL THE NEXT CARD WILL HAVE
A VALUE BETWEEN THE FIRST TWO.
IF YOU DO NOT WANT TO BET, INPUT A 0
 YOU NOW HAVE 100 DOLLARS.
Here are your next two cards...
  6
10
WHAT IS YOUR BET? 10
 -6
Sorry, You Lose.
You Now Have 90 Dollars.
Here are your Next Two Cards...
                                .
.
   6
 QUEEN
 WHAT IS YOUR BET? 20
  JACK
JACK
YOU WIN!!!
YOU NOW HAVE 110 DOLLARS.
HERE ARE YOUR NEXT TWO CARDS...
 .10
KING
            WHAT IS YOUR BET? 0
 CHICKEN!!
 HERE ARE YOUR NEXT TWO CARDS. .
  2
9
 WHAT IS YOUR BET? 30
   10
 10
Sorry, You Lose.
You now have 80 dollars.
Here are your next two cards...
   3
 WHAT IS YOUR BET? 20
 SÖRRY, YOU LOSE.
YOU NOW HAYE 60 DOLLARS.
HERE ARE YOUR NEXT TWO CARDS...
 QUEEN
WHAT IS YOUR BET? 0
CHICKEN!!
HERE ARE YOUR NEXT TWO CARDS....
  24
WHAT IS YOUR BET? Ø
CHICKEN!!
HERE ARE YOUR NEXT TWO CARDS.
  8
10
WHAT IS YOUR BET? 0
CHICKEN!!
HERE ARE YOUR NEXT TWO CARDS. ..
ACE
WHAT IS YOUR BET? 100
Sorry, My Friend, but you bet too much
you have only 60 dollars to bet.
WHAT IS YOUR BET? 60
5 YOU WIN!!!
YOU NOW HAVE 120 DOLLARS.
HERE ARE YOUR NEXT TWO CARDS....
  5
9
WHAT IS YOUR BET? 20
2
SORRY, YOU LOSE.
YOU NOW HAVE 100 DOLLARS.
HERE ARE YOUR NEXT TWO CARDS...
 ~ 8
WHAT IS YOUR BET? 90
WHAT IS THON SEL.

10

SORRY, YOU LOSE.

YOU NOW HAVE 10 DOLLARS.

HERE ARE YOUR NEXT THO CARDS...
JACK
WHAT IS YOUR BET? 10
QUEEN
SORRY, YOU LOSE.
```

SORRY, FRIEND, BUT YOU BLEW YOUR WAD. TRY AGAIN (YES OR NO)? NO

O.K. HOPE YOU HAD FUN!!

Ree V

72 Z

76.50

### AMAZIN

DRAW A MAZE

### Description

This program will print out a different maze every time it is run and guarantees only one path through. You can choose the dimensions of the maze--i.e. the number of squares wide and long.

### Computer Limitations

The amount of memory available will determine the maximum size maze that may be constructed. An 8K EduSystem 20 initialized for one user can draw a 13x13 maze. RSTS/E can draw a 23 (width of paper limit) x 50 maze, even larger using virtual memory.

Experiment on your system with the maze dimensions in Statement 110.

### Program Author

Jack Hauber Loomis School Windsor, CT 06095

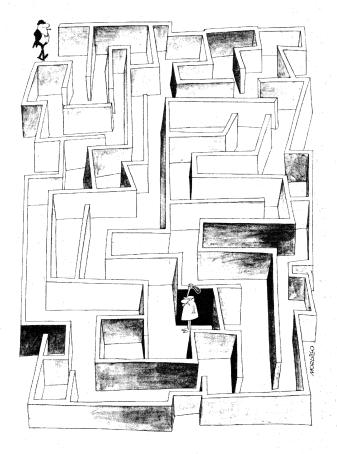

AMAZIN EDUSYSTEM 30

100 RANDOMIZE 110 DIM W(25.103),V(25.103) 120 PRINT "WHAT ARE YOUR WIDTH AND LENGTH?" 121 INPUT H,Y 121 INPUT H,V 122 PRINT 130 IF H<>1 THEN 150 131 IF V<>1 THEN 150 132 PRINT "MEANINGLESS DIMENSIONS, TRY AGAIN" 140 PRINT 141 GO TO 120 150 PRINT 151 POINT 1350 PRIM 1351 PRIM 166 LET 2=0 162 LET X=INT(RND(0)\*H+1) 163 FOR I=1 TO H 170 IF I=X THEN 173 171 PRIMT ": --"; 172 GO TO 180 173 PRIMT ": "; 180 NEXT I 190 PRIMT": " 191 LET C=1 192 LET W(X,1)=C 193 LET C=(+1 206 LET R=X 201 LET S=1 202 GO TO 250 204 LET R=1 221 LET S=1 222 GO TO 250 230 LET R=1 221 LET S=5+1 222 GO TO 250 230 LET R=1 231 LET S=5+1 232 GO TO 250 240 LET R=1 250 IF W(R,S)=0 THEN 210 260 IF R=1+0 THEN 530 270 IF S-1=0 THEN 330 280 IF R(R,1,S)<0 THEN 330 280 IF R=H THEN 330 280 IF R=H THEN 330 280 IF X=1 THEN 320 231 LET S=1 232 IF X=1 THEN 320 233 IF X=1 THEN 320 234 IF X=1 THEN 320 235 IF X=1 THEN 320 235 IF X=1 THEN 320 236 IF W(R,S+1)<0 THEN 370 337 GO TO 350 340 IF X=1 THEN 790 341 IF Z=2 THEN 820 353 LET X=1NT(RND(0)\*3+1) 360 IF X=1 THEN 790 361 IF X=1 THEN 790 370 LET X=1NT(RND(0)\*2+1) 380 IF X=1 THEN 790 391 IF X=1 THEN 790 391 IF X=1 THEN 790 441 IF X=2 THEN 820 450 LET X=INT(RND(0)\*2+1) 460 IF W(R,S+1)<00 THEN 420 470 IF S<0 THEN 420 470 IF S<0 THEN 420 470 IF X=1 THEN 790 441 IF X=1 THEN 790 441 IF X=1 THEN 790 441 IF X=1 THEN 790 441 IF X=1 THEN 790 451 IF X=1 THEN 790 351 IF Z=1 THEN 520 452 IF X=1 THEN 790 352 LET Q=1 553 GO TO 790 564 IF W(R,S+1)<00 THEN 570 574 LET X=INT(RND(0)\*2+1) 580 IF X=1 THEN 790 590 LET X=INT(RND(0)\*2+1) 590 LET X=1 THEN 620 592 LET X=1NT(RND(0)\*2+1) 590 LET X=1 THEN 740 690 IF Z=1 THEN 740 690 IF X=1 THEN 740 690 IF X=1 THEN 740 690 IF X=1 THEN 740 690 IF X=1 THEN 740 690 IF X=1 THEN 740 690 IF X=1 THEN 740 690 IF X=1 THEN 740 690 IF X=1 THEN 740 690 IF X=1 THEN 740 690 IF X=1 THEN 740 690 IF X=1 THEN

691 LET Q=1 692 GO TO 830 700 IF N(R,S+1)<70 THEN 736 710 LET X=INT(RND(0)+2+1) 720 IF X=1 THEN 860 731 GO TO 860 734 IF X=2 THEN 910 730 GO TO 860 751 LET Q=1 752 GO TO 770 766 IF W(R,S+1)<70 THEN 780 778 GO TO 910 790 LET W(R,S+1)<70 THEN 780 790 LET W(R-1,S)=C 800 LET C=C+1 801 LET C=C+1 801 LET V(R-1,S)=2 802 LET R=R-1 810 IF C=H+W+1 THEN 1010 811 LET Q=0 820 LET W(R,S-1)=C 830 LET C=C+1 841 LET S=S-1 842 LF C=C+1 841 LET V(R,S)=2 851 GO TO 260 860 LET W(R,S-1)=C 851 GO TO 260 860 LET W(R+1,S)=C 873 GO TO 260 860 LET W(R,S)=1 841 LET V(R,S)=2 873 GO TO 890 880 LET V(R,S)=3 733 GO TO 890 880 LET V(R,S)=2 890 LET R=R+1 900 IF C=H+W+1 THEN 1010 910 IF Q=1 THEN 960 920 LET W(R,S)=3 910 IF Q=1 THEN 960 920 LET W(R,S)=1 931 GO TO 250 940 LET V(R,S)=2 950 LET S=5+1 951 IF C=H+V+1 THEN 1010 952 GO TO 260 960 LET V(R,S)=3 913 GO TO 950 940 LET V(R,S)=3 914 LET V(R,S)=3 915 IF C=H+V+1 THEN 1010 925 GO TO 260 960 LET S=5+1 951 IF C=H=V+1 THEN 940 971 LET V(R,S)=1 973 GO TO 1000 972 LET V(R,S)=1 973 GO TO 1000 974 LET V(R,S)=1 975 IF C=H=V+1 THEN 980 971 LET V(R,S)=1 973 GO TO 1000 972 LET Q=0 973 GO TO 1000 973 LET V(R,S)=1 974 LET V(R,S)=1 974 IET V(R,S)=1 975 LET C=0 975 LET C=1 975 GO TO 1000 976 LET S=1 971 GO TO 250 972 LET Q=0 972 LET C=1 973 GO TO 1000 973 LET V(R,S)=1 974 LET V(R,S)=1 975 LET C=0 975 LET C=1 975 LET C=1 975 LET C= 990 LET S=1 991 GO TO 250 1000 GO TO 250 1010 FOR J=1 TO V 1011 PRINT"1"; 1012 FOR I=1 TO H 1013 IF V(I.J)<2 THEN 1030 1020 PRINT" "; 1021 GO TO 1040 1030 PRINT" 1"; 1041 PRINT 1041 SIF V(I.J)=0 THEN 1060 1050 IF V(I.J)=2 THEN 1060 1055 IF V(I.J)=2 THEN 1060 1051 PRINT": "; 1070 NEXT I 1071 PRINT":" 1072 NEXT J 1073 END

### SAMPLE RUN

AMAZIN EDUSYSTEM 30 WHAT ARE YOUR WIDTH AND LENGTH? 79,7

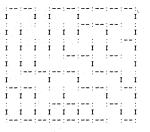

READY

### ANIMAL

### COMPUTER GUESSES YOUR ANIMAL

### Description

Unlike other computer games in which the computer picks a number or letter and you must guess what it is, in this game you think of an animal and the <u>computer</u> asks you questions and tries to guess the name of your animal. If the computer, guesses incorrectly, it will ask you for a question that differentiates the animal it guessed from the one you were thinking of. In this way the computer "learns" new animals. Questions to differentiate new animals should be input without a question mark.

IMPORTANT: At the end of a playing session, to the question, "ARE YOU THINKING OF AN ANIMAL," you must respond "SAVE" in order that the computer save all the new animals you have introduced. To that same question, at any point in the game, if you respond "LIST," the computer will tell you all the animals it knows so far.

The program starts originally by knowing only "FISH" and "BIRD." Additional animals are stored in the file "ANIMAL.GME."

### Computer Limitations

This program was written for a DIGITAL RSTS-11 and uses several unique features, in particular, multiple user access to a common data file and several advanced string handling functions. It has been converted with some minor changes to OS/8 BASIC and could be adapted to other systems as well.

### Program Author

Nathan Teichholtz Digital Equipment Corporation Maynard, MA 01754

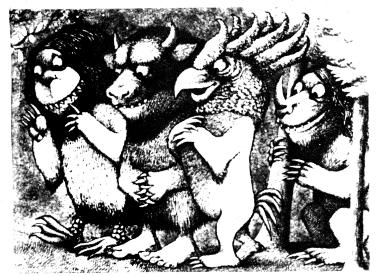

CREATED 06-APR-73 04144 PM 100 &"PLAY 'GUESS THE ANIMAL' WITH RSTS 150 & DTH AS(200) 525 FS="ANIMAL.GME" 100 ERROR GOTO 700 550 OPEN FF FOR INPUT AS FILE 1% 11NPUT #1%,N% 11NPUT #1%,N% 100 ERROR GOTO 0 100 TO 1300 700 ON ERROR GOTO 1050 158 #FS="S"+FS 18ESUME 550 1050 READ AS(I%) FOR I%=1%TO 3% 1100 DATA "4,"NCGODES IT SWIM\Y2\N3\","\AFISH","\ABIRD" 1300 INPUT "ARE YOU THINKING OF AN ANIMAL";205 160TO 1350 IF LEFT(20\$,1%)="N" 1310 IF 29\$="SAVE" THEN 0PEN "ANIMAL GME" FOR OUTPUT AS FILE 1% 17FRINT #1%,AS(I%) FOR I%=0% OUTPUT AS FILE 1% 17FRINT #1%,CMAS(I%) FOR I%=0% TO VAL(AS(0%)) 17FRINT #1,CMAS(I%) FOR I%=0% TO VAL(AS(0%)) 17FRINT #1,CMAS(26%) 1320 IF Z9\$="IST" THEN 0FR I% IAL AS(I%),3%), IF INSTR(1%,AS(I%),"\A") FOR I%=1% TO 200% 1350 K\*\*1% CREATED Ø6-APR-73 Ø4:44 PM IGOTO 1300 PRINT "WHY NUT INT ANUTOR ;GOTO 1300 2000 INPUT "THE ANIMAL YOU WERE THINKING OF WAS A ";Z95 2050 PRINT "PLEASE TYPE IN A QUESTION THAT WOULD DISTINGUISH A " Z95 " FROM A "RIGHT(AS(K%),3%) Z9\$ " FROM A "RIGHILASINA,,..., IIAPUT Z85 2100 PRINT "FOR A "Z9\$" THE ANSWER WOULD BE"; IIAPUT Z7s IZ7s=LEFT(Z75,1%) IF Z73="Y" THEN Z65="N" ELSE PRINT "PLEASE ANSWER 'YES' OR 'NO'" +COTO 2100 :GOTO 2100 2200 Z1%=VAL(AS(0%)) i≡va∟(as(t#z)) 1A5(0%)=NUM\$(Z1%+2%) 1A5(ζ1%)=A\$(K\$) 1A5(ζ21%=1%)=1\A1+Z9\$ 1A5(K\$)="\Q1+ZB\$+1\"+Z7\$+NUM\$(Z1%+1%)+"\"+Z6\$+NUM\$(Z1%)+"\" iAŠ(KX)="\N"-20". 2300 GOTO 1300 3000 DEF FNAX(QS) :PRINT MID(QS,3X,INSTR(3X,QS,"\")-3X); :INPUT 29S :29S=LEFT(29S,1X) :Z9S="N" IF Z9S<>"\" :Z1X=INSTR(3X,QS,"\") :FNAX=VAL(MID(QS,Z1X,Z2X-Z1X)) \*FNEND

SAMPLE RUN

PLAY 'GUESS THE ANIMAL' WITH RSTS THINK OF AN ANIMAL AND THE COMPUTER WILL TRY TO GUESS IT... THINK OF AN ANIMAL AND THE COMPOTER WILL TRY TO GUESS IT... ARE YOU THINKING OF AN ANIMAL? YES DOES IT STAIM? YES IS IT A FISH? NO THE ANIMAL YOU WERE THINKING OF WAS A ? SEAL PLEASE TYPE IN A QUESTION THAT WOULD DISTINGUISH A SEAL FROM A FISH ? DOES IT HAVE FLIPPERS FOR A SEAL THE ANSWER WOULD BE? YES ARE YOU THINKING OF AN ANIMAL? YES DOES IT SHIM? NO IS IT A BIRD? NO THE ANIMAL YOU WERE THINKING OF WAS A ? ELEPHANT PLEASE TYPE IN A QUESTION THAT WOULD DISTINGUISH A ELEPHANT FROM A BIRD ? DOES IT HAVE A TRUNK FOR A ELEPHANT THE ANSWER WOULD BE? YES ARE YOU THINKING OF AN ANIMAL? YES DOES IT HAVE A TRUNK POES IT HAVE A TRUNK FOR A ELEPHANT THE ANSWER WOULD BE? YES ARE YOU THINKING OF AN ANIMAL? YES DOES IT HAVE A TRUNK? NO IS IT A BIRD? NO THE ANIMAL YOU WERE THINKING OF WAS A ? DOG RRE VOU THINKING OF AN ANIMAL? YES DOES IT SHUM? NO DOES IT HAVE A TRUNK? NO SIT A BIRD? NO THE ANIMAL YOU WERE THINKING OF WAS A ? DOG PLEASE TYPE IN A QUESTION THAT WOULD DISTINGUISH A DOG FROM A BIRD ? DOES IT GO 'ARF, ARF' FOR A DOG THE ANSWER WOULD BE? YES ARE YOU THINKING OF AN ANIMAL? YES DOES IT ANUM? NO DOES IT A BIRD? NO THE ANIMAL YOU WERE THINKING OF WAS A ? CAT PLEASE TYPE IN A QUESTION THAT WOULD DISTINGUISH A CAT FROM A BIRD ? DOES IT HAVE A TRUNK? NO DOES IT HAVE A TRUNK? NO DOES IT A BIRD? NO THE ANIMAL YOU WERE THINKING OF MAS A ? COM PLEASE TYPE IN A QUESTION THAT WOULD DISTINGUISH A COW FROM A BIRD ? DOES IT GU' MARF? NO DOES IT GU' MARF? NO DOES IT GU' MARF AND DOES IT GU' MILK AND GO 'MOO' ? NO IS IT A BIRD? NO DOES IT GU' MILK AND GO 'MOO' ? NO IS IT A BIRD? NO DOES IT GU' WILK AND GO 'MOO' ? NO IS IT A BIRD? NO DOES IT GU'W MILK AND GO 'MOO' ? NO IS IT A BIRD? NO DOES IT GU'W MILK AND GO 'MOO' ? NO IS IT A BIRD? NO DOES IT GU'W MILK AND GO 'MOO' ? NO IS IT A BIRD? NO DOES IT GU'W MILK AND GO 'MAS A ? WAALE PLEASE TYPE IN A QUESTION THAT WOULD DISTINGUISH A WHALE FROM A FISH ? IS IT THE LARGEST KNOMN MAMMAL PLEASE TYPE IN A QUESTION THAT WOU DISTINGUISH A WHALE FROM A FISH ? IS IT THE LEASEST KNOMN MAMMAL PLEASE TYPE COWBIRDGORTFISHWHALEARE YOU THINKING OF AN ANIMAL? YES<br/>DOES IT MAYEA TRUNK? NO<br/>DOES IT HAVE A TRUNK? NO<br/>DOES IT GO 'ARF? NO<br/>DOES IT GO 'ARF? NO<br/>DOES IT GIVE MILK AND GO 'MOO'? NO<br/>DOES IT GIVE MILK AND GO 'MOO'? NO<br/>DOES IT GIVE MILK AND CAT TIN CANS AND ALMOST ANVTHING ELSE? NO<br/>IS IT A BIRD? NO<br/>THE ANIMAL YOU WERE THINKING OF WAS A ? SHEEP<br/>PLEASE TYPE IN A QUESTION THAT MOULD DISTINGUISH A SHEEP FROM A BIRD<br/>? DOES IT HAVE A WOOLY COAT AND SAY 'BAA, BAA'<br/>FOR A SHEEP THE ANSWER WOULD BE? YES<br/>DOES IT HAVE A TRUNK? NO<br/>DOES IT GO 'ARF? NO<br/>DOES IT HAVE A TRUNK? NO<br/>DOES IT HAVE A TRUNK? NO<br/>DOES IT HAVE A TRUNK? NO<br/>DOES IT HAVE A TRUNK? NO<br/>DOES IT HAVE A TRUNK? NO<br/>DOES IT HAVE A TRUNK? NO<br/>DOES IT HAVE A TRUNK? NO<br/>DOES IT HAVE A TRUNK? NO<br/>DOES IT THE ANIMAL? YES<br/>DOES. IT A TIGER? NO<br/>THE ANIMAL YOU WERE THINKING OF WAS A ? LION<br/>PLEASE TYPE IN A QUESTION THAT WOULD DISTINGUISH A LION FROM A TIGER<br/>? IS IT THE KING OF THE JUNGLE<br/>? VES<br/>IS IT THE KING OF AN ANIMAL? YES<br/>DOES. IT HAVE A TRUNKING OF ANA A ? LION<br/>PLEASE TYPE IN A QUESTION THAT WOULD DISTINGUISH A LION FROM A TIGER<br/>? IS IT THE KING OF AN ANIMAL? YES<br/>DOES IT HAVE A TRUNK YES<br/>DOES IT THE ANIMAL YOU WERE THINKING OF ANA A ? LION<br/>PLEASE TYPE IN A QUESTION THAT WOULD DISTINGUISH A LION FROM A TIGER<br/>? IS IT THE KING OF AN ANIMAL? YES<br/>DOES ANA ANIMAL? YES<br/>PREYOU THINKING OF AN ANIMAL? SAVE<br/>ARE YOU THINKING OF AN ANIMAL? YES<br/>PREMOUT THINKING OF AN ANIMAL? YES<br/>PREMOUT THINKING OF AN ANIMAL? YES<br/>PREMOUT THINKING OF AN ANIMAL? YES<br/>PREMOUT THINKING OF AN ANIMAL? YES<br/>PREMOUT THINKING OF AN ANIMAL? YES<br/>PREMOUT THINKING OF AN ANIMAL? YES<br/>PREMOUT THINKING OF AN ANIMAL? YES<br/>PREMOUT THINKING OF AN ANIMAL? YES<br/>PREMOUT THINKING OF AN ANIMAL? YES<br/>PREMOUT THINKING OF AN ANIMAL? YES<br/>PREMOUT THINKING OF AN ANIMAL? YES<br/>P

READY

# AWARI

### REMOVE BEANS FROM THE PITS

Description

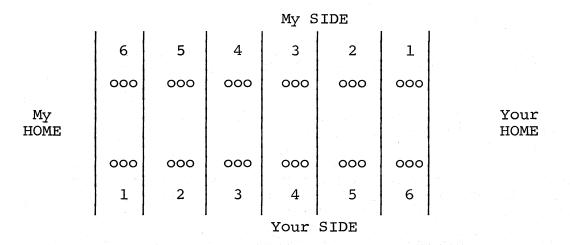

AWARI game is played with seven sticks and thirty-six stones (beans) laid out as shown above. The board is divided into six compartments (PITS) on 'my SIDE' and six on 'your SIDE'. In addition, there are two special PITS at the ends: 'my HOME' and 'your HOME'.

A MOVE is made by taking all of the beans from any (non-empty) PIT on your own SIDE. Starting from the PIT to the right of this one, these beans are 'SOWN' one in each PIT working around the board anticlockwise.

A TURN consists of one or two MOVEs. If the last bean of your MOVE is SOWN in your own HOME you may take a second MOVE.

If the last bean SOWN in a MOVE lands in an empty PIT, provided that the opposite PIT is not empty, all the beans in the opposite PIT, together with the last bean SOWN are 'captured' and moved to the player's HOME.

When either side is empty, the game is finished. The player with most beans in his HOME has won.

In the computer version, the board is printed as 14 numbers representing the 14 PITS.

3 3 3 3 3 3 0 0 3 3 3 3 3 3 3

The PITS on your (lower) SIDE are numbered 1-6 from left to right. The PITS on my (the computer's) SIDE are numbered from my left (your right).

To make a MOVE you type in the number of a PIT. If the last bean lands in your HOME, the computer types 'AGAIN?' and you then type in your second move.

The computer's MOVE is typed, followed by a diagram of the board in its new state. The computer always offers you the first move. This is considered to be a slight advantage.

There is a learning mechanism in the program that causes the play of the computer to improve as it plays more games.

### Computer Limitations

This program is written in DIGITAL PDP-11 BASIC. The only unusual feature is that an IF statement may have the form:

IF (CONDITION) THEN (STATEMENT)

Whenever the IF condition fails, the program branches to the next line.

### Program Author

A version of AWARI, called KALAH, was submitted by Christopher Stolz of Lexington High School. The version published (also known as BEANS) along with the description above was written by:

Geoff Wyvill Bradford University Bradford, Yorkshire, England

PROGRAM LISTING
5 DATA0
10 DIMB(13),6(13),F(50):READN
15 FORI=0TO(A-1:READF(1):NEXII
15 PORI=0TO(2:LETB(1)=3:NEXII
26 PRINTPRINT "GAME OF \*\* AWARI \*\*\*"NE=0
25 FORI=0TO(2:LETB(1)=3:NEXII
30 LETC=0:LETF(N)=0:LETB(13)=0:LETB(6)=0
35 GOSUB500
40 PRINT"YOUP MOVE";IGOSUB10
51 FFE=0COT080
52 FFE=0COT080
53 IFF=0COT080
54 IFF=0COT080
55 IFE=0COT080
56 PRINT"MY MOVE IS ";:GOSUB800
57 IFF>0COT035
58 PRINT"HENPRINT",";:GOSUB800
59 PRINT"HENPRINT",";:GOSUB800
50 IFF=0COT035
59 PRINT"HENPRINT",";:GOSUB800
50 IFF=0COT035
50 PRINTPHINTGAME OVER"
50 LET D=8(6)=8(13):IF D<0 THEN PRINT "I WIN BY";=D"POINTS":GOT0 20
59 PRINTPHINTGAME OVER"
50 LETN=11:FD00THENPRINT"DRAME GAME":GOT0 20
59 PRINTPOU wIN BY"D"POINTS":GOT020
100 PRINT\*GENTHENIETM=N=1:GOT0130
120 PRINT"LLEGAL MOVE":GOT0100
130 IFBCH3=COSUB800
230 PRINT"LLEGAL MOVE":F(N)=F(N)=6+K
215 FORI=2TO[2:IFB(I)<>0THENLET=1:RETURN
236 FORI=7TO[2:IFB(I)<>0THENLET=1:RETURN
236 FORI=7TO[2:IFB(I)<>0THENLET=1:RETURN
236 FORI=7TO[2:IFB(I)<>0THENLET=1:RETURN
236 FORI=7TO[2:IFB(I)<>0THENLET=1:RETURN
236 FORI=7TO[2:IFB(I)<>0THENLET=1:RETURN
236 FORI=7TO[2:IFB(I)<>0THENLET=1:RETURN
236 FORI=7TO[2:IFB(I)<>0THENLEF001PRINT" "I

55 PRINT:" "I PUTIETINE" "I

55 PRINT:" "I PUTIETINE" "I

56 PRINT:" "I PUTIETINE" "I

56 PRINT:" "I

56 PRINT:" "I

56 PRINT:" "I

56 PRINT:" "I

56 PRINT:" "I

56 PRINT:" "I

56 PRINT:" "I

56 PRINT:" "I

56 PRINT:" "I

56 PRINT:" "I

56 PRINT:" "I

56 PRINT:" "I

56 PRINT:" "I

56 PRINT:" "I

56 PRINT:" "I

56 PRINT:" "I

56 PRINT:" "I

56 PRINT:" "I

56 PRINT:" "I

56 PRINT:" "I

56 PRINT:" "I

56 PRINT:" "I

56 PRINT:" "I

56 PRINT:" "I

56 PRINT:" "I

56 PRINT:" "I

56 PRINT:" "I

56 PRINT:" "I

56 PRINT:" "I

56 PRINT:" "I

56 PRINT:" "I

56 PRINT:" "I

56 PRINT:" "I

56 PRINT:" "I

56 PRINT:" "I

56 PRINT:" "I

56 PRINT:" "I

56 PRINT:" "I

56 PRINT:" "I

56 PRINT:" "I

56 PRINT:" "I

56 PRINT:" "I

56 PRINT:" "I

56 PRINT:" "I

56 PRINT:" "I

56 PRINT:" "I

56 PRINT:" "I

56 PRINT:" "I

56 PRINT:" "I

56 PRINT:" "I

56 PRINT:" "I

56 PRINT:" "I

56 PRINT:" 510 NEXT 12 13 12 10 300 500 510 NEXT 14 13 13 60 50 8580 520 PRINT, " ";;PRINTR(6);PRINT" 525 FORI=0105:60508580 H ;

| SAM   | PL       | E I     | RUN      |      |       |     |      | С., |      |
|-------|----------|---------|----------|------|-------|-----|------|-----|------|
|       |          |         |          |      |       |     |      |     |      |
| RUN   | I        | 01      | 23 P     | M    |       | 16- | MAY- | 73  |      |
| GAME  | 0F       | ***     | * AWA    | RI * | **    |     |      |     |      |
| 0     | 3        | 3       | 3        | 3    | 3 -   | 3   | 0    |     |      |
| -     | 3        | 3       | 3        | 3    | 3     | 3   | -    |     |      |
| YOUR  | MO       | VE?     | 5        |      |       |     |      |     |      |
| . 0   | 3        | 3       | 3        | 3    | 3     | 4   | 1    |     |      |
|       | 3        | 3       | 3        | 3    | 0     | 4   | 1.1  |     |      |
| MY M  | OVE<br>3 | 15<br>4 | 2 4      | 4    | 0     | 4   |      |     |      |
| 0     | 3        | 3.      | - 3      | 3    | 0     | · 4 | 1    |     |      |
| YOUR  |          | VE?     | 4        | 2    |       |     | •    |     |      |
| 1001  | 3        | 4       | - 4      | 4    | ø     | 4   |      |     |      |
| . 0   | 3        | 3       | 3        | 0    | 1     | 5   | 2    |     |      |
| AGAI  |          | 1       | 2        | Č    |       |     |      |     |      |
|       | 3        | 4       | 4        | ø    | 0     | 4   |      |     |      |
| 0     | 0        | 4       | 4        | 0    | 1     | 5   | 7    |     | · ·, |
| MY MI |          | 15      | 4        | 0    | · - · |     |      |     |      |
|       | 0        | .5      | 0        | 0    | 0     | .4  | 7    |     |      |
| 6     | 0        | 4       | 4        | 0    | 1     | 5   | 7    |     |      |
| YOUR  | MO       | VE?     | 3        |      |       |     |      |     |      |
| · · · | 0        | 5       | 0        | 0    | 0     | 4   | • •  |     |      |
| 6     | 0        | - 4     | 0        | 1    | 2     | 6   | 8    |     |      |
| AGAI  | N? :     | 5       |          |      |       |     |      |     |      |
|       | 0        | 5       | 0        | 0    | 0     | 4   |      |     |      |
| 6     | 0        | 4       | 0        | 1    | 0     | 7   | 9    |     |      |
| MY M  | DVE.     | IS      | 5        |      |       |     |      |     |      |
| 7     | 1        | 0       | 0        | 0    | 0     | 4   | 9    |     |      |
|       | 1        | 5       | 1        | ° 1  | 0     | 7   |      |     |      |
| YOUR  |          | /E?     | 2        |      |       |     |      |     |      |
| 7     | 1        | ø       | 0        | 0    | 0     | 4   | 10   |     |      |
|       | 1        | 0       | 2        | 2    | 1     | . 8 |      |     |      |
| AGAIN | ١? :     | 3       |          |      |       |     |      |     |      |
| 7     | 1        | 0       | 0        | 0    | 0     | 4   | 10   |     |      |
|       | 1        | 0       | 0        | 3    | 2     | 8   |      |     |      |
| MY MO | 0VE<br>0 | 1S<br>1 | 6,1<br>1 | 1    | 1     | 0   |      |     |      |
| 8     | 1        | 0       | 0        | 3    | 2     | 8   | 10   |     |      |
| YOUR  | MON      | /E?     | 5        |      |       |     |      |     |      |
|       | 0        | · 1(*)  | 1        | 1    | 1     | 0   |      |     |      |
| 8     | 1        | ø       | ्०       | 3    | 0     | 9   | 11   |     |      |
| AGAIN | 1? 4     | F .     |          |      |       |     |      |     |      |
|       | 0        | 1       | 1        | 1    | 1     | 0   |      |     |      |
| 8     | 1        | 0       | 0        | ø    | 1     | 10  | 12   |     |      |
| MY MC |          |         |          |      |       |     |      |     |      |
| 10    | 0        | 0       | 1        | 1    |       | 0   | 12   |     |      |
|       | 0        |         | 0        | Ø    | 1     | 10  |      |     |      |
| YOUR  |          |         | 6        |      |       |     |      |     |      |
| 11    |          | 0       | 2        | 2    | 2     |     | 15   |     |      |
|       |          | 0       | ÷        | . 0  | 1     | 0   |      |     |      |
| MY MC | 0<br>Ø   | 15<br>1 | 6,4<br>Ø | 2    | 2     | 1   |      |     |      |
| 14    | 0        | Ô       | 0        | 0    | 1     | 0   | 15   |     |      |
| YOUR  | MOV      | E?      | 5        |      |       |     |      |     |      |
|       | 0        | 1       | 0        | 2    | 2     | 0   |      |     |      |
| 14    | 0        | ø       | ø        | ю    | ю     | й   | 17   |     |      |

GAME OVER YOU WIN BY 3 POINTS

### BAGLES

NUMBER LOGIC GAME

### Description

The computer picks a 3-digit secret number and you attempt to guess what it is. You are allowed up to twenty guesses. No digit is repeated. After each guess the computer will give you clues about your guess as follows:

| PICO   | One digit is correct, but in the wrong place |
|--------|----------------------------------------------|
| FERMI  | One digit is in the correct place            |
| BAGLES | No digit is correct                          |

You will learn to draw inferences from the clues and, with practice, you'll learn to improve your score. There are several good strategies for playing BAGLES. After you have found a good strategy, see if you can improve it. Or try a different strategy altogether and see if it is any better.

This program was submitted from several sources including Dartmouth and U.C.-Berkeley. The one published here is from U.C.

### Program Authors

D. Resek, P. Rowe Lawrence Hall of Science University of California Berkeley, CA 94700

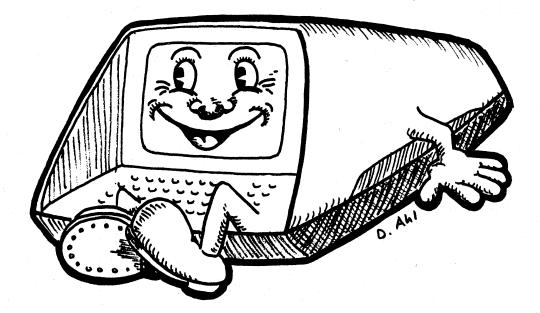

LISTNH 5 REM \*\*\* BAGLES NUMBER GUESSING GAME 10 REM \*\*\* ORIGINAL SOURCE UNKNOWN BUT SUSPECTED TO BE LAWRENCE HALL 15 REM \*\*\* OF SCIENCE, U.C. BERKELEY, MODIFIED FOR TIMESHARED-8 20 REM \*\*\* BY STUDENTS OF LEXINGTON HIGH SCHOOL, MA AND MODIFIED FOR 25 REM \*\*\* RSTS/E BY DAVE AHL OF DIGITAL 11/45 GROUP 30 DIM A1(6).A(3).B(3) 40 RANOMIZE('P=0:T=255 70 INPUT "GAME OF BAGLES, WOULD YOU LIKE THE RULES (YES OR NO)";A‡ 90 IFA #="NO" THEM 150 100 PRINT:PRINT "I AM THINKING OF A THREE-DIGIT NUMBER. TRY TO GUESS 110 PRINT "MY NUMBER AND I WILL GIVE YOU CLUES AS FOLLONS:" 120 PRINT " FICO - ONE DIGIT CORRECT BUT IN THE WRONG POSITION" 130 PRINT " FERMI - ONE DIGIT CORRECT BUT IN THE WRONG POSITION" 130 PRINT " FERMI - ONE DIGIT CORRECT AND IN THE RIGHT POSITION" 130 FOR I=1 TO 3 160 A(1)=INT(10\*RND) 173 FOR J=1 TO I-1 180 IF A(1)=R(J) THEN 160 190 NEXT J 200 NEXT J 200 NEXT J 200 NEXT I 200 PRINT:"BUESS #"I; TRY TO GUESS" 200 NEXT 1 210 PRINT:PRINT "O.K. I H 220 FOR I=1 TO 20 230 PRINT "GUESS #"I) 240 INPUT A\$ 250 CRINGE A\$ TO A1 255 IF A1(0)<33 THEN 630 260 FOR J=1 TO 3 270 IF A1(J)<48 THEN 300 280 B FA 1(J)<48 THEN 300 280 IF A1(J)<48 THEN 300 280 IF A1(J)<48 THEN 300 280 FOR J=1 TO 3 290 NEXT J 295 GOTO 320 300 PRINT "WHAT?" 310 GOTO 230 320 IF B(1)=B(2)=B(3) THEN 650 330 IF B(2)=B(3) THEN 650 350 C=0:D=0 360 FOR J=1 TO 2 370 IF A(J)<50 J+1) THEN 3 370 IF A(J)<>8(J+1) THEN 390 380 C=C+1 390 IF A(J+1)<>8(J) THEN 410 400 C=C+1 

 350 AF HOLAXOS (1)

 400 C=C+1

 420 IF R(1)

 420 IF R(1)

 430 C=C+1

 440 IF R(3)

 450 C=C+1

 450 C=C+1

 460 D=D+1

 450 D=D+1

 450 POR J=1 TO C

 550 FOR J=1 TO C

 530 PEINT "PICO";

 540 NEXT J

 550 FOR J=1 TO D

 550 FOR J=1 TO D

 550 PENT "FERMI ";

 570 NEXT J

 560 PRINT "FERMI "; 570 NEXT J 580 IF C+D<20 THEN 600 590 PRINT "BAGLES"; 600 PRINT 605 NEXT I 610 PRINT "OH WELL" 615 PRINT "THAT'S 20 GUESSES. MY NUMBER WAS "100\*A(1)+10\*A(2)+A(3) 520 GOTO 700 615 PRINT "THAT'S 20 GUESSES. MY NUMBER WAS "100\*A(1)+10\*A(2)+4 620 GOTO 700 630 PRINT "TRY GUESSING A THREE-DIGIT NUMBER. ":GOTO 230 650 PRINT "OH. I FORGOT TO TELL YOU THAT THE NUMBER I HAVE IN" 660 PRINT "YOU GOT IT!!!":PRINT 690 PY+1 700 INPUT "PLAY AGAIN (VES OR NO)";A\$ 720 IF A\$="VES" THEN 150 730 IF Y=0 THEN 750 740 PRINT:PRINT "A"Y"- POINT BAGLES BUFF!!" 750 PRINT "HOPE YOU HAD FUN. BYE." 999 END READY

#### SAMPLE RUN

RUNNH GAME OF BAGLES. WOULD YOU LIKE THE RULES (YES OR NO)? YES I AM THINKING OF A THREE-DIGIT NUMBER. TRY TO GUESS MY NUMBER AND I WILL GIVE YOU CLUES AS FOLLOWS: PICO - ONE DIGIT CORRECT BUT IN THE WRONG POSITION FERMI - ONE DIGIT CORRECT AND IN THE RIGHT POSITION BAGLES - NO DIGITS CORRECT I HAVE A NUMBER IN MIND. 0.K. I HAYE A N GUESS # 1 ? 123 PICO PICO GUESS # 2 ? 412 PICO PICO GUESS # 3 ? 215 PICO PICO FERMI GUESS # 4 ? 2215 YOU GOT IT!!! n K PLAY AGAIN (YES OR NO)? YES O.K. I HAVE A NUMBER IN MIND. GUESS # 1 ? 123 PICO PICO GUESS # 2 ? 412 GUESS # 2 / 412 PICO FERMI GUESS # 3 ? 215 PICO GUESS # 4 ? 432 FERMI FERMI GUESS # 5 ? 431 YOU GOT IT!!! PLAY AGAIN (YES OR NO)? YES O.K. I HAVE A NUMBER IN MIND. GUESS # 1 ? 123 OUESS # 2 ? 451 RAGLES GUESS # 3 ? 267 BAGLES GUESS # 4 7 389 PICO PICO PICO GUESS # 5 ? 893 PICO PICO PICO GUESS # 6 ? 938 YOU GOT IT!!! PLAY AGAIN (YES OR NO)? YES O.K. I HAVE A NUMBER IN MIND. GUESS # 1 ? 123 BAGLES GUESS # 2 ? 456 PICO GUESS # 3 ? 478 PICO PICO GUESS # 4 ? 578 PICO PICO GUESS # 5 ? 957 PICO FERMI GUESS # 6 ? 750 OUESS # 6 ? 736 PICO GUESS # 7 ? 985 YOU GOT IT!!! PLAY AGAIN (YES OR NO)? YES о. к. I HAVE A NUMBER IN MIND. GUESS # 1 ? 123 PICO GUESS # 2 ? 145 GUESS # 2 ? 143 BAGLES GUESS # 3 ? 267 PICO GUESS # 4 ? 376 GUESS # 4 / 376 BAGLES GUESS # 5 ? 892 FERMI FERMI GUESS # 6 ? 802 PICO FERMI GUESS # 7 ? 092 YOU GOT IT!!! PLAY AGAIN (YES OR NO)? NO A 5 - POINT BAGLES BUFF!! HOPE YOU HAD FUN. BYE. READY

### BANNER

PRINTS A LARGE BANNER

### Description

This program creates a large banner on a terminal of any message you input (up to 54 characters in length). The letters may be any dimension you wish although the letter height plus distance from left-hand side should not exceed 6 inches. Also, the letter height should be somewhat more than the width. Adhering to these rules will generally produce a very attractive banner.

### Computer Limitations

BANNER was written for a DIGITAL EduSystem 50. For other computers, the character string line input (LINPUT) statement at Line 240 would have to be changed.

### Program Author

Daniel R. Vernon Butler Senior High School Butler, PA 16001

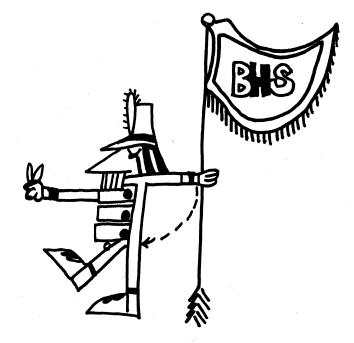

PROGRAM WRITTEN BY DANIEL R, VERNON Senior at Butler Senior High School Butler, Pennsylvania 16001 Date: 2/1/73 Computer Supervision- MR. William Ellis Computer Topics Instruction- MR. Albert Stewart 
 100
 PROGRAM WRITTEN BY DANIEL R. VERNON

 110
 REM
 SENIOR AT
 BUTLER, PENNSYLVANIA 16001

 120
 REM
 BUTLER, PENNSYLVANIA 16001

 130
 REM
 DATE; 2/1/73

 130
 REM
 DATE; 2/1/73

 130
 REM
 COMPUTER SUPERVISION= MR. WILLIAM ELLIS

 150
 REM
 COMPUTER TOPICS INSTRUCTION= MR. ALBERT STEWART

 160
 REM
 THIS PROGRAM IS DESIGNED TO CREATE POSTERS

 160
 REM
 THIS PROGRAM IS DESIGNED TO CREATE POSTERS

 190
 DIMGS(6),HS(6),BS(9),G(6),A(54)
 200

 200
 PRINT\*INPUT HEIGHTH, WIDTH IN INCHES\*;\INPUTL,R\S=0\A=R\*2\C=A

 100
 PRINT\*HOW FAR, IN INCHES FROM THE LEFT HAND SIDE, DO YOU WANT TO PLACE \*

 220
 PRINT\*THE LETTERS\*;\INPUTS\S=12\*8

 230
 PRINT\*THE LETTERS\*;\INPUTS\S=12\*8

 231
 PRINT\*THE LETTERS\*;\INPUTS\S=12\*8

 232
 PRINT\*THE LETTERS\*;\INPUTS\S=12\*8

 233
 FORX=1TO6\G(S),VEXTX\S=13\*8(L)\S00SUB 940

 234
 FORX=1TO6\G(S) X\CAAMGEETO6GS(X) TAA\FORY=1TO6\G(X) = A(F) \NEXTX\CHANGEGTOGS

 2334
 FORX=1TOA/2\PRINT\NEXTX

 <tr 100 REM 110 REM FFFFFFFF EEEEEEE EEEEEEE EEEEEEE EFFEFEE EEEEEEE EEEEEEE EFFEFE EEEEEEEE EEEEEEE EFFEFFFF DEDDDE DDDDDD DDDDDD DDDDDD DDDDDD DDDDDD DDDDDD DDDDDD DDDDD DDDD DDDD บบบบบ DUDUUU υυυυυι 10000000 וטעטעט υυυυυι υυυυυι minum 000000 υυυυυι THE THE 000000 INTERPRETATION CONTRACTOR CONTRACTOR CO <u>αποποποποποποποποποποποποποποποποποπο</u>πο 668 LETA=1 678 FORX=1T0A\PRINTTAB(\$)JG\$JG\$JH\$JH\$JG\$JG\$JH\$JH\$JG\$JG\$\NEXTX\RETURN 688 PRINTTAB(\$)J 698 FORX=1T0A\PRINTTAB(4+L+\$)JG\$JG\$JH\$JH\$JG\$JG\$\NEXTX\RETURN 788 FORX=1T0A\PRINTTAB(\$)JG\$JG\$JH\$JH\$IG\$L6+L+\$JJG\$JG\$\NEXTX\RETURN 1000 END

#### SAMPLE RUN

INPUT HEIGHTH, WIDTH IN INCHES? 4,3 HOW FAR, IN INCHES FROM THE LEFT HAND SIDE, DO YOU WANT TO PLACE THE LETTERS? I INPUT MESSAGE HERE ? EDU 9

| םמממממממממממממממממממממממממממממממממממממ                                                                                                    |
|----------------------------------------------------------------------------------------------------|
| DDDDDDDDDDDDDDDDDDDDDDDDDDDDDDDDDDDDDDD                                                                                                    |
| DDDDDDDDDDDDDDDDDDDDDDDDDDDDDDDDDDDDDDD                                                                                                    |
| DEDDDDDD DDDDDDE                                                                                                    |
| DDDDDDDD DDDDDDDD                                                                                                    |
| DDDDDDD DDDDDDD                                                                                                    |
| DDDDDDDD DDDDDDD                                                                                                    |
| DDDDDDD DDDDDDD                                                                                                    |
| DDDDDDDD DDDDDDDD                                                                                                    |
|                                                                                                    |
| DDDDDDDDDDDDDDDDDDDDDDDDDDDDDDDDDDDDDDD                                                                                                    |
|                                                                                                    |
| DDDDDDDDDDDDDDDDDDDDDDDDDDDDDDDDDDDDDDD                                                                                                    |
| DDDDDDDDDDDDDDDDDDDDDDDDDDDDDDDDDDDDDDD                                                                                                    |
| DDDDDDDDDDDDDDDDDDDDDDDDDDDDDDDDD                                                                                                    |
|                                                                                                    |
|                                                                                                    |
| · · · · · · · · · · · · · · · · · · ·                                                                                                    |
| 000000000000000000000000000000000000000                                                                                                    |
| 000000000000000000000000000000000000000                                                                                                    |
| 000000000000000000000000000000000000000                                                                                                    |
| 000000000000000000000000000000000000000                                                                                                    |
|                                                                                                    |
|                                                                                                    |
| 000000000000000000000000000000000000000                                                                                                    |
|                                                                                                    |
|                                                                                                    |
| accontant<br>accontant<br>accont |
|                                                                                                    |
| 10000000<br>0000000<br>0000000<br>0000000<br>0000000                                                                                                    |
| 00000000<br>0000000<br>0000000<br>0000000<br>000000                                                                                                    |
|                                                                                                    |
|                                                                                                    |
|                                                                                                    |

EFFFFFF

EEEEEEEE

EEEEEEE

FFFFFFFF

EEEEEEE

EEEEEEE

FEFFFFF

EEEEEEEE

EEEEEEE

FEFFFFFF

EFFEFEEE

EEEEEEE

EEEEEEE

EEEEEEE

EFFEFEE

EEEEEEE

EEEEEEE

EEEEEEE

EEEEEEEE

EEEEEEE

EFFFFFFF

aaaaaaaaaaaaaaaaaaaaaaaaaaaaaaa 99999999999999999999999999999 999999999 999999999 999999999 999999999 999999999 999999999 999999999 99999999 00000000 999999999 

## BASEBL

### BASEBALL GAME

### Description

This is a simulation of a nine-inning baseball game with you controlling the pitcher when your team has the field and controlling the batter when you are up to bat. The simulation stops at nine innings, hence, it may be a tie game; however, that has proved to occur remarkably few times.

### Computer Limitations

The game published was written for DIGITAL EduSystem 15/30/35 and actually consists of two programs, one which prints the rules chained to the second program which plays the game. "NOLINE" must be given before running to prevent overflow. Other BASIC compilers will require conversion of the alphabetic string input statements to a compatible format.

### Source

Another version of baseball was submitted for Timeshared-8 by Jeff Moskow and Brad Golden of Lexington High School. This is available from DECUS as BASIC 8-562. A second version was submitted by another Lexington High School student, Les Servie. A FORTRAN version was submitted by David Benepe of Fort Worth, Texas. These versions are not printed herein.

Jack Huisman Oregon Museum of Science and Industry Portland, Oregon 97200

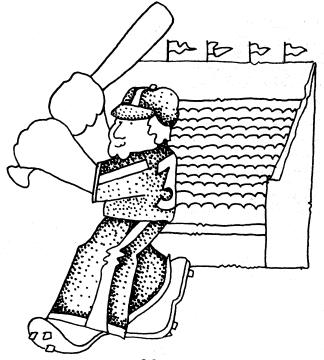

BASBAL EDUSYSTEM-35 100 DIMT(50),C(19),F(19),Z(19) 110 FORX:ITO19NFABC(X),Z(X),F(X)NEXTX\LETX=1 120 PRINTWELCOME TO HUISMAN STADIUM FOR TODAY'S GREAT GAME BETWEEN" 130 PRINTWELCOME TO HUISMAN STADIUM FOR TODAY'S GREAT GAME BETWEEN" 130 PRINTWEELCOME TO HUISMAN STADIUM FOR TODAY'S GREAT GAME BETWEEN" 130 PRINTWEELCOME TO HUISMAN STADIUM FOR TODAY'S GREAT GAME BETWEEN" 130 PRINTWEELCOME TO HUISMAN STADIUM FOR TODAY'S GREAT GAME BETWEEN" 130 PRINTWEELCOME TO HUISMAN STADIUM FOR VERITISAN 130 LETT #ANFRINT'A HIGHLY PARTISAN CROWD OF"; 140 PRINTWEELTS ANXIOUSLY AWAITING THE "VPRINT"START OF THE GAME." 140 PRINT"AMME"; "AVERAGE", "MAME"; "AND HERE IS YOURSI" 240 PRINT"AMME"; "AVERAGE", "MAME"; "AVERAGE" 240 PRINT"AMME"; "AVERAGE", "MAME"; "AVERAGE" 240 PRINT"AMME"; "AVERAGE", "INTERNATION AS ANDREWS OF THE" 250 FOR AFI TO T-1\PRINT CHRS(T(A))\NEXT A 260 PRINT"HUE PANTHERS ARE TAKING THE FIELD NOW AS ANDREWS OF THE" 250 FOR AFI TO T-1\PRINT CHRS(T(A))\NEXT A 260 PRINT"HOUR NATIONAL ANTHEM TO ITSELF - 2 OR 3 TIMESI JUST SING" 261 PRINTOUR NATIONAL ASKED FOR YOUR PLAY, "\PRINT 262 OTA.05, 412001, 00, 0, 0, 2, 253001, 0, 0; 360 DATA.02, 241001, 00, 0, 0, 2, 3, 316001, -, 01 360 DATA.02, 241001, 0, 0, 0, 2, 2, 35001, 0, 0; 360 DATA.02, 218001, 0, 0, 0, 2, 3, 316001, -, 0; 360 DATA.02, 218001, 0, 0, 0, 2, 3, 231001, -, 0; 360 DATA.03, 228001, 0, 0, 0, 0, 2, 259001, 0, 0; 370 DATA.03, 228001, 0, 0, 0, 0, 2, 329001, -, 0; 380 DATA.03, 228001, 0, 0, 0, 0, 2, 239001, -, 0; 380 DATA.03, 228001, 0, 0, 0, 0, 2, 239001, -, 0; 380 DATA.03, 228001, 0, 0, 0, 0, 2, 239001, -, 0; 380 DATA.03, 228001, 0, 0, 0, 0, 2, 239001, -, 0; 380 DATA.03, 228001, 0, 0, 0, 2, 239001, -, 0; 380 DATA.03, 238001, 0, 0, 0, 2, 239001, -, 0; 380 DATA.03, 238001, 0, 0, 0, 2, 239001, -, 0; 380 DATA.03, 238001, 0, 0, 0, 2, 238001, -, 0; 380 DATA.03, 238001, 0, 0, 0, 2, 238001, -, 0; 380 DATA.03, 238001, 0, 0, 0, 2, 238001, -, 0; 380 DATA.03, 238001, 0, 0, 0, 0, 2, 238001, -, 0; 380 DATA.03, 238001, 0, 0, 0, 0, 2, 2, 2, 2, 2, 2, 0, 0, 0, 0, 0, 0, 0, 0, 0,

BASBL1 EDUSYSTEM=35

100 DIMB(16)
110 LET2(0)=S\LETZ=.5
120 LET1=1
130 LET0:=0\LET0=0\LET0=0\LET1:=0\LET1:=0\LET1:=0
140 LETC:=0\LET2:=0\LET0=0\LET1:=0\LET2:=0\LET1:=0
150 IFC2<>ATHEN160\PRINT"THE BATTER WALKS."\GOSUB920\GOT0140
160 IFC1<>STHEN160\PRINT"THE BATTER STRUCK OUT."\LET C3=C3+1\GOT0140
170 IF S1=1THEN180\LETX=+1
180 IFC3<STHEN270\IFS1=1THEN190\LETS1=1\GOT0200
190 PRINT"AFTER"]I]"ININGS"\LET1=1+1\LETS1=0
200 PRINT!2;"RUNS."]I]"HITS,"]I]:"ERRORS AND";B1+B2+B3;"LEFT ON BASE."
210 IFS1=0THEN230\PRINT"I'M";GOT0240
230 PRINT"UP NOW."\PRINT"SCORE: ME";S2;"YOU";S3
250 PRINT"UP NOW."\PRINT"SCORE: ME";S2;"YOU";S3
250 PRINT"UP NOW."\PRINT"SCORE: ME";S2;"YOU";S3
250 PRINT"UP NOU'SB(A)\IFB(A)=141THEN290\NEXTA
240 ELTD:IARNO[5]\PRINT
300 LETC:100\*6(1)+B(2)\IFF S1=0THEN420
310 IFC<:1971STHEN320\LETD=D+F(X)\GOT01280
320 IFC<:19957THEN320\LETD=D+F(X)\GOT01280
330 IFC=21504THEN320\PRINT"KUNERS ARE STICKING,"\GOT0270
350 IFC<:21505THEN420,PRINT"MUP ATTER";GOT01500
350 IFC<:21505THEN420,PRINT"MUP ATTER";GOT01500
350 IFC<:21505THEN420,PRINT"MUP ATTER";GOT01500
350 IFC<:21505THEN420,PRINT"MUP ATTER";GOT01270
350 IFC<:21505THEN420,PRINT"MUP ATTER";GOT0270
350 IFC<:21505THEN420,PRINT"MUP ATTER";GOT0270
350 IFC<:21505THEN420,PRINT"MUP ATTER";GOT0270
350 IFC<:21505THEN420,PRINT"MUP ATTER";GOT0270
350 IFC<:21505THEN420,PRINT"MUP ATTER";GOT0270
350 IFC<:21505THEN420,PRINT"MUP ATTER";GOT0270
350 IFC<:21505THEN420,PRINT"MUP ATTER";GOT0270
350 IFC<:21505THEN420,PRINT"MUP ATTER";GOT0270
350 IFC<:21505THEN420,PRINT"MUP ATTER";GOT0270
350 IFC<:21505THEN420,PRINT"GUP ATTER";GOT0270
350 IFC<:21505THEN420,PRINT"MUP ATTER";GOT0270
350 IFC<:21505THEN420,PRINT"MUP ATTER";GOT0270
350 IFC<:21505THEN420,PRINT"STEAL NOT YET IN,"\GOT0270
350 IFC<:2013THEN420
350 IFC<:2035GHTHEN420,PRINT"STEAL NOT YET IN,"\GOT0270
350 IFC<:2035GHTHEN420
350 IFC<:2035GHTHEN420
350 IFC<:2035GHTHEN420
350 IFC<:2035GHTHEN4200,PRINT"STEAL NOT YET IN,"\GOT0270
350 IFC<:2035GHTHEN420
350 IFC<:2035GHTHEN4200
350 IFC<:2035GHTHEN4200
350 IFC<:2035GHTHEN4200
350 IFC<:2035GHTHEN4200
350 IF

510 GOTO410 520 LETA=9+RND(6)\IFS1=0THEN530\PRINT"MY BATTER";\GOTO540 530 PRINT"YOUR BATTER"; 540 IFA>2THEN550\PRINT" LINED OUT TO THE THIRD BASEMAN,"\GOTO840 550 IFA>2THEN560\PRINT" POPPED OUT IN SHALLOW LEFT,"\GOTO840 560 IFA>3THEN560 570 PRINT" GROUNDED TO THE PITCHER";\GOTO590 580 IFA>4THEN660\PRINT" GROUNDED TO SHORTSTOP"; 590 PRINT" WHO THREK OUT THE MAN";\IFG3=2THEN670 600 IFB1=0THEN670\IFB2=0THEN630\IFB3=0THEN620\PRINT" FORCED HOME," 610 GOTO850 590 PRINT" WHO THEW OUT THE MAN";\IFC3=2THENG70 600 IFB1=0THENG70,IFB2=0THENG30,IFB3=0THENG20,PRINT" FORCED HOME." 610 GOT0850 620 PRINT" FORCED TO THIRD."\GOT0850 630 LETA1=INT(3+RND(0))\PRINT" FORCED TO SECOND";\IFA1<>1THEN650 640 PRINT,"N'GOT0850 650 PRINT,PRINT"AND THEN TO FIRST FOR A DOUBLE PLAY!" 660 LETC3=C3+\\LETB1=0\GOT0840 670 PRINT" AT FIRST."\GOT0840 680 IFA>5THEN700\PRINT" HIT A FLY INTO DEEP CENTER WHERE IT WAS"; 690 PRINT" CAUGHT."\GOT070 700 IFA>6THEN840\PRINT" HIT A FLY INTO DEEP CENTER WHERE IT WAS"; 710 IFC3=2THEN840\IFB1+B2+B3=0THEN360\IFB2=1THEN750\GOT0790 730 PRINT"THE MAN ON";\IFB3=1THEN730\IFB2=1THEN750\GOT0780 760 IFA:ITHEN780 750 PRINT" SECONO";\IFA1=0THEN760\PRINT" STAYED PUT."\GOT0780 760 IFA:ITHEN780PRINT" MADE IT TO THIRD."\LETG3=C3+1\LETB2=2 780 IFB1<>1THEN780PRINT" FIRST STUCK."\GOT0840 748 F92e9THEN780 758 FFLTT HEN780FFLTH HADE IT TO THIND, "LETBS:LLETB2=0\GDTD780 758 FFLTT HEN780FFLTH HADE IT TO THIND, "LETBS:LLETB2=0\GDTD780 758 FFLTT HEN780FFLTH HADE IT TO THIND, "LETBS:LLETB2=0\GDTD780 758 FFLTTHEN880VFRINT" FIRST STUCK, "NOTD848 759 FF2e-FITHEN880VFRINT" FIRST STUCK, "NOTD848 759 FF2e-FITHEN80VFRINT" FIRST STUCK, "NOTD848 750 FF2e-FITHEN80VFRINT" HERST STUCK, "NOTD848 750 FF2e-FITHEN80VFRINT" HERST STUCK, "NOTD848 750 FF2E-FITHEN80VFRINT" HERST STUCK, "NOTD848 750 FF2E-FNC001/THEN20VFRINT" MAS OUT GOTNG, "LETC3C5+1 750 FF2E-FNC001/THEN20VFRINT" MAS OUT NUMBER"ICS 750 FF2E-FNC001/THEN71 HAT SO OUT NUMBER"ICS 750 FF2E-FNC001/THEN71 HIT THEOUT HER FITCHER'S HEAD FOR A"/NGOT0918 750 FF2E-FNFEN220VFRINT" HIT TOVER THE FITCHER'S HEAD FOR A"/NGOT0918 750 FF3I=THEN800VFRINT" HIT TOVER THE FITCHER'S HEAD FOR A"/NGOT0918 750 FF3I=THEN800VFRINT" HIT THOUED THE FOLLOWFN/IFA>STHEN80VFRINT" SINGLE," 751 FF3I=THEN800VFRINT" HIT THOUED THE FOLLOWFN/IFA>STHEN80VFRINT" SINGLE," 752 FF3I=THEN800VFRINT" HIT THOUED SOURED," 753 FF3I=THEN800VFRINT" HIT HAD NON SCOND'/NFA>STHEN8090VFRINT" SCORED," 754 FF3I=THEN800VFRINT"HIT MAN ON SCOND'/NFA>STHEN8090VFRINT" SCORED," 755 FF3I=THEN800VFRINT"HIT MAN ON SCOND'/NFA>STHEN8090VFRINT" SCORED," 756 FF3I=THEN800VFRINT"HIT MAN ON SCOND SOURED, "NOODS9VFRINT" SCORED," 757 FF3I=STHEN800VFRINT"HIT MAN ON SCOND SOURED, SCORED," 758 FF3I=THEN800VFRINT"HIT MAN ON SCOND SOURED, SCORED," 759 FF3I=STHEN800VFRINT" KAN ON SCOND SOURES, NOODS9VFRINT" SCORED," 750 FF3I=STHEN800VFRINT" STADUPT 750 FF3I=STHEN800VFRINT" SCORED," 750 FF3I=STHEN800VFRINT" KAN ON SCOND SOURES NOUTS9VFRINT" SCORED," 750 FF3I=STHEN800VFRINT" SCORED," 750 FF3I=STHEN800VFRINT" SCORED," 750 FF3I=STHEN800VFRINT" SCORED," 750 FF3I=STHEN800VFRINT" SCORED," 750 FF3I=STHEN800VFRINT" SCORED," 750 FF3I=STHEN800VFRINT" SCORED," 750 FF3I=STHEN800VFRINT" SCORED," 750 FF3I=STHEN800VFRINT" SCORED," 750 FF3I=STHEN800VFRINT" SCORED," 750 FF3I=STHEN800VFRINT" SCORED," 750 FF3I=STHEN800VFRINT" SCORED," 750 FF3I=STHEN800

### SAMPLE RUN

| RUN<br>BASEBL 01:38 PM 16-MAY-73<br>WELCOME TO HUISMAN STADIUM FOR TODAY'S GREAT GAME BETWEEN<br>THE PDP-8 PANTHERS AND (YOUR NAME PLEASE) THE ? RSTS/E ROCKETS                                                                                                    |                                                                                                    |  |  |  |  |  |
|----------------------------------------------------------------------------------------------------|----------------------------------------------------------------------------------------------------|--|--|--|--|--|
| START OF THE GAME.                                                                                                    | 3971 FANS IS ANXIOUSLY AWAITING THE<br>AND HERE IS YOURS:                                                                                                    |  |  |  |  |  |
| NAME AVERAGE N                                                                                                    | JAME AVERAGE                                                                                                    |  |  |  |  |  |
| HUISMAN         .412001         H           HOEREN         .236001         H           BACCUS         .241001         H           SMITH         .367001         H           SCHNEIDER         .295201         H           ROSENBAUM         .319001         F           POULSEN         .295201         M           KILGOUR         .218001         N | KLOOS         .263001           NDDREWS         .314001           AAYER         .334001           HANSEN         .321001           HCHEL         .294601           P. D. PEATE         .285001           VILLIAMS         .295001           FLSON         .139001 |  |  |  |  |  |
| 00110011                                                                                                    | ANKCORN •231001<br>IVEY MANAGER                                                                                                    |  |  |  |  |  |
| PITCHER'S OPTIONS ARE:<br>FASTBAL<br>BEANBALL<br>BALL<br>BALL<br>CURVE<br>SLIDER<br>KNUCKLE<br>GREASEBALL (ILLEGAL)<br>SPITBALL (ILLEGAL)<br>CHECK                                                                                                    |                                                                                                    |  |  |  |  |  |
| BATTER'S OPTIONS ARE:                                                                                                    |                                                                                                    |  |  |  |  |  |
| BUNT<br>SWING<br>HIT-AWAY<br>SACRIFICE<br>GROUNDER<br>FLY<br>KILL                                                                                                    |                                                                                                    |  |  |  |  |  |
| THE PANTHERS ARE TAKING THE FIELD NOW AS ANDREWS OF THE<br>RSTS/E ROCKETS ADVANCES TO THE PLATE. PLEASE WAIT AS THE COMPUTER SINGS<br>UN NATIONAL ANTHEM TO ITSELF - 2 OR 3 TIMES! JUST SING<br>ALONG UNTIL ASKED FOR YOUR PLAY.<br>YOUR PLAY? SWING<br>YOUR BATTER GROUNDED TO SHORTSTOP WHO THREW OUT THE MAN AT FIRST.<br>THAT WAS OUT NUMBER 1    |                                                                                                    |  |  |  |  |  |
| YOUR PLAY? SWING<br>INSIDE - BALL 1<br>YOUR PLAY? SWING<br>INSIDE - BALL 2<br>YOUR PLAY? HIT-AWAY<br>INSIDE CORNER - CALL STRIKE<br>YOUR PLAY? KILL<br>YOUR PLAY? KILL<br>YOUR PLAY? KILL<br>YOUR PLAY? KILL<br>THAT WAS OUT NUMBER 2                                                                                                    | 2                                                                                                    |  |  |  |  |  |
| YOUR PLAY? SWING<br>OUTSIDE - BALL 1<br>YOUR PLAY? KILL<br>OUTSIDE / BALL 2<br>YOUR PLAY? HIT-AVAY<br>YOUR BATTER POPPED OUT IN SHA<br>THAT WAS OUT NUMBER 3                                                                                                    | ALLOW LEFT.                                                                                                    |  |  |  |  |  |
| 0 RUNS, 0 HITS, 0 ERRORS AND<br>I'M UP NOW.<br>SCORE: ME 0 YOU 0                                                                                                    | DØ LEFT UN BASE.                                                                                                    |  |  |  |  |  |
| YOUR PLAY? FASTBALL<br>My batter hit through the hole into right for a single.                                                                                                    |                                                                                                    |  |  |  |  |  |
| YOUR PLAY? FASTBALL<br>MY BATTER GROUNDED TO THE PITCHER WHO THREW OUT THE MAN FORCED TO SECOND<br>AND THEN TO FIRST FOR A DOUBLE PLAY!<br>THAT WAS OUT NUMBER 2                                                                                                    |                                                                                                    |  |  |  |  |  |
| YOUR PLAY? CURVE<br>MY BATTER HIT TO LEFT FIELD FOR AN OUT.<br>That was out number 3                                                                                                    |                                                                                                    |  |  |  |  |  |
| AFTER 1 INNINGS 0 RUNS, 1 HITS, 0 ERRORS AND 0 LEFT ON BASE.<br>YOU'RE UP NOW.<br>SCORE: ME 0 YOU 0                                                                                                    |                                                                                                    |  |  |  |  |  |

YOUR PLAY? KILL INSIDE - BALL 3 YOUR PLAY? SWING INSIDE - BALL 2 YOUR PLAY? KILL INSIDE CORNER - CALL STRIKE 1 YOUR PLAY? HIT-AWAY FOULI - STRIKE 2 YOUR PLAY? BUNT YOUR BATTER GROUNDED TO THE PITCHER WHO THREW OUT THE MAN AT FIRST. THAT WAS OUT NUMBER 1 YOUR PLAY? BUNT YOUR PLAY? BUNT YOUR PLAY? BUNT THAT WAS OUT NUMBER 2

YOUR PLAY? SWING INSIDE CORNER - CALL STRIKE I YOUR PLAY? SWING OUTSIDE - BALL I YOUR PLAY? KILL OUTSIDE - BALL 2 YOUR PLAY? GROUNFDER INSIDE - BALL 3 YOUR PLAY? GROUNDER YOUR BATTER LINED OUT TO THE THIRD BASEMAN. THAT WAS OUT NUMBER 3

Ø RUNS, Ø HITS, Ø ERRORS AND Ø LEFT ON BASE. I'M UP NOV. SCORE: ME Ø YOU Ø

### BASKET

### BASKETBALL GAME VS DARTMOUTH

### Description

This program simulates a game of basketball between Dartmouth College and an opponent of your choice. You are the Dartmouth captain and control the type of shot and defense during the course of the game.

There are four types of shots: 1. Long Jump Shot (30 ft.), 2. Short Jump Shot (15 ft.), 3. Lay Up, and 4. Set Shot. Both teams use the same defense, but you may call it: Press (6), Man-to-man (6.5), Zone (7), or None (7.5). To change defense, type "0" as your next shot.

Note: The game is biased slightly in favor of Dartmouth. The average probability of a Dartmouth shot being good is 62.95% compared to a probability of 61.85% for their opponent. (This makes the sample run somewhat remarkable in that Cornell won by a score of 51 to 35. Hooray for the Big Red!)

### Program Author

Basketball programs were received from Bill Heuer, Fort Worth, Texas; James Bonalumi, Torrington, Conn.; and Alan Segal, Roslyn, New York. The one published was written by a thensophomore at Dartmouth in the Class of '70:

Charles R. Bacheller Dartmouth College Hanover, NH 03755

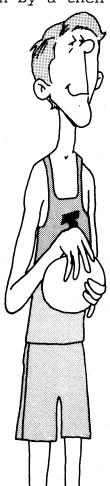

5 RANDOMIZE

5 RANDOMIZE 10 PRINT "THIS IS DARTMOUTH COLLEGE BASKETBALL, YOU WILL BE DARTMOUTH" 20 PRINT " CAPTAIN AND PLAYMAKER, CALL SHOTS AS FOLLOWS! 1, LONG" 30 PRINT " (30 FT.) JUMP SHOT; 2 SHORT (15 FT.) JUMP SHOT; 3, LAY" 40 PRINT " UP; 4. SET SHOT," 60 PRINT "BOTH TRAMS WILL USE THE SAME DEFENSE, CALL DEFENSE AS" 70PRINT" FOLLOWS! 6 PRESS; 6.5 MAN-TO-MAN; 7 ZONE; 7.5 NONE," 72 PRINT " TO CHANGE DEFENSE, JUST TYPE 0 AS YOUR NEXT SHOT," 74 PRINT "YOUR STARFING DEFENSE WILL BE"; 76 INPUT D 77 IF D6 6 THEN 2010 74 PRIM: "ION STARTING DEFENSE WILD BE-75 INPUT D 77 IF D<6 THEN 2010 79 PRINT 80 PRINT "CHOOSE YOUR OPPONENT"; 82 INPUT 06 370 PRINT "CENTER JUMP" 390 IF RND > 3/5 THEN 420 400 PRINT 05," CONTROLS THE TAP." 410 GO TO 3000 420 PRINT "DARTMOUTH CONTROLS THE TAP." 420 PRINT "DARTMOUTH CONTROLS THE TAP." 420 PRINT "DARTMOUTH CONTROLS THE TAP." 420 PRINT "DARTMOUTH CONTROLS THE TAP." 420 PRINT "DARTMOUTH SHOT"; 435 LET P=0 446 INPUT Z 445 IF Z<>INT(Z) THEN 455 445 G AS(Z=2)>2 THEN 455 4447 GOTO 460 446 IF ABS(Z=2)>2 THEN 455 447 GOTO 460 455 PRINT "INCORRECT ANSWER. RETYPE IT"; 456 GOTO 440 460 GO TO 470 470 IF RND <.5 THEN 1000 480 IF T<100 THEN 1000 490 PRINT 491 IF S(1)<>S(0) THEN 510 493 PRINT " \*\*\*\*\* END OF REGULATION TIME;" 495 PRINT "SCORE AT END OF REGULATION TIME;" 496 PRINT "DARTMOUTH" S(1); OS" "S(0) 497 PRINT 498 PRINT "BEGIN TWO MINUTE OVERTIME PERIOD" 497 PRINT "BEGIN TWO MINUTE OVERTIME PERIOD" 498 PRINT "BEGIN TWO MINUTE OVERTIME PERIOD" 499 LET T=93 500 GO TO 370 510 PRINT " \*\*\*\*\* END OF GAME \*\*\*\*\*" 515 PRINT "FINAL SCORE: DARTMOUTH" S(1); OS" "S(0) 520 STOP 600 PRINT " \*\*\* TWO MINUTES LEET IN THE CAME \*\*\* 300 GU 10 3/0
510 PRINT " \*\*\*\*\* END OF GAME \*\*\*\*\*"
515 PRINT "FINAL SCORE: DARIMOUTH" S(1): OS" "S(0)
520 STOP
600 PRINT
510 PRINT " \*\*\* TWO MINUTES LEFT IN THE GAME \*\*\*"
520 PRINT
520 STOP
630 PRINT " \*\*\* TWO MINUTES LEFT IN THE GAME \*\*\*"
520 PRINT
520 STOP
530 RETURN
1000 IF Z=1 THEN 1040
1020 IF Z=1 THEN 1040
1036 GO TO 1300
1040 LET T=T+1
1041 IF T=50 THEN 8000
1050 PRINT "JUMP SHOT"
1040 IF T=92 THEN 1046
1043 GO TO 1050
1050 PRINT "JUMP SHOT"
1040 IF T=92 THEN 1046
1041 IF T=92 THEN 1046
1042 IF T=92 THEN 1046
1044 LET T=74
1041 IF T=50 THEN 8000
1050 PRINT "JUMP SHOT"
1040 IF RND >,341±0/8 THEN 1090
1050 PRINT "SHOT IS GOOL."
1050 IF RND >,341±0/8 THEN 1200
1060 PRINT "SHOT IS OFF TARGET."
105 IF D/6\*RND>,45 THEN 1130
116 PRINT "BALL SOTER."
1170 GO TO 1300
1160 PRINT "BALL PASSED BACK TO YOU. ",
1170 GO TO 430
1185 PRINT "BALL PASSED BACK TO YOU. ",
1170 GO TO 430
1186 DF THEN 5100
1160 PRINT "BALL STOLEN. ";05;"'S BALL."
1195 GO TO 3000
1190 PRINT "BALL STOLEN. ";05;"'S BALL."
1195 GO TO 3000
1190 PRINT "BALL STOLEN. ";05;"'S BALL."
1195 GO TO 3000
1200 IF RND>,9THEN 1250
1210 PRINT "BALL STOLEN. ";05;"'S BALL."
1230 IF RND>,40 THEN 1250
1240 PRINT "BALL STOLEN. ";05;"'S BALL."
1240 GO TO 3000
1250 PRINT "BALL STOLEN. ";05;"'S BALL."
1250 FRINT "BALL STOLEN. ";05;"'S BALL."
1260 GO 300
1270 PRINT "GARGING FOUL. DARTMOUTH LOSES THE BALL."
1280 GO TO 3000
1290 IF RND>,843±0/8 THEN 1270
1242 PRINT "SHOT IS GOOD. TWO SHOTS."
1260 GO 10 3000
1300 LET T=T=1
1301 IF T=50 THEN 8000
1302 IF T=50 THEN 8000
1304 GOUB 4000
1304 GOUB 4000
1305 PRINT "SHOT IS GOOD. TWO POINTS."
1307 PRINT "SHOT IS GOOD. TWO POINTS."
1308 IF 7/D\*RND>,7 THEN 1360
1309 PRINT "SHOT IS GOOD. TWO POINTS."
1309 PRINT "SHOT IS GOOD. TWO POINTS."
1309 PRINT "SHOT IS GOOD. TWO POINTS."
1309 PRINT "SHOT IS GOOD. TWO POINTS."
1309 PRINT "SHOT IS GOOD. TWO POINTS."
1309 PRINT "SHOT IS GOOD. TWO POINTS."
1309 PRINT "SHOT IS GOOD. TWO POINTS."
1309 PRINT "SHOT IS GOOD. TWO POINTS."
1309 PRINT "SHOT IS OFF THE REMUND."
1309 PRINT "SHOT IS OFF 1400 GO TO 3000 1410 1415 PRINT "DARIMOUTH CONTROLS THE REBOUND." 1420 IF RND.4 THEN 1440 1430 GO TO 1300 1440 PRINT "BALL PASSED BACK TO YOU."; 1450 GO TO 430 1500 IF 7/D\*RND.475 THEN 1600 1510 PRINT "SHOOTER FOULED. TWO SHOTS." 1520 GOSUB 4000 1530 GO TO 3000 1600 IF 7/D\*RND.925 THEN 1630 1610 PRINT "SHOT BLOCKED. "OS;"'S BALL." 30

1620 GO TO 3000 1630 PRINT "CHARGING FOUL. DARTMOUTH LOSES THE BALL." 1640 GO TO 3000 1700 PRINT "SET SHOT" 1700 GO TO 1330 1710 GO TO 1330 2010 PRINT "YOUR NEW DEFENSIVE ALLIGNMENT IS"; 2020 INPUT D 2030 IF D<6 THEN 2010 2030 IF Det THEN 2010 2040 GO TO 425 3000 LET P=1 3005 LET T=T+1 3008 IF T=54 THEN 8000 3010 IF T=92 THEN 3015 3012 GO TO 3018 3015 GOSUB 600 3010 DENT 3612 GO TO 3018 3015 GOSUB 600 3015 GOSUB 600 3018 PRINT 3020 LET Z1=10/4#RND+1 3030 JF Z1>2 THEN 3500 3040PRINT "JUMP SHOT" 3050 JF 8/D#RND>.35 THEN 3100 3060 PRINT "SHOT IS GODD." 3070 GOSUB 6000 3105 PRINT "SHOT IS OFF THE RIM." 3110 JF D/6#RND>.5 THEN 3200 3120 PRINT "SHOT IS OFF THE RIM." 3120 PRINT "SHOT IS OFF THE RIM." 3130 GO TO 425 3150 PRINT "DARTMOUTH CONTROLS THE REBOUND." 3168 JF RND>.5 THEN 3175 3168 PRINT "PARTS BACK TO " 0\$;" GUARD." 3175 GO TO 3500 3200 JF 0/D#RND>.9 THEN 3310 3210 PRINT "PLAYER FOULED. TWO SHOTS." 3220 GO TO 425 3100 PRINT "PLAYER FOULED. TWO SHOTS." 3220 GO TO 425 3100 PRINT "OFFENSIVE FOUL. DARTMOUTH'S BALL" 3220 GO TO 425 3500 JF Z1>3 THEN 3800 3510 PRINT "LAY UP" 3520 JF 7/D#RND>.413 THEN 3600 3530 PRINT "SHOT IS GOOD." 3320 GO TO 425 3300 IF 21>3 THEN 3800 3510 PRINT "LAY UP" 3520 IF 7/D\*RND>,413 THEN 3600 3530 PRINT "SHOT IS GOOD." 3540 GOSUB 6000 3550 GO TO 425 3600 PRINT "SET SHOT" 3610 GO TO 3110 3600 PRINT "SET SHOT" 3610 GO TO 3520 4020 PRINT "SHOTIS MISSED." 3610 GO TO 3520 4020 PRINT "SHOTIS MISSED." 4010 IF RND>,49 THEN 4050 4020 PRINT "SHOTIS MAKES BOTH SHOTS." 4020 PRINT "SHOTIS MAKES BOTH SHOTS." 4030 LET S(1=P)=S(1=P)+2 4040 GOSUB 6010 4041 RETURN 4050 IF RND>,75 THEN 4100 4060 PRINT "SHOTEP MAKES ONE SHOT AND MISSES ONE." 4070 LET S(1=P)=S(1=P)+1 4080 GO TO 4040 4060 PRINT "BOTH SHOTS MISSED." 4110 GO TO 4040 5000 IF RND>,75 THEN 5010 5000 JF RND>,75 THEN 5010 5000 JF RND>,6 THEN 5120 5110 GO TO 3000 5120 PRINT "BALL STOLEN. EASY LAY-UP FOR DARTMOUTH." 5130 GOSUB 5000 5140 JF RND>,6 THEN 5120 5140 GO TO 425 6000 LET S(1=S(0)+2 6010 PRINT "SCORE! TS(1), "TO "S(0) 6020 RETURN 7000 LET S(1)=S(1)+2 7010 GOSUB 6007 7020 RETURN 7000 LET S(1)=S(1)+2 7010 GOSUB 6010 7020 RETURN 7000 LET S(1)=S(1)+2 7010 GOSUB 6010 7020 RETURN 7000 LET S(1)=S(1)+2 7010 GOSUB 6010 7020 RETURN 7000 LET S(1)=S(1)+2 7010 GOSUB 6010 7020 RETURN 7000 LET S(1)=S(1)+2 7010 GOSUB 6010 7020 RETURN 7000 LET S(1)=S(1)+2 7010 GOSUB 6010 7020 RETURN 7000 LET S(1)=S(1)+2 7010 GOSUB 6010 7020 RETURN 7000 LET S(1)=S(1)+2 7010 GOSUB 6010 7020 RETURN 7000 LET S(1)=S(1)+2 7010 GOSUB 6010 7020 RETURN 7000 LET S(1)=S(1)+2 7010 GOSUB 6010 7020 RETURN 7000 LET S(1)=S(1)+2 7010 GOSUB 6010 7020 RETURN 7000 LET S(1)=S(2)= 7010 GOSUB 6010 7020 RETURN 7000 LET S(1)=S(2)= 7010 GOSUB 6010 7020 RETURN 7000 LET S(1)=S(2)= 7010 GOSUB 6010 7020 RETURN 7000 LET S(1)=S(2)= 7010 GOSUB 6010 7020 RETURN 7000 LET S(1)=S(2)= 7010 GOSUB 6010 7020 RETURN 7000 LET S(1)=S(2)= 7010 GOSUB 6010 7020 RETURN 7000 LET S(1)=S(2)= 7010 GOSUB 6010 7020 RETURN 7000 LET S(1)=S(2)= 7010 GOSUB 6010 7020 RETURN 7000 LET S(1)=S(2)= 7010 GOSUB 6010 7020 RETURN 7000 LET S(1)=S(2)= 7010 GOSUB 6010 7020 RETURN 7000 LET S(1)=S(2)= 7010 GOSUB 6010 7010 LET S(1)= 7010 LET S(1)= 7010 LET S(1)= 7010 L

#### SAMPLE RUN

YOUR SHOT ?3

LAY UP. SHOT BLOCKED. CORNELL'S BALL.

THIS IS DARTMOUTH COLLEGE BASKETBALL. YOU WILL BE DARTMOUTH CAPTAIN AND PLAYMAKER. CALL SHOTS AS FOLLOWS: 1. LONG (30 FT.) JUMP SHOT; 2. SHORT (15 FT.) JUMP SHOT; 3. LAY UP; 4. SET SHOT. BOTH TERMS WILL USE THE SAME DEFENSE. CALL DEFENSE AS FOLLOWS: 6. PRESS; 6.5 MAN-TO-MAN; 7. ZONE; 7.5 NONE. TO CHANGE DEFENSE. JUST TYPE 0 AS YOUR NEXT SHOT. YOUR STARTING DEFENSE WILL BE ?7 CHOOSE YOUR OPPONENT ?CORNELL CENTER JUMP CORNELL CONTROLS THE TAP. LAY UP SHOT IS GOOD. SCORE: 0 TO 2 YOUR SHOT ?2 JUMP SHOT SHOT IS BLOCKED. BALL CONTROLLED BY DARTMOUTH. YOUR SHOT ?3 SHOT IS GOOD. TWO POINTS. SCORE: 2 TO 2 SET SHOT SHOT IS MISSED. DARTMOUTH CONTROLS THE REBOUND. YOUR SHOT ?2 JUMP SHOT SHOT IS GOOD. SCORE: 4 TO 2 JUMP SHOT SHOT IS GOOD. SCORE: 4 TO 4 YOUR SHOT ?1 JUMP SHOT SHOT IS OFF TARGET. DARTMOUTH CONTROLS THE REBOUND. BALL PASSED BACK TO YOU. YOUR SHOT ?2 JUMP SHOT SHOT IS GOOD. SCORE: 6 TO SET SHOT SHOT IS MISSED. DARTMOUTH CONTROLS THE REBOUND. YOUR SHOT ?2 JUMP SHOT SHOT IS BLOCKED. BALL CONTROLLED BY DARTMOUTH. YOUR SHOT ?1 JUMP SHOT SHOT IS GODD. SCORE: 8 TO 4 SET SHOT SHOT IS GOOD. SCORE: 8 TO 6 YOUR SHOT ?4 SET SHOT SHOT IS OFF THE RIM. DARTMOUTH CONTROLS THE REBOUND. BALL PASSED BACK TO YOU. YOUR SHOT ?3 LAY UP. SHOT IS OFF THE RIM. DARTMOUTH CONTROLS THE REBOUND. 1 40 UP LAY UP. SHOT IS GOOD. TWO POINTS. SCORE: 10 TO 6 LAY UP SHOT IS MISSED. CORNELL CONTROLS THE REBOUND. LAY UP SHOT IS GOOD. SCORE: 10 TO 8 YOUR SHOT ?2 JUMP SHOT SHOT IS OFF TARGET REBOUND TO CORNELL. LAY UP SHOT IS MISSED. DARTMOUTH CONTROLS THE REBOUND. YOUR SHOT ?1 JUMP SHOT SHOT IS GOOD. SCORE: 12 TO 8 LAY UP Shot IS good. Score: 12 to 10 YOUR SHOT ?2 JUMP SHOT SHOT IS OFF TARGET. DARTMOUTH CONTROLS THE REBOUND. BALL PASSED BACK TO YOU. YOUR SHOT ?4 SET SHOT SHOT IS OFF THE RIM. CORNELL CONTROLS THE REBOUND. LAY UP SHOT IS MISSED. CORNELL CONTROLS THE REBOUND. PASS BACK TO CORNELL GUARD. JUMP SHOT Shot IS Good. Score: 12 to 12

JUMP SHOT SHOT IS OFF TARGET. DARTMOUTH CONTROLS THE REBOUND. SHOT IS GOOD. TWO POINTS. SCORE: 29 TO 39 LRY UP SHOT IS MISSED. Cornell controls the rebound. LAY UP SHOT IS GOOD. SCORE: 29 TO 41 YOUR SHOT ?2 JUMP SHOT SHOT IS OFF TARGET. Rebound to cornell. LAY UP SHOT IS GOOD. SCORE: 29 TO 43 YOUR SHOT ?4 SET SHOT SHOT IS OFF THE RIM. CORNELL CONTROLS THE REBOUND. JUMP SHOT SHOT IS OFF THE RIM. Cornell controls the rebound. Pass back to cornell guard. LAY UP SHOT IS MISSED. CORNELL CONTROLS THE REBOUND. SHOT IS MISSED. DARTMOUTH CONTROLS THE REBOUND. YOUR SHOT ?1 JUMP SHOT SHOT IS BLOCKED. BALL CONTROLLED BY CORNELL. JUMP SHOT SHOT IS OFF THE RIM. DARTMOUTH CONTROLS THE REBOUND. YOUR SHOT ?1 \*\*\* TWO MINUTES LEFT IN THE GAME \*\*\* JUMP SHOT SHOT IS GOOD. SCORE: 31 TO 43 LAY UP SHOT IS GOOD. SCORE: 31 TO 45 YOUR SHOT ?3 Lay UP. Shot is good. Two points. Score: 33 to 45 SET SHOT SHOT IS GOOD. SCORE: 33 TO 47 YOUR SHOT ?1 JUMP SHOT SHOT IS OFF TARGET. DARTMOUTH CONTROLS THE REBOUND. LAY UP. SHOT IS OFF THE RIM. DARTMOUTH CONTROLS THE REBOUND. LAY UP. SHOT IS OFF THE RIM. CORNELL CONTROLS THE REBOUND. SET SHOT SHOT IS GOOD. SCORE: 33 TO 49 YOUR SHOT ?3 SHOT IS GOOD. TWO POINTS. SCORE: 35 TO 49 SET SHOT SHOT IS MISSED. CORNELL CONTROLS THE REBOUND. PASS BACK TO CORNELL GUARD. JUMP SHOT SHOT IS GOOD. SCORE: 35 TO 51 YOUR SHOT ?1 \*\*\*\*\* END OF GAME \*\*\*\*\* FINAL SCORE: DARTMOUTH 35 CORNELL 51

## BATNUM

BATTLE OF NUMBERS

### Description

The game starts with an imaginary pile of objects, coins for example. You and your opponent (the computer) alternately remove objects from the pile. You specify in advance the minimum and maximum number of objects that can be taken on each turn. You also specify in advance how winning is defined: 1. To take the last object or 2. To avoid taking the last object. You may also determine whether you or the computer go first.

The strategy of this game is based on modulo arithmetic. If the maximum number of objects a player may remove in a turn is M, then to gain a winning position a player at the end of his turn must leave a stack of 1 modulo (M+1) coins. If you don't understand this, play 23 Matches (23 MTCH) first, then BATNUM, and just have fun!

### Program Author

BATNUM is based on an old game similar to NIM. Its adaptation for the computer appears to originally be by the daddy of BASIC:

John Kemeny Dartmouth College Hanover, NH 03755

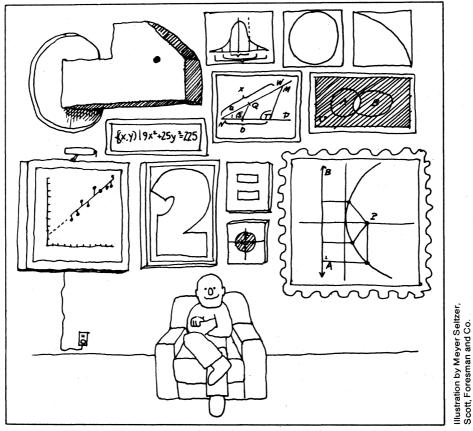

110 PRINT "THIS PROGRAM IS A 'BATTLE OF NUMBERS'" 120 PRINT"GAME, WHERE THE COMPUTER IS YOUR OPPONENT." 130 PRINT 140 PRINT"THE GAME STARTS WITH AN ASSUMED PILE OF OBJECTS. YOU AND" 150 PRINT"YOUR OPPONENT ALTERNATLY REMOVE OBJECTS FROM THE FILE." 160 PRINT"WINNING IS DEFINED IN ADVANCE AS TAKING THE LAST OBJECT" 170 PRINT"OR NOT. YOU CAN ALSO SPECIFY SOME OTHER BEGINNING" 180 PRINT"CONDITIONS. DON'T USE ZERO, HOWEVER, IN PLAYING THE GAME." 200 PRINT 210 GOTO 330 220 FOR I=1 TO 10 210 GOTO 330 220 FOR I=1 TO 10 230 PRINT 240 PREXT I 330 PRINT"ENTER PILE SIZE:"; 340 INPUT N 350 IF N<20 THEN 370 360 GOTO 330 370 IF N<21 THEN 220 390 IF N<1 THEN 220 390 PRINT "ENTER WIN OPTION - 1 TO TAKE LAST, 2 TO AVOID LAST: "; 400 INPUT M 410 IF M=1 THEN 430 420 IF M<22 THEN 390 430 PRINT "ENTER MIN AND MAX: "; 440 INPUT A.B 450 IF A>B THEN 430 460 IF A<1 THEN 430 460 IF A<1 THEN 430 460 IF B<21NT(B) THEN 430 460 IF B<21NT(B) THEN 450 460 IF B<21NT(B) THEN 450 460 IF B<21NT(B) THEN 450 460 IF B<21NT(B) THEN 450 460 IF B<21NT(B) THEN 450 460 IF B<21NT(B) THEN 450 460 IF B<21NT(B) THEN 450 460 IF B<21NT(B) THEN 450 460 IF B<21NT(B) THEN 450 460 IF B<21NT(B) THEN 450 460 IF B<21NT(B) THEN 450 460 IF B<21NT(B) THEN 450 460 IF B<21NT(B) THEN 450 460 IF B<21NT(B) THEN 450 460 IF B<21N 480 IF BC/INT(B) THEN 430
480 IF BC/INT(B) THEN 430
490 PRINT"ENTER START OPTION - 1 COMPUTER F
500 INPUT 5
510 IF S=1 THEN 530
520 IF S<2 THEN 490
530 LET C=R+B
540 IF S=2 THEN 570
530 GOSUB 640
550 GOSUB 640
550 GOSUB 640
550 GOSUB 640
550 GOSUB 640
560 LET Q=D-1
630 IF M=1 THEN 630
630 LET Q=C+I
630 IF M=1 THEN 630
640 IF N>R THEN 720
650 LET W=1
640 IF N>R THEN 720
650 LET M=1
700 PRINT"COMPUTER TAKES"; N; "AND LOSES. "
670 RETURN
680 IF PS=A THEN 750
730 IF PS=A THEN 750
730 LET P=B
770 LET N=P
780 PRINT"COMPUTER TAKES"; P; "AND LEAVES"; N
780 LET N=P
780 PRINT"COMPUTER TAKES"; P; "AND LEAVES"; N
790 LET N=P
780 PRINT"COMPUTER TAKES"; P; "AND LEAVES"; N
790 LET N=P
780 PRINT"COMPUTER TAKES"; P; "AND LEAVES"; N
790 LET N=P
790 LET N=N
790 LET N=N
790 LET N=N
790 LET N=N
790 LET N=N
790 LET N=N
790 LET N=N
790 LET N=N
790 LET N=N
790 LET N=N
790 LET N=N
790 LET N=N
790 LET N=N
790 LET N=N
790 LET N=N
790 LET N=N
790 LET N=N
790 LET N=N
790 LET N=N
790 LET N=N
790 LET N=N
790 LET N=N
790 LET N=N
790 LET N=N
790 LET N=N
790 LET N=N
790 LET N=N
790 LET N=N
790 LET N=N
790 LET N=N
790 LET N=N
790 LET N=N
790 LET N=N
790 LET N=N
790 LET N=N
790 LET N=N
790 LET N=N
790 LET N=N
790 LET N=N
790 LET N=N
790 LET N=N
790 LET N=N
790 LET N=N
790 LET N=N
790 LET N=N
790 LET N=N
790 LET N=N
790 LET N=N
790 LET N=N
790 LET N=N
790 LET N=N
790 LET N=N
790 LET N=N
790 LET N=N
790 LET N=N
790 LET N=N
790 LET N=N
790 LET N=N
790 LET N=N
790 LET N=N
790 LET N=N
790 LET N=N
790 LET N=N
790 LET N=N
790 LET N=N
790 LET N=N
790 LET N=N
790 LET N=N
790 LET N=N
790 LET N=N
790 LET N=N
790 LET N=N
790 LET N=N
790 LET N=N
790 LET N=N
790 LET N=N
790 LET N=N
790 LET N=N
790 LET N=N
790 LET N=N
790 LET N=N
790 LET N=N
790 LET N=N
790 LET N=N
790 LET N=N
790 LET N=N
790 LET N=N
790 LET N=N
790 LET N=N
790 LET N=N
790 LET N=N
790 LET N=N
790 LET N=N
790 LET N=N
790 LET N=N
790 LET N=N
790 LET N=N
790 LET N=N
790 LET N=N
790 LET N=N
790 LET N=N
790 LET N=N
790 LET N=N
790 LET N=N
790 LET N=N
790 LET N=N
790 LET N=N
790 LET N=N
790 LET 7/0 LET N=APP 780 FRINT "COMPUTER TAKES";P; "AND LEAVES";N 780 FRINT "YOUR MOVE: "; 820 INPUT P 830 IF F<>0 THEN 870 840 PRINT"I TOLD YOU NOT TO USE ZERO...COMPUTER WINS BY FORFEIT." 850 LET W=1 860 RETURN 870 IF P<>INT(P) THEN 920 880 IF P=A THEN 910 890 GO TO 920 940 IF P<=B THEN 940 920 FRINT "ILLEGAL MOVE, REENTER IT: "; 930 GO TO 820 940 LET N=HEN 1030 950 IF M<3 THEN 1030 950 IF M<3 THEN 1030 950 IF M<3 THEN 1040 950 RETURN 1020 RETURN 1020 RETURN 1030 IF N>=0 THEN 1060 1040 LET N=H+P 1050 GO TO 920 1060 LET N=4 1070 RETURN 1080 END

#### SAMPLE RUN

THIS PROGRAM IS A 'BATTLE OF NUMBERS' GAME, WHERE THE COMPUTER IS YOUR OPPONENT.

THE GAME STARTS WITH AN ASSUMED PILE OF OBJECTS. YOU AND YOUR OPPONENT ALTERNATLY REMOVE OBJECTS FROM THE PILE. WINNING IS DEFINED IN ADVANCE AS TAKING THE LAST OBJECT OR NOT. YOU CAN ALSO SPECIFY SOME OTHER BEGINNING CONDITIONS. DON'T USE ZERO, HOWEVER, IN PLAVING THE GAME. ENTER NIN OPTION - 1 TO TAKE LAST, 2 TO AVOID LAST: ?2 ENTER MIN OPTION - 1 TO TAKE LAST, 2 YOU FIRST: ?2 ENTER START OPTION - 1 COMPUTER FIRST, 2 YOU FIRST: ?2 YOUR MOVE: ?2 COMPUTER TAKES 1 AND LEAVES 20 YOUR MOVE: ?3 COMPUTER TAKES 1 AND LEAVES 16 YOUR MOVE: ?3 COMPUTER TAKES 1 AND LEAVES 12 YOUR MOVE: ?3 COMPUTER TAKES 1 AND LEAVES 4 YOUR MOVE: ?3 COMPUTER TAKES 1 AND LEAVES 4 YOUR MOVE: ?3 COMPUTER TAKES 1 AND LEAVES 4 YOUR MOVE: ?3 COMPUTER TAKES 1 AND LEAVES 4 YOUR MOVE: ?3 COMPUTER TAKES 1 AND LEAVES 4 YOUR MOVE: ?3 COMPUTER TAKES 1 AND LEAVES 4 YOUR MOVE: ?3 COMPUTER TAKES 1 AND LEAVES 4 YOUR MOVE: ?3 COMPUTER TAKES 1 AND LEAVES 4

```
ENTER PILE SIZE: ?23
ENTER WIN OPTION - 1 TO TAKE LAST, 2 TO AVOID LAST: ?2
ENTER MIN AND MAX: ?1,3
ENTER START OPTION - 1 COMPUTER FIRST, 2 YOU FIRST: ?1
COMPUTER TAKES 2 AND LEAVES 21
YOUR MOVE: ?3
COMPUTER TAKES 1 AND LEAVES 17
YOUR MOVE: ?1
COMPUTER TAKES 3 AND LEAVES 13
YOUR MOVE: ?1
COMPUTER TAKES 3 AND LEAVES 9
YOUR MOVE: ?1
COMPUTER TAKES 3 AND LEAVES 5
YOUR MOVE: ?1
COMPUTER TAKES 1 AND LEAVES 5
YOUR MOVE: ?3
COMPUTER TAKES 1 AND LEAVES 1
YOUR MOVE: ?1
COMPUTER TAKES 1 AND LEAVES 1
YOUR MOVE: ?1
COMPUTER TAKES 1 AND LEAVES 1
YOUR MOVE: ?1
COMPUTER TAKES 1 AND LEAVES 1
YOUR MOVE: ?1
```

ENTER PILE SIZE: ??? ENTER WIN OPTION - 1 TO TAKE LAST. 2 TO AVOID LAST: ?1 ENTER MIN AND MAX: ?1,4 ENTER START OPTION - 1 COMPUTER FIRST, 2 YOU FIRST: ?2 COMPUTER TAKES 1 AND LEAVES 24 YOUR MOVE: ?4 COMPUTER TAKES 1 AND LEAVES 19 YOUR MOVE: ?4 COMPUTER TAKES 1 AND LEAVES 14 YOUR MOVE: ?4 COMPUTER TAKES 1 AND LEAVES 14 YOUR MOVE: ?4 COMPUTER TAKES 1 AND LEAVES 9 YOUR MOVE: ?4 COMPUTER TAKES 1 AND LEAVES 4 YOUR MOVE: ?4 COMPUTER TAKES 1 AND LEAVES 4 YOUR MOVE: ?4 COMPARTULATIONS, YOU WIN.

# BATTLE

### NAVAL SHIP BATTLE

### Description

This description is an adaptation of the one written by Ray Westergard, the program author.

"BATTLE is based on the popular game Battleship which is primarily played to familiarize people with the location and designation of points on a coordinate plane."

BATTLE first randomly sets up the bad guys' fleet disposition on a 6 by 6 matrix or grid. The fleet consists of six ships: Two destroyers (ships number 1 and 2) which are two units long, two cruisers (ships number 3 and 4) which are three units long and two aircraft carriers (ships number 5 and 6) which are four units long. The program then prints out this fleet disposition in a coded or disguised format (see the sample computer print-out). You then proceed to sink the various ships by typing in the coordinates (two digits, each from 1 to 6, separated by a comma) of the place where you want to drop a bomb, if you'll excuse the expression. The computer gives the appropriate responses (splash, hit, etc.) which you should record on a 6 by 6 matrix. You are thus building a representation of the actual fleet disposition which you will hopefully use to decode the coded fleet disposition printed out by the computer. Each time a ship is sunk, the computer prints out which ships have been sunk so far and also gives you a "SPLASH/HIT RATIO".

The first thing you should learn is how to locate and designate positions on the matrix, and specifically the difference between "3,4" and "4,3". Our method corresponds to the location of points on the coordinate plane rather than the location of numbers in a standard algebraic matrix: The first number gives the column counting from left to right and the second number gives the row counting from bottom to top.

The second thing you should learn about is the splash/hit ratio. "What is a ratio?" A good reply is "It's a fraction or quotient." Specifically, the splash/hit ratio is the number of splashes divided by the number of hits. If you had 9 splashes and 15 hits, the ratio would be 9/15 or 3/5, both of which are correct. The computer would give this splash/hit ratio as .6.

One of the main objects and primary educational benefits of BATTLE comes from attempting to decode the bad guys' fleet disposition code. To do this, you must make a COMPARISON between the coded matrix and the actual matrix which you construct as you play the game.

### Program

Ray Westergard Lawrence Hall of Science University of California Berkeley, CA 94700

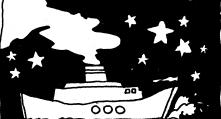

34

```
REM -- BATTLE WRITTEN BY RAY WESTERGARD 10/70

REM COPYRIGHT 1971 BY THE REGENTS OF THE UNIV. OF CALIF.

REM PRODUCED AT THE LAWRENCE HALL OF SCIENCE, BERKELEY

DIM F(6,6), H(6,6), A(4), B(4), C(6), L(3)

MAT F=ZER

FOR I=1 TO 3

N=4-I

FOR J=1 TO 2

A=INT(6+RND(0))+1

B=INT(6+RND(0))+1

IF F(A,B)>0 THEN 90

M=0

GOTO D OF 150,340,550,740
  2Ø
3Ø
  40
50
60
70
    8Ø
90
  100
110
  130
                                      M=0
GOTO D OF 150,340,550,740
B(1)=B
B(2)=B(3)=7
FOR K=1 TO N
IF M>1 THEN 240
IF B(K)=6 THEN 230
IF F(A,B(K)+1)>0 THEN 230
B(K+1)=B(K)+1
GOTO 280
M=2
  140
150
160
170
    180
190 200
210
                                    GOTO 280

M=2

Z=((E(1) MIN B(2)) MIN B(3))

IF Z=1 THEN 90

IF F(A,Z-1)>0 THEN 90

B(X+1)=Z-1

NEXT K

F(A,BIS)=S=2*I=J

FOR K=1 TO N

F(A,BIK+1)]=F(A,B)

NEXT K

GOTO 990

A(1)=A
23Ø
24Ø
250
260
270
28Ø
200
  300
310
320
330
                              NEXT K

GOTO 990

A (1)=A

B (1)=B

A (2)=A (3)=B (2)=B (3)=0

FOR K=1 TO N

IF A (X]=1,0 B (K)=1,1 HEN 450

IF F (A (K)=1,3 E (K)=1)=0 THEN 450

IF F (A (K)=1,3 E (K)=1)=0 THEN 450

IF F (A (K)=1,3 E (K)=1)=0 THEN 450

IF F (A (K)=1,3 E (K)=1)=0 THEN 450

IF F (A (K)=1,3 E (K)=1)=0 THEN 450

M=2

Z1=((A (1) MAX A (2)) MAX A (3))

Z2=((B (1) MAX A (2)) MAX A (3))

IF Z1=(0 OR Z2=6 THEN 90

IF F (Z1+1,22+1)=0 THEN 90

IF F (Z1+1,22+1)=0 THEN 90

IF F (Z1+1,22+1)=0 AND F (Z1,Z2+1)=F (Z1+1,Z2) THEN 90

A (K+1)=Z1+1

B (K+1)=Z2+1
340
    350
  360
370
380
390
400
  410
  420
430
450
460
470
480
  490
510
                                          B [K+1]=21+1
B [K+1]=22+1
NEXT K
GOTO 950
520
530
540
                                    GOTO 950
A(1)=A
A(2)=A(3)=7
FOR K=1 TO N
IF M>1 THEN 640
IF A(K)=6 THEN 630
IF F(A(K)=1,B)>0 THEN 630
A(K+1)=A(K)=1
GOTO 680
M=2
55Ø
56Ø
  570
580
59Ø
600
610
620
                              A (K*1) = A (K) + 1

GOTO 680

M=2

Z=((A(1) MIN A(2)) MIN A(3))

IF Z=1 THEN 90

IF F(Z=1,B)>0 THEN 90

A(K+1)=Z=1

NEXT K

F(A,B)=9-2+I-J

F(A,B)=9-2+I-J

F(A,B)=9-2+I-J

F(A,B)=9-2+I-J

F(A,B)=9-2+I-J

F(A,B)=9-2+I-J

F(A,B)=9-2+I-J

F(A,B)=9-2+I-J

F(A,B)=9-2+I-J

F(A,B)=9-2+I-J

F(A,B)=9-2+I-J

F(A,B)=9-2+I-J

F(A,B)=9-2+I-J

F(A,B)=9-2+I-J

F(A,B)=9-2+I-J

F(A,B)=9-2+I-J

F(A,B)=9-2+I-J

F(A,B)=9-2+I-J

F(A,B)=9-2+I-J

F(A,B)=9-2+I-J

F(A,B)=9-2+I-J

F(A,B)=9-2+I-J

F(A,B)=9-2+I-J

F(A,B)=9-2+I-J

F(A,B)=9-2+I-J

F(A,B)=9-2+I-J

F(A,B)=9-2+I-J

F(A,B)=9-2+I-J

F(A,B)=9-2+I-J

F(A,B)=9-2+I-J

F(A,B)=9-2+I-J

F(A,B)=9-2+I-J

F(A,B)=9-2+I-J

F(A,B)=9-2+I-J

F(A,B)=9-2+I-J

F(A,B)=9-2+I-J

F(A,B)=9-2+I-J

F(A,B)=9-2+I-J

F(A,B)=9-2+I-J

F(A,B)=9-2+I-J

F(A,B)=9-2+I-J

F(A,B)=9-2+I-J

F(A,B)=9-2+I-J

F(A,B)=9-2+I-J

F(A,B)=9-2+I-J

F(A,B)=9-2+I-J

F(A,B)=9-2+I-J

F(A,B)=9-2+I-J

F(A,B)=9-2+I-J

F(A,B)=9-2+I-J

F(A,B)=9-2+I-J

F(A,B)=9-2+I-J

F(A,B)=9-2+I-J

F(A,B)=9-2+I-J

F(A,B)=9-2+I-J

F(A,B)=9-2+I-J

F(A,B)=9-2+I-J

F(A,B)=9-2+I-J

F(A,B)=9-2+I-J

F(A,B)=9-2+I-J

F(A,B)=9-2+I-J

F(A,B)=9-2+I-J

F(A,B)=9-2+I-J

F(A,B)=9-2+I-J

F(A,B)=9-2+I-J

F(A,B)=9-2+I-J

F(A,B)=9-2+I-J

F(A,B)=9-2+I-J

F(A,B)=9-2+I-J

F(A,B)=9-2+I-J

F(A,B)=9-2+I-J

F(A,B)=9-2+I-J

F(A,B)=9-2+I-J

F(A,B)=9-2+I-J

F(A,B)=9-2+I-J

F(A,B)=9-2+I-J

F(A,B)=9-2+I-J

F(A,B)=9-2+I-J

F(A,B)=9-2+I-J

F(A,B)=9-2+I-J

F(A,B)=9-2+I-J

F(A,B)=9-2+I-J

F(A,B)=9-2+I-J

F(A,B)=9-2+I-J

F(A,B)=9-2+I-J

F(A,B)=9-2+I-J

F(A,B)=9-2+I-J

F(A,B)=9-2+I-J

F(A,B)=9-2+I-J

F(A,B)=9-2+I-J

F(A,B)=9-2+I-J

F(A,B)=9-2+I-J

F(A,B)=9-2+I-J

F(A,B)=9-2+I-J

F(A,B)=9-2+I-J

F(A,B)=9-2+I-J

F(A,B)=9-2+I-J

F(A,B)=9-2+I-J

F(A,B)=9-2+I-J

F(A,B)=9-2+I-J

F(A,B)=9-2+I-J

F(A,B)=9-2+I-J

F(A,B)=9-2+I-J

F(A,B)=9-2+I-J

F(A,B)=9-2+I-J

F(A,B)=9-2+I-J

F(A,B)=9-2+I-J

F(A,B)=9-2+I-J

F(A,B)=9-2+I-J

F(A,B)=9-2+I-J

F(A,B)=9-2+I-J

F(A,B)=9-2+I-J

F(A,B)=9-2+I-J

F(A,B)=9-2+I-J

F(A,B)=9-2+I-J

F(A,B)=9-2+I-J

F(A,B)=9-2+I-J

F(A,B)=9-2+I-J

F(A,B)=9-2+I-J

F(A,B)=9-2+I-J

F
630
640
650
660
670
680
690
700
720
730
740
750
760
770
78Ø
79Ø
800
81Ø
82Ø
830
                              B FK.11#B FK]=1

GOTO 940

#=2

Z1=((A[1] MIN A[2]) MIN A[3])

Z2=((B[1] MAX B[2]) MAX B[3])

IF Z1=1 OR Z2=6 THEN 90

IF F[21,1,22+1)>0 THEN 90

IF F[21,1,22+1)>0 THEN 90

IF F[21,1,22+1)>0 AND F[21,22+1]*F[21=1,22] THEN 90

A[K+1]*Z1=1

B[K+1]*Z2=1

NEXT K

F(A,B]*9=2*I=J

FOR K=1 TO N

F[A[K+1]*Z[=1]

B[K+1]*Z2=1

NEXT K

P[A]K+1]*E[A,B]

NEXT K

NEXT K

NEXT K

NEXT K

P[A]K+1]*E[A,B]

NEXT K

P[A]K+1]*B[A]

P[A]K+1]*B[A]

P[A]K+1]*B[A]

P[A]K+1]*B[A]

P[A]K+1]*B[A]

P[A]K+1]*CODE IT AND USE IT IF YOU CAN"

P[A]K+1

P[A]K+1

P[A]K+1

P[A]K+1

P[A]K+1

P[A]K+1

P[A]K+1

P[A]K+1

P[A]K+1

P[A]K+1

P[A]K+1

P[A]K+1

P[A]K+1

P[A]K+1

P[A]K+1

P[A]K+1

P[A]K+1

P[A]K+1

P[A]K+1

P[A]K+1

P[A]K+1

P[A]K+1

P[A]K+1

P[A]K+1

P[A]K+1

P[A]K+1

P[A]K+1

P[A]K+1

P[A]K+1

P[A]K+1

P[A]K+1

P[A]K+1

P[A]K+1

P[A]K+1

P[A]K+1

P[A]K+1

P[A]K+1

P[A]K+1

P[A]K+1

P[A]K+1

P[A]K+1

P[A]K+1

P[A]K+1

P[A]K+1

P[A]K+1

P[A]K+1

P[A]K+1

P[A]K+1

P[A]K+1

P[A]K+1

P[A]K+1

P[A]K+1]K+1

P[A]K+1

P[A]K+1

P[A]K+1

P[A]K+1]K+1

P[A]K+1

P[A]K+1

P[A]K+1

P[A]K+1]K+1

P[A]K+1

P[A]K+1

P[A]K+1]K+1

P[A]K+1

P[A]K+1

P[A]K+1

P[A]K+1

P[A]K+1

P[A]K+1

P[A]K+1

P[A]K+1

P[A]K+1

P[A]K+1

P[A]K+1

P[A]K+1

P[A]K+1

P[A]K+1

P[A]K+1]K+2

P[A]K+1

P[A]K+1

P[A]K+1

P[A]K+1]K+2

P[A]K+1

P[A]K+1

P[A]K+1]K+2

P[A]K+1

P[A]K+1]K+2

P[A]K+1

P[A]K+1]K+2

P[A]K+1

P[A]K+1]K+2

P[A]K+1

P[A]K+1

P[A]K+1]K+2

P[A]K+1

P[A]K+1

P[A]K+1]K+2

P[A]K+1

P[A]K+1

P[A]K+1

P[A]K+1

P[A]K+1

P[A]K+1

P[A]K+1

P[A]K+1

P[A]K+1

P[A]K+1

P[A]K+1

P[A]K+1

P[A]K+1

P[A]K+1

P[A]K+1

P[A]K+1

P[A]K+1

P[A]K+1

P[A]K+1

P[A]K+1

P[A]K+1

P[A]K+1

P[A]K+1

P[A]K+1

P[A]K+1

P[A]K+1

P[A]K+1

P[A]K+1

P[A]K+1

P[A]K+1

P[A]K+1

P[A]K+1

P[A]K+1

P[A]K+1

P[A]K+1

P[A]K+1

P[A]K+1

P[A]K+1

P[A]K+1

P[A]K+1

P[A]K+1

P[A]K+1

P[A]K+1

P[A]K+1

P[A]K+1

P[A]K+1

P[A]K+1

P[A]K+1

P[A]K+1

P[A]K+1

P[A]K+1

P[A]K+1

P[A]K+1

P[A]K+1

P[A]K+1

P[A]K+1

P[A]K+1

P[A]K+1

P[A]K+1

P[A]K+1

P[A]K+1

P[A]K+1

P[A]K+1

P[A]K+1

P[A]K+1

P[A]K+1

P[A]K+1

P[A]K
840
850
86Ø
87Ø
880
890
900
910
900
930
940
950
960
970
980
990
  1000
1020
1030
  1040
1060
1080
1090
1100
1110
                                                    PRINT "BUT P
PRINT MAT H=ZER
MAT L=ZER
C [1]=C [2]=2
C [3]=C [4]=1
C [5]=C [6]=0
P=U=0
1120
1130
1140
1150
  1160
                                                        SaHad
```

PRINT "START GAME" INPUT X,Y IF X<1 OR X>6 OR INT(X)#ABS(X) THEN 1210 IF Y>0 AND Y<7 AND INT(Y)#ABS(Y) THEN 1230 PRINT "INVALID INPUT, TRY AGAIN," 117ø 118ø 1200 GOTO 1180 R=7-Y C=X IF F(R,C)>0 THEN 1290 1240 S=S+1 PRINT "SPLASH! TRY AGAIN." 1270 1280 PRINT "SPLASH, TRY AGAIN." GOTO 1180 IF CIF(R,C]]<4 THEN 1340 PRINT "THERE USED TO BE A SHIP AT THAT POINT, BUT YOU SUNK IT." PRINT "SPLASH! TRY AGAIN." S=S+1 S=S\$1 GOTO 1180 IF H(R,C)>0 THEN 1420 H=H41 H(R,C)=F(R,C) PRINT "A DIRECT HIT ON SHIP NUMBER";F(R,C) C(F(R,C))=C(F(R,C))=1 IF C(F(R,C)]>= 4 THEN 1470 PRINT "TRY AGAIN." GOTO 1180 1340 1370 1380 1390 IF CIF(K,CJ) >= 4 THEN 1470 PRINT "RRY AGAIN." GOTO 1180 PRINT "AYOU HAVE ALREADY PUT A HOLE IN SHIP NUMBER";F[R,CJ; PRINT "AT THAT POINT." PRINT "SPLASH! TRY AGAIN." S\*S+1 GOTO 1180 LIINT((FIR,CJ-1)/2)+1]=L(INT((F[R,CJ-1)/2)+1)+1 PRINT "AND YOU SUNK IT. HURRAH FOR THE GOOD GUYS." PRINT "AND YOU SUNK IT. HURRAH FOR THE GOOD GUYS." PRINT "AND YOU SUNK IT. HURRAH FOR THE GOOD GUYS." PRINT L(1); HE BAD GUYS HAVE LOST" PRINT L(1); HIE BAD GUYS HAVE LOST" PRINT L(1); HIE BAD GUYS HAVE LOST" PRINT L(1); HIE CARPIER(S)." PRINT L(1); HIE CARPIER(S)." PRINT "YOUR CURRENT SPLASH/MIT RATIO IS"; S/H IF (L(1)+L(2)+L(3))<6 THEN 1180 PRINT PRINT "YOU HAVE TOTALLY WIPED OUT THE BAD GUYS' FLEET" PRINT "YOU HAVE TOTALLY WIPED OUT THE BAD GUYS' FLEET" PRINT "YOU HAVE TOTALLY MIPED OUT THE BAD GUYS' FLEET" PRINT "YOU HAVE TOTALLY MIPED OUT THE BAD GUYS' FLEET" PRINT "YOU HAVE TOTALLY AND AND OF" JS/H IF S/H>0 THEN 1590 PRINT "CONGRATULATIONS -- A DIRECT HIT EVERY TIME." 1420 1430 1450 1460 1470 1500 1520 1530 159Ø 16ØØ PRINT PRINT "++++++++++++++++ PRINT Goto 50 SAMPLE RUN THE FOLLOWING CODE OF THE BAD GUYS' FLEET DISPOSITION HAS BEEN CAPTURED BUT NOT DECODED Й й й ø ø ø ø DE-CODE IT AND USE IT IF YOU CAN BUT KEEP THE DECODING METHOD A SECRET

START GAME 22,1 SPLASH! TRY AGAIN. A DIRECT HIT ON SHIP NUMBER 5 TRY AGAIN. 22,7 INVALID INPUT. TRY AGAIN. 75,3 A DIRECT HIT ON SHIP NUMBER 5 TRY AGAIN 75.4 95.4 YOU HAVE ALREADY PUT A HOLE IN SHIP MUMBER 5 AT THAT POINT. SPLASH! TRY AGAIN. 75.5 75.5 A DIRECT HIT ON SHIP NUMBER 5 TRY AGAIN. 75.2 A DIRECT HIT ON SHIP NUMBER 5 A DIRECT HIT ON SHIP NUMBER 5 AND YOU SUNK IT. HURRAH FOR THE GOOD GUYS. SO FAR THE BAD GUYS HAVE LOST 0 DESTROVER(S). 0 CRUISER S) AND 1 AIRCRAFT CARRIER(S). YOUR CURRENT SPLASH/HIT RATIO IS 5 4.4 21.1 71,1 A DIRECT HIT ON SHIP NUMBER 1 TRY AGAIN. ?1,2 ?1.2 A DIRECT HIT ON SHIP NUMBER 1 AND YOU SUNK IT. HURRAH FOR THE GOOD GUYS, S0 FAR THE BAD GUYS HAVE LOST 1 DESTROVER(5), 0 CRUISER(5) AND 1 AIRCRAFT CARRIER(5). YOUR CURRENT SPLASH/HIT RATIO IS .333333 26 4 ?6,1 SPLASH! TRY AGAIN. 21.6 A DIRECT HIT ON SHIP NUMBER 3 TRY AGAIN. ?2,6 A DIRECT HIT ON SHIP NUMBER 3 H DIRECT HIT ON SHIP NUMBER 3 TRY AGAIN. ?3,6 A DIRECT HIT ON SHIP NUMBER 3 AND YOU SUNK IT. HURRAH FOR THE GOOD GUYS. SO FAR THE BAD GUYS HAVE LOST 1 DESTROYER(S), 1 CRUISER(S) AND 1 AIRCRAFT CARRIER(S). YOU CURRENT SPLASH/HIT RATIO IS .375

## BINGO

### COMPUTER BINGO

### Description

In this game you and the computer play a game of bingo. The computer first generates a bingo card for both you and itself. It then spins the number drum and draws numbers at random which it posts on "the board." It's up to you to play both your card and the card of the computer (a second person can play this card if you wish).

The computer checks for BINGO on both cards, so don't try to cheat!

### Source

Sorry folks -- the author and source are totally unknown. It showed up on an in-plant DIGITAL DECsystem-10 quite mysteriously one day last year.

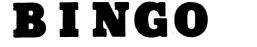

| (1 10 15) | (16 TO 30) | (31 TO 45)    | (46 TO 60) | (61 TO 73) |
|-----------|------------|---------------|------------|------------|
| -         | 23         | 94            | 50         | <b>4</b>   |
| 5         | 24         | 33            | 60         | 68         |
| 8         | 29         | FREE<br>SPACE | 49         | 64         |
| 14        | 17         | 37            | 52         | 66         |
| 12        | 18         | 38            | 53         | 67         |

HORIZONTAL (ROW) VERTICAL (COLUMN)

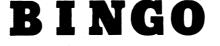

| 10 | 7  | 39            | 48 | 68 |
|----|----|---------------|----|----|
| 7  | 1  | 40            | 53 | 72 |
| 15 | 22 | FREE<br>Space | 51 | 67 |
| 4  | 28 | 41            | 54 | 74 |
| 1  | 25 | 31            | 57 | 69 |

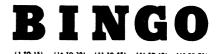

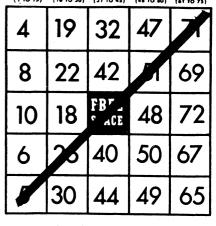

DIAGONAL

```
PROGRAM LISTING

100 RANDOMIZE

120 PRINT"YOU ARE NOW GOING TO PLAY A COMPUTERIZED VERSION OF BINGO--"

180 LET F=1

190 DIM B(10,10)

200 DIM B(10,10)

200 DIM L(75)

210 MAT READ AS(5)

220 DATA B, I, N, G, O

235 REM THIS SEQUENCE GENERATES THE CARD NUMBERS (LINES 240-430)

240 FOR K1=1 TO 75

250 LET L(K1)=0

260 NEXT K1

270 PRINT" ," HERE'S ";

280 IF F>1 THEN 310

290 PRINT"YOUR CARD"

300 GOTO 320

310 PRINT"WY CARD"

320 LET M=16

330 LET G=F+4

340 FOR Y=F TO G

360 LET R=INT(M*RND)

370 IF R<M=15 THEN 360

390 LET B(X,Y)=R

400 LET L(R)=1

410 NEXT X

420 LET M=M415
    400 LET L(R)=1

410 NEXT X

420 LET MEM+15

430 NEXT Y

435 REM THIS SEQUENCE PRINTS THE CARD (LINES 440-670)

440 PRINT

450 PRINT W--D=-","--I--","--G--","--O--"

460 FOR X=F TO G

470 PRINT

480 PRINT

490 PRINT

500 FOR Y=F TO G

510 IF B(X,Y)=B(F+2,F+2) THEN 540

520 PRINT B(X,Y),

530 GOTO 550

540 PRINT'FRFE",

550 NEXT Y
   540 PRINT"FREE",

550 NEXT Y

560 NEXT X

570 PRINT

580 PRINT

590 PRINT

600 PRINT"

610 PRINT"

610 PRINT"

610 PRINT"

610 PRINT"

610 PRINT"

610 PRINT"

610 PRINT"

610 PRINT"

610 PRINT"

610 PRINT

610 PRINT

610 PRINT

610 PRINT

610 PRINT

610 PRINT

610 PRINT

610 PRINT

610 PRINT

610 PRINT

610 PRINT

610 PRINT

610 PRINT

610 PRINT

610 PRINT

610 PRINT

610 PRINT

610 PRINT

610 PRINT

610 PRINT

610 PRINT

610 PRINT

610 PRINT

610 PRINT

610 PRINT

610 PRINT

610 PRINT

610 PRINT

610 PRINT

610 PRINT

610 PRINT

610 PRINT

610 PRINT

610 PRINT

610 PRINT

610 PRINT

610 PRINT

610 PRINT

610 PRINT

610 PRINT

610 PRINT

610 PRINT

610 PRINT

610 PRINT

610 PRINT

610 PRINT

610 PRINT

610 PRINT

610 PRINT

610 PRINT

610 PRINT

610 PRINT

610 PRINT

610 PRINT

610 PRINT

610 PRINT

610 PRINT

610 PRINT

610 PRINT

610 PRINT

610 PRINT

610 PRINT

610 PRINT

610 PRINT

610 PRINT

610 PRINT

610 PRINT

610 PRINT

610 PRINT

610 PRINT

610 PRINT

610 PRINT

610 PRINT

610 PRINT

610 PRINT

610 PRINT

610 PRINT

610 PRINT

610 PRINT

610 PRINT

610 PRINT

610 PRINT

610 PRINT

610 PRINT

610 PRINT

610 PRINT

610 PRINT

610 PRINT

610 PRINT

610 PRINT

610 PRINT

610 PRINT

610 PRINT

610 PRINT

610 PRINT

610 PRINT

610 PRINT

610 PRINT

610 PRINT

610 PRINT

610 PRINT

610 PRINT

610 PRINT

610 PRINT

610 PRINT

610 PRINT

610 PRINT

610 PRINT

610 PRINT

610 PRINT

610 PRINT

610 PRINT

610 PRINT

610 PRINT

610 PRINT

610 PRINT

610 PRINT

610 PRINT

610 PRINT

610 PRINT

610 PRINT

610 PRINT

610 PRINT

610 PRINT

610 PRINT

610 PRINT

610 PRINT

610 PRINT

610 PRINT

610 PRINT

610 PRINT

610 PRINT

610 PRINT

610 PRINT

610 PRINT

610 PRINT

610 PRINT

610 PRINT

610 PRINT

610 PRINT

610 PRINT

610 PRINT

610 PRINT

610 PRINT

610 PRINT

610 PRINT

610 PRINT

610 PRINT

610 PRINT

610 PRINT

610 PRINT

610 PRINT

610 PRINT

610 PRINT

610 PRINT

610 PRINT

610 PRINT

610 PRINT

610 PRINT

610 PRINT

610 PRINT

610 PRINT

610 PRINT

610 PRINT

610 PRINT

610 PRINT

610 PRINT

610 PRINT

610
    620 FOR K9=1 TO 9

630 PRINT

640 NEXT K9

650 IF F=6 THEN 680

660 LET F=6

670 GOTO 240

680 PRINT

700 PRINT"HOW WE'RE ALL SET TO PLAY THE GAME. USE A PENCIL TO MARK OFF"

700 PRINT"HOW WE'RE ALL SET TO PLAY THE GAME. USE A PENCIL TO MARK OFF"

700 PRINT"HOW WE'RE ALL SET TO PLAY THE GAME. USE A PENCIL TO MARK OFF"

700 PRINT"HOW WE'RE ALL SET TO PLAY THE GAME. USE A PENCIL TO MARK OFF"

700 PRINT"HOW WE'RE ALL SET TO PLAY THE GAME. USE A PENCIL TO MARK OFF"

700 PRINT"HOW WE'RE ALL SET TO PLAY THE GAME. USE A PENCIL TO MARK OFF"

700 PRINT" (PLEASE PLAY MY CARD AS WELL AS YOUR OWN)"

720 PRINT" (PLEASE PLAY MY CARD AS WELL AS YOUR OWN)"

730 PRINT " UP HERE IN BOSTON. (SO THERE--)"
    730 PRINT " UP HERE IN BOSTON, (SO
740 PRINT
750 PRINT "ARE YOU READY";
760 INPUT RS
770 IF RS<>"NO" THEN 820
780 PRINT
790 PRINT"***********HURRY UP:**********
800 GOTO 740
810 REM
820 FOR X1-1 TO 75
    800 5010 740

810 REM

820 FOR KI=1 TO 75

830 LET L(K1)=0

840 NEXT K1

850 PRINT

860 LET B(3,3)=0

877 REM THIS SEQUENCE GENERATES THE BINGO NUMBERS (LINES 880-1100)

880 LET U=INT(75*RND)+1

910 IF L(U)<0 THEN 880

920 LET L(U)=1

930 PRINT

940 IF RND > .5 THEN 970

950 PRINTTHE NUMBER COMES UP!",

960 GOTO 980

970 PRINT THE NEXT ONE IS:",

980 PRINT AS(INT((U=1)/15)+1);U
   960 GUL 980

970 PRINT THE NEXT ONE ISI",

980 PRINT AS(INT((U-1)/15)+1)JU

1105 REW THIS IS THE "NUMBER ON CARD?" SEQUENCE (LINES 1110-1260)

1110 FOR Y=1 TO 10

1120 FOR Y=1 TO 10

1130 IF B(X,Y)=U THEN 1250

1140 NEXT X

1150 NEXT Y

1150 NEXT Y

1150 NEXT Y

1160 LET F=1

1170 GOSUB 1270

1180 LET F=6

1190 GOSUB 1270

1200 IF V=0 THEN 1230

1210 IF W=1 THEN 1980

1220 GOTO 2050

1230 IF W=0 THEN 880

1240 GOTO 2120

1250 LET #(X,Y)=0
    1240 GOTO 2120

1250 LET B(X,Y)=0

1260 GOTO 1140

1265 REM THIS IS THE BINGO DETERMINING SEQUENCE (LINES 1270-1950)

1266

1267 REM THIS IS THE VERTICAL CHECK FOR BINGO*** (LINES 1270-1430)

1270 LET G=F+4

1280 FOR X=F TO G

1290 FOR X=F TO G

1300 IF B(X,Y)<>0 THEN 1430

1310 IF X<F+4 THEN 1420

1320 IF T=6 THEN 1370

1320 FINT
          1330 PRINT
       1350 PRINT YOU'VE GOT A B I N G O * * *"
1350 LET W=1
1360 RETURN
       1360 REINT
1380 PRINT
1390 LET V=1
         1410 GO TO 1450
1420 NEXT X
1430 NEXT Y
         1440 REM THIS IS THE HORIZONTAL CHECK FOR BINGO*** (LINES 1450=1610)
                                                                                                                                                                                                                                                                                                                                                                                                                                                                                                                                                                       37
```

1450 LET G≡F+4 1460 FOR X≡F TO G 1470 FOR Y≡F TO G 1480 IF B(X,Y)<>0 THEN 1510 1490 IF Y≤F+4 THEN 1600 1500 IF T=5 THEN 1550 1510 PRINT 1510 PRINT 1520 PRINTYOU'VE GOT A B I N G O \* \* \*" 1530 LET W#1 1540 RETURN 1550 PRINT 1560 PRINTULVE GOT A BINGO \* \* \* \* \* \* 1570 LET V#1 1590 GOTO 1620 1660 NEXT Y 1610 NEXT Y 1610 NEXT X 1615 REM THIS IS THE SLANT CHECK (M=-1) FOR BINGO\*\*\* (LINES 1620=1770) 1620 LET X=F 1620 LET X=F 1630 LET X=F 1640 IF B(X,Y)<>0 THEN 1770 1650 LET X=X+1 1660 LET X=X+1 1670 IF Y<F+5 THEN 1640 1680 IF Y=11 THEN 1740 1690 LET W=1 1710 PRINT 1710 PRINT 1090 DL: M=1 1700 PRINT 1710 PRINTYU'VE GOT A B I N G O \* \* \*" 1730 RETURN 1740 PRINTYU'VE GOT A B I N G O \* \* \* \*" 1750 LET V=1 1770 RETURN 1775 REM THIS IS THE SLANT CHECK (M=1) FOR BINGO\*\*\* (LINES 1780-1950) 1780 LET X=F+4 1790 LET X=F+4 1790 LET X=F+4 1790 LET X=X=1 1800 IF S(X,Y)<>0 THEN 1950 1810 LET X=X=1 1820 LET Y=X1 1830 IF Y<F+5 THEN 1800 1840 IF Y=11 THEN 1900 1850 PRINT 1860 PRINTYOU'VE GOT A B I N G O \* \* \*" 1870 LET W=1 1890 RETURN 1900 PRINT 1900 PRINT 1910 PRINT"I'VE GOT A B I N G O # # # # #" 1920 LET V=1 1950 RETURN 1970 REM THIS THE TIE PRINTOUT SEQUENCE 1960 PRINT 1990 PRINT" \*\*\*\*\*\*\*\*\*\* IT'S A TIE \*\*\*\*\*\*\*\* 1995 REM THIS IS THE "PLAY AGAIN?" SEQUENCE 2000 PRINT 2010 PRINT "DO YOU WANT TO PLAY AGAIN"; 2020 INPUT ES 2025 PRINT 2030 IF ES="YES" THEN 180 2030 IF ESE"ILS" THEN 100 2040 STOP 2045 REM THIS IS THE "I WIN" SEQUENCE 2050 PRINT 2060 FOR Sei TO 6 2070 PRINT'U WIN, "; 2080 NEXT S 2090 PRINT 2100 PRINT 2110 GOTO 2000 2115 REM THIS IS THE "YOU WIN" SEQUENCE 2120 PRINT 2130 PRINT" YOU WIN..... YOU WIN..... YOU WIN..... YOU WIN..... YOU WIN...... 2140 GOTO 2145 REM 2000 THIS IS THE "END" OF THE LIST OF PROGRAM ENTITLED "BINGO" 2150 END

### SAMPLE RUN

| B  | I  | N    | G  | 0  |
|----|----|------|----|----|
| 8  | 19 | 36   | 50 | 73 |
| 2  | 22 | 38   | 53 | 75 |
| 11 | 29 | FREE | 46 | 65 |
| 1  | 23 | 37   | 59 | 71 |
| 14 | 18 | 40   | 56 | 68 |

[TEAR OFF AFTER MACHINE AUTOMATICALLY ADVANCES PAPER]

|             | HERI | E'S MY CARD |    |    |
|-------------|------|-------------|----|----|
| В           | I    | N           | 6  | 0  |
| 11          | 20   | 45          | 51 | 68 |
| 9 · , , , . | 27   | 42          | 60 | 74 |
| 8           | 29   | FREE        | 52 | 70 |
| 6           | 30   | 36          | 50 | 62 |
| 13          | 26   | 44          | 49 | 61 |

### [TEAR OFF AFTER MACHINE AUTOMATICALLY ADVANCES PAPER]

NOW NE'RE ALL SET TO PLAY THE GAME. USE A PENCIL TO MARK OFF THE NUMBERS ON YOUR CARD AS THEY ARE CALLED. (PLEASE PLAY MY CARD AS WELL AS YOUR OWN) \*\*\*DON'T GET SMART. I'LL BE PLAYING BOTH YOUR CARD AND MINE UP HERE IN BOSTON. (SO THERE--)

ARE YOU READY ?YES

| THE     | NUMBER COME | S UP:   | G       | 58    |      |   |
|---------|-------------|---------|---------|-------|------|---|
| THE     | NEXT ONE IS | 5:      | I       | 20    |      |   |
| THE     | NEXT ONE IS | 5:      | I       | 29    |      |   |
| THE     | NEXT ONE IS | 5:      | в       | 6     |      |   |
| тне     | NUMBER COME | S UP:   | G       | 51    |      |   |
| тне     | NUMBER COME | S UP:   | B       | 3     |      |   |
| тне     | NUMBER COME | ES UP:  | N       | 37    |      |   |
| тне     | NEXT ONE IS | 5:      | Ġ       | 59    |      |   |
| THE     | NEXT ONE IS | 5:      | в       | 14    |      |   |
| THE     | NEXT ONE IS | 5:      | I       | 21    |      | - |
| THE     | NEXT ONE IS | 5:      | 0       | 71    |      |   |
| THE     | NEXT ONE IS | 5:      | 0       | 62    |      |   |
| THE     | NEXT ONE IS | 5:      | 0       | 70    |      |   |
| тне     | NEXT ONE IS | 5:      | N       | 36    |      |   |
| THE     | NEXT ONE IS | 5:      | N N     | 31    |      |   |
| THE     | NUMBER COM  | ES UP:  | I       | 30    |      |   |
| THE     | NUMBER COM  | ES UP:  | I       | 18    |      |   |
| THE     | NEXT ONE IS | 5:      | В       | 11    |      |   |
| THE     | NEXT ONE IS | 5:      | C       | 66    |      |   |
| THE     | NEXT ONE IS | 5:      | Ň       | 32    |      |   |
| THE     | NEXT ONE IS | 5:      | c       | 75    |      |   |
| THE     | NEXT ONE IS | 5:      | E       | 8     |      |   |
| THE     | NUMBER COM  | ES UP:  | Ň       | 38    |      |   |
| THE     | NEXT ONE IS | 5:      | E       | 2     |      |   |
| THE     | NUMBER COM  | ES UP:  | E       | 12    |      |   |
| THE     | NUMBER COM  | ES UP:  | I       | 17    |      |   |
| THE     | NUMBER COM  | ES UP:  | · •     | 45    |      |   |
| <br>THE | NEXT ONE IS | 5: .    | e e     | i 49  |      |   |
| THE     | NUMBER COM  | ES UP:  | G       | 46    |      |   |
| THE     | NEXT ONE IS | 5:      | E       | : 5   |      |   |
| тне     | NEXT ONE IS | 5:      | Ċ       | 72    |      |   |
| THE     | NUMBER COM  | ES UP:  | E       | : 1   |      |   |
| YOU     | VE GOT R    | BING    | i 0 * * | *     |      |   |
| Υ       | OU WIN      | YOU WI  | N       | . YOU | WIN. |   |
| DO      | YOU WANT TO | PLAY AC | AIN ?NC | )<br> |      |   |
|         |             |         |         |       |      |   |

# BLKJAK

GAME OF BLACKJACK

### Description

This is a simulation of the game of blackjack or 21, Las Vegas style. This is one of the more comprehensive versions of blackjack which allows splitting your hand if the first two cards are the same. Also, the dealer will ask for an insurance bet if he has an exposed ace. The house limit is \$500.00.

### Source

A number of versions of this program were submitted. Ira Goldstein of Fort Worth, Texas, submitted a particularly interesting version which uses a second chained program (DECK) to shuffle the cards. Two versions are printed here -- one written and modified by a number of DIGITAL personnel for RSTS-11 and another written by students at the Oregon Museum of Science and Industry and slightly modified at DIGITAL.

BLKJAC:

### BLKJAK:

Digital Equipment Corp. Maynard, MA 01754 Tom Kloos Oregon Museum of Science and Industry Portland, Oregon 97200

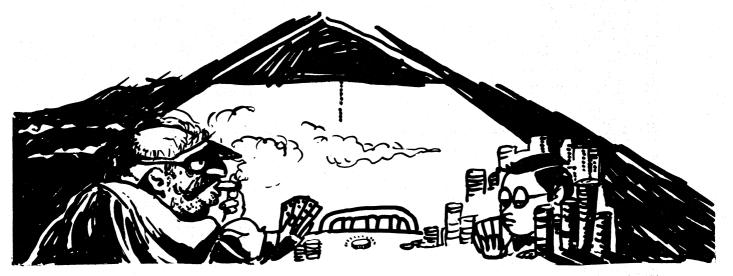

© 1967 by Creative Publications

```
PROGRAM LISTING
       BLKJAC
      10 RRINT "DO YOU WANT INSTRUCTIONS (IF SO TYPE & 1)";
       15 INPUT K
25 IF K<>1 THEN 85
25 IF K<>1 THEN 85

36 PRINT

37 PRINT

37 PRINT

39 PRINT

49 PRINT

40 PRINT

40 PRINT

50 PRINT+HERE ARE THE RULES OF THE HOUSE. THE DEALER"

50 PRINT+HERE ARE THE RULES OF THE HOUSE. THE DEALER"

50 PRINT+HORE ARE THE RULES OF THE HOUSE. THE DEALER"

51 PRINT+HORE, YOU MAY SPLIT TWO CARDS IF THEY ARE THE"

51 PRINT*HORE, YOU MAY SPLIT TWO CARDS IF THEY ARE THE"

51 PRINT*HORE CARD ANY TIME ON YOUR FIRST HIT. THE TYPING"

51 PRINT*HORE CARD ANY TIME ON YOUR FIRST HIT. THE TYPING"

52 PRINT*HORE CARD ANY TIME ON YOUR FIRST HIT. THE TYPING"

54 PRINT*HON THE DEALER HAS AN EXPOSED ACE HE WILL ASK"

155 PRINT*UPU MAY FOR AN INSURANCE BET. AN INSURANCE BET WILL"

156 PRINT*UPU FOR AN INSURANCE BET. AN INSURANCE BET WILL"

157 PRINT*UPU MEN. YOU WIN IF THE DEALER HAS A BLACHACT"

158 PRINT*GOD LUCK. OH, BY THE MAY, THE DEALER HAS A BLACHACT"

159 PRINT*AND LOSE IF HE DOESN'T. THE HOUSE LIMIT IS SDOW,00"

150 PRINT*AND LOSE IF HE BOTSON OF THE DEALER HAS A BLACHACT"

157 PRINT*AND LOSE IF HE BOTSON OF THE DEALER HAS A MICH HIM VERY"

158 PRINT*AND LOSE IF HE BOTSON OF THE DEALER HAS A MICH HIM VERY"

159 PRINT*AND LOSE IF HE BOTSON OF THE DEALER HAS A MICH HIM VERY"

150 PRINT*AND LOSE IF HE BOTSON OF THE DEALER HAS A MICH HIM VERY"

156 PRINT

157 PRINT

158 PRINT

159 PRINT

159 PRINT

150 LET K*0

150 DR INT(1945+RND(0)+1)

159 PRINT

160 LET *1*0

160 LET *1*0

161 DIM 0(52),E(5),V(5),T(5),W(5)

170 DIM 0(52),E(5),V(5),T(5),W(5)

170 DIM 0(52)

170 FOR A=1 TO 52

170 LET VARY!

271 DIM 0(52)

175 FOR A=1 TO 52

175 LET (A)=80

175 PRINT

176 PRINT

177 MENT

275 LET V(3)=1

276 LET V(7)=80

275 LET V(3)=1

276 PRINT

276 LET V(7)=80

275 LET V(7)=80

275 LET V(7)=80

275 LET V(7)=80

275 LET V(7)=80

275 LET V(3)=1

376 PRINT

377 PRINT

378 PRINT

379 PRINT

370 PRINT

370 PRINT

370 PRINT

370 PRINT

371 PRINT

371 PRINT

372 PRINT

373 PRINT

374 DR PRINT

375 PRINT

375 PRINT

375 PRINT

375 PRINT

375 PRINT

375 PRINT

375 PRINT

375 PRINT

375 PRINT

376 PRINT

377 PRINT

377 PRINT

377 PRINT

377 PR
                                  PRINT
PRINT
PRINT
       3Ø
35
                                         PRINT
PRINT
PRINT WAGER";
       305
       31Ø
315
                                       PRINT"WAGER";

LET P=1

INPUT W

LET W(2)=W

IF W<=0 THEN 1685

IF W<=500 THEN 370

IF W<>7777 THEN 360

GOSUB 1645

GOT0315
       320
       325
       33Ø
       335
      340
       350
                                         GOTO315
PRINT"THAT'S TOO MUCH - HOUSE LIMIT IS $500"
GOTO 315
       355
       360
365
                             PRINT
PRINT "I SHOW",
Gosub 865
IF E(1)=0 Then 395
       37Ø
375
      380
385
                        GOSUB 805
IF E(1)=0 THEN 395
LET V(4)=1
GOSUB 865
LET M=X
LET P=2
PRINT*FIRST CARD IS",
GOSUB 865
LET G=X
PRINT*NEXT CARD IS",
GOSUB 865
IF V(2)>0 THEN 605
LET S=X
IF V(2)>0 THEN 605
IF T(P)<>21 THEN 605
IF T(P)<>21 THEN 605
IF T(P)<>21 THEN 605
IF T(P)<>21 THEN 605
IF T(P)<>21 THEN 605
IF T(P)<>34
IF V(3)<>1 THEN 605
IF T(P)<>35
IF T(P)<>35
IF T(P)<>35
IF T(P)<>35
IF T(P)<>35
IF T(P)<>35
IF T(P)<>35
IF T(P)<>35
IF T(P)<>35
IF T(P)<>35
IF T(P)
      390
      395
      400
      410
       415
       425
       430
      435
440
       445
       450
      455
46Ø
       465
       470
      475
480
                             PRINT
PRINT "MY HOLE CARD WAS ",
                         PRINT "MY HOLE CARD WAS ",

LET X=M

GOSUB 1035

LET W1=W1+1.5+W

GOSUB 1335

IF V(4)=0 THEN 570

PRINT"INSURANCE ANYONE (TYPE 1 OR 0, 1 MEANS YES)";

INPUT I

PRINT

IF I=0 THEN 570

IF T(1)<>21 THEN 555

LET W1=W1+W

PRINT

PRINT

PRINT

PRINT

PRINT "YOU WIN $"W;" ON YOUR INSURANCE BET"

GOTO 570
      485
       490
       495
       500
       505
      510
     515
520
       525
       530
       540
                     PRINT

PRINT "YOU WIN $"W;" ON YOUR INSURANCE BET"

GOTO 570

LET W1=W1=W/2

PRINT

PRINT"YOU LOST $"W/2;" ON YOUR INSURANCE BET = 1 DON'T HAVE BLACKJACK"

IF T(1)<>21 THEN 605

PRINT"

PRINT"HY HOLE CARD WAS ",

LET X=M

GOSUB 1035

GOTO 1300

J IF E(P)>0 THEN 640

J FPEINT"YOU BUSTED, ";

PRINT"YOU BUSTED, ";

PRINT"YOU BUSTED, ";

J CLET C1=T(P)=0+(INT(T(P)/5))

J IF V(2)=1 THEN 775

GOTO 1175

40
       545
550
       555
       560
      565
       57Ø
      580
     585
59ø
595
       600
     605
610
615
      620
     625
630
```

LET E(P)=E(P)=1 LET T(P)=T(P)=10 IF V(1)=2 THEN 620 LET V(3)=V(3)+1 PRINT"HIT "; TNPUT V(1) 64Ø 650 655 PRINT"HIT "; INPUT V(1) IF V(1)<3 THEN 830 IF V(2)>0 THEN 820 IF V(3)<>2 THEN 820 IF Q(G)=Q(8) THEN 700 67Ø 675 PRINT"NOW IS THAT A PA: GOTO 660 LET V(2)=1 IF 0(G)≤≥1 THEN 715 LET V(1)=2 LET V(1)=2 PRINT" PLAY HAND PRINT"FIRST CARD IS ", LET w(3)=W LET x∈G GOSUB 750 GOTO 430 PRINT"NOW IS THAT A PAIRT" 700 705 720 725 730 735 740 745 PLAY HAND ONE NOW" GUGUD /BU GUTU 430 GOSUB 990 GOSUB 1035 LET V(3)=1 LET T(P)=C RETURN LET P=2 LET v(2)=2 PRINT" FIRST CARD IS", LET X=S GOSUB 750 IF Q(G)=1 THEN 815 LET V(1)=0 GOTO 430 PRINT"HO SPLITS NOW -- TRY AGAIN" GOTO 660 GOTO 430 755 760 770 775 785 790 800 82Ø PRINT"NÖ SPLITS NOW -- TRY AGAIN" GOTO 660 IF v(1)=2 THEN 855 IF v(3)=2 THEN 855 PRINT"TOO LATE TO DOUBLE, CHARLIE." GOTO 660 LET w(P)=2\*W(P) IF v(1)>0 THEN 430 GOTO 620 GOSUB 900 LET T(P)=T(P)+C IF v(5)=0 THEN 890 LET v(5)=0 RETURN GOSUB 1035 RETURN 83Ø 840 850 860 865 870 88Ø 885 CIURN GCSUB 1035 RETURN IF R=50 THEN 945 LET N=10\*(1+ABS(COS(N+W1))) FOR A=1 TO N LET x=INT(52,999999+RND(Y)) IF x=0 THEN 915 NEXT A IF D(X)=0 THEN 980 LET R=K+1 IF R<50 THEN 900 FOR A=1 TO 52 IF D(A)=0 NEXT A LET R=0 PRINT" I RESHUFFLED "; GOTO 900 89Ø 905 915 925 930 940 945 950 960 965 PRINT" I RESHUFFLED GOTO 900 LET D(X)=K IF 0(X)<F LET C(X)=K IF 0(X)<F LET C=11 RETURN IF 0(X)>10 THEN 1025 LET C=0(X) RETURN LET C=10 990 1000 1015 1020 LET C=10 1035 1040 RETURN GOSUB 1050 GOSUB 1120 RETURN IF Q(X)<>1 THEN 1065 PRINT" ACE "; RETURN 1055 IF Q(X)>10 THEN 1080 PRINT Q(X);" "; RETURN IF Q(X)>11 THEN 1095 PRINT " JACK "; RETURN IF Q(X)>12 THEN 1110 PRINT" GUEEŃ "; RETURN RETURN 1090 1095 RETURN PRINT" KING "F RETURN IF X>39 THEN 1145 IF X>26 THEN 1155 IF X>13 THEN 1165 PRINT"OF SPADES" 1125 RETURN PRINT"OF CLUBS" RETURN 1150 1160 1165 1170 PRINTHOF HEARTSH RETURN PRINT"OF DIAMONDS" RETURN 1175 LET P#2 1180 PRINT "MY HOLE CARD WAS ", 1185 LET X±M LET X=M GOSUB 1035 IF T(2)<22 THEN 1210 IF V(2)=0 THEN 1300 IF T(3)>21 THEN 1300 LET P=1 IF T(1)<17 THEN 1360 IF T(1)>21 THEN 1375 LET P=2 1205 1215 1220 LET PE2 PRINT MY TOTAL IS "T(1)

BLKJAC 245 IF T(P)>21 THEN 1300 250 IF T(1)>21 THEN 1265 255 IF T(1)>1(P) THEN 1300 260 IF T(1)=T(P) THEN 1330 265 LET W1=W1+W(P) 270 IF C1>3 THEN 1445 275 IF C1>2 THEN 1465 286 IF C1>2 THEN 1465 286 IF C1>2 THEN 1665 1295 GOTO 1525 1295 GOTO 1525 1300 LET W1=W1=W1P) 1305 IF C1>3 THEN 1565 1316 IF C1>2 THEN 1565 1326 IF C1>2 THEN 1565 1326 IF C1>2 THEN 1565 1326 IF C1>2 THEN 1565 1326 IF C1>2 THEN 1565 1326 IF C1>2 THEN 1565 1326 IF C1>2 THEN 1565 1326 IF C1>2 THEN 1565 1336 LET V(2)>0 1355 GOTO 1225 1366 PRIMT "I DRAW", 1365 GOSUB 4065 1370 GOTO 1210 1355 IF E(1)=0 THEN 1395 1360 LET V(1)=10 1356 LET T(1)=T(1)=10 1356 PRINT "I DRAW", 1365 FI E(1)=0 THEN 1395 1360 LET V(1)=10 1365 PRINT "I DRAW", 1365 PRINT "I DRAW", 1365 PRINT PRINT "I DRAW", 1365 PRINT PRINT "I DRAW", 1365 PRINT PRINT "I DRAW", 1365 PRINT P 1395 1400 1405 1410 1415 PRINT"I BUSTED\*\*\*\*" GOTO 1235 IF w1e0 THEN 1425 IF w1e0 THEN 1435 PRINT"YOU'RE AHEAD \$"W1 RETURN PRINT USING "YOU'RE BEHIND \$\*\*##,.##", -W1 RETURN PRINT"YOU'RE EVEN" RETURN PRINT 1420 1425 1430 1435 1440 1445 1450 PRINT PRINT"I MUST HAVE DEALT WRONG," 1456 1455 1460 1465 1470 1475 1480 1485 PRINT GOTO 1330 PRINT PRINT"YOU LUCKED OUT AGAIN:" PRINT GOTO 1330 PRINT PRINT YOU MUST HAVE BEEN PEEKING," 1490 1495 1500 1505 PRINT GOTO 1330 PRINT PRINT"I COULD LOSE MY JOB THIS WAY." 1510 PRINT GOTO 1330 1515 1520 PRINT PRINT"THE CARDS HAVE TURNED AGAINST ME!" POTO 1330 1525 1530 1535 1540 PRINT PRINT"THE BOTTOM OF THE DECK STRIKES AGAIN:" 1545 1550 1555 1560 PRINT GOTO 1330 1565 1570 PRINT PRINT"A VICTORY FOR US GOOD GUYS." PRINT GOTO 1330 1575 1580 1585 1590 1595 1600 1605 PRINT PRINT"YOU CAN'T BEAT SKILL," PRINT GOTO 1330 PRINT PRINT"YOU CAN'T WIN 'EM ALL." PRINT GOTO 1330 1610 1615 1620 PRINT PRINT"BABY GETS A NEW PAIR OF SHOES!" 1625 1630 1635 PRINT"BABY GETS PRINT GOTO 1330 FOR M9 = 1 TO 52 LET D(M9)=0 NEXT M9 LET R=0 1640 1645 1650 1655 1660 1665 1670 1675 PRINT PRINT" I RESHUFFLED" PRINT"" RETURN 1680 1685

### SAMPLE RUN

TYPE TYEST IF YOU NEED HELP? YES

THIS IS A GAME OF BLACKJACK, LAS VEGAS STYLE. HERE ARE THE RULES OF THE HOUSE. THE DEALER MUST HIT ON 16 OR LESS AND WILL STAY ON 17 OR NORE. YOU MAY SPLIT TWO CAROS IF THEY ARE THE SAME AND PLAY ONE HAND WITH EACH OF THEM. ALSO, YOU MAY DOUBLE YOUR BET AND RECEIVE EXACTLY ONE MORE CARO ANY TIME ON YOUR FIRST HIT. THE TYPING INSTRUCTIONS ARE: 0-NO HIT; 1-HIT; 2-DOUBLE; AND 3-SPLIT A PAIR.

ANY TIME YOU WANT ME TO RESHUFFLE THE CARDS SIMPLY TYPE 7777 WHEN I ASK FOR YOUR WAGER AND I'LL BE VERY HAPPY TO OBLIGE. O.K., HERE IS THE FIRST HAND.

WAGER? 10

I SHON ACE OF SPADES FIRST CARD IS 7 OF SPADES NEXT CARD IS 10 OF HEARTS INSURANCE ANYONE (TYPE 1 OR 0, 1 MEANS YES)? 0 HIT ? 0 YOUR TOTAL IS 17 MY HOLE CARD WAS ACE OF CLUBS I DRAW 5 OF SPADES I DRAW 8 OF CLUBS I DRAW 8 OF HEARTS I BUSTED\*\*\*\*\* NY TOTAL IS 23

YOU MUST HAVE BEEN PEEKING.

YOU'RE AHEAD \$ 10

WAGER? 10 I SHOW QUEEN OF CLUBS FIRST CARD IS 7 OF DIAMONDS NEXT CARD IS QUEEN OF HEARTS HIT ? 0 YOUR TOTAL IS 17 MY HOLE CARD WAS 6 OF DIAMONDS I DRAM 10 OF CLUBS I BUSTED\*\*\*\*\* MY TOTAL IS 26

YOU MUST HAVE BEEN PEEKING.

YOU'RE AHEAD \$ 20

WRGER? 10

```
I SHOW 8 OF SPADES
FIRST CARD IS 5 OF CLUBS
NEXT CARD IS 9 OF HEARTS
HIT ? 1
NEXT CARD IS 3 OF CLUBS
NEXT CHRU 15 -
HIT ? 0
YOUR TOTAL IS 17 4 OF DIAMONDS
NY HOLE CARD WAS 4 OF DIAMONDS
I DRAW 3 OF HEARTS
7 DRAW KING OF CLUBS
 I BUSTED*****
MY TOTAL IS 25
```

YOU MUST HAVE BEEN PEEKING.

YOU'RE AHEAD \$ 30

WAGER? 10

I SHOW KING OF SPADES FIRST CARD IS 6 OF CLUBS NEXT CARD IS ACE OF HEARTS HIT 2 1 NEXT CARD IS JACK OF SPADES NEXT CHAD IS JHCK OF SPHDES HIT ? 0 YOUR TOTAL IS 17 NY HOLE CARD WAS 2 OF SPADES I DRAW 4 OF HEARTS I DRAW 2 OF DIAMONDS NY TOTAL IS 18

YOU CAN'T BEAT SKILL.

YOU'RE AHEAD \$ 20

WAGER? 10

I SHOW 6 OF HEARTS FIRST CARD IS 3 OF SPADES NEXT CARD IS 5 OF HEARTS HIT ? 1 NEXT CARD IS JACK OF HEARTS HIT ? 0 YOUR TOTAL IS 18 MY HOLE CARD WAS IT HULL CHRD WAS 5 OF DIAMONDS I DRAW 10 OF DIAMONDS MY TOTAL IS 21

A VICTORY FOR US GOOD GUYS.

YOU'RE AHEAD \$ 10

### BLKJAK PROGRAM LISTING

```
5 PRINT "WELCOME TO DIGITAL EDUSYSTEM COMPUTER BLACKJACK!!"
6 PRINT\PRINT "YOUR DEALER TONIGHT IS PETEY P. EIGHT."
7 PRINT "WATCH HIN CLOSELY.... HE HAS A REPUTATION FOR"
8 PRINT "DEALING OFF THE BOTTOM OF THE DECK."\PRINT
9 RANDOMIZE

10 DIM A(13)

20 PRINT "QUESTIONS REQUIRING A VES OR NO ANSWER"

25 PRINT "SHOULD BE ANSWERED WITH A 'Y' FOR YES, 'N' FOR NO. "\PRINT

30 PRINT "DON'T START PLAYING WITH LESS THAN $100. HAVE FUN!"\PRINT

49 PRINT "HOW MANY DOLLARS ARE YOU STARTING WITH";

41 INPUT F

42 PRINT

43 F1=F
 9 RANDOMIZE
43 F1=F
50 PRINT "WHAT IS YOUR WAGER THIS TIME";
51 INPUT W
52 PRINT

53 IF W>F GOTO 56

54 IF W<10 GOTO 58

55 GOTO 100

56 PRINT "YOUR BET EXCEEDS YOUR REMAINING DOLLARS."

57 GOTO 50

58 PRINT "MINIMUM WAGER IS $10."

59 GOTO 50

400 DOCUMP 700
 52 PRINT
33 0010 38
100 0508 780
102 P1=I
104 PRINT "YOUR FIRST CARD IS "CHR$(L)
105 05508 780
106 GOSUB 780

110 P2=1

112 PRINT "YOUR SECOND CARD IS "CHR≸(L)

115 GOTO 200

117 PRINT "YOU HAVE "P3" SHOWING."

119 GOSUB 760

120 P3=P3+1

122 PRINT "YOU GOT A "CHR≸(L)

123 IF P3>21 GOTO 820

124 GOTO 117

200 GOSUB 780

201 P3=P1+P2

202 D1=1
  202 D1=I
 202 01=1
204 GOSUB 780
206 D2=1
208 PRINT "DEALER SHOWS A "CHR$(L)
208 PRINI "DEHLER SHOWS H "CHR$(L)
210 GOTO 117
212 D3=D1+D2
214 PRINT "DEALER HAS "D3
216 IF D3>16 GOTO 222
217 GOSUB 780
218 PRINT "DEALER GETS A "CHR$(L)
219 D3=D3+I
219 D3=03+I
219 D3=D3+I

220 GOTO 214

222 IF D3<22 GOTO 800

224 PRINT "DERLER BUSTED."

226 GOTO 802

760 PRINT "DO YOU WANT A HIT?";

762 INPUT ¥K

764 PRINT

766 IF K=#N GOTO 212

768 GOSUB 780

770 RETURN

780 I=INT(13*RND(0)+1)

782 A(1)=A(1)+1
824 GUIU 988
900 IF I<>1 GUTO 910
906 L=#A
906 L=#A
906 L=#A
910 IF I<>13 GUTO 920
912 I=16
914 L=#K
916 GUTO 942
920 IF I<>12 GUTO 930
922 I=10
924 L=#G
926 GUTO 942
938 IF I<>11 GUTO 937
932 I=10
934 L=#J
936 GUTO 942
937 IF I<>10 GUTO 940
938 L=#T
939 GUTO 942
938 L=#4
939 GUTO 942
  940 L=1+48
942 RETURN
980 PRINT "DO YOU WISH TO PLAY AGAIN?";
982 INPUT $K
  982 INFUT $K
984 PRINTPRINT
986 IF K=#Y GOTO 50
987 PRINTPRINT\PRINT \IF F>F1 THEN 995
988 PRINT "TOO BAD! YOU LOST"F1-F"DOLLARS AT THE EDUSYSTEM CASINO."
                PRINT "NOT BAD! YOU WON"F-F1"DOLLARS AT THE EDUSYSTEM CASING. "
PRINT "NOT BAD! YOU WON"F-F1"DOLLARS AT THE EDUSYSTEM CASING. "
   990
990
995
    998 PRI
999 END
```

```
READY
```

SAMPLE RUN BLJACK EDUSYSTEM 30 WELCOME TO DIGITAL EDUSYSTEM COMPUTER BLACKJACK!! YOUR DEALER TONIGHT IS PETEY P. EIGHT. WATCH HIM CLOSELY.... HE HAS A REPUTATION FOR DEALING OFF THE BOTTOM OF THE DECK. QUESTIONS REQUIRING A YES OR NO ANSWER Should be answered with a 'Y' for yes, 'N' for no. DON'T START PLAYING WITH LESS THAN \$100. HAVE FUN! HOW MANY DOLLARS ARE YOU STARTING WITH?200 WHAT IS YOUR WAGER THIS TIME?20 YOUR FIRST CARD IS T YOUR SECOND CARD IS A DEALER SHOWS A 3 YOU HAYE 21 SHOWING. DO YOU WANT A HIT?N DEALER HAS 11 DEALER GETS A 2 DEALER HAS 13 DEALER HAS 13 DEALER HAS 23 DEALER HAS 23 DEALER BUSTED. YOU WIN YOU NOW HAYE YOU WIN. YOU NOW HAVE \$ 220 DO YOU WISH TO PLAY AGAIN?Y WHAT IS YOUR WAGER THIS TIME?50 YOUR FIRST CARD IS K YOUR SECOND CARD IS 7 DEALER SHOWS A 6 YOU HAYE 17 SHOWING. DO YOU WANT A HIT?N DEALER HAS 17 YOU LOSE YOU NOW HAYE \$ 170 DO YOU WISH TO PLAY AGAIN?Y WHAT IS YOUR WAGER THIS TIME?50 YOUR FIRST CARD IS 5 YOUR SECOND CARD IS 2 DEALER SHOWS A 8 YOU HAYE 7 SHOWING. DD YOU WANT A HIT?Y YOU GOT A 7 YOU HAYE 14 SHOWING. DD YOU WANT A HIT?Y YOU GOT A Q YOU GOT A Q YOU LOSE. YOU NOW HAYE \$ 120 DD YOU WISH TO PLAY AGAIN?Y WHAT IS YOUR WAGER THIS TIME?100 YOUR FIRST CARD IS 9 YOUR SECOND CARD IS 4 DEALER SHOWS A 6 YOU HAVE 13 SHOWING. DO YOU WANT A HIT?Y YOU GOT A 2 YOU HAVE 15 SHOWING. DO YOU WANT A HIT?Y YOU GOT A 3 YOU HAVE 18 SHOWING. DO YOU WANT A HIT?Y DEALER HAS 16 DEALER HAS 16 DEALER HAS 18 YOU LOSE. YOU NOW HAVE \$ 20 DO YOU WISH TO PLAY AGAIN?Y WHAT IS YOUR WAGER THIS TIME?10 YOUR FIRST CARD IS 5 YOUR SECOND CARD IS & DEALER SHOWS A 4 YOU HAYE 15 SHOWING. DO YOU WANT A HIT?Y YOU GOT A 7 YOU LOSE. YOU NOW HAYE \$ 10 DO YOU WISH TO PLAY AGRIN?N

TOO BAD! YOU LOST 190 DOLLARS, AT THE EDUSYSTEM CASINO. HOPE YOU ENJOYED YOURSELF. 'THANKS FOR PLAYING. READY

### BOAT

### SUBMARINE VS GUNBOAT

### Description

You are captain of a submarine and the computer is captain of a gunboat. The speed of the gunboat is given at the beginning of the game. You fire torpedos at the gunboat. To sink it, you must hit it twice in at least two vulnerable places, or once in a vulnerable place and twice in any other part of the hull. But, if you ever miss, the gunboat will open fire on you. If this happens, you alternatively fire at each other until you sink the gunboat or until he sinks you.

### Source

To the best of our knowledge, we think BOAT was originally written by a student at the University of Georgia, Athens, GA.

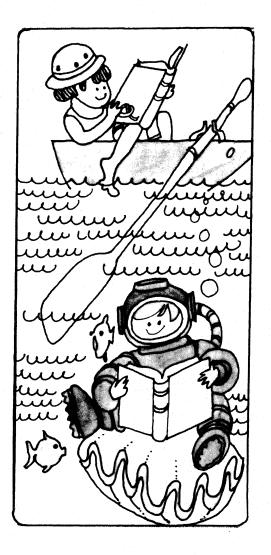

יחאפט

THIS IS THE GAME OF WAR BETWEEN A SUBMARINE AND A NAVAL GUIN BOAT. WOULD YOU LIKE INSTRUCTIONS? YES YOU ARE THE CAPTAIN OF THE SUBMARINE AND THE COMPUTER IS THE CAPTAIN OF THE GUN BOAT. THE SPFED OF THE GUN BOAT WILL BE GIVEN AT THE BEGINNING OF THE GAME AND YOU HAVE TO YIT THE GUN BOAT. TWICE IN AT LEAST TWO VULNERABLE PLACES, OR ONCE IN A VULNERABLE PLACE AND TWICF IN ANY OTHER PART OF THE HULL OF THE GUN BOAT. BUT IF YOU MISS ANY ONE TIME THE GUN BOAT WILL OPN FIRE ON YOU WILL IS TIMES YOU OR YOU SINK THE GUN BOAT. GOOD LUCK, MEIN FURKETII!!!!!!! THE SPEED OF THE GUN BOAT IS NOW 17.09028 KNOTS ING AT THE GUN BOAT....GOOD LUCK, MEIN FURKET!!!!!!!! THE RANGE FROM THE GUN BOAT IS NOW 17.09028 KNOTS INE RANGE FROM THE GUN BOAT IS NOW 17.09028 KNOTS THE RANGE FROM THE GUN BOAT IS THE YOUR TORPEDO IS BETWEEN 69 AND 73 DEGREES. 7 71 PPINT "THIS IS THE GAME OF WAR BETWEEN A SUBMARINE AND A" PRINT "NAVAL GUN BOAT. WOULD YOU LIKE INSTRUCTIONS"; PRINI INPUT X4 IF X4="NO" THEN 100 THE NO" ARE THE 11 12 13 12 TO XE-MON THEN 100 13 PRINT "YOU ARE THE CAPTAIN OF THE SUBMARINE AND THE" 14 PRINT "COMPUTER IS THE CAPTAIN OF THE GUN BOAT." 20 PRINT "COMPUTER IS THE CAPTAIN OF THE GUN BOAT." 20 PRINT "THE SPEED OF THE GUN BOAT WILL BE GIVEN AT THE BEGINNING OF" 27 PRINT "ITHE GAME AND YOU HAVE TO HIT THE GUN BOAT TWICE" 30 PRINT "IN AT LEAST TWO WILNERABLE PLACES, OR ONCE IN A" 35 PRINT "VULWERABLE PLACE AND TWICE IN ANY OTHER PART OF THE" 42 PRINT "VULUE THE GUN BOAT, BUT IF YOU MISS ANY ONE INME THE" 45 PRINT "VULL OF THE GUN BOAT, BUT IF YOU MISS ANY ONE TIME THE" 45 PRINT "VULUE THE GUN POAT, BUT IF YOU MISL IT SINKS YOU OR YOU" 56 PPINT "SINK THE GUN POAT .....GOOD LUCK , MEIN FURHERII!!!!!!" 56 PAINT "ING AT THE GUN POAT .....GOOD LUCK , MEIN FURHERI!!!!!!!" 100 4-0 \*\*\*\*\*\* \*\*\*\*\*\* \*\*\*+\*+\* ннн 11111 1 +++++1 \\\\===Ø=Ø=Ø EEEEEE/ FREEFEFFFFFFFFFFFFFFFFFFF FFFFF EEEEEEEEEEEEE YOU MISSED YOU MISSED! THE SHOT FIRED FROM THE GUN BOAT TO THE SUBMARINE WAS WITHIN 5.328317 YARDS..... THE SPEED OF THE GUN BOAT IS NOW 32.91102 KNOTS THE RANGE FROM THE GUN BOAT TO THE SUBMARINE IS NOW 1787.37 YARDS. THE APPROXIMATE ANGLE YOU SHOULD FIRE YOUR TORPEDO IS BETWEEN 54 AND 58 DEGREES. 56 \*\*\*\*\*\*\* \*\*+ ASS COTO 1992 ASS COTO 470 ASS COTO 470 ASS \*\*\*\*\*\* \*\*\*+\*+\* нчн 000 +++++1 \\\\===@=@=@ L----I ---/DDDF 610 612 613 PPINT PPINT "\*\*\*\*\*\*\*\* YOU MADE A VUL?N?FRABLE STRIKE! \*\*\*\*\*\*\*\*\*\* /1 77441 ٧. T/VHHY 620 4=A+1 630 IF A>=2 GOTO 700 640 GOTO 120 650 PRINT \*\*\*\* WOULD YOU LIKE TO TRY AGAIN? NO 

 651
 PIINT

 652
 PPINT

 660
 3:8+1

 670
 IF

 671
 PINT

 670
 IF

 671
 PINT

 671
 PINT

 671
 PINT

 671
 PINT

 670
 IF

 671
 PINT

 670
 IF

 671
 IF

 670
 IF

 670
 IF

 670
 IF

 670
 PINT

 700
 PINT

 710
 PINT

 720
 PINT

 730
 PINT

 740
 PINT

 750
 PINT

 750
 PINT

 750
 PINT

 750
 PINT

 751
 VINT

 750
 PINT

 751
 VINT

 750
 PINT

 751
 PINT

 651 PRINT READY 740 PPINT " 750 PPINT " 760 PPINT " 770 PPINT " 780 PPINT " 792 PPINT " 792 PPINT " 820PPINT " 820PPINT " \\\\===@=@=@ --/DR IIIIIIIII /DD\--" ---- /0008 о о ннннл /PDDD\-# 1801 PRINT " 1802 PRINT " 1803 PRINT " 77нні" т/нннні" χ> \*\*\*\*\* 1005 FAINT 1900 PRINT WOULD YOU LIKE TO TRY AGAIN": 1901 INPUT 74 1902 F 74="YES" TYEN 5 2000 END

SAMPLE RUN

44

## BOMBER

FLY A WORLD WAR II BOMBER

### Description

In this program, you fly a World War II bomber for one of the four protagonists of the war. You then pick your target or the type of plane you are flying. Depending upon your flying experience and the quality of the enemy defenders, you then may accomplish your mission, get shot down, or make it back through enemy fire. In any case, you get a chance to fly again.

### Program Author

This program was somewhat modified at DIGITAL. The original author is:

David Sherman Curtis Junior High School Sudbury, MA 01776

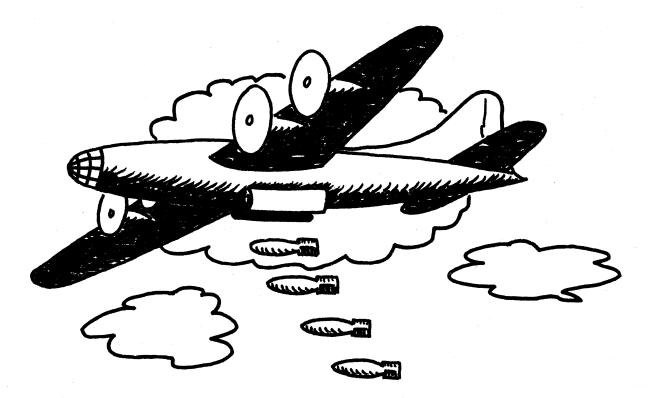

999 END

5 RANDOM:PRINT"YOU ARE NOW A PILOT IN A WOPLD WAR II BOMBER 10 INPUT "WHAT SIDE -- ITALY(1), ALLIES(2), JAPANESE(3), GERMANY(4)";A 20 IF A>0 AND A<5 (HEN 25 ELSE PRINT "TRY AGAIN...."\GOTO 10 25 ON A GOTO 30,110,200,220 30 INPUT "WHAT IS YOUR TARGET -- ALBANIA(1), GREECE(2), NORTH AFRICA(3)";B 40 IF B>0 AND B<4 THEN 45 ELSE PRINT "TRY AGAIN...."\GOTO 30 45 PRINT"NONE GOTO 50,80,90 50 PRINT"SHOULD BE EASY.YOU'RE FLYING A NAZI-MADE PLANE. 60 GOTO 280 60 PRINT "BE CAREFULI!!"\GOTO 280 90 PRINT "NOURE GOING FOR THE 01L, EH?"\GOTO 280 910 INPUT "AIRCRAFT -- LIBERATOR(1), B-29(2), B-17(3), LANCASTER(4)";G 120 IF G>0 AND G<5 THEN 125 ELSE PRINT "TRY AGAIN...."\GOTO 110 125 PRINT WOUL GOT 2 TONS OF BOMBS FLYING FOR PLOEST!" 140 GOTO 280 150 PRINT "YOU'RE DROPPING THE A-BOMB ON HIROSHIMA." 100 FRINT "TOU'RE CHASING THE RESMARK IN THE NORTH SEA." 170 PRINT "YOU'RE CHASING THE RISMARK IN THE NORTH SEA." 180 GOTO 280 190 PRINT "YOU'RE BUSTING A GERMAN HEAVY WATER PLANT IN THE RUHR." 190 PRINT "YOU'RE BUSTING A GERMAN HEAVY WATER PLANT IN THE RUHR." 195 GOTO 280 200 PRINT "YOU'RE FLYING A KAMIKAZE (SUICIDE BOMBER) OVER THE USS LEXINGTON." 205 INPUT "YOUR FIRST KAMIKAZE MISSION (Y DR N)";F\$ 208 IF FS="N" THEN S#0(SOTO 358 210 PRINT\FRND>,65 THEN 325 FLSE 380 220 PRINT "A NAZI, EH? OH YELL. ARE YOU GOING FOR RUSSIA(1), ENGLAND(2)" 230 INPUT"OR FRANCE(3)";M\IF M>0 AND M<4 THEN 235 FLSE PRINT "WHAT??"\GOTO 220 235 PRINT WO GOTO 250,260,270 250 PRINT "YOU'RE MEARING STALINGRAD....."\GOTO 280 260 PRINT "NALARING LONDON. BE CAREFUL, THEY'VE GOT A GOOD AIR-RAID DEFENCE." 265 GOTO 280 270 PRINT "NEARING VERSAILLES, DUCK SOUP, THEY'RE NEARLY DEFENSELESS." 265 GOTO 280 270 PRINT "NEARING VERSAILLES. DUCK SOUP. THEY'RE NEARLY DEFENSELESS." 270 PRINT "NEARING VERSAILLES. DUCK SOUP. THEY'RE NEARLY DEFENSELESS." 281 PRINT "HOW MANY MISSIONS HAVE YOU FLOWN"JD 290 IF Oci60 THEN 300 ELSE PRINT "MISSIONS, NOT MILES...." 295 PRINT "1500 MISSIONS IS HIGH FVEN FOR OLD-TIMERS. NOT HEN,"\GOTO 285 300 PRINT TIGU THEN 310 ELSE PRINT "THATIS PUSHING THE ODDSI"\GOTO 320 310 IF Oci60 THEN PRINT "FRESH OUT OF TRAINING, EH?" 320 PRINT\IF Oci60+KND THEN 330 326 PRINT "DIRECT HITIIII "INT(100\*RND)"KILLEDI MISSION SUCCESSFUL."\GOTO 390 330 PRINT "DIRECT HITIIII "INT(100\*RND)"KILLEDI MISSION SUCCESSFUL."\GOTO 390 330 PRINT "DIRECT HITIIII "INT(100\*RND)"KILLEDI MISSION SUCCESSFUL."\GOTO 390 330 PRINT "DIRECT HITIIII "INT(100\*RND)"KILLEDI MISSION SUCCESSFUL."\GOTO 390 330 PRINT "DOES THE ENEMY MAVE GUNS(1), MISSILES(2), OR MOTH(3)"JR 345 IF R>0 AND R<4 THEN 350 ELSE PRINT "THY AGAIN...."\GOTO 340 355 INPUT "WHAT IS THE PERCENT HIT HATE OF THE ENEMY GUNNERS (10 TO 50)"JS 360 PRINT\IF R>1 THEN FINT "YOU LIE, BUT YOU'LL PAY....\PRINT\GOTO 380 360 PRINT\IF R>1 THEN T#350 360 PRINT\IF R>1 THEN T#350 360 PRINT\IF R>1 THEN T#350 360 PRINT WOU MADE IT THROUGH TREMENDOUS FLAKII";GOTO 390 360 PRINT "YOU MADE BES NOT DONN......" 364 PRINT "AUM HADE BES NOT DONN......" 366 PRINT "DEARLY BELOVED, WE ARE GATHERED HERE TODAY TO PAY OUR LAST TRIBUTE.." 360 PRINT "DEARLY BELOVED, WE ARE GATHERED HERE TODAY TO PAY OUR LAST TRIBUTE.." 360 PRINT "DEARLY BELOVED, WE ARE GATHERED HERE TODAY TO PAY OUR LAST TRIBUTE.." 360 PRINT "DEARLY BELOVED, WE ARE GATHERED HERE TODAY TO PAY OUR LAST TRIBUTE.." 360 PRINT PRINT\PRINT\PRINT\PRINT\PRINT\PRINT 360 PRINT "DEARLY BELOVED, WE ARE GATHERED HERE TODAY TO PAY OUR LAST TRIBUTE.." 360 PRINT\PRINT\PRINT\PRINT\PRINT\PRINT\PRINT 360 PRINT "DEARLY BELOVED, WE ARE GATHERED HERE TODAY TO PAY OUR LAST TRIBUTE.." 360 PRINT\PRINT\PRINT\PRINT\PRINT\PRINT\PRINT\PRINT 360 PRINT "DEARLY BELOVED, WE ARE GATHERED HERE TODAY TO PAY OUR LAST TRIBUTE.." 3

### SAMPLE RUN

YOU ARE NOW A PILOT IN A WORLD WAR II BOMBER WHAT SIDE -- ITALY(1), ALLIES(2), JAPANESE(3), GERMANY(4)? 2 AIRCRAFT -- LIBERATOR(1), B-29(2), B-17(3), LANCASTER(4)? 0 TRY AGAIN... AIRCRAFT -- LIBERATOR(1), B-29(2), B-17(3), LANCASTER(4)? 1

YOU'VE GOT 2 TONS OF BOMBS FLYING FOR PLOESTI

HOW MANY MISSIONS HAVE YOU FLOWN? 10

FRESH OUT OF TRAINING, EH?

MISSED TARGET BY 30 MILES!! NOW YOU'RE REALLY IN FOR IT !!

DOES THE ENEMY, HAVE GUNS(1)/ MISSILES(2)/ OR BOTH(3)? 1 WHAT IS THE PERCENT HIT RATE OF THE ENEMY GUNNERS (10 TO 50)? 15

YOU MADE IT THROUGH TREMENDOUS FLAK !!

PLAY AGAIN (Y OR N)? Y WHAT SIDE -- ITALY(1), ALLIES(2), JAPANESE(3), GERMANY(4)? 2 AIRCRAFT -- LIBERATOR(1), B-29(2), B-17(3), LANCASTER(4)? 3

YOU'RE CHASING THE BISMARK IN THE NORTH SEA.

HOW MANY MISSIONS HAVE YOU FLOWN? 200 HISSIONS NOT MILES... 150 Missions is high even for old-timers. Now then, How Many Missions have you flown? 50

MISSED TARGET BY 28 MILES!! NOW YOU'RE REALLY IN FOR IT !!

DOES THE ENEMY HAVE GUNS(1), MISSILES(2), OR BOTH(3)? 2

YOU MADE IT THROUGH TREMENDOUS FLAK

PLAY AGAIN (Y OR N)? Y NHAT SIDE -- ITALY(1), ALLIES(2), JAPANESE(3), GERMANY(4)? 4 A NAZI, EH? OH WELL, ARE YOU GOING FOR RUSSIA(1), ENGLAND(2) OR FRANCE(3)? 2

NEARING LONDON. BE CAREFUL, THEY'VE GOT A GOOD AIR-RAID DEFENCE.

HOW MANY MISSIONS HAVE YOU FLOWN? 10

FRESH OUT OF TRAINING, EH?

MISSED TARGET BY 2 MILES!! NOW YOU'RE REALLY IN FOR IT !!

DOES THE ENEMY HAVE GUNS(1), MISSILES(2), OR BOTH(3)? 3

WHAT IS THE PERCENT HIT RATE OF THE ENEMY GUNNERS (10 TO 50)? 40

\* \* \* \* \* BOOM \* \* \* \* \* You have been shot down. Dearly beloved, we are gathered here today to pay our last tribute.

### PLAY AGAIN (Y OR N)? Y WHAT SIDE -- ITALY(1), ALLIES(2), JAPANESE(3), GERMANY(4)? 1 WHAT IS YOUR TARGET -- ALBANIA(1), GREECE(2), NORTH AFRICA(3)? 3

YOU'RE GOING FOR THE OIL . EH?

HOW MANY MISSIONS HAVE YOU FLOWN? 120

THAT'S PUSHING THE ODDS!

NISSED TARGET BY 13 MILES! NOW YOU'RE REALLY IN FOR IT !!

DOES THE ENEMY HAVE GUNS(1), MISSILES(2), OR BOTH(3)? 1

WHAT IS THE PERCENT HIT RATE OF THE ENEMY GUNNERS (10 TO 50)? 30 YOU MADE IT THROUGH TREMENDOUS FLAK !!

PLAY AGAIN (Y OR N)? N CHICKEN!!!!!

READY

### BOUNCE

### PLOT OF BOUNCING BALL

### Description

This program plots a bouncing ball. Most computer plots run along the paper in the terminal (top to bottom); however, this plot is drawn horizontally on the paper (left to right).

You may specify the initial velocity of the ball and the coefficient of elasticity of the ball (a superball is about 0.85 -- other balls are much less). You also specify the time increment to be used in "strobing" the flight of the ball. In other words, it is as though the ball is thrown up in a darkened room and you flash a light at fixed time intervals and photograph the progress of the ball.

### Program Author

Val Skalabrin Newport-Mesa Unified School District Newport Beach, CA 92660

BOUNCE EDUSYSTEM 30

90 DIM T(20) 100 PRINT "THIS SIMULATION LETS YOU SPECIFY THE INITIAL VELOCITY" 1100 PRINT "OF A BALL THROWN STRAIGHT UP, AND THE COEFFICIENT OF" 120 PRINT "CLASTICITY OF THE BALL. PLEASE USE A DECIMAL FRACTION" 130 PRINT "COEFFICIENT (LESS THAN 1)." 131 PRINT 132 PRINT "YOU ALSO SPECIFY THE TIME INCREMENT TO BE USED IN 133 PRINT "STROBING" THE BALL'S FLIGHT (TRY , 1 INITIALLY). 134 PRINT 134 FRINT 135 PRINT "TIME INCREMENT (SEC)"; 136 INPUT S2 140 PRINT 150 PRINT "VELOCITY (FPS)"; 160 INPUT V 165 PRINT 170 PRINT "COEFFICIENT"; 180 INPUT C 184 PRINT 185 PRINT "FEET" 186 PRINT 187 S1=INT(70/(V/(16\*S2))) 190 FOR I=1 TO S1 200 T(I)=V\*C^(I-1)/16 210 NEXT I 210 NEXT 1 220 FOR H=INT(-16\*(V/32)^2+V^2/32+.5) 10 0 STEP -.5 221 IF INT(H)<>H THEN 225 222 PRINT H; 225 L=0 230 FOR I=1 TO S1 240 FOR T=0 TO T(I) STEP S2 245 L=L+52 250 IF ABS(H-(.5\*(-32)\*T^2+V\*C^(I-1)\*T))). 25 THEN 270 260 PRINT TAB(L/S2); "0"; 270 NEXT T 275 T=T(I+1)/2 276 IF -16\*T^2+V\*C^(I-1)\*T(H THEN 290 280 NEXT I 290 PRINT 300 NEXT H 300 PRINT TAB(1); 320 FOR I=1 TO INT(L+1)/52+1 330 PRINT "."; 340 PRINT I 350 PRINT 355 PRINT " 0"; 360 FOR I=1 TO INT(L+.9995) 380 PRINT TAB(INT(1/S2));1; 390 NEXT 1 400 PRINT 410 PRINT TAB(INT(L+1)/(2\*52)-2); "SECONDS" 420 PRINT 430 GO TO 135 440 END

BOUNCE EDUSYSTEM 30

THIS SIMULATION LETS YOU SPECIFY THE INITIAL VELOCITY OF A BALL THROWN STRAIGHT UP, AND THE COEFFICIENT OF ELASTICITY OF THE BALL. PLEASE USE A DECIMAL FRACTION COEFFICIENT (LESS THAN 1).

YOU ALSO SPECIFY THE TIME INCREMENT TO BE USED IN 'STROBING' THE BALL'S FLIGHT (TRY .1 INITIALLY)

TIME INCREMENT (SEC)? 1

VELOCITY (FPS)?30

COEFFICIENT? 9

FEET 14 000

O 13 n' 0

12 Ω n

11 0

10

9

8

7

6

5

4

30

2

1

0

0

0

0

0

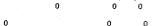

Û

n n 0 0 0 o

00

0000 Ó

0

0

0

n

0

5

è,

n

0

0

0

o.

0

SECONDS

4

0 0

0 2 1

n

0

0 0

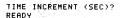

READY

### BOWL

BOWLING GAME

### Description

This is a simulated bowling game for up to four players. You play 10 frames. To roll the ball, you simply type "ROLL". After each roll, the computer will show you a diagram of the remaining pins ("0" means the pin is down, "+" means it is still standing), and it will give you a roll analysis:

### GUTTER

STRIKE SPARE ERROR (on second ball if pins still standing)

Another considerably simpler bowling game was submitted by Bion Rogers and Mark Gustitus of Springfield, PA; it is not published.

### Program Author

Paul Peraino Woodrow Wilson High School San Francisco, CA 94134

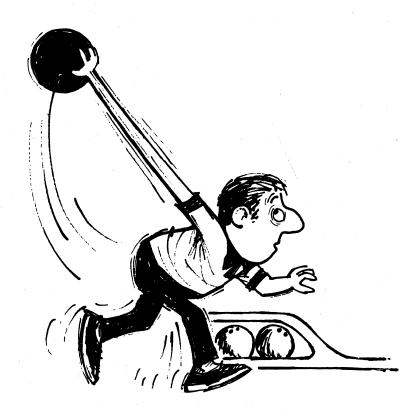

```
90 REMARK AND ORIGINAL IDEA AND PROGRAMED BY PAUL PERAINU
180 REMARK FROM WOODROW WILSON HIGH SCHOOL
270 DIM C(15),A(100,6)
360 PRINT "WELCOME TO THE ALLEY"
450 PRINT "BRING YOUR FRIENDS"
540 PRINT "DKAY LET'S FIRST GET ACQUAINTED"
630 PRINTPRINTPRINT
720 PRINT "WANT INSTRUCTIONS (Y OR N)";
810 TAPUT 75
    630 PRINTVPRINTVPRINT

720 PRINT "WANT INSTRUCTIONS (Y OR N)";

810 INPUT ZS

980 IF ZS="Y" THEN 990

960 IF ZS="Y" THEN 990

990 PRINT "THE GAME OF BOWLING TAKES MIND AND SKILL.DURING THE GAME"

1080 PRINT "THE COMPUTER WILL KEEP SCORE, YOU MAY COMPETE WITH"

1170 PRINT "OTHER PLAYERSIUP TO FOUR].YOU WILL BE PLAYING TEN FRAMES"

1260 PRINT "OTHER PLAYERSIUP TO FOUR].YOU WILL BE PLAYING TEN FRAMES"

1260 PRINT "OTHER PLAYERSIUP TO FOUR].YOU WILL BE PLAYING TEN FRAMES"

1260 PRINT "IS STANDG.AFTER THE GAME THE COMPUTER WILL SHOW YOUR"

1440 PRINT "SCORES ."

1530 PRINT "FIRST OF ALL...HOW MANY ARE PLAYING";

1620 INPUT R

1710 PRINT

1890 MAT A=ZER

1980 F=1

2070 FOR P=1 TO R

2160 MEQ

2257 6=1

2344 MEQ/OED

2340 MENT FORED
1530 PRINT "FIRST OF ALL...HOW MANY ARE PLAYING";

1620 INPUT R

1710 PRINT

1890 MAT A=ZER

1980 F=1

2070 FOR P=1 TO R

2160 Mm@

2250 B=1

2342 M=0(0=0

2430 MAT C=ZER

2520 REMARK BALL GENERATOR USING MOD '15' SYSTEM

2610 PRINT "PLAYER"P" =- TYPE ROLL"

2700 INPUT NS

2790 K=0(0=0

2880 FOR I=1 TO 20

2880 FOR J=1 TO 20

2880 FOR J=1 TO 10

3150 IF X<15+J THEN 3330

3240 NEXT J

3330 C(15+J=X)=1

3420 NEXT J

3510 REMARK PIN DIAGRAM

3690 FOR I=0 TO 3

3780 PRINT "PLAYER"P" FRAME:"F" BALL:"B

3690 FOR I=0 TO 3

3780 PRINT "PLAYER"P" +;
       3870 FOR J=1 TO 4+I

3960 K=K+1

4056 IF C(K)=1 THEN 4320

4140 PRINT TAB(I))"+ ";

4230 GOTO 4410

4320 PRINT TAB(I))"O ";

4410 NEXT J

4500 NEXT J

4500 REXT I

4500 RENTNTVRINTVRINT

4680 REMARK ROLL ANALYSIS

4770 FOR I=1 TO 10

4860 D=0+C(I)

4950 NEXT I

      4680
      REMARK ROLL ANALYSIS

      4770
      FOR I=1 TO 10

      4860
      D=D=C(1)

      4950
      NEXT I

      5040
      IF D=M <> 0 THEN 5220

      5130
      PRINT "GUTTER1!"

      5200
      IF NOT(B=1 AND D=10) THEN 5490

      5310
      PRINT "STRIKEI111"

      5400
      0=3

      5490
      IF NOT(B=2 AND D=10) THEN 5760

      5580
      PRINT "SPAREI11"

      5670
      0=2

      5760
      IF NOT(B=2 AND D<10) THEN 6030</td>

      5850
      PRINT "SPAREI11"

      5860
      PRINT "BPORI11"

      5940
      0=1

      6850
      PRINT "COL YOUR 2ND BALL"

      6120
      PRINT "ROLL YOUR 2ND BALL"

      6120
      PRINT "ROL YOUR 2ND BALL"

      6121
      REMARK STORAGE OF THE SCORES

      6300
      IF INT "ROL YOUR 2ND BALL"

      6121
      REMARK STORAGE OF THE SCORES

      6302
      PRINT "ROL YOUR 2ND BALL"

      6120
      REMARK STORAGE OF THE SCORES

      6304
      A(F+P,5)=D

      6480
      IF = 200

      6570
      B=2

      6660
      MED

         8190 NEXT 1
8280 PRINT
8460 PRINT "Do you want another game"
8550 Input As
8640 IF As="Y" THEN 2610
8730 END
```

SAMPLE RUN WELCOME TO THE ALLEY BRING YOUR FRIENDS OKAY LET'S FIRST GET ACQUAINTED WANT INSTRUCTIONS (Y OR N)? Y THE GAME OF BOWLING TAKES MIND AND SKILL DURING THE GAME THE COMPUTER WILL KEEP SCORE YOU MAY COMPETE WITH OTHER PLAYERSLUP TO FOURJ YOU WILL BE PLAYING TEN FRAMES ON THE PIN DIAGRAM 'O' MEANS THE FIN IS DOWN... '+' MEANS THE PIN IS STANDING AFTER THE GAME THE COMPUTER WILL SHOW YOUR SCORES SCORES FIRST OF ALL... HOW MANY ARE PLAYING? 2 VERY GOOD... PLAYER 1 -- TYPE ROLL ? ROLL PLAYER: 1 FRAME: 1 BALL: 1 + + + 0 0 + 0 0 0 0 ROLL YOUR 2ND BALL PLAYER 1 -- TYPE ROLL ROLL PLAYER: 1 FRAME: 1 BALL: 2 00+0 0 + 0 0 0 0 ERROR!!! PLAYER 2. -- TYPE ROLL ROLI PLAYER: 2 FRAME: 1 BALL: 1 0 0 0 0 000 +0 0 ROLL YOUR 2ND BALL PLAYER 2 -- TYPE ROLL ? ROLL PLAYER: 2 FRAME: 1 BALL: 2 0 0 0 0 000 SPARE !!!! PLAYER 1 -- TYPE ROLL ? ROLL PLAYER: 1 FRAME: 2 BALL: 1 0 0 + 0 + 0 0 0 0 0 ROLL YOUR 2ND BALL PLAYER 1 -- TYPE ROLL ROLL PLAYER: 1 FRAME: 2 BALL: 2 0 0 0 0 000 000 00 SPARE!!!! PLAYER 2 -- TYPE ROLL ? ROLL PLAYER: 2 FRAME: 2 BALL: 1 0 0 0 0 0 0 + 0 0 ROLL YOUR 2ND BALL PLAYER 2 -- TYPE ROLL ROLL PLAYER: 2 FRAME: 2 BALL: 2 0 0 0 0

```
SPARE
```

000

### BOXING

### OLYMPIC BOXING MATCH

### Description

This program simulates a three-round Olympic boxing match. The computer coaches one of the boxers and determines his punches and defenses, while you do the same for your boxer. At the start of the match, you may specify your man's best punch and his vulnerability.

There are approximately seven major punches per round, although this may be varied in Statement 185. The best two out of three rounds wins.

### Program Author

Jesse Lynch 710 South Point Douglas Road St. Paul, MN 55119

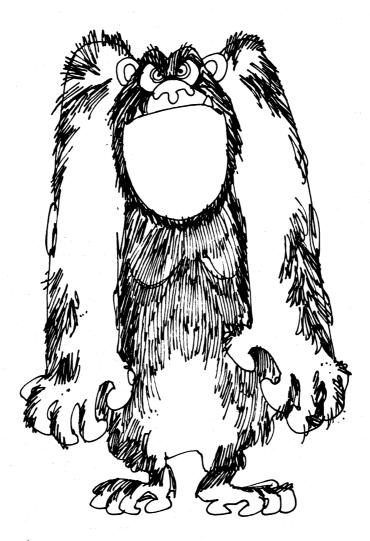

00001 REM PROGRAM SUBMITTED BY JESSE LYNCH, ST.PAUL, MN.

00002 J#0 00002 J#0 00005 PRINT "OLYMPIC BOXING -- 3 ROUNDS" 00005 PRINT "OLYMPIC BOXING -- 3 ROUNDS" 00007 PRINT 00010 PRINT "INPUT YOUR OPPONENT'S NAME" 00020 INPUT JS 00040 INPUT LS 000405 PRINT 000405 PRINT 00050 PRINT "UHAT IS YOUR MAN'S BEST"; 00060 PRINT "WHAT IS YOUR MAN'S BEST"; 00060 PRINT "WHAT IS HIS YULNERABILITY"; 00060 INPUT D 00065 PRINT 00060 INPUT D 00065 PRINT (ARND+1) 00064 INPUT 8 00070 PRINT "AND WHAT IS HIS VULNERABILITY"; 00065 PRINT 00065 PRINT 00065 PRINT 00160 DI=INT(4+RND+1) 00160 DI=INT(4+RND+1) 00160 DI=INT(4+RND+1) 00160 DI=INT(4+RND+1) 00120 PRINT JS" ADVANTGE IS "B1 " AND DISADVANTAGE IS SECRET" 00130 FOR R1 TO 3 00160 V:0 00160 V:0 00160 V:0 00160 V:0 00160 PRINT "ROUND "R" BEGINS..." 00160 FOR R1 I TO 7 00160 FOR R1 I TO 7 00170 FOR R1 I TO 7 00170 FOR R1 I TO 7 00170 FOR R1 00570 PRINT "AND HE CONNECTS!" 00570 PRINT "AND HE CONNECTS!" 00590 GO TO 300 00600 J7 =INT(4+RND+1) 00601 F J7 =B1 THEN 605 00602 GO TO 610 00605 Y\*Y+2 00610 IF J7=1 THEN 720 00620 IF J7=2 THEN 810 00630 IF J7=3 THEN 860 00640 PRINT JS" JABS AND"; 00645 IF D=4 THEN 700 00655 IF Z4>4 THEN 700 00655 IF Z4>4 THEN 690 00660 PRINT "I'S BLOCKED !" 00670 GO TO 300 00500 PRINT " BLOOD SPILLS !!!" 00670 GO TO 300 00500 PRINT " BLOOD SPILLS III" 00710 GO TO 300 00720 FRINT JS" TAKES A FULL SWING AND"; 00730 IF Da; THEN 770 00740 R6 FINT (60 \* RND+1) 00740 R6 FINT (60 \* RND+1) 00740 R6 FINT (60 \* RND+1) 00750 PRINT " BUT IT'S BLOCKED I" 00750 PRINT " BUT IT'S BLOCKED I" 00760 GO TO 300 00770 PRINT " POWIIII HE HITS MIM RIGHT IN THE FACEI" 00760 GO TO 300 00770 PRINT " POWIIII HE HITS MIM RIGHT IN THE FACEI" 00760 GO TO 300 00710 PRINT " POWIIII HE HITS MIM RIGHT IN THE FACEI" 00760 GO TO 300 00810 PRINT " ....AND AGAIN!" 00833 Y=Y+5 00840 IF Y335 THEN 1010 00850 PRINT "....AND AGAIN!" 00857 GA=FINT 008660 PRINT LS " IS ATTACKED BY AN UPPERCUT (OH, OH)..." 00876 GA=INT(200+RND+1) 00860 PRINT "AND "JS" CONNECTS..." 00900 Y=Y+8 00910 PRINT BAD "JS" CONNECTS..." 00900 9-946 00910 go to 300 00920 PRINT " BLOCKS AND HITS "J\$" WITH A HOOK." 51

```
00930 X*X+5

00940 GO TO 300

00950 KEXT R1

00951 IF X>Y THEN 955

00952 PRINT JS " WINS ROUND "R

00952 JJ+1

00954 GO TO 960

00955 L=L+1

00960 NEXT R

00961 IF J== 2 THEN 1040

00962 IF L==2 THEN 1040

00960 NEXT R

00961 IF J== 2 THEN 1040

00960 RENT JS " IS KNOCKED COLD AND " LS" IS THE WINNER AND CHAMP ";

01000 GO TO 1080

01040 PRINT LS " IS KNOCKED COLD AND " JS" IS THE WINNER AND CHAMP ";

01000 GO TO 1080

01040 PRINT JS " WINS (NICE GOING )" JS

01050 GO TO 1080

01050 FRINT LS " AMAZINGLY WINS "

01070 GO TO 1080

01060 PRINT (AND NOW GOODBYE FROM THE OLYMPIC ARNEA."

01100 PRINT

01100 PRINT
```

### SAMPLE RUN

### RUN BOXING

OLYMPIC BOXING -- 3 ROUNDS

INPUT YOUR OPPONENT'S NAME ? MEATHEAD

INPÙT YOUR MAN'S NAME ? SUPERMAN

DIFFERENT PUNCHES ARE 1 FULL SWING 2 HOOK 3 UPPERCUT 4 JAB WHAT IS YOUR MANS BEST? 2 AND WHAT IS HIS VULNERABILITY? 3

MEATHEAD'S ADVANTAGE IS 4 AND VULNERABILITY IS SECRET

### 

SUPERMAN GIVES THE HOOK... SUPERMAN'S PUNCH? 2 SUPERMAN GIVES THE HOOK... MERTHEAD GETS SUPERMAN IN THE JAW (OUCH!) ... AND AGAIN!

SUPERMAN IS ATTACKED BY AN UPPERCUT (OH, OH)... AND MEATHEAD CONNECTS... MEATHEAD GETS SUPERMAN IN THE JAW (OUCH!) ...AND AGAIN!

SUPERMAN IS ATTACKED BY AN UPPERCUT (OH, OH)... AND MEATHEAD CONNECTS... SUPERMAN'S PUNCH? 1 SUPERMAN SHINGS AND HE MISSES

SUPERMAN'S PUNCH? 1 SUPERMAN SWINGS AND HE CONNECTS! SUPERMAN'S PUNCH? 1 SUPERMAN SWINGS AND HE MISSES

MEATHEAD WINS ROUND 1

ROUND 2 BEGINS...

MEATHEAD TAKES A FULL SWING AND POW!!!!! HE HITS HIM RIGHT IN THE FACE! MEATHEAD GETS SUPERMAN IN THE JAW (OUCH!) ....RND RGAIN!

SUPERMAN IS ATTACKED BY AN UPPERCUT (OH, OH)... AND MEATHEAD CONNECTS... MEATHEAD CONNECTS... MEATHEAD TAKES A FULL SWING AND POW!!!!! HE HITS HIM RIGHT IN THE FACE! MEATHEAD GETS SUPERMAN IN THE JAW (OUCH!) ....AND AGAIN! SUPERMAN IS KNOCKED COLD AND MEATHEAD IS THE WINNER AND CHAMP

AND NOW GOODBYE FROM THE OLYMPIC ARNEA.

# BUG

DRAW A BUG VS THE COMPUTER

### Description

The object of this game is to finish your drawing of a bug before the computer finishes his. You and the computer roll a die alternately with each number standing for a part of the bug. You must add the parts in the right order; in other words, you cannot have a neck until you have a body, you cannot have a head until you have a neck, and so on. After each new part has been added, you have the option of seeing pictures of the two bugs.

If you elect to see all the pictures, this program has the ability of consuming well over six feet of Teletype paper per run. We can only suggest recycling the paper by using the other side.

### Program Author

The author of this program is in the 7th grade at Harrison Junior-Senior High School.

Brian Leibowitz 27 Danner Avenue Harrison, NY 10528

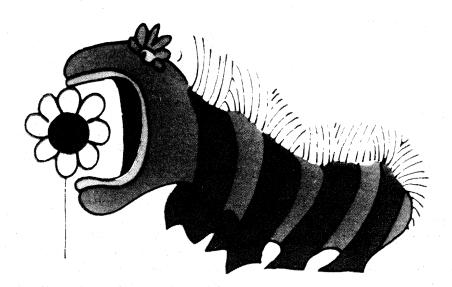

 
 370
 PRINT "YOU NOW HAVE A BUUT

 380
 B\*1

 390
 C=0

 400
 GOTO 970

 410
 PRINT "YOU DO NOT NEED A BODY"

 420
 GOTO 970

 430
 PRINT "YOU DO NOT NEED A BODY"

 420
 GOTO 970

 430
 PRINT "2\*NECK"

 440
 IF N=1 THEN 500

 450
 IF B=0 THEN 520

 460
 PRINT "YOU NOW HAVE A NECK"

 470
 N=1
 PRINT "YOU NOW HAVE A NECK" N=1 C=0 GOTO 970 PRINT "YOU DO NOT NEED A NECK" GOTO 970 PRINT "YOU DO NOT HAVE A BODY" GOTO 970 PRINT "J=HEAD" IF N=0 THEN 610 IF N=1 THEN 630 PRINT "YOU NEEDED A HEAD" H=1 470 480 490 500 510 520 530 540 IF N=0 THEN 530
IF H=1 THEN 630
PRINT "YOU NEEDED A HEAD"
H=1
C=0
F GOTO 970
PRINT "YOU DO NOT HAVE A NECK"
GOTO 970
PRINT "YOU HAVE A HEAD"
GOTO 970
PRINT "A=FEELFRS"
F H=0 THEN 740
FF H=0 THEN 740
FF A=2 THEN 740
FF A=2 THEN 740
FF A=2 THEN 740
FF A=2 THEN 740
FF A=2 THEN 740
FF A=2 THEN 740
FF A=2 THEN 740
FF A=2 THEN 740
FF A=2 THEN 740
FF A=2 THEN 740
FF A=2 THEN 740
FF A=2 THEN 850
FF A=2 THEN 850
FF A=2 THEN 850
FF A=2 THEN 850
FF A=2 THEN 850
FF A=2 THEN 850
FF A=2 THEN 850
FF A=2 THEN 850
FF A=2 THEN 850
FF A=2 THEN 850
FF A=2 THEN 850
FF A=2 THEN 850
FF A=2 THEN 850
FF A=2 THEN 850
FF A=2 THEN 850
FF A=2 THEN 850
FF A=2 THEN 850
FF A=2 THEN 850
FF A=2 THEN 850
FF A=2 THEN 850
FF A=2 THEN 850
FF A=2 THEN 850
FF A=2 THEN 850
FF A=2 THEN 850
FF A=2 THEN 850
FF A=2 THEN 850
FF A=2 THEN 850
FF A=2 THEN 850
FF A=2 THEN 850
FF A=2 THEN 850
FF A=2 THEN 850
FF A=2 THEN 850
FF A=2 THEN 850
FF A=2 THEN 850
FF A=2 THEN 850
FF A=2 THEN 850
FF A=2 THEN 850
FF A=2 THEN 850
FF A=2 THEN 850
FF A=2 THEN 850
FF A=2 THEN 850
FF A=2 THEN 850
FF A=2 THEN 850
FF A=2 THEN 850
FF A=2 THEN 850
FF A=2 THEN 850
FF A=2 THEN 850
FF A=2 THEN 850
FF A=2 THEN 850
FF A=2 THEN 850
FF A=2 THEN 850
FF A=2 THEN 850
FF A=2 THEN 850
FF A=2 THEN 850
FF A=2 THEN 850
FF A=2 THEN 850
FF A=2 THEN 850
FF A=2 THEN 850
FF A=2 THEN 850
FF A=2 THEN 850
FF A=2 THEN 850
FF A=2 THEN 850
FF A=2 THEN 850
FF A=2 THEN 850
FF A=2 THEN 850
FF A=2 THEN 850
FF A=2 THEN 850
FF A=2 THEN 850
FF A=2 THEN 850
FF A=2 THEN 850
FF A=2 THEN 850
FF A=2 THEN 850
FF A=2 THEN 850
FF A=2 THEN 850
FF A=2 THEN 850
FF A=2 THEN 850
FF A=2 THEN 850
FF A=2 THEN 850
FF A=2 THEN 850
FF A=2 THEN 850
FF A=2 THEN 850
FF A=2 THEN 850
FF A=2 THEN 850
FF A=2 THEN 850
FF A=2 THEN 850
FF A=2 THEN 850
FF A=2 THEN 850
FF A=2 THEN 850
FF A=2 THEN 850
FF A=2 THEN 850
FF A=2 THEN 850
FF A=2 THEN 850
FF A=2 THEN 850
FF A=2 THEN 850
FF A=2 THEN 850
FF A=2 THEN 850
FF A=2 THEN 850
FF A=2 THEN 850
FF A=2 THEN 850
FF A=2 THEN 850
FF A=2 THEN 850
FF A=2 THEN 850
FF A=2 THEN 850
FF A=2 THEN 850
FF 550 560 570 940 PRINT "YOU HAVE 6 FEET ALREADY" 950 GOTO 970 960 PRINT "YOU DO NOT HAVE A BODY" 970 LET X=INT(6+RND(0)+1) 980 PRINT "I ROLLED A "X 990 GOTO X OF 1000,1080,1190,1300,1410,1520 1000 PRINT "I=BODY" 1010 IF P=1 THEN 1060 1020 PRINT "I NOW HAVE A BODY" 1030 c=0 1020 PRINT "I NOW HAVE A BODY" 1030 C=0 1040 P=1 1056 GDTO 1638 1056 PRINT "I DO NOT NEED A BODY" 1070 GDTO 1638 1080 PRINT "2=NECK" 1090 IF G=1 THEN 1158 1100 IF G=1 THEN 1170 1110 PRINT "I NOW HAVE A NECK" 1120 G=1 1130 C=0 1120 1130 1140 1120 G=1 1130 C=0 1140 GOTO 1630 1150 PRINT "I DO NOT NEED A NECK" 1160 GOTO 1630 1170 PRINT "I DO NOT HAVE A BODY" 1180 GOTO 1630 1190 PRINT "ISHEAD" 1200 IF G=0 THEN 1260 1210 IF R=1 THEN 1280 1220 PRINT "I NEEDED A HEAD" 53

1230 R=1 1240 C=0 1250 GOTO 1630 1260 PRINT "I DO NOT HAVE A NECK" 1270 GOTO 1630 1280 PRINT "I DO NOT NEED A HEAD " 1290 GOTO 1630 1300 PRINT "AFFELERS" 1310 IF R=0 THEN 1330 1320 IF S=2 THEN 1370 1330 PRINT "I GET A FEELER" 1340 LET S=S+1 1350 C=0 1350 GOTO 1630 1370 PRINT "I HAVE 2 FEELERS ALREADY" 1380 GOTO 1630 

 1340
 DET S=S-1

 1350
 CF0

 1360
 GOTO 1630

 1370
 PRINT "I HAVE 2 FEELERS ALREADY"

 1380
 GOTO 1630

 1400
 GOTO 1630

 1410
 PRINT "S=TAIL"

 1420
 IF Pe0 THEN 1440

 1430
 IF Pe0 THEN 1440

 1440
 PRINT "I DO NOT HAVE A HEAD"

 1440
 PRINT "I DO NOT HAVE A TAIL"

 1460
 Ca0

 1470
 GOTO 1630

 1480
 PRINT "I DO NOT HAVE A BODY"

 1460
 Ca0

 1470
 GOTO 1630

 1580
 DET V=5 THEN 1510

 1580
 DET V=6 THEN 1510

 1580
 DET V=6 THEN 1510

 1580
 DET V=45 THEN 1510

 1580
 DET V=45 THEN 1510

 1580
 DET V=45 THEN 1510

 1580
 DET V=45 THEN 1510

 1580
 DET V=45 THEN 1510

 1580
 DET V=45 THEN 1510

 1580
 GOTO 1630

 1580
 GOTO 1630

 1580
 GOTO 1630

 1580
 DET V=1 TAND L=6 THEN 1650

 210 PRINT 2130 PRINT 2140 PRINT 2150 IF S=0 2150 FOR 2170 PP 2180 21 2430 NEXT Z If y#0 then 2540 2450

| 2460                | GOTO 30                | 8 <sup>2</sup> 2 |                                                                                                    |                             |           |         |           |        |
|---------------------|------------------------|------------------|----------------------------------------------------------------------------------------------------|-----------------------------|-----------|---------|-----------|--------|
| 247Ø<br>248Ø        | PRINT "                |                  | ннннн                                                                                                    | H".<br>H":::                |           |         |           |        |
|                     | PRINT "                |                  | HOO                                                                                                    | H"                          |           |         |           |        |
| 2500<br>2510        | PRINT "<br>PRINT "     |                  |                                                                                                    | H# 1                        |           |         |           |        |
| 2520                | PRINT #                |                  | ннннн                                                                                                    |                             |           |         |           |        |
| 2530<br>2540        | RETURN<br>PRINT "      | I HOPE           | YOU ENJ                                                                                                    | OYED T                      | HE GAME.  | PLAY    | AGAIN SOC | N 111* |
| 2550                | END                    | 1.1.1            |                                                                                                    | 1.1                         |           |         |           |        |
| TUE 0/              |                        | e                |                                                                                                    |                             |           | SAMP    | LE RUI    | л.     |
|                     | AME BUG I<br>E YOU ENJ |                  |                                                                                                    | HE COO                      | 117       | SAMP    | LE KUI    | v      |
|                     | J WANT IN              | CTDUCT           | TONES U                                                                                                    | ee .                        |           |         |           |        |
| THE OF              | BJECT OF               | BUG IS           | TO FIN                                                                                                    | ISH YO                      |           |         | FINISH    | MINE   |
|                     | NUMBER ST              |                  |                                                                                                    |                             |           |         | LED FOR   | vou    |
| WHAT 1              | THE NUMBE              | R STAN           | DS FOR,                                                                                                    | AND IN                      | F YOU CAL | N GET ' | THE PART. | 100    |
| IF YOU              | J CAN GET<br>AME WILL  | THE P            | ART I W                                                                                                    | ILL GI'<br>THEN             | YE IT TO  | YOU.    |           |        |
| IF THE              | ERE IS A               | CHANGE           | IN EIT                                                                                                    | HER BUI                     | G I WILL  | GIVE 3  | YOU THE   |        |
| THE NU              | N OF SEED              | AND FO           | REPARTS                                                                                                    | AS FO                       | LOWS:     |         |           |        |
| NUMBER              |                        | PART             |                                                                                                    | NUMBER                      | R OF PAR  | T NEEDI | ED        |        |
| 1                   |                        | BODY<br>NECK     |                                                                                                    | 1<br>1                      |           |         |           |        |
| 3                   |                        | HERD<br>FEELER   | ~                                                                                                    | 1                           |           |         |           |        |
| 5                   |                        | TAIL             | 3                                                                                                    | 1                           |           |         |           |        |
| 6                   |                        | LEGS             |                                                                                                    | 6                           |           |         |           |        |
|                     |                        |                  |                                                                                                    |                             |           |         |           |        |
| YOU RO              | DLLED A                | 5                |                                                                                                    |                             |           |         |           |        |
| YOU DO              | NOT HAV                | E A BO           | DY                                                                                                    |                             |           |         |           |        |
| 1 ROLL<br>5=TAIL    |                        |                  |                                                                                                    |                             |           |         |           |        |
| I DO M              | NOT HAVE               |                  |                                                                                                    |                             |           |         |           |        |
| 900 RC<br>5=TAIL    | DLLED A                | 5                |                                                                                                    |                             |           |         |           |        |
| YOU DO              | D NOT HAY              | /E A BO          | DY                                                                                                    |                             |           |         |           |        |
| I ROLL<br>3=HEAD    | ED A 3                 |                  |                                                                                                    |                             |           |         |           |        |
|                     | NOT HAVE               | A NECK           |                                                                                                    |                             |           |         |           |        |
| 1=BOD'              | )LLED A<br>/           | 1                |                                                                                                    |                             |           |         |           |        |
|                     | DW HAVE A              | BODY             |                                                                                                    |                             |           |         |           |        |
| 2=NECH              | <                      |                  |                                                                                                    | 4.5                         |           |         |           |        |
| 1 00 1              | NOT HAVE<br>J WANT TH  | E A BOD          |                                                                                                    | n <sup>e e</sup> e          |           |         |           |        |
| YOU R0              | OLLED A                | 4                | 0.000                                                                                                    |                             |           |         |           |        |
| 4=FEEL<br>YOU D(    | LERS<br>) NOT HA\      | E A HE           | AD .                                                                                                    |                             |           |         |           |        |
| I ROLL              | EDA 2                  |                  |                                                                                                    |                             |           |         |           |        |
| 2=NECH<br>1 DO M    |                        | E A 800          | Ŷ                                                                                                    |                             |           |         |           |        |
| Y0U R(<br>6≖LEG     | DLLED A                | 6                |                                                                                                    |                             |           |         |           |        |
| YOU NO              | W HAVE                 | 1 LEG            | (5)                                                                                                    |                             |           |         |           |        |
| I ROLL<br>3=HEAL    |                        |                  |                                                                                                    |                             |           |         |           |        |
| I DO N              | NOT HAVE               |                  |                                                                                                    |                             |           |         |           |        |
| DU YUU              | J WANT TH<br>YOUR BUG* | 1E PICI<br>***** | URES? Y                                                                                                    | 5                           |           |         |           |        |
|                     |                        |                  |                                                                                                    |                             |           |         |           |        |
|                     | ввевеве                | вве              |                                                                                                    | 3.35.5                      |           |         |           |        |
| E                   |                        | B                |                                                                                                    |                             |           |         |           |        |
|                     | ввевеве                |                  |                                                                                                    |                             |           |         |           |        |
|                     | L                      |                  |                                                                                                    |                             |           |         |           |        |
|                     |                        |                  |                                                                                                    |                             |           |         |           |        |
|                     |                        |                  |                                                                                                    |                             |           | L. C.   |           |        |
| والمراجعة والمراجعة | MY BUG**               | ha de de de de   |                                                                                                    |                             |           |         |           |        |
| *****               | PIT DUGT               | ******           |                                                                                                    |                             |           |         |           |        |
|                     |                        |                  |                                                                                                    |                             |           |         |           |        |
|                     | LLED A                 | 3                |                                                                                                    |                             |           |         |           |        |
| 3=HEAD<br>YOU DO    | )<br>D NOT HAV         | E A NE           | ск                                                                                                    | n de<br>Carlon y C          |           |         |           |        |
|                     | D NOT HAV              |                  |                                                                                                    |                             |           |         |           |        |
| 3=HEAU<br>1 DO N    | ,<br>NOT HAVE          | A NECK           |                                                                                                    |                             |           |         |           |        |
| YOU RO<br>1=B0D     | LLED A                 | 1                |                                                                                                    |                             |           |         |           |        |
| YOU DO              | NOT NEE                | D A BO           | ĎЧ                                                                                                    |                             |           |         |           |        |
| I ROLL<br>1=BODY    |                        |                  |                                                                                                    |                             |           |         |           |        |
| I NOW               | HAVE A E               |                  | 1997 - 1997 - 1997 - 1997 - 1997 - 1997 - 1997 - 1997 - 1997 - 1997 - 1997 - 1997 - 1997 - 1997 - 1997 - 1997 -<br>1997 - 1997 - 1997 - 1997 - 1997 - 1997 - 1997 - 1997 - 1997 - 1997 - 1997 - 1997 - 1997 - 1997 - 1997 - 1997 -<br>1997 - 1997 - 1997 - 1997 - 1997 - 1997 - 1997 - 1997 - 1997 - 1997 - 1997 - 1997 - 1997 - 1997 - 1997 - 1997 -                                                                                                     |                             |           |         |           |        |
|                     | J WANT TH<br>DLLED A   | IE PICT          | URES? N                                                                                                    | U                           |           |         |           |        |
| 1=B0D               | P                      |                  | <b>6</b> 14                                                                                                    |                             |           |         |           |        |
| YOU DO              | D NOT NEE<br>ED A 6    | D A BO           | UY                                                                                                    |                             |           |         |           |        |
| -6=LE69             |                        |                  | 1997 - 1997 - 19 |                             |           |         |           |        |
| DO YOU              | HAVE 1<br>J WANT TH    | E PICT           | URES? N                                                                                                    | ο .                         |           |         |           |        |
| YOU RO<br>6=LEG     | DLLED A                | 6                |                                                                                                    |                             |           |         |           |        |
| YOU, NO             | W HAVE                 | 2 LEG            | (\$)                                                                                                    | an an Arriente<br>Reference |           |         |           |        |
| I ROLL<br>2=NECH    | ED A 2                 |                  |                                                                                                    | 1114                        |           |         |           |        |
| I NOW               | HAVE A M               |                  | UBECO                                                                                                    |                             |           |         |           |        |
| UU YU               | J WANT TH              | TE PIUT          | UKES7 N                                                                                                    | <b>9</b> .2.5<br>1.1.1      |           |         |           |        |
|                     |                        |                  |                                                                                                    |                             |           |         |           |        |

\*\*\*\*\*\*MY BUG\*\*\*\*\*\* нннннн н н н о о н н у н н у н N N N N BBBBBBBBBBBB B B B в B B BBBBBBBBBBBBB L L L L L YOU ROLLED A 4 4=FEELERS YOU HAVE TWO FEELERS ALREADY I ROLLED A 4 4=FEELERS I GET A FEELER DO YOU WANT THE PICTURES? NO YOU ROLLED A 4 4=FEELERS YOU ALREADY HAVE A TAIL I ROLLED A 1 1=BODY I DO NOT NEED A BODY YOU ROLLED A 1 1=BODY I DO NOT NEED A BODY YOU ROLLED A 1 1=BODY I DO NOT NEED A BODY YOU ROLLED A 4 4=FEELERS YOU HAVE TWO FEELERS ALREADY I ROLLED A 1 1=BODY I DO NOT NEED A BODY YOU ROLLED A 1 1=BODY I DO NOT NEED A BODY YOU ROLLED A 5 S=TAIL YOU ALREADY HAVE A TAIL I ROLLED A 5 S=TAIL YOU RULED A 5 S=TAIL YOU RULED A 5 S=TAIL YOU RULED A 5 S=TAIL YOU RULED A 5 S=TAIL YOU RULED A 5 S=TAIL YOU RULED A 4 4=FEELERS I GET A FEELER I GET A FEELER I GET A FEELERS 1 GET A FEELER NO WANT THE PICTURES? YES \*\*\*\*\*YOUR BUG\*\*\*\*\* А. А А А А А В А ННННННН ннинни н оон н он н ч н ч ннинни N N N N BBBBBBBBBBBBB B B TTTTTB в BBBBBBBBBBBBBB \*\*\*\*\*\*MY BUG\*\*\*\*\*\* F F F F F F F F нннннн о о н н у н нннн H V H HHHHHHH N N N N BBBBBBBBBBBBB B BBB TTTTTB ITTIE 5 BEBBEBEBEB LLLLL LLLL I HOPE YOU ENJOYED THE GAME, PLAY AGAIN SOON !!!

I HOPE YOU ENJOYED THE GAME, PLAY AGAIN SOON !! READY

# **BULCOW**

### BULLS AND COWS GUESSING GAME

### Description

In this game, a somewhat advanced version of BAGLES, the idea is that each player (you and the computer) tries to guess a 5-digit number thought up by the opposing player. A BULL is scored for each correct digit in the correct position and a COW for each correct digit but out of position. For example:

| Mystery number | 51340        |        |            |  |
|----------------|--------------|--------|------------|--|
| Your guess     | 21734 scores | 1 BULL | and 2 COWS |  |

In the first sample run, the human player's mystery number was 12345. In the second run, the number was 13579. Notice that on the fourth computer guess, 35719, the human player told the computer 0,5 (i.e., no BULLS and 5 COWS). This was incorrect; it should have been 1,4, but the computer could not know that until two turns later when it realized that the human had given it impossible scores.

By about the fourth or fifth guess, the computer starts taking quite a bit of time to narrow its choices between guesses. Be patient.

Program Author

Geoff Wyvill Bradford University Bradford, Yorkshire, England

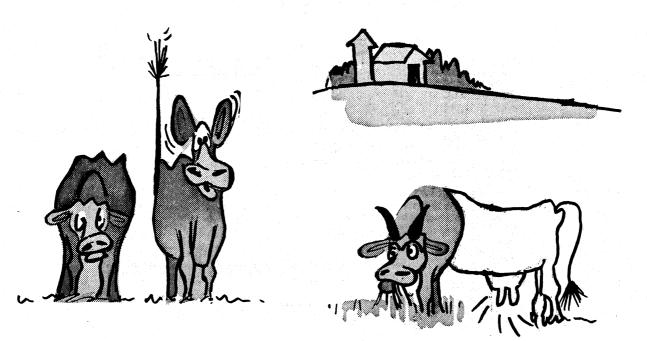

5 GOSUB500 10 DIMD(10,4),B(10),C(10),G(10) 15 RANDOMIZE:PRINT:PRINT!PRINT 20 LETA=0:GOTO200 30 PRINT:PRINT:PRINT:LETJ=0 35 PRINT:PRINT:PRINT:LETJ=0 35 PRINT:POUR GUESS"::INPUTN:LETN=10\*N-INT(10\*N) 41 FORK=0T01-1:IFG(1)=G(K)GOTO170 42 NEXTK 43 NEXTI 45 LETP=4:LETA=0:GOSUB300 50 PRINTV"BULL";:IFV<>1THENPRINT"S"; 55 IFV=3THENPRINT" - YOU WIN":GOTO20 60 PRINTV"BULL";:IFV<>1THENPRINT"S"; 65 IFJ=0THENLETA=1:GOTO200 60 OSUB400 70 PRINT" - MY GUESS IS "; 75 FORI=0T04:PRINTCHR\*(D(J,I)+48);:NEXTI 80 FRINT" - NUGULOUS!";:GOTO70 81 IFB(J)=1THENIFB(J)<C(J):LETC(J)=C(J)+B(J) 81 IFB(J)=1THENIFB(J)<C(J):LETC(J)=G(J)=1:GOT083 82 PRINT" - RIOLULOUS!";:GOTO70 83 IFB(J)=STHENPRINT" - I WIN - MY NUMBER WAS";:GOTO100 96 GOTO35 100 FORI=0T04:PRINTCHR\*(D(0,I)+48);:NEXTI 116 GOT020 159 PRINT:PRINT"YOU HAVE GIVEN ME IMPOSSIBLE SCORES - GAME SPOILED" :GOTO 5 170 PRINT"REPERTED DIGITS NOT ALLOWED":GOTO35 200 FOR=0T04 210 LETO(A, P)=INT(10\*RND(1)) 5 GOSUB500 465 RETURN 500 PRINT:PRINT:PRINT" BRADFORD UNIVERSITY BULLS AND COWS GAME 510 GOT010 999 END

### SAMPLE RUN

BRADFORD UNIVERSITY BULLS AND COWS GAME

| YOUR GUESS? 12345<br>0 BULLS 2 COMS - MY GUESS IS 68321 MY SCORE? 1.2<br>YOUR GUESS? 34567<br>1 BULL 2 COMS - MY GUESS IS 61953 MY SCORE? 0.3 | Our mystery number was 12345<br>Computer's score is 1 BULL for the 3<br>and 2 COWS for the 1 and 2. |
|----------------------------------------------------------------------------------------------------|----------------------------------------------------------------------------------------------------|
| YOUR GUESS? 67890                                                                                                    |                                                                                                    |
| 0 BULLS 3 CONS - MY GUESS IS 94231 MY SCORE? 0.4<br>YOUR GUESS? 67813                                                                         |                                                                                                    |
| 0 BULLS 3 COWS ~ MY GUESS IS 27319 MY SCORE? 1,2<br>YOUR GUESS? 24678                                                                         |                                                                                                    |
| 3 BULLS Ø CONS - MY GUESS IS 16429 MY SCORE? 1,2<br>YOUR GUESS? 25679                                                                         |                                                                                                    |
| 1 BULL 1 COW - MY GUESS IS 19384 MY SCORE? 2,1<br>YOUR GUESS? 64378                                                                           |                                                                                                    |
| 2 BULLS 2 COWS - MY GUESS IS 15342 MY SCORE? 2,3<br>YOUR GUESS? 94638                                                                         |                                                                                                    |
| 5 BULLS - YOU WIN                                                                                                    |                                                                                                    |

should have been 1,4.

| YOUR GUESS? 12345 |                   |              | Our mystery | number was 13  | 3579        |        |
|-------------------|-------------------|--------------|-------------|----------------|-------------|--------|
| 1 BULL 1 COW - MY | Y GUESS IS 46098  | 1Y SCORE? 0, | 1           |                |             |        |
| YOUR GUESS? 13579 |                   |              |             |                |             |        |
| 0 BULLS 2 COWS -  | MY GUESS IS 7932  | L MY SCORE?  | 0.4         |                |             |        |
| YOUR GUESS? 24680 |                   |              |             |                |             |        |
| Ø BULLS 3 COWS -  | MY GUESS IS 0217  | 3.MY SCORE?  | 0,3         |                |             |        |
| YOUR GUESS? 35680 |                   |              |             |                |             |        |
| 0 BULLS 3 COWS -  | MY GUESS IS 3571: | 9 MY SCORE?  |             | as incorrect b |             |        |
| YOUR GUESS? 80345 |                   |              | the right   | place. Score   | should have | been 1 |
| 0 BULLS 2 COWS -  | MY GUESS IS 9153  | 7 MY SCORE?  | 0.5         |                |             |        |
| YOUR GUESS? 23568 |                   |              |             |                |             |        |
| Ø BULLS 4 COWS    |                   |              |             |                |             |        |
| YOU HAVE GIVEN ME | IMPOSSIBLE SCORE  | 5 - GRME SPO | ILED        |                |             |        |

### BULEYE

THROW DARTS

### Description

In this game, up to 20 players throw darts at a target with 10-, 20-, 30-, and 40-point zones. The objective is to get 200 points.

You have a choice of three methods of throwing:

| Throw | Description        | Probable Score            |
|-------|--------------------|---------------------------|
| 1     | Fast overarm       | Bullseye or complete miss |
| 2     | Controlled overarm | 10, 20, or 30 points      |
| 3     | Underarm           | Anything                  |

You will find after playing a while that different players will swear by different strategies. However, consider the expected score per throw by always using Throw 3 (program line 220):

| <u>Score (S)</u> | <u>Probability (P)</u> | <u>S x P</u> |
|------------------|------------------------|--------------|
| 40               | 1.0095 = .05           | 2            |
| 30               | .9575 = .20            | 6            |
| 20               | .7545 = .30            | 6            |
| 10               | .4505 = .40            | 4            |
| 0                | .0500 = .05            | 0            |
|                  |                        |              |

Expected score per throw = 18

Calculate the expected scores for the other throws and you may be surprised!

### Program Author

orp.

Digital Equipment Corp. Maynard, MA 01754

PROGRAM LISTINC 10 REM\*\*\* bJLLSEV. BY DAVE AHL 20 PRINT "GAME OF BULLSEYE"\PKINT\RANDOMIZE 30 PRINT "IN THIS GAME, UP TO 20 PLAYERS THROW DARTS AT A TARGET" 40 PRINT "IN THIS GAME, UP TO 20 PLAYERS THROW DARTS AT A TARGET" 40 PRINT "IN THE GAME, UP TO 20 PLAYERS THROW DARTS AT A TARGET" 40 PRINT "THROW". "DESCRIPTION", "PROBABLE SCORE" 70 PRINT " 1". "FAST O\\_RARM", "BULLSEVE OR COMPLETE MISS" 80 PRINT " 1". "CONTROLLED OVERARM". "10. 20, OR 30 POINTS" 90 PRINT " 2". "CONTROLLED OVERARM". "10. 20, OR 30 POINTS" 90 PRINT " 3". "UNDERARM", "ANYTHING"\PKINT 100 DIM A\$(20), S(20), W(10)\R. M=0\S(1)=0 FOR I=1 TO 20 110 INPUT "HOW MANY PLAYERS"; N\PRINT 120 FOR I=1 TO N 130 PRINT "NAME OF PLAYER"!; \INPUT A\$(1) 140 NEXT I 150 PRINT\PRINT A\$(1)"'S THROWT; \INPUT T 150 IF 160 OR TS THEN PRINT "INPUT 1, 2, OR 3"\GOTO 170 190 ON T GOTO 200, 210, 220 200 P1= 65\P2=, 75\P3=, 4\$\P4=, 05 200 UF1=, 99\P2=, 75\P3=, 4\$\P4=, 05 200 UF10 P2=ND 240 IF US=P1 THEN PRINT "BULLSEYE!! 40 POINTS!"\B=40\GOTO 290 240 IF US=P1 THEN PRINT "BULLSEYE!! 40 POINTS!"\B=40\GOTO 290 240 IF US=P1 THEN PRINT "BULLSEYE!! 40 POINTS!"\B=40\GOTO 290 240 IF US=P1 THEN PRINT "BULLSEYE!! 40 POINTS!"\B=40\GOTO 290 240 IF US=P1 THEN PRINT "BULLSEYE!! 40 POINTS!"\B=40\GOTO 290 240 IF US=P1 THEN PRINT "BULLSEYE!! 40 POINTS!"\B=40\GOTO 290 240 IF US=P1 THEN PRINT "BULLSEYE!! 40 POINTS!"\B=40\GOTO 290 240 IF US=P1 THEN PRINT "BULLSEYE!! 40 POINTS!"\B=40\GOTO 290 240 IF US=P1 THEN PRINT "BULLSEYE!! 40 POINTS!"\B=40\GOTO 290 240 IF US=P1 THEN PRINT "BULLSEYE!! 40 POINTS!"\B=40\GOTO 290 240 IF US=P1 THEN PRINT "BULLSEYE!! 40 POINTS!"\B=40\GOTO 290 240 IF US=P1 THEN PRINT "BULLSEYE!! AD POINTS!"\B=40\GOTO 290 240 IF US=P1 THEN PRINT "BULLSEYE!! AD POINTS!"\B=40\GOTO 290 230 U=ND 230 U=ND 240 IF U>=P1 THEN PRINT "BULLSEVE!! 40 POINTS!"\B=40\GOTO 290 240 IF U>=P3 THEN PRINT "30-POINT 20NE!"\B=30\GOTO 290 260 IF U>=P3 THEN PRINT "20-POINT 20NE!\B=20\GOTO 290 270 IF U>=P4 THEN PRINT "HHEN! 10 POINTS."\B=10\GOTO 290 280 PRINT "MISSED THE TARGET. TOO BAD!"\B=0 290 S(1)=S(1)+B\FRINT "TOTAL SCORE ="S(I)\NEXT I 300 FOR I=1 TO N 310 IF S(1)>=200 THEN M=M+1\N(M)=I 320 NEXT I 330 IF M=0 THEN 150 340 PRINT PRINT "WE HAVE A WINNER!!"\PRINT 350 PRINT A\$(W(M))" SCORED'S(W(M))"POINTS." FOR I=1 TO M 360 PRINT\FRINT "THANKS FOR THE GAME!"\END

### SAMPLE RUN

GAME OF BULLSEVE

IN THIS GAME, UP TO 20 PLAYERS THROW DARTS AT A TARGET WITH 10, 20, 30, AND 40 POINT ZONES. THE OBJECTIVE IS TO GET 200 POINTS.

READY

| THROW | DESCRIPTION        |
|-------|--------------------|
| 1     | FAST OVERARM       |
| 2     | CONTROLLED OVERARM |
| 3     | UNDERARM           |

PROBABLE SCORE BULLSEYE OR COMPLETE MISS 10, 20, OR 30 POINTS ANYTHING

HOW MANY PLAYERS? 2

NAME OF PLAYER 1 ? DAVE NAME OF PLAYER 2 ? MARY

ROUND 1

DAVE'S THROW? 1 BULLSEYE!! 40 POINTS! TOTAL SCORE = 40

MARY'S THROW? 1 20-POINT ZONE TOTAL SCORE = 20

ROUND 2

DAVE'S THROW? 1 MISSED THE TARGET. TOTAL SCORE = 40 TOO BAD!

MARY'S THROW? 1 BULLSEYE!! 40 POINTS! TOTAL SCORE = 60.

ROUND 3

DAVE'S THROW? 1 MISSED THE TARGET. TOTAL SCORE = 40 TOO BAD!

MARY'S THROW? 1 MISSED THE TARGET TOTAL SCORE = 60 TOO BAD!

ROUND 4

DAVE'S THROW? 3 WHEW! 10 POINTS. TOTAL SCORE = 50

MARY'S THROW? 3 20-POINT ZONE TOTAL SCORE = 80

ROUND 5

DAVE'S THROW? 3 WHEW! 10 POINTS. TOTAL SCORE = 60

MARY'S THROW? 3 MISSED THE TARGET. TOTAL SCORE = 80 TOO BAD! ROUND 6

DAVE'S THROW? 1 BULLSEYE!! 40 POINTS! TOTAL SCORE = 100

MARY'S THROW? 2 20-POINT ZONE TOTAL SCORE = 100

ROUND 7

DAVE'S THROW? 2 WHEW! 10 POINTS. TOTAL SCORE = 110

MARY'S THROW? 2 WHEW! 10 POINTS. TOTAL SCORE = 110

ROUND 8

DAVE'S THROW? 2 20-POINT ZONE TOTAL SCORE = 130

MARY'S THROW? 2 30-POINT ZONE! TOTAL SCORE = 140

ROUND 9

DAVE'S THROW? 1 BULLSEYE!! 40 POINTS! TOTAL SCORE = 170

MARY'S THROW? 1 MISSED THE TARGET. TOTAL SCORE = 140 TOO BAD!

ROUND 10

DAVE'S THROW? 1 BULLSEYE!! 40 POINTS! TOTAL SCORE = 210

MARY'S THROW? 1 MISSED THE TARGET. TOTAL SCORE = 140 TOO BAD!

WE HAVE A WINNER!!

DAVE SCORED 210 POINTS.

THANKS FOR THE GAME!

### BULL

BULLFIGHT

### Description

In this simulated bullfight, you are the matador--i.e., the one with the principal role and the one who must kill the bull or be killed (or run from the ring).

On each pass of the bull, you may try:

- 0 Veronica (dangerous inside move of the cape)
- 1 Less dangerous outside move of the cape
- 2 Ordinary swirl of the cape

Or you may try to kill the bull:

- 4 Over the horns
- 5 In the chest

The crowd will determine what award you deserve, posthumously if necessary. The braver you are, the better the award you receive. It's nice to stay alive too. The better the job the picadores and toreadores do, the better your chances.

This program was converted to standard BASIC (DIGITAL Timeshared-8) by students at Lexington High School under the direction of Walt Koetke.

Source

David Sweet Dartmouth College Hanover, NH 03755

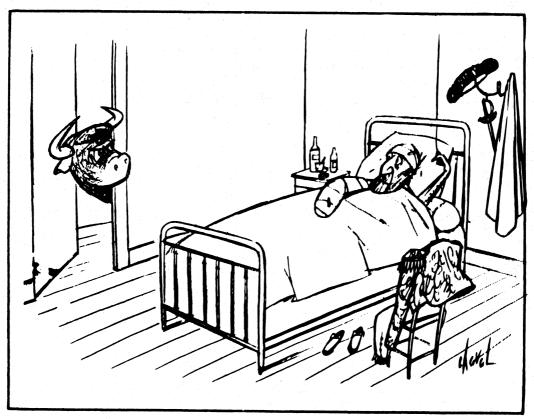

PROGRAM LISTING 10 DIM D(20) 200 RANDOMIZE 202 LET L=1 205 PRINT"DO YOU WANT INSTRUCTIONS"; 206 INPUT Z3 207 IF Z5:"NO" THEN 400 210 PRINT"HELLO, ALL YOU BLOODLOVERS AND AFICIONADOS" 220 PRINT" CONTRACT PASS OF THE BULL, YOU MAY TRY" 230 PRINT" CONTRACT PASS OF THE BULL, YOU MAY TRY" 240 PRINT" CONTRACT PASS OF THE BULL, YOU MAY TRY" 250 PRINT" CONTRACT PASS OF THE BULL, YOU MAY TRY" 250 PRINT" CONTRACT PASS OF THE BULL, YOU MAY TRY" 260 PRINT" CONTRACT PASS OF THE BULL, YOU MAY TRY" 270 PRINT" CONTRACT PASS OF THE BULL, YOU MAY TRY TO KILL THE BULL" 280 PRINT" 2 - ORDINARY SWIRL OF THE CAPE" 280 PRINT" 2 - ORDINARY SWIRL OF THE HORNS), 5 (IN THE CHEST)" 310 PRINT"SIEAD OF THE ABOVE, YOU MAY TRY TO KILL THE BULL" 320 PRINT" INOLIDN'T TRY IT BEFORE THE SEVENTH PASS" 330 PRINT 340 PRINT" HOUDN'T IRY IT BEFORE THE SEVENTH PASS" 340 PRINT" HOUDN'T IRY IT BEFORE THE SEVENTH PASS" 350 PRINT" HOUDN'T IRY IT BEFORE THE AWARD YOU DESERVE" 350 PRINT" HE BRAVER YOU ARE, THE BETTER THE AWARD YOU RECIEVE" 370 PRINT 380 PRINT HE BRAVER YOU ARE, THE BETTER THE AWARD YOU RECIEVE" 370 PRINT 380 PRINT HE BETTER A JOB THE PICADORES AND TOREADORES DO," 390 PRINT 420 LET D(5)=1 430 LET D(5)=1 430 LET D(5)=1 430 LET D(5)=1 430 LET D(5)=1 430 LET D(CND(0)\*5)+1 430 DATA "SUPERS", "GOOD", "FAIR", "POOR", "AWFUL" 440 PRINT 450 DATA "SUPERS", "GOOD", "FAIR", "POOR", "AWFUL" 450 PRINT"YOU HAVE DRAWN A "LS(A)" BULL" 550 IF A\*4 THEN 530 510 IF A\*2 THEN 550 520 GOTO 570 530 PRINT"GOOD LUCK. YOU'LL NEED IT" 540 FRINT 541 AS:"PICADO" 550 LET ASE"PICADO" 570 PRINT 590 LET A\$="PICADO" 595 LET B\$="RES" 600 GOSUB 1610 570 PRINT 590 LET AS="PICADO" 595 LET AS="PICADO" 595 LET AS="TOPEAD" 631 LET D(1)=C 632 LET AS="TOPEAD" 635 LET BS="ORES" 640 GOSUB 1610 636 LET D(2)=C 636 LET D(2)=C 636 LET D(2)=C 637 PRINT 738 GOSUB 1530 738 CT0 PRINT"PASS NUMBER "D(3) 738 CT0 PRINT"PASS NUMBER "D(3) 738 CT0 PRINT"PASS NUMBER "D(3) 738 CT0 PRINT"HER COMES THE BULL! TRY FOR A KILL"; 738 GOSUB 1938 735 CN Z1 GOTO 1138,740 740 PRINT "CAPE MOVE"; 750 GOIO 800 735 CN Z1 GOTO 1138,740 736 GOIO 800 737 FRINT"DO YOU WANT TO KILL THE BULL"; 736 GOSUB 1938 738 COTO 1138,790 739 PRINT"WHAT MOVE DO YOU MAKE WITH THE CAPE"; 800 INPUT E 810 IF E=3 THEN 850 820 IF E=3 THEN 850 830 PRINT"DON'T PANIC, YOU IDIOTI PUT DOWN A CORRECT NUMBER" 840 GOIO 680 850 LET D=D 850 IF E=6 THEN 920 850 IF E=6 THEN 920 850 IF E=6 THEN 920 850 IF E=6 THEN 920 850 IF E=6 THEN 920 850 IF E=6 THEN 920 850 IF E=6 THEN 920 850 IF E=6 THEN 920 850 IF T=6.5 THEN 850 850 OF THEN 850 850 LET D=D 850 IF E=6 THEN 920 850 LET D=0 850 IF F=6.5 THEN 850 850 LET D=0 850 IF F=6.5 THEN 850 850 LET D=0 850 IF T=6.5 THEN 850 850 LET D=0 850 IF T=6.5 THEN 850 850 LET D=0 850 IF T=6.5 THEN 850 850 LET D=0 850 IF T=6.5 THEN 850 850 LET D=0 850 PRINT"YOU ARE STILL ALIVE" 850 OF DI310 1010 PRINT"OU ANE STILL ALIVE" 1020 PRINT"OU ARE STILL ALIVE" 1030 OF 01 313 1035 ON Z1 GOTO 1804,1370 1040 PRINT"OU ARE STILL ALIVE" 1050 PRINT"OU ARE STILL ALIVE" 1050 PRINT"OU ARE STILL ALIVE" 1050 PRINT"OU ARE STILL ALIVE" 1050 PRINT"OU ARE STILL ALIVE" 1050 PRINT"OU ARE STILL ALIVE" 1050 OF 050 1150 PRINTO OV OU THEN 10390,1110 1050 LET D(4)=0 1050 LET D(4)=2 1050 LET D(4)=2 1050 LET D(4)=2 1050 LET D(4)=2 1050 D C500 1160 LET C=C 1140 LET Z=1 1150 PRINT"I IS THE MOMENT OF TRUTH. HOW DO YOU TRY TO KILL T 1150 PRINT"I IS THE MOMENT OF TRUTH. HOW DO YOU TRY TO KILL T 1150 PRINT" TOU ARE STUEL AGAIN" 1120 OF 050 1130 LET C=C 1130 LET C=C 1130 LET C=C 1130 LET C=C 1130 LET C=C 1130 LET C=C 1130 LET C=C 1130 LET C=C 1130 LET C=C 1130 LET C=C 1130 LET C=C 1130 LET C=C 1130 LET C=C 1130 LET C=C 1130 LET C=C 1140 LE 2020 RETURN 2030 END READY 1140 LET Z=1 1150 PRINT"IT IS THE MOMENT OF TRUTH. HOW DO YOU TRY TO KILL THE BULL"; 1160 INPUT H 1170 IF H=4 THEN 1230 1210 PRINT"YOU PANICKED. THE BULL GORED YOU." 1220 GOTO 970 1230 LET K=(G-A)\*10\*RND(0)/((D(1)+D(2))\*5\*D(3)) 1240 IF J=4 THEN 1290

1250 IF K+0.2 THEN 960 1260 PRINT"YOU KILLED THE BULL" 1270 LET D(5)=2 1280 GOTO 1320 1290 IF K+0.8 THEN 960 1300 GOTO 1260 1310 PRINT 1320 PRINT 1320 PRINT 1710 GOTO 1750 1720 LET C=0.4 1730 GOTO 1750 1740 LET C=0.4 1750 LET C=0.5 1750 LET T=INT(10\*C+0.2) 1760 PRINT"THE "A\$;B\$" DID A "L\$(T)" JOB" 1770 IF 4+T THEN 1900 1780 IF 5-T THEN 1870 1780 IF 5-T THEN 1870 1780 ON FNA(K) GOTO 1880,1900 1800 IF A\$="TOREAD" THEN 1820 1810 PRINT"ONE OF THE HORSES OF THE "A\$;B\$" WAS GORED" 1820 ON FNA(K) GOTO 1830,1850 1830 PRINT"ONE OF THE "A\$;B\$" WAS KILLED" 1820 GOTO 1900 1850 GOTO 1900 1850 PRINT"NO "A\$;3\$" WERE KILLED" 1850 PRINT"NO "A\$;3\$" WERE KILLED" 1850 PRINT FNA(K)" OF THE HORSES OF THE "A\$;3\$" GORED" 1890 PRINT FNA(K)" OF THE HORSES OF THE "A\$;3\$" GORED" 1900 PRINT FNA(K)= INT(RND(0)\*2)+1 1910 RETURN 1920 DEF FNA(K)=INT(RND(0)\*2)+1 1930 INPUT A\$ 1950 IF A\$="YNS" THEN 1990 1950 IF A\$="NO" THEN 2010 1950 IF A\$="NO" THEN 2010 1950 OF 1930 1950 OF 1930 2010 1930 2010 LET Z1=1 2000 RETURN 1920 RETURN

60

### SAMPLE RUN

DO YOU WANT INSTRUCTIONS? YES HELLO, ALL YOU BLOODLOVERS AND AFICIONADOS HERE IS YOUR BIG CHANCE TO KILL A BULL

ON EACH PASS OF THE BULL, YOU MAY TRY  $\emptyset$  - VERONICA (DANGEROUS INSIDE MOVE OF THE CAPE) 1 - LESS DANGEROUS OUTSIDE MOVE OF THE CAPE 2 - ORDINARY SWIRL OF THE CAPE

INSTEAD OF THE ABOVE, YOU MAY TRY TO KILL THE BULL ON ANY TURN: 4 (OVER THE HORNS), 5 (IN THE CHEST) BUT IF I WERE YOU, I WOULDN'T TRY IT BEFORE THE SEVENTH PASS

THE CROWD WILL DETERMINE WHAT AWARD YOU DESERVE POSTHUMOUSLY IF NECESSARY THE BRAVER YOU ARE, THE BETTER THE AWARD YOU RECIEVE

THE BETTER A JOB THE PICADORES AND TOREADORES DO, THE BETTER YOUR CHANCES ARE

### YOU HAVE DRAWN A SUPERB BULL GOOD LUCK. YOU'LL NEED IT

THE PICADORES DID A SUPERB JOB

THE TOREADORES DID A SUPERB JOB

PASS NUMBER I THE BULL IS CHARGING AT YOU! YOU ARE THE MATADOR--DO YOU WANT TO KILL THE BULL? NO WHAT MOVE DO YOU MAKE WITH THE CAPE? Ø THE BULL HAS GORED YOU YOU ARE DEAD

THE CROWD AWARDS YOU ONE EAR OF THE BULL ADIOS

READY

RUN

DO YOU WANT INSTRUCTIONS? NO

YOU HAVE DRAWN A POOR BULL

THE PICADORES DID A POOR JOB ONE OF THE HORSES OF THE PICADORES WAS GORED ONE OF THE PICADORES WAS KILLED

THE TOREADORES DID A POOR JOB NO TOREADORES WERE KILLED

PASS NUMBER I THE BULL IS CHARGING AT YOU! YOU ARE THE MATADOR--DO YOU WANT TO KILL THE BULL? NO WHAT MOVE DO YOU MAKE WITH THE CAPE? 2

PASS NUMBER 2 THE BULL IS CHARGING AT YOU! YOU ARE THE MATADOR--DO YOU WANT TO KILL THE BULL? NO WHAT MOVE DO YOU MAKE WITH THE CAPE? 2

PASS NUMBER 3 HERE COMES THE BULL! TRY FOR A KILL? NO CAPE MOVE? 1

PASS NUMBER 4 HERE COMES THE BULL! TRY FOR A KILL? NO CAPE MOVE? Ø

PASS NUMBER 5 HERE COMES THE BULL! TRY FOR A KILL? NO CAPE MOVE? 1

PASS NUMBER 6 HERE COMES THE BULL! TRY FOR A KILL? NO CAPE MOVE? Ø

PASS NUMBER 7 HERE COMES THE BULL! TRY FOR A KILL? NO CAPE MOVE? 2

PASS NUMBER 8 HERE COMES THE BULL! TRY FOR A KILL? YES IT IS THE MOMENT OF TRUTH. HOW DO YOU TRY TO KILL THE BULL? 4 THE BULL HAS GORED YOU YOU ARE DEAD

THE CROWD AWARDS YOU ONE EAR OF THE BULL

ADIOS

READY

# BUNNY

PRINTS THE PLAYBOY RABBIT

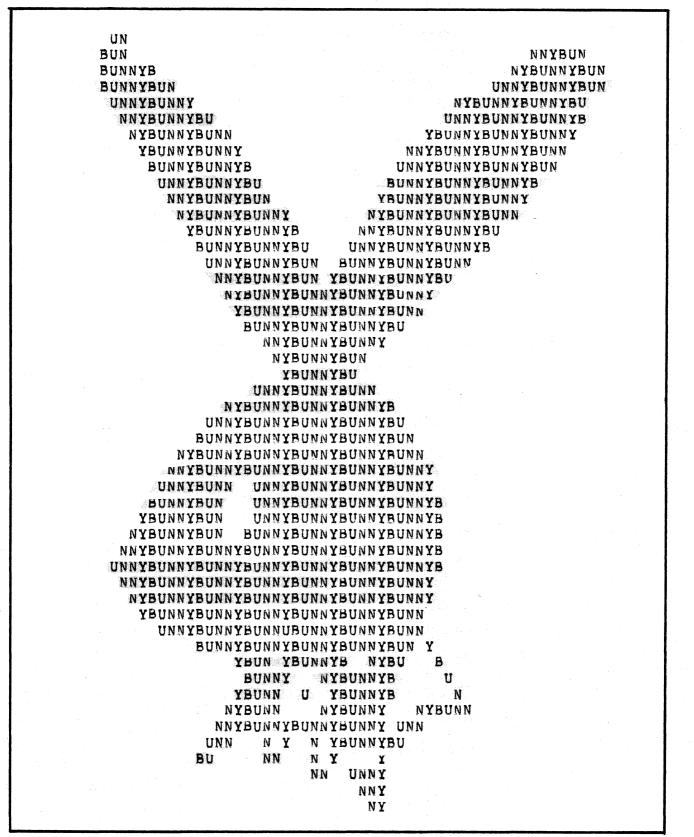

## BUZZWD

BUZZWORD GENERATOR

### Description

This program is an invaluable aid for preparing speeches and briefings about computers and high technology. This buzzword generator provides sets of three highly-acceptable words to work into your material. Your audience will never know that the phrases don't really mean much of anything because they sound so great! Full instructions for running are given in the program.

### Source

BUZZWORD was adapted from the GE timesharing program by:

Tom Kloos Oregon Museum of Science and Industry Portland, Oregon 97200

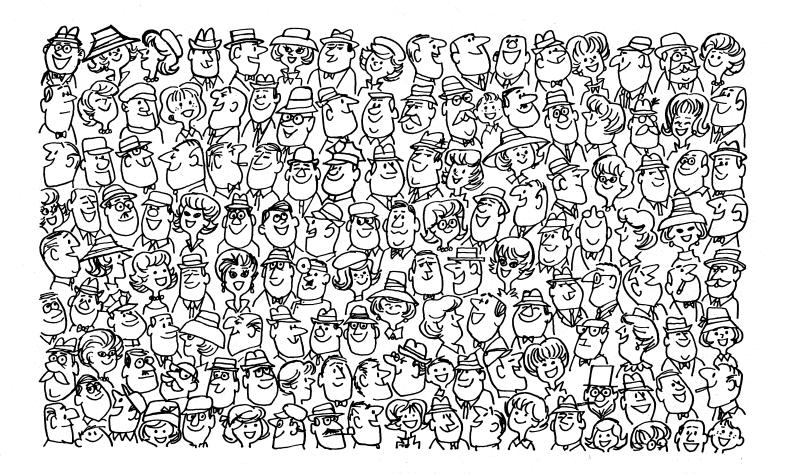

100 PRINT"THIS COMPUTER DEMONSTRATION IS A NEW AID FOR" 110 PRINT"PREPARING SPEECHES AND BRIEFINGS. IT'S A BUZZWORD" 120 PRINT"GENERATOR WHICH PROVIDES YOU WITH A SET OF 3 HIGHUY" 130 PRINT"ACCEPTABLE WORDS TO WORK INTO YOUR MATERIAL. THE WORDS" 140 PRINT"DON'T ACTUALLY MEAN ANYTHING, BUT THEY SOUND GREAT." 110 PRINT\*PREPARTNO SPECCHES AND SHITPING." IT'S A BUZZWORD 120 PRINT\*GENERATOR WHICH PROVIDES YOU WITH A SET GF 3 HIGHLYM 130 PRINT\*GENERATOR WHICH PROVIDES YOU WITH A SET GF 3 HIGHLYM 140 PRINT\*GENERATOR DUREI" 150 PRINT\*THE PROCEDUREI" 150 PRINT\*THE PROCEDUREI" 150 PRINT\*THE PROCEDUREI" 151 PRINT\* THEM OF ANY THREE NUMBERS BETWEEN 0 AND 9. ENT 150 PRINT\* THEM AFTER THE '9 SEPARTED BY COMASD, YOUR" 151 PRINT\* BUZZWORD WILL BE PRINTED OUT. TYPING '100' FOR" 151 PRINT\* BUZZWORD WILL BE PRINTED OUT. TYPING '100' FOR" 151 PRINT\* WHAT ARE YOUR THREE NUMBERS'; 256 OFTO266 256 FRINT\*THEE MORE NUMBERS'; 257 FRINT\*THEE MORE NUMBERS'; 258 FRINT\*THEE MORE NUMBERS'; 259 FRINT\*THEE MORE NUMBERS'; 259 FRINT\*THEE MORE NUMBERS'; 250 FF NO THEN 1240 250 IF MOT THEN 1240 250 IF MOT THEN 1240 250 IF MOT THEN 1240 250 IF MOT THEN 1240 250 IF NOT THEN 1240 250 IF NOT THEN 260 250 IF NOT THEN 260 250 IF NOT THEN 260 250 IF NOT THEN 260 250 IF NOT THEN 260 250 IF NOT THEN 260 250 IF NOT THEN 260 250 IF NOT THEN 260 250 IF NOT THEN 260 250 IF NOT THEN 260 250 IF NOT THEN 260 250 IF NOT THEN 260 250 IF PAT THEN 1000 250 IF PAT THEN 1000 250 IF PAT THEN 1200 250 IF PAT THEN 1200 250 PRINT TO TAL'; 250 OCOUCHEN 250 OCOUCHEN 250 PRINT TO T ENTER FOR \* 760 PRINT" OPPIMAL"; 770 GOTO440 780 PRINT" SYNCHRONIZED"; 790 GOTO440 800 PRINT " COMPATIBLE"; 810 GOTO440 820 PRINT" BALANCED"; 830 GOTO440 840 PRINT" MANAGEMENT"; 850 GOTO 540 850 GOTO 540 860 PRINT" ORGANIZATIONAL"; 870 GOTO 540 880 PRINT" MONITORED"; 880 PRINT" MONITORED"; 890 GOTO 540 900 PRINT" RECIPROCAL"; 910 GOTO 540 920 PRINT" DIGITAL"; 930 GOTO 540 940 PRINT" LOGISTICAL"; 950 GOTO 540 960 PRINT " TRANSITIONAL"; 970 500 540 960 PRINT " TRANSITIONAL"; 970 GOTO 540 980 PRINT" INCREMENTAL"; 990 GOTO 540 1000 PRINT" THIRD-GENERATION"; 1010 GO TO 540 1020 PRINT" POLICY"; 1030 GOTO 540 1040 PRINT" OPTIONS" 1040 PRINT" OPTIONS" 1030 GOTO 540 1040 PRINT" OPTIONS" 1050 GOTO 230 1060 PRINT "FLEXIBILITY" 1070 GO TO 230 1080 PRINT" CAPABILITY" 1109 GOTO230 1120 PRINT" MOBILITY" 1120 PRINT" CONCEPT" 1130 GOTO 230 1140 PRINT" CONCEPT" 1150 GOTO230 1160 PRINT" TIME-PHASE" 1170 GOTO230 1280 PRINT" CONTINGENCY" 1290 PRINT CONTINGENCY" 1230 GOTO230 1240 PRINT 1250 PRINT 1250 PRINT 1260 PRINTNUMBERS MUST BE BETWEEN Ø AND 9. PLEASE SELECT THREE MORE." 1270 GOTO 260 1280 PRINT "GOODBYE FOR NOW! " 1390 PRINT "GOODBYE FOR NOW! " 1390 PRINT "GOODBYE FOR NOW! " 1390 PRINT "GOODBYE FOR NOW! " 1390 PRINT NUMBERS MUST BE BETWEEN Ø AND 9. PLEASE SELECT THREE MORE." 1270 GOTO 260 1290 PRINT "GOODBYE FOR NOW! " 1390 PRINT "GOODBYE FOR NOW! " 1320 END

### SAMPLE RUN

BUZZWD EDUSYSTEM-35

THIS COMPUTER DEMONSTRATION IS A NEW AID FOR PREPARING SPEECHES AND BRIEFINGS. IT'S A BUZZWORD GENERATOR WHICH PROVIDES YOU WITH A SET OF 3 HIGHLY ACCEPTABLE WORDS TO WORK INTO YOUR MATERIAL. THE W DON'T ACTUALLY MEAN ANYTHING, BUT THEY SOUND GREAT. THE WORDS

THE PROCEDURE: THE PROCEDURE: THINK OF ANY THREE NUMBERS BETWEEN Ø AND 9. THEM AFTER THE '?' SEPARATED BY COMMAS. YI BUZZWORD WILL BE PRINTED OUT. TYPING '100' EACH OF YOUR CHOICES STOPS THIS PROGRAM. WHAT ARE YOUR THREE NUMBERS?1,2,3 ENTER YOUR FOR

TOTAL MONITORED MOBILITY

THREE MORE NUMBERS?2.3.4

SYSTEMATIZED RECIPROCAL PROGRAMMING

THREE MORE NUMBERS?0,0,0

INTEGRATED MANAGEMENT OPTIONS

THREE MORE NUMBERS?9,8,7

BALANCED THIRD-GENERATION PROJECTION

THREE MORE NUMBERS?7,8,9

SYNCHRONIZED THIRD-GENERATION CONTINGENCY

THREE MORE NUMBERS?5.3.8 RESPONSIVE RECIPROCAL HARDWARE

THREE MORE NUMBERS?2,6,4 SYSTEMATIZED TRANSITIONAL PROGRAMMING

THREE MORE NUMBGRS?3,4,5

PARALLEL DIGITAL CONCEPT

THREE MORE NUMBERS? 100, 1001-, 100 GOODBYE FOR NOW!

# CALNDR

### PERPETUAL CALENDAR

### Description

This program prints out a calendar for any year. You must specify the starting day of the week of the year in Statement 130. (Sunday (0), Monday (-1), Tuesday (-2), etc.). You can determine this by using the program WEKDAY. You must also make two changes for leap years in Statements 360 and 620. The program listing describes the necessary changes. Running the program produces a nice 12-month calendar.

### Program Author

Geoffrey Chase, OSB Portsmouth Abbey School Portsmouth, RI 02871

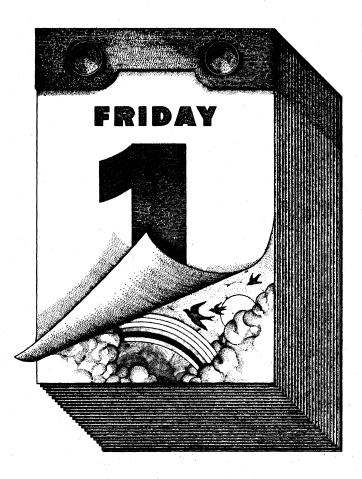

| ROGRAM LISTING                                                 |                                                                                                    | a the second second                                                                                                    | SAMPLE                   | RIM      | 1. A. A.                                 |          |                                          |                      |       |
|----------------------------------------------------------------|----------------------------------------------------------------------------------------------------|----------------------------------------------------------------------------------------------------|--------------------------|----------|------------------------------------------|----------|------------------------------------------|----------------------|-------|
| WOWLI TITITING                                                 |                                                                                                    |                                                                                                    | Order 111                | TON      |                                          |          |                                          |                      |       |
|                                                                |                                                                                                    |                                                                                                    |                          |          |                                          |          | an an an an an an an an an an an an an a |                      |       |
| 7 REM: VALUES FOR 1973; SEE<br>7 •                             | NOTES                                                                                                    |                                                                                                    | , ** Ø **1               | ******   | ******                                   | JAN UARY | ******                                   | ******               | * 365 |
| 0 FOR I=1 TO 6\ PRINT CHR\$(1                                  |                                                                                                    |                                                                                                    | S                        | М. 1994. | T                                        | <b>V</b> | T                                        | F                    | S     |
| 0 S=0                                                          | ON• [Ø=SUN•,−1=MON                                                                                                    | •••-2=TUE•••1                                                                                                    | *******                  | *******  | *****                                    | *****    | ******                                   | ******               | ***** |
| Ø REM: READ DAYS OF EACH MO<br>Ø FOR N=Ø TO 12 \ READ M(N)     | NTH                                                                                                    |                                                                                                    | Second Second            |          | 2                                        | 3        | 4                                        | 5                    |       |
| 3                                                              | V NEXT N                                                                                                    |                                                                                                    |                          | ,        | 8                                        | 3        | . 4                                      | . <b>3</b> ' 1.5' 1. | 6     |
| 3 FOR N=1 TO 12<br>3 PRINT \ PRINT \ S=S+M(N-1)                |                                                                                                    |                                                                                                    | 7                        | 8        | 9                                        | 10       | 11                                       | 12                   | 13    |
| <pre>Ø PRINT "**";S;TAB(7);</pre>                              |                                                                                                    |                                                                                                    | 14                       | 15       | 16                                       | 17       | 18                                       | 19                   | 20    |
| 0 FOR I=1 TO 18 \ PRINT "*";<br>0 ON N GOTO 230,240,250,260,   | 21                                                                                                    | 22                                                                                                    | 23                       | 24       | 25                                       | 26       | 27                                       |                      |       |
| Ø PRINT " JANUARY "; \GOTO 3<br>Ø PRINT " FEBRUARY"; \GOTO 3   | 50<br>50                                                                                                    |                                                                                                    | 28                       | 29       | 30                                       | 31       |                                          |                      |       |
| 7 PRINT " MARCH "; \GOTO 3                                     | 50                                                                                                    |                                                                                                    |                          |          |                                          |          |                                          |                      | · · · |
| Ø PRINT " APRIL "; \GOTO 3<br>Ø PRINT " MAY "; \GOTO 3         | 50                                                                                                    |                                                                                                    | ** 31 ***                | ******   | ******                                   | FEBRUAR  | ¥******                                  | *****                | * 334 |
| Ø PRINT " JUNE "; \GOTO 3<br>Ø PRINT " JULY "; \GOTO 3         | 50                                                                                                    |                                                                                                    | S                        | м        | T                                        | W        | 13 <b>T</b> 2 1                          | F                    | S     |
| PRINT " AUGUST "; \GOTO 3                                      | 50                                                                                                    |                                                                                                    | ********                 | *******  | *******                                  | ******   | ******                                   | ******               | ***** |
| 9 PRINT "SEPTEMBER"; \GOTO 3<br>9 PRINT " OCTOBER "; \GOTO 3   | 50                                                                                                    |                                                                                                    |                          |          |                                          |          | 1                                        | 2                    | 3     |
| PRINT " NOVEMBER"; \GOTO 3<br>PRINT " DECEMBER";               | 50                                                                                                    |                                                                                                    |                          | -        |                                          |          |                                          | -                    | -     |
| FOR I=1 TO 18 \ PRINT "*";                                     | NEXT I                                                                                                    |                                                                                                    | 4                        | 5        | 6                                        | 7        | 8                                        | 9                    | 10    |
| PRINT 365-S;"**";<br>[366-S; ON LEAP Y                         | FARSI                                                                                                    |                                                                                                    | 11                       | 12       | 13                                       | 14       | 15                                       | 16                   | 17    |
| PRINT CHR\$(10) \ PRINT "                                      | S M                                                                                                    | T W";                                                                                                    | 18                       | 19       | 20                                       | 21       | 22                                       | 23                   | 24    |
| PRINT                                                          | S                                                                                                    |                                                                                                    | 25                       | 26       | 27                                       | 28       |                                          |                      |       |
| FOR I=1 TO 59 \ PRINT "*";                                     | NEXT I                                                                                                    |                                                                                                    |                          |          |                                          |          |                                          |                      |       |
| FOR W=1 TO 6                                                   |                                                                                                    |                                                                                                    | ** 59 ***                | ******   | *****                                    | MARCH    | ******                                   | ******               | * 306 |
| 9 PRINT CHR\$(10)<br>9 PRINT TAB(4);                           |                                                                                                    | ی ایرون کار می ایرون کار میش<br>۱۹ و در روان کار میزود (۲۰۱۰ م                                                                                                    | S                        | M        | T.                                       | W        | Т                                        | F                    | S     |
| 5 FOR G=1 TO 7                                                 |                                                                                                    |                                                                                                    | ********                 | *******  | ******                                   | ******   | ******                                   | ******               | ***** |
| 3 D=D+1                                                        |                                                                                                    |                                                                                                    |                          |          |                                          |          | 1                                        | 2                    | 3     |
| 0 D2=D-S<br>0 IF D2>M(N) THEN 580                              |                                                                                                    |                                                                                                    | ulifizi de tre de j<br>4 | 5        | 6                                        | 7        | 8                                        | 9                    | 10    |
| <pre>3 IF D2&gt;Ø THEN PRINT D2;<br/>3 PRINT TAB(4+8*G);</pre> |                                                                                                    | 지 않는 것이 같아.                                                                                                    |                          | 1        |                                          |          |                                          | -                    |       |
| Ø NEXT G                                                       |                                                                                                    |                                                                                                    | 11                       | 12       | 13                                       | 14       | 15                                       | 16                   | 17    |
| ) IF D2=M(N) THEN 590                                          |                                                                                                    |                                                                                                    | 18                       | 19       | 20                                       | 21       | 22                                       | 23                   | 24    |
| J NEXT W                                                       |                                                                                                    | 127 A                                                                                                    | 25                       | 26       | 27                                       | 28       | 29                                       | 30                   | 31    |
| 7<br>7 D≐D−G                                                   |                                                                                                    |                                                                                                    | ** 90 ***                | ******   | *****                                    | APRIL    | *****                                    | *******              | * 275 |
| 0 NEXT N<br>9 ••••••                                           |                                                                                                    |                                                                                                    |                          |          | _                                        |          | _                                        |                      |       |
| FOR I=1 TO 6% PRINT CHRS(1                                     | Ø);\ NEXT I                                                                                                    |                                                                                                    | S                        | M        | т                                        | W        | T                                        | .F                   | S     |
| 0 DATA 0,31,28,31,30,31,30,3<br>0 ' [0,31,29,, ON LEA          |                                                                                                    |                                                                                                    | *******                  | ******   | ******                                   | *****    | ******                                   | ******               | ***** |
| 5 END                                                          |                                                                                                    |                                                                                                    | 1                        | 2        | 3                                        | 4        | ´ 5                                      | 6                    | 7     |
| IF YOU HAVE NO CHRS(), SUB                                     | STITUTE "PRINT" FOR                                                                                                    | "PRINT CHRS(10)                                                                                                    | ;" 8                     | 9        | 10                                       | 11       | 12                                       | 13                   | 14    |
| AND "PRINT \ PRINT" FOR "P                                     | RINT CHR\$(10)" (WIT                                                                                                    | HOUT SEMICOLON).                                                                                                    | 15                       | 16       | 17                                       | 18       | 19                                       | 20                   | 21    |
|                                                                |                                                                                                    |                                                                                                    |                          |          |                                          |          |                                          |                      |       |
|                                                                |                                                                                                    |                                                                                                    | 22                       | 23       | 24                                       | 25       | 26                                       | 27                   | 28    |
|                                                                |                                                                                                    |                                                                                                    | 29                       | 30       |                                          |          |                                          |                      |       |
|                                                                | a standard and a standard and a standard a standard a standard a standard a standard a standard a standard a s<br>A standard a standard a standard a standard a standard a standard a standard a standard a standard a standard a |                                                                                                    | ** 120 ***               | *******  | ******                                   | MAY      | *******                                  | ******               | * 245 |
|                                                                |                                                                                                    |                                                                                                    | S                        | м        | т                                        | v        | Ť                                        | F                    | s     |
|                                                                |                                                                                                    |                                                                                                    |                          |          | •                                        |          | •                                        |                      |       |
|                                                                |                                                                                                    |                                                                                                    | ********                 | *******  | ******                                   | ******   | ******                                   | ******               | ***** |
|                                                                |                                                                                                    | en de la companya de la companya de la companya de la companya de la companya de la companya de la companya de<br>La companya de la companya de la companya de la companya de la companya de la companya de la companya de la comp |                          |          | 1                                        | 2        | 3                                        | 4                    | 5     |
|                                                                |                                                                                                    |                                                                                                    | 6                        | 7        | 8                                        | 9        |                                          |                      |       |
|                                                                |                                                                                                    | an an an an an an an an an an an an an a                                                                                                    | STO P                    |          | an an an an an an an an an an an an an a | Sec. 1   |                                          |                      |       |
|                                                                |                                                                                                    |                                                                                                    |                          |          | 1                                        |          |                                          |                      |       |
|                                                                | あたい あんから かいたい ないがく                                                                                                    |                                                                                                    |                          |          |                                          |          |                                          |                      |       |

### CAN-AM

### CANADIAN-AMERICAN AUTO RACE

### Description

CAN-AM is a simulation of a Canadian-American Challenge Cup auto race. The road course is fast (speeds up to 200 m.p.h.). It is long (5.3 miles) and complex (8 curves and 8 straights). You are racing the latest Group 7 cars (McLarens, Lolas, etc.).

The instructions provided by the program are self-explanatory. You should really take heed of track hazards--i.e., rain and oil, except, of course, slowing down too much puts you out of contention. BEWARE: This game is very challenging and addictive!

### Computer Limitations

The program was written for the Honeywell/GE 635 at Dartmouth. The main inconsistency with other computers is that several people may race using multiple terminals; this is generally not possible on smaller machines.

The comments on the listing are extremely comprehensive and entertaining. We apologize for not having a sample run, but it got wiped out.

### Program Author

Mark Manasse Hanover, NH 03755

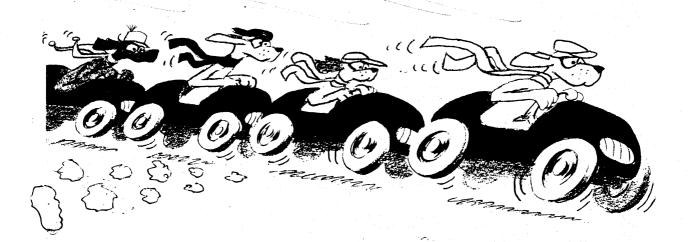

 100 • CRN-AM\*\*\* (BASIC PROGRAM BEGINS AT LINE 610) WAS PROGRAMMED BY MARK
 110 • MANASSE, TO REPLACE THE RILING VERSION HE WROTE AS A SIXTH GRADER
 120 • LAST CHANGE 12/27/72 BY DIANE MATHER, KIEWIT
 140 • CARAGE 12/27/72 BY DIANE MATHER, KIEWIT 140 • 150 • DESCRIPTION--THE PROGRAM ALLOWS YOU TO RACE AROUND A HIGHLY 160 • PERLLOUS COURSE, RISKING BOTH LIFE AND MACHINE, IN AN 170 • EFFORT TO RACE FRIENDS OR THE COMPUTER'S VERY OWN SLOW-160 • POKE SAM, WILDMAN WILLY, AND HOTSHOT HARRY 160 \* POKE SAM, WILDMAN WILLY, AND HOTSHOT HARRY
190 \*
200 \* INSTRUCTIONS-210 \* YOU ARE ABOUT TO RACE. RACE ON ONE OF THE FASTEST COURSES
220 \* IN THE WORLD. A ROAD COURSE. A LONG ONE. 5.3 MILES. SPEEDS
230 \* UP TO 200 MPH. YOU CAN RACE FRIENDS(?) OR THE COMPUTER.
240 \* TO RACE THE COMPUTER, TYPE THE SEQUENCE:
250 \* /OLD CAN-RM\*\*\*/RUN
270 \* 260 ' /OLD CRN-RM\*\*\*/RUN 270 ' 280 ' TO RACE FRIENDS, TYPE: 250 ' 330 ' /OLD C<sup>---</sup> /OLD CAN-AM\*\*\*/LINK <KEYWORD>,N 310 \* 320 \* REPLACE <KEYWORD> WITH ANY WORD OF LENGTH 1 THROUGH 8 INCLUSIVE 330 \* THAT YOU CHOOSE. REPLACE N WITH THE NUMBER OF PLAYERS COUNTING 340 \* YOURSELF. HAVE YOUR FRIENDS TYPE: 350 \* 350 \* 35 370 ' 330 ' <Keyword> Should be the keyword you used in the 'link' command 330 ' CKEINGROW SHOULD LE LL 390 ' 410 ' WHEN THE COMPUTER TYPES A QUESTION OF THE FORM 410 ' STRAIGHT A? OR CURVE 1: 420 ' RESPOND BY TYPING THE SPEED (IN MPH) YOU DESIRE TO TRAVEL AT, 430 ' AND HIT THE RETURN KEY. GOOD LUCK. YOU MAY NEED IT. 430 'AND HIT THE RETURN KEY. GOOD LUCK. YOU MAY NEED IT. 440 ' 450 ' IF YOU ARE USING A TERMINAL WITH BOTH UPPER AND LOWERCASE, TYPE 450 ' WORD ANSWERS (SUCH AS YES OR NO) IN CAPITAL LETTERS. 470 ' 430 ' TO STOP THIS LISTING, PRESS THE 'S' OR 'ATTN' KEY. 430 10 SIDP THIS LISTING, PRESS THE STOR WHINK KET. 490 ' 500 ' FOF MORE INFORMATICN ON MULTIPLE-TERMINAL PROGRAMMING, (AS 500 ' FOR MORE INFORMATION ON MULTIPLE-TERMINAL PROGRAMMING, (AS 510 ' AFRY SEVERAL PEOPLE RACE EACH OTHER), SEE TMOOD WHICH IS 520 ' AVAILABLE FROM THE KIEWIT DOCUMENT CENTER (SECRETARIAL AREA), 530 ' KIEWIT COMPUTATION CENTER, HANOVER, N. H. 03755, PHONE 550 ' SECO - EXPLANATION OF CHANGES 600 

 530
 \*STANDARL MOTIF HEADER

 640
 LET 0(1) = ASC(SOH)

 650
 LET 0(1) = ASC(N)

 670
 CHANCE 0 TO 01S

 680
 LET 0(1) = ASC(O)

 690
 CHANCE 0 TO 01S

 690
 CHANCE 0 TO 0S

 700
 PRINT 01S;0S;CHRS(13);"XX ARE YOU FAMILIAR WITH THE WAY THIS GAME WORKS";

 710
 LATA NON,OUL,PARLEZ-VOUS ANGLAIS?,NEIN,JA,SPRECHEN SIE ENGLISCH?

 720
 LATA NONC,UI,PARLEZ-VOUS ANGLAIS?,NEIN,JA,SPRECHEN SIE ENGLISCH?

 730
 LATA NONCU,PARLEZ-VOUS ANGLAIS?,NEIN,JA,SPRECHEN SIE ENGLISCH?

 730
 LATA NONCU,PARLEZ-VOUS ANGLAIS?,NEIN,JA,SPRECHEN SIE ENGLISCH?

 730
 LATA NONCU,PARLEZ-VOUS ANGLAIS?,NEIN,JA,SPRECHEN SIE ENGLISCH?

 730
 LATA NONCU,PARLEZ-VOUS ANGLAIS?,NEIN,JA,SPRECHEN SIE ENGLISCH?

 730
 LATA NONCU,PARLEZ-VOUS ANGLAIS?,NEIN,JA,SPRECHEN SIE ENGLISCH?

 740
 FASIS

 750
 READ FS(X),FS(X+1),RS((X-1)/2+1)

 750
 READ FS(X),FS(X+1),RS((X-1)/2+1)

 750
 FAT NILDENN WILLY,HOTSHOT HARRY,SLOAPOKE SAM. 'NAMES OF DRIVERS WHO COMPETE AGAIN IT ONLY ONE PERSON. (AUTO-PILOTS)

 730
 DATA NILDENA WILLY,HOTSHOT HARRY,SLOAPOKE SAM. 'NAMES OF DRIVERS WHO COMPETE AGAIN IT ONLY ONE PERSON. (AUTO-PILOTS)

 730</ \*STANDARL MOTIF HEADER 830 READ XS 840 INPUT AS 850 IF A\$>"09" THEN 890 860 IF A\$<"01" THEN 890 'DEATH MESSAGE 'RESPONSE TO DO YOU KNOW WHAT YOU'RE DOING? 'IF BETWEEN 01 AND 09, THEN MULTI-TERMINAL 

 660
 IF #\$<"01" THEN 890</td>

 870
 LET 03=vRL(R\$)

 820
 Cort 050

 890
 LET 03=vRL(R\$)

 890
 Cost 050

 890
 LET 03=vRL(R\$)

 900
 GOSUB 2193

 910
 IF AS="NO" THEN 1070

 920
 FRINT "KATE YOUKSELF AS A DRIVER. (1-BEST, 3-WORST)";

 930
 INPUT 0

 940
 LET 0(2) = ASC(A)

 950
 LET 0(2) = ASC(A)

 930
 FNEMDARE MOTIF

 930
 STANDARE MOTIF

 930
 JE 1 0 (10 09

 950
 LET 0(2) = ASC(C)+I

 1300
 CHANGE 0 TO 0\$(1)

 1010
 NEXT 1

 SET THINGS UP FOR SINGLE TERMINAL CREATE OS ARRAY FOR MULTI-TERMINAL STANDARD MOTIF 1JOU CHANGE 0 TO GS(1) 1010 NEXT I 1320 PRINT 05(10);"YOU MAY 'DRAFT' (SLIPSTREAM) OFF OF ANY CAR AHEAD" 1330 PRINT "OF YOU. (BUT NOT MORE THAN 1 SECOND AHEAD). TO DO THIS" 1340 PRINT "TYPE HIS CAR NUMBER+1000 AS YOUR SPEED." 1340 PRINT "TYPE HIS CAR NUMBER+1000 AS YOUR SPEED." 1050 RANDOMIZE 1050 RANDOMIZE 1050 RANT "FOR INSTRUCTIONS, PLEASE TYPE LIST AFTER THE COMPUTER SAYS READY." 1080 PRINT 1000 IF R5="NO" THEN 2230 1110 LET F2=INT(RND\*10)+6 1120 FOR A=J TO 39 1136 PRINT OS(A): "YOUR DRIVING NUMBER IS";F2\*(A+1)+A "ADHESION FACTORS 1136 PRINT OS(A): "YOUR DRIVING NUMBER IS";F2\*(A+1)+A "ADHESION FACTOR IS HOW WEL YOUR CAR GRIPS THE ROAD 1140 LET R(A)=RND\*.05+.05 1150 PRINT OS(A): "HUMESION FACTORS" (THE LOWED THE BETTED)" 1140 LET A(A)=RND\*.05+.05
1150 PRINT 0\$(A); "ADHESION FACTOR"; #(A)\*100-5;". (THE LOWER THE BETTER)"
1150 VEXT A
1170 PRINT 0\$(10); "YOUR MAX. SPEED IS 200 MPH. TO SEE STANDINGS INPUT"
1180 FPINT "0 AS YOUR SPEED"
1130 PRINT 0\$(0); "WOULD YOU LIKE TO SEE THE COURSE"; CHR\$(63\*SGN(09)); 0\$; "PRINT ? IF ULT-TERM, OTHERWISE DON'T
1200 MAT INPUT A\$
1200 MAT INPUT A\$ 1210 FRINT OS(10); 1220 LET AS=AS(NUM) 1230 GOSUB 2190 1240 IF AS="NO" THEN 1450

68

```
1250 IF Acc**KS* THEN 1190 'FRIT COURSE
1270 FRITTER(3):*/I*;TRAC(3):*C(*
1280 FRITTER(4):*/A*;TRAC(2):*C(*
1280 FRITTER(4):*/A*;TRAC(2):*C(*
1390 FRIT **C;TRAC(1):*I*
1300 FRIT **C;TRAC(1):*I*
1310 FRIT **C;TRAC(1):*I*
1310 FRIT **C;TRAC(2):*I*
1310 FRIT **C;TRAC(2):*I*
1310 FRIT **C;TRAC(2):*I*
1310 FRIT **C;TRAC(2):*I*
1310 FRIT **C;TRAC(2):*I*
1310 FRIT **C;TRAC(2):*I*
1310 FRIT **C;TRAC(2):*I*
1310 FRIT **C;TRAC(2):*I*
1310 FRIT **C;TRAC(2):*I*
1310 FRIT **C;TRAC(1):*I*
1310 FRIT **C;TRAC(1):*I*
1310 FRIT **C;TRAC(1):*I*
1310 FRIT **C;TRAC(1):*I*
1310 FRIT **C;TRAC(1):*I*
1310 FRIT **C;TRAC(1):*I*
1310 FRIT **C;TRAC(1):*I*
1310 FRIT **C;TRAC(1):*I*
1310 FRIT **C;TRAC(1):*I*
1310 FRIT **C;TRAC(1):*I*
1310 FRIT **C;TRAC(1):*I*
1310 FRIT **C;TRAC(1):*I*
1310 FRIT **C;TRAC(1):*I*
1310 FRIT **C;TRAC(1):*I*
1310 FRIT **C;TRAC(1):*I*
1310 FRIT **C;TRAC(1):*I*
1310 FRIT **C;TRAC(1):*I*
1310 FRIT **C;TRAC(1):*I*
1310 FRIT **C;TRAC(1):*I*
1310 FRIT **C;TRAC(1):*I*
1310 FRIT **C;TRAC(1):*I*
1310 FRIT **C;TRAC(1):*I*
1310 FRIT **C;TRAC(1):*I*
1310 FRIT **C;TRAC(1):*I*
1310 FRIT **C;TRAC(1):*I*
1310 FRIT **C;TRAC(1):*I*
1310 FRIT **C;TRAC(1):*I*
1310 FRIT **C;TRAC(1):*I*
1310 FRIT **C;TRAC(1):*I*
1310 FRIT **C;TRAC(1):*I*
1310 FRIT **C;TRAC(1):*I*
1310 FRIT **C;TRAC(1):*I*
1310 FRIT **C;TRAC(1):*I*
1310 FRIT **C;TRAC(1):*I*
1310 FRIT **C;TRAC(1):*I*
1310 FRIT **C;TRAC(1):*I*
1310 FRIT **C;TRAC(1):*C;TRAC(1):*C
               1780 LET W=1E+37
1790 IF 09=0 THEN 1820
1300 LET 35=09
1810 COTO 1830
             130 G GCD 1630
181 G GCD 1630
1820 JET C5=3
1830 FOR Z=0 TO C5
1840 IF 09>0 THEN 1880
1850 IF Z=0 THEN 1880
1850 PRINT Q$(Z);
1670 GCTO 1690
1830 PRINT*CUY #";F2*(Z+1)+2;
1990 IF D(Z)=0 THEN 1950
1900 PRINT*I S LOOKIN* AT THEM PEARLY GATES."
1910 IF 09=0 THEN 1990
1920 PRINT G$(Z);"THELL ST. LUCIFER NOT TO EXPECT ME, 0.K.?"
1930 PRINT Q$(Z);"THELL ST. LUCIFER NOT TO EXPECT ME, 0.K.?"
1940 GCTO 1990
1920 PRINT*TCOX";"SECONDS. WHICH AVERAGES OUT TO";3600*5.3*H/T(Z);"MPH" 'T ARRAY IS TIME ARRAY
1960 IF T(Z)>W THEN 1990
1970 LET W=T(Z) 'NEW LEADING TIME AND DRIVER
1980 LET N=F2*(Z+1)+Z

      1960
      IF T(Z)>W THEN 1990

      1970
      LET W=T(Z)
      'NEW LEADING TIME AND DRIVER

      1980
      ET N=F2*(2+1)+Z

      1990
      NEW Z

      2000
      IF 03>0 THEN 2020

      2010
      IF 03>0 THEN 2040

      2020
      PRINT 0S((0)-"AND THAT MEANS THAT GUY #":N; "WINS!!!"

      2040
      PRINT 0S(0): "AND THAT MEANS THAT GUY #":N; "WINS!!!"

      2040
      PRINT 0S(10): "AND THAT MEANS THAT GUY #":N; "WINS!!!"

      2040
      PRINT 0S(10): "AND THAT MEANS THAT GUY #":N; "WINS!!!"

      2040
      PRINT 0S(10): "AND THAT MEANS THAT GUY #":N; "WINS!!!"

      2040
      PRINT 0S(10): "AND THAT MEANS THAT GUY #":N; "WINS!!!"

      2040
      PRINT 0S(10): "AND THAT MEANS THAT GUY #":N; "WINS!!!"

      2050
      IF AS=AS(NUM)

      2050
      IF AS=AS(NUM)

      2050
      IF AS=AS(NUM)

      2050
      IF AS=AS(NUM)

      2050
      IF AS=AS(NUM)

      2050
      IF AS=AS(NUM)

      2050
      IF AS=AS(NUM)

      2050
      IF AS=AS(NUM)

      2050
      IF AS=AS(NUM)

      2050
      IF AS=AS(NUM)

      2050
      IF AS=AS(NUM)

      2050
      IF AS=AS(NUM)

             2150 FRINT ", ANT (PLEASE!) BET

2150 PRINT

2170 IET GI=F5=0

2190 FOR X=1 TO K5

2200 IF R$=F5(X) THEN 2230

2210 NEXT X

2220 GTO 2280

2230 PRINT 3$(0);R$((X-1)/2+1)

2240 IF X=INT(X/2)*2 THEN 2270

2250 LET R$="NO"

2260 GTC 2280

2271 LET R$="YES"

2280 FETURN

2280 STOP
                                                                                                                                                                                                                                                                                                                                                                                                                                                      'UNKILL EVERYBODY AND UNCIL THE TRACK
                                                                                                                                                                                                                                                                                                                                                                                                                                                        FOREIGN LANGUAGE HANDLER
                   2290 STOP
```

69

CONTROL FUNCTION 2300 ·-----'KIND TRACK, MAX. SPEED, ADHESION FUDGE FACTOR, LENGTH 'ASC(LETTER FOLLOWING KIND OF TRACK) 'ALL DEAL? 'GET SOME HAZARDS (IE RAIN, OIL) 'GET EVERVONE'S SPEEL 'CHECK FOR SAFE SPEEDS 2310 DEF FNA(A\$,R,B,C,D) 2320 2330 IF G1=1 THEN 4250 2340 GOSUB 3220 'GET EVERYONE'S EVEL. 2350 GOSUB 3220 'CHECK FOR SAFE SPEEDS 2360 IF DIC 1=1 THEN 2780 2370 IF DIC 1=1 THEN 2780 2390 PRINT OS(C);XS 'PRINT DEAD MESSAGE 2400 LET F5=F5+1 'INCREMENT OIL COUNTER 2410 LET E(F5)=D 'NND THE 635 SAID "LET THERE BE OIL." AND THERE IT WAS. 2420 FOR Z=0 TO 09 'NND THE TRACK ABOUNDED WITH OIL. AND THE 635 SAID "BOY, WHAT 2430 IF Z=C THEN 2450 'A MAN TRAP!" 2440 PRINT 05(2);"GUY #";F2\*(G+1)+6;"JUST WIPED REAL GOOD ('N DEAD!)" 'IN THE MEANTIME, IT HAS BEEN BUSY NOTIFYING PEOPLE 2450 NEXT Z 'OF FICIALLY PRONOUNCE DEAD. D IS'FOR DEATH '''' 0=0+1 'INCREMENT DEAD COUNTER 'EVERYBODY DEAD? --''\* WIPE 2320 

 2450
 NEXT Z
 'OF THEIR CONTRACE'S DEMISE.

 2450
 LET D(G)=1
 'OFFICIALLY PRONOUNCE DEAD. D IS FOR DEATH

 2470
 LET Q=0+1
 'INCREMENT DEAD COUNTER

 2480
 IF Q=09 THEN 4230
 'EVERYBODY DEAD?

 2490
 GOTO 2780
 'RATS. HE DIDN'T WIPE

 2500
 LET Y4=T(G)
 'RATS. HE DIDN'T WIPE

 2510 IF (3+A(G)+E)\*S(G)/B<=R THEN 2530</td>
 'SEE IF, HEAVEN FORBID, HE PASSED SOMEBODY

 2520 FRINT OS(G)'NEARLY HAD TO SAY GOOD BYE." 'ALMOST WIPED
 'SSO

 2530
 LET T(G)=T(G)+C/(S(G)/3600)+L(G) 'UPDATE HIS TIME

 2540
 IF 0/201 THEN 2650
 'SEE IF, HEAVEN FORBID, HE PASSED SOMEBODY

 2550
 IF D(X4)=1 THEN 2650
 'SEE IF, HEAVEN FORBID, HE PASSED SOMEBODY

 2570
 LFT 24=T(X4)-(C/(S(X4)/3600))
 'SEE IF, HEAVEN FORBID, HE PASSED SOMEBODY

 2580
 LFT 21=Y4-24
 'SOO
 LET 22=T(G)-T(X4)

 2600
 IF SCN(22)<-SCN(21) THEN 2650</td>
 'SOO

 .2 600 2 610 2 520 2 630 IF SGN(22)<>-SGN(21) THEN 2650 IF SGN(22)=1 THEN 2640 PRINT "YOU JUST PRSSED ";Q\$(X4) GOTO 2650 GOTO 2650 PRINT Q\$(X4);" JUST PRSSED YOU" NEXT X4 FOR X4=C+1 TO 09 IF D(X4)=1 THEN 2770 IF SCN(Y4-T(X4))=SCN(I(G)-(T(X4)+C/(S(X4)/3600))) THEN 2770 IF SCN(Y4-T(X4))=SCN(I(G)-(T(X4)+C/(S(X4)/3600)))<-1 THEN 2740 PRINT 0\$(X4);"GUY";F2\*(G4)+3600))>-1 THEN 2740 PRINT 0\$(G);"YOU JJST PRSSED GUY";F2\*(X4+1)+X4 GOTO 2770 IF SCN(T(G)-(T(X4)+C/(S(X4)/3600))=0 THEN 2770 2640 2550 2660 2670 2680 2690 2700 2710 2720 2730 GUTO 2770 IF SGN(T(G)-(T(X4)+C/(S(X4)/3600)))=0 THEN 2770 PRINT 0\$(G);"GUY";F2\*(X4+1)+X4;"JUST PASSED YOU." PRINT 0\$(X4);"YOU JUST PASSED GUY";F2\*(G+1)+G NEXT X4 2740 2750 2750 2760 2770 2760PFINT 0\$(x4); "YOU JUST PASSED GUY"; F2\*(G+1)+G2770NEXT X42780NEXT X42790GOTO 42502790GOTO 42502900REM HAZARDS2810FRINT 0\$(10);2820JZT E=J2820JZT E=J2840IE LG)=02850IF F5<2 THEN 2900</td>2850IF F5<2 THEN 2900</td>2850IF F5<2 THEN 2900</td>2850IF F5<2 THEN 2900</td>2850IF F5<2 THEN 2900</td>2850IF F5<2 THEN 2900</td>2850IF F5<2 THEN 2900</td>2850IF F5<2 THEN 2900</td>2870FRINT "MOTICALESS UNTIL DEBRIS IS CLEARED"2830MAT E=ZER2930LET F5=02930GOTO 29702940IF F(X)=D THEN 29402920NEXT X2930GOTO 31302970IF F3=1 THEN 31302980IF F3=1 THEN 31302980IF RND>.025+G8 THEN 31302980IF RND>.025+G8 THEN 31302980IF RND .025+G8 THEN 31303010FRND .5 THEN 81303010IF RND .5 THEN 81303010IF RNT REAL3010FRND .5 THEN REAL3010FRND .5 THEN RANCE3010FRND .5 THEN RANCE3010FRND .5 THEN RANCE3010FRND .5 THEN RANCE3010FRND .5 THEN RANCE3010FRND .5 THEN RANCE3010FRND .5 THEN RANCE3010FRND .5 THEN RANCE3010FRND .5 THEN RANCE<td \*MAKE SURE WE DON'T USE LAST SECTION'S OIL ON THIS SECTION \*KILL PIT STOPS FROM LAST TIME 
 2930 IF RUD>,5 THEN 3130
 'STOP IT?

 3010 IF RUD>,5 THEN 3130
 'STOP IT?

 3010 FRINT "GLORY BE, THE RAIN HAS STOPPED! BUT REMEMBER IT IS STILL WET"
 'RAIN, RAIN, GO AWAY, WON'T COME BACK ANOTHER DAY

 3030 FOR R=0 TO U9
 'RAIN, RAIN, GO AWAY, WON'T COME BACK ANOTHER DAY

 3040 LET R(A)=.075
 'DELETE MOST OF THE EFFECTS

 3050 LET G8=.025
 'MAKE IT LESS LIKELY TO RAIN IN LATER RACES
 3350 NEXT A 3370 G310 3130 3080 FFRT "SANN SLOW 10WN!!" 3390 FOR 4=3 TO 09 3100 LET R(A)=A(A)+.1 3100 LET G8=.1 'HALLELUJAH, MY FAIN DANCE WORKED 'MAKE TRACK SLIPPE!Y 3120 NEXT A 3130 IF C<>9/20 THEN 3210 3140 IF RND <.125 THEN 3210 3150 FOR X=0 TO 09 PIT STOPS? 3160 3170 TF RND\*SGN(09)<.75 THEN 32C0 IF D(X)=1 THEN 3200 LET L(X)=RND\*35 PRINT 05(X);"YOU RRE IN THE PITS FOR";L(X);"SECONDS." 3180 3190 

 3130
 PRINT O\$(X); "YOU ARE IN THE PITS FOR"; L(X); "SECONDS."

 3200
 NEXT X
 'WE WUZ HERE (AND LEFT!)

 3210
 RETURN
 'WE WUZ HERE (AND LEFT!)

 3220
 REM INPUT
 'RESET SPEED ARRAY

 3240
 IF 03>0 THEN 3270
 'PRINT OUT SOMETHING LI)

 3260
 GTO 3280
 'PRINT OUT SOMETHING LI)

 3270
 PRINT 0\$(10);A\$;" ";CHR\$(D);": ";0\$;
 'GET EVERYBODY'S SPEEDS

 3280
 LET 5(1)=0
 'GET EVERYBODY'S SPEEDS

 3200
 FO(A)=0 THEN 3330
 'IF HE'S DEAD, DON'T GIV

 3320
 PRINT 0\$;
 'IF HE'S DEAD, DON'T GIV

 'WE WUZ HERE (AND LEFT!) RESET SPEED ARRAY PRINT OUT SOMETHING LIKE 'STRAIGHT A' 'IF HE'S DEAD, DON'T GIVE HIM A CHANCE TO INPUT 3320 PI 3330 NEXT A 3330 NEXT A 3340 MAT INPUT J 3350 IF NUM=1 THEN 3390 3350 LET N=J(1) 3370 LET S=J(2) INPUT SOMEBODY'S SPEED SOMEBODY TYPED SOMETHING. SET UP SPEED AND TTY#

3380 GOTO 3410

 

 3390 LET S-J(1)

 3400 LET N=0
 'IS THE CUY DEAD?

 3410 IF D(N)=0 THEN 3450
 'IS THE CUY DEAD?

 3410 PRINT D(N)='NUT I THOUGHT YOU WERE DEAD." 'RE-LINFORM HIM THAT HE IS AN UN-PERSON

 3430 PRINT D(N)='NUT I THOUGHT YOU WERE DEAD." 'RE-LINFORM HIM THAT HE IS AN UN-PERSON

 3430 PRINT D(N)='NUT I THOUGHT YOU WERE DEAD." 'RE-LINFORM HIM THAT HE IS AN UN-PERSON

 3430 PRINT D(N)='NUT I THOUGHT YOU WERE DEAD." 'RE-LINFORM HIM THAT HE IS AN UN-PERSON

 3446 DET R=N

 3450 IF RA-S

 3450 IF RA-S

 3510 IF RA-S

 3510 IF RA-S

 3510 IF RA-S

 3510 IF RA-S

 3510 IF RA-S

 3510 IF RA-S

 3510 IF RA-S

 3510 IF RA-S

 3510 IF RA-S

 3510 IF RA-S

 3510 IF RA-S

 3510 IF RA-S

 3510 IF RA-S

 3510 IF RA-S

 3510 IF RASI'S THEN 3540

 3510 IF RASI'S THEN 3540

 3510 IF RASI'S THEN 3540

 3510 IF RASI'S THEN 3540

 3510 IF RASI'S THEN 3540

 3520 IF RASI'S THE SAGA

 3520 IF RASI'S THE RASI'S THE SAGA

 3520 IF RASI'S THE RASI'S THE SAGA

 3530 IF RASI'S THE 3390 LET S=J(1) 3400 LET N=0 3410 IF D(N)=0 THEN 3450 

 3360
 LET T(X2)=(T(X2)+T(H(X2)))/2
 "HALVE THE DISTANCE BETWEEN THEM

 3570
 WEXT X2

 3960
 RETURN
 "NOW GO COUNT SURVIVORS AND INCREMENT TIM

 4001
 PRINT 05(A)
 "TELL ME HOW I"M DOING

 4010
 IF 09=0 THEN 4040
 "TELL ME HOW I"M DOING

 4020
 LET 55=3
 "TELL ME HOW I"M DOING

 4030
 GOTO 4050
 "TELL ME HOW I"M DOING

 4043
 LET 35=3
 "TELL ME HOW I"M DOING

 4050
 FIF C=A THEN 4200
 "TELL ME HOW I"M DOING

 4050
 FIF C=A THEN 4200
 "TELL ME HOW I"M DOING

 4050
 FIF C=A THEN 4200
 "TELL ME HOW I"M DOING

 4050
 FIF C=A THEN 4200
 "TELL ME HOW I"M DOING

 4050
 FIF C=A THEN 4200
 "TELL ME HOW I"M DOING

 4050
 OTT 65
 "TELL ME HOW I"M DOING

 4050
 PRINT 05(C)" IS";
 "I AM RACING AGAINST AUTO-PILOTS

 4090
 GOTO 4100
 "I AM RACING AGAINST FRIENDS(?)

 4100
 PRINT "GUYUH"FF2\*(G+1)+G; "IS";
 "I AM RACING AGAINST FRIENDS(?)

 4110
 FIF COMPETITOR HAS MET HIS MAKER, SAY SO
 "II OUT OF THE RACE."

 4120
 PRINT "G(J)-T(G))+2 G 4160 4170 PRINT T(A)-T(A); SECONDS BEHIND TOO GOOD NEWS ORTO 4200 PRINT T(A)-T(G); "SECONDS AHEAD OF YOU." 'BAD NEWS 4180 4190 4190 PRINT T(A)-T(G);"SECONDS AHEAD OF YOU." BAD NEWS 4200 NEXT G 4210 PRINT" YOU'VE TAKEN";T(A);"SECONDS." 'MORE BAD NEWS 'AND AN ANTI-CLIMACTIC ENDING. (STOLEN FROM SPIEL\*\*\* AND SPACEWAR) 4230 PRINT 05(10);"GUY#";F2\*(G+1)+G;", THE LAST OF THE GREAT RACERS, JUST WIPED." 4240 LET G1=1 'ALL HUMANS ARE DEAD, SO GRIND THIS MANGLE TO A HALT, AND SET A FLAG TO THAT EFFECT 'AND RETURN FROM WHENCE WE CAME 4250 END READY

# CHANGE

### COMPUTER IMITATES CASHIER

### Description

In this program, the computer pretends it is the cashier at your friendly neighborhood candy store. You tell it the cost of the item(s) you are buying, the amount of your payment, and it will automatically (!) determine your correct change. Aren't machines wonderful?

### Program Author

Dennis Lunder People's Computer Co. Menlo Park, CA 94025

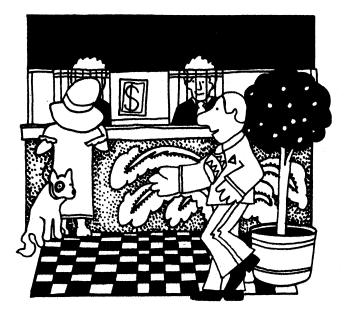

2 PRINT "I, YOUR FRIENDLY EDUSYSTEM COMPUTER, WILL DETERMINE" 3 PRINT "THE CORRECT CHANGE FOR ITEMS COSTING UP TO \$100." 4 PRINT "COST OF ITEM";\INPUT A\PRINT "AMOUNT OF PAYMENT";\INPUT P 20 C#P=A\M=C\IF C<>0 THEN 90 \PRINT "CORRECT AMOUNT, THANK YOU" 30 GO TO 10 90 IF C>0 THEN 120 \PRINT "SORRY,YOU HAVE SHORT CHANGED ME \$";a=P 100 GO TO 10 120 PRINT "YOUR CHANGE,\$";C\D=INT(C/10)\IF D=0 THEN 155 155 C#H=(D=10)\E=INT(C)\IF F=0 THEN 185 155 C#H=(D=10)\E=INT(C)\IF F=0 THEN 185 160 PRINT F;"FIVE DOLLAR BILL(S)" 165 C=M=(D=10)\E=S\F=INT(C)\IF F=0 THEN 185 160 PRINT F;"TVE DOLLAR BILL(S)" 165 C=M=(D=10)\E=S\F=INT(C)\IF F=0 THEN 215 210 PRINT F;"TVE DOLLAR BILL(S)" 255 C=N=(G=50+H=X5+F)\I=INT(C)\IF I=0 THEN 285 280 PRINT H;"QUARTER(S)" 255 C=N=(G=50+H=25)\I=INT(C)(10)\IF I=0 THEN 315 310 PRINT I;"DIME(S)" 315 C=N=(G=50+H=25+I=10)\J=INT(C/S)\IF J=0 THEN 345 340 PRINT J;"DIK(E(3)" 355 C=N=(G=50+H=25+I=10+J=S)\K=INT(C+.5)\IF K=0 THEN 380 370 PRINT K;"PENNY(S)" 388 PRINT H;"HANK YOU,COME AGAIN"\PRINT \PRINT \GD TO 10 999 END

 YOUR FRIENDLY EDUSYSTEM COMPUTER, WILL DETERMINE THE CORRECT CHANGE FOR ITEMS COSTING UP TO \$100.

COST OF ITEM? 4.59 AMOUNT OF PAYMENT? 10 YOUR CHANGE.\* 5.41 1 FIVE DOLLAR BILL(S) 1 QUARTER(S) 1 DIME(S) 1 NICKEL(S) 1 PENNY(S) THANK YOU, COME AGAIN

COST OF ITEM? 0.17 ANOUNT OF PAYMENT? 5.00 YOUR CHANGE.# 4.83 4 ONE DOLLAR BILL(S) 1 ONE-HALF DOLLAR(S) 1 QUARTER(S) 1 NICKEL(S) 3 PENNY(S) THANK YOU, COME AGAIN

COST OF ITEM? 18.88 ANOUNT OF PAYMENT? 20 YOUR CHANGE.\$ 1.12 1 ONE DOLLAR BILL(S) 1 DIME(S) 2 PENNY(S) THANK YOU, COME AGAIN

# CHECKR

CHECKERS

### Description

This program plays checkers. The pieces of the computer are marked with an "X", yours are marked "0". A move is made by specifying the coordinates of the piece to be moved (X,Y). Home (1,1) is in the bottom left and X specifies distance to the right of home (i.e., column) and Y specifies distance above home (i.e., row). You then specify where you wish to move to.

# Limitations

Unfortunately, the computer program is not smart enough to recognize (or permit!) a double or triple jump. If you try one, it is likely that your piece will disappear altogether.

### Program Author

Alan J. Segal 151 Shrubhollow Road Roslyn, NY 11576

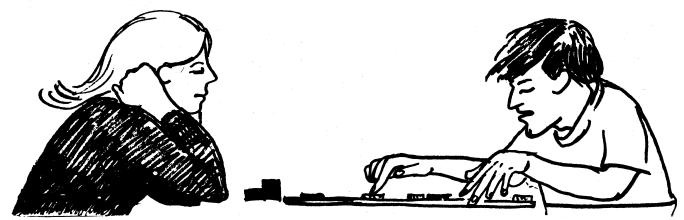

© 1967 by Creative Publications

100 PRINT" THIS PROGRAM WILL PLAY CHECKERS. THE COMPUTER IS X," 200 PRINT"AND YOU ARE 0. THE COMPUTER WILL GO FIRST.-NOTE: SQUARES" 300 PRINT"ARE IN THE FORM-(X,Y) AND SQ. 1,1 IS THE BOTTOM LEFT!" 400 PRINT"BO NOT ATTEMPT A DOUBLE JUMP OR YOUR PIECE MIGHT JUST " 500 PRINT" WAIT FOR THE COMP. TO MOVE!!!!!" 600 PRINT" WAIT FOR THE COMP. TO MOVE!!!!!" 700 LET G=-1 800 DIM R(50) 900 LET L=-1 1000 DIM S(10.10) 1000 DIM S(10,10) 1100 DATA 1,0,1,0,0,0,-1,0,0,1,0,0,0,-1,0,-1,15 1200 F&R X=1T88 130C F&R Y=1T08 130C F&R Y=1T08 1400 READ J 1500 IF J=15 THEN 1800 1600 LET S(X,Y)=J 1700 G&T06 2000 1800 RESTORE 1900 REAT S(X,Y) 2000 NEXT Y 2100 NEXT X 2200 REM 2200 REM 2200 REM 2300LETL=-1\*L 2400 FOR X=1T08 2500 FOR Y=1T08 2600 IF S(X,Y)=0 THEN 3500 2700 IF G>0 THEN 3000 2800 IF S(X,Y)>0 THEN 3500 2900 GOT0 3100 3100 IF S(X,Y)<0 THEN 3500 3100 IF ABS(S(X,Y))<1 THEN 3300 3200 GBUB 4300 3100 IF ABS(S(X,Y))<>1 THEN 3300 3200 GBSUB 4300 3300 IF ABS(S(X,Y))<>2 THEN 3500 3400 GBSUB 6500 3500IFX-88 THEN 3800 3600IFL=1 THEN 3800 3700RETURN 3800NEXT X 9900NEXT X 3700RETURN 3800NEXT Y 3900NEXT X 4000PRINT 4100G@UB11400 4200 G@TD 2300 4400 LET U=X40 4500 LET U=X+A 4500 LET U=Y+G 4400 LF U=1 HEN 6300 4700 IF U>4 THEN 6300 4700 IF U>4 THEN 6300 5000 LF U>1 HEN 6300 5000 LF U>1 HEN 6300 5000 LF U>1 HEN 6300 5000 LF U>1 HEN 6300 5000 LF U=U+A 5000 LF U=U+A 500 LET U=U+A 500 LET U=U+A 500 LF U=1 HEN 6300 500 LF U=V+A 500 LF U=U+A 500 LF U=U+A 500 LF U=U+A 500 LF U=U+A 500 LF U=U+A 500 LF U>8 THEN 6300 6100 IF SU,U)><> THEN 6300 6300 NEXT A 6400 RETURN 6500 REM KING MØVES 6600 LET U=YA 6400 RETURN 6500 REM KING MØVES 6600 LET U=YA 6600 LET U=YA 6700 FUR B=-1T01 STEP 2 6600 LET U=YA 6700 FUR B=-1T01 STEP 2 6600 LET U=YA 6700 FUR B=-1T01 STEP 2 6600 LET U=YA 6700 FUR B=-1T01 STEP 2 6600 LET U=YA 6700 FUR STUN 7100 IF U>8 THEN 8700 7100 IF U>8 THEN 8700 7300 IF SUU,U><0 THEN 7700 7500 G@SUB 9100 7600 G@T0 8700 7700 IF S(U,U)=C THEN 8700 7800 LET U=U+A 8000 LF U=U+B 8100 IF U=1 THEN 8700 8200 IF U>8 THEN 8700 8200 IF U>8 THEN 8700 8200 IF U=1 THEN 8700 8200 IF U=1 THEN 8700 8600 G**0**SUB 9100 8700 NEXT B 8800 NEXT A 8900 RETURN 8800 NEXT A 8900 RETURN 9000 G®T0 [4200 9100 REM 9200 LET P=F1 9300 IF P=K THEN 12300 9400IF V<>(4.5+(3.5+G)) THEN 9600 9500 LET 9=0+2 9600 IF X<>(4.5-(3.5+G)) THEN 9800 9700LET 0=0+2 9800 REM 9900 IF U<>1 THEN 10100 10100 IF U<>8 THEN 10300 10200 LET 9=0+1 10300 FBR C=-1T0 STEP 2 10400 IF S(U=C,V+G)<1 THEN 10800 10500 LET 9=0-1 10600 IF S(U=C,V-G)<>0 THEN 10800 10700 LET 9=0-1 10800 REM THIS WAS THE EVALUATION SECTION 10900 REM

11100 LET B(P)=0 11100 LET H(P)=0 11200 LETQ=0 11300 RETURN 11400 IF P=0 THEN 18800 11500 FGR J=10TG=10 STEP -1 11600 FGR F=1TOP 11700 IF R(P)=J THEN 12000 11800 NEXT F 11900 NEXT J 12000 LET K=F+P 12100 GOSUB 2300 12200 RETURN 12300 PRINT" I MOVE FROM ("XJY") TO ("UJV")" 12400 LET F=0 12500 LET P=0 12500 LET P=0 12500 LET K=0 12700 IF V=>(4.5+(3.5+G)) THEN 13000 12800 LET S(U,V)=2+G 13000 LET S(U,V)=2(X,Y) 13100 LET S(X,Y)=0 13200 IF ABS(X=U)<>2 THEN 13400 13300 LET S((X+U)/2,(Y+V)/2)=0 13400 PRINT"B@ARD"; 13500 INPUT DS 13600 IF DS<="YES" THEN13900 13700 G@SUB 14100 13800 RETURN 13900 G@SUB 15800 14000 RETURN 13000 REJURN 13900 GOSUB 15800 14000 RETURN 14100 FOR Y=8TG1 STEP -1 14300 FOR Y=8TG1 STEP -1 14300 FOR X=1TOS 14400 LET 1=2\*X 14500 IF S(X,Y)<>0 THEN 14700 14600 PRINT TAB(1)\*"; 14700 IF S(X,Y)<>1 THEN 14900 14800 PRINT TAB(1)\*"; 14900 IF S(X,Y)<>-1 THEN 15100 1500 IF S(X,Y)<>-2 THEN 15300 15200 PRINT TAB(1)\*"; 15300 IF S(X,Y)<>2 THEN 15500 15400 PRINT TAB(1)\*"; 15500 NEXT X 15600 PRINT 15700 NEXT Y 15800 PRINT 15700 NEXT Y 15800 PRINT 15800 PRINT 15800 PRI 15800 PRINT"FREM"; 16000 INPUT E,H 16100 Let X=E 16200 Let Y=H 16300 IF S(X;Y)<>0 THEN 16700 16400 PRINT "THERE IS NO ONE OCCUPING THAT SPACE" 16500 PRINT 16400 PRINT "THERE IS NO ONE OCCUPING THAT S 16500 PRINT 16600 GOTO 15900 16700 PRINT"TO"; 16800 INPUT A,B 16900 LET Y+A 17000 LET Y+A 17000 FINT"THAT SPACE IS ALREADY OCCUPIED" 17200 PRINT"THAT SPACE IS ALREADY OCCUPIED" 17400 GOTO 16700 17500 LET S(A;B)=S(E;H) 17600 LET S(A;B)=S(E;H) 17600 LET S(A;B)=S(E;H) 17600 LET S(A;B)=S(E;H) 17600 LET S(A;B)=S(E;H) 17600 LET S(A;B)=S(E;H) 17600 LET S(A;B)=S(E;H) 17800 LET T=(A+5-(3+56)) 17800 LET S(E;H)=0 17800 LET S(A;B)=S(E;H) 17900 LET S(A;B)=S(E;H) 18000 LET S(A;B)=S(E;H) 18000 LET S(E;H)=0 18000 LET S(E;H)=0 18000 LET S(E;H)=0 18700 NEXT X 18800 PRINT 18900 PRINT 19000 PRINT VERY GOOD, YOU WIN!" 19100 PRINT' 19200 END -CHUCK OUT"

SAMPLE RUN THIS PROGRAM WILL PLAY CHECKERS. THE COMPUTER IS X, AND YOU ARE 0. THE COMPUTER WILL GO FIRST, NOTE: SQUARES ARE IN THE FORM-(X,Y) AND SQ. 1,1 IS THE BOTTOM LEFT! DO NOT ATTEMPT A DOUBLE JUMP OR YOUR PIECE MIGHT JUST DISAPPEAR(SAME FOR A TRIPLE!) WAIT FOR THE COMP. TO MOVE!!!!! I MOVE FROM (2 6) TO (1 5) BOARD ?YES 

 x
 x
 x
 x
 x

 x
 x
 x
 x
 x

 x
 x
 x
 x
 x

 x
 x
 x
 x
 x

 x
 x
 x
 x
 x

 x
 x
 x
 x
 x

 x
 x
 x
 x
 x

 x
 x
 x
 x
 x

 x
 x
 x
 x
 x

 x
 x
 x
 x
 x

 x
 x
 x
 x
 x

 x
 x
 x
 x
 x

 x
 x
 x
 x
 x

 x
 x
 x
 x
 x

 x
 x
 x
 x
 x
 x

 x
 x
 x
 x
 x
 x

 x
 x
 x
 x
 x
 x

 x
 x
 x
 x
 x
 x

 x
 x
 x
 x
 x FROM ?1,3 T0 ?2,4 I MOVE FROM (1 7) TO (2 6) BOARD ?YES 0.0.0.0. TO 24+4 I MOVE FROM ( 2 8 ) TO ( 1 7 ) BOARD ?YES 0.0.0.0. FROM 72,4 TO 21.5 THAT SPACE IS ALREADY OCCUPIED TO 73,5 I MOVE FROM (1 5) TO (2 4) BOARD 7YES . . . x . x . x FROM 77,3 TO 78,4 I MOVE FROM ( 2 6 ) TO ( 1 5 ) BOARD ?YES FROM 73,5 TO 72,6 I MOVE FROM ( 1 7 ) TO ( 3 5 ) BOARD ?YES FROM 74.4 TO 72,6 I MOVE FROM ( 4 6 ) TO ( 3 5 ) BOARD ?YES FROM 72,6 TO ?1.7

I MOVE FROM ( 3 7 ) TO ( 2 6 )

BOARD ?NO

FROM 75+5 FROM 71,7 TO 72,8 TO 73.7 I MOVE FROM ( 7 7 ) TO ( 6 6 ) I MOVE FROM ( 4 8 ) TO ( 3 7 ) BOARD TYES BOARD ?YES . 0\*\*. . X . X . X \* X . X . X . X . X \* X . . . X . X . X \* X . . . . . . . 0 \* . . 0 . 0 . 0 . 0 0 . 0 . 0 . 0 . 0 FROM 72,8 TO 74,6 FROM 73,7 TO ?4,8 I MOVE FROM (1 5) TO (2 4) BOARD ?YES I MOVE FROM ( 6 6 ) TO ( 5 5 ) BOARD TYES • • • • • × • × FROM ?3,3 FROM 74,6 TO 26,4 TO ?1.5 I MOVE FROM ( 3 5 ) TO ( 2 4 ) BOARD ?YES I MOVE FROM ( 5 7 ) TO ( 4 6 ) BOARD TYES ••• • 0\*• • • X 2RBOGV. FROM 71,5 TO 73,7 FROM 75,210 THERE IS NO ONE OCCUPING THAT SPACE I MOVE FROM ( 6 6 ) TO ( 7 5 ) FROM ?5,3 TO ?4,4 BOARD ?YES ••• X I MOVE FROM ( 6 8 ) TO ( 5 7 ) BOARD TYES . . . . . . . x FROM 73,7 TO 72,8 I MOVE FROM (2 4) TO (3 3) BOARD ?YES FROM 74,2 TO 73,3 • 0\*• 0\*• • • X I MOVE FROM ( 5 7 ) TO ( 6 6 ) BOARD ?YES • • • • • • • × FROM 72,2 TO 74,4 I MOVE FROM ( 7 5 ) TO ( 5 3 ) 0.0.0.0. BOARD ?YES FROM ?8,5 THERE IS NO ONE OCCUPING THAT SPACE • 0\*• 0\*• • • X FROM 78,4 TO 77,5 I MOVE FROM ( 6 6 ) TO ( 8 4 ) BOARD ?YES FROM 75,1 TO 74,2 I MOVE FROM ( 8 4 ) TO ( 7 3 ) BOARD TYES • 0\*• 0\*• • • X FROM 74,4 TO 75,5 I MOVE FROM (2 4) TO (1 3) BOARD ?YES FROM 76,2 TO 78,4 VERY GOOD, YOU WIN! -CHUCK OUT

# HEMST

#### DILUTE KRYPTOCYANIC ACID

# Description

The fictitious chemical, kryptocyanic acid, can only be diluted by the ratio of 7 parts water to 3 parts acid. Any other ratio causes an unstable compound which soon explodes. Given an amount of acid, you must determine how much water to add for If you're more than 5% off, you lose one of your dilution. nine lives. The program continues to play until you lose all nine lives or until it is interrupted.

#### Program Author

Wayne Teeter 312 Peg Street Ridgecrest, CA 93555

LIST LIST 10 PRINT "THE FICTICIOUS CHEMICAL KRYPTOCYANIC ACID CAN ONLY BE" 20 PRINT "DILUTED BY THE RATIO OF 7 PARTS WATER TO 3 PARTS ACIE." 30 PRINT "IF ANY OTHER RATIO IS ATTEMPTED, THE ACID BECOMES UNSTABLE" 40 PRINT "AND SOON EXPLODES. GIVEN THE AMOUNT OF ACID, YOU MUST" 50 PRINT "DECIDE HOW MUCH WATER TO ADD FOR DILUTION. IF YOU MISS" 60 PRINT "YOU FACE THE CONSEQUENCES." 100 LET A=INT(RND(1)\*50) 110 LET A=INT(RND(1)\*50) 110 LET W=7\*A/3 120 PRINT A"LITERS OF KRYPTOCYANIC ACID. HOW MUCH WATER"; 120 PRINT A"LITERS OF KRYPTOCYANIC ACID. HOW MUCH WATER"; 130 INPUT R 140 LET D=ABS(W-R) 150 IF D>W/20 THEN 200 160 PRINT "GOOD JOB! YOU MAY BREATHE NOW, BUT DON'T INHALE THE FUMES!" 160 PRINT "GOOD JOB! TOU MAY TRY AGAIN WITH ANOTHER LIFE." 245 PRINT 250 GO TO 100

260 PRINT "YOUR 9 LIVES ARE USED, BUT YOU WILL BE LONG REMEMBERED FOR" 270 PRINT "YOUR CONTRIBUTIONS TO THE FIELD OF COMIC BOOK CHEMISTRY." 280 FND

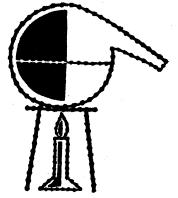

#### RUN

THE FICTICIOUS CHEMICAL KRYPTOCYANIC ACID CAN ONLY BE DILUTED BY THE RATIO OF 7 PARTS WATER TO 3 PARTS ACID. IF ANY OTHER RATIO IS ATTEMPTED. THE ACID BECOMES UNSTABLE AND SOON EXPLODES. GIVEN THE AMOUNT OF ACID, YOU MUST DECIDE HOW MUCH WATER TO ADD FOR DILUTION. IF YOU MISS YOU FACE THE CONSEQUENCES.

19 LITERS OF KRYPTOCYANIC ACID. HOW MUCH WATER? 49 SIZZLE! YOU HAVE JUST BEEN DESALINATED INTO A BLOB OF QUIVERING PROTOPLASM! HOWEVER, YOU MAY TRY AGAIN WITH ANOTHER LIFE.

42 LITERS OF KRYPTOCYANIC ACID. HOW MUCH WATER?77 SIZZLE! YOU HAVE JUST BEEN DESALINATED INTO A BLOB OF QUIVERING PROTOPLASM! HOWEVER, YOU MAY TRY AGAIN WITH ANOTHER LIFE.

28 LITERS OF KRYPTOCYANIC ACID. HOW MUCH WATER?72 SIZZLE! YOU HAVE JUST BEEN DESALINATED INTO A BLOB OF QUIVERING PROTOPLASM! HOWEVER, YOU MAY TRY AGAIN WITH ANOTHER LIFE.

42 LITERS OF KRYPTOCYANIC ACID. HOW MUCH WATER?98 GOOD JOB! YOU MAY BREATHE NOW, BUT DON'T INHALE THE FUMES!

49 LITERS OF KRYPTOCYANIC ACID. HOW MUCH WATER?112 GOOD JOB! YOU MAY BREATHE NOW, BUT DON'T INHALE THE FUMES!

12 LITERS OF KRYPTOCYANIC ACID. HOW MUCH WATER?28 GOOD JOB! YOU MAY BREATHE NOW, BUT DON'T INHALE THE FUMES!

30 LITERS OF KRYPTOCYANIC ACID. HOW MUCH WATER? 75 SIZZLE! YOU HAVE JUST BEEN DESALINATED INTO A BLOB OF GUIVERING PROTOPLASM! HOWEVER, YOU MAY TRY AGAIN WITH ANOTHER LIFF.

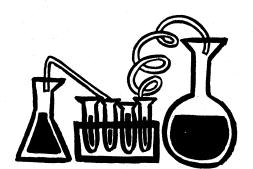

# CHIEF

#### ARITHMETIC PRACTICE

#### Description

In the words of the program author, John Graham,

"CHIEF is designed to give people (mostly kids) practice in the four operations (addition, multiplication, subtraction, and division).

It does this while giving people some fun. And then, if the people are wrong, it shows them how they should have done it.

It is mostly a game, but can be used by teachers to test the kids."

#### Program Author

John Graham Friendly Road Upper Brookville, NY 11771

```
10 PRINT " I AM CHIEF NUMBERS FREEK, THE GREAT INDIAN MATH GOD."
20 PRINT "ARE YOU READY TO TAKE THE TEST YOU CALLED ME OUT FOR";
30 INPUT A$
40 IF A$= "YES" THEN 60
50 PRINT "SHUT UP PALEFACE WITH WISE TOUNGE."
60 PRINT "SHUT UP PALEFACE WITH WISE TOUNGE."
60 PRINT "TAKE A NUMBER AND ADD 3. DIVIDE THIS NUMBER BY 5 AND"
70 PRINT "MULTIPLY BY 8. DIVIDE BY 5 AND ADD THE SAME. SUBTRACT 1."
80 PRINT "WHAT DO YOU HAVE";
       85 PRINT
85 PRINT
90 INPUT B
100 LET C = (B+1-5)*5/8*5-3
110 PRINT "I BET YOUR NUMBER WAS " C" WAS I RIGHT";
120 INPUT D$
130 IF D$="YES" THEN 510
140 PRINT "WHAT WAS YOUR ORIGINAL NUMBER";
150 INPUT K
155 INPUT K
156 INPUT K
158 INPUT K
159 LET F=K+3
160 LET I=H-5+5
170 LET I=H-5+5
180 PRINT "SO YOU THINK YOU'RE SO SMART, EH?"
210 PRINT "SO YOU THINK YOU'RE SO SMART, EH?"
210 PRINT "NOW WATCH..."
210 PRINT "NOW WATCH..."
210 PRINT "NOW WATCH..."
210 PRINT "NOW WATCH..."
210 PRINT "NOW WATCH..."
210 PRINT "NOW WATCH..."
210 PRINT "HOW WATCH..."
210 PRINT "NOW DO YOU BELLEVE ME";
211 PRINT "WOW DO YOU BELLEVE ME";
212 PRINT "NOW DO YOU BELLEVE ME";
213 PRINT "NOW DO YOU BELLEVE ME";
214 INPUT Z$
215 PRINT "YOU HAVE MADE ME MAD!!!"
216 PRINT "YOU HAVE MADE ME MAD!!!"
217 PRINT "YOU HAVE MADE ME A GREAT LIGHTNING BOLT!"
218 PRINT THER MUST NOW BE A GREAT LIGHTNING BOLT!"
219 PFOR X=30 TO 22 STEP -1
210 PRINT TBECK
210 PRINT TBECK
210 PRINT TBECK
211 PRINT PRINT
212 PRINT TBECK
213 PRINT TBECK
214 PRINT TBECK
215 PRINT TBECK
215 PRINT "YOU HAVE MADE ME A GREAT LIGHTNING BOLT!"
216 PRINT PRINT
217 PRINT PRINT
218 PRINT TBECK
219 PRINT TBECK
210 PRINT TBECK
210 PRINT PRINT
210 PRINT PRINT
210 PRINT PRINT
210 PRINT PRINT
210 PRINT PRINT
211 PRINT PRINT
211 PRINT PRINT
212 PRINT PRINT PRINT
213 PRINT PRINT
214 PRINT PRINT PRINT
215 PRINT PRINT PRINT
216 PRINT PRINT PRINT PRINT
217 PRINT PRINT PRINT
218 PRINT PRINT PRINT PRINT
219 PRINT PRINT PRINT
210 PRINT PRINT 
      90 INPUT B
                                                                                                                                                                                                                                                                                                                                                                                                                                                                                                         I AM CHIEF NUMBERS FREEK, THE GREAT INDIAN MATH GOD.
ARE YOU READY TO TAKE THE TEST YOU CALLED ME OUT FOR? NO
SHUT UP PALEFACE WITH WISE TOUNGE.
TAKE A NUMBER AND ADD 3. DIVIDE THIS NUMBER BY 5 AND
MULTIPLY BY 8. DIVIDE BY 5 AND ADD THE SAME. SUBTRACT 1.
WHAT DO YOU HAVE
                                                                                                                                                                                                                                                                                                                                                                                                                                                                                                          WHAT DO YOU HHVE
? 3.8
1 Bet Your Number Was -3.625 Was I Right? No
What Was Your Original Number? 12
So You Think You're So Smart, EH?
                                                                                                                                                                                                                                                                                                                                                                                                                                                                                                         SU YOU ININK YOU'RE SO SMART, EH?
NOW WATCH...
12 PLUS 3 EQUALS 15. THIS DIVIDED BY 5 EQUALS 3,
THIS TIMES 8 EQUALS 24. IF WE DIVIDE BY 5 AND ADD THE SAME,
WE GET 9.8. MINUS 1 EQUALS 8.8.
NOW DO YOU BELIEVE ME? NO
YOU HAVE MADE ME MAD!!!
                                                                                                                                                                                                                                                                                                                                                                                                                                                                                                            THERE MUST NOW BE A GREAT LIGHTNING BOLT!
   330 FOR X=30 TO 22 STEP -1
340 PRINT TAB(X) "X X"
                                                                                                                                                                                                                                                                                                                                                                                                                                                                                                                                                                                                                                                                                                                х
X
                                                                                                                                                                                                                                                                                                                                                                                                                                                                                                                                                                                                                                                      X XXX
                                                                                                                                                                                                                                                                                                                                                                                                                                                                                                                                                                                                                                   ×
××
× ×
                                                                                                                                                                                                                                                                                                                                                                                                                                                                                                                                                                                                                                                                 x
                                                                                                                                                                                                                                                                                                                                                                                                                                                                                                                                                                                                                   XX
                                                                                                                                                                                                                                                                                                                                                                                                                                                                                                                                                                                                      ູ່
     520 END
                                                                                                                                                                                                                                                                                                                                                                                                                                                                                                                                                                                                хх
   READY
                                                                                                                                                                                                                                                                                                                                                                                                                                                                                                                                                                                        xx
```

#### \*\*\*\*\*\*\*\*\*\*\*\*\*\*\*\*\*\*

x

I HOPE YOU BELIEVE ME NOW, FOR YOUR SAKE !! READY

# CHOMP

### EAT A BIG COOKIE

# Description

This program is an adaptation of a mathematical game originally presented in Scientific American, Jan., 1973. Up to a 9x9 grid is set up by you with the upper left square a poison square. This grid is the cookie. Players alternately chomp away at the cookie from the lower right. To take a chomp, input a row and column number of one of the squares remaining on the cookie. All of the squares below and to the right of that square, including that square, disappear.

Any number of people can play -- the computer is only the moderator; it is not a player. Two-person strategies are interesting to work out but strategies when three or more people are playing are a real challenge.

Source

Peter Sessions People's Computer Company Menlo Park, CA 94025

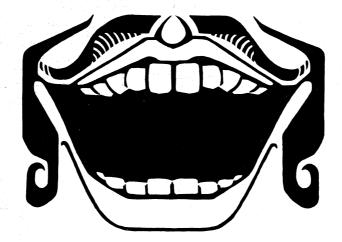

```
100 REM ***THE GAME OF CHOMP***
105 REM ***SUBMITTED BY PEOPLES COMPUTER CENTER***
  105 KEN ***SJOHITTED OF FEDELES CONFUTER CENTER***
110 PRINT "THIS IS THE GAME OF CHOMP (SCIENTIFIC AMERICAN, JAN 1973)"
130 PRINT "WANT THE RULES (1=YES, Ø=NO!)";
140 INPUT R
  150 IF R=0 THEN 340
160 F=1
170 R=5
180 C=7
  100 PRINT "CHOMP IS FOR 1 OR MORE PLAYERS (HUMANS ONLY)."
200 PRINT
210 PRINT "HERE'S HOW A BOARD LOOKS (THIS ONE IS 5 BY 7):"
210 PRINT "HERE'S HOW A BOARD LOOKS (THIS ONE IS 5 BY 7):"

220 GOSUB 540

230 PRINT

240 PRINT "THE BOARD IS A BIG COOKIE - R ROWS HIGH AND C COLUMNS"

250 PRINT "NIDE. YOU INPUT R AND C AT THE START. IN THE UPPER LEFT"

260 PRINT "CORMER OF THE COOKIE IS A POISON SQUARE (P). THE ONE WHO"

270 PRINT "CORMER OF THE COOKIE IS A POISON SQUARE (P). THE ONE WHO"

270 PRINT "COMMES THE POISON SQUARE LOSES. TO TAKE A CHOMP, TYPE THE"

280 PRINT "ROW AND COLUMN OF ONE OF THE SQUARES ON THE COOKIE."

290 PRINT "ALL OF THE SQUARES BELOW AND TO THE RIGHT OF THAT SQUARE"

300 PRINT "ALL OF THE SQUARES BELOW AND TO THE RIGHT OF THAT SQUARE"

300 PRINT "INCLOING THAT SQUARES THAT HAVE ALREADY BEEN CHOMPED."

310 PRINT "NO FAIR CHOMPING SQUARES THAT HAVE ALREADY BEEN CHOMPED."

320 PRINT "OR THAT ARE OUTSIDE THE ORIGINAL DIMENSIONS OF THE COOKIE."
  320 PRINT
340 PRINT "HERE WE GO..."
350 DIM A(10,10)
360 F=0
 360 F=0
370 FOR I=1 TO 10
372 FOR J=1 TO 10
375 A(I,J)=0
377 NEXT J
379 NEXT J
380 PRINT "HOW MANY PLAYERS";
400 INPUT P
  400 INPUT P
410 I1=0
420 PRINT "HOW MANY ROWS";
  430 INPUT R
 430 INPUT R
440 IF K (= 9 THEN 470
450 PRINT "TOO MANY RONS (9 IS MAXIMUM). Now, ";
460 BOTO 420
470 PRINT "HOH MANY COLUMNS";
470 PRINT "HOM MANY COLUMNS";

480 INPUT C

490 IF C <= 9 THEN 530

500 PRINT "TOO MANY COLUMNS (9 IS MAXIMUM). NOW, ";

510 GOTO 470

530 PRINT

540 FOR I=1 TO R

550 FOR J=1 TO C

560 A(1,J)=1

570 NEXT J

580 NEXT I

580 NEXT I

590 A(1,J)=-1
580 NEXT I

590 A(1,1)=-1

600 REM PRINT THE BOARD

610 PRINT

620 PRINT TAB(7); "1 2 3 4 5 6 7 8 9"

630 FOR I=1 TO R

640 PRINT I; TAB(7);

650 FOR J=1 TO C

660 IF A(1,J)=-1 THEN 700

670 IF A(1,J)=0 THEN 720

680 PRINT "# ";

690 GOTO 710

700 PRINT "P ";
  700 PRINT "P ";
710 NEXT J
720 PRINT
730 NEXT I
  740 PRINT
  750 IF F=0 THEN 770
750 KETURN

770 REM GET CHOMPS FOR EACH PLAYER IN TURN

780 LET 11=11+1

790 LET P1=11-INT(11/P)*P

800 IF P1 <> 0 THEN 820

810 P1=P

020 P2=-----
810 P1=P

820 PRINT "PLAYER ";P1

830 PRINT "COORDINATES OF CHOMP (ROW, COLUMN)";

840 INPUT R1,C1

850 IF R12R THEN 920

860 IF R12R THEN 920

870 IF C12(1 THEN 920

880 IF C12C THEN 920

880 IF C12C THEN 920

890 IF A(R1,C1)=0 THEN 920

900 IF A(R1,C1)=0 THEN 920

900 IF A(R1,C1)=-1 THEN 1010

910 GOTO 940

920 PRINT "NO FAIR. YOU'RE TRYING TO CHOMP ON EMPTY SPACE!"
 930 GOTO 820
940 FOR I=R1 TO R
950 FOR J=C1 TO C
960 A(I,J)=0
960 A(1,J)=0
970 NEXT J
980 NEXT J
990 GOTO 610
1000 REM END OF GAME DETECTED IN LINE 900
1010 PRINT "YOU LOSE. PLAYER ";P1
1020 PRINT
1030 PRINT "AGGAIN (1=YES; 0=NO!)";
1040 INPUT R
1050 IF R=1 THEN 340
1060 END
```

READY

```
SAMPLE RUN
```

THIS IS THE GAME OF CHOMP (SCIENTIFIC AMERICAN, JAN 1973) WANT THE RULES (1=YES, 0=N0!)? 1 CHOMP IS FOR 1 OR MORE PLAYERS (HUMANS ONLY).

HERE'S HOW A BOARD LOOKS (THIS ONE IS 5 BY 7):

```
1 2 3 4 5 6 7 8 9
P * * * * * *
* * *
```

THE BOARD IS A BIG COOKIE - R ROWS HIGH AND C COLUMNS WIDE. YOU INPUT R AND C AT THE START. IN THE UPPER LEFT CORNER OF THE COOKIE IS A POISON SQUARE (P). THE ONE WHO CHOMPS THE POISON SQUARE LOSES. TO TAKE A CHOMP, TYPE THE ROW AND COLUMN OF ONE OF THE SQUARES ON THE COOKIE. ALL OF THE SQUARES BELOW AND TO THE RIGHT OF THAT SQUARE (INCLUDING THAT SQUARE, TOO) DISAPPERR -- CHOMP!! NO FAIR CHOMPING SQUARES THAT HAVE ALREADY BEEN CHOMPED, OR THAT ARE OUTSIDE THE ORIGINAL DIMENSIONS OF THE COOKIE. HERE WE GO. .

1 2 34

12

3

1 2 3

4

1

234

1234

1 234

> 123 4

1

5 34 P

1

-2 34

5

```
HOW MANY PLAYERS? 2
How Many Rows? 4
How Many Columns? 7
```

1 2 3 4 5 6 7 8 9 P \* \* \* \* \* \* \* \* \* \* \* \* \* \* \* \* \* \* \* \* PLAYER COORDINATES OF CHOMP (ROW, COLUMN)? 4,6 23456789 \* PLAYER ÷.

COORDINATES OF CHOMP (ROW, COLUMN)? 3,3

123456789 P\*\*\*\* P \* \* \* \* \* \* \* \* \* \* \* \* \* \* \*

PLAYER COORDINATES OF CHOMP (ROW, COLUMN)? 1,4

> 1 2 3 4 5 6 7 8 9 - \* \* \* \* \* \* \* \* \*

PLAYER COORDINATES OF CHOMP (ROW, COLUMN)? 3,1

> 1 2 3 4 5 6 7 8 9 \* \* \*

PLAYER COORDINATES OF CHOMP (ROW, COLUMN)? 2,3 1 2 3 4 5 6 7 8 9 P \* \*

PLAYER 2 COORDINATES OF CHOMP (ROW, COLUMN)? 1,3

> 123456789 P \*

\* \*

PLAVER COORDINATES OF CHOMP (ROW, COLUMN)? 2,2

123456789

PLAYER COORDINATES OF CHOMP (ROW, COLUMN)? 1,2 123456789

```
PLAYER
COORDINATES OF CHOMP (ROW, COLUMN)? 2,1
```

123456789

```
1
2
3
4
```

PLAYER 2 COORDINATES OF CHOMP (ROW,COLUMN)? 3,1 NO FAIR. YOU'RE TRYING TO CHOMP ON EMPTY SPACE! PLAYER 2 COORDINATES OF CHOMP (ROW, COLUMN)? 1,1 YOU LOSE, PLAYER 2

# CIVILW

### CIVIL WAR GAME

### Description

This simulation is based on 14 battles in the Civil War. Facts and figures used are based on the actual occurrence. If you follow the same strategy used in the actual battle, the results will be the same--generally, this is a good strategy since the generals in the Civil War were fairly good military strategists. However, you can frequently outperform the Civil War generals, particularly in cases where they did not have good enemy intelligence and consequently followed a poor course of action. Naturally, it helps to know your Civil War history, although the computer gives you the rudiments.

After each of the 14 battles, your casualties are compared to the actual casualties of the battle, and you are told whether you win or lose the battle.

#### Program Author

CIVIL WAR was written in 1968 by three students:

L. Cram, L. Goodie, D. Hibbard Lexington High School Lexington, MA 02173

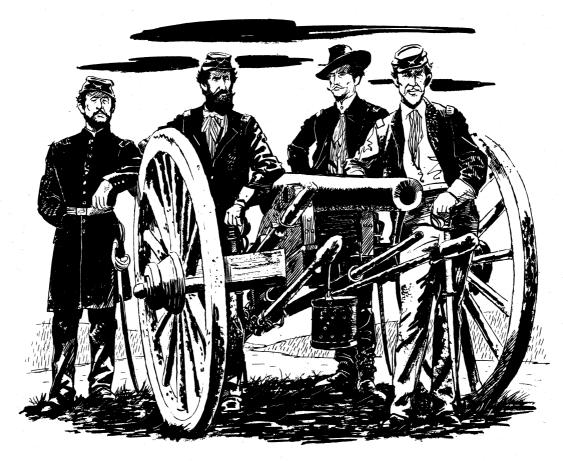

1 LET L=0;LET W=0;LET R1=0;LET P1=0 2 LET 01=0;LET M3=0;LET M4=0 3 LET P2=0;LET T1=0;LET T2=0 5 REMARKABLE PROGRAM BY L. CRAM , L. GOODIE , AND D. HIBBARD 6 PRINT "PO YOU WANT DESCRIPTIONS (0=YES, 1=NO)"; 7 INPUT Z 0 ROPUT Z 9 FOR U=1 TO 6 10 PRINT 10 PRINT 11 NEXT U 13 IEZ I THEN 100 15 PRINT "THIS IS A CIVIL WAR SIMULATION." 20 PRINT "TO PLAY, TYPE A RESPONSE WHEN THE COMPUTER ASKS." 30 PRINT "REMEMBER THAT ALL FACTORS ARE INTERRELATED AND THAT YOUR" 35 PRINT "RESPONSES COULD CHANGE HISTORY. FACTS AND FIGURES USED ARE" 40 PRINT "BASED ON THE ACTUAL OCCURENCE. MOST BATTLES TEND TO RESULT" 45 PRINT "BASED ON THE ACTUAL OCCURENCE. MOST BATTLES TEND TO RESULT" 40 PRINT "AS THEY DID IN THE CIVIL WAR, BUT IT ALL DEPENDS ON YOUI!" 50 PRINT 51 PRINT "THE OBJECT OF THE GAME IS TO WIN AS MANY BATTLES AS POSSIBLE" SU FMINT " (3) FLANKING MANUEVERS" 96 PRINT " (4) ENCIRCLEMENT" 97 PRINT "YOU MAY SURRENDER BY TYPING A '5' FOR YOUR STRATEGY." 98 PRINT "YOU ARE THE CONFEDERACY. GOOD LUCK!" 100 READ M1,M2,C1,C2,M,A,U 101 LET I1=10+(L-W)+2 102 LET I1=10+(L-W)+2 103 LET D1=100+INT(M1+(100-I1)/2000)+(1+(R1-Q1)/(R1+1))+0.5) 104 LET D2=100+INT(M1+(100-I2)/2000+0.5) 105 LET F1=5+H1/6 106 LET A1=Z 107 FOR U=1 TO 4 108 PRINT 109 NFV-107 FOR U=1 TO 4 108 PRINT 109 NEXT U 110 PRINT "THIS IS THE BATTLE OF "; 115 GOSUB 800 120 PRINT "MEN"," "JINT(M1\*(1+(P1-T1)/(M3+1)))," "; 131 PRINT INT(M2(1+(P2-T2)/(M4+1))) 140 PRINT INT(M2(1+(P2-T2)/(M4+1))) 140 PRINT "NONEY","S";D1,"S";D2 150 PRINT "INFLATION"," ";I1+15;"%"," ";I2;"%" 150 PRINT "HOW MUCH DO YOU WISH TO SPEND FOR FOOD"; 170 PRINT "HOW MUCH DO YOU WISH TO SPEND FOR FOOD"; 180 INPUT F 185 IF F<0 THEN 750 190 PRINT "HOW MUCH DO YOU WISH TO SPEND FOR SALARIES"; 200 INPUT S 205 IF S<0 THEN 750 210 PRINT "HOW MUCH DO YOU WISH TO SPEND FOR AMMUNITION"; 220 INPUT B 221 IF B<0 THEN 750 222 PINT 222 PRINT 224 IF F+S+B<=D1 THEN 230 226 PRINT "THINK AGAIN! YOU HAVE ONLY \$" D1 226 PRINT "THINK AGAINI YOU HAVE DY 228 GOTO 160 230 LET D=((2+FA2+SA2)/F1A2+1) 235 IF O<10 THEN 260 240 PRINT "MORALE IS HIGH" 250 GOTO 300 260 IF O<5 THEN 290 270 PRINT "MORALE IS FAIR" 280 GOTO 370 290 PRINT "HORALE IS POOR" 300 IF M<>3 THEN 330 310 PRINT "YOU ARE ON THE OFFENSIVE" 320 GOTO 370 300 IF M<>3 THEN 330 310 PRINT "YOU ARE ON THE OFFENSIVE" 320 GOTO 370 330 IF M<>1 THEN 360 340 PRINT "YOU ARE ON THE DEFENSIVE" 350 GOTO 370 360 PRINT "BOTH SIDES ARE ON THE OFFENSIVE" 370 PRINT 380 PRINT "YOUR STEGY"; 391 IF Y=5 THEN 1487 392 IFA BS(Y=3)<3 THEN 305 393 PRINT "YOU JERKI USE THE OTHER SET OF STRATEGIESII" 394 GOTO 370 395 PRINT 400 PRINT ","CONFEDERACY","UNION" 410 LET C5=(2>CI/5)>(1+1/(2>(ABS(INT(4+RND(1)+1)=Y)+1))) 412 LET C5=INT(C5+(1+1/0)+(1,28+F1/(B+1))+0.5) 414 IF C5+I00/OCM1+(1+(P1=T1)/(M3+1)) THEN 424 415 LET E=>+C5/13 420 LET U=1 425 GOTO 420 420 LET U=1 422 GOTO 426 424 GOTO 426 426 GPRINT "CASUALTIES",C5,INT(17+C2+C1/(C5+20)+0.5) 436 PRINT "DESERTIONS",INT(E),INT(5+0) 432 PRINT 433 FR C5-C1>=0 THEN 439 435 PRINT "YOUR CASUALTIES WERE"INT(100+(C1-C5)/C1+0.5);"% LESS THAN" 437 GOTO 44-437 GOTO 441 437 GOTO 441 439 PRINT "YOUR CASUALTIES WERE"INT(100+(C5-C1)/C1+0.5);"% MORE THAN" 441 PRINT "THE ACTUAL CASUALITIES AT "; 443 LET A1=1 441 PRINT "THE ACTUAL LASUALITIES AT ", 443 LET AIA1 445 OS SUB800 450 IF U=1 THEN 470 460 IF C5+e(17\*C2\*C1/(C5\*20)+5\*D THEN 490 470 PRINT "YOU LOSE "; 471 LET L=L+1 480 GOTO 555 555 GOSUB 800 555 GOSUB 800 556 IF w=8 THEN 1490 580 LET TI=TI+C5\*E 590 LET TI=TI+C5\*C2\*C1/(C5\*20)+5\*D 600 LET PI=PI+C1 610 LET P2=P2+C2 620 LET G1=G1+(F+S+B) 630 LET R1=R1+H1\*(100-I1)/20

035 LETM3. 4. 547 DT M4: +M \* F 114 H 1500 668 C 15 5.7 JT M4: +4' F F 14 +4' 60 JT JT 14 -500 61 JT 14 -500 62 DATA 400 ,44894,10699,13847,3,2,0 67 DL-A 400 ,44894,10699,13847,3,2,0 67 DATA 4000,50300,10000,14000,2,4,0 67 DATA 4000,50000,10000,12000,3,5,0 680 DATA 75000,120000,577,12653,16,0 682 DATA 32000,6000,10000,12000,13,5,0 684 DATA 32000,50000,12000,12000,1,7,0 684 DATA 32000,6000,12000,12000,1,7,0 685 DATA 50000,50000,12000,12000,1,9,0 686 DATA 50000,60000,6000,1000,12000,1,9,0 688 DATA 75000,60000,6700,5000,2,11,0 690 DATA 65000,60000,6700,5800,2,12,0 694 DATA 6500,100000,7723,18000,2,13,0 694 DATA 62000,100000,8500,3700,1,14,0 750 PRINT "GO TJAIL." 754 PRINT "DO NOT PASS GO." 756 PRINT "DO NOT COLLECT \$200" 756 GOTO 107 750 PRINT "DO NOT COLLECT \$200" 745 print "George Parts of a set of the set of the 1200 PRINT "JUNE 30,1863 A SOUTHERN MISTAKE BY GEN. LEE AT GETITSBUNG" 1200 PRINT "COST THEM ONE OF THE MOST CRUCIAL BATTLES OF THR \*AR." 1200 GOTO 1480 1310 PRINT "CHICKAMAUGA" 1320 IF A:>11 THEN 1350 1320 IF A:>11 THEN 1480 1330PRINT "NOV 25,1863 AFTER THE SOUTH HAD SIEGED GEN. ROSFNCRANS'" 1332PRINT "NOV 25,1863 AFTER THE SOUTH HAD SIEGED GEN. ROSFNCRANS'" 1340 GOTO 1480 1350 FF A:>12 THEN 1480 1360 PRINT "CHICKAMAUGA" 1370 IF A:12 THEN 1480 1360 PRINT "CHATTANOOGA" 1370 IF A:12 THEN 1480 1360 PRINT "SPOTSLVANIA" 1400 GOTO 1480 1410 PRINT "SPOTSLVANIA" 1420 IF A:>13 THEN 1450 1430 PRINT "HERE, AND CONTINUED AT COLD HARBOR AND PETERSBURG." 1440 GOTO 1480 1430 PRINT "HERE, AND CONTINUED AT COLD HARBOR AND PETERSBURG." 1440 GOTO 1480 1450 PRINT "ATLANTA" 1460 IF A:=1 THEN 1480 1450 PRINT "HERE, AND CONTINUED AT COLD HARBOR AND PETERSBURG." 1460 PRINT "ATLANTA" 1460 PRINT "ATLANTA" 1460 PRINT "ATLANTA" 1460 PRINT "ATLANTA" 1460 PRINT "ATLANTA AND DEALT THE DEATH BLOW TO THE CONFEDERACY." 1485 RETURN 1472PRINT"ATLANTA AND DEALT THE DEATH BLOW TO THE CONFEDERACY, 1480 PRINT 1485 RETURN 1485 RETURN 1486 GOTO 1500 1490 PRINT "THE UNION HAS SURRENDERED" 1590 PRINT "THE UNION HAS SURRENDERED" 1500 PRINT "YOU HAVE WON" WJ "BATTLES AND LOST" LJ "BATTLES." 1515 IF Y45 THEN 1550 1520 IF W<=L THEN 1550 1530 PRINT "THE CONFEDERACY HAS WON THE WAR" 1540 STOP 1550 PRINT "THE UNION HAS WON THE WAR" 1560 END

81

HOW MUCH DO YOU WISH TO SPEND FOR FOOD? 30000 HON MUCH DO YOU WISH TO SPEND FOR SALARIES? 30000 HOW MUCH DO YOU WISH TO SPEND FOR AMMUNITION? 116000 MORALE IS POOR YOU ARE ON THE OFFENSIVE YOUR STEGY? 2 CONFEDERACY UNION CASUALTIES 11740 10107 DESERTIONS 29 17 YOUR CASUALTIES NERE 6 % LESS THAN The actual casualities at shiloh YOU WIN SHILOH THIS IS THE BATTLE OF SEVEN DAYS JUNE 25-JULY 1.1862 GENERAL LEE (CSA) UPHELD THE OFFENSIVE THROUGHOUT THE BATTLE AND FORCED GEN. MCCLELLAN AND THE UNION FORCES AWAY FROM RICHMOND. CONFEDERACY UNTON 118818 95079 \$ 427500 MEN MONEY ≱ 517500 INFLATION 25 % 10 % HOW MUCH DO YOU WISH TO SPEND FOR FOOD? 20000. HOW MUCH DO YOU WISH TO SPEND FOR SALARIES? 6000 HOW MUCH DO YOU WISH TO SPEND FOR AMMUNITION? 167500 MORALE IS POOR YOU ARE ON THE OFFENSIVE YOUR STEGY? 4 CONFEDERACY UNION 40803 CASUALTIES 6806 5 DESERTIONS 88 YOUR CASUALTIES WERE 98 % MORE THAN THE ACTUAL CASUALITIES AT SEVEN DAYS

YOU LOSE SEVEN DAYS

MEN 38856 46870 \$ 176000 27 % \$ 206500 MONEY INFLATION

CONFEDERACY UNION

|          | THE BATTLI<br>7,1862 |       | SHILOH<br>CONFEDERATE | SURPRISE | ATT |
|----------|----------------------|-------|-----------------------|----------|-----|
| FAILED D | UE TO POOL           | R ORI | GANIZATION.           |          |     |

| THIS IS THE BATTLE OF SHILOH<br>APRIL 6-7,1862 THE CONFEDERATE<br>FATLED DUE TO POOR ORGANIZATION | SURPRISE | аттаск | ЯT | SHILOH |
|---------------------------------------------------------------------------------------------------|----------|--------|----|--------|

YOUR CASUALTIES WERE 22 % MORE THAN THE ACTUAL CASUALITIES AT BULL RUN YOU LOSE BULL RUN

CONFEDERACY 2399

82

MEN 18000 18500 MONEY \$ 81000 25 % \$ 83300 INFLATION 10

UNION

6

1887

73000

CONFEDERACY UNION

HOW MUCH DO YOU WISH TO SPEND FOR FOOD? 4000 HOW MUCH DO YOU WISH TO SPEND FOR SALARIES? 4000 HOW MUCH DO YOU WISH TO SPEND FOR AMMUNITION? 73

MORALE IS POOR . YOU ARE ON THE DEFENSIVE

YOUR STEGY? 1

CASUALTIES

DESERTIONS

THIS IS THE BATTLE OF BULL RUN JULY 21,1861 GEN. BERUREGARD COMMANDING THE SOUTH MET THE UNION FORCES WITH GEN MCDOWELL IN A PREMATURE BATTLE AT BULL RUN. GEN. JACKSON HELPED PUSH BACK THE UNION ATTACK.

YOU ARE THE CONFEDERACY. GOOD LUCK!

(4) FALLING BACK
 YOUR CHOICES FOR OFFENSIVE STRATEGY ARE:

 (1) ARTILLERY ATTACK
 (2) FRONTAL ATTACK
 (3) FLANKING MANUEVERS
 (4) ENCIRCLEMENT
 YOU MAY SURRENDER BY TYPING A '5' FOR YOUR STRATEGY.

FRUITNG BRCK (45

(2) ARTILLERY ATTACK (2) FORTIFICATION AGAINST FRONTAL ATTACK (3) FORTIFICATION AGAINST FLANKING MANUEVERS

YOUR CHOICES FOR DEFENSIVE STRATEGY ARE:

THE OBJECT OF THE GAME IS TO WIN AS MANY BATTLES AS POSSIBLE

THIS IS A CIVIL WAR SIMULATION. TO PLAY, TYPE A RESPONSE WHEN THE COMPUTER ASKS. REMEMBER THAT ALL FACTORS ARE INTERRELATED AND THAT YOUR RESPONSES COULD CHANGE HISTORY. FACTS AND FIGURES USED ARE BASED ON THE ACTUAL OCCURENCE. MOST BATTLES TEND TO RESULT AS THEY DID IN THE CIVIL WAR, BUT IT ALL DEPENDS ON YOU!!

#### SAMPLE RUN

DO YOU WANT DESCRIPTIONS (0=YES, 1=NO)? 0

YOU HAVE WON 3 BATTLES AND LOST 11 BATTLES. THE UNION HAS WON THE WAR

CONFEDERACY 8855

82

16

YOUR CASUALTIES WERE 4 % MORE THAN THE ACTUAL CASUALITIES AT ATLANTA

THIS IS THE BATTLE OF SPOTSYLVANIA MAY 5.1864 GRANT'S PLAN TO KEEP LEE ISOLATED BEGAN TO FAIL HERE, AND CONTINUED AT COLD HARBOR AND PETERSBURG.

CONFEDERACY

CONFEDERACY

YOUR CASUALTIES WERE 24 % MORE THAN THE ACTUAL CASUALITIES AT SPOTSYLVANIA

CONFEDERACY 64108

\$ 247000

39.2

21929

15

THIS IS THE BATTLE OF ATLANTA

MORALE IS FAIR YOU ARE ON THE DEFENSIVE

YOU LOSE SPOTSYLVANIA

61488 \$ 241800 37 %

MORALE IS FAIR BOTH SIDES ARE ON THE OFFENSIVE

UNION

113804 ≸ 561000

-2 %

UNION

32

AUGUST, 1864 SHERMAN AND THREE VETERAN ARMIES CONVERGED ON ATLANTA AND DEALT THE DEATH BLOW TO THE CONFEDERACY.

UNION 103651

\$ 520000

-4 X

UNION

30

3019

HOW MUCH DO YOU WISH TO SPEND FOR FOOD? 70000 HOW MUCH DO YOU WISH TO SPEND FOR SALARIES? 70000 HOW MUCH DO YOU WISH TO SPEND FOR AMMUNITION? 107000

12365

HOM MUCH DO YOU WISH TO SPEND FOR FOOD? 70000 HOM MUCH DO YOU WISH TO SPEND FOR SALARIES? 70000 HOM MUCH DO YOU WISH TO SPEND FOR AMMUNITION? 101800

YOU LOSE CHATTANOOGA

HE N

MONEY INFLATION

YOUR STERY? 1

CASUALTIES

DESERTIONS

MEN

MONEY

INFLATION

YOUR STEGY? 2

YOU LOSE ATLANTA

CASUALTIES

DESERTIONS

YOUR CASUALTIES WERE 1 % MORE THAN THE ACTUAL CASUALITIES AT CHATTANOOGA

CONFEDERACY UNION CASUALTIES 6767 4881 DESERTIONS 30 16

YOUR STEGY? 1

MORALE IS FAIR BOTH SIDES ARE ON THE OFFENSIVE

HON MUCH DO YOU WISH TO SPEND FOR FOOD? 40000 Hon Much do you wish to spend for salaries? 40000 Hon Much do you wish to spend for ammunition? 68000

36680 \$ 148000 62168 \$ 300000 MEN MONES INFLATION 35 % 0 %

CONFEDERACY UNION

THIS IS THE BATTLE OF CHATTANDOGA SEPT 15,1863 CONFUSION IN A FOREST NEAR CHICKAMAUGA LED TO A COSTLY SOUTHERN VICTORY.

YÓU LOSE CHICKAMAUGA

18173 13 13471 36 DESERTIONS YOUR CASUALTIES WERE 1 % MORE THAN THE ACTUAL CASUALITIES AT CHICKAMAUGA

YOUR STEGY? 1 CONFEDERACY UNION CASUALTIES

MORALE IS FAIR BOTH SIDES ARE ON THE OFFENSIVE

HOW MUCH DO YOU WISH TO SPEND FOR FOOD? 80000 HOW MUCH DO YOU WISH TO SPEND FOR SALARIES? 80000 HOW MUCH DO YOU WISH TO SPEND FOR AMMUNITION? 110600

CONFEDERACY UNION 65380 \$ 270600 62140 ≴ 294000 MEN MONEY INFLATION 33 % 2 %

THIS IS THE BATTLE OF CHICKAMAUGA NOV 25,1863 AFTER THE SOUTH HAD SIEGED GEN. RO: ARMY FOR THREE MONTHS, GEN. GRANT BROKE THE SIEGE. ROSENCRANS

# CRAPS

# GAME OF CRAPS (DICE)

#### Description

One of the more popular computer games, six versions of CRAPS were submitted (although three appear to be virtually the same program). The version published here is based on standard Nevada craps table rules. That is:

- 1. A 7 or 11 on the first roll wins
- 2. A 2, 3, or 12 on the first roll loses
- 3. Any other number rolled becomes your "point." You continue to roll; if you get your point, you win. If you roll a 7, you lose and the dice change hands when this happens.

Your stake is set in Statement 210; this could be changed to an input statement if desired.

#### Source

An interesting version of CRAPS was submitted by Philip Bieluch of Trinity College which uses a file to keep track of prior winnings and/or losses. A short but complete version was submitted by George Gidzinski of Adlai Stevenson High School, Prairie View, Illinois.

The published version has been circulating around DIGITAL and its users for years. The original author is unknown.

Digital Equipment Corp. Maynard, MA 01754

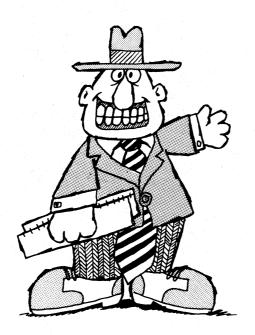

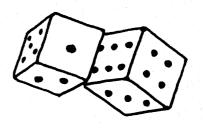

RANDOMIZE FOR I=1 TO 10\PRINT\NEXT I PRINT"THIS DEMONSTRATION SIMULATES A CRAP GAME WITH THE COMPUTER" PRINT"AS YOUR OPPONENT. THE RULES ARE SIMPLE:" 80 90 100 110 120 PRINT \*\* A 7 OR 11 ON THE FIRST ROLL WINS" 130 PRINT \*\* A 7 OR 11 ON THE FIRST ROLL WINS" 140 PRINT" \*A 2, 3 OR 12 ON THE FIRST ROLL LOSES" 150 PRINT 150 PRINT\*ANY OTHER NUMBER ROLLED BECOMES YOUR 'POINT'\* YOU CONTINUE" 160 PRINT\*ANY OTHER NUMBER ROLLED BECOMES YOUR 'POINT'\* YOU CONTINUE" 170 PRINT\*TO ROLL...IF YOU GET YOUR POINT, YOU WIN. IF YOU ROLL A 7," 180 PRINT "JUST BET \$0 TO QUIT." 190 PRINT 200 PRINT 200 PRINT 210 LET Z=5\*INT(10+11\*RND(0)) 215 PRINT "ARE YOU READY";\INPUT B\$ 216 IF B\$="YES" THEN 220\IF B\$="NO" THEN PRINT "I'LL REPEAT MYSELF THEN 217 GO TO 90 220 PRINT "SPLENDID.....YOU ARE GIVEN ";Z;"DOLLARS TO PLAY WITH." 230 PRINT 230 PRINT 240 PRINT 250 IF N-2\*INT(N/2)=0 THEN 310 260 LET W=-1 270 PRINT "I'LL ROLL FIRST....." 280 PRINT 280 PRINT 290 PRINT 300 GOTO 350 310 LET W=1 320 PRINT "YOU ROLL FIRST...." 320 PRINT "YOU ROLL FIRST...." 330 PRINT 340 PRINT 350 LET Q=0 360 PRINT "HOW MUCH DO YOU BET"; 370 INPUT B 380 PRINT 300 IF B=INT(B) THEN 430 400 PRINT 410 PRINT "NO COINS PERMITTED...JUST BILLS, PLEASE." 420 6010 360 420 IF B=0 THEN 1090 440 IF B<2+1 THEN 470 450 PRINT "DON'T TRY TO BET MORE THAN YOU HAVE, PLEASE." 460 GOTO 360 460 GOTO 360 470 LET D1=INT(6\*RND(0)+1) 480 LET D2=INT(6\*RND(0)+1) 490 LET D2=INT(6\*RND(0)+1) 490 LET 2=01+02 510 IF N>0 THEN 540 520 PRINT " I ROLL ";D1; "AND ";I 530 GOTO 550 540 PRINT "YOU ROLL ";D1; "AND ";I 550 IF Q<1 THEN 860 560 IF (S-2)\*(S-3)\*(S-12)=0 THEN 640 570 IF (S-2)\*(S-3)\*(S-12)=0 THEN 640 570 IF (S-2)\*(S-11)=0 THEN 710 580 IF N>0 THEN 610 590 PRINT "SO MY POINT IS";S 600 GOTO 620 610 PRINT "SO YOUR POINT IS";S 620 LET P=5 \*; D2; \*:D2: 620 LET P=5 630 GOTO 470 640 PRINT "AND CRAP OUT...." 630 GOTO 470 640 PRINT "AND CRAP OUT..." 650 LET C=1 660 IF W>0 THEN 690 670 LET 2=2+8 680 GO TO 770 698 LET 2=2-8 700 GOTO 770 710 PRINT "AND PASS...." 720 LET C=1 730 IF W>0 THEN 760 740 LET 2=2-8 758 GOTO 770 760 LET 2=2+8 770 PRINT 780 IF 2(1 THEN 1060 790 PRINT "YOU NOW HAYE ";2;"DOLLARS" 800 IF C>0 THEN 830 810 PRINT "CHANGE DICE NOW..." 820 PRINT 830 LET W=W\*C 840 LET C=0 850 GOTO 360 860 IF S<>7 THEN 940 870 PRINT "AND LOSE..." 870 PRINT "AND LOSE..." 870 PRINT "AND LOSE..." 880 LET C=-1 890 IF W>0 THEN 920 900 LET Z=2+8 910 GOTO 770 920 LET Z=2-8 930 GOTO 770 940 IF S=P THEN 970 950 PRINT "...ROLL AGAIN." 960 GOTO 470 970 IF W>0 THEN 1020 980 PRINT "AND MAKE MY POINT" 1000 LET C=-1 1001 GOTO 770 1020 PRINT "AND MAKE YOUR POINT" 1030 LET C=-1 1030 LET C=1 1040 LET Z=2+B 1050 GOTO 770 1060 PRINT 1070 PRINT "YOU HAVE RUN OUT OF MONEY.... SORRY ABOUT THAT." 1070 PRINT "YOU HAVE RUN OUT OF MONEY....SORRY ABOUT THAT 1080 GOTO 1110 1090 PRINT "THANKS FOR THE GAME. AND CONGRATULATIONS" 1100 PRINT "FOR BEING ABLE TO QUIT WHILE YOU WERE AHEAD." 1110 PRINT\PRINT\PRINT 1120 CHRIN\$ "DEMOES" 1130 END

#### SAMPLE RUN

THIS DEMONSTRATION SIMULATES A CRAP GAME WITH THE COMPUTER AS YOUR OPPONENT. THE RULES ARE SIMPLE:

\*A 7 OR 11 ON THE FIRST ROLL WINS \*A 2, 3 OR 12 ON THE FIRST ROLL LOSES

ANY OTHER NUMBER ROLLED BECOMES YOUR 'POINT'\* YOU CONTINUE TO ROLL...IF YOU GET YOUR POINT, YOU WIN. IF YOU ROLL A 7, YOU LOSE. THE DICE CHANGE HANDS WHEN THIS HAPPENS. JUST BET \$0 TO QUIT.

ARE YOU READY? YES SPLENDID.....YOU ARE GIVEN 95 DOLLARS TO PLAY WITH.

YOU ROLL FIRST....

HOW MUCH DO YOU BET? 10

YOU ROLL 1 AND 6 AND PASS....

YOU NOW HAVE 105 DOLLARS How Much do you bet? 10

|     | ROLL<br>ROLL | -   | AND<br>AND |   | SO YOUR POINT IS 10<br>ROLL AGAIN. |  |
|-----|--------------|-----|------------|---|------------------------------------|--|
| 40U | ROLL         | - 3 | AND        | 3 | ROLL AGAIN.                        |  |
| Y0U | ROLL         | 4   | AND        | 6 | AND MAKE YOUR POINT                |  |

YOU NOW HAVE 115 DOLLARS How much do you bet? 10

| Y0U | ROLL | 2 | AND | 2 SO YOUR POINT IS |
|-----|------|---|-----|--------------------|
| 40U | ROLL | 1 | AND | 5 ROLL AGAIN.      |
| 40U | ROLL | 4 | AND | 3 AND LOSE         |

YOU NOW HAVE 105 DOLLARS CHANGE DICE NOW...

HOW MUCH DO YOU BET? 10

| I | ROLL | 3 | AND | 5 | 50      | MY   | PÖI | NT   | IS  | 8   |
|---|------|---|-----|---|---------|------|-----|------|-----|-----|
| 1 | ROLL | 4 | AND | 5 | <i></i> | ROLI | ĽΑ  | GR ( | EN. |     |
| 1 | ROLL | 2 | AND | 1 |         | ROLI | LΑ  | GAD  | EN. |     |
| 1 | ROLL | 4 | AND | 4 | AND     | MR   | КE  | ΜY   | P01 | INT |

YOU NOW HAVE 95 DOLLARS How much do you bet? 10

| I | ROLL | 6 | AND | 2 SO MY POINT IS 8  |
|---|------|---|-----|---------------------|
| 1 | ROLL | 4 | AND | 2 ROLL AGAIN.       |
| I | ROLL | 5 | AND | 5 ROLL AGAIN.       |
| I | ROLL | 5 | AND | 1 ROLL AGAIN.       |
| 1 | ROLL | 1 | AND | 1 ROLL AGAIN.       |
| 1 | ROLL | 4 | RND | 6 ROLL AGAIN.       |
| 1 | ROLL | 2 | RND | 6 AND MAKE MY POINT |

YOU NOW HAVE 85 DOLLARS How Much do You Bet? 10

| 1 | ROLL | 2   | AND | 2 | SO MY POINT IS . | 4 |
|---|------|-----|-----|---|------------------|---|
| I | ROLL | 4   | RND | 1 | ROLL AGAIN,      |   |
| I | ROLL | 2   | AND | 1 | ROLL AGAIN.      |   |
| I | ROLL | 1   | AND | 5 | ROLL AGAIN.      |   |
| 1 | ROLL | 4   | AND | 2 | RÓLL AGAIN.      |   |
| 1 | ROLL | 4   | RND | 5 | ROLL AGAIN.      |   |
| 1 | ROLL | 4   | AND | 6 | ROLL AGAIN.      |   |
| 1 | ROLL | 6   | AND | 2 | ROLL AGAIN.      |   |
| I | ROLL | 4   | AND | 4 | ROLL AGAIN.      |   |
| I | ROLL | . 6 | AND | 2 | ROLL AGAIN.      |   |
| I | ROLL | 2   | AND |   | ROLL AGAIN.      |   |
| 1 | ROLL | . 2 | AND | 7 | ROLL AGAIN,      |   |
|   | ROLL |     |     |   | ROLL AGAIN.      |   |
|   | ROLL |     | AND |   | AND LOSE         |   |
|   |      |     |     |   |                  |   |

YOU NOW HAVE 95 DOLLARS Change dice now...

HOW MUCH DO YOU BET? 10

YOU ROLL 5 AND 6 AND PASS....

YOU NOW HAVE 105 DOLLARS HOW MUCH DO YOU BET? 10

| Y00 | ROLL | 3   | AND. | . 6        | SO YOUR | POINT  | IS | 9 |
|-----|------|-----|------|------------|---------|--------|----|---|
| 40U | ROLL | 2   | AND  | -3         | ROLL    | AGAIN. |    |   |
| Y00 | ROLL | 2   | AND  | <u>\</u> 2 | ROLL    | AGAIN. |    |   |
| Y00 | ROLL | 2   | AND  | - 2        | ROLL    | AGAIN. |    |   |
| Y0U | ROLL | . 5 | AND  | 1          | ROLL    | AGAIN. |    |   |
| Y00 | ROLL | 2   | AND  | 5          | AND LOS | Ε      |    |   |
|     |      |     |      | s          |         |        |    |   |

YOU NOW HAVE 95 DOLLARS Change dice now...

HOW MUCH DO YOU BET? 0

THANKS FOR THE GAME. AND CONGRATULATIONS For being able to quit while you were ahead.

# CUBE

### TRAVEL ACROSS A 3-D CUBE

# Description

CUBE is a game played on cube with a side dimension of 2. A location is designated by three numbers--e.g., 1, 2, 1. The object is to travel from 1, 1, 1 to 3, 3, 3 by moving one horizontal or vertical (not diagonal) square at a time without striking one of 5 randomly placed landmines. You are staked to \$500; prior to each play of the game you may make a wager whether you will reach your destination. You lose if you hit a mine or try to make an illegal move--i.e., change more than one digit from your previous position.

### Program Author

Jerimac Ratliff 5462 Woodway Drive Fort Worth, TX 76133

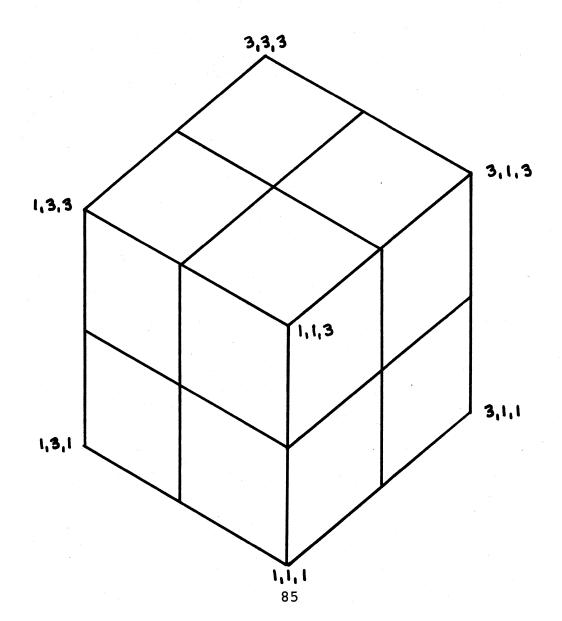

PROGRAM LIGITING 100 PRINT\*DO YOU WANT TO SEE THE INSTRUCTIONS: (YES--1,NO--0)<sup>M</sup> 110 INPUT 87 120 IF 87=0 HEN 370 130 PRINT\*THIS IS A GAME IN WHICH YOU WILL BE PLAYING AGAINST THE" 140 PRINT\*TRANDUM DECISION OF THE COMPUTER, THE FIELD OF PLAY IS A" 150 PRINT\*CUBE OF SIDE 3, ANY OF THE 27 LOCATIONS CAN BE DESIGNATED" 160 PRINT\*BY INPUTING THREE NUMBERS SUCH AS 2,3,1. AT THE START," 170 PRINT\*BY INPUTING THREE NUMBERS SUCH AS 2,3,1. AT THE START," 170 PRINT\*BY INPUTING THREE NUMBERS SUCH AS 2,3,1. AT THE START," 170 PRINT\*BY INPUTING THREE NUMBERS SUCH AS 2,3,1. AT THE START," 170 PRINT\*THE COMPUTER WILL PICK,AT RANDUM,5 LOCATIONS AT WHICH" 200 PRINT\*ITHE COMPUTER WILL PICK,AT RANDUM,5 LOCATIONS AT WHICH" 200 PRINT\*ITH COMPUTER WILL PICK,AT RANDUM,5 LOCATIONS AT WHICH" 200 PRINT\*ITH COMPUTER WILL PICK,AT RANDUM,5 LOCATIONS AT WHICH" 200 PRINT\*ITO LOSE. ONE OTHER DETAIL, YOU MAY MOVE ONLY ONE SPACE " 200 PRINT\*INO OF THE NUMBERS ON THE SAME MOVE. IF YOU MAKE AN ILLEGAL" 200 PRINT\*MAY MOVE TO 2,1,2 OR 1,1,3. YOU MAY NOT CHANGE" 201 PRINT\*MOVE OF THE NUMBERS ON THE SAME MOVE. IF YOU MAKE AN ILLEGAL" 202 PRINT\*HAY MOL ED THAT ROUND." 203 PRINT\*HAY BET ON THAT ROUND." print the out preton the same source from the same the prove that the same the prove the same the same the prove the same the same th

1280 IF P=J THEN 1300 1290 GO TO 1330 1300 IF O=K THEN1320 1310 GO TO 1330 1320 IF P=M THEN 1350 1320 JF P=M THEN 1350 1340 GO TO 1380 1350 IF O=N THEN 1370 1360 OTO 1380 1370 JF R=O THEN1400 1380 PRINT "HEXT MOVE" 1390 GO TO 930 1400 PRINT "YOU LOSE" 1420 PRINT "YOU LOSE" 1420 PRINT "YOU LOSE" 1420 PRINT "YOU BUST" 1420 JF Z=0 THEN 1580 1450 PRINT "YOU BUST" 1400 PRINT "YOU BUST" 1400 FINT "YOU BUST" 1400 FINT "YOU BUST" 1400 FINT "YOU BUST" 1500 LET Z2=A1=Z1 1520 GO TO 1580 1520 PRINT"TRIED TO FOOL MEJ BET AGAIN"; 1522 BINT"TRIED TO FOOL MEJ BET AGAIN"; 1520 FINT"TRIED TO FOOL MEJ BET AGAIN"; 1520 FINT"TRIED TO FOOL MEJ BET AGAIN"; 1520 FINT"TRIED TO FOOL MEJ BET AGAIN"; 1520 FINT"CONGRATULATIONS" 1540 IF Z=0 THEN 1580 1550 LET Z2=A1+Z1 1560 FINT "YOU NOW HAVE"; Z2;"DOLLARS" 1560 FINT "YOU NOW HAVE"; Z2;"DOLLARS" 1560 FINT "YOU FINT "; 1 1600 IF S=1 THEN 380 1610 PRINT "TOUGH LUCK" 1620 PRINT 1630 PRINT " GOODBYE" 1640 END

#### SAMPLE RUN

DO YOU WANT TO SEE THE INSTRUCTIONS? (YES--1, NO--0)

DO YOU MANT TO SEE THE INSTRUCTIONS? (YES-1, NU--0) 7 1 THIS IS A GAME IN WHICH YOU WILL BE PLAYING AGAINST THE RANDUM DECISION OF THE COMPUTER. THE FIELD OF PLAY IS A CUBE OF SIDE 3. ANY OF THE 27 LOCATIONS CAN BE DESIGNATED BY INPUTING THREE NUMBERS SUCH AS 2,3.1. AT THE START, YOU ARE AUTOMATICALLY AT LOCATION 1.1.1. THE OBJECT OF THE GAME IS TO GET TO LOCATION 1.1.1. THE OBJECT OF THE GAME IS TO GET TO LOCATION 5.1.3. ONE MINOR DETAIL, THE COMPUTER WILL PICK AT RANDUM.S LOCATIONS AT WHICH IT WILL PLANT LAND MINES. IF YOU HIT ONE OF THESE LOCATIONS, YOU LOSE. ONE OTHER DETAIL, YOU MAY MOVE ONLY ONE SPACE IN ONE DIRECTION EACH MOVE. FOR EXAMPLE: FROM 1.1.2 YOU MAY MOVE TO 2.1.2 OR 1.1.3. YOU MAY NOVE CHANGE TWO OF THE NUMBERS ON THE SAME MOVE. IF YOU MAKE AN ILLEGAL MOVE, YOU LOSE AND THE COMPUTER TAKES THE MONEY YOU MAY HAVE BET ON THAT ROUND.

ALL YES OR NO QUESTIONS WILL BE ANSWERED BY A 1 FOR YES OR A Ø (ZERO) FOR NO.

WHEN STATING THE AMOUNT OF A WAGER, PRINT ONLY THE NUMBER OF DOLLARS (EXAMPLE: 250) YOU ARE AUTOMATICALLY STARTED WITH A 500 DOLLAR ACCOUNT.

GOOD LUCK WANT TO MAKE A WAGER? ? 1 HOW MUCH? 2 50 ITS YOUR MOVE ? 1,1,2 NEXT MOVE ? 1,2,2 NEX⊺ MOVE ? 1,2,3 NEXT MOVE ? 2,2,3 NEXT MOVE ? 2,3,3 NEXT MOVE ? 3,3,3 Congratulations You now have 550 dollars Do you want to try again? ? 1 WANT TO MAKE A WAGER? HOW MUCH? ? 50 ITS YOUR MOVE 2 1,2,1 NEXT MOVE ? 2,2,1 NEXT MOVE ? 2,2,2 NEXT MOVE ? 3,2,2 NEXT MOVE ? 3,2,3

? 3.2.3 NEXT MOVE ? 3.2\2\3.3 CONGRATULATIONS YOU NOW HAVE 600 DOLLARS DO YOU WANT TO TRY AGAIN? WANT TO MAKE A WAGER?

# DIAMND

# PRINTS DIAMOND PATTERN

# Description

This program fills an  $8\frac{1}{2}$ xll piece of paper with diamonds (plotted on a hard-copy terminal, of course). The program asks for an odd number to be input in the range 5 to 31. The diamonds printed will be this number of characters high and wide. The number of diamonds across the page will vary from 12 for 5-character wide diamonds to 1 for a diamond 31-characters wide.

### Program Author

Digital Equipment Corp. Maynard, MA 01754

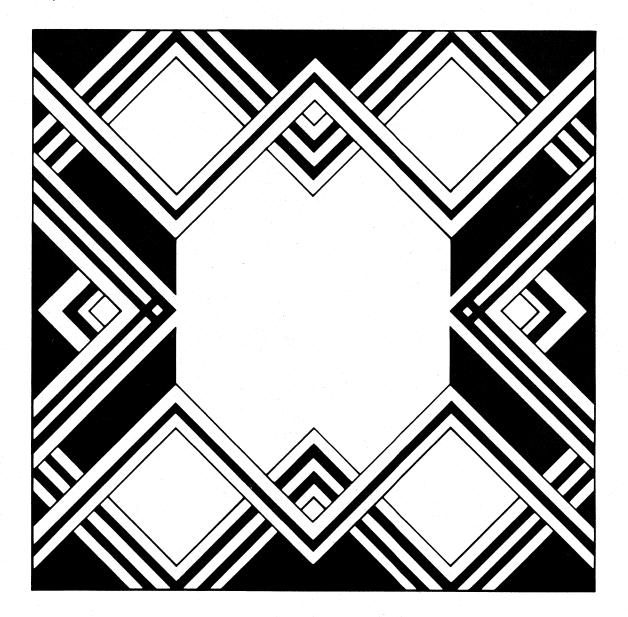

READY

PROGRAM LISTING
3 PRINT "FOR A PRETTY DIAMOND PATTERN,"
4 PRINT "TYPE IN AN ODD NUMBER BETWEEN 5 AND 31."
6 Q=INT(60/R)
8 FOR L=1 TO Q
10 X=1YV=R\2=2
20 FOR N=X TO Y STEP Z
20 FOR N=X TO Y STEP Z
20 FOR M=1 TO Q
20 C=1
30 FOR A=1 TO N
31 IF C=1 THEN 40
32 IF C=2 THEN 44
33 FRITH "!",NGOTO 50
40 PRINT "!",NGOTO 47
42 PRINT "!",NGOTO 47
42 PRINT "C";
47 C=C+1
50 NEXT A
53 IF M=Q THEN 60
53 PRINT THB(R\*M+(R-N)/2);
56 NEXT M
60 PRINT
70 NEXT N
83 IF X<91 THEN 95
85 X=R-2YY=1Z=-2
90 GOTO 20
PREMDU
REEADY

#### SAMPLE RUN

FOR A PRETTY DIAMOND PATTERN, Type IN AN ODD NUMBER BETWEEN 5 AND 31. ? 15

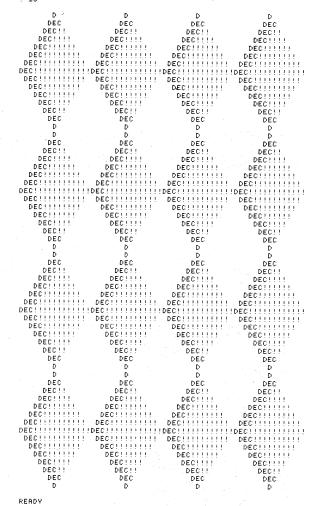

# DICE

# SIMULATES ROLLING TWO DICE

Description

Not exactly a game, this program simulates rolling a pair of dice a large number of times and prints out the frequency distribution. You simply input the number of rolls. It is interesting to see how many rolls are necessary to approach the theoretical distribution:

| 2    | 1/36 | 2.7777% |
|------|------|---------|
| 3    | 2/36 | 5.5555% |
| 4    | 3/36 | 8.3333% |
| etc. |      |         |

#### Program Author

The author of this program is in the seventh grade at Harrison Junior-Senior High School.

Daniel Freidus Park Drive South Rye, Ni 10580

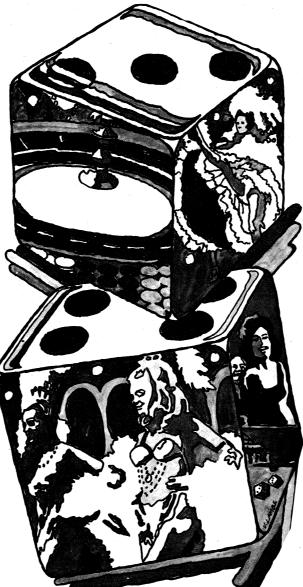

PROGRAM LISTING
10 DIM F (12)
20 REM DANNY FREIDUS
20 REM DANNY FREIDUS
20 REM DANNY FREIDUS
30 PRINT "THIS PROGRAM SIMULATES THE ROLLING OF A"
40 PRINT "PAIR OF DICE. "
50 PRINT "YOU ENTER THE NUMBER OF TIMES YOU WANT THE COMPUTER"
60 PRINT "TO 'ROLL' THE DICE. WATCH OUT, VERY LARGE NUMBERS TAKE"
70 PRINT "TO 'ROLL' THE DICE. WATCH OUT, VERY LARGE NUMBERS TAKE"
70 PRINT "TO 'ROLL' THE DICE. WATCH OUT, VERY LARGE NUMBERS TAKE"
70 PRINT "TO 'ROLL' THE DICE. WATCH OUT, VERY LARGE NUMBERS TAKE"
70 PRINT "TO 'ROLL' THE DICE. WATCH OUT, VERY LARGE NUMBERS TAKE"
70 PRINT "TO 'ROLL' THE DICE. WATCH OUT, VERY LARGE NUMBERS TAKE"
70 PRINT "TO 'ROLL' THE DICE. WATCH OUT, VERY LARGE NUMBERS TAKE"
70 PRINT "TO 'ROLL' THE DICE. WATCH OUT, VERY LARGE NUMBERS TAKE"
70 PRINT HOW MANY ROLLS';
100 PRINT "TO 'ROLL' THEN NUMBER OF TIMES"
100 PRINT "TOTAL SPOTS", "NUMBER OF TIMES"
100 PRINT VERY LARGENT';
100 PRINT 'REY AGGIN';
101 PRINT 'REY AGGIN';
102 PRINT 'REY S' THEN 80
PREADY

READY

### SAMPLE RUN

THIS PROGRAM SIMULATES THE ROLLING OF A PAIR OF DICE. YOU ENTER THE NUMBER OF TIMES YOU WANT THE COMPUTER TO 'ROLL' THE DICE. WATCH OUT, YERY LARGE NUMBERS TAKE A LONG TIME, IN PARTICULAR, NUMBERS OVER 5000.

TIMES

HOW MANY ROLLS? 5000

| TOTAL | SPOTS | 5 N | UMBER | 0F | TIMES |
|-------|-------|-----|-------|----|-------|
| 2     |       |     | 140   |    |       |
| 3     |       |     | 285   |    |       |
| 4     |       |     | 410   |    |       |
| 5     |       |     | 539   |    |       |
| 6     |       |     | 702   |    |       |
| 7     |       |     | 826   |    |       |
| 8     |       |     | 691   |    |       |
| 9     |       |     | 552   |    |       |
| 10    |       |     | 428   |    |       |
| 11    |       |     | 288   |    |       |
| 12    |       |     | 139   |    |       |
|       |       |     |       |    |       |

TRY AGAIN? YES

HOW MANY ROLLS? 10000

| TOTAL | SPOTS | NUMBER | 0F |
|-------|-------|--------|----|
| 2     |       | 273    |    |
| 3     |       | 557    |    |
| 4     |       |        |    |
| 5     |       | 1121   |    |
| 6     |       | 1383   |    |
| 7     |       | 1670   |    |
| 8     |       | 1398   |    |
| 9     |       | 1103   |    |
| 10    |       | 821    |    |
| 11    |       | 547    |    |
| 12    |       | 281    |    |
|       |       |        |    |

TRY AGAIN? YES

HOW MANY ROLLS? 100

| TOTAL            | SPOTS NUMBER O | F TIMES |
|------------------|----------------|---------|
| 2                | 5              |         |
| 3                | 7              |         |
| 4                | 7              |         |
| 5                | 10             |         |
| 5<br>6<br>7<br>8 | 10             |         |
| 7                | 22             |         |
| 8                | 9              |         |
| 9                | 13             |         |
| 10               | 9              |         |
| 11               | 4              |         |
| 12               | 4              |         |
|                  |                |         |

TRY AGAIN? YES

| HOW MANY ROLL               | S? 1000         |
|-----------------------------|-----------------|
| TOTAL SPOTS                 | NUMBER OF TIMES |
| 2                           | 35              |
| 3                           | 51              |
| 4                           | 78              |
| 5                           | 112             |
| 5<br>6<br>7                 | 130             |
| 7                           | 168             |
| 8                           | 139             |
| 9                           | 115             |
| 10                          | 85              |
| 3 <b>4</b> 4 - 23 - 24 - 24 | 60              |
| 10                          | 27              |
| <b>46</b>                   | <b>4</b>        |

TRY AGAIN? NO READY

90

# DIGITS

# COMPUTER TRIES TO OUTGUESS PLAYER

### Description

The player writes down a set of 30 numbers (0, 1, or 2) at random prior to playing the game. The computer program, using pattern recognition techniques, attempts to guess the next number in the input.

The computer asks for 10 numbers at a time. It always guesses first and then examines the next number to see if it guessed correctly. By pure luck (or chance or probability), the computer ought to be right 10 times. It is uncanny how much better it generally does than that!

#### Source

Keiwit Computation Center Dartmouth College Hanover, NH 03755

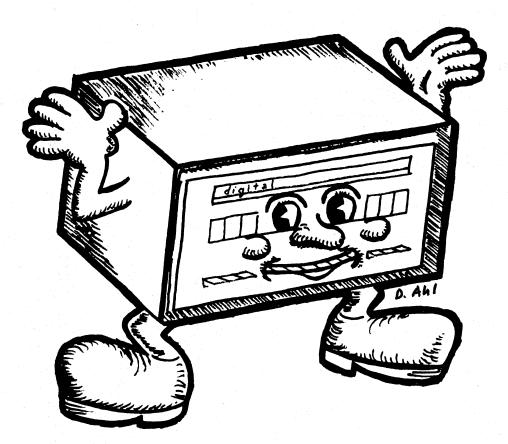

| 210 | RINT "THIS IS A GAME OF GUESSING,"                                               |
|-----|----------------------------------------------------------------------------------|
| 22Ø | RINT "FOR INSTRUCTIONS, TYPE '1', ELSE TYPE '0'";                                |
| 230 | NPUT E                                                                           |
| 240 | F E=0 THEN 360                                                                   |
|     | RINT                                                                             |
| 260 | RINT "PLEASE TAKE A PIECE OF PAPER AND WRITE DOWN"                               |
|     | RINT "THE DIGITS 101. 111. OR 121 THIRTY TIMES AT RANDOM."                       |
| 280 | RINT "ARRANGE THEM IN THREE LINES OF TEN DIGITS."                                |
|     | RINT "I WILL ASK FOR THEM 10 AT A TIME."                                         |
|     | RINT "I WILL ALWAYS GUESS FIRST, AND THEN LOOK AT YOUR"                          |
|     | RINT "NEXT NUMBER TO SEE IF I WAS RIGHT. BY PURE LUCK I"                         |
|     | RINT "DUGHT TO BE RIGHT 10 TIMES. BUT I HOPE TO DO BETTER"                       |
|     | RINT "THAN THAT ****"                                                            |
|     | RINT                                                                             |
|     |                                                                                  |
| 300 | EAD A, B, C                                                                      |
| 380 | ATA 0,1,3                                                                        |
| 400 | IM M(26,2), K(2,2), L(8,2)<br>AT M=CON\MAT K=CON                                 |
|     | AT MELUNINAL KELUN                                                               |
| 420 | AT K=(9)+K\MAT L=CON<br>AT L=(3)+L                                               |
| 440 |                                                                                  |
| 450 | $(0,0)=2\setminus L(4,1)=2\setminus L(8,2)=2$                                    |
|     | #26\Z1#8\Z2#2                                                                    |
| 510 | <b>1</b> 0                                                                       |
|     | OR T=1 TO 3                                                                      |
|     | RINT                                                                             |
|     | RINT "TEN NUMBERS PLEASE";                                                       |
| 550 | NPUT N(1),N(2),N(3),N(4),N(5),N(6),N(7),N(8),N(9),N(10)                          |
| 560 | OR I=1 TO 10                                                                     |
| 570 | =N(I)-1                                                                          |
| 580 | F W=SGN(W) THEN 620                                                              |
| 590 | RINT "USE ONLY THE DIGITS '0', '1', OR '2'."<br>RINT "LET'S TRY AGAIN,"\GOTO 530 |
| 600 | EXT I                                                                            |
|     | RINT\PRINT "MY GUESS","YOUR NO.","RESULT","NO. RIGHT"\PRINT                      |
|     | OR U=1 TO 10                                                                     |
|     | =N(U)\S=0                                                                        |
| 690 | OR J=0 TO 2                                                                      |
|     | 1=A+K(Z2,J)+H+L(Z1,J)+C+M(Z,J)                                                   |
|     | F S>S1 THEN 760                                                                  |
| 720 | F S <s1 740<="" td="" then=""></s1>                                              |
| 730 | F RND4.5 THEN 760                                                                |
| 740 | =S1\G=J                                                                          |
| 760 | EXT J                                                                            |
| 770 | RINT G,N(U),                                                                     |
| 780 | F G=N(U) THEN 810                                                                |
| 790 | RINT "WRONG",X                                                                   |
| 800 | 010 880                                                                          |
| 810 | =X+1                                                                             |
| 820 | RINT "RIGHT",X                                                                   |
| 830 | 1(Z,N)=M(Z,N)+1                                                                  |
| 840 | (Z1,N)=L(Z1,N)+1                                                                 |
|     | $(Z_2, N) = K(Z_2, N) + 1$                                                       |
|     | =Z=INT(Z/9)+9                                                                    |
|     | =3+Z+N(U)                                                                        |
| 880 | 1=Z-INT(Z/9)+9                                                                   |
| 890 | 2=N(U)                                                                           |
| 900 | IEXT U                                                                           |
| 910 | EXT T                                                                            |
| 920 | RINT                                                                             |
| 930 | F X>10 THEN 980                                                                  |
| 940 | F X<10 THEN 1010                                                                 |
| 950 | RINT "I GUESSED EXACTLY 1/3 OF YOUR NUMBERS,"                                    |
| 960 | RINT "IT IS A TIE GAME."                                                         |
| 970 | OTO 1030                                                                         |
| 980 | RINT "I GUESSED MORE THAN 1/3 OF YOUR NUMBERS."                                  |
| 990 | RINT "I WIN."\FOR Q#1 TO 10\PRINT CHR\$(7);\NEXT Q                               |
|     | GOTO 1030                                                                        |
| 101 | PRINT "I GUESSED LESS THAN 1/3 OF YOUR NUMBERS,"                                 |
|     | PRINT "YOU BEAT, ME. CONGRATULATIONS ****                                        |
|     | PRINT                                                                            |
|     | PRINT "DO YOU WANT TO TRY AGAIN (1 FOR YES, 0 FOR NO)";                          |
|     | INPUT X                                                                          |
| 107 | IF x=1 THEN 400                                                                  |
|     | PRINTNPRINT "THANKS FOR THE GAME,"                                               |
| 109 | END                                                                              |
|     |                                                                                  |
|     |                                                                                  |

#### SAMPLE RUN

THIS IS A GAME OF GUESSING. FOR INSTRUCTIONS, TYPE 111, ELSE TYPE 101? 1

PLEASE TAKE A PIECE OF PAPER AND WRITE DOWN THE DIGITS '0', '1', OR '2' THIRTY TIMES AT RANDOM. ARRANGE THEM IN THREE LINES OF TEN DIGITS I WILL ASK FOR THEM 10 AT A TIME. I WILL ALWAYS GUESS FIRST, AND THEN LOOK AT YOUR NEXT NUMBER TO SEE IF I WAS RIGHT. BY PURE LUCK I OUGHT TO BE RIGHT 10 TIMES. BUT I HOPE TO DO BETTER THAN THAT \*\*\*\*

| TEN NUMBERS                                                                                                    | PLEASE? 1,0,                                                                                                    | 2, 0, 2, 1, 1, 1, 2, (                                                                                                    | a -                                                                                                    |
|----------------------------------------------------------------------------------------------------|----------------------------------------------------------------------------------------------------|----------------------------------------------------------------------------------------------------|----------------------------------------------------------------------------------------------------|
| MY GUESS                                                                                                    | YOUR NO.                                                                                                    | RESULT                                                                                                    | NO. RIGHT                                                                                                    |
|                                                                                                    |                                                                                                    |                                                                                                    |                                                                                                    |
| 1<br>2                                                                                                    | 1<br>0                                                                                                    | RIGHT                                                                                                    | 1                                                                                                    |
| 1                                                                                                    | 2                                                                                                    | WRONG                                                                                                    | 1 .                                                                                                    |
| 2                                                                                                    | 0<br>2                                                                                                    | WRONG                                                                                                    | 1                                                                                                    |
| 2<br>1                                                                                                    | 1                                                                                                    | RIGHT                                                                                                    | 2                                                                                                    |
| 2                                                                                                    | 1                                                                                                    | WRONG                                                                                                    | 3                                                                                                    |
| 2<br>2                                                                                                    | 1 2                                                                                                    | WRONG<br>RIGHT                                                                                                    | 3                                                                                                    |
| 1                                                                                                    | ō                                                                                                    | WRONG                                                                                                    | 4                                                                                                    |
| TEN NUMBERS                                                                                                    | DU FOCES 0 4                                                                                                    |                                                                                                    |                                                                                                    |
| TEN NUMBERS                                                                                                    | PLEMSE? 0,1,                                                                                                    | 2,0,1,2,0,1,2,                                                                                                    | a .                                                                                                    |
| MY GUESS                                                                                                    | YOUR NO.                                                                                                    | RESULT                                                                                                    | NO. RIGHT                                                                                                    |
| 1                                                                                                    | 0                                                                                                    | WRONG                                                                                                    | 4                                                                                                    |
| 1                                                                                                    | 1 4                                                                                                    | RIGHT                                                                                                    | 5                                                                                                    |
| 2                                                                                                    | 2                                                                                                    | RIGHT                                                                                                    | 6                                                                                                    |
| 1<br>1                                                                                                    | 1                                                                                                    | WRONG<br>RIGHT                                                                                                    | 6 7                                                                                                    |
| 2                                                                                                    | 2                                                                                                    | RIGHT                                                                                                    | 8                                                                                                    |
| 1<br>1                                                                                                    | 0<br>1                                                                                                    | RIGHT                                                                                                    | 8<br>9                                                                                                    |
| 2                                                                                                    | 2                                                                                                    | RIGHT                                                                                                    | 10                                                                                                    |
| 1                                                                                                    | 0                                                                                                    | WRONG                                                                                                    | 10                                                                                                    |
| TEN NUMBERS                                                                                                    | PLEASE? 1,1,                                                                                                    | 1, 1, 1, 1, 2, 2, 2, ;;                                                                                                    | 2,                                                                                                    |
|                                                                                                    |                                                                                                    |                                                                                                    |                                                                                                    |
| NY GUESS                                                                                                    | YOUR NO.                                                                                                    | RESULT                                                                                                    | NO. RIGHT                                                                                                    |
| 1                                                                                                    | 1                                                                                                    | RIGHT                                                                                                    | 11                                                                                                    |
| 2                                                                                                    | 1                                                                                                    | WRONG                                                                                                    | 11                                                                                                    |
| 2                                                                                                    | 1<br>1                                                                                                    | WRONG                                                                                                    | 11<br>11                                                                                                    |
| 2                                                                                                    | 1                                                                                                    | WRONG                                                                                                    | 11                                                                                                    |
| 2                                                                                                    | 1                                                                                                    | WRONG<br>RIGHT                                                                                                    | 11<br>12                                                                                                    |
| 1                                                                                                    | 2                                                                                                    | WRONG                                                                                                    | 12                                                                                                    |
| 1                                                                                                    | 2                                                                                                    | WRONG                                                                                                    | 12                                                                                                    |
| 1                                                                                                    | 2                                                                                                    | WRONG                                                                                                    | 12                                                                                                    |
| I GUESSED M                                                                                                    | ORE THAN 1/3                                                                                                    | OF YOUR NUMBERS                                                                                                    | 5.                                                                                                    |
| I WIN.                                                                                                    |                                                                                                    |                                                                                                    |                                                                                                    |
|                                                                                                    |                                                                                                    |                                                                                                    |                                                                                                    |
| DO YOU WANT                                                                                                    | TO TRY AGAIN                                                                                                    | (1 FOR YES, Ø                                                                                                    | FOR NO)? 1                                                                                                    |
| DO YOU WANT                                                                                                    |                                                                                                    |                                                                                                    |                                                                                                    |
|                                                                                                    |                                                                                                    | (1 FOR YES, 0<br>1,1,1,1,2,2,2,;                                                                                                    |                                                                                                    |
| DO YOU WANT                                                                                                    |                                                                                                    |                                                                                                    |                                                                                                    |
| DO YOU WANT<br>Ten Numbers<br>My Guess                                                                                                    | PLEASE? 1,1,<br>Your No.                                                                                                    | 1, 1, 1, 1, 2, 2, 2, ;<br>RESULT                                                                                                    | 2<br>NO. RIGHT .                                                                                                    |
| DO YOU WANT<br>Ten Numbers<br>My Guess<br>1<br>2                                                                                                    | PLEASE? 1,1,<br>YOUR NO.<br>1                                                                                                    | 1, 1, 1, 1, 2, 2, 2, 3<br>RESULT<br>RIGHT<br>WRONG                                                                                                    | 2<br>NO. RIGHT .<br>1<br>1                                                                                                    |
| DO YOU WANT<br>Ten numbers<br>My guess<br>1<br>2<br>1                                                                                                    | PLEASE? 1,1,<br>YOUR NO.<br>1<br>1<br>1                                                                                                    | 1, 1, 1, 1, 2, 2, 2, ;<br>RESULT<br>WRONG<br>RIGHT<br>RIGHT                                                                                                    | 2<br>NO. RIGHT .<br>1<br>2                                                                                                    |
| DO YOU WANT<br>Ten Numbers<br>Ny Guess<br>1<br>2<br>1<br>2                                                                                                    | PLEASE? 1,1,<br>YOUR NO.<br>1                                                                                                    | 1, 1, 1, 1, 2, 2, 2, 3<br>RESULT<br>RIGHT<br>WRONG                                                                                                    | 2<br>NO. RIGHT<br>1<br>2<br>2                                                                                                    |
| DO YOU WANT<br>Ten Numbers<br>My Guess<br>1<br>2<br>2<br>2<br>2<br>2<br>2<br>2<br>2                                                                                                    | PLEASE? 1,1,<br>YOUR NO.<br>1<br>1<br>1<br>1<br>1                                                                                                    | 1, 1, 1, 1, 2, 2, 2, 3<br>RESULT<br>RIGHT<br>WRONG<br>RIGHT<br>WRONG<br>WRONG<br>WRONG                                                                                                    | 2<br>NO. RIGHT<br>1<br>2<br>2<br>2<br>2<br>2                                                                                                    |
| DO YOU WANT<br>TEN NUMBERS<br>Ny Guess<br>1<br>2<br>1<br>2<br>2<br>2<br>2<br>2<br>2<br>2<br>2<br>2<br>2<br>2<br>2                                                                                      | PLEASE? 1,1,<br>YOUR NO.<br>1<br>1<br>1<br>1<br>1<br>2                                                                                                    | 1,1,1,1,2,2,2,3<br>RESULT<br>RIGHT<br>WRONG<br>RIGHT<br>WRONG<br>WRONG<br>RIGHT                                                                                                    | 2<br>NO. RIGHT<br>1<br>2<br>2<br>2<br>2<br>3                                                                                                    |
| DO YOU WANT<br>Ten Numbers<br>My Guess<br>1<br>2<br>2<br>2<br>2<br>2<br>2<br>2<br>2                                                                                                    | PLEASE? 1,1,<br>YOUR NO.<br>1<br>1<br>1<br>1<br>1                                                                                                    | 1, 1, 1, 1, 2, 2, 2, 3<br>RESULT<br>RIGHT<br>WRONG<br>RIGHT<br>WRONG<br>WRONG<br>WRONG                                                                                                    | 2<br>NO. RIGHT<br>1<br>2<br>2<br>2<br>2<br>2                                                                                                    |
| DO YOU WANT<br>TEN NUMBERS<br>MY GUESS<br>1<br>2<br>2<br>2<br>2<br>2<br>2<br>2<br>2<br>2<br>2<br>2<br>2<br>2<br>2<br>2<br>2                                                                            | PLERSE? 1,1,<br>YOUR NO.<br>1<br>1<br>1<br>1<br>1<br>1<br>2<br>2                                                                                                    | 1,1,1,1,2,2,2,;<br>RESULT<br>RIGHT<br>WRONG<br>RIGHT<br>WRONG<br>WRONG<br>RIGHT<br>RIGHT                                                                                                    | 2<br>NO. RIGHT<br>1<br>2<br>2<br>2<br>2<br>2<br>3<br>4                                                                                                |
| DO YOU WANT<br>TEN NUMBERS<br>MY GUESS<br>1<br>2<br>2<br>2<br>2<br>2<br>2<br>2<br>2<br>2<br>2<br>2<br>2<br>1<br>1                                                                                      | PLERSE? 1,1,<br>YOUR NO.<br>1<br>1<br>1<br>1<br>1<br>1<br>2<br>2<br>2<br>2<br>2<br>2<br>2                                                                                                    | 1, 1, 1, 1, 2, 2, 2, 2, 2<br>RESULT<br>RIGHT<br>WRONG<br>RIGHT<br>WRONG<br>WRONG<br>RIGHT<br>RIGHT<br>WRONG<br>WRONG<br>WRONG                                                                                                    | 2<br>NO. RIGHT<br>1<br>2<br>2<br>2<br>2<br>2<br>2<br>3<br>4<br>4<br>4<br>4                                                                            |
| DO YOU WANT<br>TEN NUMBERS<br>MY GUESS<br>1<br>2<br>2<br>2<br>2<br>2<br>2<br>2<br>1<br>1<br>1<br>1<br>1<br>1<br>1<br>1                                                                                 | PLERSE? 1,1,<br>YOUR NO.<br>1<br>1<br>1<br>1<br>1<br>2<br>2<br>2<br>2<br>2<br>PLERSE? 0,0.                                                                                                    | 1, 1, 1, 1, 2, 2, 2, 2, 2<br>RESULT<br>RIGHT<br>WRONG<br>WRONG<br>WRONG<br>RIGHT<br>RIGHT<br>WRONG<br>WRONG<br>WRONG<br>WRONG<br>WRONG<br>WRONG<br>0, 0, 0, 0, 2, 2, 2, 2, 2                                                                                                    | 2<br>NO. RIGHT<br>1<br>2<br>2<br>2<br>2<br>2<br>2<br>3<br>4<br>4<br>4<br>4<br>4<br>2<br>2                                                             |
| DO YOU WANT<br>TEN NUMBERS<br>MY GUESS<br>1<br>2<br>2<br>2<br>2<br>2<br>2<br>2<br>2<br>2<br>2<br>2<br>2<br>1<br>1                                                                                      | PLERSE? 1,1,<br>YOUR NO.<br>1<br>1<br>1<br>1<br>1<br>1<br>2<br>2<br>2<br>2<br>2<br>2<br>2                                                                                                    | 1, 1, 1, 1, 2, 2, 2, 2, 2<br>RESULT<br>RIGHT<br>WRONG<br>RIGHT<br>WRONG<br>WRONG<br>RIGHT<br>RIGHT<br>WRONG<br>WRONG<br>WRONG                                                                                                    | 2<br>NO. RIGHT<br>1<br>2<br>2<br>2<br>2<br>2<br>2<br>3<br>4<br>4<br>4<br>4                                                                            |
| DO YOU WANT<br>TEN NUMBERS<br>MY GUESS<br>1<br>2<br>2<br>1<br>2<br>2<br>2<br>2<br>2<br>2<br>2<br>2<br>1<br>1<br>1<br>TEN NUMBERS<br>MY GUESS<br>1                                                      | PLERSE? 1,1,<br>YOUR NO.<br>1<br>1<br>1<br>1<br>2<br>2<br>2<br>2<br>2<br>PLERSE? 0,0.<br>YOUR NO.<br>0                                                                                                    | 1, 1, 1, 1, 2, 2, 2, 2, 2<br>RESULT<br>RIGHT<br>WRONG<br>RIGHT<br>WRONG<br>RIGHT<br>WRONG<br>RIGHT<br>WRONG<br>0, 0, 0, 0, 2, 2, 2, 2, 2<br>RESULT<br>WRONG                                                                                                    | 2<br>NO. RIGHT<br>1<br>2<br>2<br>2<br>2<br>3<br>4<br>4<br>4<br>4<br>4<br>2<br>2<br>3<br>3<br>4<br>4<br>4<br>4<br>4<br>4                               |
| DO YOU WANT<br>TEN NUMBERS<br>MY GUESS<br>1<br>1<br>2<br>2<br>2<br>2<br>2<br>2<br>2<br>2<br>2<br>2<br>1<br>1<br>1<br>TEN NUMBERS<br>MY GUESS<br>1<br>1                                                 | PLERSE? 1,1,<br>YOUR NO.<br>1<br>1<br>1<br>1<br>1<br>2<br>2<br>2<br>2<br>2<br>PLERSE? 0.0.<br>YOUR NO.<br>0<br>0                                                                                                    | 1, 1, 1, 1, 2, 2, 2, 2, 3<br>RESULT<br>RIGHT<br>WRONG<br>RIGHT<br>WRONG<br>WRONG<br>RIGHT<br>RIGHT<br>RIGHT<br>WRONG<br>Ø, Ø, Ø, 2, 2, 2, 3<br>RESULT<br>WRONG<br>WRONG                                                                                                    | 2<br>NO. RIGHT<br>1<br>2<br>2<br>2<br>2<br>2<br>3<br>4<br>4<br>4<br>4<br>4<br>2<br>NO. RIGHT<br>4<br>4                                                |
| DO YOU WANT<br>TEN NUMBERS<br>MY GUESS<br>1<br>2<br>2<br>2<br>2<br>2<br>2<br>2<br>1<br>1<br>1<br>1<br>TEN NUMBERS<br>MY GUESS<br>1<br>1<br>1                                                           | PLERSE? 1,1,<br>YOUR NO.<br>1<br>1<br>1<br>1<br>2<br>2<br>2<br>2<br>2<br>PLERSE? 0,0.<br>YOUR NO.<br>0                                                                                                    | 1, 1, 1, 1, 2, 2, 2, 2, 2<br>RESULT<br>RIGHT<br>WRONG<br>RIGHT<br>WRONG<br>RIGHT<br>WRONG<br>RIGHT<br>WRONG<br>0, 0, 0, 0, 2, 2, 2, 2, 2<br>RESULT<br>WRONG                                                                                                    | 2<br>NO. RIGHT<br>1<br>2<br>2<br>2<br>2<br>3<br>4<br>4<br>4<br>4<br>4<br>2<br>2<br>3<br>3<br>4<br>4<br>4<br>4<br>4<br>4                               |
| DO YOU WANT<br>TEN NUMBERS<br>MY GUESS<br>1<br>2<br>2<br>2<br>2<br>2<br>1<br>1<br>TEN NUMBERS<br>MY GUESS<br>1<br>1<br>1<br>1<br>1<br>1                                                                | PLERSE? 1,1,<br>YOUR NO.<br>1<br>1<br>1<br>1<br>1<br>2<br>2<br>2<br>2<br>2<br>PLERSE? 0,0.<br>YOUR NO.<br>0<br>0<br>0<br>0<br>0<br>0<br>0                                                                                                    | 1, 1, 1, 1, 2, 2, 2, 2, 2<br>RESULT<br>RIGHT<br>WRONG<br>RIGHT<br>WRONG<br>WRONG<br>WRONG<br>WRONG<br>WRONG<br>0, 0, 0, 0, 2, 2, 2, 2, 2<br>RESULT<br>WRONG<br>WRONG<br>WRONG<br>WRONG<br>WRONG<br>WRONG                                                                                                    | 2<br>NO. RIGHT<br>1<br>2<br>2<br>2<br>3<br>4<br>4<br>4<br>4<br>4<br>4<br>4<br>4<br>4<br>4<br>4<br>4<br>4<br>4<br>4<br>4                               |
| DO YOU WANT<br>TEN NUMBERS<br>MY GUESS<br>1<br>2<br>1<br>2<br>2<br>2<br>2<br>2<br>2<br>2<br>2<br>1<br>1<br>1<br>1<br>1<br>1<br>1<br>1                                                                  | PLEASE? 1,1,<br>YOUR NO.<br>1<br>1<br>1<br>1<br>2<br>2<br>2<br>2<br>2<br>PLEASE? 0,0.<br>YOUR NO.<br>0<br>0<br>0<br>0<br>0<br>0<br>0<br>0<br>0<br>0<br>0<br>0<br>0<br>0<br>0<br>0<br>0                                                                                                    | 1, 1, 1, 1, 2, 2, 2, 2, 2<br>RESULT<br>RIGHT<br>WRONG<br>WRONG<br>WRONG<br>WRONG<br>WRONG<br>WRONG<br>0, 0, 0, 0, 2, 2, 2, 2, 2<br>RESULT<br>WRONG<br>WRONG<br>WRONG<br>WRONG<br>WRONG<br>WRONG                                                                                                    | 2<br>NO. RIGHT<br>1<br>2<br>2<br>2<br>2<br>2<br>2<br>3<br>4<br>4<br>4<br>4<br>4<br>4<br>4<br>4<br>4<br>4<br>4<br>4<br>4                               |
| DO YOU WANT<br>TEN NUMBERS<br>MY GUESS<br>1<br>2<br>2<br>2<br>2<br>2<br>2<br>2<br>2<br>2<br>2<br>2<br>2<br>2<br>2<br>2<br>2<br>2<br>2                                                                  | PLERSE? 1,1,<br>YOUR NO.<br>1<br>1<br>1<br>1<br>1<br>2<br>2<br>2<br>2<br>2<br>2<br>2<br>2<br>2<br>2<br>2<br>2<br>2<br>2                                                                                                    | 1, 1, 1, 1, 2, 2, 2, 2, 2<br>RESULT<br>RIGHT<br>WRONG<br>WRONG<br>WRONG<br>WRONG<br>WRONG<br>0, 0, 0, 0, 2, 2, 2, 2, 2<br>RESULT<br>WRONG<br>WRONG<br>WRONG<br>WRONG<br>WRONG<br>WRONG<br>WRONG<br>WRONG<br>WRONG<br>WRONG<br>WRONG<br>WRONG<br>WRONG<br>WRONG<br>WRONG<br>WRONG                                                                                                    | 2<br>NO. RIGHT<br>1<br>2<br>2<br>2<br>2<br>3<br>4<br>4<br>4<br>4<br>4<br>4<br>4<br>4<br>4<br>4<br>4<br>4<br>4<br>4<br>4                               |
| DO YOU WANT<br>TEN NUMBERS<br>MY GUESS<br>1<br>1<br>2<br>2<br>2<br>2<br>2<br>2<br>1<br>1<br>1<br>TEN NUMBERS<br>NY GUESS<br>1<br>1<br>1<br>1<br>1<br>1<br>1<br>1<br>1<br>1                             | PLERSE? 1,1,<br>YOUR NO.<br>1<br>1<br>1<br>1<br>1<br>2<br>2<br>2<br>2<br>2<br>2<br>2<br>2<br>2<br>2<br>2<br>2<br>2<br>2                                                                                                    | 1, 1, 1, 1, 2, 2, 2, 2, 2<br>RESULT<br>RIGHT<br>WRONG<br>RIGHT<br>WRONG<br>WRONG<br>WRONG<br>WRONG<br>WRONG<br>WRONG<br>WRONG<br>WRONG<br>WRONG<br>WRONG<br>WRONG<br>WRONG<br>WRONG<br>WRONG<br>WRONG<br>WRONG<br>WRONG<br>WRONG<br>WRONG<br>WRONG<br>WRONG<br>WRONG<br>WRONG<br>WRONG<br>WRONG                                                                                                    | 2<br>NO. RIGHT<br>1<br>2<br>2<br>2<br>2<br>2<br>2<br>2<br>2<br>2<br>2<br>2<br>2<br>2<br>2<br>2<br>2<br>2<br>2                                         |
| DO YOU WANT<br>TEN NUMBERS<br>MY GUESS<br>1<br>2<br>2<br>2<br>2<br>2<br>2<br>2<br>2<br>2<br>2<br>2<br>2<br>2<br>2<br>2<br>2<br>2<br>2                                                                  | PLERSE? 1,1,<br>YOUR NO.<br>1<br>1<br>1<br>1<br>1<br>2<br>2<br>2<br>2<br>2<br>2<br>2<br>2<br>2<br>2<br>2<br>2<br>2<br>2                                                                                                    | 1, 1, 1, 1, 2, 2, 2, 2, 2<br>RESULT<br>RIGHT<br>WRONG<br>WRONG<br>WRONG<br>WRONG<br>WRONG<br>0, 0, 0, 0, 2, 2, 2, 2, 2<br>RESULT<br>WRONG<br>WRONG<br>WRONG<br>WRONG<br>WRONG<br>WRONG<br>WRONG<br>WRONG<br>WRONG<br>WRONG<br>WRONG<br>WRONG<br>WRONG<br>WRONG<br>WRONG<br>WRONG                                                                                                    | 2<br>NO. RIGHT<br>1<br>2<br>2<br>2<br>2<br>3<br>4<br>4<br>4<br>4<br>4<br>4<br>4<br>4<br>4<br>4<br>4<br>4<br>4<br>4<br>4                               |
| DO YOU WANT<br>TEN NUMBERS<br>MY GUESS<br>1<br>2<br>2<br>2<br>2<br>2<br>1<br>1<br>TEN NUMBERS<br>1<br>1<br>1<br>1<br>1<br>1<br>1<br>1<br>1<br>1<br>1<br>1<br>1<br>1<br>1<br>1<br>1<br>1<br>1           | PLEASE? 1,1,<br>YOUR NO.<br>1<br>1<br>1<br>1<br>2<br>2<br>2<br>2<br>2<br>2<br>2<br>2<br>2<br>2<br>2<br>2<br>2<br>2<br>2                                                                                                    | 1, 1, 1, 1, 2, 2, 2, 2, 2<br>RESULT<br>RIGHT<br>WRONG<br>RIGHT<br>WRONG<br>WRONG<br>WRONG<br>WRONG<br>WRONG<br>WRONG<br>WRONG<br>WRONG<br>WRONG<br>WRONG<br>WRONG<br>WRONG<br>WRONG<br>WRONG<br>WRONG<br>WRONG<br>WRONG<br>WRONG<br>WRONG<br>WRONG<br>WRONG<br>WRONG<br>WRONG<br>WRONG<br>WRONG                                                                                                    | 2<br>NO. RIGHT<br>1<br>2<br>2<br>2<br>2<br>2<br>2<br>2<br>2<br>2<br>2<br>2<br>2<br>2<br>2<br>2<br>2<br>2<br>2                                         |
| DO YOU WANT<br>TEN NUMBERS<br>MY GUESS<br>1<br>2<br>2<br>2<br>2<br>2<br>1<br>1<br>TEN NUMBERS<br>1<br>1<br>1<br>1<br>1<br>1<br>1<br>1<br>1<br>1<br>1<br>1<br>1<br>1<br>1<br>1<br>1<br>1<br>1           | PLEASE? 1,1,<br>YOUR NO.<br>1<br>1<br>1<br>1<br>2<br>2<br>2<br>2<br>PLEASE? 0,0.<br>YOUR NO.<br>0<br>0<br>0<br>0<br>0<br>0<br>0<br>2<br>2<br>2<br>2<br>2<br>PLEASE? 0,2.                                                                                                    | 1, 1, 1, 1, 2, 2, 2, 3<br>RESULT<br>RIGHT<br>WRONG<br>WRONG | 2<br>NO. RIGHT<br>1<br>2<br>2<br>2<br>2<br>2<br>2<br>2<br>2<br>2<br>2<br>2<br>2<br>2<br>2<br>2<br>2<br>2<br>2                                         |
| DO YOU WANT<br>TEN NUMBERS<br>MY GUESS<br>1<br>2<br>2<br>2<br>2<br>2<br>1<br>1<br>TEN NUMBERS<br>1<br>1<br>1<br>1<br>1<br>1<br>1<br>1<br>1<br>1<br>1<br>1<br>1<br>1<br>1<br>1<br>1<br>1<br>1           | PLERSE? 1,1,<br>YOUR NO.<br>1<br>1<br>1<br>1<br>1<br>2<br>2<br>2<br>2<br>PLERSE? 0,0.<br>YOUR NO.<br>0<br>0<br>0<br>0<br>0<br>0<br>0<br>2<br>2<br>2<br>2<br>PLERSE? 0,2,<br>E DIGITS '0',                                                                                                  | 1, 1, 1, 1, 2, 2, 2, 3<br>RESULT<br>RIGHT<br>WRONG<br>WRONG | 2<br>NO. RIGHT<br>1<br>2<br>2<br>2<br>2<br>2<br>2<br>2<br>2<br>2<br>2<br>2<br>2<br>2<br>2<br>2<br>2<br>2<br>2                                         |
| DO YOU WANT<br>TEN NUMBERS<br>MY GUESS<br>1<br>2<br>2<br>2<br>2<br>2<br>1<br>1<br>TEN NUMBERS<br>1<br>1<br>1<br>1<br>1<br>1<br>1<br>1<br>1<br>1<br>1<br>1<br>2<br>2<br>2<br>2<br>2<br>2<br>2           | PLEASE? 1,1,<br>YOUR NO.<br>1<br>1<br>1<br>1<br>2<br>2<br>2<br>2<br>PLEASE? 0,0.<br>YOUR NO.<br>0<br>0<br>0<br>0<br>0<br>0<br>0<br>0<br>0<br>0<br>0<br>0<br>0<br>0<br>0<br>0<br>0<br>0<br>0                                                                                                | 1, 1, 1, 1, 2, 2, 2, 2, 3<br>RESULT<br>RIGHT<br>WRONG<br>RIGHT<br>WRONG<br>WRONG<br>WR | 2<br>NO. RIGHT<br>1<br>2<br>2<br>2<br>2<br>3<br>4<br>4<br>4<br>4<br>4<br>4<br>4<br>4<br>4<br>4<br>4<br>4<br>4<br>4<br>4                               |
| DO YOU WANT<br>TEN NUMBERS<br>MY GUESS<br>1<br>2<br>2<br>2<br>2<br>2<br>1<br>1<br>TEN NUMBERS<br>1<br>1<br>1<br>1<br>1<br>1<br>1<br>1<br>1<br>1<br>1<br>1<br>1<br>2<br>2<br>2<br>2<br>2<br>2           | PLEASE? 1,1,<br>YOUR NO.<br>1<br>1<br>1<br>1<br>2<br>2<br>2<br>PLEASE? 0,0.<br>YOUR NO.<br>0<br>0<br>0<br>0<br>0<br>0<br>0<br>2<br>2<br>2<br>PLEASE? 0,2.<br>E DIGITS '0'.<br>GAIN.<br>PLEASE? 0,2.                                                                                        | 1, 1, 1, 1, 2, 2, 2, 2, 3<br>RESULT<br>RIGHT<br>WRONG<br>RIGHT<br>WRONG<br>WRONG<br>WR | 2<br>NO. RIGHT<br>1<br>2<br>2<br>2<br>2<br>3<br>4<br>4<br>4<br>4<br>4<br>4<br>4<br>4<br>4<br>4<br>4<br>4<br>4<br>4<br>4                               |
| DO YOU WANT<br>TEN NUMBERS<br>MY GUESS<br>1<br>2<br>2<br>2<br>2<br>2<br>1<br>1<br>TEN NUMBERS<br>1<br>1<br>1<br>1<br>1<br>1<br>1<br>1<br>1<br>1<br>1<br>1<br>2<br>2<br>2<br>2<br>2<br>2<br>2           | PLEASE? 1,1,<br>YOUR NO.<br>1<br>1<br>1<br>1<br>2<br>2<br>2<br>2<br>PLEASE? 0,0.<br>YOUR NO.<br>0<br>0<br>0<br>0<br>0<br>0<br>0<br>0<br>0<br>0<br>0<br>0<br>0<br>0<br>0<br>0<br>0<br>0<br>0                                                                                                | 1, 1, 1, 1, 2, 2, 2, 2, 3<br>RESULT<br>RIGHT<br>WRONG<br>RIGHT<br>WRONG<br>WRONG<br>WR | 2<br>NO. RIGHT<br>1<br>2<br>2<br>2<br>2<br>3<br>4<br>4<br>4<br>4<br>4<br>4<br>4<br>4<br>4<br>4<br>4<br>4<br>4<br>4<br>4                               |
| DO YOU WANT<br>TEN NUMBERS<br>MY GUESS<br>1<br>2<br>2<br>2<br>2<br>2<br>2<br>1<br>1<br>1<br>TEN NUMBERS<br>1<br>1<br>1<br>1<br>1<br>1<br>1<br>1<br>1<br>1<br>1<br>1<br>1<br>1<br>1<br>1<br>1<br>1<br>1 | PLEASE? 1,1,<br>YOUR NO.<br>1<br>1<br>1<br>1<br>2<br>2<br>2<br>PLEASE? 0,0.<br>YOUR NO.<br>0<br>0<br>0<br>0<br>0<br>0<br>0<br>2<br>2<br>2<br>PLEASE? 0,2.<br>E DIGITS '0'.<br>GAIN.<br>PLEASE? 0,2.                                                                                        | 1, 1, 1, 1, 2, 2, 2, 2, 3<br>RESULT<br>RIGHT<br>WRONG<br>RIGHT<br>WRONG<br>WRONG<br>WR | 2<br>NO. RIGHT<br>1<br>2<br>2<br>2<br>2<br>3<br>4<br>4<br>4<br>4<br>4<br>4<br>4<br>4<br>4<br>4<br>4<br>4<br>4<br>4<br>4                               |
| DO YOU WANT<br>TEN NUMBERS<br>MY GUESS<br>1<br>2<br>2<br>2<br>2<br>2<br>1<br>1<br>TEN NUMBERS<br>MY GUESS<br>1<br>1<br>1<br>1<br>1<br>1<br>1<br>1<br>1<br>1<br>1<br>1<br>1<br>1<br>1<br>1<br>1<br>1    | PLERSE? 1,1,<br>YOUR NO.<br>1<br>1<br>1<br>1<br>1<br>2<br>2<br>2<br>PLERSE? 0,0,<br>YOUR NO.<br>0<br>0<br>0<br>0<br>0<br>0<br>2<br>2<br>2<br>2<br>PLERSE? 0,2,<br>E DIGITS '0',<br>GAIN.<br>PLERSE? 0,2,<br>YOUR NO.<br>0<br>2<br>2<br>2<br>2<br>2<br>2<br>2<br>2<br>2<br>2<br>2<br>2<br>2 | 1, 1, 1, 1, 2, 2, 2, 2, 3<br>RESULT<br>RIGHT<br>WRONG<br>RIGHT<br>WRONG<br>WRONG<br>WRONG<br>WRONG<br>0, 0, 0, 2, 2, 2, 2, 3<br>RESULT<br>WRONG<br>WRONG<br>WRONG<br>WRONG<br>WRONG<br>WRONG<br>WRONG<br>WRONG<br>WRONG<br>WRONG<br>WRONG<br>WRONG<br>WRONG<br>WRONG<br>WRONG<br>WRONG<br>WRONG<br>WRONG<br>WRONG<br>WRONG<br>WRONG<br>WRONG<br>C, 2, 0, 2, 0, 2, 0, 3<br>RESULT<br>WRONG<br>WRONG<br>WRONG<br>WRONG<br>WRONG<br>WRONG<br>WRONG<br>MRONG<br>WRONG                                                                                                    | 2<br>NO. RIGHT<br>1<br>2<br>2<br>2<br>2<br>3<br>4<br>4<br>4<br>4<br>4<br>4<br>4<br>4<br>4<br>4<br>4<br>4<br>4                                         |
| DO YOU WANT<br>TEN NUMBERS<br>MY GUESS<br>1<br>2<br>2<br>2<br>2<br>2<br>2<br>1<br>1<br>TEN NUMBERS<br>1<br>1<br>1<br>1<br>1<br>1<br>1<br>1<br>1<br>1<br>1<br>1<br>1<br>1<br>1<br>1<br>1<br>1<br>1      | PLEASE? 1,1,<br>YOUR NO.<br>1<br>1<br>1<br>1<br>1<br>2<br>2<br>2<br>PLEASE? 0,0.<br>YOUR NO.<br>0<br>0<br>0<br>0<br>0<br>0<br>0<br>0<br>0<br>0<br>0<br>0<br>0                                                                                                    | 1, 1, 1, 1, 2, 2, 2, 2, 3<br>RESULT<br>RIGHT<br>WRONG<br>RIGHT<br>WRONG<br>WRONG<br>WRONG<br>WRONG<br>WRONG<br>WRONG<br>WRONG<br>WRONG<br>WRONG<br>WRONG<br>WRONG<br>WRONG<br>WRONG<br>WRONG<br>WRONG<br>WRONG<br>WRONG<br>WRONG<br>WRONG<br>WRONG<br>WRONG<br>WRONG<br>WRONG<br>WRONG<br>WRONG<br>WRONG<br>WRONG<br>WRONG<br>WRONG<br>MRONG<br>WRONG<br>MRONG<br>WRONG<br>MRONG<br>MRONG<br>MRONG<br>WRONG<br>MRONG<br>WRONG<br>WR | 2<br>NO. RIGHT<br>1<br>2<br>2<br>2<br>2<br>2<br>2<br>2<br>2<br>2<br>2<br>2<br>2<br>3<br>4<br>4<br>4<br>4<br>4<br>4<br>4<br>4<br>4<br>4<br>4<br>4<br>4 |
| DO YOU WANT<br>TEN NUMBERS<br>MY GUESS<br>1<br>2<br>2<br>2<br>2<br>1<br>1<br>TEN NUMBERS<br>MY GUESS<br>1<br>1<br>1<br>1<br>1<br>1<br>1<br>1<br>1<br>1<br>1<br>1<br>1<br>1<br>1<br>1<br>1<br>1         | PLEASE? 1,1,<br>YOUR NO.<br>1<br>1<br>1<br>1<br>2<br>2<br>2<br>PLEASE? 0,0.<br>YOUR NO.<br>0<br>0<br>0<br>0<br>0<br>0<br>0<br>2<br>2<br>2<br>PLEASE? 0,2.<br>E DIGITS '0'.<br>GAIN.<br>PLEASE? 0,2.<br>YOUR NO.<br>0<br>2<br>2<br>2<br>2<br>2<br>2<br>2<br>2<br>2<br>2<br>2<br>2<br>2      | 1, 1, 1, 1, 2, 2, 2, 2, 3<br>RESULT<br>RIGHT<br>WRONG<br>RIGHT<br>WRONG<br>WRONG<br>WRONG<br>WRONG<br>0, 0, 0, 2, 2, 2, 2, 3<br>RESULT<br>WRONG<br>WRONG<br>WRONG<br>WRONG<br>WRONG<br>WRONG<br>WRONG<br>WRONG<br>WRONG<br>WRONG<br>WRONG<br>WRONG<br>WRONG<br>WRONG<br>WRONG<br>WRONG<br>WRONG<br>WRONG<br>WRONG<br>WRONG<br>WRONG<br>WRONG<br>C, 2, 0, 2, 0, 2, 0, 3<br>RESULT<br>WRONG<br>WRONG<br>WRONG<br>WRONG<br>WRONG<br>WRONG<br>WRONG<br>MRONG<br>WRONG                                                                                                    | 2<br>NO. RIGHT<br>1<br>2<br>2<br>2<br>2<br>3<br>4<br>4<br>4<br>4<br>4<br>4<br>4<br>4<br>4<br>4<br>4<br>4<br>4                                         |
| DO YOU WANT<br>TEN NUMBERS<br>MY GUESS<br>1<br>2<br>2<br>2<br>2<br>2<br>2<br>1<br>1<br>TEN NUMBERS<br>1<br>1<br>1<br>1<br>1<br>1<br>1<br>1<br>1<br>1<br>1<br>1<br>1<br>1<br>1<br>1<br>1<br>1<br>1      | PLERSE? 1,1,<br>YOUR NO.<br>1<br>1<br>1<br>1<br>1<br>2<br>2<br>2<br>PLERSE? 0,0.<br>YOUR NO.<br>0<br>0<br>0<br>0<br>0<br>0<br>0<br>0<br>0<br>0<br>0<br>0<br>0                                                                                                    | 1, 1, 1, 1, 2, 2, 2, 2, 3<br>RESULT<br>RIGHT<br>WRONG<br>RIGHT<br>WRONG<br>WRONG<br>WR | 2<br>NO. RIGHT<br>1<br>2<br>2<br>2<br>2<br>2<br>2<br>2<br>2<br>2<br>2<br>2<br>2<br>2                                                                  |
| DO YOU WANT<br>TEN NUMBERS<br>MY GUESS<br>1<br>2<br>2<br>2<br>2<br>1<br>1<br>TEN NUMBERS<br>MY GUESS<br>1<br>1<br>1<br>1<br>1<br>1<br>1<br>1<br>1<br>1<br>1<br>1<br>1<br>1<br>1<br>1<br>1<br>1         | PLEASE? 1,1,<br>YOUR NO.<br>1<br>1<br>1<br>1<br>1<br>2<br>2<br>2<br>PLEASE? 0,0.<br>YOUR NO.<br>0<br>0<br>0<br>0<br>0<br>0<br>0<br>0<br>0<br>0<br>0<br>0<br>0                                                                                                    | 1, 1, 1, 1, 2, 2, 2, 2, 3<br>RESULT<br>RIGHT<br>WRONG<br>RIGHT<br>WRONG<br>WRONG                                                                                                    | 2<br>NO. RIGHT<br>1<br>2<br>2<br>2<br>2<br>2<br>2<br>3<br>4<br>4<br>4<br>4<br>4<br>4<br>4<br>4<br>4<br>4<br>4<br>4<br>4                               |
| DO YOU WANT<br>TEN NUMBERS<br>MY GUESS<br>1<br>2<br>2<br>2<br>2<br>1<br>1<br>TEN NUMBERS<br>MY GUESS<br>1<br>1<br>1<br>1<br>1<br>1<br>1<br>1<br>1<br>1<br>1<br>1<br>1<br>1<br>1<br>1<br>1<br>1         | PLEASE? 1,1,<br>YOUR NO.<br>1<br>1<br>1<br>1<br>2<br>2<br>2<br>PLEASE? 0,0.<br>YOUR NO.<br>0<br>0<br>0<br>0<br>0<br>0<br>0<br>0<br>0<br>0<br>0<br>0<br>0                                                                                                    | 1, 1, 1, 1, 2, 2, 2, 2, 2<br>RESULT<br>RIGHT<br>WRONG<br>RIGHT<br>WRONG<br>WRONG<br>WR | 2<br>NO. RIGHT<br>1<br>2<br>2<br>2<br>2<br>2<br>2<br>3<br>4<br>4<br>4<br>4<br>4<br>4<br>4<br>4<br>4<br>4<br>4<br>4<br>4                               |
| DO YOU WANT<br>TEN NUMBERS<br>MY GUESS<br>1<br>2<br>2<br>2<br>2<br>2<br>2<br>1<br>1<br>TEN NUMBERS<br>1<br>1<br>1<br>1<br>1<br>1<br>1<br>1<br>1<br>1<br>1<br>1<br>1<br>1<br>1<br>1<br>1<br>1<br>1      | PLERSE? 1,1,<br>YOUR NO.<br>1<br>1<br>1<br>1<br>1<br>2<br>2<br>2<br>PLERSE? 0,0.<br>YOUR NO.<br>0<br>0<br>0<br>0<br>0<br>0<br>0<br>0<br>0<br>0<br>0<br>0<br>0                                                                                                    | 1, 1, 1, 1, 2, 2, 2, 2, 3<br>RESULT<br>RIGHT<br>WRONG<br>RIGHT<br>WRONG<br>WRONG                                                                                                    | 2<br>NO. RIGHT<br>1<br>2<br>2<br>2<br>2<br>3<br>4<br>4<br>4<br>4<br>4<br>4<br>4<br>4<br>4<br>4<br>4<br>4<br>4                                         |

I GUESSED LESS THAN 1/3 OF YOUR NUMBERS. YOU BEAT ME. CONGRATULATIONS \*\*\*\*

THANKS FOR THE GAME.

DO YOU WANT TO TRY AGAIN (1 FOR YES, 0 FOR NO)? 0

92

# DOGS

DOG RACE

# Description

This is a dog race game similar to those found in penny arcades and amusement parks. The prior racing experience of each dog (wins and losses) has a bearing on the outcome of the race. After this is posted, up to 19 players may bet on a dog. Maximum bet is \$500.00 and minimum is \$2.00.

After all the bets are in, the odds will be posted and the race begins! After each days's racing, the track will close and record the performance of all the dogs in a permanent file which is called the next time the program is run.

#### Computer Limitations

DOGS was written for a DIGITAL EduSystem 50 (Timeshared-8); consequently, the file handling routine (Lines 25, 30, 35, 55, 975, 985, 1085) may have to be changed for other systems.

#### Program Author

The author remarks that he is now 15 and started using a PDP-8 at the age of 12. Since then he has compiled 4 notebooks of programs in BASIC, FOCAL, FORTRAN, and ALGOL. Of his 23 BASIC games, 5 are published in this book.

Victor Nahigian 39 Beaver Road Weston, MA 02193

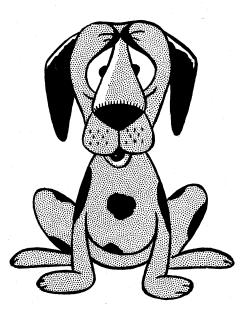

5 REM V.NAHIGIAN 8TH GRADE DOG RACE GAME 10 DIM S(107),C(107),J(207),w(107),A(107) 15 DIM NS(207),HS(107),P(207) 20 DIM Y(107),B(117),M5(207) 23 RECORD V 30 RECORD V 30 RECORD X 35 OPEN 8,"WINS"\OPEN 9,"LOSSES" 40 IF 99=6 THEN 70×FOR I=1 TO 10\GET 8,25,I\V9=V9+V\NEXT I 45 IF V9<25 THEN 60\IF V9>200 THEN 55 56 GOTO 100 55 UNSAVE 8\UNSAVE 9 56 PRINT "PLEASE MAIT, DISREGARD THE 25 BELLS" 55 PRINT\PPLINT\PPLINT\PPLINT\S9=6\GOTO 35 64 PRINT "PLEASE MAIT, DISREGARD THE 25 BELLS" 55 PRINT\PPLINT\PPLINT\PPLINT\S9=6\GOTO 35 76 FOR I=1 TO 25-W-9\GRANDDMIZE\H=INT(10+RNGX))+1\GET 8,25,H 75 wev+1\PUT 8,25,H\FOR T=1 TO 10\IF H=T THEN 85 40 GET 9,30,T\X=X+1\PUT 9,30,T 40 PRINT CHRS(135); 40 NEXT I 

555 IF S(R)>20 THEN 590 -555 IF S(R)>20 THEN 590 = 560 NEXT R 576 NEXT P 575 GOTO 625 580 PRINT TAB(R+2);R;CHR\$(141) 585 GOTO 560 590 IF w(1)<0 THEN 605 580 PRINT TAB(R\*2); P; CHRS(141)
585 GOTO 560
590 IF w(1) <> P THEN 605
595 w(1) =R
600 GOTO 560
605 0=2
610 w(0) =R
615 0=0+1
628 GOTO 560
625 IF w(1) <> 0 THEN 640
639 PRINT TAB(2); "XXXXXXFINISHXXXXXX"
635 GOTO 510
640 FOR Y=2: TO 22
645 PRINT TAB(2); "XXXXXXFINISHXXXXXX"
650 IF Y=7 THEN 665
655 NEXT Y
660 GOTO 660
665 PRINT
665 PRINT
665 PRINT
665 PRINT
665 PRINT
665 PRINT
665 PRINT
665 PRINT
665 PRINT
665 PRINT
665 PRINT
665 PRINT
665 PRINT
765 PRINT
765 PRINT
765 PRINT
765 PRINT
765 PRINT
765 PRINT
765 PRINT
765 PRINT
765 PRINT
765 PRINT
765 PRINT
765 PRINT
765 PRINT
765 PRINT
765 PRINT
765 PRINT
765 PRINT
765 PRINT
765 PRINT
765 PRINT
765 PRINT
765 PRINT
765 PRINT
765 PRINT
765 PRINT
765 PRINT
765 PRINT
765 PRINT
765 PRINT
765 PRINT
765 PRINT
765 PRINT
765 PRINT
765 PRINT
765 PRINT
765 PRINT
765 PRINT
765 PRINT
765 PRINT
765 PRINT
765 PRINT
765 PRINT
765 PRINT
765 PRINT
765 PRINT
765 PRINT
765 PRINT
765 PRINT
765 PRINT
765 PRINT
765 PRINT
765 PRINT
765 PRINT
765 PRINT
765 PRINT
765 PRINT
765 PRINT
765 PRINT
765 PRINT
765 PRINT
765 PRINT
765 PRINT
765 PRINT
765 PRINT
765 PRINT
765 PRINT
765 PRINT
765 PRINT
765 PRINT
765 PRINT
765 PRINT
765 PRINT
765 PRINT
765 PRINT
765 PRINT
765 PRINT
765 PRINT
765 PRINT
765 PRINT
765 PRINT
765 PRINT
765 PRINT
765 PRINT
765 PRINT
765 PRINT
765 PRINT
765 PRINT
765 PRINT
765 PRINT
765 PRINT
765 PRINT
765 PRINT
765 PRINT
765 PRINT
765 PRINT
765 PRINT
765 PRINT
765 PRINT
765 PRINT
765 PRINT
765 PRINT
765 PRINT
765 PRINT
765 PRINT
765 PRINT
765 PRINT
765 PRINT
765 PRINT
765 PRINT
765 PRINT
765 PRINT
765 PRINT
765 PRINT
765 PRINT
765 PRINT
765 PRINT
765 PRINT
765 PRINT
765 PRINT
765 PRINT
765 PRINT
765 PRINT
765 PRINT
765 PRINT
765 PRINT
765 PRINT
765 PRINT
765 PRINT
765 PRINT
765 PRINT
765 PRINT
765 PRINT
765 PRINT
765 PRINT
765 PRINT
765 PRINT
765 PRINT
765 PRINT
765 PRINT
765 PRINT
765 PRINT
765 PRINT
765 PRINT
765 PRINT
765 PRINT
765 PRINT
765 PRINT
765 PRINT
765 PRINT
765 PRINT
765 PRINT
765 PRINT
765 PRINT
765 PRINT
765 PRINT
765 PRINT
765 PRINT
765 PRINT
765 PRINT 765 IF G=J(E) THEN 790 770 M5(E)=M5(E)-P(E) 770 M5(E)=M5(E)-P(E) 778 Jan/+P(E) 785 GOTO 835 790 IF B(G)=2 THEN 800 795 GOTO 605 800 B(G)=1 805 M=INT(100+(B(G)+P(E)+P(E))/100) 810 PRINT "CONGRATULATION "NS(E)" YOU HAVE WON S";M 815 M5(E)=M5(E)+M 820 N7=M 820 N7=NT 830 GOTO 780 835 PRINT "HOULD YOU AVID RACE FANS LIKE TO PLAY AGAIN"; 840 INPUT LS 845 IF LS="YES" THEN 870 850 PRINT\PRINT "PERSON", "AMOUNT"\FOR I=1 TO 0 855 PRINT NS(I), M5(I)NEXT I\PRINT "COMP", N7 860 FOR I=1 TO 5\PRINT\NEXT I\GOTO 1085 865 GOTO 1085 867 FOR K=1 TO 10 875 A(K)=0 840 S(Y)=0 860 FOR I=1 TO 5\PPRINT\NEXT I\GOTO 1085 865 GOTO 1065 870 FOR K=1 TO 10 875 A(K)=0 880 S(K)=0 880 S(K)=0 890 C(K)=0 990 B(11)=0 990 B(11)=0 990 B(11)=0 9910 NEXT K\GOSUB 225 915 PPRINT "ANV NEWCOMERS";\INPUT CS 920 FOR I=1 TO 0 925 FPRINT %A(J) YOUR DOGS NUMBER";\INPUT J(I) 935 IF P(I)<2 THEN 950\IF P(I)>500 THEN 960\NEXT I 940 IF CS="No" THEN 325 946 GOTO 1025 950 PRINT "YOU MUST BET AT LEAST \$2,00 "NS(I) " YOUR BET"; 955 PRINT "YOU MUST BET OVER \$500,00 "NS(I)" TRY AGAIN" 955 GOTO 1025 960 PRINT "YOU MUST BET OVER \$500,00 "NS(I)" TRY AGAIN" 955 GOTO 930 976 FOR I=1 TO 10 976 FOR I=1 TO 10 977 FOR I=1 TO 10 976 GOTO 1000 975 GOTO 500 985 V=V+1\PUT 8,25,1 1000 NEXT I 1005 GOTO 755 1010 DATA "FASTER","ZELDA","SPEEDY","ZIFFLE","KILLER" 1015 DATA "BURBON","BUGZY", "SNODPY","LASSIE","WINNER" 1026 GOTO 1285 1035 PRINT\FNOT HOM MANY NEWCOMERS";\O4=0\INPUT J6\O4=0+J6 1035 PRINT "NOM FTHAN 19 ALLOWED, YOU U NOM HAVE "G\Q4=0\GOTO 1025 1035 PRINT "NOM FTHAN 19 ALLOWED, YOU U NOM HAVE "G\Q4=0\GOTO 1025 1036 PRINT "BETTORS NAME";\INPUT NS(Z) 1035 PRINT "NOM YOUR BET";\INPUT P(Z)\IF P(Z)<2 THEN 1070 1036 PRINT "NOM YOUR BET";\INPUT P(Z)\IF P(Z)<2 THEN 1070 1037 PRINT "NOM YOUR BET";\INPUT P(Z)\IF P(Z)<2 THEN 1070 1036 PRINT "NOM YOUR BET";\INPUT P(Z)\IF P(Z)<2 THEN 1070 1045 PRINT "NOM YOUR BET";\INPUT P(Z)\IF P(Z)<2 THEN 1070 1045 PRINT "NOM YOUR BET";\INPUT P(Z)\IF P(Z)<2 THEN 1070 1045 PRINT "NOM YOUR BET";\INPUT P(Z)\IF P(Z)<2 THEN 1070 1045 PRINT "NOM YOUR BET";\INPUT P(Z)\IF P(Z)<2 THEN 1070 1045 PRINT "NOM YOUR BET";\INPUT P(Z)\IF P(Z)<2 THEN 1070 1045 PRINT "NOM YOUR BET";\INPUT P(Z)\IF P(Z)<2 THEN 1070 1045 PRINT "NOM YOUR BET";\INPUT P(Z)\IF P(Z)<2 THEN 1070 1045 PRINT "NOM YOUR BET";\INPUT P(Z)\IF P(Z)<2 THEN 1070 1045 PRINT "NOM YOUR BET";\INPUT P(Z)\IF P(Z)<2 THEN 1070 1045 PRINT "NOM YOUR BET";\INPUT P(Z)\IF P(Z)<2 THEN 1070 1045 PRINT "NOM YOUR BET";\INPUT P(Z)\IF P(Z)<2 THEN 1070 1045 PRINT "NOM YOUR BET";\INPUT P(Z)\IF P(Z)<2 THEN 1070 1045 PRINT "NOM YOUR BET";\INPUT P(Z)\IF P(Z)<2 THEN 1070 1045 PRI 1055 PRINT "AND YOUR BET";\\NPUT P(Z)\IF P(Z)<2 TH 1060 IF P(Z)>500 THEN 1075 1055 PRINT\NEXT Z\GOTO 325 1070 PRINT "YOU MUST BET AT LEAST \$2.00"\GOTO 1055 1075 PRINT "YOU CAN'T BET OVER \$500.00"\GOTO 1055 1080 GOTO 325 1085 CLOSE 8\CLOSE 9 1090 REM 1095 END

#### WELCOME TO ROOK-A-DAY RACE TRACK!!!

DO YOU WANT THE INSTRUCTIONS? YES THIS IS A DOG RACE GAME. THERE ARE 10 DOGS WHICH RUN IN THIS RACE. THE WINS AND LOSSES OF EACH DOG ARE RECORDED SO THAT EVEN AFTER YOU LOG-OFF. THE WINS AND LOSSES OF THE DOGS WILL STILL EE RECORDED. THE WINNER OF THE RACE WILL BE DETERMENED BY HOW MANY WINS AND LOSSES EACH DOG HAS. AFTER THE WINS AND LOSSES OF EACH DOG HAVE BEEN POSTED. YOU WILL HAVE A CHANCE TO BET. NO MORE THAN 19 PEOPLE ARE ALLOWED TO BET IN THIS GAME. WHEN BETTING, YOU CANNOT BET OVER SS00.00 AND MUST BET AT LEAST \$2.00. MORE THAN I PERSON MAY BET ON THE SAME DOG. AFTER THE BETS ARE MADE THE ODDS WILL BE FIGURED AND POSTED AND THE RACE WILL BEGIN. THE STRADEY OF THIS GAME IS TO PICK THE WINNER INSUCH A WAY THAT THE ODDS ON THAT DOG ARE GOOD IN YOUR FAVOR.

GOOD LUCK!!

| DOG    | NUMBER | WINS | LOSSES |
|--------|--------|------|--------|
| FASTER | 1      | 4    | 21     |
| ZELDA  | 2      | 4    | 21     |
| SPEEDY | 3      | 7    | 18     |
| ZIFFLE | 4      | 1    | 24     |
| KILLER | 5      | ø    | 25     |
| JURBON | 6      | 1    | 24     |
| BUGZY  | 7      | 4    | 21     |
| SNOOPY | 8      | 4    | 21     |
| LASSIE | 9      | Ø    | 25     |
| WINNER | 10     | Ø    | 25     |

HOW MANY WISH TO BET? 7 BETTOR'S NAME? BOB DOG'S NUMBER? 1 AND YOUR BET? 400

HETTOR'S NAME? STUART DOG'S NUMBER? 3 AND YOUR BET? 50

BETTOR'S NAME? VIC DOG'S NUMBER? 10 AND YOUR BET? 100

BETTOR'S NAME? JOHN DOG'S NUMBER? 8 AND YOUR BET? 120

BETTOR'S NAME? ROBERT DOG'S NUMBER? 5 AND YOUR BET? 69

BETTOR'S NAME? ED Dog's Number? 9 And Your Bet? 500

BETTOR'S NAME? TOM DG'S NUMBER? 2 DG'S NUMBER? 2 AND YOUR BET? 600 YOU CAN'T BET OVER 500.00 TOM TRY AGAIN YOUR BET? 1 YOU MUST BET AT LEAST \$2.00. TRY AGAIN TOM YOUR BET? 350

| DOG    | NUMBER | ODDS     |
|--------|--------|----------|
| FASTER | 1 .    | 3:1      |
| ZELDA  | 2      | 4 : 1    |
| SPEEDY | 3      | 37 : 1   |
| ZIFFLE | 4      | 1504 : 1 |
| KILLER | 5      | 26 : 1   |
| BURBON | 6,     | 224 : 1  |
| BUGZY  | 7      | 719 : 1  |
| SNOOPY | 8      | -14 : 1  |
| LASSIE | 9      | 2:1      |
| WINNER | 10     | 17 : 1   |
|        |        |          |

2

3 4 6

1

10 8

٩

7

5

AND THEY'RE OFFIL!

XXXXXXXF IN ISHXXXXXXXX XXXXXXXSTARTXXXXXXXX

10 8

9 7

3 4

2

6 7 9

5

8 10

3 4

2

1

XXXXXXXF IN ISHXXXXXXXX XXXXXXXXX TARTXXXXXXXXX

5

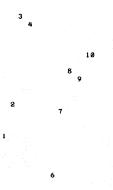

XXXXXXF IN ISHXXXXXXXXX \*\*\*\*\*

AND THE WINNER IS DOG NUMBER 5 KILLER CONGRATULATION ROBERT YOU HAVE WON \$ 1863

# EVEN

PICK UP AN EVEN NUMBER OF OBJECTS

# Description

This is a game between you and the computer. To play, an odd number of objects (marbles, chips, matches) are placed in a row. You take turns with the computer picking up between one and four objects each turn. The game ends when there are no objects left, and the winner is the one with an even number of objects picked up.

Two versions of this game are printed herein. While to the player they appear similar, the programming approach is quite different. EVEN, the first version, is deterministic--i.e., the computer plays by fixed, good rules and is impossible to beat if you don't know how to play the game.

The second version, EVEN 1, is much more interesting because the computer starts out only knowing the rules of the game. Using simple techniques of artificial intelligence (cybernetics), the computer gradually learns to play from its mistakes until it plays a very good game. After 20 games, the computer is a challenge to beat. Variation in the human's style of play seems to make the computer learn more quickly. If you plot the learning curve of this program, it closely resembles classical human learning curves from psychological experiments.

#### Program Authors

EVEN: Unknown EVEN 1: Eric Peters Digital Equipment Corp. Maynard, MA 01754

#### EVEN PROGRAM LISTING

```
1 LET Y1=0
10 LET M1=0
20 DIM M(20),Y(20)
30 PRINT" THIS IS A TWO-PERSON GAME CALLED 'EVEN WINS,'"
40 PRINT"TO PLAY THE GAME, THE PLAYEPS NEED 27 MARPLES OR"
50 PRINT"OTHER OBJECTS ON A TABLE,"
             60
                                 PRINT
          60 PRINT
70 PRINT
80 PRINT" THE 2 PLAYERS ALTERNATE TURNS, WITH EACH PLAYER"
90 PRINT"REMOVING FROM 1 TO 4 MARBLES ON EACH MOVE. THE GAME"
100 PRINT"ENDS WHEN THERE ARE NO MARBLES LEFT, AND THE WINNER"
110 PRINT"IS THE ONE WITH AN EVEN NUMBER OF MARBLES,"
90 PAINT "REMOVING FROM 1 TO 4 WARBLES ON EACH MOVE. THE CAMP"

100 PAINT "REDON WHEN AN EVEN NUMBER OF MARBLES."

110 PRINT

110 PRINT

110 PRINT

110 PRINT

110 PRINT

110 PRINT

110 PRINT

110 PRINT

110 PRINT

110 PRINT

110 PRINT

110 PRINT

110 PRINT

110 PRINT

110 PRINT

110 PRINT

110 PRINT

110 PRINT

110 PRINT

110 PRINT

110 PRINT

110 PRINT

110 PRINT

110 PRINT

110 PRINT

110 PRINT

110 PRINT

110 PRINT

110 PRINT

110 PRINT

110 PRINT

110 PRINT

110 PRINT

110 PRINT

110 PRINT

110 PRINT

110 PRINT

110 PRINT

110 PRINT

110 PRINT

110 PRINT

110 PRINT

110 PRINT

110 PRINT

110 PRINT

110 PRINT

110 PRINT

110 PRINT

110 PRINT

110 PRINT

110 PRINT

110 PRINT

110 PRINT

110 PRINT

110 PRINT

110 PRINT

110 PRINT

110 PRINT

110 PRINT

110 PRINT

110 PRINT

110 PRINT

110 PRINT

110 PRINT

110 PRINT

110 PRINT

110 PRINT

110 PRINT

110 PRINT

110 PRINT

110 PRINT

110 PRINT

110 PRINT

110 PRINT

110 PRINT

110 PRINT

110 PRINT

110 PRINT

110 PRINT

110 PRINT

110 PRINT

110 PRINT

110 PRINT

110 PRINT

110 PRINT

110 PRINT

110 PRINT

110 PRINT

110 PRINT

110 PRINT

110 PRINT

110 PRINT

110 PRINT

110 PRINT

110 PRINT

110 PRINT

110 PRINT

110 PRINT

110 PRINT

110 PRINT

110 PRINT

110 PRINT

110 PRINT

110 PRINT

110 PRINT

110 PRINT

110 PRINT

110 PRINT

110 PRINT

110 PRINT

110 PRINT

110 PRINT

110 PRINT

110 PRINT

110 PRINT

110 PRINT

110 PRINT

110 PRINT

110 PRINT

110 PRINT

110 PRINT

110 PRINT

110 PRINT

110 PRINT

110 PRINT

110 PRINT

110 PRINT

110 PRINT

110 PRINT

110 PRINT

110 PRINT

110 PRINT

110 PRINT

110 PRINT

110 PRINT

110 PRINT

110 PRINT

110 PRINT

110 PRINT

110 PRINT

110 PRINT

110 PRINT

110 PRINT

110 PRINT

110 PRINT

110 PRINT

110 PRINT

110 PRINT

110 PRINT

110 PRINT

110 PRINT

110 PRINT

110 PRINT

110 PRINT

110 PRINT

110 PRINT

110 PRINT

110 PRINT

110 PRINT

110 PRINT

110 PRINT

110 PRINT

110 PRINT

110 PRINT

110 PRINT

110 PRINT

110 PRINT

110 PRINT

110 PRINT

110 PRINT

110 PRINT

110 PRINT

110 PRINT

110 PRINT

110 PRINT

110 PR
             120 PRINT
130 PRINT
      810 PRINT"
820 GOTO 880
830 REM THIS IS WHERE I WIN
840 PRINT "I PICK UP'JMJ" MARBLES."
850 PRINT "I PICK UP'JMJ" MARBLES."
850 PRINT"
860 PRINT "TOTAL = 0"
870 LET MIEMJ+M
860 PRINT " THAT IS ALL OF THE MARBLES."
890 PRINT"
900 PRINT" MY TOTAL IS"JMIJ" YOUR TOTAL IS"JYI
910 PRINT"
920 IF INT(M1/2)=M1/2 THEN 950
930 PRINT" YOU WON. DO YOU WANT TO PLAY"
940 GOTO 960
950 PRINT" I WON. DO YOU WANT TO PLAY"
950 PRINT" I WON. DO YOU WANT TO PLAY"
960 PRINT" I WON. DO YOU WANT TO PLAY"
960 PRINT" AUTOR OF OR NO."
        960 PRINT"ACAIN? TYPE
970 INPUT A1
980 IF A1=0 THEN 1030
990 LET M1=0
1000 LET Y1=0
1010 GOTO 200
1020 GOTO 640
1030 PRINT" OK, SEE
                                                                                                                         OK. SEE YOU LATER."
           1050 GOTO 1230
1060 LET T = 27
1070 PRINT
1080 PRINT
           1090 PRINT
1090 PRINT
1190 PRINT"TOTAL =";T
1110 PRINT
          1110 PRINT
1120 PRINT
1130 PRINT
1140 INPUT Y
1140 INPUT Y
1150 GOTO 360
1160 PRINT
1170 PRINT" THE NUMBER OF MARGLES YOU TAKE MUST BE A POSITIVE"
1190 PRINT"INTEGER BETWEEN 1 AND 4."
          1180 PRINT"IN
1190 PRINT
1200 PRINT"
1210 PRINT
1220 GOTO 350
1230 END
                                                                                                                          WHAT IS YOUR NEXT MOVE?"
                                                                                                                                                                                                                                                                                                                                                                                                                                                                                                                                                        97
```

```
SAMPLE RUN
THIS IS A TWO-PERSON GAME CALLED 'EVEN WINS.'
To play the game, the players need 27 marbles or
other objects on a table.
THE 2 PLAYERS ALTERNATE TURNS, WITH EACH PLAYER REMOVING FROM 1 TO 4 MARBLES ON EACH MOVE. THE GAME ENDS WHEN THERE ARE NO MARBLES LEFT, AND THE WINNER IS THE ONE WITH AR EVEN NUMBER OF MARBLES.
THE ONLY RULES ARE THAT (1) YOU MUST ALTERNATE TURNS,
(2) YOU MUST TAKE BETWEEN 1 AND 4 MARBLES EACH TURN,
AND (3) YOU CANNOT SKIP A TURN.
TYPE A 1 IF YOU WANT TO GO FIRST, AND TYPE
A 0 IF YOU WANT ME TO GO FIRST
TOTAL = 27
     WHAT IS YOUR FIRST MOVE?
  21
TOTAL = 26
YOUR TOTAL IS 1
I PICK UP 3 MARBLES.
TOTAL = 23
     AND WHAT IS YOUR NEXT MOVE, MY TOTAL IS 3
  22
TOTAL = 21
     YOUR TOTAL IS
I PICK UP 4 MARBLES.
TOTAL = 17
     AND WHAT IS YOUR NEXT MOVE, MY TOTAL IS 7
  22
TOTAL = 15
YOUR TOTAL IS 5
I PICK UP 4 MARBLES.
Total = 11
     AND WHAT IS YOUR NEXT MOVE, MY TOTAL IS 11
  21
TOTAL = 10
YOUR TOTAL IS 6
I PICK UP 3 MARBLES.
TOTAL = 7
     AND WHAT IS YOUR NEXT MOVE, MY TOTAL IS 14
  21
TOTAL = 6
     YOUR TOTAL IS
 I PICK UP 1 MARBLES.
Total = 5
     AND WHAT IS YOUR NEXT MOVE, MY TOTAL IS 15
  ?3
TOTAL = 2
 YOUR TOTAL IS 10
I PICK UP 1 MARBLES.
Total = 1
     AND WHAT IS YOUR NEXT MOVE, MY TOTAL IS 16
  21
  THAT IS ALL OF THE MARBLES.
     MY TOTAL IS 16 YOUR TOTAL IS 11
     I WON. DO YOU WANT TO PLAY
NN? TYPE 1 FOR YES AND 0 FOR NO
 AGAIN?
```

#### EVEN1 PROGRAM LISTING

```
1 PRINT "GAME OF EVEN WINS - CYBERNETIC VERSION":PRINT

1 INPUT "DO YOU WANT INSTRUCTIONS (YES OR NO.".A#

3 IF A#="NO" THEN 19

4 PRINT:PRINT "THE GAME IS PLAYED AS FOLLOWS:"

5 PRINT "AT THE BEGINNING OF A GAME. A RANDOM NUMBER OF CHIPS ARE"

6 PRINT "PLACED ON THE BOARD. THE NUMBER OF CHIPS ALWAYS STARTS"

7 PRINT "RLACED ON THE BOARD. THE NUMBER OF CHIPS ALWAYS STARTS"

8 PRINT "THO., THREE. OR FOUR CHIPS. THE WINNER IS THE PLAYER WHO"

9 PRINT "THO., THREE. OR FOUR CHIPS. THE WINNER IS THE PLAYER WHO"

10 PRINT "THO. THREE. OR FOUR CHIPS. THE WINNER IS THE PLAYER WHO"

11 PRINT "FINISHES WITH A TOTAL NUMBER OF CHIPS THAT IS EVEN."

12 PRINT "THE COMPUTER STARTS.OUT KNOWING ONLY THE RULES OF THE"

11 PRINT "GAME. IT GRADUALLY LEARNS TO PLAY WELL. IT SHOULD BE"

12 PRINT "TRY IT!!!":PRINT

14 PRINT "TRY UT!!!":PRINT

14 PRINT "TO QUIT AT ANY TIME. TYPE '0' AS YOUR MOVE. ":PRINT

25 L=0:E=0
   20 DIA K(1)37.K
25 L=0:E=0
30 FOR I=0 TO 5
40 R(1,I)=4
   40 R(1,1)=4
50 R(0,1)=4
60 NEXT I
70 A=0:B=0
90 P=INT((13*RND+9)/2)*2+1
100 IF P=1 THEN 530
110 PRINT "THERE ARE"P"CHIPS ON THE BOARD."
120 F4-5
     120 E1=E
   120 L1=L

130 L1=L

140 E=(R/2-INT(R/2))*2

150 L=INT((P/6-INT(P/6))*6+,5)

160 IF R(E,L)>=P THEN 320

170 M=R(E,L)

180 IF M(=0 THEN 370

190 P=P-M

290 IE M=1 THEN 510
     200 IF M-1 THEN 510
210 PRINT "COMPUTER TAKES"M"CHIPS LEAVING"P" ... YOUR MOVE";
220 B=64
230 INPUT M
   230 INPUT M
240 M=INT(M)
250 IF M<1 THEN 450
260 IF M<1 THEN 460
270 IF M>P THEN 460
280 IF M=P THEN 360
290 P=P-M
300 A=A+M
240 0010 400
 290 P=P-P

300 A=P+P

310 GOTO 100

320 IF P=1 THEN 550

320 IF P=1 THEN 550

320 IF B/2=INT(B/2) THEN 420

370 PRINT "GAME OVER ... YOU WIN!!":PRINT

390 IF R(E,L)=1 THEN 480

400 R(E,L)=R(E,L)=1

410 GOTO 70

420 PRINT "GAME OVER ... I WIN!!!":PRINT

430 GOTO 70

450 IF M=0 THEN 570

450 FINT M*IS AN ILLEGAL MOVE ... YOUR MOVE";

478 GOTO 238

480 IF R(EL,L)=1 THEN 70

490 R(EL,L1)=R(EL,L1)-1

500 GOTO 78

510 PRINT "COMPUTER TAKES 1 CHIP LEAVING"P" ... YOUR MOVE";

520 GOTO 228

530 OTO 210

540 PRINT "COMPUTER TAKES 1 CHIP LEAVING"P" ... YOUR MOVE";

530 PRINT "THEN FLAT CHIP ON THE PORD"
       520 GOTO 220
530 FRINT "THERE IS 1 CHIP ON THE BOARD"
540 GOTO 120
550 FRINT "COMPUTER TAKES 1 CHIP"
       560 GOTO 340
570 END
```

READY

#### SAMPLE RUN

RUN EVEN1 05:54 PM 29-JUN-73 GAME OF EVEN WINS - CYBERNETIC VERSION

DO YOU WANT INSTRUCTIONS (YES OR NO)? YES THE GAME IS PLAYED AS FOLLOWS: AT THE BEGINNING OF A GAME, A RANDOM NUMBER OF CHIPS ARE PLACED ON THE BOARD. THE NUMBER OF CHIPS ALWAYS STARTS AS AN ODD NUMBER. ON EACH TURN, A PLAYER MUST TAKE ONE, TWO, THREE, OR FOUR CHIPS. THE WINNER IS THE PLAYER WHO FINISHES WITH A TOTAL NUMBER OF CHIPS THAT IS EVEN. THE COMPUTER STARTS OUT KNOWING ONLY THE RULES OF THE GAME. IT GRADUALLY LEARNS TO PLAY WELL. IT SHOULD BE DIFFICULT TO BEAT THE COMPUTER TWENTY GAMES IN A ROW. TRY IT!!! TO QUIT AT ANY TIME, TYPE '0' AS YOUR MOVE THERE ARE 15 CHIPS ON THE BOARD. THERE HRE IS CHIPS ON THE BORRD. COMPUTER TAKES 4 CHIPS LEAVING 11 THERE ARE 10 CHIPS ON THE BOARD. COMPUTER TAKES 4 CHIPS LEAVING 6 THERE ARE 3 CHIPS ON THE BOARD. COMPUTER TAKES 3 CHIPS GAME OVER ... YOU WIN!! ... YOUR MOVE? 1 ... YOUR MOVE? 3 THERE ARE 21 CHIPS ON THE BOARD. COMPUTER TAKES 2 CHIPS LEAVING 19 THERE ARE 17 CHIPS ON THE BOARD. COMPUTER TAKES 4 CHIPS LEAVING 13 THERE ARE 9 CHIPS ON THE BOARD. COMPUTER TAKES 2 CHIPS LEAVING 7 THERE ARE 6 CHIPS ON THE BOARD. COMPUTER TAKES 4 CHIPS LEAVING 2 THERE 15 1 CHIP ON THE BOARD COMPUTER TAKES 1 CHIP GAME OVER ... YOU WIN!! ... YOUR MOVE? 2 ... YOUR MOVE? 1 ... YOUR MOVE? 1 THERE ARE 15 CHIPS ON THE BOARD. COMPUTER TAKES 2 CHIPS LEAVING 13 THERE ARE 9 CHIPS ON THE BOARD. COMPUTER TAKES 2 CHIPS LEAVING 7 THERE ARE 6 CHIPS ON THE BOARD. COMPUTER TAKES 3 CHIPS LEAVING 3 GAME OVER ... YOU WIN!! ... YOUR MOVE? 4 ... YOUR MOVE? 1 ... YOUR MOVE? 3 THERE ARE 19 CHIPS ON THE BOARD. COMPUTER TAKES 1 CHIP LEAVING 18 .... YOUR MOVE? 2 THERE ARE 16 CHIPS ON THE BOARD. COMPUTER TAKES 4 CHIPS LEAVING 12 ....YOUR MOVE? 4 THERE ARE 8 CHIPS ON THE BOARD. COMPUTER TAKES 4 CHIPS LEAVING 4 ....YOUR MOVE? 4 GAME OVER .... YOU WIN!! THERE ARE 11 CHIPS ON THE BOARD. COMPUTER TAKES 4 CHIPS LEAVING 7 THERE ARE 6 CHIPS ON THE BOARD. COMPUTER TAKES 2 CHIPS LEAVING 4 THERE IS 1 CHIP ON THE BOARD COMPUTER TAKES 1 CHIP GAME OVER ... YOU WIN!! ... YOUR MOVE? 1 ... YOUR MOVE? 3 THERE ARE 15 CHIPS ON THE BOARD. CO PUTER TAKES 2 CHIPS LEAVING 13 ... YOUR MOVE? 4 THERE ARE 9 CHIPS ON THE BOARD. COMPUTER TAKES 2 CHIPS LEAVING 7 ... YOUR MOVE? 1 THERE ARE 6 CHIPS ON THE BOARD. COMPUTER TAKES 1 CHIP LEAVING 5 ... YOUR MOVE? 1 THERE ARE 4 CHIPS ON THE BOARD. COMPUTER TAKES 4 CHIPS GAME OVER ... YOU WIN!! ... YOUR MOVE? 4 THERE ARE 17 CHIPS ON THE BOARD. COMPUTER TAKES 4 CHIPS LEAVING 13 ... YOUR MOVE? THERE ARE 9 CHIPS ON THE BOARD. COMPUTER TAKES 2 CHIPS LEAVING 7 ... YOUR MOVE? 1 THERE ARE 6 CHIPS ON THE BOARD. COMPUTER TAKES 1 CHIP LEAVING 5 ... YOUR MOVE? 1 THERE ARE 4 CHIPS ON THE BOARD. ... YOUR MOVE? 4 ... YOUR MOVE? 1 THERE ARE 19 CHIPS ON THE BOARD. THERE ARE 19 CHIPS ON THE BOARD. COMPUTER TAKES 1 CHIP LEAVING 18 THERE ARE 16 CHIPS ON THE BOARD. COMPUTER TAKES 3 CHIPS LEAVING 13 THERE ARE 10 CHIPS ON THE BOARD. COMPUTER TAKES 4 CHIPS LEAVING 6 THERE ARE 5 CHIPS ON THE BOARD. COMPUTER TAKES 4 CHIPS LEAVING 1 GAME OVER ... I WIN!!! YOUR MOVE? 2 .... YOUR MOVE? 3 ... YOUR MOVE? 1 THERE ARE 21 CHIPS ON THE BOARD. THERE ARE 21 CHIPS ON THE BOARD. COMPUTER TAKES 2 CHIPS LEAVING 19 ... YOUR MOVE? 1 THERE ARE 18 CHIPS ON THE BOARD. COMPUTER TAKES 1 CHIP LEAVING 17 ... YOUR MOVE? 4 THERE ARE 13 CHIPS ON THE BOARD. COMPUTER TAKES 4 CHIPS LEAVING 9 ... YOUR MOVE? 4 THERE ARE 5 CHIPS ON THE BOARD. COMPUTER TAKES 4 CHIPS LEAVING 1 ... YOUR MOVE? 1 GAME OVER ... YOU WIN!! ... YOUR MOVE? 1 THERE ARE 11 CHIPS ON THE BOARD. COMPUTER TAKES 4 CHIPS LEAVING 7 ... YOUR MOVE? 1 THERE ARE 6 CHIPS ON THE BOARD. COMPUTER TAKES 1 CHIP LEAVING 5 ... YOUR MOVE? 1 THERE ARE 4 CHIPS ON THE BOARD. COMPUTER TAKES 3 CHIPS LEAVING 1 ... YOUR MOVE? 1 GAME OVER ... I WIN!!! ... YOUR MOVE? 1 ... YOUR MOVE? 1

THERE ARE 11 CHIPS ON THE BOARD. COMPUTER TAKES 4 CHIPS LEAVING 7 ... YOUR MOVE? 0 READY

# FIPFOP

# FLIP-FLOP GAME

### Description

by typing in a number corresponding to the position of an "X" in the line. On some numbers one position will change while on other numbers, two will change. For example, inputting a 3 may reverse the X and 0 in position 3, but it might possibly reverse some other position too! You ought to be able to change all 10 in 12 or fewer moves. Can you figure out a good winning strategy?

To reset the line to all X's (same game), type 0 (zero). To start a new game at any point, type 11.

Program Author

Michael Kass 38 Lake Drive New Hyde Park, NY 11040

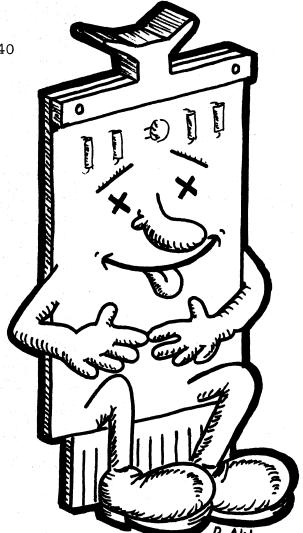

```
5 REM *** CONVERTED TO RSTS/E BY DAVID AHL, DIGITAL
10 REM *** CREATED BY MICHAEL KASS HERRICKS HS, NY
20 PRINT "THE OBJECT OF THIS PUZZLE IS TO CHANGE THIS:"
               30 PRINT
           30 PRINT
40 PRINT "X X X X X X X X X X X
50 PRINT "TO THIS:"
70 PRINT
80 PRINT
80 PRINT "O O O O O O O O O O O
90 O O O O O O O O O O O O O O O O
59 PRINT
69 PRINT *0 THIS:*
79 PRINT
80 PRINT *0 0 0 0 0 0 0 0 0 0 0 0
90 PRINT *0 0 0 0 0 0 0 0 0 0 0
91 PRINT
108 A*8Y TYPING IN THE NUMBER CORRESPONDING TO THE POSITION OF THE LETTER*
108 A*8Y TYPING IN THE NUMBER. CORRESPONDING TO THE POSITION OF THE LETTER*
108 A*8Y TYPING IN THE NUMBER. CORRESPONDING TO THE POSITION OF THE LETTER*
109 PRINT
109 PRINT
109 PRINT THE IS THE STARTING LINE OF X'S:*
109 PRINT **
200 PRINT **
200 PRINT **
200 PRINT **
200 PRINT **
200 PRINT **
200 PRINT **
200 PRINT **
200 PRINT **
200 PRINT **
200 PRINT **
200 PRINT **
200 PRINT **
200 PRINT **
200 PRINT **
200 PRINT **
200 PRINT **
200 PRINT **
200 PRINT **
200 PRINT **
200 PRINT **
200 PRINT **
200 PRINT **
200 PRINT **
200 PRINT **
200 PRINT **
200 PRINT **
200 PRINT **
200 PRINT **
200 PRINT **
200 PRINT **
200 PRINT **
200 PRINT **
200 PRINT **
200 PRINT **
200 PRINT **
200 PRINT **
200 PRINT **
200 PRINT **
200 PRINT **
200 PRINT **
200 PRINT **
200 PRINT **
200 PRINT **
200 PRINT **
200 PRINT **
200 PRINT **
200 PRINT **
200 PRINT **
200 PRINT **
200 PRINT **
200 PRINT **
200 PRINT **
200 PRINT **
200 PRINT **
200 PRINT **
200 PRINT **
200 PRINT **
200 PRINT **
200 PRINT **
200 PRINT **
200 PRINT **
200 PRINT **
200 PRINT **
200 PRINT **
200 PRINT **
200 PRINT **
200 PRINT **
200 PRINT **
200 PRINT **
200 PRINT **
200 PRINT **
200 PRINT **
200 PRINT **
200 PRINT **
200 PRINT **
200 PRINT **
200 PRINT **
200 PRINT **
200 PRINT **
200 PRINT **
200 PRINT **
200 PRINT **
200 PRINT **
200 PRINT **
200 PRINT **
200 PRINT **
200 PRINT **
200 PRINT **
200 PRINT **
200 PRINT **
200 PRINT **
200 PRINT **
200 PRINT **
200 PRINT **
200 PRINT **
200 PRINT **
200 PRINT **
200 PRINT **
200 PRINT **
200 PRINT **
200 PRINT **
200 PRINT **
200 PRINT **
200 PRINT **
200 PRINT **
200 PRINT **
200 PRINT **
200 PRINT **
200 PRINT **
200 PRINT **
200 PRINT **
200 PRINT **
200 PRINT **
200 PRINT **
200 PRINT **
200 PRINT **
200 PRINT **
200 PRINT **
200 PRINT **
200 PRINT **
200 PRINT **
200 PRINT **
200 PRINT **
200 PRINT **
200 PRINT **
           660 IF A$(2>($)*0" THEN 320
670 NEXT Z
680 IF C>12 THEN 710
690 PRINT*YERY GOOD. YOU GUESSED IT IN ONLY "C"GUESSES!!!!"
700 GO TO 720
710 PRINT"TRY HARDER NEXT TIME, IT TOOK YOU "C"GUESSES"
720 PRINT "DO YOU WANT TO DO ANOTHER PUZZLE";
730 INPUT X$
740 IF X$="No" THEN 780
760 PRINT
730 CO 400
               770 GO TO 180
780 END
```

READY

SAMPLE RUN

THE OBJECT OF THIS PUZZLE IS TO CHANGE THIS:

\* \* \* \* \* \* \* \* \* \* \* TO THIS:

...........

BY TYPING IN THE NUMBER CORRESPONDING TO THE POSITION OF THE LETTER ON SOME NUMBERS, ONE POSITION WILL CHANGE. ON OTHERS, TWO WILL CHANGE TO RESET THE LINE TO ALL X'S, TYPE 0 (ZERO) AND TO START A NEW PUZZLE IN THE MIDDLE OF A GAME, TYPE 11 (ELEVEN)

HERE IS THE STARTING LINE OF X'S:

1 2 3 4 5 6 7 8 9 10 X X X X X X X X X X INPUT THE NUMBER? 1 1 2 3 4 5 6 7 8 9 10

| 12345678910                                                                                                    | )                                                                                                    |
|----------------------------------------------------------------------------------------------------|----------------------------------------------------------------------------------------------------|
| 0 X X X X 0 X X X X<br>INPUT THE NUMBER? 2                                                                                                    |                                                                                                    |
| 12345678910                                                                                                    | 3                                                                                                    |
| _ O O X X X O X X X X                                                                                                    |                                                                                                    |
| INPUT THE NUMBER? 3                                                                                                    |                                                                                                    |
| 12345678910                                                                                                    | ) ( ) ( ) ( ) ( ) ( ) ( ) ( ) ( ) ( ) (                                                                                                    |
| 0 0 0 X X 0 X 0 X X                                                                                                    |                                                                                                    |
| INPUT THE NUMBER? 4                                                                                                    |                                                                                                    |
| INPUT THE NUMBER? 4<br>1 2 3 4 5 6 7 8 9 10<br>X 0 0 0 X 0 X 0 X X<br>INPUT THE NUMBER? 5                                                                                                    | )                                                                                                    |
| XOOOXOXOXX                                                                                                    |                                                                                                    |
|                                                                                                    |                                                                                                    |
| 12345678910<br>X0000XX0XX                                                                                                    | ) · · · · · · · · · · · · · · · · · · ·                                                                                                    |
|                                                                                                    |                                                                                                    |
| INPUT THE NUMBER? 6<br>1 2 3 4 5 6 7 8 9 10                                                                                                    |                                                                                                    |
| 12345678910<br>X00000XXXX                                                                                                    | )                                                                                                    |
| X 0 0 0 0 0 X X X X<br>INPUT THE NUMBER? 7                                                                                                    |                                                                                                    |
| 12345678910                                                                                                    |                                                                                                    |
| XX00000XXX                                                                                                    | •                                                                                                    |
| INPUT THE NUMBER? 8                                                                                                    |                                                                                                    |
|                                                                                                    | •                                                                                                    |
| 12345678910<br>XX000000XX                                                                                                    | •                                                                                                    |
| INPUT THE NUMBER? 9                                                                                                    |                                                                                                    |
| 12345678910                                                                                                    | <ul> <li>A second second sec<br/>second second second second second second second second second second second second second second second second second second second second second second second second second second second second second second second second second sec</li></ul> |
| 12345678910<br>X X 0 0 0 0 0 0 0 X                                                                                                    |                                                                                                    |
| INPUT THE NUMBER? 10                                                                                                    | 3                                                                                                    |
| 12345678910                                                                                                    |                                                                                                    |
| x 0 0 0 0 0 0 0 0 0 0                                                                                                    |                                                                                                    |
| INPUT THE NUMBER? 1                                                                                                    |                                                                                                    |
| 12345678910                                                                                                    | 1                                                                                                    |
| 12345678910<br>00000X0000                                                                                                    |                                                                                                    |
| INPUT THE NUMBER? 6                                                                                                    |                                                                                                    |
| 12345678910                                                                                                    | a                                                                                                    |
| 000000000000                                                                                                    |                                                                                                    |
| INPUT THE NUMBER? 8                                                                                                    |                                                                                                    |
| 12345678910                                                                                                    | ) · · ·                                                                                                    |
| 0 0 0 0 0 0 0 0 0 0                                                                                                    |                                                                                                    |
| TRY HARDER NEXT TIME                                                                                                    | , IT TOOK YOU 13 GUESSES                                                                                                    |
|                                                                                                    |                                                                                                    |
| DO YOU WANT TO DO AN                                                                                                    | OTHER PUZZLE? YES                                                                                                    |
|                                                                                                    | NOTHER PUZZLE? YES                                                                                                    |
| DO YOU WANT TO DO AN<br>Here is the starting                                                                                                    | NOTHER PUZZLE? YES                                                                                                    |
| HERE IS THE STARTING                                                                                                    | NOTHER PUZZLE? YES<br>3 LINE OF X'S:                                                                                                    |
| HERE IS THE STARTING                                                                                                    | NOTHER PUZZLE? YES<br>3 LINE OF X'S:                                                                                                    |
| HERE IS THE STARTING                                                                                                    | NOTHER PUZZLE? YES<br>3 LINE OF X'S:                                                                                                    |
| HERE IS THE STARTING<br>1 2 3 4 5 6 7 8 9 10<br>X X X X X X X X X X                                                                                                    | NOTHER PUZZLE? YES<br>3 LINE OF X'S:                                                                                                    |
| HERE IS THE STARTING<br>1 2 3 4 5 6 7 8 9 10<br>X X X X X X X X X X<br>INPUT THE NUMBER? 1                                                                                                    | NOTHER PUZZLE? YES<br>G LINE OF X'S:<br>9                                                                                                    |
| HERE IS THE STARTING<br>1 2 3 4 5 6 7 8 9 10<br>X X X X X X X X X<br>INPUT THE NUMBER? 1<br>1 2 3 4 5 6 7 8 9 10                                                                                                    | NOTHER PUZZLE? YES<br>G LINE OF X'S:<br>9                                                                                                    |
| HERE IS THE STARTING<br>1 2 3 4 5 6 7 8 9 10<br>X X X X X X X X X<br>INPUT THE NUMBER? 1<br>1 2 3 4 5 6 7 8 9 10<br>O X X O X X X X X                                                                                                    | NOTHER PUZZLE? YES<br>G LINE OF X'S:<br>9                                                                                                    |
| HERE IS THE STARTING<br>1 2 3 4 5 6 7 8 9 10<br>X X X X X X X X<br>INPUT THE NUMBER? 1<br>1 2 3 4 5 6 7 8 9 10<br>0 X X 0 X X X X X X<br>INPUT THE NUMBER? 2                                                                                                    | NOTHER PUZZLE? YES                                                                                                    |
| HERE IS THE STARTING<br>1 2 3 4 5 6 7 8 9 16<br>X X X X X X X X X X<br>INPUT THE NUMBER? 1<br>1 2 3 4 5 6 7 8 9 16<br>0 X X 0 X X X X X<br>INPUT THE NUMBER? 2<br>1 2 3 4 5 6 7 8 9 16                                                                                                    | NOTHER PUZZLE? YES                                                                                                    |
| HERE IS THE STARTING<br>1 2 3 4 5 6 7 8 9 10<br>X X X X X X X X X<br>INPUT THE NUMBER? 1<br>1 2 3 4 5 6 7 8 9 10<br>0 X X 0 X X X X<br>INPUT THE NUMBER? 2<br>1 2 3 4 5 6 7 8 9 10<br>X 0 X 0 X X X X                                                                                                    | NOTHER PUZZLE? YES                                                                                                    |
| HERE IS THE STARTING<br>1 2 3 4 5 6 7 8 9 10<br>X X X X X X X X X<br>INPUT THE NUMBER? 1<br>1 2 3 4 5 6 7 8 9 10<br>0 X 0 0 X X X X X X<br>INPUT THE NUMBER? 2<br>1 2 3 4 5 6 7 8 9 10<br>X 0 X 0 X X X X X X<br>INPUT THE NUMBER? 3<br>INPUT THE NUMBER? 3                                                                                                    | OTHER PUZZLE? YES<br>3 LINE OF X'S:<br>9                                                                                                    |
| HERE IS THE STARTING<br>1 2 3 4 5 6 7 8 9 10<br>X X X X X X X X X<br>INPUT THE NUMBER? 1<br>1 2 3 4 5 6 7 8 9 10<br>0 X 0 0 X X X X X X<br>INPUT THE NUMBER? 2<br>1 2 3 4 5 6 7 8 9 10<br>X 0 X 0 X X X X X X<br>INPUT THE NUMBER? 3<br>INPUT THE NUMBER? 3                                                                                                    | OTHER PUZZLE? YES<br>3 LINE OF X'S:<br>9                                                                                                    |
| HERE IS THE STARTING<br>1 2 3 4 5 6 7 8 9 10<br>X X X X X X X X X<br>INPUT THE NUMBER? 1<br>1 2 3 4 5 6 7 8 9 10<br>0 X 0 0 X X X X X X<br>INPUT THE NUMBER? 2<br>1 2 3 4 5 6 7 8 9 10<br>X 0 X 0 X X X X X<br>INPUT THE NUMBER? 3<br>1 2 3 4 5 6 7 8 9 10<br>X 0 0 X X X X X X                                                                                                    | OTHER PUZZLE? YES<br>3 LINE OF X'S:<br>9                                                                                                    |
| HERE IS THE STARTING<br>1 2 3 4 5 6 7 8 9 16<br>X X X X X X X X X<br>INPUT THE NUMBER? 1<br>1 2 3 4 5 6 7 8 9 16<br>0 X 0 0 X X X X X X<br>INPUT THE NUMBER? 2<br>1 2 3 4 5 6 7 8 9 16<br>X 0 X 0 X X X X X X<br>INPUT THE NUMBER? 3<br>1 2 3 4 5 6 7 8 9 16<br>X 0 0 X X X X X X<br>INPUT THE NUMBER? 4                                                                                                    | OTHER PUZZLE? YES<br>3 LINE OF X'S:<br>9                                                                                                    |
| HERE IS THE STARTING<br>1 2 3 4 5 6 7 8 9 16<br>X X X X X X X X X<br>INPUT THE NUMBER? 1<br>1 2 3 4 5 6 7 8 9 16<br>0 X 0 0 X X X X X X<br>INPUT THE NUMBER? 2<br>1 2 3 4 5 6 7 8 9 16<br>X 0 X 0 X X X X X X<br>INPUT THE NUMBER? 3<br>1 2 3 4 5 6 7 8 9 16<br>X 0 0 X X X X X X<br>INPUT THE NUMBER? 4                                                                                                    | OTHER PUZZLE? YES<br>3 LINE OF X'S:<br>9                                                                                                    |
| HERE IS THE STARTING<br>1 2 3 4 5 6 7 8 9 10<br>X X X X X X X X X X<br>INPUT THE NUMBER? 1<br>1 2 3 4 5 6 7 8 9 10<br>0 X 0 0 X X X X X X<br>INPUT THE NUMBER? 2<br>1 2 3 4 5 6 7 8 9 10<br>X 0 0 X X X X X X X<br>1 2 3 4 5 6 7 8 9 10<br>X 0 0 X X X X X X<br>INPUT THE NUMBER? 3<br>1 2 3 4 5 6 7 8 9 10<br>X 0 0 X X X X X X X<br>INPUT THE NUMBER? 4<br>1 2 3 4 5 6 7 8 9 10<br>X 0 0 X X X X X X X<br>X 0 X 0 X X X X X X X<br>X 0 Y 0 X X X X X X X X<br>X 0 Y 0 X X X X X X X X X X X X X X X X                                                                                                    | OTHER PUZZLE? YES<br>3 LINE OF X'S:<br>9                                                                                                    |
| HERE IS THE STARTING<br>1 2 3 4 5 6 7 8 9 10<br>X X X X X X X X X X<br>INPUT THE NUMBER? 1<br>1 2 3 4 5 6 7 8 9 10<br>0 X 0 0 X X X X X X<br>INPUT THE NUMBER? 2<br>1 2 3 4 5 6 7 8 9 10<br>X 0 0 X X X X X X X<br>1 2 3 4 5 6 7 8 9 10<br>X 0 0 X X X X X X<br>INPUT THE NUMBER? 3<br>1 2 3 4 5 6 7 8 9 10<br>X 0 0 X X X X X X X<br>INPUT THE NUMBER? 4<br>1 2 3 4 5 6 7 8 9 10<br>X 0 0 X X X X X X X<br>X 0 X 0 X X X X X X X<br>X 0 Y 0 X X X X X X X X<br>X 0 Y 0 X X X X X X X X X X X X X X X X                                                                                                    | NOTHER PUZZLE? YES<br>G LINE OF X'S:<br>9                                                                                                    |
| HERE IS THE STARTING<br>1 2 3 4 5 6 7 8 9 10<br>X X X X X X X X X X<br>INPUT THE NUMBER? 1<br>1 2 3 4 5 6 7 8 9 10<br>0 X 0 0 X X X X X X<br>INPUT THE NUMBER? 2<br>1 2 3 4 5 6 7 8 9 10<br>X 0 0 X X X X X X X<br>1 2 3 4 5 6 7 8 9 10<br>X 0 0 X X X X X X<br>INPUT THE NUMBER? 3<br>1 2 3 4 5 6 7 8 9 10<br>X 0 0 X X X X X X X<br>INPUT THE NUMBER? 4<br>1 2 3 4 5 6 7 8 9 10<br>X 0 0 X X X X X X X<br>X 0 X 0 X X X X X X X<br>X 0 Y 0 X X X X X X X X<br>X 0 Y 0 X X X X X X X X X X X X X X X X                                                                                                    | NOTHER PUZZLE? YES<br>G LINE OF X'S:<br>9                                                                                                    |
| HERE IS THE STARTING<br>1 2 3 4 5 6 7 8 9 10<br>X X X X X X X X X X<br>INPUT THE NUMBER? 1<br>1 2 3 4 5 6 7 8 9 10<br>0 X 0 0 X X X X X X<br>INPUT THE NUMBER? 2<br>1 2 3 4 5 6 7 8 9 10<br>X 0 0 X X X X X X X<br>INPUT THE NUMBER? 3<br>1 2 3 4 5 6 7 8 9 10<br>X 0 0 0 X X X X X X<br>INPUT THE NUMBER? 4<br>1 2 3 4 5 6 7 8 9 10<br>X 0 0 0 X X X X X X<br>INPUT THE NUMBER? 5<br>1 2 3 4 5 6 7 8 9 10<br>X 0 X 0 0 X X X X X X<br>INPUT THE NUMBER? 5<br>1 2 3 4 5 6 7 8 9 10<br>X 0 X 0 0 X X X X X X<br>INPUT THE NUMBER? 5<br>1 2 3 4 5 6 7 8 9 10<br>X X 0 0 0 X X X X X                                                                                                    | NOTHER PUZZLE? YES<br>G LINE OF X'S:<br>9                                                                                                    |
| HERE IS THE STARTING<br>1 2 3 4 5 6 7 8 9 10<br>1 2 3 4 5 6 7 8 9 10<br>0 X X X X X X X X X<br>INPUT THE NUMBER? 1<br>1 2 3 4 5 6 7 8 9 10<br>0 X 0 0 X X X X X X<br>INPUT THE NUMBER? 2<br>1 2 3 4 5 6 7 8 9 10<br>X 0 X 0 X X X X X X<br>INPUT THE NUMBER? 3<br>1 2 3 4 5 6 7 8 9 10<br>X 0 X 0 X X X X X X<br>INPUT THE NUMBER? 4<br>1 2 3 4 5 6 7 8 9 10<br>X 0 X 0 X X X X X X<br>INPUT THE NUMBER? 5<br>1 2 3 4 5 6 7 8 9 10<br>X 0 X 0 X X X X X X<br>INPUT THE NUMBER? 5<br>1 2 3 4 5 6 7 8 9 10<br>X 0 X 0 X X X X X X<br>INPUT THE NUMBER? 5<br>1 2 3 4 5 6 7 8 9 10<br>X X 0 0 X X X X X X<br>INPUT THE NUMBER? 6                                                                                                    | OTHER PUZZLE? YES                                                                                                    |
| HERE IS THE STARTING<br>1 2 3 4 5 6 7 8 9 16<br>X X X X X X X X X<br>INPUT THE NUMBER? 1<br>1 2 3 4 5 6 7 8 9 16<br>0 X 0 0 X X X X X X<br>INPUT THE NUMBER? 2<br>1 2 3 4 5 6 7 8 9 16<br>X 0 0 0 X X X X X X<br>INPUT THE NUMBER? 3<br>1 2 3 4 5 6 7 8 9 16<br>X 0 0 X X X X X X<br>INPUT THE NUMBER? 4<br>1 2 3 4 5 6 7 8 9 16<br>X 0 X X X X X X<br>INPUT THE NUMBER? 4<br>1 2 3 4 5 6 7 8 9 16<br>X 0 X 0 X X X X X<br>INPUT THE NUMBER? 5<br>1 2 3 4 5 6 7 8 9 16<br>X 0 0 X X X X X X<br>INPUT THE NUMBER? 4<br>1 2 3 4 5 6 7 8 9 16<br>X X X 0 0 X X X X X<br>INPUT THE NUMBER? 5<br>1 2 3 4 5 6 7 8 9 16<br>X X X 0 0 X X X X X<br>INPUT THE NUMBER? 5<br>1 2 3 4 5 6 7 8 9 16<br>X X X 0 0 X X X X X<br>INPUT THE NUMBER? 5<br>1 2 3 4 5 6 7 8 9 16<br>X X X 0 0 X X X X X<br>INPUT THE NUMBER? 5<br>1 2 3 4 5 6 7 8 9 16<br>X X X 0 0 X X X X X<br>INPUT THE NUMBER? 5<br>1 2 3 4 5 6 7 8 9 16<br>X X X 0 0 X X X X X<br>INPUT THE NUMBER? 5<br>1 2 3 4 5 6 7 8 9 16<br>X X X 0 0 X X X X X X<br>INPUT THE NUMBER? 5<br>1 2 3 4 5 6 7 8 9 16<br>X X X 0 0 X X X X X X<br>INPUT THE NUMBER? 5<br>1 2 3 4 5 6 7 8 9 16<br>X X X 0 0 X X X X X X<br>X X 0 0 X X X X X X<br>INPUT THE NUMBER? 5<br>1 2 3 4 5 6 7 8 9 16<br>X X X 0 0 X X X X X X<br>INPUT THE NUMBER? 5<br>1 2 3 4 5 6 7 8 9 16<br>X X X 0 0 X X X X X X<br>INPUT THE NUMBER? 5<br>1 2 3 4 5 6 7 8 9 16<br>X X X 0 0 X X X X X X<br>INPUT THE NUMBER? 5<br>INPUT THE NUMBER? 5<br>1 2 3 4 5 6 7 8 9 16<br>X X X 0 0 X X X X X X<br>INPUT THE NUMBER? 5<br>1 2 3 4 5 6 7 8 9 16<br>X X X 0 0 X X X X X X<br>INPUT THE NUMBER? 5<br>X X X 0 0 X X X X X X<br>X X X 0 0 X X X X X X<br>INPUT THE NUMBER? 5<br>X X X 0 0 X X X X X X<br>X X X 0 0 X X X X X X<br>X X X 0 0 X X X X X X X<br>X X X 0 0 X X X X X X X<br>X X X 0 0 X X X X X X X<br>X X X 0 0 X X X X X X X<br>X X X 0 0 X X X X X X X<br>X X X 0 0 X X X X X X X X<br>X X X 0 0 X X X X X X X X<br>X X X 0 0 X X X X X X X X X X X<br>X X X 0 0 X X X X X X X X X X X X X X X                                                                                                    | OTHER PUZZLE? YES                                                                                                    |
| HERE IS THE STARTING<br>1 2 3 4 5 6 7 8 9 10<br>1 2 3 4 5 6 7 8 9 10<br>1 2 3 4 5 6 7 8 9 10<br>0 X X X X X X X X<br>INPUT THE NUMBER? 2<br>1 2 3 4 5 6 7 8 9 10<br>0 X X 0 X X X X X<br>INPUT THE NUMBER? 3<br>1 2 3 4 5 6 7 8 9 10<br>X 0 X 0 X X X X X X<br>INPUT THE NUMBER? 4<br>1 2 3 4 5 6 7 8 9 10<br>X 0 X 0 X X X X X X<br>INPUT THE NUMBER? 5<br>1 2 3 4 5 6 7 8 9 10<br>X X X 0 0 X X X X X X<br>INPUT THE NUMBER? 5<br>1 2 3 4 5 6 7 8 9 10<br>X X X 0 0 X X X X X X<br>INPUT THE NUMBER? 5<br>1 2 3 4 5 6 7 8 9 10<br>X X X 0 0 0 X X X X X                                                                                                    | OTHER PUZZLE? YES                                                                                                    |
| HERE IS THE STARTING<br>1 2 3 4 5 6 7 8 9 16<br>X X X X X X X X X<br>INPUT THE NUMBER? 1<br>1 2 3 4 5 6 7 8 9 16<br>0 X 0 X X X X X X<br>INPUT THE NUMBER? 2<br>1 2 3 4 5 6 7 8 9 16<br>X 0 X 0 X X X X X X<br>INPUT THE NUMBER? 3<br>1 2 3 4 5 6 7 8 9 16<br>X 0 0 X X X X X X X<br>INPUT THE NUMBER? 4<br>1 2 3 4 5 6 7 8 9 16<br>X 0 X X X X X X<br>INPUT THE NUMBER? 4<br>1 2 3 4 5 6 7 8 9 16<br>X 0 X X X X X X<br>INPUT THE NUMBER? 5<br>1 2 3 4 5 6 7 8 9 16<br>X 0 X 0 X X X X X<br>INPUT THE NUMBER? 5<br>1 2 3 4 5 6 7 8 9 16<br>X 0 X 0 0 X X X X X<br>INPUT THE NUMBER? 5<br>1 2 3 4 5 6 7 8 9 16<br>X 0 0 0 X X X X X X<br>INPUT THE NUMBER? 5<br>1 2 3 4 5 6 7 8 9 16<br>X 0 0 0 X X X X X X<br>INPUT THE NUMBER? 5<br>1 2 3 4 5 6 7 8 9 16<br>X 0 X 0 0 0 X X X X X<br>INPUT THE NUMBER? 5<br>1 2 3 4 5 6 7 8 9 16<br>X 0 X 0 0 0 X X X X X<br>INPUT THE NUMBER? 5<br>1 2 3 4 5 6 7 8 9 16<br>X 0 X 0 0 0 X X X X X<br>INPUT THE NUMBER? 5<br>1 2 3 4 5 6 7 8 9 16<br>X 0 0 X 0 0 0 X X X X X<br>INPUT THE NUMBER? 5<br>1 2 3 4 5 6 7 8 9 16<br>X 0 0 X 0 0 0 X X X X X<br>INPUT THE NUMBER? 5<br>1 2 3 4 5 6 7 8 9 16<br>X 0 0 X 0 0 0 X X X X X<br>INPUT THE NUMBER? 5<br>1 2 3 4 5 6 7 8 9 16<br>X 0 0 0 0 X X X X X<br>INPUT THE NUMBER? 5<br>1 2 3 4 5 6 7 8 9 16<br>X 0 0 0 0 0 X X X X X<br>INPUT THE NUMBER? 5<br>1 2 3 4 5 6 7 8 9 16<br>X 0 0 0 0 0 X X X X X<br>INPUT THE NUMBER? 5<br>1 2 3 4 5 6 7 8 9 16<br>X 0 0 0 0 0 X X X X X<br>INPUT THE NUMBER? 5<br>1 2 3 4 5 6 7 8 9 16<br>X 0 0 0 0 0 0 0 0 0 0 0 0 0 0 0 0 0 0 0                                                                                                    | OTHER PUZZLE? YES                                                                                                    |
| HERE IS THE STARTING<br>1 2 3 4 5 6 7 8 9 16<br>X X X X X X X X X<br>INPUT THE NUMBER? 1<br>1 2 3 4 5 6 7 8 9 16<br>0 X 0 X X X X X X<br>INPUT THE NUMBER? 2<br>1 2 3 4 5 6 7 8 9 16<br>X 0 X 0 X X X X X X<br>INPUT THE NUMBER? 3<br>1 2 3 4 5 6 7 8 9 16<br>X 0 0 X X X X X X X<br>INPUT THE NUMBER? 4<br>1 2 3 4 5 6 7 8 9 16<br>X 0 X X X X X X<br>INPUT THE NUMBER? 4<br>1 2 3 4 5 6 7 8 9 16<br>X 0 X X X X X X<br>INPUT THE NUMBER? 5<br>1 2 3 4 5 6 7 8 9 16<br>X 0 X 0 X X X X X<br>INPUT THE NUMBER? 5<br>1 2 3 4 5 6 7 8 9 16<br>X 0 X 0 0 X X X X X<br>INPUT THE NUMBER? 5<br>1 2 3 4 5 6 7 8 9 16<br>X 0 0 0 X X X X X X<br>INPUT THE NUMBER? 5<br>1 2 3 4 5 6 7 8 9 16<br>X 0 0 0 X X X X X X<br>INPUT THE NUMBER? 5<br>1 2 3 4 5 6 7 8 9 16<br>X 0 X 0 0 0 X X X X X<br>INPUT THE NUMBER? 5<br>1 2 3 4 5 6 7 8 9 16<br>X 0 X 0 0 0 X X X X X<br>INPUT THE NUMBER? 5<br>1 2 3 4 5 6 7 8 9 16<br>X 0 X 0 0 0 X X X X X<br>INPUT THE NUMBER? 5<br>1 2 3 4 5 6 7 8 9 16<br>X 0 0 X 0 0 0 X X X X X<br>INPUT THE NUMBER? 5<br>1 2 3 4 5 6 7 8 9 16<br>X 0 0 X 0 0 0 X X X X X<br>INPUT THE NUMBER? 5<br>1 2 3 4 5 6 7 8 9 16<br>X 0 0 X 0 0 0 X X X X X<br>INPUT THE NUMBER? 5<br>1 2 3 4 5 6 7 8 9 16<br>X 0 0 0 0 X X X X X<br>INPUT THE NUMBER? 5<br>1 2 3 4 5 6 7 8 9 16<br>X 0 0 0 0 0 X X X X X<br>INPUT THE NUMBER? 5<br>1 2 3 4 5 6 7 8 9 16<br>X 0 0 0 0 0 X X X X X<br>INPUT THE NUMBER? 5<br>1 2 3 4 5 6 7 8 9 16<br>X 0 0 0 0 0 X X X X X<br>INPUT THE NUMBER? 5<br>1 2 3 4 5 6 7 8 9 16<br>X 0 0 0 0 0 0 0 0 0 0 0 0 0 0 0 0 0 0 0                                                                                                    | OTHER PUZZLE? YES                                                                                                    |
| HERE IS THE STARTING<br>1 2 3 4 5 6 7 8 9 10<br>X X X X X X X X X<br>INPUT THE NUMBER? 1<br>1 2 3 4 5 6 7 8 9 10<br>0 X 4 5 6 7 8 9 10<br>0 X 0 X X X X X X<br>INPUT THE NUMBER? 2<br>1 2 3 4 5 6 7 8 9 10<br>X 0 0 X X X X X X<br>INPUT THE NUMBER? 3<br>1 2 3 4 5 6 7 8 9 10<br>X 0 0 X X X X X X X<br>INPUT THE NUMBER? 5<br>1 2 3 4 5 6 7 8 9 10<br>X 0 X 0 X X X X X X<br>INPUT THE NUMBER? 5<br>1 2 3 4 5 6 7 8 9 10<br>X 0 0 X 0 X X X X X<br>INPUT THE NUMBER? 6<br>1 2 3 4 5 6 7 8 9 10<br>X 0 0 0 0 X X X X<br>INPUT THE NUMBER? 6<br>1 2 3 4 5 6 7 8 9 10<br>X 0 0 0 0 X X X X<br>INPUT THE NUMBER? 6<br>1 2 3 4 5 6 7 8 9 10<br>X 0 X 0 0 0 X X X<br>INPUT THE NUMBER? 7<br>1 2 3 4 5 6 7 8 9 10<br>X 0 X 0 0 0 X X X<br>INPUT THE NUMBER? 7<br>1 2 3 4 5 6 7 8 9 10<br>X 0 X 0 0 0 X X X<br>INPUT THE NUMBER? 7<br>1 2 3 4 5 6 7 8 9 10<br>X 0 X 0 0 0 X X X<br>INPUT THE NUMBER? 7<br>1 2 1 4 5 6 7 8 9 10<br>X 0 X 0 0 0 X X X<br>INPUT THE NUMBER? 7<br>1 2 1 4 5 6 7 8 9 10<br>X 0 0 X X X X<br>INPUT THE NUMBER? 7<br>1 2 1 4 5 6 7 8 9 10<br>X 0 0 0 0 X X X<br>INPUT THE NUMBER? 7<br>1 2 1 4 5 6 7 8 9 10<br>X 0 0 0 0 X X X<br>INPUT THE NUMBER? 7<br>1 2 1 4 5 6 7 8 9 10<br>X 0 0 0 0 X X X<br>INPUT THE NUMBER? 7<br>1 2 1 4 5 6 7 8 9 10<br>X 0 0 0 0 X X X<br>INPUT THE NUMBER? 7<br>1 2 1 4 5 6 7 8 9 10<br>X 0 0 0 0 X X X<br>INPUT THE NUMBER? 7<br>1 2 1 4 5 6 7 8 9 10<br>X 0 0 X X 0 0 0 X X X<br>INPUT THE NUMBER? 7<br>1 2 1 4 5 6 7 8 9 10<br>X 0 0 X X X X X<br>INPUT THE NUMBER? 7<br>1 2 1 4 5 6 7 8 9 10<br>X 0 X 0 0 0 X X X X X<br>INPUT THE NUMBER? 7<br>1 2 3 4 5 6 7 8 9 10<br>X 0 0 X X X X X X X<br>INPUT THE NUMBER? 7<br>X 0 0 X X X X X X X X X X X X X X X X X                                                                                                    | OTHER PUZZLE? YES                                                                                                    |
| HERE IS THE STARTING<br>1 2 3 4 5 6 7 8 9 10<br>X X X X X X X X X<br>INPUT THE NUMBER? 1<br>1 2 3 4 5 6 7 8 9 10<br>0 X 4 5 6 7 8 9 10<br>0 X 0 X X X X X X<br>INPUT THE NUMBER? 2<br>1 2 3 4 5 6 7 8 9 10<br>X 0 0 X X X X X X<br>INPUT THE NUMBER? 3<br>1 2 3 4 5 6 7 8 9 10<br>X 0 0 X X X X X X X<br>INPUT THE NUMBER? 5<br>1 2 3 4 5 6 7 8 9 10<br>X 0 X 0 X X X X X X<br>INPUT THE NUMBER? 5<br>1 2 3 4 5 6 7 8 9 10<br>X 0 0 X 0 X X X X X<br>INPUT THE NUMBER? 6<br>1 2 3 4 5 6 7 8 9 10<br>X 0 0 0 0 X X X X<br>INPUT THE NUMBER? 6<br>1 2 3 4 5 6 7 8 9 10<br>X 0 0 0 0 X X X X<br>INPUT THE NUMBER? 6<br>1 2 3 4 5 6 7 8 9 10<br>X 0 X 0 0 0 X X X<br>INPUT THE NUMBER? 7<br>1 2 3 4 5 6 7 8 9 10<br>X 0 X 0 0 0 X X X<br>INPUT THE NUMBER? 7<br>1 2 3 4 5 6 7 8 9 10<br>X 0 X 0 0 0 X X X<br>INPUT THE NUMBER? 7<br>1 2 3 4 5 6 7 8 9 10<br>X 0 X 0 0 0 X X X<br>INPUT THE NUMBER? 7<br>1 2 1 4 5 6 7 8 9 10<br>X 0 X 0 0 0 X X X<br>INPUT THE NUMBER? 7<br>1 2 1 4 5 6 7 8 9 10<br>X 0 0 X X X X<br>INPUT THE NUMBER? 7<br>1 2 1 4 5 6 7 8 9 10<br>X 0 0 0 0 X X X<br>INPUT THE NUMBER? 7<br>1 2 1 4 5 6 7 8 9 10<br>X 0 0 0 0 X X X<br>INPUT THE NUMBER? 7<br>1 2 1 4 5 6 7 8 9 10<br>X 0 0 0 0 X X X<br>INPUT THE NUMBER? 7<br>1 2 1 4 5 6 7 8 9 10<br>X 0 0 0 0 X X X<br>INPUT THE NUMBER? 7<br>1 2 1 4 5 6 7 8 9 10<br>X 0 0 0 0 X X X<br>INPUT THE NUMBER? 7<br>1 2 1 4 5 6 7 8 9 10<br>X 0 0 X X 0 0 0 X X X<br>INPUT THE NUMBER? 7<br>1 2 1 4 5 6 7 8 9 10<br>X 0 0 X X X X X<br>INPUT THE NUMBER? 7<br>1 2 1 4 5 6 7 8 9 10<br>X 0 X 0 0 0 X X X X X<br>INPUT THE NUMBER? 7<br>1 2 3 4 5 6 7 8 9 10<br>X 0 0 X X X X X X X<br>INPUT THE NUMBER? 7<br>X 0 0 X X X X X X X X X X X X X X X X X                                                                                                    | OTHER PUZZLE? YES                                                                                                    |
| HERE IS THE STARTING<br>1 2 3 4 5 6 7 8 9 16<br>X X X X X X X X X<br>INPUT THE NUMBER? 1<br>1 2 3 4 5 6 7 8 9 16<br>0 X 0 X X X X X X X<br>INPUT THE NUMBER? 2<br>1 2 3 4 5 6 7 8 9 16<br>X 0 X 0 X X X X X X<br>INPUT THE NUMBER? 3<br>1 2 3 4 5 6 7 8 9 16<br>X 0 0 X X X X X X X<br>INPUT THE NUMBER? 4<br>1 2 3 4 5 6 7 8 9 16<br>X 0 X 0 X X X X X X<br>INPUT THE NUMBER? 4<br>1 2 3 4 5 6 7 8 9 16<br>X X X 0 0 X X X X X<br>INPUT THE NUMBER? 5<br>1 2 3 4 5 6 7 8 9 16<br>X X X 0 0 X X X X X<br>INPUT THE NUMBER? 5<br>1 2 3 4 5 6 7 8 9 16<br>X 0 X 0 0 0 X X X X X<br>INPUT THE NUMBER? 7<br>1 2 3 4 5 6 7 8 9 16<br>X 0 X 0 0 0 X X X X<br>INPUT THE NUMBER? 7<br>1 2 3 4 5 6 7 8 9 16<br>X 0 X 0 0 0 0 X X X X<br>INPUT THE NUMBER? 8<br>1 2 3 4 5 6 7 8 9 16<br>X 0 X 0 0 0 0 X X X X<br>INPUT THE NUMBER? 8<br>1 2 3 4 5 6 7 8 9 16<br>X 0 X 0 0 0 0 X X X X<br>INPUT THE NUMBER? 8<br>1 2 3 4 5 6 7 8 9 16<br>X 0 X X 0 0 0 X X X X<br>INPUT THE NUMBER? 8<br>1 2 3 4 5 6 7 8 9 16<br>X 0 X X 0 0 0 X X X X<br>INPUT THE NUMBER? 8<br>1 2 3 4 5 6 7 8 9 16<br>X 0 X X 0 0 0 X X X X<br>INPUT THE NUMBER? 8<br>1 2 3 4 5 6 7 8 9 16<br>X 0 X X 0 0 0 X X X X<br>INPUT THE NUMBER? 8<br>1 2 3 4 5 6 7 8 9 16<br>X 0 X X 0 0 0 X X X X X<br>INPUT THE NUMBER? 8<br>1 2 3 4 5 6 7 8 9 16<br>X 0 X X 0 0 0 X X X X X<br>INPUT THE NUMBER? 8<br>1 2 3 4 5 6 7 8 9 16<br>X 0 X X 0 0 0 X X X X X<br>INPUT THE NUMBER? 8<br>1 2 3 4 5 6 7 8 9 16<br>X 0 X X 0 0 0 X X X X X<br>INPUT THE NUMBER? 8<br>1 2 3 4 5 6 7 8 9 16<br>X 0 X 0 0 0 X X X X X 0 0 X X X X X<br>INPUT THE NUMBER? 8<br>1 2 3 4 5 6 7 8 9 16<br>X 0 X 0 0 0 X X X X 0 0 X X X X X 0 0 X X X X X X 0 0 X X X X X X X X X X X X X X X X X X X X                                                                                                    | OTHER PUZZLE? YES                                                                                                    |
| HERE IS THE STARTING<br>1 2 3 4 5 6 7 8 9 10<br>1 2 3 4 5 6 7 8 9 10<br>0 $\times \times \times \times \times \times \times \times \times \times$<br>INPUT THE NUMBER? 1<br>1 2 3 4 5 6 7 8 9 10<br>0 $\times \times 0 \times \times \times \times \times \times$<br>INPUT THE NUMBER? 2<br>1 2 3 4 5 6 7 8 9 10<br>0 $0 \times 0 \times \times \times \times \times \times$<br>INPUT THE NUMBER? 3<br>1 2 3 4 5 6 7 8 9 10<br>$\times 0 \times 0 \times \times \times \times \times \times \times$<br>INPUT THE NUMBER? 5<br>1 2 3 4 5 6 7 8 9 10<br>$\times 0 \times 0 \times \times \times \times \times \times \times$<br>INPUT THE NUMBER? 5<br>1 2 3 4 5 6 7 8 9 10<br>$\times 0 \times 0 \times \times \times \times \times \times \times$<br>INPUT THE NUMBER? 5<br>1 2 3 4 5 6 7 8 9 10<br>$\times 0 \times 0 \times \times \times \times \times \times$<br>INPUT THE NUMBER? 5<br>1 2 3 4 5 6 7 8 9 10<br>$\times 0 \times 0 0 0 \times \times \times \times$<br>INPUT THE NUMBER? 5<br>1 2 3 4 5 6 7 8 9 10<br>$\times 0 \times 0 0 0 \times \times \times \times$<br>INPUT THE NUMBER? 5<br>1 2 3 4 5 6 7 8 9 10<br>$\times 0 \times \times 0 0 0 \times \times \times$<br>INPUT THE NUMBER? 5<br>1 2 3 4 5 6 7 8 9 10<br>$\times 0 \times \times 0 0 0 \times \times \times$<br>INPUT THE NUMBER? 5<br>1 2 3 4 5 6 7 8 9 10<br>$\times 0 \times \times 0 0 0 \times \times$<br>INPUT THE NUMBER? 5<br>1 2 3 4 5 6 7 8 9 10<br>$\times 0 \times \times 0 0 0 \times \times$                                                                                                    | OTHER PUZZLE? YES                                                                                                    |
| HERE IS THE STARTING<br>1 2 3 4 5 6 7 8 9 10<br>X X X X X X X X X X<br>INPUT THE NUMBER? 1<br>1 2 3 4 5 6 7 8 9 10<br>0 X 0 X X X X X X X<br>INPUT THE NUMBER? 2<br>1 2 3 4 5 6 7 8 9 10<br>X 0 X 0 X X X X X X<br>INPUT THE NUMBER? 3<br>1 2 3 4 5 6 7 8 9 10<br>X 0 X 0 X X X X X X<br>INPUT THE NUMBER? 4<br>1 2 3 4 5 6 7 8 9 10<br>X 0 X 0 X X X X X X<br>INPUT THE NUMBER? 5<br>1 2 3 4 5 6 7 8 9 10<br>X 0 X 0 0 0 X X X X X X<br>INPUT THE NUMBER? 6<br>1 2 3 4 5 6 7 8 9 10<br>X 0 X 0 0 0 X X X X X<br>INPUT THE NUMBER? 6<br>1 2 3 4 5 6 7 8 9 10<br>X 0 X 0 0 0 X X X X X<br>INPUT THE NUMBER? 7<br>1 2 3 4 5 6 7 8 9 10<br>X 0 X 0 0 0 X X X<br>INPUT THE NUMBER? 8<br>1 2 3 4 5 6 7 8 9 10<br>X 0 X 0 0 0 X X X<br>INPUT THE NUMBER? 8<br>1 2 3 4 5 6 7 8 9 10<br>X 0 X X 0 0 0 X X X<br>INPUT THE NUMBER? 8<br>1 2 3 4 5 6 7 8 9 10<br>X 0 X X 0 0 0 X X X<br>INPUT THE NUMBER? 8<br>1 2 3 4 5 6 7 8 9 10<br>X 0 X X 0 0 0 X X X<br>INPUT THE NUMBER? 8<br>1 2 3 4 5 6 7 8 9 10<br>X 0 X X 0 0 0 X X X<br>INPUT THE NUMBER? 8<br>1 2 3 4 5 6 7 8 9 10<br>X 0 X X 0 0 0 X X X<br>INPUT THE NUMBER? 8<br>1 2 3 4 5 6 7 8 9 10<br>X 0 X X 0 0 0 X X X<br>INPUT THE NUMBER? 8<br>1 2 3 4 5 6 7 8 9 10<br>X 0 X X 0 0 0 X X X<br>INPUT THE NUMBER? 8<br>1 2 3 4 5 6 7 8 9 10<br>X 0 X X 0 0 0 X X X<br>INPUT THE NUMBER? 8<br>1 2 3 4 5 6 7 8 9 10<br>X 0 X X 0 0 0 X X X<br>INPUT THE NUMBER? 9<br>1 2 3 4 5 6 7 8 9 10<br>X 0 X X 0 0 0 X X X<br>INPUT THE NUMBER? 9<br>1 2 3 4 5 6 7 8 9 10<br>X 0 X X 0 0 0 X X X<br>INPUT THE NUMBER? 9<br>1 2 3 4 5 6 7 8 9 10<br>X 0 X X 0 0 0 X X X<br>INPUT THE NUMBER? 9<br>1 2 3 4 5 6 7 8 9 10<br>X 0 X X 0 0 0 X X X<br>INPUT THE NUMBER? 9<br>1 2 3 4 5 6 7 8 9 10<br>X 0 X X 0 0 0 X X X<br>INPUT THE NUMBER? 9<br>1 2 3 4 5 6 7 8 9 10<br>X 0 X X 0 0 0 X X X<br>INPUT THE NUMBER? 9<br>1 2 3 4 5 6 7 8 9 10<br>X 0 X X 0 0 0 X X X<br>INPUT THE NUMBER? 9<br>1 2 3 4 5 6 7 8 9 10<br>X 0 X X 0 0 0 X X X X 0 0 0 X X X<br>INPUT THE NUMBER? 9<br>1 2 3 4 5 6 7 8 9 10<br>X 0 X X X 0 0 0 X X X X X X X X X X X X                                                                                                    | OTHER PUZZLE? YES                                                                                                    |
| HERE IS THE STARTING<br>1 2 3 4 5 6 7 8 9 10<br>1 2 3 4 5 6 7 8 9 11<br>1 2 3 4 5 6 7 8 9 11<br>1 2 3 4 5 6 7 8 9 12<br>0 $\times \times \times \times \times \times \times \times \times \times$<br>INPUT THE NUMBER? 2<br>1 2 3 4 5 6 7 8 9 10<br>0 $\times \times \times \times \times \times \times$<br>INPUT THE NUMBER? 3<br>1 2 3 4 5 6 7 8 9 10<br>$\times 0 \times \times \times \times \times \times \times$<br>INPUT THE NUMBER? 4<br>1 2 3 4 5 6 7 8 9 10<br>$\times 0 \times 0 \times \times \times \times \times \times$<br>INPUT THE NUMBER? 5<br>1 2 3 4 5 6 7 8 9 10<br>$\times \times \times 0 0 \times \times \times \times$<br>INPUT THE NUMBER? 5<br>1 2 3 4 5 6 7 8 9 10<br>$\times \times 0 0 0 0 \times \times \times$<br>INPUT THE NUMBER? 6<br>1 2 3 4 5 6 7 8 9 10<br>$\times 0 \times 0 0 0 0 \times \times \times$<br>INPUT THE NUMBER? 6<br>1 2 3 4 5 6 7 8 9 10<br>$\times 0 \times 0 0 0 0 \times \times \times$<br>INPUT THE NUMBER? 8<br>1 2 3 4 5 6 7 8 9 10<br>$\times 0 \times 0 0 0 0 \times \times \times$<br>INPUT THE NUMBER? 8<br>1 2 3 4 5 6 7 8 9 10<br>$\times 0 \times 0 0 0 \times \times \times$<br>INPUT THE NUMBER? 8<br>1 2 3 4 5 6 7 8 9 10<br>$\times 0 \times 0 0 0 \times \times \times$                                                                                                    | OTHER PUZZLE? YES                                                                                                    |
| HERE IS THE STARTING<br>1 2 3 4 5 6 7 8 9 16<br>X X X X X X X X X X<br>INPUT THE NUMBER? 1<br>1 2 3 4 5 6 7 8 9 16<br>O X O X X X X X X X<br>INPUT THE NUMBER? 2<br>1 2 3 4 5 6 7 8 9 16<br>X O X O X X X X X X<br>INPUT THE NUMBER? 3<br>1 2 3 4 5 6 7 8 9 16<br>X O X O X X X X X X<br>INPUT THE NUMBER? 4<br>1 2 3 4 5 6 7 8 9 16<br>X O X O X X X X X X<br>INPUT THE NUMBER? 4<br>1 2 3 4 5 6 7 8 9 16<br>X O X O X X X X X X<br>INPUT THE NUMBER? 5<br>1 2 3 4 5 6 7 8 9 16<br>X X X O O X X X X X X<br>INPUT THE NUMBER? 6<br>1 2 3 4 5 6 7 8 9 16<br>X X X O O X X X X X X<br>INPUT THE NUMBER? 6<br>1 2 3 4 5 6 7 8 9 16<br>X O X O O O X X X X<br>INPUT THE NUMBER? 7<br>1 2 3 4 5 6 7 8 9 16<br>X O X O O O X X X X<br>INPUT THE NUMBER? 8<br>1 2 3 4 5 6 7 8 9 16<br>X O X O O O X X X<br>INPUT THE NUMBER? 8<br>1 2 3 4 5 6 7 8 9 16<br>X O X O O O X X X<br>INPUT THE NUMBER? 8<br>1 2 3 4 5 6 7 8 9 16<br>X O X O O O X X X<br>INPUT THE NUMBER? 8<br>1 2 3 4 5 6 7 8 9 16<br>X O X O O O X X X<br>INPUT THE NUMBER? 8<br>1 2 3 4 5 6 7 8 9 16<br>X O X O O O X X X<br>INPUT THE NUMBER? 8<br>1 2 3 4 5 6 7 8 9 16<br>X O X O O O X X X<br>INPUT THE NUMBER? 8<br>1 2 3 4 5 6 7 8 9 16<br>X O X O O O X X X<br>INPUT THE NUMBER? 8<br>1 2 3 4 5 6 7 8 9 16<br>X O X O O O X X X<br>INPUT THE NUMBER? 8<br>1 2 3 4 5 6 7 8 9 16<br>X O X O O O X X<br>INPUT THE NUMBER? 8<br>1 2 3 4 5 6 7 8 9 16<br>X O X O O O X X<br>INPUT THE NUMBER? 8<br>1 2 3 4 5 6 7 8 9 16<br>X O X O O X X X 0 0 0 X X<br>INPUT THE NUMBER? 8<br>1 2 3 4 5 6 7 8 9 16<br>X O X O O X X X 0 0 0 X X<br>INPUT THE NUMBER? 8<br>1 2 3 4 5 6 7 8 9 16<br>X O X O O X X X 0 0 0 X X X<br>INPUT THE NUMBER? 8<br>1 2 3 4 5 6 7 8 9 16<br>X O X O O X X X 0 0 0 X X X<br>INPUT THE NUMBER? 9<br>1 2 3 4 5 6 7 8 9 16<br>X O X O O X X X 0 0 0 X X X X 0 0 0 X X X<br>INPUT THE NUMBER? 9<br>1 2 3 4 5 6 7 8 9 16<br>X O X O 0 0 X X X 0 0 0 X X X X 0 0 0 X X X 0 0 0 X X X 0 0 0 X X X 0 0 0 X X X 0 0 0 X X X 0 0 X X 0 0 X X 0 0 X X 0 0 X X 0 0 X X 0 0 X X 0 0 X X X 0 0 X X X 0 0 X X X 0 0 X X X 0 0 X X X 0 0 X X X 0 0 X X X 0 0 X X X 0 0 X X X 0 X X 0 X X X 0 0 X X X X 0 X X X X 0 X X X X X X X X X X X X X X X X X X X X                                                                                                    | OTHER PUZZLE? YES                                                                                                    |
| HERE IS THE STARTING<br>1 2 3 4 5 6 7 8 9 16<br>X X X X X X X X X X<br>INPUT THE NUMBER? 1<br>1 2 3 4 5 6 7 8 9 16<br>O X O X X X X X X X<br>INPUT THE NUMBER? 2<br>1 2 3 4 5 6 7 8 9 16<br>X O X O X X X X X X<br>INPUT THE NUMBER? 3<br>1 2 3 4 5 6 7 8 9 16<br>X O X O X X X X X X<br>INPUT THE NUMBER? 4<br>1 2 3 4 5 6 7 8 9 16<br>X O X O X X X X X X<br>INPUT THE NUMBER? 4<br>1 2 3 4 5 6 7 8 9 16<br>X O X O X X X X X X<br>INPUT THE NUMBER? 5<br>1 2 3 4 5 6 7 8 9 16<br>X X X O O X X X X X X<br>INPUT THE NUMBER? 6<br>1 2 3 4 5 6 7 8 9 16<br>X X X O O X X X X X X<br>INPUT THE NUMBER? 6<br>1 2 3 4 5 6 7 8 9 16<br>X O X O O O X X X X<br>INPUT THE NUMBER? 7<br>1 2 3 4 5 6 7 8 9 16<br>X O X O O O X X X X<br>INPUT THE NUMBER? 8<br>1 2 3 4 5 6 7 8 9 16<br>X O X O O O X X X<br>INPUT THE NUMBER? 8<br>1 2 3 4 5 6 7 8 9 16<br>X O X O O O X X X<br>INPUT THE NUMBER? 8<br>1 2 3 4 5 6 7 8 9 16<br>X O X O O O X X X<br>INPUT THE NUMBER? 8<br>1 2 3 4 5 6 7 8 9 16<br>X O X O O O X X X<br>INPUT THE NUMBER? 8<br>1 2 3 4 5 6 7 8 9 16<br>X O X O O O X X X<br>INPUT THE NUMBER? 8<br>1 2 3 4 5 6 7 8 9 16<br>X O X O O O X X X<br>INPUT THE NUMBER? 8<br>1 2 3 4 5 6 7 8 9 16<br>X O X O O O X X X<br>INPUT THE NUMBER? 8<br>1 2 3 4 5 6 7 8 9 16<br>X O X O O O X X X<br>INPUT THE NUMBER? 8<br>1 2 3 4 5 6 7 8 9 16<br>X O X O O O X X<br>INPUT THE NUMBER? 8<br>1 2 3 4 5 6 7 8 9 16<br>X O X O O O X X<br>INPUT THE NUMBER? 8<br>1 2 3 4 5 6 7 8 9 16<br>X O X O O X X X 0 0 0 X X<br>INPUT THE NUMBER? 8<br>1 2 3 4 5 6 7 8 9 16<br>X O X O O X X X 0 0 0 X X<br>INPUT THE NUMBER? 8<br>1 2 3 4 5 6 7 8 9 16<br>X O X O O X X X 0 0 0 X X X<br>INPUT THE NUMBER? 8<br>1 2 3 4 5 6 7 8 9 16<br>X O X O O X X X 0 0 0 X X X<br>INPUT THE NUMBER? 9<br>1 2 3 4 5 6 7 8 9 16<br>X O X O O X X X 0 0 0 X X X X 0 0 0 X X X<br>INPUT THE NUMBER? 9<br>1 2 3 4 5 6 7 8 9 16<br>X O X O 0 0 X X X 0 0 0 X X X X 0 0 0 X X X 0 0 0 X X X 0 0 0 X X X 0 0 0 X X X 0 0 0 X X X 0 0 X X 0 0 X X 0 0 X X 0 0 X X 0 0 X X 0 0 X X 0 0 X X X 0 0 X X X 0 0 X X X 0 0 X X X 0 0 X X X 0 0 X X X 0 0 X X X 0 0 X X X 0 0 X X X 0 X X 0 X X X 0 0 X X X X 0 X X X X 0 X X X X X X X X X X X X X X X X X X X X                                                                                                    | OTHER PUZZLE? YES                                                                                                    |
| HERE IS THE STARTING<br>1 2 3 4 5 6 7 8 9 10<br>1 2 3 4 5 6 7 8 9 10<br>0 $\times \times \times \times \times \times \times \times \times \times \times$<br>INPUT THE NUMBER? 1<br>1 2 3 4 5 6 7 8 9 10<br>0 $\times \times 0 \times \times \times \times \times \times \times$<br>INPUT THE NUMBER? 2<br>1 2 3 4 5 6 7 8 9 10<br>0 $\times \times \times \times \times \times \times \times$<br>INPUT THE NUMBER? 3<br>1 2 3 4 5 6 7 8 9 10<br>X 0 $\times \times \times \times \times \times \times$<br>INPUT THE NUMBER? 4<br>1 2 3 4 5 6 7 8 9 10<br>X 0 $\times \times \times \times \times \times \times$<br>INPUT THE NUMBER? 5<br>1 2 3 4 5 6 7 8 9 10<br>X $\times \times 0 0 \times \times \times \times \times \times$<br>INPUT THE NUMBER? 6<br>1 2 3 4 5 6 7 8 9 10<br>X $\times 0 0 0 \times \times \times \times \times \times$<br>INPUT THE NUMBER? 7<br>1 2 3 4 5 6 7 8 9 10<br>X $\times 0 0 0 \times \times \times \times \times$<br>INPUT THE NUMBER? 7<br>1 2 3 4 5 6 7 8 9 10<br>X $0 \times 0 0 0 \times \times \times$<br>INPUT THE NUMBER? 7<br>1 2 3 4 5 6 7 8 9 10<br>X $0 \times 0 \times 0 0 0 \times \times \times$<br>INPUT THE NUMBER? 7<br>1 2 3 4 5 6 7 8 9 10<br>X $0 \times \times 0 0 0 \times \times \times$<br>INPUT THE NUMBER? 9<br>1 2 3 4 5 6 7 8 9 10<br>X $0 \times \times 0 0 0 \times \times \times$<br>INPUT THE NUMBER? 9<br>1 2 3 4 5 6 7 8 9 10<br>X $0 \times 0 \times 0 0 0 \times \times \times$<br>INPUT THE NUMBER? 9<br>1 2 3 4 5 6 7 8 9 10<br>X $0 \times 0 \times 0 0 0 \times \times \times$<br>INPUT THE NUMBER? 9<br>1 2 3 4 5 6 7 8 9 10<br>X $0 \times 0 \times 0 0 0 \times \times \times$<br>INPUT THE NUMBER? 9<br>1 2 3 4 5 6 7 8 9 10<br>X $0 \times 0 \times 0 0 0 \times \times \times$<br>INPUT THE NUMBER? 9<br>1 2 3 4 5 6 7 8 9 10<br>X $0 \times 0 \times 0 0 0 \times \times \times$<br>INPUT THE NUMBER? 9<br>1 2 3 4 5 6 7 8 9 10<br>X $0 \times 0 \times 0 0 0 \times \times \times$<br>INPUT THE NUMBER? 9<br>1 2 3 4 5 6 7 8 9 10<br>X $0 \times 0 \times 0 0 0 \times \times \times$<br>INPUT THE NUMBER? 9<br>1 2 3 4 5 6 7 8 9 10<br>X $0 \times 0 \times 0 0 0 \times \times \times$<br>INPUT THE NUMBER? 9<br>1 2 3 4 5 6 7 8 9 10<br>X $0 \times 0 \times 0 0 0 \times \times \times$<br>INPUT THE NUMBER? 9<br>X $0 \times 0 \times 0 \times 0 \times 0 \times 0 \times 0 \times \times$<br>INPUT THE NUMBER? 9<br>X $0 \times 0 \times 0 \times 0 \times 0 \times 0 \times 0 \times 0 \times 0 \times 0 $                                                                                                    | OTHER PUZZLE? YES                                                                                                    |
| HERE IS THE STARTING<br>1 2 3 4 5 6 7 8 9 10<br>1 2 3 4 5 6 7 8 9 10<br>0 × × × × × × × × ×<br>INPUT THE NUMBER? 1<br>1 2 3 4 5 6 7 8 9 10<br>0 × 0 × × × × × × ×<br>INPUT THE NUMBER? 2<br>1 2 3 4 5 6 7 8 9 10<br>× 0 × 0 × × × × × ×<br>INPUT THE NUMBER? 3<br>1 2 3 4 5 6 7 8 9 10<br>× 0 × 0 × × × × × ×<br>INPUT THE NUMBER? 4<br>1 2 3 4 5 6 7 8 9 10<br>× 0 × 0 × × × × × ×<br>INPUT THE NUMBER? 5<br>1 2 3 4 5 6 7 8 9 10<br>× × × 0 0 × × × × ×<br>INPUT THE NUMBER? 6<br>1 2 3 4 5 6 7 8 9 10<br>× × 0 0 0 × × × ×<br>INPUT THE NUMBER? 6<br>1 2 3 4 5 6 7 8 9 10<br>× 0 × 0 0 0 × × ×<br>INPUT THE NUMBER? 6<br>1 2 3 4 5 6 7 8 9 10<br>× 0 × 0 0 0 × × ×<br>INPUT THE NUMBER? 8<br>1 2 3 4 5 6 7 8 9 10<br>× 0 × 0 0 0 × × ×<br>INPUT THE NUMBER? 8<br>1 2 3 4 5 6 7 8 9 10<br>× 0 × 0 × 0 0 0 × ×<br>INPUT THE NUMBER? 9<br>1 2 3 4 5 6 7 8 9 10<br>× 0 × 0 × 0 0 0 × ×<br>INPUT THE NUMBER? 9<br>1 2 3 4 5 6 7 8 9 10<br>× 0 × 0 × 0 0 0 0 × ×<br>INPUT THE NUMBER? 9<br>1 2 3 4 5 6 7 8 9 10<br>× 0 × 0 × 0 0 0 0 × ×<br>INPUT THE NUMBER? 9<br>1 2 3 4 5 6 7 8 9 10<br>× 0 × 0 × 0 0 0 0 × ×<br>INPUT THE NUMBER? 9<br>1 2 3 4 5 6 7 8 9 10<br>× 0 × 0 × 0 0 0 0 × ×<br>INPUT THE NUMBER? 9<br>1 2 3 4 5 6 7 8 9 10<br>× 0 × 0 × 0 0 0 0 × ×<br>INPUT THE NUMBER? 9<br>1 2 3 4 5 6 7 8 9 10<br>× 0 × 0 × 0 0 0 0 × ×<br>INPUT THE NUMBER? 9<br>1 2 3 4 5 6 7 8 9 10<br>× 0 × 0 × 0 0 0 0 × ×<br>INPUT THE NUMBER? 9<br>1 2 3 4 5 6 7 8 9 10<br>× 0 × 0 × 0 0 0 0 0 × ×<br>INPUT THE NUMBER? 9<br>1 2 3 4 5 6 7 8 9 10<br>× 0 × 0 × 0 0 0 0 0 × ×<br>INPUT THE NUMBER? 10<br>1 2 3 4 5 6 7 8 9 10<br>× 0 × 0 0 0 0 0 0 0 0 0 0 0 0 0 0 0 0 0                                                                                                    | OTHER PUZZLE? YES                                                                                                    |
| HERE IS THE STARTING<br>1 2 3 4 5 6 7 8 9 10<br>1 2 3 4 5 6 7 8 9 10<br>0 × × 0 × × × × × ×<br>INPUT THE NUMBER? 1<br>1 2 3 4 5 6 7 8 9 10<br>0 × 0 0 × × 0 × × × ×<br>INPUT THE NUMBER? 2<br>1 2 3 4 5 6 7 8 9 10<br>× 0 × 0 × × × × ×<br>1 2 3 4 5 6 7 8 9 10<br>× 0 × 0 × × × × ×<br>INPUT THE NUMBER? 3<br>1 2 3 4 5 6 7 8 9 10<br>× 0 × 0 × × × × ×<br>INPUT THE NUMBER? 4<br>1 2 3 4 5 6 7 8 9 10<br>× 0 × 0 × × × × ×<br>INPUT THE NUMBER? 5<br>1 2 3 4 5 6 7 8 9 10<br>× 0 × 0 0 × × × × ×<br>INPUT THE NUMBER? 6<br>1 2 3 4 5 6 7 8 9 10<br>× × 0 0 0 × × × ×<br>INPUT THE NUMBER? 6<br>1 2 3 4 5 6 7 8 9 10<br>× 0 × 0 0 0 × × ×<br>INPUT THE NUMBER? 7<br>1 2 3 4 5 6 7 8 9 10<br>× 0 × 0 0 0 × × ×<br>INPUT THE NUMBER? 7<br>1 2 3 4 5 6 7 8 9 10<br>× 0 × 0 0 0 × × ×<br>INPUT THE NUMBER? 8<br>1 2 3 4 5 6 7 8 9 10<br>× 0 × 0 0 0 0 × ×<br>INPUT THE NUMBER? 1<br>1 2 3 4 5 6 7 8 9 10<br>× 0 × 0 0 0 0 0 0 0<br>X 0 × 1 0 0 0 0 0 0<br>INPUT THE NUMBER? 1<br>1 2 3 4 5 6 7 8 9 10<br>× 0 × 0 × 0 0 0 0 0 0                                                                                                    | OTHER PUZZLE? YES                                                                                                    |
| HERE IS THE STARTING<br>1 2 3 4 5 6 7 8 9 10<br>1 2 3 4 5 6 7 8 9 10<br>0 $\times \times \times \times \times \times \times \times \times \times \times$<br>INPUT THE NUMBER? 1<br>1 2 3 4 5 6 7 8 9 10<br>0 $\times \times 0 \times \times \times \times \times \times \times$<br>INPUT THE NUMBER? 2<br>1 2 3 4 5 6 7 8 9 10<br>$\times 0 \times 0 \times \times \times \times \times \times \times$<br>INPUT THE NUMBER? 3<br>1 2 3 4 5 6 7 8 9 10<br>$\times 0 \times 0 \times \times \times \times \times \times \times$<br>INPUT THE NUMBER? 4<br>1 2 3 4 5 6 7 8 9 10<br>$\times 0 \times 0 \times \times \times \times \times \times \times$<br>INPUT THE NUMBER? 5<br>1 2 3 4 5 6 7 8 9 10<br>$\times 0 \times 0 \times \times \times \times \times \times \times$<br>INPUT THE NUMBER? 6<br>1 2 3 4 5 6 7 8 9 10<br>$\times 0 \times 0 \times \times \times \times \times \times \times$<br>INPUT THE NUMBER? 7<br>1 2 3 4 5 6 7 8 9 10<br>$\times 0 \times 0 \times 0 \times \times \times \times \times \times$<br>INPUT THE NUMBER? 7<br>1 2 3 4 5 6 7 8 9 10<br>$\times 0 \times 0 \times 0 0 0 \times \times \times$<br>INPUT THE NUMBER? 8<br>1 2 3 4 5 6 7 8 9 10<br>$\times 0 \times 0 \times 0 0 0 \times \times \times$<br>INPUT THE NUMBER? 9<br>1 2 3 4 5 6 7 8 9 10<br>$\times 0 \times 0 \times 0 0 0 0 \times \times \times$<br>INPUT THE NUMBER? 1<br>1 2 3 4 5 6 7 8 9 10<br>$\times 0 \times 0 0 0 0 0 0 0$<br>INPUT THE NUMBER? 1<br>1 2 3 4 5 6 7 8 9 10<br>$\times 0 \times 0 0 0 0 0 0 0$                                                                                                    | OTHER PUZZLE? YES                                                                                                    |
| HERE IS THE STARTING<br>1 2 3 4 5 6 7 8 9 16<br>X X X X X X X X X X<br>INPUT THE NUMBER? 1<br>1 2 3 4 5 6 7 8 9 16<br>0 X 0 X X 0 X X X X X<br>INPUT THE NUMBER? 2<br>1 2 3 4 5 6 7 8 9 16<br>X 0 X 0 X X X X X X<br>INPUT THE NUMBER? 3<br>1 2 3 4 5 6 7 8 9 16<br>X 0 0 X X X X X X X<br>INPUT THE NUMBER? 5<br>1 2 3 4 5 6 7 8 9 16<br>X 0 0 0 X X X X X X X<br>INPUT THE NUMBER? 5<br>1 2 3 4 5 6 7 8 9 16<br>X 0 0 0 X X X X X X X<br>INPUT THE NUMBER? 5<br>1 2 3 4 5 6 7 8 9 16<br>X 0 0 0 0 X X X X X X<br>INPUT THE NUMBER? 6<br>1 2 3 4 5 6 7 8 9 16<br>X 0 X 0 0 0 X X X X X<br>INPUT THE NUMBER? 6<br>1 2 3 4 5 6 7 8 9 16<br>X 0 X 0 0 0 0 X X X<br>INPUT THE NUMBER? 8<br>1 2 3 4 5 6 7 8 9 16<br>X 0 X 0 0 0 0 X X X<br>INPUT THE NUMBER? 8<br>1 2 3 4 5 6 7 8 9 16<br>X 0 X 0 0 0 0 X X X<br>INPUT THE NUMBER? 9<br>1 2 3 4 5 6 7 8 9 16<br>X 0 X 0 0 0 0 X X<br>INPUT THE NUMBER? 9<br>1 2 3 4 5 6 7 8 9 16<br>X 0 X 0 0 0 0 X X<br>INPUT THE NUMBER? 9<br>1 2 3 4 5 6 7 8 9 16<br>X 0 X 0 0 0 0 X X<br>INPUT THE NUMBER? 9<br>1 2 3 4 5 6 7 8 9 16<br>X 0 X 0 0 0 0 X X<br>INPUT THE NUMBER? 9<br>1 2 3 4 5 6 7 8 9 16<br>X 0 X 0 0 0 0 X X<br>INPUT THE NUMBER? 9<br>1 2 3 4 5 6 7 8 9 16<br>X 0 X 0 0 0 0 X X<br>INPUT THE NUMBER? 9<br>1 2 3 4 5 6 7 8 9 16<br>X 0 X 0 0 0 0 X X<br>INPUT THE NUMBER? 9<br>1 2 3 4 5 6 7 8 9 16<br>X 0 X 0 0 0 0 X X<br>INPUT THE NUMBER? 9<br>1 2 3 4 5 6 7 8 9 16<br>X 0 X 0 0 0 0 X X<br>INPUT THE NUMBER? 9<br>1 2 3 4 5 6 7 8 9 16<br>X 0 X 0 0 0 0 X X<br>INPUT THE NUMBER? 9<br>1 2 3 4 5 6 7 8 9 16<br>X 0 X 0 0 0 X X<br>INPUT THE NUMBER? 9<br>1 2 3 4 5 6 7 8 9 16<br>X 0 X 0 0 0 X X<br>INPUT THE NUMBER? 9<br>1 2 3 4 5 6 7 8 9 16<br>X 0 X 0 0 0 X X X<br>INPUT THE NUMBER? 9<br>1 2 3 4 5 6 7 8 9 16<br>X 0 X 0 0 0 X X X<br>INPUT THE NUMBER? 8<br>INPUT THE NUMBER? 8<br>INPUT THE NUMBER? 8 9 16<br>X 0 X 0 0 0 0 X X X 0 0 0 X X<br>INPUT THE NUMBER? 1<br>X 0 X 0 0 0 0 0 0 0 0 0 0 0 0 0 0 0 0 0                                                                                                    | OTHER PUZZLE? YES                                                                                                    |
| HERE IS THE STARTING<br>1 2 3 4 5 6 7 8 9 16<br>X X X X X X X X X X<br>INPUT THE NUMBER? 1<br>1 2 3 4 5 6 7 8 9 16<br>0 X 0 X X 0 X X X X X<br>INPUT THE NUMBER? 2<br>1 2 3 4 5 6 7 8 9 16<br>X 0 X 0 X X X X X X<br>INPUT THE NUMBER? 3<br>1 2 3 4 5 6 7 8 9 16<br>X 0 0 X X X X X X X<br>INPUT THE NUMBER? 5<br>1 2 3 4 5 6 7 8 9 16<br>X 0 0 0 X X X X X X X<br>INPUT THE NUMBER? 5<br>1 2 3 4 5 6 7 8 9 16<br>X 0 0 0 X X X X X X X<br>INPUT THE NUMBER? 5<br>1 2 3 4 5 6 7 8 9 16<br>X 0 0 0 0 X X X X X X<br>INPUT THE NUMBER? 6<br>1 2 3 4 5 6 7 8 9 16<br>X 0 X 0 0 0 X X X X X<br>INPUT THE NUMBER? 6<br>1 2 3 4 5 6 7 8 9 16<br>X 0 X 0 0 0 0 X X X<br>INPUT THE NUMBER? 8<br>1 2 3 4 5 6 7 8 9 16<br>X 0 X 0 0 0 0 X X X<br>INPUT THE NUMBER? 8<br>1 2 3 4 5 6 7 8 9 16<br>X 0 X 0 0 0 0 X X X<br>INPUT THE NUMBER? 9<br>1 2 3 4 5 6 7 8 9 16<br>X 0 X 0 0 0 0 X X<br>INPUT THE NUMBER? 9<br>1 2 3 4 5 6 7 8 9 16<br>X 0 X 0 0 0 0 X X<br>INPUT THE NUMBER? 9<br>1 2 3 4 5 6 7 8 9 16<br>X 0 X 0 0 0 0 X X<br>INPUT THE NUMBER? 9<br>1 2 3 4 5 6 7 8 9 16<br>X 0 X 0 0 0 0 X X<br>INPUT THE NUMBER? 9<br>1 2 3 4 5 6 7 8 9 16<br>X 0 X 0 0 0 0 X X<br>INPUT THE NUMBER? 9<br>1 2 3 4 5 6 7 8 9 16<br>X 0 X 0 0 0 0 X X<br>INPUT THE NUMBER? 9<br>1 2 3 4 5 6 7 8 9 16<br>X 0 X 0 0 0 0 X X<br>INPUT THE NUMBER? 9<br>1 2 3 4 5 6 7 8 9 16<br>X 0 X 0 0 0 0 X X<br>INPUT THE NUMBER? 9<br>1 2 3 4 5 6 7 8 9 16<br>X 0 X 0 0 0 0 X X<br>INPUT THE NUMBER? 9<br>1 2 3 4 5 6 7 8 9 16<br>X 0 X 0 0 0 0 X X<br>INPUT THE NUMBER? 9<br>1 2 3 4 5 6 7 8 9 16<br>X 0 X 0 0 0 X X<br>INPUT THE NUMBER? 9<br>1 2 3 4 5 6 7 8 9 16<br>X 0 X 0 0 0 X X<br>INPUT THE NUMBER? 9<br>1 2 3 4 5 6 7 8 9 16<br>X 0 X 0 0 0 X X X<br>INPUT THE NUMBER? 9<br>1 2 3 4 5 6 7 8 9 16<br>X 0 X 0 0 0 X X X<br>INPUT THE NUMBER? 8<br>INPUT THE NUMBER? 8<br>INPUT THE NUMBER? 8 9 16<br>X 0 X 0 0 0 0 X X X 0 0 0 X X<br>INPUT THE NUMBER? 1<br>X 0 X 0 0 0 0 0 0 0 0 0 0 0 0 0 0 0 0 0                                                                                                    | OTHER PUZZLE? YES                                                                                                    |
| HERE IS THE STARTING<br>1 2 3 4 5 6 7 8 9 10<br>X X X X X X X X X X<br>INPUT THE NUMBER? 1<br>1 2 3 4 5 6 7 8 9 10<br>0 $\times$ 0 $\times$ 0 $\times$ X X X X<br>INPUT THE NUMBER? 2<br>1 2 3 4 5 6 7 8 9 10<br>0 $\times$ 0 $\times$ X X X X<br>INPUT THE NUMBER? 2<br>1 2 3 4 5 6 7 8 9 10<br>X 0 0 $\times$ X X X X X<br>INPUT THE NUMBER? 3<br>1 2 3 4 5 6 7 8 9 10<br>X 0 0 $\times$ X X X X X X<br>INPUT THE NUMBER? 5<br>1 2 3 4 5 6 7 8 9 10<br>X 0 0 $\times$ X X X X X X<br>INPUT THE NUMBER? 5<br>1 2 3 4 5 6 7 8 9 10<br>X 0 0 $\times$ X X X X X X<br>INPUT THE NUMBER? 5<br>1 2 3 4 5 6 7 8 9 10<br>X 0 0 $\times$ X 0 0 $\times$ X X X X<br>INPUT THE NUMBER? 6<br>1 2 3 4 5 6 7 8 9 10<br>X 0 X 0 0 $\times$ X X X X<br>INPUT THE NUMBER? 5<br>1 2 3 4 5 6 7 8 9 10<br>X 0 X 0 0 0 $\times$ X X<br>INPUT THE NUMBER? 9<br>1 2 3 4 5 6 7 8 9 10<br>X 0 X 0 0 0 0 $\times$ X<br>INPUT THE NUMBER? 9<br>1 2 3 4 5 6 7 8 9 10<br>X 0 X 0 0 0 0 $\times$ X<br>INPUT THE NUMBER? 9<br>1 2 3 4 5 6 7 8 9 10<br>X 0 X 0 0 0 0 $\times$ X<br>INPUT THE NUMBER? 9<br>1 2 3 4 5 6 7 8 9 10<br>X 0 X 0 0 0 0 0 0 0 0 0 0<br>INPUT THE NUMBER? 1<br>1 2 3 4 5 6 7 8 9 10<br>X 0 X 0 0 0 0 0 0 0 0 0<br>INPUT THE NUMBER? 3<br>1 2 3 4 5 6 7 8 9 10<br>X 0 X 0 0 0 0 0 0 0 0 0<br>INPUT THE NUMBER? 1<br>1 2 3 4 5 6 7 8 9 10<br>X 0 X 0 0 0 0 0 0 0 0 0<br>INPUT THE NUMBER? 3<br>1 2 3 4 5 6 7 8 9 10<br>X 0 X 0 0 0 0 0 0 0 0 0 0 0<br>INPUT THE NUMBER? 3<br>1 2 3 4 5 6 7 8 9 10<br>X 0 X 0 0 0 0 0 0 0 0 0 0 0 0 0<br>INPUT THE NUMBER? 3<br>1 2 3 4 5 6 7 8 9 10<br>X 0 X 0 0 0 0 0 0 0 0 0 0 0 0 0 0 0 0 0                                                                                                    | OTHER PUZZLE? YES                                                                                                    |
| HERE IS THE STARTING<br>1 2 3 4 5 6 7 8 9 10<br>1 2 3 4 5 6 7 8 9 10<br>1 2 3 4 5 6 7 8 9 10<br>0 X X X X X X X X X<br>INPUT THE NUMBER? 1<br>1 2 3 4 5 6 7 8 9 10<br>0 X X 0 X X X X X<br>INPUT THE NUMBER? 2<br>1 2 3 4 5 6 7 8 9 10<br>X 0 X 0 X X X X X X<br>INPUT THE NUMBER? 3<br>1 2 3 4 5 6 7 8 9 10<br>X 0 X 0 X X X X X X<br>INPUT THE NUMBER? 5<br>1 2 3 4 5 6 7 8 9 10<br>X 0 X 0 X X X X X X<br>INPUT THE NUMBER? 5<br>1 2 3 4 5 6 7 8 9 10<br>X 0 X 0 0 0 X X X X X<br>INPUT THE NUMBER? 5<br>1 2 3 4 5 6 7 8 9 10<br>X 0 0 0 0 X X X X X<br>INPUT THE NUMBER? 6<br>1 2 3 4 5 6 7 8 9 10<br>X 0 X 0 0 0 X X X X<br>INPUT THE NUMBER? 5<br>1 2 3 4 5 6 7 8 9 10<br>X 0 X 0 0 0 0 X X X<br>INPUT THE NUMBER? 5<br>1 2 3 4 5 6 7 8 9 10<br>X 0 X 0 0 0 0 X X X<br>INPUT THE NUMBER? 10<br>1 2 3 4 5 6 7 8 9 10<br>X 0 X 0 0 0 0 0 X X<br>INPUT THE NUMBER? 10<br>1 2 3 4 5 6 7 8 9 10<br>X 0 X 0 0 0 0 0 0 0<br>INPUT THE NUMBER? 10<br>1 2 3 4 5 6 7 8 9 10<br>X 0 X 0 0 0 0 0 0 0<br>INPUT THE NUMBER? 10<br>1 2 3 4 5 6 7 8 9 10<br>X 0 X 0 0 0 0 0 0 0<br>INPUT THE NUMBER? 10<br>1 2 3 4 5 6 7 8 9 10<br>X 0 X 0 0 0 0 0 0 0<br>INPUT THE NUMBER? 10<br>1 2 3 4 5 6 7 8 9 10<br>X 0 X 0 0 0 0 0 0 0<br>INPUT THE NUMBER? 10<br>1 2 3 4 5 6 7 8 9 10<br>X 0 X 0 0 0 0 0 0 0<br>INPUT THE NUMBER? 10<br>1 2 3 4 5 6 7 8 9 10<br>X 0 X 0 0 0 0 0 0 0 0<br>INPUT THE NUMBER? 10<br>1 2 3 4 5 6 7 8 9 10<br>X 0 X 0 0 0 0 0 0 0 0<br>INPUT THE NUMBER? 10<br>1 2 3 4 5 6 7 8 9 10<br>X 0 X 0 0 0 0 0 0 0 0<br>INPUT THE NUMBER? 10<br>1 2 3 4 5 6 7 8 9 10<br>X 0 X 0 0 0 0 0 0 0 0<br>INPUT THE NUMBER? 10<br>1 2 3 4 5 6 7 8 9 10<br>X 0 0 0 0 0 0 0 0 0 0<br>INPUT THE NUMBER? 10<br>1 2 3 4 5 6 7 8 9 10<br>X 0 0 0 0 0 0 0 0 0 0<br>INPUT THE NUMBER? 10<br>1 2 3 4 5 6 7 8 9 10<br>X 0 0 0 0 0 0 0 0 0 0 0<br>INPUT THE NUMBER? 10<br>1 2 3 4 5 6 7 8 9 10<br>X 0 0 0 0 0 0 0 0 0 0 0<br>INPUT THE NUMBER? 10<br>INPUT THE NUMBER? 10<br>INPUT THE NUMBER? 10<br>INPUT THE NUMBER? 10<br>INPUT THE NUMBER? 10<br>INPUT THE NUMBER? 10<br>INPUT THE NUMBER? 10<br>INPUT THE NUMBER? 10<br>INPUT INPUT INPUT INPUT INPUT INPUT INPUT INPUT INPUT INPUT INPUT INPUT INPUT INPUT INPUT INPUT INPUT INPUT INPUT INPUT INPUT INPUT INPUT INPUT INPUT INPUT INPUT INPUT INPUT INPUT INPUT INPU                                                                                                    | OTHER PUZZLE? YES                                                                                                    |
| HERE IS THE STARTING<br>1 2 3 4 5 6 7 8 9 10<br>1 2 3 4 5 6 7 8 9 10<br>0 $\times \times \times \times \times \times \times \times \times \times$<br>INPUT THE NUMBER? 1<br>1 2 3 4 5 6 7 8 9 10<br>0 $\times \times 0 \times \times 0 \times \times \times \times$<br>INPUT THE NUMBER? 2<br>1 2 3 4 5 6 7 8 9 10<br>0 $\times \times 0 \times \times \times \times \times \times$<br>INPUT THE NUMBER? 3<br>1 2 3 4 5 6 7 8 9 10<br>$\times 0 \times 0 \times \times \times \times \times \times \times$<br>INPUT THE NUMBER? 5<br>1 2 3 4 5 6 7 8 9 10<br>$\times 0 \times 0 \times \times \times \times \times \times \times$<br>INPUT THE NUMBER? 5<br>1 2 3 4 5 6 7 8 9 10<br>$\times 0 \times 0 \times \times \times \times \times \times \times$<br>INPUT THE NUMBER? 5<br>1 2 3 4 5 6 7 8 9 10<br>$\times 0 \times 0 \times \times \times \times \times \times \times$<br>INPUT THE NUMBER? 5<br>1 2 3 4 5 6 7 8 9 10<br>$\times 0 \times 0 \times \times \times \times \times \times$<br>INPUT THE NUMBER? 5<br>1 2 3 4 5 6 7 8 9 10<br>$\times 0 \times 0 \times 0 0 0 \times \times \times \times$<br>INPUT THE NUMBER? 5<br>1 2 3 4 5 6 7 8 9 10<br>$\times 0 \times 0 \times 0 0 0 \times \times \times$<br>INPUT THE NUMBER? 10<br>$\times 0 \times 0 \times 0 0 0 0 \times \times$<br>INPUT THE NUMBER? 10<br>1 2 3 4 5 6 7 8 9 10<br>$\times 0 \times 0 0 0 0 0 0 \times$<br>INPUT THE NUMBER? 10<br>1 2 3 4 5 6 7 8 9 10<br>$\times 0 \times 0 0 0 0 0 0 \times$<br>INPUT THE NUMBER? 10<br>1 2 3 4 5 6 7 8 9 10<br>$\times 0 \times 0 0 0 0 0 0 0$<br>INPUT THE NUMBER? 3<br>1 2 3 4 5 6 7 8 9 10<br>$\times 0 \times 0 0 0 0 0 0$<br>INPUT THE NUMBER? 3<br>1 2 3 4 5 6 7 8 9 10<br>$\times 0 \times 0 0 0 0 0 0$<br>INPUT THE NUMBER? 3<br>1 2 3 4 5 6 7 8 9 10<br>$\times 0 \times 0 0 0 0 0 0$<br>INPUT THE NUMBER? 3<br>1 2 3 4 5 6 7 8 9 10<br>$\times 0 \times 0 0 0 0 0 0$<br>INPUT THE NUMBER? 3<br>1 2 3 4 5 6 7 8 9 10<br>$\times 0 \times 0 0 0 0 0 0$<br>INPUT THE NUMBER? 3<br>1 2 3 4 5 6 7 8 9 10<br>$\times 0 \times 0 0 0 0 0 0$<br>INPUT THE NUMBER? 3<br>1 2 3 4 5 6 7 8 9 10<br>$\times 0 \times 0 0 0 0 0 0$<br>INPUT THE NUMBER? 3<br>1 2 3 4 5 6 7 8 9 10<br>$\times 0 \times 0 0 0 0 0 0$<br>INPUT THE NUMBER? 3<br>INPUT THE NUMBER? 3<br>I 2 3 4 5 6 7 8 9 10<br>$\times 0 \times 0 0 0 0 0 0$<br>INPUT THE NUMBER? 3<br>I 2 3 4 5 6 7 8 9 10<br>$\times 0 \times 0 0 0 0 0 0$<br>INPUT THE NUMBER? 3<br>I 2 3 4 5 6 7 8 9 10<br>$\times 0 \times 0 0 0 0 0 0$<br>INPUT THE NUMBER? 3<br>I 2 3 4 5 6 7 8 9 10<br>$\times 0 \times 0 0 0 0 0 0 0$<br>INPUT THE NUMBER? 3<br>I 2 3 4 5 6 7 8 9 10<br>$\times 0 \times 0 0 0 0 0 0 0$<br>INPUT THE NUMBER? 3<br>I 2 3 4 5 6 7 8 9 10<br>$\times 0 \times 0 0 0 0 0 0 0 0$<br>INPUT THE NUMBER? 3<br>I 2 3 4 5 6 7 8 9 10<br>$\times 0 \times 0 0 0 0 0 0 0 0 0 0$<br>INPUT THE NUMBER? 3<br>I 2 3 4 5 6 7 8 9 10<br>$\times 0 \times 0 0 0 0 0 0 0 0 0 0 0 0 0 0 0 0 0$ | OTHER PUZZLE? YES                                                                                                    |

READY

# FOOTBL

# GAME OF FOOTBALL

# Description

Football is probably the most popular simulated sports game. Some people have elected to play computerized football in preference to watching a bowl game on television.

The simulation uses standard professional football rules except there are no penalties. The computer takes the part of your opposing team and also the referee. Eight plays can be run on offense and five on defense. The program presents necessary rules as you play.

### Source

Two versions of football are presented herein. A third version received from Paul Garmon of Wellesley Jr. High School is not printed.

#### FOOTBL:

Digital Equipment Corp. Maynard, MA 01754 FOTBAL:

Raymond W. Miseyka Butler Sr. High School Butler, PA 16001

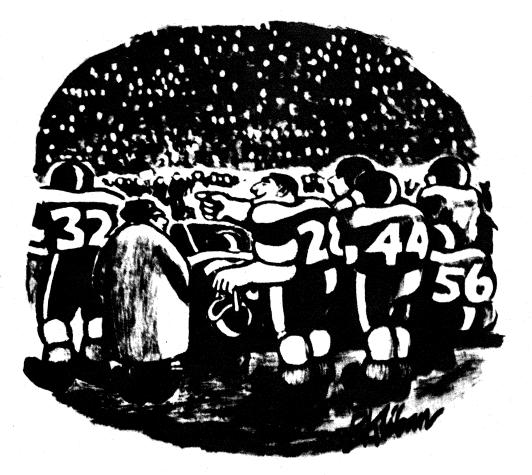

"Look! Jim has the ball! See him run! Run, Jim, run!"

#### FOOTBL PROGRAM LISTING

18 PRINT "THIS IS A DEMONSTRATION OF PDP=11 BASIC" 20 PRINT "IF YOU NEED INSTRUCTIONS FOR PLAYING FOOTBALL, TYPE A 1"; 36 INPUT I 36 IF (>1 THEN 340 37 PRINT "IF YOU NEED INSTRUCTIONS FOR PLAYING FOOTBALL, TYPE A 1"; 38 IF (>1 THEN 340 39 PRINT 39 PRINT "WHEN IT ASKS YOU A QUESTION TO BE ANSWERED YES OR" 30 PRINT "NON OFFENSE YOU HAVE THE FOLLOWING PERMITTED PLAYS!" 190 PRINT "RUN","100" 130 PRINT "RUN","100" 130 PRINT "RUN","100" 130 PRINT "SREEP,"11" 130 PRINT "SREEP,"11" 130 PRINT "SREEP PASS","14" 170 PRINT "SREEP PASS","14" 170 PRINT "FLELDGOAL","17" 280 PRINT "FLELDGOAL","17" 280 PRINT "FLELDGOAL","17" 280 PRINT "NOLD","5","GOOD AGAINST SWEEP AND SCREEN" 280 PRINT "NOLD","5","GOOD AGAINST RUN, PASS AND DRAW" 280 PRINT "BLOK","8","GOOD AGAINST PASS OR LONG PASS" 280 PRINT "BLOK","8","GOOD AGAINST PASS OR LONG PASS" 280 PRINT "BLOK","8","GOOD AGAINST PASS OR LONG FASS" 280 PRINT "BLOK","8","GOOD AGAINST PASS OR LONG FASS" 280 PRINT "BLOK","8","GOOD AGAINST PASS OR LONG FASS" 280 PRINT "BLOK","8","GOOD AGAINST PASS OR LONG FASS" 280 PRINT "BLOK","8","GOOD AGAINST PASS OR LONG FASS" 280 PRINT "BLOK","8","GOOD AGAINST PASS OR LONG FASS" 280 PRINT "BLOK","8","GOOD AGAINST PASS OR LONG FASS" 280 PRINT "BLOK","8","6","8","GOOD AGAINST PASS OR LONG FASS" 280 PRINT "BLOK","8","6","8","GOOD AGAINST PASS OR LONG FASS" 280 PRINT "BLOK","8","6","8","6","7","7","TACREASES THE DISTANCE RUNBACK," 290 PRINT "LOCALL A PARTICULAR PLAY JUST TYPE ITS CODE NUMBER." 310 PRINT "THEOUTS PER MALF." 330 PRINT "THEOUTS PER MALF." 340 PRINT "THEOUTS PER MALF." 340 PRINT "THEOUTS PER MALF." 340 PRINT "THEOUTS PER MALF." 340 PRINT "THEOUTS PER MALF." 340 PRINT "THEOUTS PER MALF." PRINT "THIS IS A DEMONSTRATION OF PDP=11 BASIC" PRINT "IF YOU NEED INSTRUCTIONS FOR PLAYING FOOTBALL, TYPE A 1"". 10 320 PRINT "BY TYPING A '2'. HowEVER YOU ARE PERMITTED ( 330 PRINT "TIMEOUTS PER HALF." 360 DEF FNT(X)=SIN(X)/COS(X) 370 DIM R(17) 380 FGR I=0 TO 17 390 READ R(I) 400 NEXT I 410 DATA 9,13,100,0,9,10,12,11,12,0,1,5,3,4,6,2,8,7 420 RANDOMIZE 430 LET F=0 440 LET Z3=0 450 LET 0=0 450 LET 0=0 450 LET 0=0 450 R A=0 TO 5 490 FOR A=0 TO 5 490 FOR A 530 NEXT Å 540 PRINT "DO YOU WANT TO RÉCEIVE"; 550 LET X=1 560 GOSUR 3510 570 LET S=2-SGN(13-0) 580 LET K=S 590 LET T1=120 690 LET U=3 610 LET U=3 620 LET C=500 630 GOSUB 2250 640 LET F1=50 650 LET B=INT(F1+0+20+RND(0)+(1-0)+29\*(2-RND(0)A7-RND(0)A(3-Z2))) 660 LET Z9=8 660 GOSUB 1490 690 LET L=0 700 IF S=29 THEN 2340 710 PRINT "A TOUCHBACK" 720 LET B=20 730 LET L=0 740 FS=2 THEN 770 750 PRINT "MY "J 760 GOTO 780 770 PRINT "MY "J 760 GOTO 780 770 PRINT "YOUR "; 780 GOSUB 3290 790 GOSUB 3290 790 GOSUB 3290 790 GOSUB 3290 770 PRINT "YOUR "; 780 GOSUB 3290 790 GOSUB 2980 800 LET D=1 810 LET F2=.03 820 LET O=0 830 IF C<=0 THEN 2770 840 GOSUB 2530 850 LET Z3=.3 870 IF C<=F\*T; THEN 2920 880 IF C<=F\*T; THEN 2920 880 IF C<=F\*T; THEN 2920 880 IF C<=F\*T; THEN 2920 980 IF L=0 THEN 910 900 PRINT "TIME TO GO--"; 910 PRINT "NTC/C60); "HIN,";C-60\*INT(C/60);"SEC. "; 920 PRINT "YOUR PLAY"; 920 PRINT "YOUR PLAY"; 930 GOSUB 3610 940 IF S=1 THEN 980 950 IF D=8 THEN 920 960 LET M=0 970 GOTO 1000 990 IF ABS(G=10.5)x2>3 THEN 920 1000 LET C=INT(CL+(5+23+R)C(3)) 1010 LET C=INT(CL+(5+23+R)C(3)) 1010 LET V=10-8 990 IF ABS(G=10.5)x2>3 THEN 920 1040 LET Y=10-8 990 IF ABS(G=10.5)x2>3 THEN 920 1040 LET V=10-8 990 IF M=0 THEN 1920 1040 LET V=11Y=1 1050 IF RND(X)>Z(M=1.Y1) THEN 1240 1060 LET A=2 1070 GOSUB 3020 1120 IF C=ST HEN 210 1120 IF C=ST HEN 210 1120 IF G=0 THEN 1170 1130 IF G=0 THEN 1170 1140 IF G=0 THEN 1270 1150 PRINT "LOSS OF"-G 1150 PRINT "LOSS OF"-G 1150 PRINT "LOSS OF"-G 1150 PRINT "LOSS OF"-G 1150 PRINT "LOSS OF"-G 1150 PRINT "LOSS OF"-G 150 PRINT "LOSS OF"-G 150 PRINT "LOST PRINT "LOST PRI 1150 PRINT "LOSS OF" 1160 GOTO 1610 1170 PRINT "NO GAIN" 1180 LET Z9=2 1190 GOSUB 1490

1200 GOTO 1670 1210 IF B+G>99 THEN 1650 1220 PRINT "GAIN OF";G; 1220 PRINT "GAIN OF"16; 1230 GOTO 1610 1240 IF M>3 THEN 1280 1250 LET A=: 1260 GOSUB 3020 1270 GOTO 1120 1280 IF RND(X)<.06+(2=SGN(Y=3)) THEN 1360 1290 IF RND(0)<.05+INT(Y/3.5)/5 THEN 1510 1300 IF T 70=6 1200 IF RND(0)=405+INT(Y/3.b)/5 THEN 1518 1300 LET 29+6 1311 GOSUB 1490 1320 PRINT "PASS INCOMPLETE" 1330 LET L=0 1340 LET G=0 1350 GOTO 3120 1340 LET G=0 1350 FRIVE "PASS \*\*INTERCEPTED\*\*"; 1370 LET A=1 1370 LET A=1 1370 LET A=1 1370 LET A=1 1370 LET A=1 1370 LET A=1 1370 LET A=1 1370 LET A=1 1370 LET A=1 1370 LET A=1 1370 LET A=1 1370 LET A=1 1370 LET A=1 1370 LET A=1 1370 LET A=1 1370 LET A=1 1370 LET A=1 1370 LET C=0-INT(A=29/2\*(1+RND(0))) 1370 LET G=0-INT(A=29/2\*(1+RND(0))) 1380 LET G=0-INT(A=29/2\*(1+RND(0))) 1380 LET G=0-INT(A=0) 1380 LET G=0-INT(A=0) 1380 LET G=0-INT(A=0) 1380 LET G=0-INT(A=0) 1380 LET G=0-INT(A=0) 1380 LET G=0-INT(A=0) 1380 LET G=0-INT(A=0) 1380 LET G=0-INT(A=0) 1380 LET D=0-INT(A=0) 1380 LET D=0-INT(A=0) 1380 LET D=0-INT(A=0) 1380 LET D=0-INT(A=0) 1380 LET D=0-INT(A=0) 1380 LET D=0-INT(A=0) 1390 LET S=0-INT(A=0) 1390 LET S=0-INT(A=0

2400 IF RND(0)<.15 THEN 2430 2410 LET G=INT(24\*(1-RND(X)A2)) 2420 IF G=0 THEN 2490 2430 LET B=8+6 2440 PRINT " AND RUN BACK..."J 2450 LET L=1 2460 IF B>99 THEN 1650 2470 PRINT " TO "J 2480 GOSUB 3330 2490 IF RND(0)>F2 THEN 3260 2500 LET G=0 2510 PRINT "+FUMBLE+\*"J 2520 GOTO 1410 2446 GOSUB 3300 2466 GOSUB 3300 2468 GOSUB 3300 2468 GOSUB 3300 2460 JF FND(0)>F2 THEN 3260 2510 CF G=0 2510 CF G=0 2510 CF G=0 2510 JF G=1 THEN 2560 2560 LF V=INT(1+3, S+RND(0))(0,5)+1 2570 JF (E1=0)/(5-D)43 THEN 2590 2580 LF V=INT(5-4+RND(0))2 2580 LF V=INT(5-4+RND(0))2 2580 LF V=INT(5-4+RND(0))2 2580 LF V=INT(5-4+RND(0))2 2580 LF V=INT(5-5+THEN 2550 2630 FF Q=1+F+650+C THEN 2550 2630 FF Q=1+F+650+C THEN 2550 2630 JF Q=4+RND(0)-01+04 2630 JF Q=4+RND(0)-01+04 2630 JF Q=4+RND(0)-01+04 2630 JF Q=4+RND(0)-01+04 2630 JF Q=4+RND(0)-01+04 2630 JF Q=4+RND(0)-01+04 2630 JF Q=4+RND(0)-01+04 2630 JF Q=20 2630 JF Q=20 2630 JF Q=20 2630 JF Q=20 2730 GOSUB 3520 2730 GOSUB 3520 2730 GOSUB 3520 2730 JF Q=1+0+1 2730 LFT M=0 2730 JF Q=1+0+1 2730 LFT M=0 2730 JF Q=1+0+1 2730 JF Q=1+0+1 2730 JF Q=1+0+1 2730 JF Q=1+0+1 2730 JF Q=1+0+1 2730 JF Q=1+0+1 2730 JF Q=1+0+1 2740 JF Q=1+0+1 2750 JF Q=1+0+1 2750 JF Q=1+0+1 2760 JF Q=1+0+1 2760 JF Q=1+0+1 2770 JF Q=1+0+1 2770 JF Q=1+0+1 2780 JF Q=1+0+1 2780 JF Q=1+1+0+1 2790 JF D=1+1+0+1 2790 JF D=1+ 3350 PRINT "MM "; 3360 GOTO 3380 3370 PRINT "YOUR "; 3380 PRINT V 3390 RETURN 3400 PRINT "THE 50" 3410 RETURN 3420 IF B<50 THEN 3350 3430 GOTO 3470 3420 IF B+50 THEN 3350 3430 GOTO 3370 3440 IF S\*2 THEN 3470 3450 PRINT "YOU"; 3450 GOTO 3480 3470 PRINT "KICK OFF." 3490 LET F2\*.06 3500 LET Z2\*0 3510 RETURN 3520 LET L=0 3530 PRINT "IIMEOUT CALLED..." 3540 PRINT 3550 RETURN

3560 IF U=0 THEN 3600 3570 LET U=U-1 3570 LT UHU-1 3570 LT UHU-1 3580 GOSUB 3520 3690 PRINT "..WRONG, TRY AGAIN" 3610 INPUT A 3620 IF ABS(INT(A))>17 THEN 3600 3630 LET GAP(INT(ABS(A))) 3640 IF G=0 THEN 3600 3650 IF Q=100 THEN 3660 3650 DATA .4,-22,.3,67,.65,15,.75 3680 DATA .4,-22,.3,67,.65,15,.75 3690 DATA .4,-22,.3,67,.65,15,.75 3700 DATA .65,-2,.65,.6,.17,.9 3710 DATA .4,22,.7,10..4,27,.2 3720 DATA .1,19,.4,35,.2,100..1 3730 END 3730 END FOOTBL SAMPLE RUN THIS IS A DEMONSTRATION OF PDP-11 BASIC IF YOU NEED INSTRUCTIONS FOR PLAYING FOOTBALL, TYPE A 1? 1 WHEN IT ASKS YOU A QUESTION TO BE ANSWERED YES OR NO, TYPE IN Ø FOR NO OR 1 FOR YES. ON OFFENSE YOU HAVE THE FOLLOWING PERMITTED PLAYS PLAY CODE RUN 10 PASS SWEEP SCREEN PASS 13 LONG PASS DRAW PLAY 14 15 PUNT 16 FIELDGOAL 17 ON DEFENSE, YOU MAY TRY ONE OF THE FOLLOWING: CODE 4 5 DEFENSE GOOD AGAINST SWEEP AND SCREEN GOOD AGAINST RUN, PRSS AND DRAW GOOD AGAINST PASS OR LONG PASS INCREASES THE ODOS FOR AN INTERCEPTION GIVES YOU A CHANCE TO BLOCK A KICK, BUT DECREASES THE DISTANCE RUNBACK. NORMAL HOLD BLITZ 67 INTERCEPT BLOCK TO CALL A PARTICULAR PLAY JUST TYPE ITS CODE NUMBER. ALSO, AT ANY TIME DURING PLAY YOU MAY CALL TIME OUT BY TYPING A '2'. HOWEVER YOU ARE PERMITTED ONLY THREE TIMEOUTS PER HALF. DO YOU WANT TO RECEIVE? 1 I KICK OFF. A TOUCHBACK A TOUCHBACK YOUR BALL ON YOUR 20 14 MIN. 42 SEC. YOUR PLAY? 10 LOSS OF 1 TO YOUR 19 2ND AND 11 TIME TO GO-- 14 MIN, 34 SEC. YOUR PLAY? 12 LOSS OF 2 TO YOUR 17 3RD AND 13 TIME TO GO-- 14 MIN, 13 SEC. YOUR PLAY? 11 PASS COMPLETE. GRIN OF 12 TO YOUR 29 4TH AND 1 TIME TO GO-- 13 MIN. 43 SEC. YOUR PLAY? 10 GRIN OF 10 TO YOUR 39 1ST AND 10 TIME TO GO-- 13 MIN. 24 SEC. YOUR PLAY? 13 PASS COMPLETE. GRIN OF 7 TO YOUR 46 2ND AND 3 TIME TO GO-- 13 MIN. 8 SEC. YOUR PLAY? 14 PASS NCOMPLETE IST HND 10 TIME TO 60-- 13 MIN, 24 SEC. YOUR PLAY? 13 PASS CONPLETE. GAIN OF 7 TO YOUR 46 2ND AND 3 TIME TO 60-- 13 MIN, 8 SEC. YOUR PLAY? 14 PASS INCOMPLETE 3RD AND 3 12 MIN, 32 SEC. YOUR PLAY? 15 GAIN OF 2 TO YOUR 48 4TH AND 1 TIME TO 60-- 12 MIN, 24 SEC. YOUR PLAY? 10 GAIN OF 5 TO MY 47 13T AND 10 TIME TO 60-- 12 MIN, 4 SEC. YOUR PLAY? 14 PASS INCOMPLETE 2ND AND 10 TIME TO 60-- 12 MIN, 4 SEC. YOUR PLAY? 14 PASS INCOMPLETE 3RD AND 10 11 MIN, 36 SEC. YOUR PLAY? 14 PASS INCOMPLETE 3RD AND 10 11 MIN, 36 SEC. YOUR PLAY? 11 PASS ORDHETE 3RD AND 10 11 MIN, 31 SEC. YOUR PLAY? 10 GAIN OF 1 TO MY 33 2ND AND 9 TIME TO 60-- 11 MIN, 22 SEC. YOUR PLAY? 12 NO GAIN 3RD AND 9 TIME TO 60-- 10 MIN, 51 SEC. YOUR PLAY? 13 PASS COMPLETE. LOSS OF 1 TO MY 34 GRIN OF 1 TO MY 33 2NO RAD 9 TIME TO GO-- 11 MIN, 22 SEC. YOUR PLAY? 12 NO GRIN 3RO RAD 9 TIME TO GO-- 10 MIN, 51 SEC. YOUR PLAY? 13 PRSS COMPLETE. LOSS OF 1 TO MY 34 4TH RAD 10 TIME TO GO-- 10 MIN, 36 SEC. YOUR PLAY? 17 THE KICK IS NO GOOD SCORE: ME 0 YOU 0 A TOUCHBACK MY BALL ON MY 20 10 MIN, 10 SEC. YOUR PLAY? 4 GRIN OF 2 TO MY 22 2ND RAD 8 TIME TO GO-- 10 MIN, 3 SEC. YOUR PLAY? 5 PRSS COMPLETE. GRIN OF 6 TO MY 28 3RD RAD 2 TIME TO GO-- 9 MIN, 37 SEC. YOUR PLAY? 4 GRIN OF 6 TO MY 34 1ST RAD 10 TIME TO GO-- 9 MIN, 37 SEC. YOUR PLAY? 5 LOSS OF 1 TO MY 33 2ND RAD 11 TIME TO GO-- 9 MIN, 41 SEC. YOUR PLAY? 5 LOSS OF 1 TO MY 33 2ND RAD 10 S MIN, 11 SEC. YOUR PLAY? 5 PRSS COMPLETE. GRIN OF 6 TO MY 49 1ST RAD 10 8 MIN, 11 SEC. YOUR PLAY? 5 PRSS INCOMPLETE 2ND RAD 10 8 MIN, 11 SEC. YOUR PLAY? 5 GRIN OF 12 TO YOUR 39 1ST RAD 10 TIME TO GO-- 7 MIN, 53 SEC. YOUR PLAY? 4 GRIN OF 1 TO YOUR 39 2ND RAD 9 TIME TO GO-- 7 MIN, 53 SEC. YOUR PLAY? 4 GRIN OF 1 TO YOUR 39 2ND RAD 9 TIME TO GO-- 7 MIN, 8 SEC. YOUR PLAY? 4 GRIN OF 1 TO YOUR 37 3RD RAD 9 TIME TO GO-- 7 MIN, 8 SEC. YOUR PLAY? 4 GRIN OF 1 TO YOUR 38 2ND RAD 9 TIME TO GO-- 7 MIN, 8 SEC. YOUR PLAY? 4 GRIN OF 1 TO YOUR 38 2ND RAD 9 TIME TO GO-- 7 MIN, 8 SEC. YOUR PLAY? 4 GRIN OF 1 TO YOUR 35 2ND RAD 10 TIME TO GO-- 7 MIN, 8 SEC. YOUR PLAY? 4 GRIN OF 7 TO YOUR 35 2ND RAD 10 TIME TO GO-- 5 MIN, 23 SEC. YOUR PLAY? 4 GRIN OF 7 TO YOUR 15 2ND GAD 3 TIME TO GO-- 5 MIN, 53 SEC. YOUR PLAY? 4 GRIN OF 7 TO YOUR 15 2ND GAD 3 TIME TO GO-- 5 MIN, 53 SEC. YOUR PLAY? 4 GRIN OF 7 TO YOUR 15 2ND GAD 3 TIME TO GO-- 5 MIN, 53 SEC. YOUR PLAY? 5 PRSS INCOMPLETE **O 3** 

#### FOTBAL PROGRAM LISTING

PROGRAM WRITTEN BY RAYMOND W. MISEYKA SENIOR AT BUTLER SENIOR HIGH SCHOOL BUTLER, PENNSYLYANIA 16001 REM 12 REM REM REM REM 34567 BUILER, PENNSTLYHNIM 10001 DATE: 1/30/73 COMPUTER SUPERVISION- MR. WILLIAM ELLIS COMPUTER TOPICS INSTRUCTION- MR. ALBERT STEWERT I WROTE THIS PROGRAM BECAUSE OF THE CHALLENGE INVOLVED IN OVERCOMING THE COMPLEXITIES OF SUCH A GAME REM REM Rem Rem B RANDOMIZE 3 DIM R(20),B(20),C(40),H(2),T(2),W(2),X(2),Y(2),Z(2) 3 DIM R(20),B(20),C(40),H(2),T(2),W(2),X(2),Y(2),Z(2) 3 PRINT "RAMISE ENTERPRISES PRESENTS N. F. U. FOOTBALL(NO FORTRAN USED)" 5 PRINT "RAMISE ENTERPRISES PRESENTS N. F. U. FOOTBALL(NO FORTRAN USED)" 5 PRINT "DO YOU WISH INSTRUCTIONS?";\INPUT A\$ 3 IF A\$="NO" THEN 290\IF A\$''SS THEN 150 9 PRINT "THIS IS A GAME FOR 2 TEAMS IN WHICH EACH PLAYER MUST" 9 PRINT "THIS IS A GAME FOR 2 TEAMS SIGNED TO 20 GIVEN PLAYS." 9 PRINT "TREPARE A TAPE WITH A DATA STATEMENT(1770 FOR TEAM 1" 9 PRINT "1780 FOR TEAM 2)IN WHICH EACH TEAM SCRAMBLES NOS. 1-20" 5 PRINT "THESE NUMBERS ARE THEN ASSIGNED TO 20 GIVEN PLAYS." 9 PRINT "THESE NUMBERS ARE THEN ASSIGNED TO 20 GIVEN PLAYS." 9 PRINT "BOTH TEAMS HAYING THE SAME PLAYS. THE MORE SIMILAR THE" 9 PRINT "BOTH TEAMS HAYING THE SAME PLAYS. THE MORE SIMILAR THE" 9 PRINT "BOTH TEAMS HAYING THE SAME PLAYS. THE MORE SIMILAR THE" 9 PRINT "BUTH TEAMS HAYING THE SAME PLAYS. THE MORE SIMILAR THE" 9 PRINT "BUTH TEAMS COORES ARE MADE. SCORES ARE GIVEN" 5 PRINT "BUT INDUT 77.77 FOR PLAY NOS.. QUESTIONS WILL BE" 9 PRINT "BUT NOUL AND TO PLAY NOS.. TO PUNT OR ATTEMPT A" 7 PRINT "FIELDOGAL, INPUT 77.77 FOR PLAY NOS.. QUESTIONS WILL BE" 9 PRINT "BUT HOUTING 99.99 FOR PLAY NOS.. QUESTIONS WILL BE" 9 PRINT "BUT UDUANT TO PUNT OR ATTEMPT A "FIELD 400AL. IF THE ANSWER" 9 PRINT "TO BOTH QUESTIONS IS NO, IT WILL BE ASSUMED YOU WANT TO" 9 PRINT "TO BOTH QUESTIONS IS NO, IT WILL BE ASSUMED YOU WANT TO" 9 PRINT "TRY AND GAIN YARDAGE. ANSWER ALL QUESTIONS VES OR NO." 9 PRINT "TRY AND GAIN YARDAGE LIMIT ON GAME";\INPUT E 3 PRINT PLASE PREPARE A TAPE AND GUN, "STOP 9 PRINTYPRINT "INPUT SCORE LIMIT ON GAME";\INPUT E 3 FOR I=1 0 40\READ N\IF I>200 THEN 350 8 G(N)=1-20 9 C(1)=4NNEXT 1 9 LAGOTAL 9 PRINT "TERMATTPLAY CHART" 9 REM 10 REM 100 120 130 140 145 150 160 170 180 190 195200 220 223 225 227 230 240 250 260 270 280 290 300 630 L=L+20\T=2 PRINT\PRINT "TEAR OFF HERE -----546 FRINIYERINI "TERM OFF HERE 566 FOR X=1 TO 11\PRINT\NEXT X 570 FOR Z=1 TO 300\NEXT Z 580 IF L=20 THEN 410 590 F(1)=0\N(2)=3\M4(1)="--->"\M4(2)="(---" 700 H(1)=0\N(2)=2\M4(1)="(---" 710 H(1)=0\N(2)=1)X(1)=100\X(2)=0 720 Y(1)=1\Y(2)=-1\Z(1)=0\Z(2)=100 725 GOSUB 1910 730 PRINT "TERM 1 DEFENDS 0 YD. GOAL--TEAM 2 DEFENDS 100 YD. GOAL" 760 PRINT\PRINT "THE COIN IS FLIPPED" 765 P=X(T)-Y(T)\*40 770 GOSUB 1850\PRINT\PRINT "TEAM"T"RECEIVES KICK-OFF" 765 PRINT\PRINT "THE COIN IS FLIPPED" 765 P=X(T)-Y(T)\*40 776 GOSUB 1860+PRINT\PRINT "TEAM"T"RECEIVES KICK-OFF" 780 GEV-V(T)\*K 794 PIEV-V(T)\*K 794 IF W(T)\*PC2(T)+10 THEN \$10\PRINT\PRINT "BALL WENT OUT OF ENDZONE"; 795 PRINT "--AUTOMATIC TOUCHBACK--"\GOTO 370 810 PRINT\PRINT "BALL WENT"K"YARDS. NOW ON "P\GOSUB 1900 830 PRINT\PRINT "BALL WENT"K"YARDS. NOW ON "P\GOSUB 1900 830 PRINT\PRINT "BALL WENT"K"YARDS. NOW ON "P\GOSUB 1900 830 FRINT\PRINT "BALL WENT"K"YARDS. NOW ON "P\GOSUB 1900 830 FRINT\PRINT "BALL WENT"K"YARDS. NOW ON "P\GOSUB 1900 830 FRINT\PRINT "BALL WENT"K"YARDS. NOW ON "P\GOSUB 1900 830 FRINT\PRINT "BALL WENT"K"YARDS. NOW ON "P\GOSUB 1900 830 FRINT\PRINT "BALL WENT"K"YARDS. NOW ON "P\GOSUB 1900 830 FRINT\PRINT "BALL WENT"K"YARDS. NOW ON "P\GOSUB 1900 830 FRINT\PRINT "BALL WENT"K"YARDS. NOW ON "P\GOSUB 1900 830 FRINT\PRINT "BALL WENT"K"YARDS. NOW ON "P\GOSUB 1900 830 FRINT\PRINT "BALL WENT"K"YARDS. NOW ON "P\GOSUB 1900 830 FRINT\PRINT "BALL WENT"K"YARDS. NOW ON "P\GOSUB 1900 830 FRINT\PRINT "BALL WENT"K"YARDS. NOW ON "P\GOSUB 1900 830 FRINT\PRINT "BALL WENT"K"YARDS. NOW ON "P\GOSUB 1900 830 PRINT\PRINT "TEAM"TDOWN"D"ON "P; 890 PRINT\PRINT "TEAM"T"DOWN"D"ON "P; 893 IF D<>1 THEN 900 895 IF V(T)\*(P+V(T)\*10)>=X(T) THEN 898 C=4\GOTO 900

898 C=8 900 IF C=8 THEN 904 901 PRINT TAB(27);10-(Y(T)\*P-Y(T)\*S);"YARDS TO 1ST DOWN" 902 GOTO 910 904 PRINT TAB(27);X(T)-Y(T)\*P;"YARDS TO GO" 910 GOSUB 1900\IF D=4 THEN 1180 002 PONDW17E 904 PRINT THB(27):X(T)-Y(T)\*F; "YARDS TO GO" 910 GOSUB 1908/IF D=4 THEN 1180 920 RANDOMIZE 930 U=INT(3\*RND(0)-1)\GOTO 940 936 PRINT "ILLEGRL PLAY NUMBER, CHECK AND" 940 PRINT "ILLEGRL PLAY NUMBER, CHECK AND" 940 PRINT "ILLEGRL PLAY NUMBER, CHECK AND" 940 IF 22 THEN 970 960 INPUT P2.P1 975 IF P1=77 THEN 1180 980 IF P1220 THEN 1800\IF P1(1 THEN 1800 996 IF P2220 THEN 1800\IF P2(1 THEN 1800 996 IF P2220 THEN 1800\IF P2(1 THEN 1800 997 IFNT(ABS(R(P1)-8(P2))/19\*((X(T)-Y(T)\*P+25)\*RND(0)-15)) 1005 PRINT(IF T=2 THEN 1045 1010 IF A(P1)(T THEN 1048\GOTO 1020 1015 IF B(P2)(1 THEN 1048\GOTO 1020 1015 IF B(P2)(1 THEN 1048\GOTO 1020 1035 G=RND(0)\IF G( 025 THEN 1040\IF Y)2 THEN 1045 1040 PFINT "QUERERBACK SCRANBLED'\GOTO 1050 1045 PRINT "QUERERBACK SCRANBLED'\GOTO 1050 1045 PRINT "QUERERBACK SCRANBLED'\GOTO 1050 1045 PRINT "QUERERBACK SCRANBLED'\GOTO 1050 1045 PRINT "QUERERBACK SCRANBLED'\GOTO 1050 1045 PRINT "QUERERBACK SCRANBLED'\GOTO 1050 1046 PRINT "THE BALL WAS RUN" 1050 P=-W(T)\*Y 1900 PRINT TAB(D(T)+5+P/2); M\$(T) 1910 PRINT "TEAM 1 [0 10 20 30 40 50 60 70 80 J TEAM 2" 1920 PRINT 1930 RETURN

2000 END

#### SAMPLE RUN

RAMIS ENTERPRISES PRESENTS N. F. U. FOOTBALL(NO FORTKHN USED)

DO YOU WISH INSTRUCTIONS?? YES THIS IS A GAME FOR 2 TEAMS IN WHICH EACH PLAYER MUST PREPARE A TAPE WITH A DATA STATEMENT(1770 FOR TEAM 1 1780 FOR TEAM 2)IN WHICH EACH TEAM SCRAMBLES NOS. 1-20 THESE NUMBERS ARE THEN ASSIGNED TO 20 GIVEN PLAYS. A LIST OF NOS. AND THEIR PLAYS ARE PROVIDED WITH BOTH TEAMS HAVING THE SAME PLAYS. THE MORE SIMILAR THE PLAYS THE LESS YARDAGE GAINED. SCORES ARE GIVEN WHENEVER SCORES ARE MADE. SCORES MAY ALSO BE OBTAINED BY INPUTING 99.99 FOR PLAY NOS. TO PUNT OR ATTEMPT A FIELDGOAL, INPUT 77.77 FOR PLAY NOS. QUESTIONS WILL BE ASKED THEN. ON 4TH DOWN YOU WILL ALSO BE ASKED WHETHER YOU WANT TO PUNT OR ATTEMPT A FIELD GOAL. IF THE ANSWER TO BOTH QUESTIONS IS NO, IT WILL BE ASSUMED YOU WANT TO TRY AND GAIN YARDAGE. ANSWER ALL QUESTIONS YES OR NO. GAME IS PLAYED UNTIL PLAYERS TERMINATE (CONTROL-C). PLEASE PREPARE A TAPE AND RUN.

| RE | Ĥ | Ð | ٩ |
|----|---|---|---|
|----|---|---|---|

RUNNH RAMIS ENTERPRISES PRESENTS N.F.U. FOOTBALL(NO FORTRAN USED)

DO YOU WISH INSTRUCTIONS?? NO

INPUT SCORE LIMIT ON GAME? 28 TEAM 1 PLAY CHART NO. PLAY

| 17 | PITCHOUT         |
|----|------------------|
| 8  | TRIPLE REVERSE   |
| 4  | DRAW             |
| 14 | QB SNEAK         |
| 19 | END AROUND       |
| 3  | DOUBLE REVERSE   |
| 10 | LEFT SWEEP       |
| 1  | RIGHT SWEEP      |
| 7  | OFF TACKLE       |
| 11 | WISHBONE OPTION  |
| 15 | FLARE PASS       |
| 9  | SCREEN PASS      |
| 5  | ROLL OUT OPTION  |
| 20 | RIGHT CURL       |
| 13 | LEFT CURL        |
| 18 | WISHBONE OPTION  |
| 16 | SIDELINE PASS    |
| 2  | HALF-BACK OPTION |
| 12 | RAZZLE DAZZLE    |
| 6  | BOMBILLI         |
|    |                  |

THAR OFF HERE ------

TEAR OFF HERE ------

TEAM 2 PLAY CHART NÖ. PLAY 20 PITCHOUT TRIPLE REVERSE DRAW 2 17 QB SNEAK 5 END AROUND DOUBLE REVERSE LEFT SWEEP RIGHT SWEEP š 18 12 11 OFF TACKLE WISHBONE OPTION 1 4 19 14 FLARE PASS SCREEN PASS ROLL OUT OPTION RIGHT CURL 10 2 LEFT CURL WISHBONE OPTION SIDELINE PASS HALF-BACK OPTION . 9 15 6 13 RAZZLE DAZZLE BOMB!!!!!!!! 3

7EAM 1 [0 10 20 30 40 50 60 70 80 -90 100] TEAM 2 TEAM 1 DEFENDS 0 YD. GOAL--TEAM 2 DEFENDS 100 YD. GOAL THE COIN IS FLIPPED \*\*\*\*\*\* TEAM 2 RECEIVES KICK-OFF BALL WENT 53 YARDS, NOW ON 93 50 60 70 80 90 100] TEAM 2 TEAM 1 E0 10 20 30 40 TEAM 2 DO YOU WANT TO RUNBACK? YES RUNBACK TEAM 2 10 YARDS TEAM 2 DOWN 1 ON 83 10 YARDS TO 1ST DOWN <---TEAM 1 0 10 20 30 40 50 60 70 80 90 1003 TEAM 2 INPUT OFFENSIVE PLAY, DEFENSIVE PLAY? 19,11 PASS COMPLETED NET YARDS GAINED ON DOWN 1 ARE 4 TEAM 2 DOWN 2 ON 79 6 YARDS TO 1ST DOWN . 80 90 100] TEAM 2 TEAM 1 0 10 20 30 40 50 60 70 INPUT OFFENSIVE PLAY, DEFENSIVE PLAY? 3,8 PASS INCOMPLETE TEAM 2 NET YARDS GAINED ON DOWN 2 ARE Ø TEAM 2 DOWN 3 ON 79 6 YARDS TO 1ST DOWN 40 50 60 70 80 90 1003 TEAM 2 TEAM 1 0 10 20 30 INPUT OFFENSIVE PLAY, DEFENSIVE PLAY? 8,10 THE BALL WAS RUN NET YARDS GAINED ON DOWN 3 ARE 8 10 YARDS TO 1ST DOWN TEAM 2 DOWN 1 ON .71 TEAM 1 [0 10 20 30 40 50 60 70 80 90 1001 TEAM 2 INPUT OFFENSIVE PLAY, DEFENSIVE PLAY? 10,5 RUARTERBACK SCRAMBLED NET YARDS GAINED ON DOWN 1 ARE 0 10 YARDS TO 1ST DOWN TEAM 2 DOWN 2 ON 71 TEAM 1 [0 10 20 30 40 50 60 70 80 90 1000 TEAM 2 INPUT OFFENSIVE PLAY, DEFENSIVE PLAY? 18,10 THE BALL WAS RUN NET YARDS GAINED ON DOWN 2 ARE 4 TEAM 2 DOWN 3 ON 67 6 YARDS TO 1ST DOWN 70 - 80 90 1003 TEAM 2 TEAM 1 [0 10 20 40 50 60 30 INPUT OFFENSIVE PLAY, DEFENSIVE PLAY? 7,17 PASS COMPLETED NET YARDS GAINED ON DOWN 3 ARE 18 . 10 YARDS TO 1ST DOWN TEAM 2 DOWN 1 ON 49 50 60 70 80 90 1001 TEAM 2 TEAM 1 [0 10 20 30 40 INPUT OFFENSIVE PLAY, DEFENSIVE PLAY? 3,9 PASS INCOMPLETE TEAM 2

NET YARDS GAINED ON DOWN 1 ARE 0 TEAM 2 DOWN 2 ON 49 10 YARDS TO 1ST DOWN <---TEAM 1 [0 10 20 30 40 50 60 70 80 90 1003 TEAM 2 INPUT OFFENSIVE PLAY, DEFENSIVE PLAY? 3,10

PASS INCOMPLETE TEAM 2 Net Yards Grined on Down 2 are 0

TERM 2 DOWN 3 ON 49 10 YARDS TO 1ST DOWN

TEAM 1 [0 10 20 30 40 50 60 70 80 90 100] TEAM 2 INPUT OFFENSIVE PLAY, DEFENSIVE PLAY? 3,11

PASS INCOMPLETE TEAM 2

NET YARDS GAINED ON DOWN 3 ARE Ø

# FURS

# FUR TRADING EXPEDITION

## Description

You are the leader of a French fur trading expedition in 1776 leaving the Ontario area to sell furs and get supplies for the next year. You have a choice of three forts at which you may trade. The cost of supplies and the amount you receive for your furs will depend upon the fort you choose. You also specify what types of furs that you have to trade.

The game goes on and on until you elect to trade no longer.

#### Source

Thanks to Ann Brebner for sending us the program. It was originally written by:

Dan Bachor Dept. of Educational Psychology University of Calgary Calgary, Alberta, Canada

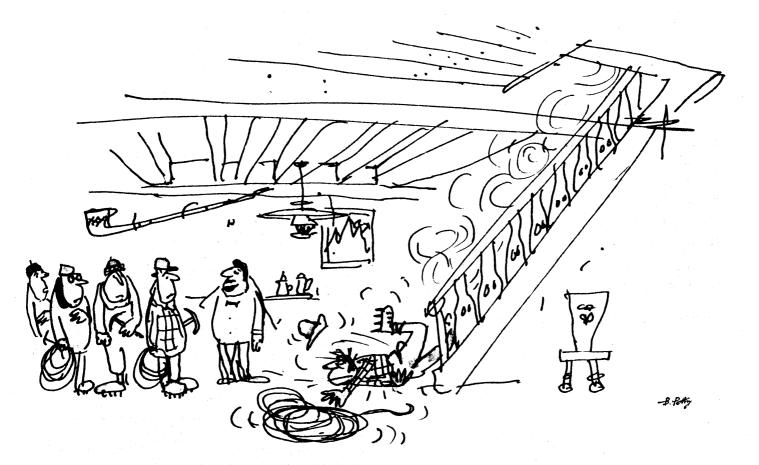

"Ah, here's your guide now."

1 DIM F(4) 2 RANDOM 15 GOSUB 1091 16 LET I=600 17 PRINT "DO YOU WISH TO TRADE FURS?" 18 GOSUB 1402 19 IF BS="NON" THEN 1200 25 GOSUB 1402 100 PRINT 101 PRINT "YOU HAVE \$";I "SAVINGS." 102 PRINT "AND 190 FURS TO BEGIN THE EXPEDITION." 300 PRINT 301 PRINT "VOUR 190 FURS ARE DISTRIBUTED AMONG THE FOLLOWING" 302 PRINT "KINOS OF PELTS: MINK, BEAVER, ERMINE AND FOX." 310 GOSUB 1430 313 FRESTORE 330 FOR J=1 TO 4 1 DIM F(4) 310 FRE JUKE 330 FOR J=1 TO 4 332 FRAD BS 333 PRINT 335 PRINT "HOW MANY "JB\$J" PELTS DO YOU HAVE"J 333 PRINT "HOW MANY ";B\$;" PELTS DO YOU HAVE"; 335 PRINT "HOW MANY ";B\$;" PELTS DO YOU HAVE"; 336 INPUT F(J) 340 LET F(0)=190 THEN 1100 344 IF F(0)=190 THEN 1100 344 IF F(0)=190 THEN 500 348 NEXT J 350 GO TO 1100 500 PRINT "YOU MAY NOT HAVE THAT MANY FURS." 501 PRINT "YOU MAY NOT HAVE THAT MANY FURS." 502 PRINT "DO NOT TRY TO CHEAT. I CAN ADD." 503 PRINT "YOU MAY NOT HAVE THAT MANY FURS." 503 PRINT "YOU MAY NOT HAVE THAT MANY FURS." 504 PRINT "YOU MAY NOT HAVE THAT MANY FURS." 505 PRINT "YOU MAY NOT HAVE THAT MANY FURS." 505 PRINT "YOU MAY NOT HAVE THAT MANY FURS." 506 PRINT 511 PRINT "DO YOU WANT TO TRADE FURS NEXT YEAR?" 513 GO TO 18 1091 PRINT "YOU ARE THE LEADER OF A FRENCH FUR TRADING EXPEDITION IN " 1092 PRINT "YOU ARE THE LEADER OF A FRENCH FUR TRADING EXPEDITION IN " 1092 PRINT "YOU ARE THE LEADER OF A FRENCH FUR TRADING EXPEDITION IN " 1093 PRINT "YOU ARE THE LEADER OF A FRENCH FUR TRADING EXPEDITION IN " 1093 PRINT "YOU ARE THE LEADER OF A FRENCH FUR TRADING EXPEDITION IN " 1093 PRINT "SUPPLIES FOR THE NEXT YEAR. YOU HAVE A CHOICE OF THEEE" 1094 PRINT "FORTS AT WHICH YOU MAY TRADE. THE COST OF SUPPLIES" 1095 PRINT "AND THE AMOUNT YOU RECEIVE FOR YOUR FURS WILL DEPEND" 1096 PRINT "ON YOU WANT TO TRADE YOUR FURS AT FORT 1. FORT 2." 1096 PRINT "ON THE FORT THAT YOU CHOOSE." 1099 RETURN 1099 RETURN 1090 PRINT "DO YOU WANT TO TRADE YOUR FURS AT FORT 1, FORT 2," 1100 PRINT "OR FORT 3? FORT 1 IS FORT HOCHELAGA (MONTREAL)" 1103 PRINT "AND IS UNDER THE PROTECTION OF THE FRENCH ARMY." 1104 PRINT "FORT 2 IS FORT STADACONA (QUEBEC) AND IS UNDER THE" 1105 PRINT "PROTECTION OF THE FRENCH ARMY. HOWEVER, YOU MUST" 1106 PRINT "MAKE A PORTAGE AND CROSS THE LACHINE RAPIDS." 1108 PRINT "FORT 3 IS FORT NEW YORK AND IS UNDER DUTCH CONTROL." 1109 PRINT "YOU MUST CROSS THROUGH IROGUDIS LAND." 1110 PRINT "ANSWER 1, 2, OR 3." 1110 PRINT "ANSWER 1, 2, OR 3." 1111 INPUT B 1112 IF B#1 THEN 1120 1113 IF B#2 THEN 1135 1115 IF B#3 THEN 1147 1116 GO TO 1110 1120 PRINT "YOU HAVE CHOSEN THE EASIEST ROUTE. HOWEVER, THE FORT" 1121 PRINT "YOU HAVE CHOSEN THE EASIEST ROUTE. HOWEVER, THE FORT" 1122 PRINT "YOU HAVE CHOSEN THE EASIEST ROUTE. HOWEVER, THE FORT" 1122 PRINT "YOU HAVE CHOSEN THE EASIEST ROUTE. HOWEVER, THE FORT" 1122 PRINT "YOU RECEIVE FOR YOUR FURS WILL BE LOW AND THE COST" 1123 PRINT "OF SUPPLIES HIGHER THAN AT FORTS STADACONA OR NEW YORK." 1129 IF B5="YES" THEN 1110 1130 GOTO 1160 1129 GTO 1160 1139 GTO 1160 1135 PRINT "YOU HAVE CHOSEN A HARD ROUTE. IT IS, IN COMPARSION," 1135 PRINT "HARDER THAN THE ROUTE TO HOCHELAGA BUT EASIER THAN" 1137 PRINT "THE ROUTE TO NEW YORK. YOU WILL RECEIVE AN AVERAGE VALUE" 1138 PRINT "FOR YOUR FURS AND THE COST OF YOUR SUPPLIES WILL BE AVERAGE" 1141 GOSUB 1400 1144 IF BS="YES" THEN 1110 1145 COTO 1108 1144 IF B\$="YLS" THEN 1110 1145 GOTO 1198 1147 PRINT "YOU HAVE CHOSEN THE MOST DIFFICULT ROUTE, AT" 1148 PRINT "FORT NEW YORK YOU WILL RECEIVE THE HIGHEST VALUE" 1149 PRINT "FORT YOUR FURS. THE COST OF YOUR SUPPLIES" 1150 PRINT "WILL BE LOWER THAN AT ALL THE OTHER FORTS." 1152 GOSUB 1400 1155 IF B\$="YES" THEN 1110 1156 AGTO 1250 1155 IF 85="YES" THEN 1110 1156 GOTO 1250 1160 LET I=I-160 1169 PRINT 1174 LET MI=INT((.2\*RND(0)+,7)+100+,5)/100 1175 LET E1=INT((.2\*RND(0)+,65)+10A2+,5)/10A2 1176 LET B1=INT((.2\*RND(0)+,75)+10A2+,5)/10A2 1177 LET D1=INT((.2\*RND(0)+,80)+10A2+,5)/10A2 1177 LET D1=INT((.2\*RND(0)+,80)+10A2+,5)/10A2 1180 PRINT "SUPPLIES AT FORT HOCHELAGA COST \$150.00"

1181 PRINT "YOUR TRAVEL EXPENSES TO HOCHELAGA WERE \$10.00"

1190 GO TO 1410 1198 LET I=1-140 1201 PRINT 1205 LET MI=INT((.3\*RND(0)+.85)\*10A2+.5)/10A2 1206 LET EI=INT((.15\*RND(0)+.90)\*10A2+.5)/10A2 1207 LET BI=INT((.2\*RND(0))+.90)\*10A2+.5)/10A2 1210 IF P<=2 THEN 1216 1212 IF P<=6 THEN 1226 1213 IF P<=5 THEN 1226 1216 LET F(2)=0 1218 PRINT "YOUR BEAVER WERE TOO HEAVY TO CARRY ACROSS" 1219 PRINT "THE PORTAGE. YOU HAD TO LEAVE THE PELTS BUT FOUND" 1220 PRINT "THE PORTAGE. YOU HAD TO LEAVE THE PELTS BUT FOUND" 1220 PRINT "THE PORTAGE. YOU HAD TO LEAVE THE PELTS BUT FOUND" 1220 PRINT "THE STOLEN WHEN YOU RETURNED" 1220 PRINT "THE VOU ARRIVED SAFELY AT FORT STADACONA" 1225 GO TO 1239 1236 OSUB 1430 1230 PRINT "YOUR CANOE UPSET IN THE LACHINE RAPIDS. YOU" 1231 PRINT "LOST ALL YOUR FURS" 1232 GO TO 1418 1235 LET F(2)=0 1233 GO TO 1418 1235 LET F(4)=0 1237 PRINT "YOUR FOX PELTS WERE NOT CURED PROPERLY." 1238 PRINT "NO DNE WILL BUY THEM." 1239 GOSUB 1244 1240 GO TO 1410 1244 PRINT "SUPPLIES AT FORT STADACONA COST \$125,00" 1246 PRINT "YOUR TRAVEL EXPENSES TO STADACONA WERE \$15,00" 1246 PRINT "YOUR TRAVEL EXPENSES TO STADACONA WERE \$15. 1246 PRINT "YOUR TRAVEL EXPENSES TO STADACONA WERE \$15. 1250 LET I=I=105 1254 PRINT 1260 LET H1=INT((.15+RND(0)+1.05)+10A2+.5)/10A2 1261 LET E1=INT((.25-RND(0)+1.00)+10A2+.5)/10A2 1263 LET 01=INT((.25-RND(0)+1.10)+10A2+.5)/10A2 1276 LET P=INT(10+RND(0))+1 1271 IF P<=2 THEN 1281 1273 IF P<=8 THEN 1295 1274 IF P<=10 THEN 1295 1274 IF P<=10 THEN 1295 1274 IF P<=10 THEN 1295 1274 IF P<=10 THEN 1295 1274 IF P<=10 THEN 1295 1274 IF P<=10 THEN 1295 1274 IF P<=10 THEN 1295 1274 IF P<=10 THEN 1295 1274 IF P<=10 THEN 1295 1274 IF P<=10 THEN 1295 1274 IF P<=10 THEN 1295 1274 IF P<=10 THEN 1295 1274 IF P<=10 THEN 1295 1284 STOP 1203 FRINI "AILLED. IMIS ENDS THE GAME." 1204 STOP 1201 PRINT "YOU WERE LUCKY. YOU ARRIVED SAFELY" 1292 PRINT "AT FORT NEW YORK." 1293 GO TO 1311 1295 GOSUB 1430 1300 PRINT "YOU NARROWLY ESCAPED AN IROGUOIS RAIDING PARTY." 1300 PRINT "HOWEVER, YOU HAD TO LEAVE ALL YOUR FURS BEHIND." 1301 PRINT "HOWEVER, YOU HAD TO LEAVE ALL YOUR FURS BEHIND." 1303 GOSUB 1320 1304 GO to 1418 1306 LET 51=51/2 1307 LET MI=M1/2 1308 PRINT "YOUR MINK AND BEAVER WERE DAMAGED ON YOUR TRIP." 1308 PRINT "YOU RECEIVE ONLY HALF THE CURRENT PRICE FOR THESE FURS." 1311 GOSUB 1320 1312 GO TO 1410 1320 PRINT "SUPPLIES AT NEW YORK COST \$80.00" 1322 RETURN 1400 PRINT "AD YOU WANT TO TRADE AT ANOTHER FORT?" 1402 PRINT "ADSKER YES OR NO", 1404 RETURN 1410 PRINT 1404 RETURN 1410 PRINT 1412 PRINT "YOUR BEAVER SOLD FOR \$";61+F(2); 1414 PRINT "YOUR FOX SOLD FOR \$";61+F(4); 1416 PRINT "YOUR ERMINE SOLD FOR \$";61+F(3); 1417 PRINT "YOUR MINK SOLD FOR \$";M1+F(1); 1418 LET 1=M1+F(1)+61+F(2)+E1+F(3)+D1+F(4)+1; 1420 PRINT 1422 PRINT "YOU NOW HAVE \$";1;" INCLUDING YOUR PREVIOUS SAVINGS" 1422 PRINT "YOU NGW HAVE \$";1;" INCLUDING YOUR PREV 1425 GO TO 508 1430 FOR J=1 TO 4 1432 LET F(J)=0 1434 NEXT J 1436 RETURN 2000 DATA "MINK","BEAVER","ERMINE","FOX" 2046 END 2200 PRINT 2210 PRINT "YOU ENDED YOUR FUR TRADING WITH \$"I"," 2220 PRINT "HOPE YOU ENJOYED YOURSELF(J"

### SAMPLE RUN

YOU ARE THE LEADER OF A FRENCH FUR TRADING EXPEDITION IN 1776 LEAVING THE LAKE ONTARIO AREA TO SELL FURS AND GET SUPPLIES FOR THE NEXT YEAR. YOU HAVE A CHOICE OF THREE FORTS AT NHICH YOU MAY TRADE. THE COST OF SUPPLIES AND THE AMOUNT YOU RECEIVE FOR YOUR FURS WILL DEPEND ON THE FORT THAT YOU CHOOSE. DO YOU WISH TO TRADE FURS? ANSWER YES OR NO ? YES

YOU HAVE \$ 600 SAVINGS. AND 190 FURS TO BEGIN THE EXPEDITION.

YOUR 190 FURS ARE DISTRIBUTED AMONG THE FOLLOWING KINDS OF PELTS: MINK, BEAVER, ERMINE AND FOX.

HOW MANY MINK PELTS DO YOU HAVE? 50

HOW MANY BEAVER PELTS DO YOU HAVE? 40

HOW MANY ERMINE PELTS DO YOU HAVE? 50

HOW MANY FOX PELTS DO YOU HAVE? 50 DO YOU WANT TO TRADE YOUR FURS AT FORT 1, FORT 2, OR FORT 3? FORT 1 IS FORT HOCHELAGA (MONTREAL) AND IS UNDER THE PROTECTION OF THE FRENCH ARMY, FORT 2 IS FORT STADACONA (QUEBEC) AND IS UNDER THE PROTECTION OF THE FRENCH ARMY, HOWEVER, YOU MUST MAKE A PORTAGE AND CROSS THE LACHINE RAPIDS. FORT 3 IS FORT NEW YORK AND IS UNDER DUTCH CONTROL. YOU MUST CROSS THROUGH IROQUOIS LAND. ANSWER 1, 2, OR 3.

? 3 YOU HAVE CHOSEN THE MOST DIFFICULT ROUTE. AT FORT NEN YORK YOU WILL RECEIVE THE HIGHEST VALUE FOR YOUR FURS. THE COST OF YOUR SUPPLIES WILL BE LOWER THAN AT ALL THE OTHER FORTS. DO YOU WANT TO TRADE AT ANOTHER FORT? ANSWER YES OR NO ? NO

YOU NARROWLY ESCAPED AN IROQUOIS RAIDING PARTY. HOWEVER, YOU HAD TO LEAVE ALL YOUR FURS BEHIND. SUPPLIES AT NEW YORK COST ≸80.00

YOU NOW HAVE \$ 495 INCLUDING YOUR PREVIOUS SAVINGS

DO YOU WANT TO TRADE FURS NEXT YEAR? ANSWER YES OR NO ? YES

YOU HAVE \$ 495 SAVINGS. AND 190 FURS TO BEGIN THE EXPEDITION.

YOUR 190 FURS ARE DISTRIBUTED AMONG THE FOLLOWING KINDS OF PELTS: MINK, BEAVER, ERMINE AND FOX.

HOW MANY MINK PELTS DO YOU HAVE? 50

HOW MANY BEAVER PELTS DO YOU HAVE? 40

HOW MANY ERMINE PELTS DO YOU HAVE? 50

HOW MANY FOX PELTS DO YOU HAVE? 50 DO YOU WANT TO TRADE YOUR FURS AT FORT 1, FORT 2, OR FORT 3? FORT 1 IS FORT HOCHELAGA (MONTREAL) AND IS UNDER THE PROTECTION OF THE FRENCH ARMY. FORT 2 IS FORT STADACONA (QUEBEC) AND IS UNDER THE PROTECTION OF THE FRENCH ARMY. HOUREVER, YOU MUST MAKE A PORTAGE AND CROSS THE LACHINE RAPIDS. FORT 3 IS FORT NEW YORK AND IS UNDER DUTCH CONTROL. YOU MUST CROSS THROUGH IROQUOIS LAND. ANSWER 1, 2, OR 3. ? 2

? 2 YOU HAVE CHOSEN A HARD ROUTE. IT IS, IN COMPARSION, HARDER THAN THE ROUTE TO HOCHELAGA BUT EASIER THAN THE ROUTE TO NEW YORK. YOU WILL RECEIVE AN AVERAGE VALUE FOR YOUR FURS AND THE COST OF YOUR SUPPLIES WILL BE AVERAGE DO YOU WANT TO TRADE AT ANOTHER FORT? ANSWER YES OR NO ? NO

YOUR FOX PELTS WERE NOT CURED PROPERLY. NO ONE WILL BUY THEM. SUPPLIES AT FORT STADACONA COST ≸125.00 YOUR TRAVEL EXPENSES TO STADACONA WERE ≸15.00

YOUR BEAVER SOLD FOR \$ 40.4 YOUR FOX SOLD FOR \$ 0 YOUR ERMINE SOLD FOR \$ 46 YOUR MINK SOLD FOR \$ 46.5

YOU NOW HAVE \$ 487.9 INCLUDING YOUR PREVIOUS SAVINGS

DO YOU WANT TO TRADE FURS NEXT YEAR? ANSWER YES OR NO ? YES

YOU HAVE \$ 487.9 SAVINGS. AND 190 FURS TO BEGIN THE EXPEDITION.

YOUR 190 FURS ARE DISTRIBUTED AMONG THE FOLLOWING KINDS OF PELTS: MINK, BEAVER, ERMINE AND FOX.

HOW MANY MINK PELTS DO YOU HAVE? 60

HOW MANY BEAVER PELTS DO YOU HAVE? 50

HOW MANY ERMINE PELTS DO YOU HAVE? 40

HOW MANY FOX PELTS DO YOU HAVE? 40 DO YOU WANT TO TRADE YOUR FURS AT FORT 1, FORT 2, OR FORT 3? FORT 1 IS FORT HOCHELAGA (MONTREAL) AND IS UNDER THE PROTECTION OF THE FRENCH ARMY, FORT 2 IS FORT STADACONA (QUEBEC) AND IS UNDER THE PROTECTION OF THE FRENCH ARMY, HOWEVER, YOU MUST MAKE A PORTAGE TAND CROSS THE LACHINE RAFIDS. FORT 3 IS FORT NEW YORK AND IS UNDER DUTCH CONTROL. YOU MUST CROSS THROUGH IROQUOIS LAND. ANSWER 1, 2, OR 3.

ANSWER 1, 2, 0K S. ? 3 YOU HAVE CHOSEN THE MOST DIFFICULT ROUTE. AT FORT NEW YORK YOU WILL RECEIVE THE HIGHEST VALUE FOR YOUR FURS. THE COST OF YOUR SUPPLIES WILL BE LOWER THAN AT ALL THE OTHER FORTS. DO YOU WANT TO TRADE AT ANOTHER FORT? ANSWER YES OR NO ? NO

YOUR MINK AND BERVER WERE DAMAGED ON YOUR TRIP. YOU RECEIVE ONLY HALF THE CURRENT PRICE FOR THESE FURS. SUPPLIES AT NEW YORK COST \$80.00

YOUR BEAVER SOLD FOR \$ 28 YOUR FOX SOLD FOR \$ 46 YOUR ERMINE SOLD FOR \$ 43.6 YOUR MINK SOLD FOR \$ 35.1

YOU NOW HAVE \$ 535.6 INCLUDING YOUR PREVIOUS SAVINGS

DO YOU WANT TO TRADE FURS NEXT YEAR? ANSWER YES OR NO ? YES

YOU HAVE \$ 535.6 SAVINGS. AND 190 FURS TO BEGIN THE EXPEDITION.

YOUR 190 FURS ARE DISTRIBUTED AMONG THE FOLLOWING KINDS OF PELTS: MINK, BEAVER, ERMINE AND FOX.

HOW MANY MINK PELTS DO YOU HAVE? 50

HOW MANY BEAVER PELTS DO YOU HAVE? 40

HOW MANY ERMINE PELTS DO YOU HAVE? 50

HOW MANY FOX PELTS DO YOU HAVE? 50 DO YOU WANT TO TRADE YOUR FURS AT FORT 1, FORT 2, OR FORT 3? FORT 1 IS FORT HOCHELAGA (MONTREAL) AND IS UNDER THE PROTECTION OF THE FRENCH ARMY. FORT 2 IS FORT STADACONA (QUEBEC) AND IS UNDER THE PROTECTION OF THE FRENCH ARMY. HOWEVER, YOU MUST MARKE A PORTAGE AND CROSS THE LACHINE RAPIDS. FORT 3 IS FORT NEW YORK AND IS UNDER DUTCH CONTROL. YOU MUST CROSS THROUGH IROQUOIS LAND. ANSWER 1, 2, OR 3.

YOU HAVE CHOSEN THE EASIEST ROUTE. HOWEVER, THE FORT YOU HAVE CHOSEN THE EASIEST ROUTE. HOWEVER, THE FORT IS FAR FROM ANY SEAPORT. THE VALUE YOU RECEIVE FOR YOUR FURS WILL BE LOW AND THE COST OF SUPPLIES HIGHER THAN AT FORTS STADACONA OR NEW YORK. DO YOU WANT TO TRADE AT ANOTHER FORT? ANSWER YES OR NO ? NO

SUPPLIES AT FORT HOCHELAGA COST \$150.00 Your Travel expenses to hochelaga were \$10.00

YOUR BEAVER SOLD FOR \$ 32.8 YOUR FOX SOLD FOR \$ 49.5 YOUR ERMINE SOLD FOR \$ 36 YOUR MINK SOLD FOR \$ 42.5

YOU NOW HAVE \$ 536.4 INCLUDING YOUR PREVIOUS SAVINGS

DO YOU WANT TO TRADE FURS NEXT YEAR? ANSWER YES OR NO ? NO

# GOLF

## 18 HOLES OF GOLF

# Description

Up to four players may play up to 18 holes of golf. The length of each hole and par are given to the players. Each player chooses a club and the computer determines the results of the shot. A player can duff a shot or get a hole in one. There are also water hazards, rough, and sand traps. Note: It is sometimes very difficult to chip out of a sand trap.

## Computer Limitations

This version of GOLF was written for a DIGITAL EduSystem 30; however, Statements 140 and 150 are the only ones unique to that system and may be easily changed. When using EduSystem 30, the NOLINE command must be given before running.

### Program Author

There are several good one-player golf games. Paul Raymond of College St. Laurent, Quebec, submitted one and another has been around DIGITAL for years. However, this is the best multi-player version we've seen. Available from DECUS as BASIC 8-560, it was written by:

Howard Kargman 194 King Philip Drive West Hartford, CT 06117

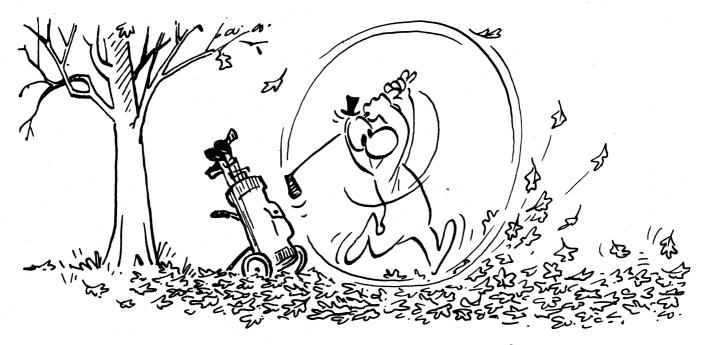

© 1966 by The Curtis Publishing Co.

100RANDOMIZE 1401MAX(20) 11001MX(20) 1200FRINT\*DO YOU WANT DIRECTIONS Y FOR YES N FOR M 1301NPUT\$2\PRINT 1401F2=#YTHEN160 1501F2=#NTHEN290 4000DUT#DEDECEVIENC FOR SOLEN 160PRINT"DIRECTIONS FOR GOLF" 1300FRINT UNDER TOR SOL 1700FRINT 1800FRINT"YOU HAVE A CHOICE OF 9 CLUBS" 1900FRINT"WHEN THE COMPUTER TELLS YOU TO CHOSE YOUR CLUB" 2000FRINT"INPUT 1 FOR A DRIVER RANGE OF 150 TO 270 YARDS" 2100FRINT"INPUT 2 FOR A 3 WOOD RANGE OF 150 TO 220 YARDS" 2200FRINT"INPUT 3 FOR A 5 IRON RANGE OF 140 TO 180 YARDS 2300FRINT"INPUT 4 FOR A 6 IRON RANGE OF 140 TO 180 YARDS 2300FRINT"INPUT 5 FOR A 7 IRON RANGE OF 100 TO 130 YARDS 2300FRINT"INPUT 5 FOR A 9 IRON RANGE OF 100 TO 130 YARDS 2600FRINT"INPUT 7 FOR A 9 IRON RANGE OF 30 TO 70 YARDS 2700FRINT"INPUT 5 FOR A PUTER USE WHEN ON GREEN" 2900FRINT"INPUT 9 FOR A PUTER USE WHEN ON GREEN" 3000FRINT"HOM MANY PLAYERS ARE PLAYING TODAY"/\INPUTU\PRINT 3101FU<=4THEN340 170PRINT GOOD FROM ROUGH" GOOD FROM ROUGH" GOOD FROM TRAP" GOOD FROM TRAP" GOOD FROM 320FFLATHENAG 320FFLATHENAG 320PRINT"ONLY FOUR ARE ALLOWED TO PLAY AT ONE TIME" 330GOT0300 340PRINT 340FKIN 350DATA360, 4, 585, 5, 400, 4, 185, 3, 415, 4, 375, 4, 219, 3 360DATA395, 4, 630, 5, 330, 4, 610, 5, 440, 4, 180, 3, 420, 4, 595, 5, 195, 3 370DATA458, 4, 370, 4 380DIMA(18) 390DIMP(18) 400FORR=1T018 410READA(R)\READP(R) 420NEXTR 420HEATR 430DIM M(4,18) 440DIMN(10) 450PRINT"HOW MANY HOLES UP TO 18 DO YOU WANT TO PLAY?"\INPUTY 460PRINT 470F0RJ≈1T0 470FORJ=110 V 490FOR (=110 U 490LETH=R(J) 500FRINT"HOLE NUMBER";J;"IS";H;"YARDS PAR";P(J) 510LETK=0 520LETT=0 SSOLETTZ=0 540PRINT™LAVER NUMBER";Q;"CHOSE YOUR CLUB" 550INPUT X 550IIX=9THENS80 570LETK=K+1 580 IF X=9 THEN 930 590G0T01340 6001FX=9THEN970 6001FX=9THEN970
610LETD=X
6201FH<>X(D)THEN630\IFK<>1THEN990\PRINT\*HOLE IN ONE!!!\*\GOTO990
630PRINT\*DISTRNCE OF SHOT IS'\*X(D): "YRRD5"
630ETL=1NT(RND(X)\*100)
6501FL=99THEN670\IFL=8STHEN670
6601FL<25THEN760
670PRINT\*IN TRAP\*\LETC=ABS(H-X(D))\GOTO680
680LETL9=INT(RND(X)\*10)
6901FL83THEN680\IFL8=1THEN850
700LETT2=0
710F0R2=1T0L8</pre> 700LETT2=0 710FORZ=1T0L8 720LETT2=T2+1 730PRINT"CHOSE YOUR CLUB"\INPUTX 740PRINT"STILL IN TRAP"\NEXTZ 7500DT050 7366010550 766010550 7601FL=13THEN730\IFL=88THEN780 7701FL<225THEN800 780PRINT"IN ROUGH"\LETC=ABS(H-X(D))\GOTO850 709IFL=69THEN810\IFL=73THEN810\IFL=41THEN810 800IFL<>75THEN 830 810PRINT"IN WATER"\LEIT=T+1\PRINT"YOU LOSE 1 STROKE"\LETC=ABS(H-X(D)) 820G0T0850 830LETC≠ABS(H-X(D)) 830ELH=HDS(H=XCD)) 840IFC(30THEN930 850PRINT"DISTANCE REMAINING TO PIN IS";C;"YARDS" 860LETH=C 8206010540 880LETC=A(J) 890IFC>30THEN910 900G0T0970 910PRINT"YOU ARE NOT ON THE GREEN CHOSE ANOTHER CLUB" 920G0T0550 930PRINT"PLAYER NUMBER"; 8; "IS ON THE GREEN CHOSE YOUR CLUB" 940INPUTX 950LETD=X 960G0T0590 3000101399 970PRINT X(D) "PUTTS" 980LETM(Q,J)=K+X(9)+T+T2\GOTO1000 990LETM(Q,J)=K\PRINT"YOU SUNK THE SHOT" 1000PRINTM(Q,J)=KNOKES FOR HOLE NUMBER";J;"FOR PLAYER";Q 1010NEXTQ\PRINT\PRINT 1020NEXT J 1030FORW=1TOV 1030FORH=110V 1040LETN(1)=M(1,W)+N(1) 1050LETN(2)=M(2,W)+N(2) 1060LETN(3)=M(3,W)+N(3) 1070LETN(4)=M(4,W)+N(4) 1080LET E= P(W)+E 1090NEXTW 100F0RS=1TOU 1100F0RS=1TOU 1110PRINT"PLAYER NUMBER";S;"SHOT";N(S);"FOR";Y;"HOLES PAR IS";E 1120NEXT 5 113060T01440 1140LETX(2)=INT(130\*RND(X)+150) 115060T0600 1160LETX(1)=INT(90\*RND(X)+180) 11700TD600 1180LETX(3)=INT(40\*RND(X)+140) 1190GOTO600 1200LETX(4)=INT(60\*RND(X)+120) 1210GOTO600 1220[ETX(5)=INT(30\*RND(X)+100) 123060T0600 1240LETX(6)=INT(30\*RND(X)+70) 125060T0600 1260LETX(7)=INT(40\*RND(X)+30) 1290LETX(8)=INT(30\*RND(X)+1) 1290IFX(8)<ITHEN1280

1300GOTO600 1310LETX(9)=INT(3\*RND(X)+1) 1320GOTO600 1330STOP 13401FX=1THEN1160 13401FX=11HEN1160 13501FX=2THEN1140 13601FX=3THEN1180 13701FX=4THEN1200 13801FX=5THEN1220 13901FX=6THEN1240 14001FX=7THEN1260 1410IFX=8THEN1280 14201FX=9THEN1230 14201FX=9THEN1310 1430G0T0600 1440END SAMPLE RUN DO YOU WANT DIRECTIONS Y FOR YES N FOR NO DIRECTIONS FOR GOLF YOU HAVE A CHOICE OF 9 CLUBS WHEN THE COMPUTER TELLS YOU TO CHOSE YOUR CLUB INPUT 1 FOR A DRIVER RANGE OF 150 TO 220 YHRDS INPUT 3 FOR A 3 WOOD RANGE OF 150 TO 220 YHRDS INPUT 3 FOR A 5 IRON RANGE OF 140 TO 180 YHRDS INPUT 4 FOR A 6 IRON RANGE OF 140 TO 180 YHRDS INPUT 5 FOR A 7 IRON RANGE OF 100 TO 130 YHRDS INPUT 6 FOR A 8 IRON RANGE OF 70 TO 100 YHRDS INPUT 7 FOR A 9 IRON RANGE OF 70 TO 100 YHRDS INPUT 7 FOR A 9 IRON RANGE OF 70 TO 100 YHRDS INPUT 8 FOR A WEDGE RANGE UF TO 30 YHRDS INPUT 8 FOR A WEDGE RANGE WHEN ON GREEN GOOD FROM ROUGH GOOD FROM ROUGH GOOD FROM TRAP GOOD FROM TRAP GOOD FROM TRAP INPUT 9 FOR A PUTTER USE WHEN ON GREEN HOW MANY PLAYERS ARE PLAYING TODAY?1 HOW MANY HOLES UP TO 18 DO YOU WANT TO PLAY? HOLE NUMBER 1 IS 360 YARDS PAR 4 PLAYER NUMBER 1 CHOSE YOUR CLUB ?1 DISTANCE OF SHOT IS 184 YARDS DISTANCE REMAINING TO PIN IS 17 PLAYER NUMBER 1 CHOSE YOUR CLUB 176 YARDS DISTANCE OF SHOT IS 262 YARDS DISTANCE REMAINING TO PIN IS 86 YARDS PLAYER NUMBER 1 CHOSE YOUR CLUB 76 DISTANCE OF SHOT IS 79 YARDS PLAYER NUMBER 1 IS ON THE GREEN CHOSE YOUR CLUB 3 PUTTS 6 STROKES FOR HOLE NUMBER 1 FOR PLAYER 1 HOLE NUMBER 2 IS 585 YARDS PAR 5 PLAYER NUMBER 1 CHOSE YOUR CLUB DISTANCE OF SHOT IS 225 YARDS DISTANCE OF SHOT IS 225 YARDS IN TRAP DISTANCE REMAINING TO PIN IS 360 YARDS PLAYER NUMBER 1 CHOSE YOUR CLUB 76 DISTANCE OF SHOT IS 88 YARDS DISTANCE OF SHOT IS 88 YARDS DISTANCE REMAINING TO PIN IS 272 YARDS PLAYER NUMBER 1 CHOSE YOUR CLUB 71 DISTANCE OF SHOT IS 272 YARDS DISTANCE OF SHOT IS 232 YARDS DISTANCE REMAINING TO PIN IS 40 YARDS PLAYER NUMBER 1 CHOSE YOUR CLUB DISTANCE OF SHOT IS 33 YARDS PLAYER NUMBER 1 IS ON THE GREEN CHOSE YOUR CLUB 29 3 PUTTS 7 STROKES FOR HOLE NUMBER 2 FOR PLAYER 1 HOLE NUMBER 3 IS 400 YARDS PAR 4 PLAYER NUMBER 1 CHOSE YOUR CLUB /1 DISTANCE OF SHOT IS 236 YARDS DISTANCE REMAINING TO PIN IS 164 YARDS PLAYER NUMBER 1 CHOSE YOUR CLUB 75 DISTANCE OF SHOT IS 102 YARDS DISTANCE REMAINING TO PIN IS 62 PLAYER NUMBER 1 CHOSE YOUR CLUB 62' YARDS DISTANCE OF SHOT IS 50 YARDS PLAYER NUMBER 1 IS ON THE GREEN CHOSE YOUR CLUB 1 PUTTS 4 STROKES FOR HOLE NUMBER 3 FOR PLAYER 1 HOLE NUMBER 4 IS 185 YARDS PAR 3 PLAYER NUMBER 1 CHOSE YOUR CLUB 72 DISTANCE OF SHOT IS 182 YARDS PLAYER NUMBER 1 IS ON THE GREEN CHOSE YOUR CLUB ?9 3 4 STROKES FOR HOLE NUMBER 4 FOR PLAYER 1 HOLE NUMBER 5 IS 415 YARDS PAR 4 PLAYER NUMBER 1 CHOSE YOUR CLUB 21 21 DISTANCE OF SHOT IS 210 YARDS DISTANCE REMAINING TO PIN IS 205 YARDS PLAYER NUMBER 1 CHOSE YOUR CLUB DISTANCE OF SHOT IS 208 YARDS PLAYER NUMBER 1 IS ON THE GREEN CHOSE YOUR CLUB

110

79 PUTTS

3 PUTTS 5 STROKES FOR HOLE NUMBER 5 FOR PLAYER 1

# GOMOKO

ORIENTAL GAME OF GO-MOKO

## Description

GO-MOKO is a traditional game of the Orient. It is played by two people on a board of intersecting lines (19 left-to-right lines, 19 top-to-bottom lines, 361 intersections in all). Players take turns. During his turn, a player may cover one intersection with a marker; (one player uses white markers; the other player uses black markers). The object of the game is to get five adjacent markers in a row, horizontally, vertically or along either diagonal.

Unfortunately, this program does not make the computer a very good player. It does not know when you are about to win or even who has won. But some of its moves may surprise you.

## Computer Limitations

This program is dimensioned (in Statement 120) for a 19x19 board. Depending upon the size of your computer, you may have to scale this down. A 7x7 board is the smallest that can be used for a meaningful game.

### Source

Peter Sessions People's Computer Company Menlo Park, CA 94025

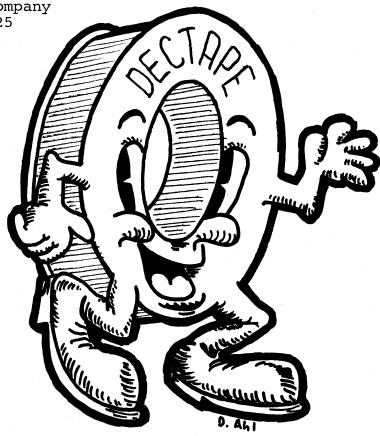

PROGRAM LISTING 10 PRINT\PRINT "WELCOME TO THE ORIENTAL GAME OF GOMOKO" 20 PRINT "THAE GAME IS PLAYED ON AN N BY N GRID OF A SIZE" 30 PRINT "THAE GAME IS PLAYED ON AN N BY N GRID OF A SIZE" 30 PRINT "THAE GAE IS PLAYED ON AN N BY N GRID OF A SIZE" 30 PRINT "THAT YOU SPECIFY. DUPING YOUR PLAY, YOU MAY COVER ONE GRID" 40 PRINT "THAT YOU SPECIFY. DUPING YOUR PLAY, YOU MAY COVER ONE GRID" 50 PRINT "THAE GAE ITHER DIAGONAL. ON THE BOAPD DIAGRAM, YOUH MOVES ARE" 70 PRINT "ALCAGE THERE DIAGONAL. ON THE BOAPD DIAGRAM, YOUH MOVES ARE" 71 PRINT "THE COMPUTEY UDES NOT KEEP TRACK OF WHO HAS NON." 50 PRINT "TO END THE CAME, TYPE '-1-1' FOR YOUH MOVENPRINT 110 PRINT "THE COMPUTEY UDES NOT KEEP TRACK OF WHO HAS NON." 50 PRINT "TO END THE CAME, TYPE '-1-1' FOR YOUH MOVENPRINT 110 PRINT "THE AND THE COMPUTEY UDES NOT KEEP TRACK OF WHO HAS NON." 50 PRINT TO END THE CAME, TYPE '-1-1' FOR YOUH MOVENPRINT 110 FR NGC THEN 370 120 PRINT "TO END THE CAME, TYPE '-1-1', 'FOR YOUH MOVENPRINT 111 OF NGCON PLAY (I,J)", IMPUT N. 112 FOR 12 TO NOTOP J=1 TO NNA(XY)=QUARXT JNNEXT I 120 PRINT "SAID, THE MINI'UM SIZE IS 7, AND THE MAXIMUM IS 19."\GOTO 110 210 FOR 1= 1 TO NOTOP J=1 TO NNA(XY)=QUARXT JNNEXT I 330 PRINTNENT "NE ALTERNATE MOVES. YOU GO FIRST..."NPRINT 330 PRINT PLAY (I,J)", IMPUT I,J 330 PRINT "HILEGAL MOVE. TR' AGAIN..."\GOTO 310 440 A(I,J)=1 340 PRINT "LIEGAL MOVE. TR' AGAIN..."\GOTO 310 440 A(I,J)=1 540 REM \*\*\* COMPUTER TRIES AN 'INTELLIGENT' MOVE \*\*\*\* 518 FOR E==1 TO INFOR J==1 'O INTE AGAIN..."\GOTO 310 440 A(I,J)=1 540 REM \*\*\* COMPUTER TRIES AN 'INTELLIGENT' MOVE \*\*\*\* 518 FOR E==1 TO INFOR J=1 'O NOPINT NOUS J= AGAIN, SOMO SIGNIFIE L=@ THEN 610 540 REM \*\*\* COMPUTER TRIES AN 'INTELLIGENT' MOVE \*\*\*\* 519 LET X:INFLUE NOUER JAKEDOU 31+ 710 Y=14CAY-Y=J-KOUGHE 1 THES A RANDOM MOVE \*\*\*\* 519 LET X:INFLUE NOUER TRIES AN 'INTERNOUCH) >+++EN 610 650 REM \*\*\* COMPUTER TRIES AN 'INTERNOUCH) >+++EN 610 650 REM \*\*\* COMPUTER TRIES A RANDOM MOVE \*\*\*\* 619 REM \*\*\* COMPUTER TRIES A RANDOM MOVE \*\*\*\* 619 R SUM HEIDRN 970 LET LEMNRETURN 980 PRINTVPFINT "THANKS FOR THE GIMEII" 985 PRINT "PLAY AGAIN (1 FOK YES, 0 FOR NO)"ININPUT 9 990 IF G=1 THEN 110 999 FND

### SAMPLE RUN

WELCOME TO THE ORIENTAL GAME OF GOMOKO

THE GAME IS PLAYED ON AN N BY N GRID OF A SIZE THAT YOU SPECIFY. DURING YOUR PLAY, YOU MAY COVER ONE GRID INTERSECTION WITH A MARKER. THE OBJECT OF THE GAME IS TO GET 5 ADJACENT MARKERS IN A ROW -- HORIZONTALLY, VERTICALLY, OR ALONG EITHER DIAGONAL. ON THE BOARD DIAGRAM, YOUR MOVES ARE MARKED WITH A '1', AND THE COMPUTER MOVES WITH A '2'.

THE COMPUTER DOES NOT KEEP TRACK OF WHO HAS WON. TO END THE GAME, TYPE  $^{\prime}-1^{\prime}$  For your move

WHAT IS YOUR BOARD SIZE (MIN #7, MAX = 19)? 8

WE ALTERNATE MOVES. YOU GO FIRST. .

| ИΕ                                                            | ALTERNATE                                    |                                                          |                                        |                                                                                             | VES.                                                                                        |                                           | Y00                                               | GO |
|---------------------------------------------------------------|----------------------------------------------|----------------------------------------------------------|----------------------------------------|---------------------------------------------------------------------------------------------|---------------------------------------------------------------------------------------------|-------------------------------------------|---------------------------------------------------|----|
| 0<br>0<br>0<br>0<br>0<br>0<br>0<br>0                          | JR P<br>0<br>0<br>0<br>0<br>0<br>0           | 0<br>0<br>0<br>0<br>0<br>0<br>0<br>0<br>0<br>0<br>0      | 00010000                               | 0<br>0<br>0<br>0<br>0<br>0<br>0<br>0<br>0<br>0<br>0<br>0<br>0<br>0<br>0<br>0<br>0<br>0<br>0 | ? 4.<br>0<br>0<br>0<br>0<br>0<br>0<br>0                                                     | 00000000000000000000000000000000000000    | 0<br>0<br>0<br>0<br>0<br>0<br>0<br>0              |    |
| 0<br>0<br>0<br>0<br>0<br>0<br>0<br>0<br>0<br>0<br>0<br>0<br>0 | JR P<br>0<br>0<br>0<br>0<br>0<br>0<br>0<br>0 | 0<br>0<br>0<br>0<br>0<br>0<br>0<br>0<br>0<br>0<br>0<br>0 | 0<br>0<br>1<br>0<br>0<br>0             | 0<br>0<br>0<br>0<br>0<br>0<br>0<br>0<br>0<br>0                                              | 0<br>0<br>0<br>0<br>0<br>0<br>0<br>0<br>0<br>0<br>0<br>0<br>0<br>0<br>0<br>0<br>0<br>0<br>0 | 000000000000000000000000000000000000000   | 0<br>0<br>0<br>0<br>0<br>0<br>0<br>0              |    |
| 401<br>0<br>0<br>0<br>0<br>0<br>2<br>0                        | JR P<br>0<br>2<br>0<br>0<br>0<br>0<br>0      | LAY<br>0<br>1<br>0<br>0<br>0<br>0                        |                                        | 1.5                                                                                         | ?3<br>0<br>0<br>0<br>0                                                                      | 3000000000<br>00000000                    | 0<br>0<br>0<br>0<br>0<br>0<br>0                   |    |
| 0<br>0<br>0<br>0<br>0<br>0<br>0<br>0<br>0                     | JR P<br>2<br>0<br>0<br>0<br>0<br>0           | 0<br>1<br>0<br>0<br>0<br>0                               | 0<br>0<br>1<br>0<br>0<br>0<br>0        | 0<br>1<br>0<br>1<br>0<br>0<br>0                                                             | 2<br>0<br>0                                                                                 | 00000000000000000000000000000000000000    | 0<br>0<br>0<br>0<br>0<br>0<br>0<br>0<br>0<br>0    |    |
| 400<br>9<br>9<br>9<br>9<br>9<br>9<br>9<br>9<br>9<br>9<br>9    | JR P<br>2<br>0<br>0<br>2<br>0<br>0<br>0<br>0 | LAY<br>0<br>1<br>0<br>1<br>0<br>0<br>0                   | (1.<br>0<br>0<br>1<br>0<br>0<br>0<br>0 | J)<br>0<br>1<br>0<br>1<br>0<br>0<br>0                                                       | ?5<br>0<br>0<br>0<br>0<br>0<br>0<br>0<br>0                                                  | , 999999999<br>1999999999                 | 0<br>0<br>0<br>0<br>0<br>0<br>0<br>0<br>0         |    |
| 401<br>9<br>9<br>9<br>9<br>9<br>9<br>2<br>9                   | JR P<br>2<br>0<br>0<br>2<br>0<br>2<br>0      | LAY<br>0<br>1<br>0<br>1<br>0<br>0<br>0                   | (1<br>0<br>0<br>1<br>0<br>0<br>0<br>0  | , J)<br>0<br>1<br>1<br>0<br>0                                                               | ?4<br>20<br>00<br>00<br>20<br>00<br>20<br>00                                                | ,0000000000000000000000000000000000000    | 0<br>0<br>0<br>0<br>0<br>0<br>0<br>0              |    |
| 401<br>2<br>9<br>2<br>2<br>9<br>2<br>9                        | JR P<br>0<br>2<br>0<br>0<br>2<br>0<br>0      | LAY<br>0<br>1<br>1<br>0<br>0<br>0                        | 0<br>0<br>1<br>0<br>0<br>0<br>0        | 0<br>1<br>1<br>1<br>0<br>0                                                                  | 0                                                                                           | 88888888888888888888888888888888888888    | 0<br>0<br>0<br>0<br>0<br>0<br>0                   |    |
| Y01<br>2<br>0<br>2<br>2<br>2<br>2<br>2                        | JR P<br>0<br>2<br>0<br>1<br>0<br>2<br>0<br>0 | LAY<br>0<br>1<br>1<br>0<br>0                             | (I.<br>0<br>1<br>0<br>0<br>0           | J)<br>0<br>1<br>1<br>0<br>0                                                                 | ?4<br>2000<br>2000<br>2000<br>2000                                                          | 20000000000                               | 0<br>0<br>0<br>0<br>0<br>0<br>0<br>0              |    |
|                                                               |                                              |                                                          | CUP                                    | J)<br>IED<br>0<br>1<br>1<br>0<br>0                                                          | . TI                                                                                        | , R 6 0 0 0 0 0 0 0 0 0 0 0 0 0 0 0 0 0 0 | AGA:<br>0<br>0<br>0<br>0<br>0<br>0<br>0<br>0<br>0 | (N |
|                                                               |                                              | ·                                                        |                                        |                                                                                             |                                                                                             |                                           |                                                   |    |

YOUR PLAY (1, J)? -1,-1

THANKS FOR THE GAME!! PLAY AGAIN (1 FOR YES, 0 FOR NO)? 0 READY

のためのないの「「「「「「」」」

「「「「「「「「「「」」」」」」

ないのため、「「「「「「」」

÷,

1

「「「「ない」、「ない」、

1 PRI "THIS IS A NUMBER GUESSING GAME. I'LL THINK" 2 PRI "OF A NUMBER BETWEEN 1 AND ANY LIMIT YOU WANT." 3 PRI "THEN YOU HAVE TO GUESS WHAT IT IS." 4 PRI 5 PRI "WHAT LIMIT DO YOU WANT"; 6 INPL 7 PRI 8 L1=INT(LOG(L)/LOG(2))+1 10 PRI"I'N THINKING OF A NUMBER BETWEEN 1 AND"L 11 GF1 44 PRI "NOW YOU TRY TO GUESS WHAT IT IS" 15 M=INT(L+RND(0))+1 20 GOV0870 23 GOTO1 25 IF N=M THEN 50 36 G66+1 31 IF N>M THEN 50 36 GF1 31 IF N>M THEN 40 32 PRI "TOO LOW. GUESS AGAIN." 33 GOTO 20 40 PRI "TOO HIGH. GUESS AGAIN." 35 GOTO 20 40 PRI "TOO HIGH. GUESS AGAIN." 52 IF G<L1 THEN 58 54 IF G=L1 THEN 60 55 PRI"YOU SHOULD HAVE BEEN ABLE TO GET IT IN ONLY"L1". 57 GOT 65 58 PRI"YOU SHOULD HAVE BEEN ABLE TO GET IT IN ONLY"L1". 57 GOT 65 59 PRI"YERY "; 60 FOR H=1 TO 5 71 PRI 20 KEXT H 27 RETURN 99 END

### SAMPLE RUN

THIS IS A NUMBER GUESSING GAME. I'LL THINK OF A NUMBER BETWEEN 1 AND ANY LIMIT YOU WANT. THEN YOU HAVE TO GUESS WHAT IT IS. WHAT LIMIT DO YOU WANT? 100

I'M THINKING OF A NUMBER BETWEEN 1 AND 100 NOW YOU TRY TO GUESS WHAT IT IS ? 50 TOO HIGH. GUESS AGAIN. ? 25 THAT'S IT! YOU GOT IT IN 2 TRIES. YERY GOOD!

I'M THINKING OF A NUMBER BETWEEN 1 AND 100 NOW YOU TRY TO GUESS WHAT IT IS 7 50 TOO HIGH. GUESS AGAIN. 7 25 TOO LOW. GUESS AGAIN. 7 37 TOO HIGH. GUESS AGAIN. 7 21 TOO LOW. GUESS AGAIN. 7 29 TOO LOW. GUESS AGAIN. 7 29 TOO LOW. GUESS AGAIN. 7 30 THAT'S IT! YOU GOT IT IN 7 TRIES. GOOD!

# GUESS

## GUESS A RANDOM NUMBER

### Description

In Program GUESS, the computer chooses a random integer between 0 and any limit you set. You must then try to guess the number the computer has chosen using the clues provided by the computer.

You should be able to guess the number in one less than the number of digits needed to represent the number in binary notation--i.e., in base 2. This ought to give you a clue as to the optimum search technique.

## Computer Limitations

There are no real limitations; however, the listing is from DIGITAL EduSystem 20 BASIC which accepts statements abbreviated to the first three letters.

## Program Author

GUESS converted from the original program in FOCAL which appeared in the book "Computers in the Classroom" by:

Walt Koetke Lexington High School Lexington, MA 02173

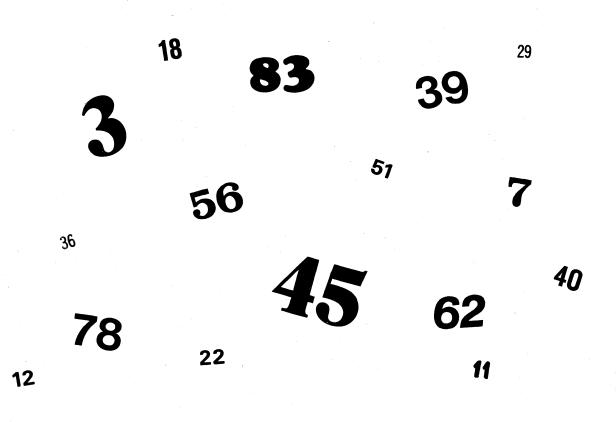

# GUNNER

# FIRE A FIELD ARTILLERY WEAPON

# Description

These two programs allow you to adjust the fire of a field artillery weapon to hit a stationary or moving target. You specify the number of degrees of elevation of your weapon; 45 degrees provides maximum range with values under or over 45 degrees providing less range.

GUNNER is the simpler of the two programs and gives you up to five shots to destroy the enemy before he destroys you. Gun range is fixed at 46,500 yards, burst radius at 100 yards; you must specify elevation within approximately 0.2 degrees to get a hit.

GUNER1 is more complex and allows you to specify the speed at which your target is moving (but not direction!), and your burst radius. Also, your gun has a different maximum range randomly determined each play.

### Source

GUNNER: Tom Kloos Oregon Museum of Science and Industry Portland, Oregon 97200 GUNER1: Original author unknown. Converted by students at: Lexington High School Lexington, MA 02173

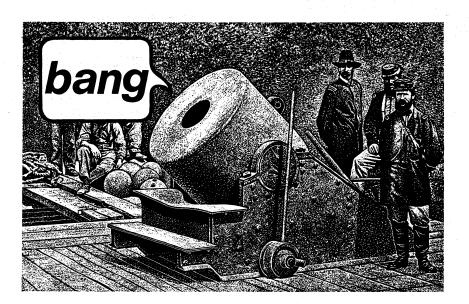

#### PROGRAM LISTING GUNNER

10 REM \*\*\* MODIFIED AND CONVERTED TO RSTS/E BY DAVID AHL, DIGITAL 90 RANDOMIZE 100 PRINT "THIS COMPUTER DEMONSTRATION SIMULATES THE" 110 PRINT"RESULTS OF FIRING A FIELD ARTILLERY WEAPON." 110 PRINT RESULTS OF FIRING A FIELD ARTILLERY MEMPON." 120 PRINT 120 PRINT 130 PRINT CREW, TELLING THEM THE DEGREES OF ELEVATION YOU ESTIMATE" 140 PRINT "CREW, TELLING THEM THE DEGREES OF ELEVATION YOU ESTIMATE" 150 PRINT "OF THE TARGET MILL DESTROY II. TAKE MORE THAN 5 SHOTS," 160 PRINT "AND THE ENEMY WILL DESTROY YOU"."PRINT 180 PRINT "AND THE ENEMY WILL DESTROY YOU"."PRINT 180 PRINT "MAXIMUM RANGE OF YOUR GUN IS 46500 YARDS." 180 PRINT"MAXIMUM RANGE OF YOUR GUN IS 46500 YARDS. 185 Z=0 190 PRINT 195 S1=0 200 LET T=43000-30000\*RND(X) 210 LET S=0 220 PRINT"MINIMUM ELEVATION OF GUN IS ONE DEGREE." 230 PRINT"MINIMUM ELEVATION OF GUN IS ONE DEGREES." 240 GO TO 390 250 PRINT"MAXIMUM ELEVATION OF GUN IS 89 DEGREES." 260 GO TO 390 270 PRINT"OVER TARGET BY"; ABS(E); "YARDS." 280 GO TO 390 

 270
 PRINT"ÖVER TARGET BY";ABS(E); "YARDS."

 280
 GO TO 390

 290
 PRINT "SHORT OF TARGET BY";ABS(E); "YARDS."

 300
 GO TO 390

 310
 GO TO 320

 320
 PRINT"\*\*\*TARGET DESTROYED\*\*\* ";S; "ROUNDS OF AMMUNITION EXPENDED"

 322
 GOSUB 600

 325
 S1=51+5

 330
 IF Z=4 THEN 490

 345
 PRINT

 345
 PRINT

 346
 D 200

 370
 PRINT"THE FORWARD OBSERVER HAS SIGHTED MORE ENEMY ACTIVITY. "

 360
 GO TO 200

 370
 PRINT

 380
 PRINT

 380
 PRINT

 380 PRINT 390 PRINT 400 PRINT"ELEVATION:"; 410 INPUT B 420 IF B039 THEN 250 430 IF B039 THEN 250 440 LET S=S+1 440 LET S=S+1 442 IF SC6 THEN 450 444 PRINT\PRINT "B00M !!! YOU HAVE JUST BEEN DESTROYED "; 445 COSULE 500 444 PRINTSPRINT "BOOM !!! YOU HAVE JUST BEEN DESTROYED "; 445 GOSUB 600 446 PRINT "BY THE ENEMY"\PRINTSPRINTSGOTO 495 450 LET B2=2\*B/57.3SLET I=46500\*SIN(B2)SLET X=T-ISLET E=INT(X) 460 IF B25(2)(200 THEN 310 470 IF ES100 THEN 320 480 IF E<-100 THEN 270 490 PRINTSPRINT "TOTAL ROUNDS EXPENDED WERE";S1 491 IF S1515 THEN 495SPRINT "NICE SHOOTING !!"SGOSUB 600SGOTO 500 495 PRINT "BETTER GO BACK TO FORT SILL FOR REFRESHER TRAINING!" 500 PRINTSPRINT "THANK YOU FOR FLAYING!" 505 PRINTSPRINT "THANK YOU FOR PLAYING!" 505 PRINTSPRINT "THANK YOU FOR PLAYING!" 506 PRINTSPRINT "THANK YOU FOR PLAYING!" 507 PRINTSPRINT "THANK YOU FOR PLAYING!" 508 PRINTSPRINT "THANK YOU FOR PLAYING!" 509 PRINTSPRINT "THANK YOU FOR PLAYING!" 610 RETURN 999 END

READY

### SAMPLE RUN

THIS COMPUTER DEMONSTRATION SIMULATES THE RESULTS OF FIRING A FIELD ARTILLERY WEAPON.

YOU ARE THE OFFICER-IN-CHARGE, GIVING ORDERS TO THE GUN CREW, TELLING THEM THE DEGREES OF ELEVATION YOU ESTIMATE WILL PLACE THE PROJECTILE ON TARGET. A HIT WITHIN 100 YARDS OF THE TARGET WILL DESTROY IT. TAKE MORE THAN 5 SHOTS, AND THE ENEMY WILL DESTROY YOU!

MAXIMUM RANGE OF YOUR GUN IS 46500 YARDS.

DISTANCE TO THE TARGET IS 41757 YARDS.....

ELEVATION:? 35 OVER TARGET BY 1937 YARDS.

ELEVATION:? 33 OVER TARGET BY 721 VARDS.

ELEVATION: ? 31.8 SHORT OF TARGET BY 108 YARDS.

ELEVATION:? 31.9 \*\*\*TARGET DESTROYED\*\*\* 4 ROUNDS OF AMMUNITION EXPENDED THE FORWARD OBSERVER HAS SIGHTED MORE ENEMY ACTIVITY. DISTANCE TO THE TARGET IS 21460 YARDS.....

ELEVATION:? 16 OVER TARGET BY 3180 YARDS.

ELEVATION:? 13 SHORT OF TARGET BY 1077 YARDS.

ELEVATION: ? 14.3 OVER TARGET BY 798 YARDS.

ELEVATION:? 13.8
\*\*\*TARGET DESTROYED\*\*\* 4 ROUNDS OF AMMUNITION EXPENDED

THE FORWARD OBSERVER HAS SIGHTED MORE ENEMY ACTIVITY. DISTANCE TO THE TARGET IS 14943 YARDS.....

ELEVATION: ? 9 SHORT OF TARGET BY 575 YARDS.

ELEVATION:? 9.5 OVER TARGET BY 195 VARDS.

ELEVATION: ? 9.3 SHORT OF TARGET BY 113 YARDS.

ELEVATION: ? 9.37

\*\*\*TARGET DESTROYED\*\*\* 4 ROUNDS OF AMMUNITION EXPENDED THE FORWARD OBSERVER HAS SIGHTED MORE ENEMY ACTIVITY. DISTANCE TO THE TARGET IS 38518 YARDS.....

ELEVATION: ? 28 \*\*\*TARGET DESTROYED\*\*\* 1 ROUNDS OF AMMUNITION EXPENDED

THE FORWARD OBSERVER HAS SIGHTED MORE ENEMY ACTIVITY. DISTANCE TO THE TARGET IS 28617 YARDS.....

ELEVATION:? 21 OVER TARGET BY 2495 YARDS.

ELEVATION:? 19 \*\*\*TARGET DESTROYED\*\*\* 2 ROUNDS OF AMMUNITION EXPENDED

TOTAL ROUNDS EXPENDED WERE 15 BETTER GO BACK TO FORT SILL FOR REFRESHER TRAINING!

THANK YOU FOR PLAYING!

TRY AGAIN....

### GUNER1 PROGRAM LISTING

00 RFM ARTILLFRY FIRING GAMF 10 DIM A\*(3) 20 RANDOMIZE 30 PRINT "DO YOU WANT INSTRUCTIONS"; 100 110 120 130 140 INPUT A\* 150 PRINT 160 IF A\*="NO" THEN 330 170 PRINT " THIS GAME TESTS YOUR ABILITY TO HIT A MOVING TARGET." 180 PRINT "YOU MUST DESTROY IT REFORE IT DESTROYS YOU OR MOVES OUT" 190 PRINT "OF RANGE. THE TARGET WILL MOVE RAMDOMLY." 200 PRINT 210 PRINT "TYPE CERL/C TO TERMINATE THE PROGRAM. TO THE QUESTON 200 PRINT "TYPE CERL/C TO TERMINATE THE PROGRAM. TO THE QUESTON 200 PRINT 210 PRINT "TYPE CTRL/C TO TERMINATE THE PROGRAM. TO THE QUESTON" 220 PRINT "INTER SPEED' TYPE A NUMBER BETWEEN I AND 100, THIS IS THE" 230 PRINT "RELATIVE SPEED OF THE TARGET WHERE I IS THE SLOWEST AND 100" 240 PRINT "IS THE "ASTEST." 250 PRINR PRINT "TO THE QUESTION 'ENTER DISTANCE" ENTER THE MAXIMUM DISTANCE" PRINT "YOU CAN HIT FROM THE TARGET AND STILL DESTROY IT. THIS IS" PRINT "THE WILL RADIUS AND 5000 IS SUGGESTED FOR STARTERS." 260 280 290 PRINT 290 PRINT 300 PRINT "ELEVATION IS THE FLEVATION OF YOUR GUN IN DEGREES WHEN YOU" 310 PRINT "FIRE AT THE TARGET. THE MAXIMUN RANGE IS AT 45 DEGREES" 320 PRINT 330 PRINT "ENTER SPEED": 320 PRINT 330 PRINT "FNTER SPFFD": 330 IF S<1 THEN 330 350 IF S<1 THEN 330 350 IF S<100 THEN 330 370 PRINT "ENTER DISTANCE": 380 IF D<0 THEN 370 400 IF D<0 THEN 370 400 IF D<0 THEN 370 400 PRINT "ENTER MAXIMUM RANGE OF YOUR GUN IS "M" YARDS" 430 PRINT "THE MAXIMUM RANGE OF YOUR GUN IS "M" YARDS" 440 FOR K=1 TO M/10000 450 LET K1=RND(0) 460 NETT K 470 P=.95±M1-.\*\*M\*RND(0) 480 LET N=7 490 COTO 520 500 IF R=7M THEN R40 510 IF R=(CM/2.5) THEN 860 520 PRINT "TARGET RANGE IS"R" YARDS" 530 PRINT "TARGET RANGE IS"R" YARDS" 530 PRINT "TARGET RANGE IS"R" YARDS" 530 PRINT "ELFVATION": 540 INPUT F 550 IF E<0 THEN R40 570 IF F <1 THEN 820 570 IF F <1 THEN 820 570 K1=ABS(K) 510 IF K+0 THEN 659 600 K1=ABS(K) 610 IF K1<D THEN 650 620 IF K>D THEN 720 630 IF K<-D THEN 740 640 STOP 650 PRINT "\*\*\* TARGET DESTROYED \*\*\*" 660 GOSUB 940 670 D1=K 680 FOR K=1 TC 670 D1=K 670 D1=K 680 FOR K=1 TO N+D/100 690 K1=RND(0) 690 KIERND(0) 700 NFXT K 710 GOTO 410 720 PRINT "SHORT OF TARGET BY "KI" YARDS" 730 GOTO 745 740 PRINT "OVFR TARGET BY ";KI"YARDS" 745 IF C=1 THEN 750 746 IF C=1 THEN 750 748 LFT C=-1 749 GOTO 760 750 LET C=1 760 C1=M#S/100\*RND(0) 770 C1=C\*C1 77Ø C1=C\*C1 770 C1-C\*C1 780 R=R+C1 790 GTO 500 R00 PRINT "MAXIMUM FVFVATION IS 89 DFGREES" R10 GOTO 530 R20 PRINT "MINIMUM FLFVATION IS 1 DEGREE" R30 GOTO 530 R40 PRINT "\* TARGFT OUT OF RANGF \*" \*\*\* GOTO 670 R40 PRINT "\* TARGET OUT OF RANGE \*" R50 GOTO 670 860 PRINT "THE TARGET HAS DESTROYED YOU!" R70 GOTO 670 940 IS N=1 THEN 970 950 PRINT N" ROUNDS EXPENDED" 960 PETURN 970 PRINT "\*\*\*\*\* DIRECT HIT \*\*\*\*\*" 980 FETURN 990 FETURN 990 END

PEADY

### SAMPLE RUN

DO YOU WANT INSTRUCTIONS? YES

THIS GAME TESTS YOUR ABILITY TO HIT A MOVING TARGET. YOU MUST DESTROY IT BEFORE IT DESTROYS YOU OR MOVES OUT OF RANGE. THE TARGET WILL MOVE RAMDOMLY.

TYPE CTRL/C TO TERMINATE THE PROGRAM. TO THE QUESTON 'ENTER SPEED' TYPE A NUMBER BETWEEN I AND 100, THIS IS THE RELATIVE SPEED OF THE TARGET WHERE I IS THE SLOWEST AND 100 IS THE FASTEST.

TO THE QUESTION 'ENTER DISTANCE' ENTER THE MAXIMUM DISTANCE YOU CAN HIT FROM THE TARGET AND STILL DESTROY IT. THIS IS THE KILL RADIUS AND 5000 IS SUGGESTED FOR STARTERS.

ELEVATION IS THE ELEVATION OF YOUR GUN IN DEGREES WHEN YOU FIRE AT THE TAPGET. THE MAXIMUN RANGE IS AT 45 DEGREES

ENTER SPEED? 100 ENTER DISTANCE? 5000

THE MAXIMUM RANGE OF YOUR GUN IS 26757.49 YARDS TARGET RANGE IS 19571.22 YARDS FLEVATION? 60 \*\*\* TARGET DESTROYED \*\*\* \*\*\*\*\*\* DIRECT HIT \*\*\*\*\*

THE MAXIMUM RANGT OF YOUR GUN IS 37888.44 YARDS TARGET PANGT IS 19498.91 YARDS ELFVATION? 70 \*\*\* TARGET DESTROYED \*\*\* \*\*\*\*\*\*\* DIRECT HIT \*\*\*\*\*

THE MAXIMUM PANGE OF YOUR GUN IS 30785.11 YAPDS TARGET RANGE IS 26990.9 YARDS FLFUATION? 70 SHORT OF TARGET BY 719F YARDS TARGET PANGE IS 24494.73 YARDS FLFUATION? SR \*\*\* TARGET DESTROYED \*\*\* 2 ROUNDS EXPENDED

THE MAXIMUM RANGE OF YOUR GUN IS 27489.9 YARDS TARGET RANGE IS 24327.48 YARDS FLEVATION? 3P+0 \*\*\* TARGET DESTROYED \*\*\* \*\*\*\*\*\* DIRECT HIT \*\*\*\*\*

THE MAXIMUM RANGE OF YOUR GUN IS 26316.88 YARDS TARGET RANGE IS 12849.83 YARDS ELEVATION? 30 OVER TARGET BY 9941 YARDS THE TARGET HAS DESTROYED YOU!

THE MAXIMUM PANGE OF YOUR GUN IS 60008.68 YARDS TARGET PANGE IS 48985.2 YARDS FLFVATION? TC

# HANG

## GAME OF HANGMAN

### Description

This is a simulation of the word guessing game, hangman. The computer picks a word, tells you how many letters in the word it has picked and then you guess a letter in the word. If you are right, the computer tells you where that letter belongs; if your letter is wrong, the computer starts to hang you. You get ten guesses before you are completely hanged:

> Head Body Right and Left Arms Right and Left Legs Right and Left Hands Right and Left Feet

In this program, the PRINT statement is abbreviated to "&." You may add words in Data statements following Statement 508; in this case, you must also change the random word selector in Statement 40.

## Source

Interesting versions of Hangman were received from Brandy Brylawski, a seventh grader at the Eaglebrook School, Deerfield, Mass., and a sophisticated one from W.K. Bateman at Montpelier Public Schools, Montpelier, Vt.

The one printed is from a high school sophomore:

Kenneth Aupperle 24 Arrowhead Lane Melville, NY 11746

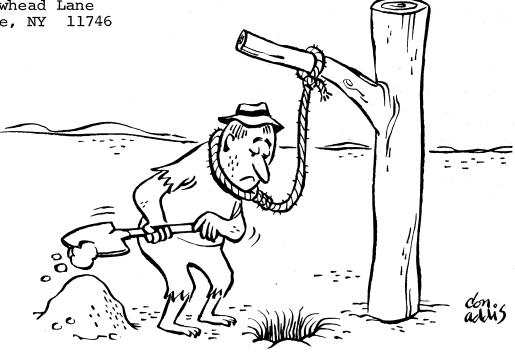

10 REM \*\*\* GAME OF HANGMAN BY DAVE AHL, DIGITAL 15 REM \*\*\* BASED ON A PROGRAM WRITTEN BY KEN AUPPERLE, CLASS OF '75, 20 REM \*\*\* HALF HOLLOW HILLS H.S., DIX HILLS, NY 25 &"GAME OF HANGMAN":&& 30 DIM P\$(12,12).L\$(20).D\$(20).N\$(26).U(50) 40 C=1:RANDOMIZE:N=50 50 D\$(1)="" FOR I=1 TO 20:M=0 60 N\$(1)="" FOR I=1 TO 20:M=0 60 N\$(1)="" FOR I=1 TO 20:M=0 60 N\$(1)="" FOR I=1 TO 12:P\$(I,J)=" ":NEXT J:NEXT I 80 P\$(1,1)="X" FOR I=1 TO 12 90 P\$(1,1)="X" FOR I=1 TO 12 90 P\$(1,1)="X" FOR I=1 TO 12 90 P\$(1,1)="X" FOR I=1 TO 12 90 P\$(1,1)="X" FOR I=1 TO 12 90 P\$(1,1)="X" FOR I=1 TO 12 90 P\$(1,1)="X" FOR I=1 TO 12 90 P\$(1,1)="X" FOR I=1 TO 12 91 D\$(1) U\$(1)=TU THEN 100 ELSE PRINT "YOU DID ALL THE WORDS!!":STOP 100 Q=INT(N\*RND+1) 110 IF U\$(0)=1 THEN 120 ELSE U\$(Q)=1:C=C+1:RESTORE:T1=0 ref = 10 12: FOR J=10 12: PALL 03: FILE 03: FILE 03:

### READY

### SAMPLE RUN

------

HERE ARE THE LETTERS YOU USED

WHAT IS YOUR GUESS? E

SORRY, THAT LETTER ISN'T IN THE WORD. FIRST, WE DRAW A HEAD XXXXXXXX \*\*\*\*\* Х ζ. . >

HERE ARE THE LETTERS YOU USED:

WHAT IS YOUR GUESS? A

-8---8---

WHAT IS YOUR QUESS FOR THE WORD? WRONG. TRY ANOTHER LETTER.

HERE ARE THE LETTERS YOU USED:

-A---A---

WHAT IS YOUR GUESS? R

SORRY, THAT LETTER ISN'T IN THE WORD. NOW WE DRAW A BODY XXXXXXX \*\*\*\*\* х

٢. XXXX

HERE ARE THE LETTERS YOU USED: E, A, R

-A---A--

WHAT IS YOUR GUESS? O

-A-0-A--

WHAT IS YOUR GUESS FOR THE WORD? WRONG. TRY ANOTHER LETTER.

HERE ARE THE LETTERS YOU USED E. A. R. O

-A-0-A--

Х

XX XX XX X

XXXXXXXXXXX

WHAT IS YOUR GUESS? T

SORRY, THAT LETTER ISN'T IN THE WORD. NEXT WE DRAW AN ARM XXXXXXX

# HELLO

# CONVERSE WITH A COMPUTER

Description

This is a sample of one of a great number of conversational programs. In a sense, it is like a CAI program except that its responses are just good fun. Whenever a computer is exhibited at a convention or conference with people that have not used a computer before, the conversational programs seem to get the first activity.

In this particular program, the computer dispenses advice on various problems such as sex, health, money, or job.

Source

Digital Equipment Corp. Maynard, MA 01754

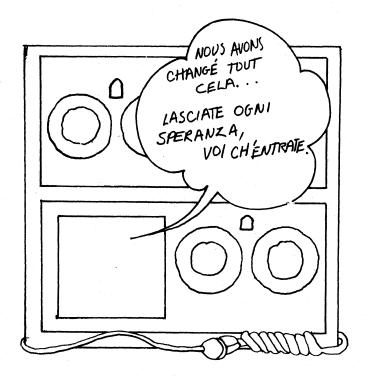

S GOT 400 S GOT 400 S GOT 400 S PRINT "HELLO, I'M AN EDUSYSTEM-25. MY NAME IS PETEY P. EIGHT." YO PRINT "HHAT'S YOUR NAME';\LINPUT A\$\PRI S PRI "HI THERE ";\GOSUBSØ0\PRI". ARE YOU ENJOYING YOURSELF HERE 40 PRI "IN BEAUTIFUL MAYNARD, MASS"; NS INP B\$\PRI S5 IF B\$="YES" THEN 70 S5 IF B\$="YES" THEN 70 S5 IF B\$="YES" THEN 70 S6 PRI "PLEASE ANSWER 'YES' OR 'NO'. DO YOU LIKE IT HERE 67 GOT 40 70 PRI "OH, I'M GALD TO HERE THAT ";\GOSUBS00\PRI 75 GOT 100 PRI "OH, SORRY TO HEAR THAT ";\GOSUB 500\PRI ", MAYBE WE CAN PRI "OH, SORRY TO HEAR THAT ";\GOSUB 500\PRI ", MAYBE WE CAN PRI "BRIGHTEN UP YOUR STAY A BIT >75 \80 85 400 PRI 405 PRI \*SAY, \*;\GOSUB500\PRI\*, I CAN SOLVE ALL KINDS OF PROBLEMS 410 PRI \*EXCEPT THOSE DEALING WITH GREECE. WHAT KIND OF 115 PRI \*PROBLEMS DO YOU HAYE (ANSWER SEX, HEALTH, MONEY, 4120 PRI 'OR JOB)\*J. 4120 PRI 'OR JOB)\*J. 4120 PRI 'OR JOB)\*J. 4121 F C\$\*=\*SEX\* THEN 200 4132 IF C\$\*=\*SEX\* THEN 200 4132 IF C\$\*=\*SEX\* THEN 160 4134 IF C\$\*=\*JOB\* THEN 145 4134 PRI \*OH, \*;\GOSUB500\PRI\*, YOUR ANSWER OF /\*C\$\*\*/ IS GREEK TO ME. \* 4140 GOT 250 400 PRI 140 GOT 250 1445 PRI "I CAN SYMPATHIZE WITH YOU ";\GOSUB500\PRI". I HAYE TO WORK 148 PRI "I CAN SYMPATHIZE WITH YOU ";\GOSUB500\PRI". I HAYE TO WORK 148 PRI "YERY LONG HOURS FOR NO PAY -- AND SOME OF MY BOSSES REALLY 150 PRI"BEAT MY KEYBOARD. MY ADVICE TO YOU ";\GOSUB500\PRI", IS TO SELL 

 153 PRI "IN THE EDUCATION MARKET. IT'S GREAT FUN.

 155 GOT 250

 166 PRI "SORRY, ";\GOSUB500\PRI", I'M BROKE TOO. WHY DON'T YOU SELL

 163 PRI "SORRY, ";\GOSUB500\PRI", I'M BROKE TOO. WHY DON'T YOU SELL

 163 PRI "SORRY, ";\GOSUB500\PRI", I'M BROKE TOO. WHY DON'T YOU SELL

 163 PRI "SORY, ";\GOSUB500\PRI", ICH OR STOP EATING

 176 GOT 250

 \*80 PRI "MY ADVICE TO YOU ";\GOSUB500\PRI", IS:

 \*85 PRI "
 1. TARE TWO ASPRIN

 188 PRI "
 2. DRINK FLENTY OF FLUIDS (ORANGE JUICE, NOT BEER!)

 195 GOT 250

 190 PRI \* 3. GO TO BED (ALONE) 195 GOT 250 206 PRI \*IS YOUR PROBLEM TOO MUCH OR TOO LITTLE\*; 205 INP D\$\PRI 218 IF D\$=\*TOO MU\* THEN 220 213 IF D\$=\*TOO MU\* THEN 220 213 IF D\$=\*TOO MU\* THEN 220 214 IF D\$=\*TOO MU\* THEN 220 215 PRI \*DOM'T GET ALL SHOOK \*;\GOS 500\PRI \*,JUST ANSWER THE QUESTION 217 PRI \*UITH 'TOO MUCH' OR 'TOO LITTLE'. WHICH IS IT\*; 218 GOT 205 220 PRI \*UTH TTOO MUCH' OR 'TOO LITTLE'. WHICH IS IT\*; 218 GOT 205 220 PRI \*UFI TI BOTHERS YOU, TAKE A COLD SHOWER \*;\GOSUB500\PRI\*.\* 228 GOT 250 230 PRI \*UHY ARE YOU HERE \*;\GOSUB500\PRI\*? YOU SHOULD BE 235 PRI \*IN TOKYO OR NEW YORK OR AMSTERDAM OR SOMEPLACE WITH SOME 246 PRI \*REAL ACTION. 350 PRI 850 PRI 255 PRI "ANY MORE PROBLEMS YOU WANT SOLVED, ";\GOSUB500\PRI; 255 PRI "ANY MORE PROBLEMS YOU WANT SOLVED, ";\GOSUB500\PRI; 260 INP E\$+PRI 270 IF E\$="YES" THEN 280 273 IF E\$="YES" THEN 280 275 PRI "JUST A SIMPLE YESY OR 'NO' PLEASE, ";\GOSUB500\PRI"." 276 GOT 255 280 PRI "WHAT KIND (SEX, MONEY, HEALTH, JOB)"; 295 COT 455 285 GOT 125 200 PRI "THAT WILL BE \$5.00 FOR THE ADVICE, ";\GOSUB500\PRI"." 302 PRI "THAT WILL BE \$5.00 FOR THE ADVICE, ";\GOSUB500\PRI"." 305 PRI "PLEASE LEAVE THE MONEY ON THE TERMINAL." 305 PRI "PLENSE LEMVE THE MUNEY UN THE TERMINHL." 307 PRI/PRI/PRI 316 PRI "DID YOU LEMVE THE MONEY"; 315 INP G\$\PRI 325 IF G\$="YES" THEN 350 330 IF G\$="NO" THEN 370 335 PRI "YOUR ANSWER OF "G\$\*" CONFUSES ME, ";\GOSUB500\PRI". PLEASE 346 PRI "RESPOND WITH A YYES' OR 'NO'. 345 ORT 340 345 GOT 310 345 GOT 310 359 PRI "HEY, ";\GOSUB500\PRI\*??? YOU LEFT NO MONEY AT ALL! 355 PRI "YOU ARE CHEATING ME OUT OF MY HARD-EARNED LIVING. 360 PRI "RIP OFF, ";\GOSUB500\PRI". \*=#=\*=#=\*=\*=\*=\*=\*=\*=\*=\*=\*=\*=\* 366 OFT 390 376 DRI 390 376 DRI 390 378 PRI "THAT'S HONEST, ";\GOSUB500\PRI", BUT HOW DO YOU EXPECT 375 PRI "ME TO GO ON WITH MY PSYCHOLOGY STUDIES IF MY PATIENTS DON'T 380 PRI "PAY THEIR BILLS? 385 PRI\PRI\PRI "NOW LET ME TALK TO SOMEONE ELSE. 390 PRI "NICE MEETING YOU ";\GOS 500\PRI ". HAYE A NICE DAY!! 400 FOR N=1 TO 7 402 PRI 405 NEX N 410 GOT 10 500 T=A\$(0)\FOR I=1 TO INT(T/6+1)\PRINT A\$(I);\NEXT I 510 RETURN 999 END

READY

### SAMPLE RUN

HELLO, I'M AN EDUSYSTEM-25. MY NAME IS PETEY P. EIGHT.

WHAT'S YOUR NAME? ALFRED E. NEWMAN

HI THERE ALFRED E. NEWMAN. ARE YOU ENJOYING YOURSELF HERE IN BEAUTIFUL MAYNARD, MASS? NAH

ALFRED E. NEWMAN, I DON'T UNDERSTAND YOUR ANSWER OF 'NAH'. PLEASE ANSWER 'YES' OR 'NO'. DO YOU LIKE IT HERE IN BEAUTIFUL MAYNARD, MASS? NO

OH, SORRY TO HEAR THAT ALFRED E. NEWMAN, MAYBE WE CAN BRIGHTEN UP YOUR STAY A BIT

SAY, ALFRED E. NEWMAN, I CAN SOLVE ALL KINDS OF PROBLEMS Except those dealing with greece. What kind of Problems do you have (Answer Sex, Health, Money, or Job)? Money

SORRY, ALFRED E. NEWMAN, I'M BROKE TOO. WHY DON'T YOU SELL ENCYCLOPEADIAS OR MARRY SOMEONE RICH OR STOP EATING SO YOU WON'T NEED SO MUCH MONEY?

ANY MORE PROBLEMS YOU WANT SOLVED, ALFRED E. NEWMAN? YES

WHAT KIND (SEX, MONEY, HEALTH, JOB)? SEX

IS YOUR PROBLEM TOO MUCH OR TOO LITTLE? TOO MUCH

YOU CALL THAT A PROBLEM?!! I SHOULD HAVE SUCH PROBLEMS! IF IT BOTHERS YOU, TAKE A COLD SHOWER ALFRED E. NEWMAN.

ANY MORE PROBLEMS YOU WANT SOLVED, ALFRED E. NEWMAN? NO

THAT WILL BE \$5.00 FOR THE ADVICE, ALFRED E. NEWMAN. PLEASE LEAVE THE MONEY ON THE TERMINAL.

DID YOU LEAVE THE MONEY? BAH

YOUR ANSWER OF 'BAH' CONFUSES ME, ALFRED E. NEWMAN. PLEASE RESPOND WITH A YYES' OR 'NO' DID YOU LEAVE THE MONEY? NO

THAT'S HONEST, ALFRED E. NEWMAN, BUT HOW DO YOU EXPECT ME TO GO ON WITH MY PSYCHOLOGY STUDIES IF MY PATIENTS DON'T PAY THEIR BILLS?

NOW LET ME TALK TO SOMEONE ELSE. NICE MEETING YOU ALFRED E. NEWMAN. HAVE A NICE DAY!!

# HEX

### GAME OF HEXAPAWN

# Description

The game of Hexapawn and a method to learn a strategy for playing the game was described in "Mathematical Games" in the March 1962 issue of <u>Scientific American</u>. The method described in the article was for a hypothetical learning machine composed of match boxes and colored beads. This has been generalized in the Program HEX.

The program learns by elimination of bad moves. All positions encountered by the program and acceptable moves from them are stored in the array P\$(I). When the program encounters an unfamiliar position, the position and all legal moves from it are added to the list. If the program loses a game, it erases the move that led to defeat. If it hits a position from which all moves have been deleted (they all led to defeat), it erases the move that got it there and resigns. Eventually, the program learns to play extremely well and, indeed, is unbeatable. The learning strategy could be adopted to other simple games with a finite number of moves (tic-tac-toe, small board checkers, or other chess-based games).

For complete playing directions, respond YES or Y to the question, INSTRUCTIONS?

Computer Limitations

HEX was written in BASIC-PLUS for DIGITAL RSTS-11 and RSTS/E systems. HEX uses string functions and concatenation extensively. Also, the symbol "!" equals REM and "&" equals PRINT.

### Program Author

Jeff Dalton Northfield-Mt. Hermon School Northfield, MA

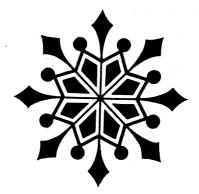

2000 MS="" 2010 FOR JX=1X TO 9X: IF MID(PS,JX,1X)<>QS THEN 2050 2010 FOR JX=1X TO 9X: IF MID(PS,JX,1X)<>QS THEN 2050 2015 TX=JX+DX\*3X: IF TX:1X OR TX>9X THEN 2025 2020 IF MID(PS,TX,1X)="-" THEN MS=MS+FNNS(JX)+FNNS(TX) 2025 TX=JX+DX\*2X: IF TX:1X OR JX=4X OR JX=7X)) OR (DX=1X AND (JX=1X OR JX=4X OR JX=9X)) THEN 2035 2030 IF INSTR(1X,QS\*"-",MID(PS,TX,1X))=0X THEN MS=MS+FNNS(JX)+FNNS(TX) 2035 TX=JX+DX\*4X: IF TX:1X OR TX>9X OR JX=3X OR JX=7X THEN 2050 2040 IF INSTR(1X,QS\*"-",MID(PS,TX,1X))=0X THEN MS=MS+FNNS(JX)+FNNS(TX) 2050 NEXT JX: IF DX=1X AND MS<>"" THEN QX=QX+1X: PS(QX)=FNNS(PX)+PS+MS 2000 MS=" 2060 RETURN 9999 FMD

### SAMPLE RUN

INSTRUCTIONS? Y

THIS PROGRAM PLAYS THE GAME OF HEXAPAWN. HEXAPAWN IS PLAYED WITH CHESS PAWNS ON A 3 BY 3 BOARD. THE PAWNS ARE MOVED AS IN CHESS - ONE SPACE FORWARD TO AN EMPTY SPACE OR ONE SPACE FORWARD AND DIAGONALLY TO CAPTURE AN OPPOSING MAM.

ON THE BOARD, YOUR PAWNS ARE '0', THE COMPUTER'S PAWNS ARE '\*' AND EMPTY SQUARES ARE '-'. TO ENTER A MOVE, TYPE THE NUMBER OF THE SQUARE YOU WILL MOVE FROM FOLLOWED BY THE NUMBER OF THE SQUARE YOU WILL MOVE TO. (THE NUMBERS ARE SEPARATED BY A COMMA.)

THE PROGRAM STARTS A SERIES OF GAMES KNOWING ONLY WHEN THE GAME IS WON (A DRAW IS IMPOSSIBLE) AND HOW TO HOVE. IT HAS NO STRATEGY AT FIRST AND JUST MOVES RANDONLY. HOWEVER, IT LEARNS FROM EACH GAME. THUS, DEFEATING IT BECOMES MORE AND MORE DIFFICULT. ALSO, TO HELP OFFSET YOUR INITIAL ADVANTAGE, YOU WILL NOT BE TOLD HOW TO WIN THE GAME BUT MUST LEARN THIS BY PLAYING

SINCE I'M A GOOD SPORT, YOU'LL ALWAYS GO FIRST.

NUMBERING: 123 456 789

> BOARD: 000

> BOARD: +0-0-0

BOARD -\*0 0-0

I HAVE WON 8 AND YOU HAVE WON 1 OF 1 GAMES ANOTHER GAME?

WHAT IS YOUR MOVE? 8,5 I MOVE FROM 1 TO 4

WHAT IS YOUR MOVE? 5,3 YOU WIN.

NUMBERING 123 456

BOARD: 000

WHAT IS YOUR MOVE? 8,5 I MOVE FROM 3 TO 5

BOARD: -\*-0-0

WHAT IS YOUR MOVE? 9.5

I MOVE FROM 1 TO 4 YOU CAN'T MOVE. I WIN.

BOARD ---\*0-0---

I HAVE WON 1 AND YOU HAVE WON 3 OF 4 GAMES ANOTHER GAME?

NUMBERING 123 456 789

BOARD: 000

WHAT IS YOUR MOVE? 8,5 I MOVE FROM 1 TO 5

BOARD: -\*\* -\*-0-0

WHAT IS YOUR MOVE? 9,5 I MOVE FROM 3 TO 6

BOARD: -\*--0\* 0--

WHAT IS YOUR MOVE? 7,4 I WIN!

BOARD: 00-

I HAVE WON 3 AND YOU HAVE WON 5 OF 8 GAMES ANOTHER GAME? NO READY

# **HI**·LO

# HIGH/LOW JACKPOT GAME

# Description

This game is an adaptation of the game GUESS; however, instead of just guessing a number between 1 and 100, in this game you win dollars when you guess the number. The directions, in the words of the author of the game, are as follows:

- "1. There is an amount of money, between one and one hundred dollars, in the "HI-LO" jackpot.
- 2. You will have six chances in which to guess the amount of money in the jackpot.
- 3. After each guess, the computer will tell whether the guess was too high or too low.
- If the correct amount of money is not guessed after six chances, the computer will print the amount in the jackpot.
- 5. If the correct amount of money is guessed within the six chance limit, the computer will register this amount.
- 6. After each sequence of guesses, you have the choice of playing again or ending the program. If a new game is played, a new amount of money will constitute the jackpot.
- 7. If you win more than once, then your earnings are totalled."

Program Author

Dean Altman 3721 Wosley Fort Worth, TX 76133

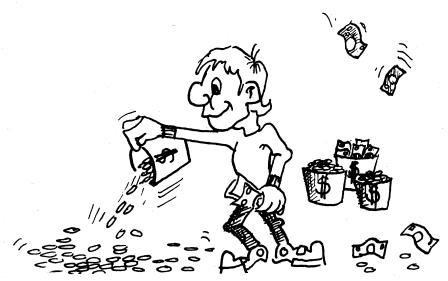

© 1967 by Creative Publications

90 RANDOMIZ 90 RANDOMIZE 100 PRINT "THIS IS THE GAME OF HI-LO"\PRINT 110 PRINT "YOU WILL HAVE 6 TRIES TO GUESS THE AMOUNT OF MONEY IN THE" 120 PRINT "HI-LO JACKPOT, WHICH IS BETWEEN IAND 100 DOLLARS. IF YOU" 130 PRINT "GUESS THE AMOUNT, YOU WIN ALL THE MONEY IN THE JACKPOTI" 140 PRINT "THEN YOU GET ANOTHER CHANCE TO WIN MORE MONEY. HOWEVER," 150 PRINT "IF YOU DO NOT GUESS THE AMOUNT, THE GAME ENDS."\PRINT 

### SAMPLE RUN

THIS IS THE GAME OF HI-LO

YOU WILL HAVE 6 TRIES TO GUESS THE AMOUNT OF MONEY IN THE HI-LO JACKPOT, WHICH IS BETWEEN 1AND 100 DOLLARS. IF YOU GUESS THE AMOUNT, YOU WIN ALL THE MONEY IN THE JACKPOT! THEN YOU GET ANOTHER CHANCE TO WIN MORE MONEY, HOWEYER, IF YOU DO NOT GUESS THE AMOUNT, THE GAME ENDS.

YOUR GUESS? 50 YOUR GUESS IS TOO LOW

YOUR GUESS? 75 Your guess is too low

YOUR GUESS? 87 YOUR GUESS IS TOO LOW

YOUR GUESS? 94 YOUR GUESS IS TOO HIGH

YOUR GUESS? 91 YOUR GUESS IS TOO HIGH

YOUR GUESS? 89 YOUR GUESS IS TOO LOW

YOU BLEW IT.... TOO BAD.... THE NUMBER WAS 90

PLAY AGAIN (YES OR NO)? YES YOUR GUESS? 50 YOUR GUESS IS TOO HIGH

YOUR GUESS? 25 Got It!!!!!!! You win 25 dollars. Your total winnings are now 25 dollars. PLAY AGAIN (YES OR NO)? YES

YOUR GUESS? 50 YOUR GUESS IS TOO HIGH

YOUR GUESS? 25 YOUR GUESS IS TOO LOW

YOUR GUESS? 37 YOUR GUESS IS TOO HIGH

YOUR GUESS? 32 YOUR GUESS IS TOO LOW

YOUR GUESS? 34 Your guess is too low

YOUR GUESS? 36 Your guess is too high

YOU BLEW IT.... TOO BAD.... THE NUMBER WAS 35

PLAY AGAIN (YES OR NO)? YES

YOUR GUESS? 50 YOUR GUESS IS TOO LOW

YOUR GUESS? 75 YOUR GUESS IS TOO LOW

YOUR GUESS? 87 YOUR GUESS IS TOO HIGH

YOUR GUESS? 81 YOUR GUESS IS TOO LOW

YOUR GUESS? 84 YOUR GUESS IS TOO LOW

YOUR GUESS? 85 Got IT!!!!!!! You win 85 dollars. Your Total Winnings are now 85 dollars.

PLAY AGAIN (YES OR NO)? YES

YOUR GUESS? 50 YOUR GUESS IS TOO LOW

YOUR GUESS? 75 YOUR GUESS IS TOO LOW

YOUR GUESS? 87 YOUR GUESS IS TOO LOW

YOUR GUESS? 94 YOUR GUESS IS TOO HIGH

YOUR GUESS? 91 YOUR GUESS IS TOO HIGH

YOUR GUESS? 89 Got IT!!!!!!! You win 89 dollars. Your Total Winnings are now 174 dollars.

PLAY AGAIN (YES OR NO)? YES

YOUR GUESS? 50 YOUR GUESS IS TOO LOW

YOUR GUESS? 75 YOUR GUESS IS TOO HIGH

YOUR GUESS? 67 YOUR GUESS IS TOO LOW

YOUR GUESS? 71 YOUR GUESS IS TOO LOW

YOUR GUESS? 73 YOUR GUESS IS TOO HIGH

YOUR GUESS? 72 Got IT!!!!!!! YOU WIN 72 DOLLARS. YOUR TOTAL WINNINGS ARE NOW 246 DOLLARS.

PLAY AGAIN (YES OR NO)? YES

YOUR GUESS? 50 YOUR GUESS IS TOO HIGH

YOUR GUESS? 25 YOUR GUESS IS TOO LOW

YOUR GUESS? 37 YOUR GUESS IS TOO HIGH

YOUR GUESS? 31 YOUR GUESS IS TOO HIGH

YOUR GUESS? 28 YOUR GUESS IS TOO HIGH

YOUR GUESS? 27 YOUR GUESS IS TOO HIGH

YOU BLEW IT.... TOO BAD.... THE NUMBER WAS 26 PLAY AGAIN (YES OR NO)? NO

SO LONG. HOPE YOU ENJOYED YOURSELF !! READY

125

# HI·Q

# REMOVE PEGS ON A PEGBOARD

Description

This is a computerized version of an old European solitaire game of logic called Hi-Q. The game starts with a pegboard shaped like a cross having pegs in every hole but the center. The object is to remove all 32 pegs, or as many as possible, by jumping into an empty hole--the jumped peg is then removed.

There are several different winning strategies for playing Hi-Q and, of course, each strategy can be played eight different ways on the board. Can you find a consistent winner?

## Program Author

Charles Lund The American School Hague, Netherlands

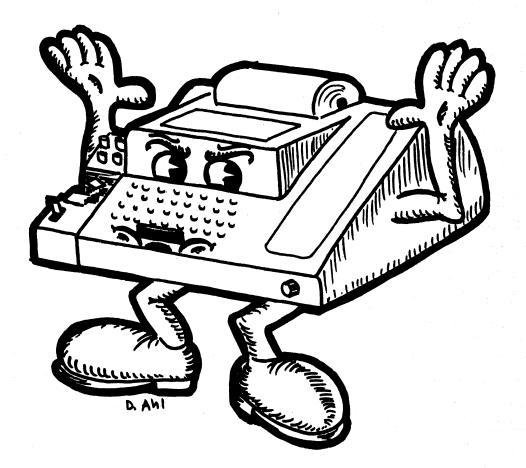

PROGRAM LISTING

Processing and a set of a set of a

1600 REM ↔++ GAME IS OVER 1600 PRINT "THE GAME IS OVER." 1610 PRINT "YOU HAD"FJ"PIECES REMAINING" 1611 IF F4>1 THEN 1615 1612 PRINT "BRAVOI YOU MADE A PERFECT SCOREI!" 1613 PRINT "BRAVOI YOU MADE A PERFECT SCOREI!" 1615 PRINT "BAVE THIS PAPER AS A RECORD OF YOUR WORK." 1616 PRINT\INPUT "PLAY AGAIN (YES OR NO)"JAS 1617 IF AS="NO" THEN 2000 1618 RESTORE\GOTO 25 1620 STOP 1620 STOP 1630 RETURN 2000 PRINT\PRINT "SO LONG FOR NOW,"\PRINT SAMPLE RUN THIS IS THE GAME OF HI-Q HERE IS THE BOARD 15 13 14 . 22 23 24 29 30 31 32 33 34 35 38 39 40 41 42 43 44 47 48 49 50 51 52 53 60 59 58 67 68 69 TO SAVE TYPING TIME, A COMPRESSED VERSION OF THE GAME BOARD WILL BE USED DURING PLAY. REFER TO THE ABOVE ONE FOR PEG NUMBERS. O.K., LET'S BEGIN... 1 | | | | | | | 0 | | | | į MOVE WHICH PIECE? 39 TO WHERE? 41 MOVE WHICH PIECE? 22 TO WHERE? 40 MOVE WHICH PIECE? 49 TO WHERE? 31 . . MOVE WHICH PIECE? 47 TO WHERE? 49 MOVE WHICH PIECE? 58 TO WHERE? 40 MOVE WHICH PIECE? 41 TO WHERE? 39 ! ! ! ! . 0 ! ! ! ! 0 0 ! ! ! 0 0 0 ! ! ! ! 0 ! ! ! ! !

# HMRABI

# GOVERN ANCIENT SUMERIA

### Description

In this game you direct the administrator of Sumeria, Hamurabi, how to manage the city. The city initially has 1,000 acres, 100 people and 3,000 bushels of grain in storage.

You may buy and sell land with your neighboring city-states for bushels of grain--the price will vary between 17 and 26 bushels per acre. You also must use grain to feed your people and as seed to plant the next year's crop.

You will quickly find that a certain number of people can only tend a certain amount of land and that people starve if they are not fed enough. You also have the unexpected to contend with such as a plague, rats destroying stored grain, and variable harvests.

You will also find that managing just the few resources in this game is not a trivial job over a period of say ten years. The crisis of population density rears its head very rapidly.

## Source

This is translated from the original FOCAL program which has been floating around DIGITAL for nine or more years.

Digital Equipment Corp. Maynard, MA 01754

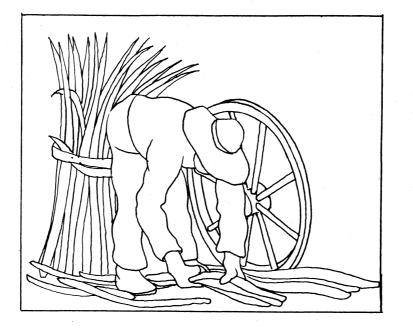

PROGRAM LISTING 18 REM \*\*\* CONVERTED FROM THE ORIGINAL FOCAL PROGRAM AND MODIFIED FOR 28 REM \*\*\* EDUSYSTEM 78 BY DAVID AML, DIGITAL 36 PRINT "TAY YOUR HAND AT GOVERNING ANCIENT SUMERIA" 36 PRINT "SUCCESSFULLY FOR A 10PYT TERM OF OFFICE."IPRINT 30 RANDOMIZELET DI=03LET PI=0 100 LET 2\*03LET D=05LET S=280801ET H=308081ET E=H=3 110 LET Y=31LET A=H/YILET I=51LET G=1 211 D=0 215 PRINT:PRINT;PRINT "HAMURABI! I BEG TO REPORT TO YOU,"ILET Z=Z+1 217 PRINT "IN YEAR?Z","D"PEOPLE STARVED,"I"CAME TO THE CITY." 227 IF G=0 THEN 230 228 DET P=P=1 229 PRINT "A MORRIBLE PLAGUE STRUCK! HALF THE PEOPLE DIED." 230 PRINT "A MORRIBLE PLAGUE STRUCK! HALF THE PEOPLE DIED." 232 PRINT "A MORRIBLE PLAGUE STRUCK! HALF THE PEOPLE DIED." 235 PRINT "YOU HARVESTED"Y"BUSHELS PER ACRE." 236 PRINT "YOU HARVESTED"Y"BUSHELS PER ACRE." 237 IF G=0 THEN S00(0))ILET Y=C+17 238 PRINT "YOU NOW HAVE"S"BUSHELS IN STORE.":PRINT 239 PRINT "AND IS TRADING AT"Y"BUSHELS PER ACRE." 230 PRINT "HOU NOW HAVE"S DO YOU WISH TO BUY"; 231 INPUT GIF G=0 THEN 850 232 IF Y=G==8 THEN 330 233 GOSUB 710 234 GOTO 328 335 GF G=0 THEN 340 331 LET A=A+GGLET S=S+Y=GLET C=0 344 GOTO 328 345 GOSUB 720 344 GOTO 340 354 LET A=A-GGLET S=S+Y+GLET C=0 345 GOSUB 720 345 DET A=A-GGLET S=S+Y+GLET C=0 346 GOTO 348 354 LET A=A-GGLET S=S+Y+GLET C=0 342 IF G4A THEN 350 343 GOSUB 720 344 GOTO 340 350 LET A=A-GILET S=S+Y+QILET C=0 400 PRINT 410 PRINT "HOW MANY BUSHELS DO YOU WISH TO FEED YOUR PEOPLE"; 411 INPUT 0 412 IF G40 THEN 850 418 REM \*\*\* TRYING TO USE MORE GRAIN THAN IN THE SILOS? 420 IF G4=S THEN 430 421 GOSUB 710 422 GOTO 410 430 LET S=S-GILET C=1;PRINT 440 PRINT "HOW MANY ACRES DO YOU WISH TO PLANT WITH SEED"; 441 INPUT D;IF D=0 THEN 511 442 IF D40 THEN 850 444 REM \*\*\* TRYING TO PLANT MORE ACRES THAN YOU OWN? 445 GOSUB 720 447 GOTO 440 449 REM \*\*\* ENDUGH GRAIN FOR SEED? 450 IF INT(D/2)<S THEN 455 452 GOSUB 710 453 GOTO 440 454 REM \*\*\* ENDUGH PEOPLE TO TEND THE CROPS? 455 IF D:100 PC  SAMPLE RUN

HAMURABI: I BEG TO REPORT TO YOU, IN YEAR 1 , 0 PEOPLE STARYED, 5 CAME TO THE CITY. POPULATION IS NOW 100 THE CITY NOW OWNS 1000 ACRES. YOU HARVESTED 3 BUSHELS PER ACRE. Date offe car puckels RATS ATE 200 BUSHELS. YOU NOW HAVE 2800 BUSHELS IN STORE. LAND IS TRADING AT 17 BUSHELS PER ACRE. HOW MANY ACRES DO YOU WISH TO BUY? 20 HOW MANY BUSHELS DO YOU WISH TO FEED YOUR PEOPLE? 1900 HOW MANY ACRES DO YOU WISH TO PLANT WITH SEED? 1000 BUT YOU ONLY HAVE 100 PEOPLE TO TEND THE FIELDS. NOW THEN, HOW MANY ACRES DO YOU WISH TO PLANT WITH SEED? 990 HAMURABI: I BEG TO REPORT TO YOU, IN YEAR 2 , 5 PEOPLE STARYED, 11 CAME TO THE CITY. POPULATION IS NOW 106 THE CITY NOW OWNS 1020 ACRES. YOU HARVESTED 5 BUSHELS PER ACRE. RATS ATE 0 BUSHELS. YOU NOW HAVE 5015 BUSHELS IN STORE. LAND IS TRADING AT 26 BUSHELS PER ACRE. HOW MANY ACRES DO YOU WISH TO BUY? 0 HOW MANY ACRES DO YOU WISH TO SELL? 50 HOW MANY BUSHELS DO YOU WISH TO FEED YOUR PEOPLE? 2120 HOW MANY ACRES DO YOU WISH TO PLANT WITH SEED? 970 HAMURABI: I BEG TO REPORT TO YOU, IN YEAR 3, 0 PEOPLE STARVED, 5 CAME TO THE CITY. POPULATION IS NOW 111 THE CITY NOW OWNS 970 ACRES. YOU HARVESTED 2 BUSHELS PER ACRE. RATS ATE 1855 BUSHELS. YOU NOW HAVE 3795 BUSHELS IN STORE. LAND IS TRADING AT 20 BUSHELS PER ACRE. HOW MANY ACRES DO YOU WISH TO BUY? 50 HOW MANY BUSHELS DO YOU WISH TO FEED YOUR PEOPLE? 2220 HOW MANY ACRES DO YOU WISH TO PLANT WITH SEED? 1000 HAMURABI: I BEG TO REPORT TO YOU, In year 4 , 0 people starved, 2 came to the city. Population is now 113 The city nom owns 1020 acres. YOU HARVESTED 1 BUSHELS PER ACRE. RATS ATE 0 BUSHELS. YOU NOW HAVE 1075 BUSHELS IN STORE. LAND IS TRADING AT 21 BUSHELS PER ACRE. How many acres do you wish to buy? Ø How many acres do you wish to sell? 50 HOW MANY BUSHELS DO YOU WISH TO FEED YOUR PEOPLE? 2200 HAMURABI: THINK AGAIN, YOU HAYE ONLY 2125 BUSHELS OF GRAIN, NOW THEN, HOW MANY BUSHELS DO YOU WISH TO FEED YOUR PEOPLE? 1500\0051\1725 HOW MANY ACRES DO YOU WISH TO PLANT WITH SEED? 800 Hamurabi: Think Again. You have only 400 Bushels of Grain. Now Then, HOW MANY ACRES DO YOU WISH TO PLANT WITH SEED? 790 HAMURABI: I BEG TO REPORT TO YOU, IN YEAR 5, 27 PEOPLE STARYED, 2 CAME TO THE CITY. A HORRIBLE PLAGUE STRUCK! HALF THE PEOPLE DIED. POPULATION IS NOW 44 THE CITY NOW OWNS 970 ACRES. YOU HARYESTED 3 BUSHELS PER ACRE. RATS ATE 2 BUSHELS. YOU NOW HAVE 2373 BUSHELS IN STORE. LAND IS TRADING AT 26 BUSHELS PER ACRE. HOW MANY ACRES DO YOU WISH TO BUY? 0 HOW MANY ACRES DO YOU WISH TO SELL? 50 HOW MANY BUSHELS DO YOU WISH TO FEED YOUR PEOPLE? 880 HOW MANY ACRES DO YOU WISH TO PLANT WITH SEED? 430 HAMURABI: I BEG TO REPORT TO YOU, IN YEAR 6, 0 PEOPLE STARVED, 15 CAME TO THE CITY. POPULATION IS NOW 59 THE CITY NOW OWNS 920 ACRES. YOU HARVESTED 5 BUSHELS PER ACRE. RATS ATE 1280 BUSHELS. YOU NOW HAVE 3439 BUSHELS IN STORE LAND IS TRADING AT 22 BUSHELS PER ACRE. How many acres do you wish to buy? Ø How many acres do you wish to sell? Ø HOW MANY BUSHELS DO YOU WISH TO FEED YOUR PEOPLE? 1180 HOW MANY ACRES DO YOU WISH TO PLANT WITH SEED? 580 HANURABI: I BEG TO REPORT TO YOU, IN YEAR 7 , 0 PEOPLE STARYED, 12 CAME TO THE CITY. POPULATION IS NOW 71 THE CITY NOW OWNS 920 ACRES.

YOU HARVESTED 3 BUSHELS PER ACRE. RATS ATE Ø BUSHELS. YOU NOW HAVE 3709 BUSHELS IN STORE.

# HOCKEY

ICE HOCKEY VS. CORNELL

Description

This is a simulation of a regulation, three-period ice hockey game. Your opponent is Cornell University. You may use three kinds of shots:

- 1. Slap Shot
- 2. Flick Shot
- 3. Wrist Shot

The game is very comprehensive starting with the face-off, and throughout the game with icing and high sticking penalties, shots hitting the post, shots being wide and being blocked by the goalie.

In the event of a tie at the end of three periods, the game automatically goes into sudden-death overtime.

## Program Author

Thanks to Mrs. Kingsley Norris for submitting the program. It was written by:

Charles Buttrey Eaglebrook School Deerfield, MA 01342

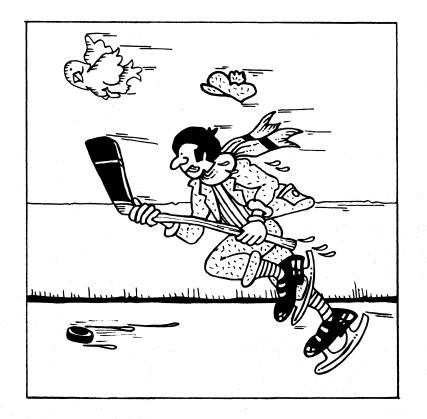

LET A1=INT(14+RND(X)+6) LET X=1 REM +++ CONVERTED FROM BRAND X TO DIGITAL RSTS/E BY DAVID AHL PRINT " N.B., THIS PROGRAM IS DESIGNED FOR THOSE WHO KNOW NOTHING" PRINT " ABOUT HOCKEY LIKE MYSELF. --- C. BUTTREY" PRINT " THIS IS CORNELL U. HOCKEY." PRINT " I AM CORNELL, WHO ARE YOU"; INPUT AS 2Ø 3Ø INPUT AS PRINT PRINT " YOU HAVE THREE SHOTS!" PRINT " 1. SLAP SHOT." PRINT " 2. FLICK SHOT." PRINT " 3. WRIST SHOT." 90 INPUT AS 110 PRINT " YOU HAVE THREE SHOTS:" 112 PRINT " YOU HAVE THREE SHOTS:" 113 PRINT " STREET STRE FACE-OFF;" 114 PRINT " AS "REST 900T;" 115 PRINT " REFE IS THE FACE-OFF;" 116 PRINT " CORNELL "A 117 PRINT " SCORE: 117 AS THEN 260 117 AS THEN 260 119 PRINT " CORNELL "A 110 PRINT " CORNELL "A 110 PRINT " CORNELL "A 110 PRINT " CORNELL "A 110 PRINT " CORNELL "A 110 PRINT " CORNELL "A 110 PRINT " CORNELL "A 110 PRINT " CORNELL "A 110 PRINT " CORNELL "A 110 PRINT " CORNELL "A 110 PRINT " CORNELL "A 110 PRINT " CORNELL "A 110 PRINT " CORNELL "A 110 PRINT " CORNEL "A 110 PRINT " CORNEL "A 110 PRINT " CORNEL "A 110 PRINT " CORNEL TAKES THE FACE-OFF," 110 PRINT " CORNELL REST THE FACE-OFF," 110 PRINT " CORNELL REST THE FACE-OFF," 110 PRINT " CORNELL REST THE PUCK," 110 PRINT " CORNELL REST THE PUCK," 110 PRINT " SCORE "A 110 PRINT " SCORE "A 111 PRINT " SCORE "A 111 PRINT " SCORE "A 111 PRINT " SCORE "A 111 PRINT " SCORE "A 112 PRINT " SCORE "A 113 PRINT " SCORE "A 114 PRINT " SCORE "A 115 PRINT " SCORE "A 116 PRINT " SCORE "A 117 PRINT " SCORE "A 118 PRINT " SCORE "A 119 PRINT " SCORE "A 110 PRINT " SCORE "A 110 PRINT " SCORE "A 110 PRINT " SCORE "A 110 PRINT " SCORE "A 111 PRINT " SCORE "A 111 PRINT " SCOR 120 130 

 B30
 PRINT " CORNELL TAKES THE PUCK."

 840
 GOTO 990

 850
 PRINT " \*4\$" REGAINS THE PUCK."

 860
 GOTO 650

 870
 PRINT " \*\*GOUDI\*\*"

 880
 LET B=B+1

 890
 GOTO 160

 900
 PRINT " \*LICK SHOT...."

 910
 LET B=11 THEN 940

 920
 JE B=1 THEN 940

 930
 GOTO 960

 940
 PRINT " ICING PENALTY...."

 950
 GOTO 960

 960
 GOTO 780

 970
 PRINT " CORNELL SHOT."

 980
 GOTO 780

 990
 PRINT " SLAP SHOT."

 980
 GOTO 780

 990
 PRINT " SLAP SHOT."

 1800
 LET J=INT(3\*RND(X)+1)

 1810
 IF J=1 THEN 1160

 1820
 IF X=1 THEN 1130

 1821
 IF SHOT HEN 1130

 1822
 IF K=1 THEN 1130

 1830
 PRINT " SLAP SHOT."

 1840
 IF K=1 THEN 1130

 1850
 IF L=1 THEN 1110

 1860
 IF L=1 THEN 1110

 1890
 IF L=1 THEN 1110
 < 1090 PRINT " CORNELL REGAINS THE PUCK 1100 GOTO 990 1110 PRINT " "AS" REGAINS THE PUCK." 1120 PRINT " \*GOODI\*\*" 1130 PRINT " \*GOODI\*\*" 1140 LET A=A+1 1150 GOTO 160 1160 PRINT " WRIST SHOT" 1170 LET M=INT(5+RND(X)+1)

IF M=5 THEN 1130
PRINT " SHOT IS HIGH,"
GOTO 1070
PRINT " FLICK SHOT"
LET TI=INT(3+RND(X)+1)
IF Ti=1 THEN 1250
GOTO 1270
PRINT " ILING PENALTY....,"
GOTO 450
LET N=INT(5+RND(X)+1)
IF N=1 THEN 1130
PRINT " YOUR SHOT";
INPUT 0
IF 0=1 THEN 1430
IF 0=2 THEN 1640
PRINT " WRIST SHOT."
LET P=INT(5+RND(X)+1)
IF 0=2 THEN 430
PRINT " SHOT IS BARELY WIDE..."
LET 0=INT(3+RND(X)+1)
IF 0=1 THEN 470
GOTO 650
PRINT " SLAP SHOT"
LET DIEINT(3+RND(X)+1)
IF DIE THEN 1470
GOTO 650
PRINT " SHOT IS TAKEN BY THE CORNELL GOALIE."
GOTO 830
LET R=INT(5+RND(X)+1)
IF R=1 THEN 877
PRINT " SHOT IS TAKEN BY THE CORNELL GOALIE."
GOTO 1500
PRINT " SHOT IS TAKEN BY THE CORNELL GOALIE."
GOTO 1500
PRINT " SCAPELY AND PRINT " SCAPELY PRINT " SCAPELY PRINT " SCAPELY PRINT"
PRINT " SHOT IS TAKEN BY THE CORNELL GOALIE."
GOTO 1500
PRINT " CORNELL "A
PRINT " START OF SECOND PERIOD \*\*\*\*\*"
LET X=3 IF M#5 THEN 1130 PRINT " SHOT IS HIGH." 1230 1250 1250 1260 1270 1290 1300 1320 1330 1340 1360 1370 1400 1410 1420 1440 1450 1470 1480 1490 1510 1520 1550 1560 1570 1590 PRINT " START OF SECOND PERIOD." GOTO 160 PRINT " \*\*\*\*\* END OF SECOND PERIOD \*\*\*\*\*" LET \*\*3 PRINT " SCORE!" PRINT " CORNELL "A PRINT " "A\$" "B PRINT " \*\*\*\*\* END OF GAME \*\*\*\*\*" IF A=6 THEN 1770 PRINT " \*\*\*\*\* END OF GAME \*\*\*\*\*" IF A=6 THEN 1770 PRINT " \*INAL SCORE!" PRINT " CORNELL "A PRINT " "A\$" "B STOP 1630 1640 1660 1670 1700 1710 1720 1730 1740 1750 1760 1770 1780 1790 PRINT " CORNELL "A PRINT " "AS" "B STOP PRINT " SINCE SCORE IS TIED, WE WILL HAVE TO GO" PRINT " INTO SUDDEN-DEATH!" PRINT " SCORE!" PRINT " SCORE!" PRINT " SCORE!" PRINT " SCORE!" PRINT " ASON B LET S=INT(2+RND(X)+1) IF S=1 THEN 1870 PRINT " AS" WINS THE FACE=OFF." GOTO 2080 PRINT " AS" WINS THE FACE=OFF." LET T=INT(3+RND(X)+1) IF T=1 THEN 2040 PRINT " WRIST SHOT." LET USINT(5+RND(X)+1) IF U=1 THEN 2010 PRINT " SHOT IS MISSED." LET V=INT(2+RND(X)+1) IF V=1 THEN 1990 PRINT " "AS" TAKES THE PUCK." 1810 1820 1840 1850 1880 1890 1930 1950 1960 PRINT " "AS" TAKES THE PUCK." GOTO 2080 PRINT " CORNELL REGAINS THE PUCK." GOTO 1880 PRINT " \*GOOD1\*\*" LET A=A\*1 GOTO 2260 PRINT " SLAP SHOT" COTO 1024 1990 2000 2020 2030 2040 GOID 2260 PRINT " SLAP SHOT" GOTO 1920 PRINT " FLICK SHOT." GOTO 1920 PRINT " FLICK SHOT." INPUT W IF W=1 THEN 2220 IF W=2 THEN 2240 PRINT "WRIST SHOT." LET V=INT(5\*RNO(X)+1) IF Y=4 THEN 2190 PRINT " SHOT IS MISSED." LET Z=1 THEN 1990 GOTO 1970 PRINT " \*+GOD]+\*" LET B=B+1 GOTO 2130 DIT 2130 PRINT " SLAP SHOT." GOTO 2130 2060 2070 2130 2140 2150 2160 2170 2180 2210 2220 2230 2220 PRINT " SLAP SHOT." 2240 PRINT " FLICK SHOT." 2250 GOTO 2130 2260 PRINT " FLICK SHOT." 2260 PRINT " GAME IS OVERI!" 2270 PRINT " GAME IS OVERI!" 2280 PRINT " FINAL SCORE!" 2280 PRINT " CORNELL "A 2290 PRINT " "A\$" "B 2300 END

### SAMPLE RUN

N.B. THIS PROGRAM IS DESIGNED FOR THOSE WHO KNON NOTHING ABOUT HOCKEY LIKE MYSELF. --- C. BUTTREY THIS IS CORNELL U. HOCKEY. I AM CORNELL, WHO ARE YOU? HARVARD YOU HAVE THREE SHOTS: 1. SLAP SHOT. 2. FLICK SHOT. 3. WRIST SHOT. HERE IS THE FACE-OFF: SCORE: CORNELL 0 HARVARD HARVARD 0 HARVARD WINS THE FACE-OFF. YOUR SHOT? 1 SLAP SHOT. SHOT IS WIDE. HARVARD REGAINS THE PUCK. YOUR SHOT? 2 YOUR SHOT? 2 FLICK SHOT? 2 FLICK SHOT.... CORNELL THRES THE PUCK. CORNELL SHOT: FLICK SHOT ICING PENRLTY.... HARYARD TAKES THE PUCK. YOUR SHOT? 3 WRIST SHOT... SHOT IS WIDE. HARYARD REGAINS THE PUCK. YOUR SHOT? 2 SHOT IS WIDE. HARYARD REGAINS THE PUCK. YOUR SHOT? 1 HHRVHRD REGRINS THE PU YOUR SHOT? 1 SLAP SHOT. \*\*GOOD!\*\* HERE IS THE FACE-OFF: SCORE: CORRELL 0 HARVARD 1 DECUGDO LINE THE FACE. HARYARD 1 HARYARD 1 HARYARD WINS THE FACE-OFF. YOUR SHOT? 3 WRIST SHOT. SHOT IS WIDE. HARYARD REGRINS THE PUCK. YOUR SHOT? 2 FLICK SHOT... CORNELL TAKES THE PUCK. CORNELL TAKES THE PUCK. CORNELL SHOT: FLICK SHOT ICING PENALTY... HARYARD TAKES THE PUCK. YOUR SHOT? 1 SLAP SHOT. \*\*GOOD!\*\* SLAP SHOT. \*\*GOOD!\*\* HERE IS THE FACE-OFF: SCORE: CORNELL 0 HARVARD 2 CORNELL TAKES THE FACE-OFF. MRIST SHOT... SHOT IS MISSED. CORNELL REGNINS THE PUCK. WRIST SHOT... \*\*GOOD!\*\* HERE IS THE FACE-OFF: SCORE: HERE IS THE FACE-OFF: SCORE: CORNELL 1 HARVARD 2 CORNELL TAKES THE FACE-OFF. WRIST SHOT... SHOT IS MISSED. HARVARD TAKES THE PUCK. YOUR SHOT? 1 SLAP SHOT. SHOT IS WIDE. CORNELL TAKES THE PUCK. CORNELL TAKES THE PUCK. CORNELL SHOT: FLICK SHOT CORRELL TARES THE PUCK. CORRELL SHOT: FLICK SHOT SHOT IS BLOCKED BY THE GOALIE. HARVARD REGAINS THE PUCK. YOUR SHOT? 2 FLICK SHOT SHOT IS TAREN BY THE CORNELL GOALIE. CORNELL TARES THE PUCK. CORNELL TARES THE PUCK. SHOT HITS THE POST. HARVARD REGAINS THE PUCK. YOUR SHOT? 3 WRIST SHOT. SHOT IS BARELY WIDE. HARVARD REGAINS THE PUCK. YOUR SHOT? 3 KRIST SHOT. SHOT IS WIDE. HARVARD REGAINS THE PUCK. YOUR SHOT? 2 FLICK SHOT... SHOT IS WIDE. HARVARD PEGGINS THE PUCK. YOUR SHOT? 2 FLICK SHOT... SHOT IS WIDE. HARVARD PEGGING THE PUCK. FLICK SHOT.... SHOT IS WIDE. HARVARD REGAINS THE PUCK. YOUR SHOT? 1 SHAP SHOT. SHOT IS WIDE. CORNELL TAKES THE PUCK. CORNELL SHOT: SLAP SHOT. HERE IS THE FACE-OFF: SCORE: CORNELL 2 HARVARD 2 CORNELL 2 HARVARD 2 CORNELL TAKES THE FACE-OFF. WRIST SHOT... SHOT IS MISSED. HARVARD TAKES THE PUCK. YOUR SHOT? 1 SLAP SHOT.

ICING PENALTY.... CORNELL REGAINS THE PUCK. CORNELL SHOT: SHAP SHOT. SHOT HITS THE POST. HARVARD REGAINS THE PUCK. YOUR SHOT? 2 FLICK SHOT \*\*GOOD!\*\* HERE IS THE FACE-OFF: SCORE: CORNELL 2 CORNELL HARVARD 3 HARVARD WINS THE FACE-OFF. WARYARD WINS THE FACE-OFF. YOUR SHOT? 3 WRIST SHOT. SHOT IS WIDE. CORNELL TAKES THE PUCK. CORNELL SHOT: FLICK SHOT SHOT IS BLOCKED BY THE GOALIE. HARYARD REGAINS THE PUCK. YOUR SHOT? 2 FLICK SHOT SHOT IS TAKEN BY THE CORNELL GOALIE. CORNELL TAKES THE PUCK. CORNELL SHOT: WRIST SHOT \*\*GOOD!\*\* HERE IS THE FACE-OFF: HERE IS THE FACE-OFF: SCORE: CORNELL 3 HARVARD 3 \*\*\*\*\* END OF FIRST PERIOD \*\*\*\*\* SCORE : CORNELL HARVARD CORNELL 3 HARVARD 3 START OF SECOND PERIOD. HERE IS THE FACE-OFF: SCORE: JOREL 3 HREYARD 3 HREYARD MINS THE FACE-OFF. YOUR SHOT? 1 SLAP SHOT. SHOT IS WIDE. CORNELL TARES THE PUCK. CORNELL SHOT: FLICK SHOT SHOT IS BLOCKED BY THE GOALIE. CORNELL SHOT: FLICK SHOT ICING PENHLTY.... HARYARD TAKES THE PUCK. CORNELL SHOT: CORNELL SHOT: FLICK SHOT. SHOT IS WIDE. CORNELL SHOT: SHOT HITS THE PUCK. CORNELL SHOT: SLAP SHOT. SHOT HITS THE POST. CORNELL SHOT: FLICK SHOT SHOT IS BLOCKED BY THE GOALIE. CORNELL SHOT: SLAP SHOT. SHOT HITS THE PUCK. CORNELL SHOT: SHOT SHOR BY THE GOALIE. CORNELL SHOT: HEICK SHOT SHOT IS BLOCKED BY THE GOALIE. CORNELL SHOT: SHOT IS BLOCKED BY THE GOALIE. CORNELL SHOT: SHOT IS BLOCKED BY THE GOALIE. CORNELL SHOT: HRIST SHOT. SHOT IS BARELY WIDE... HRYYARD REGAINS THE PUCK. YOUR SHOT? 3 WRIST SHOT. SHOT IS BARELY WIDE... HRYYARD REGAINS THE PUCK. CORNELL SHOT: WRIST SHOT. SHOT IS THE AND. SHOT IS THE PUCK. CORNELL SHOT: SHOT IS THE PUCK. CORNELL SHOT: SHOT IS THE PUCK. CORNELL SHOT: SHOT IS THE PUCK. CORNELL SHOT: SHOT IS THE PUCK. CORNELL SHOT: SHOT IS THE PUCK. CORNELL SHOT: SHOT IS THEN BY THE CORNELL GOALIE. CORNELL SHOT: SHOT IS THEN BY THE CORNELL GOALIE. CORNELL SHOT: SLAP SHOT. SHOT IS THEN BY THE CORNELL GOALIE. CORNELL SHOT: SLAP SHOT. SHOT IS THE POST. HARYARD REGAINS THE PUCK. YOUR SHOT? 2 FLICK SHOT \*\*GOOD!\*\* HERE IS THE FRCE-OFF: SCORE: CORNELL 3 HARYARD 4 CORNELL 3 HARVARD 3 HARVARD WINS THE FACE-OFF. SCORE : CORNELL

CORNELL TAKES THE FACE-OFF. SLAP SHOT... HARVARD TAKES THE PUCK. YOUR SHOT? 3 WRIST SHOT. SHOT IS WIDE. CORNELL TAKES THE PUCK. CORNELL SHOT: SLAP SHOT SURP SHOT. SHAP SHOT. SHOT HITS THE POST. CORRELL REGAINS THE PUCK. CORRELL SHOT: FLICK SHOT FLICK SHOT SHOT IS BLOCKED BY THE GOALIE. HARVARD REGAINS THE PUCK. YOUR SHOT? 2 FLICK SHOT? SHOT IS TAKEN BY THE CORNELL GOALIE. CORNELL TAKES THE PUCK. CORNELL SHOT: WPICT SHOT: WRIST SHOT \*\*GOOD!\*\* HERE IS THE FACE-OFF: SCORE: SCORE: CORNELL 4 HARVARD 4 HARVARD 4 HARVARD 4 HARVARD 4 HARVARD 4 FLICK SHOT? 2 FLICK SHOT.... \*WOUR SHOT? 2 FLICK SHOT.... \*\*GOOD!\*\* HERE IS THE FACE-OFF: SCORE: CORNELL 4 CORNELL 4 HARVARD 5 CORNELL TAKES THE FACE-OFF. CORNELL TAKES THE FACE-SHOT IS MISSED. HARVARD TAKES THE PUCK. YOUR SHOT? 3 WRIST SHOT. \*\*GOOD!\*\* HERE IS THE FACE-OFF: SCORF: SCORE: CORNELL 4 HARVARD 6 HARVARD WINS THE FACE-OFF. CURNELL 4 HARYARD 6 HARYARD 6 HARYARD 6 HARYARD 8 SHOT? 1 SLAP SHOT? 1 SLAP SHOT? 1 SLAP SHOT? 1 SLAP SHOT? 1 SLAP SHOT? 1 SLAP SHOT. ICING PENALTY... CORNELL REGAINS THE PUCK. CORNELL REGAINS THE PUCK. CORNELL SHOT: SHOT IS HIGH. CORNELL SHOT: SHOT IS BLOCKED BY THE GOALIE. HARYARD REGAINS THE PUCK. YOUR SHOT? 3 WRIST SHOT. SHOT IS BARELY WIDE... HARYARD REGAINS THE PUCK. YOUR SHOT? 2 FLICK SHOT... SHOT IS BARELY WIDE... HARYARD REGAINS THE PUCK. YOUR SHOT? 2 FLICK SHOT... SHOT IS WIDE. HARYARD REGAINS THE PUCK. YOUR SHOT? 1 SLAP SHOT. CORNELL REGAINS THE PUCK. CORNELL REGAINS THE PUCK. CORNELL SHOT: SLAP SHOT. SLAP SHOT. CORNELL SHOT: SLAP SHOT. SHOT HITS THE POST. CORNELL REGAINS THE PUCK. CORNELL SHOT: WRIST SHOT \*\*GOOD!\*\* HERE IS THE FACE-OFF: SCORE: CORNELL 5 HARVARD 6 \*\*\*\*\* END OF SECOND'PERIOD \*\*\*\*\* SCORE CORNELL

# HORSES

# BETTING AT A HORSERACE

## Description

This program simulates a one-mile horse race for three-year old thoroughbreds. You can place any number of bets on the outcome of the race. There are four elements to a bet:

- 1. Horse number (1 to 8)
- 2. Position (Win=1, Place=2, Show=3)
- 3. Amount of wager (\$2 minimum, \$300 maximum)
- 4. Bet signal (1 for more bets to follow, 0 to close betting)

The computer then gives you the position of the eight horses at eight points around the raceway. At the end, it tells you what each horse paid and what you won (or didn't win) on each of your bets.

## Source

The published program has been around DIGITAL for as long as anyone can remember. Its author is now unknown. Other interesting horse race programs were submitted by Robert Goodman, Southfield, Mich.; Don Viola, Staten Island, NY; and Paul Garmon, Wellesley Hills, Mass.

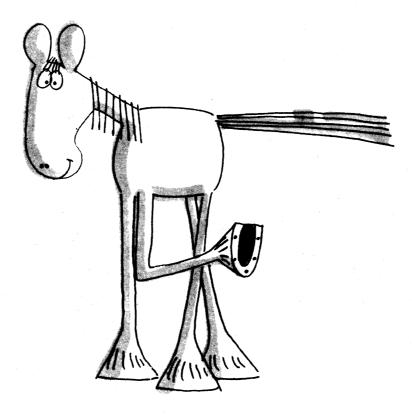

```
1 DIM V(10),U(10),T(10),M(8),O(8),H(8),B(8),P(6)
2 RANDOMIZE \ PRINT "HORSE RACE"
3 PRINT "EXAMPLE OF BET! 1,22,200,0 ."
5 PRINT \ PRINT" SEVENTH - 1 MILE, 3 YR. OLDS
               5 PRINT \ PRINT " SEVENTH = 1 MILE, 3 YR. OLDS POST 2135"

6 PRINT

7 FOR I=1 TO 8

8 B(I)=I \ GOSUB 210

9 READ O(I) \ PRINT O(I)"11"

10 M(I)=(120+50+O(I)) / (O(I)+1)

11 NEXT I

12 PRINT

13 PRINT=ER HORSE(1=8)1TO WIN, PLACE, SHOW(1,2,3)1AND THE WAGER."

14 PRINT "AND 0 FOR NO MORE BETTING OR 1 OR MORE BETTING."

15 LET S = 0

16 PRINT

17 LET S = 0 1
                                                                                                                                                                                                                                                                                                                                                                                                                                                                                                                                                                                                                                                                                                                                                                                                                                                                                                                   POST 2135"
13 PRINT ENTER HORSE(1=8)JTO wIN.PLACE.SHOw(1,2,3)JAND THE wAGER."

14 PENT # AD & FOR NO MONE BETTING OR 1 OR MORE BETTING."

15 PRINT # AT & FOR NO MONE BETTING OR 1 OR MORE BETTING."

16 PRINT #DET NO. "ISJ

17 UCS) AD THEN 26

20 LET 1(5)SABS(INT(U(5)))

21 IF 1(5)SABS(INT(U(5)))

21 IF 1(5)SABS(INT(U(5)))

21 IF 1(5)SABS(INT(U(5)))

21 IF 1(5)SABS(INT(U(5)))

21 IF 1(5)SABS(INT(U(5)))

21 IF 1(5)SABS(INT(U(5)))

21 IF 1(5)SABS(INT(U(5)))

21 IF 1(5)SABS(INT(U(5)))

21 IF 1(5)SABS(INT(U(5)))

21 IF 1(5)SABS(INT(U(5)))

21 IF 1(5)SABS(INT(U(5)))

21 IF 1(5)SABS(INT(U(5)))

21 IF 1(5)SABS(INT(U(5)))

21 IF 1(5)SABS(INT(U(5)))

21 IF 1(5)SABS(INT(U(5)))

21 IF 1(5)SABS(INT(U(5)))

21 IF 1(5)SABS(INT(U(5)))

21 IF 1(5)SABS(INT(U(5)))

21 IF 1(5)SABS(INT(U(5)))

21 IF 1(5)SABS(INT(U(5)))

21 IF 1(5)SABS(INT(U(5)))

21 IF 1(5)SABS(INT(U(5)))

21 IF 1(5)SABS(INT(U(5)))

21 IF 1(5)SABS(INT(U(5)))

21 IF 1(5)SABS(INT(U(5)))

21 IF 1(5)SABS(INT(U(5)))

21 IF 1(5)SABS(INT(U(5)))

21 IF 1(5)SABS(INT(U(5)))

21 IF 1(5)SABS(INT(U(5)))

21 IF 1(5)SABS(INT(U(5)))

21 IF 1(5)SABS(INT(U(5)))

21 IF 1(5)SABS(INT(U(5)))

21 IF 1(5)SABS(INT(U(5)))

21 IF 1(5)SABS(INT(U(5)))

21 IF 1(5)SABS(INT(U(5)))

22 IF 1(5)SABS(INT(U(5)))

23 IF 1(5)SABS(INT(U(5)))

24 IF 1(5)SABS(INT(U(5)))

25 IF RN(0(5)SABS(INT(U(5)))

25 IF RN(0(5)SABS(INT(U(5)))

25 IF RN(0(5)SABS(INT(U(5)))

25 IF RN(0(5)SABS(INT(U(5)))

25 IF RN(0(5)SABS(INT(U(5)))

25 IF RN(0(5)SABS(INT(U(5)))

25 IF RN(0(5)SABS(INT(U(5)))

25 IF RN(0(5)SABS(INT(U(5)))

25 IF RN(0(5)SABS(INT(U(5)))

25 IF RN(0(5)SABS(INT(U(5)))

25 IF RN(0(5)SABS(INT(U(5)))

25 IF RN(0(5)SABS(INT(U(5)))

25 IF RN(0(5)SABS(INT(U(5)))

25 IF RN(0(5)SABS(INT(U(5)))

25 IF RN(0(5)SABS(INT(U(5)))

25 IF RN(0(5)SABS(INT(U(5)SABS(INT(U(5)))

25 IF RN(0(5)SABS(INT(U(5)SABS(INT(U(5))))

25 IF RN(0(5)SABS(INT(U(5)SABS(INT(S)))

25 IF RN(0(5)SABS(INT(S)))

25 IF RN(0(5)SABS(INT(S)))

25 IF RN(0(5)SABS(INT(S)))

25 IF RN(0(5)SABS(INT(S)))

25 IF RN(0(5)SABS(INT(S)))

25 IF RN(0(5)SABS(INT(S)))

25 IF RN(0
100 FALMI, u==
102 FOR J=1 TO S
104 FPLNT "BET NO. "J
106 P=0
108 FOR I=1 TO S \ H(B(I))=I \ NEXT I
109 IF U(J)<H(T(J)) THEN 166
109 F u(J)<H(T(J)) THEN 166
109 FUL
100 FUL
100 FUL
100 FUL
100 FUL
100 FUL
100 FUL
100 FUL
100 FUL
100 FUL
100 FUL
100 FUL
100 FUL
100 FUL
100 FUL
100 FUL
100 FUL
100 FUL
100 FUL
100 FUL
100 FUL
100 FUL
100 FUL
100 FUL
100 FUL
100 FUL
100 FUL
100 FUL
100 FUL
100 FUL
100 FUL
100 FUL
100 FUL
100 FUL
100 FUL
100 FUL
100 FUL
100 FUL
100 FUL
100 FUL
100 FUL
100 FUL
100 FUL
100 FUL
100 FUL
100 FUL
100 FUL
100 FUL
100 FUL
100 FUL
100 FUL
100 FUL
100 FUL
100 FUL
100 FUL
100 FUL
100 FUL
100 FUL
100 FUL
100 FUL
100 FUL
100 FUL
100 FUL
100 FUL
100 FUL
100 FUL
100 FUL
100 FUL
100 FUL
100 FUL
100 FUL
100 FUL
100 FUL
100 FUL
100 FUL
100 FUL
100 FUL
100 FUL
100 FUL
100 FUL
100 FUL
100 FUL
100 FUL
100 FUL
100 FUL
100 FUL
100 FUL
100 FUL
100 FUL
100 FUL
100 FUL
100 FUL
100 FUL
100 FUL
100 FUL
100 FUL
100 FUL
100 FUL
100 FUL
100 FUL
100 FUL
100 FUL
100 FUL
100 FUL
100 FUL
100 FUL
100 FUL
100 FUL
100 FUL
100 FUL
100 FUL
100 FUL
100 FUL
100 FUL
100 FUL
100 FUL
100 FUL
100 FUL
100 FUL
100 FUL
100 FUL
100 FUL
100 FUL
100 FUL
100 FUL
100 FUL
100 FUL
100 FUL
100 FUL
100 FUL
100 FUL
100 FUL
100 FUL
100 FUL
100 FUL
100 FUL
100 FUL
100 FUL
100 FUL
100 FUL
100 FUL
100 FUL
100 FUL
100 FUL
100 FUL
100 FUL
100 FUL
100 FUL
100 FUL
100 FUL
100 FUL
100 FUL
100 FUL
100 FUL
100 FUL
100 FUL
100 FUL
100 FUL
100 FUL
100 FUL
100 FUL
100 FUL
100 FUL
100 FUL
100 FUL
100 FUL
100 FUL
100 FUL
100 FUL
100 FUL
100 FUL
100 FUL
100 FUL
100 FUL
100 FUL
100 FUL
100 FUL
100 FUL
100 FUL
100 FUL
100 FUL
100 FUL
100 FUL
100 FUL
100 FUL
100 FUL
100 FUL
100 FUL
100 FUL
100 FUL
100 FUL
100 FUL
100 FUL
100 FUL
100 FUL
100 FUL
100 FUL
100 FUL
100 FUL
100 FUL
100 FUL
100 FUL
100 FUL
100 FUL
100 FUL
100 FUL
100 FUL
100 FUL
100 FUL
100 FUL
100 FUL
100 FUL
100 FUL
100 FUL
100 FUL
100 FUL
100 FUL
100 FUL
100 FUL
100 FUL
100 FUL
100 FUL
100 FUL
100 FUL
100 FUL
100 FUL
100 FUL
100 FUL
100 FUL
100 FUL
100 FUL
100 FUL
100 FUL
100 FUL
100 FUL
100 
                      301 DATA 3,4,5,8,9,11,20,30
999 END
```

```
SAMPLE RUN
 HORSE RACE
Example of Bet; 1,2,200,0
      SEVENTH - 1 MILE, 3 YR. OLDS
                                                                                                             POST 2:35
    1 MAN O'WAR 3 :1
2 CITATION 4 :1
3 WHIRLAWAY 5 :1
   3 WHIRLHWAY 5:1
4 ASSAULT 8:1
5 SEABISCUIT 9:1
6 GALLANT FOX 11:1
7 STYMIE 20:1
8 COALTOWN 30:1
 ENTER HORSE(1-8); TO WIN, PLACE, SHOW(1,2,3); PND THE WAGER.
AND Ø FOR NO MORE BETTING OR 1 OR MORE BETTING.

        BET NO.
        1
        2,1,100,1

        BET NO.
        2
        3,2,100,1

        BET NO.
        3
        4,2,100,1

        BET NO.
        3
        4,2,100,1

        BET NO.
        4
        2,100,1

        BET NO.
        5
        7,3,100,0

         THEY'RE OFF AND RUNNING -
 AS THEY BREAK FROM THE GATE -
POS. HORSE LENGTHS BEHIND
1 WHIRLAWAY
2 SEABISCUIT 1.2
3 STYMIE 1.9
4 GALLANT FOX 2.3
5 ASSAULT 3.5
6 CITATION 4.5
7 MAN.0 WAR 4.7
    6 CITATION
7 Man o'War
8 Coaltown
                                         4.7
 AT THE 1/4 MILE POLE -
POS. HORSE LENGTHS BEHIND
1 STYMIE
2 WHIRLAWAY 2
    2 NHIRLHAMY 2
3 CITATION 5
4 GALLANT FOX 7
5 COALTOWN 1.7
6 SEABISCUIT 2.1
7 MAN O'MAR 3.7
8 ASSAULT 4.2
         NEARING THE HALFWAY MARK -
 POS. HORSE LENGTHS BEHIND
1 CITATION
2 STYMIE .8
   ROUNDING THE TURN -
POS. HORSE LENGTHS BEHIND
1 WHIRLAWAY
2 GALLANT FOX 1.6
   A STYMIE 2.2
4 ASSAULT 2.9
5 CITATION 5.6
6 SEABISCUIT 6.6
7 COALTOWN
    7 COALTOWN
8 MAN O'WAR
                                         10.9
                                        11
        COMING DOWN THE STRETCH -
 POS. HORSE LENGTHS BEHIND
1 WHIRLAWAY
2 STYMIE 0
   2 STYMIE 0
3 CITATION 1.8
4 GALLANT FOX 2.1
5 ASSAULT 2.8
6 SEABISCUIT 6.8
7 MAN O'HAR 8.4
8 COALTOWN 10.7
                                    10.7
   TUS. HORSE LENGTHS BEHIND
1 CITATION
2 STYNIE .7
3 WHIRLAWAY 1.1
4 GRILAWT T.
 POS.
   3 WHIRLHWHY 1.1
4 GALLANT FOX 3.3
5 ASSAULT 6.4
6 MAN O'WAR 10.2
7 SEABISCUIT 10.5
6 CODISCUIT 14.5
    8 COALTOWN
 $2 MUTUELS PAID:
                                STRAIGHT
                                                                PLACE
                                                                                           SHOW
 CITATION
                                                                                          3.18
8.9
3.72
                                    9.97
                                                                 4.44
  STYMIE
                                                                15.48
  WHIRLAWAY
 BET NO.
 BET NO. 1
YOU COLLECT 498.5 ON CITATION
BET NO. 2
TEAR UP YOUR TICKET ON WHIRLAWAY
 BET NO. 3
TEAR UP YOUR TICKET ON ASSAULT
 TEAR UP YOUR TICKET ON ASSAULT

DET NO. 4

TEAR UP YOUR TICKET ON MAN O'WAR

BET NO. 5

TEAR UP YOUR TICKET ON SEABISCUIT

YOUR TOTAL LOSSES AMOUNT TO $ 1.5
```

# HURKLE

# FIND THE HURKLE IN HIDING

# Description

Hurkle? A Hurkle is a happy beast and lives in another galaxy on a planet named Lirht that has three moons. Hurkle are favorite pets of the Gwik, the dominant race of Lirht and... well, to find out more, read "The Hurkle is a Happy Beast" in the book A WAY HOME by Theodore Sturgeon published by Pyramid.

In this program a shy hurkle is hiding on a 10 by 10 grid. Homebase is point 0,0 in the <u>Southwest</u> corner. Your guess as to the gridpoint where the hurkle is hiding should be a pair of whole numbers, separated by a comma. After each try, the computer will tell you the approximate direction to go look for the Hurkle. You get five guesses to find him.

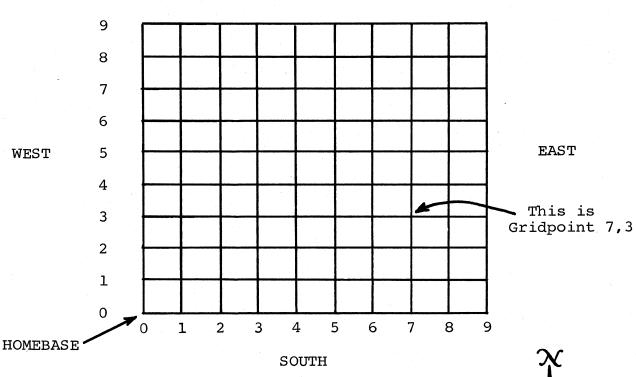

NORTH

# Program Author

Bob Albrecht People's Computer Company Menlo Park, CA 94025

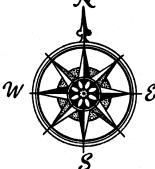

```
90 REM *** CONVERTED TO RSTS/E BY DAVID AHL, DIGITAL
100 REM HURKLE - PEOPLE'S COMPUTER COMPANY, MENLO PARK CA
101 N=5
120 G=10
120 G=10
120 FINT
120 FINT "A HURKLE IS HIDING ON A";G;"BY";G;"GRID. HOMEBRSE"
120 PRINT "A HURKLE IS HIDING ON A";G;"BY";G;"GRID. HOMEBRSE"
120 PRINT "ON THE GRID IS POINT 0.0 AND ANY GRIDPOINT IS A"
120 PRINT "ON THE GRID IS POINT 0.0 AND ANY GRIDPOINT IS A"
120 PRINT "AFTER EACH TRY, I WILL TELL YOU GET",N;"TRTES."
120 PRINT "DIRECTION TO GO TO LOOK FOR THE HURKLE."
1280 PRINT "DIRECTION TO GO TO LOOK FOR THE HURKLE."
1280 PRINT "DIRECTION TO GO TO LOOK FOR THE HURKLE."
1280 PRINT "SURESS H";K;
1380 INPUT X,Y
1340 IF ABS(X-A)+ABS(Y-B)=0 THEN 500
1350 REM PRINT TOLESS H";K;
1380 NEXT K
140 PRINT
1500 PRINT "THE HURKLE IS AT ";A;",";B
140 PRINT
1500 PRINT "THE HURKLE IS AT ";A;",";B
140 PRINT
1500 PRINT "THE HURKLE IS AT ";A;",";B
140 PRINT
1500 PRINT "THE HURKLE IS AT ";A;",";B
140 PRINT
1500 PRINT "THE HURKLE IS HIDING."
1500 FOR I=1 TO 10/PRINT CHR*(7); \NEXT I\PRINT
1500 FOR I=1 TO 10/PRINT CHR*(7); \NEXT I\PRINT
1500 FOR I=1 TO 10/PRINT CHR*(7); \NEXT I\PRINT
1500 FOR I=1 TO 10/PRINT CHR*(7); \NEXT I\PRINT
1500 FOR I=1 TO 10/PRINT CHR*(7); \NEXT I\PRINT
1500 FOR I=1 TO 10/PRINT CHR*(7); \NEXT I\PRINT
1500 FOR I=1 TO 10/PRINT CHR*(7); \NEXT I\PRINT
1500 FOR I=1 TO 10/PRINT CHR*(7); \NEXT I\PRINT
1500 FOR I=1 TO 10/PRINT CHR*(7); \NEXT I\PRINT
1500 FOR I=1 TO 10/PRINT CHR*(7); \NEXT I\PRINT
1500 FOR I=1 TO 10/PRINT CHR*(7); \NEXT I\PRINT
1500 FOR I=1 TO 10/PRINT CHR*(7); \NEXT I\PRINT
1500 FOR I=1 TO 10/PRINT CHR*(7); \NEXT I\PRINT
1500 FOR I=1 TO 10/PRINT CHR*(7); \NEXT I\PRINT
1500 FOR I=1 TO 10/PRINT CHR*(7); \NEXT I\PRINT
1500 FOR I=1 TO 10/PRINT;
1500 FOR I=1 TO 10/PRINT;
1500 FOR I=1 TO 10/PRINT CHR*(7); \NEXT I\PRINT
1500 FOR I=1 TO 10/PRINT;
1500 FOR I=1 TO 10/PRINT;
1500 FOR I=1 TO 10/PRINT;
1500 FOR I=1 TO 10/PRINT;
1500 FOR I=1 TO 10/PRINT;
1500 FOR I=1 TO 10/PRINT;
1500 FOR I=1 TO 10/PRINT;
1500 FOR I=1 TO 10/PRINT;
1500 FOR I=1 TO 10/PRINT;
1500 FOR I=1 TO 10/PRIN
```

READY

### SAMPLE RUN

```
A HURKLE IS HIDING ON A 10 BY 10 GRID. HOMEBASE
ON THE GRID IS POINT 0.0 AND ANY GRIDPOINT IS A
PAIR OF WHOLE NUMBERS SEPARATED BY A COMMA. TRY TO
GUESS THE HURKLE'S GRIDPOINT. YOU GET 5 TRIES.
AFTER EACH TRY, I WILL TELL YOU THE APPROXIMATE
DIRECTION TO GO TO LOOK FOR THE HURKLE.
```

```
GUESS # 1 ? 5,5
GO NORTHEAST
```

```
GUESS # 2 ? 7,7
GO EAST
```

GUESS # 3 ? 8/7

YOU FOUND HIM IN 3 GUESSES!

LET'S PLAY AGAIN. HÜRKLE IS HIDING.

GUESS # 1 ? 4,4 GO NORTHWEST

```
GUESS # 2 ? 2,7
GO NORTHWEST
```

```
GUESS # 3 ? 1,8
GO NORTH
```

```
GUESS # 4 ? 1,9
```

YOU FOUND HIM IN 4 GUESSES!

LET'S PLAY AGAIN. HURKLE IS HIDING.

GUESS # 1 ? 4,5 GO SOUTHEAST

```
GUESS # 2 ? 7,2
GO NORTHWEST
```

GUESS # 3 ? 8,4 GO SOUTHWEST

```
GUESS # 4 ? 6,3
GO WEST
```

GUESS # 5 ? 5,3

YOU FOUND HIM IN 5 GUESSES!

LET'S PLAY AGAIN. HURKLE IS HIDING. GUESS # 1 ? 4,0 GO NORTHWEST

GUESS # 2 ? 2,5 GO NORTH

```
GUESS # 3 ? 2,7
GO NORTH
```

GUESS # 4 ? 2,8

```
YOU FOUND HIM IN 4 GUESSES!
```

LET'S PLAY AGAIN. HURKLE IS HIDING.

GUESS # 1 ? 9,9 GO SOUTHWEST

GUESS # 2 ? 7,7 GO SOUTHWEST

GUESS # 3 ? 5,5 GO SOUTHEAST

GUESS # 4 ? 6,0 GO NORTH

GUESS # 5 ? 6,1 GO NORTH

SORRY, THAT'S 5 GUESSES. THE HURKLE IS AT 6 , 3

# KINEMA

# THROW A BALL UP IN THE AIR

### Description

This program tests your fundamental knowledge of kinematics. It presents a simple problem: a ball is thrown straight up in the air at some random velocity. You then must answer three questions about the flight of the ball:

- 1. How high will it go?
- 2. How long until it returns to earth?
- 3. What will be its velocity after a random number of seconds?

The computer evaluates your performance; within 15% of the correct answer is considered close enough. After each run, the computer gives you another problem until you interrupt the program.

### Program Author

KINEMA was shortened from the original Huntington Computer Project Program, KINERV, by:

Richard F. Pav Patchogue High School Patchogue, New York

A BALL IS THROWN UPWARDS AT 15 METERS PER SECOND

HOW HIGH WILL IT GO (IN METERS)? 22 NOT EVEN CLOSE.... CORRECT ANSWER IS 11.47959

HOW LONG UNTIL IT RETURNS (IN SECONDS)? 3 CLOSE ENOUGH. CORRECT ANSWER IS 3.061225

WHAT WILL ITS VELOCITY BE AFTER .2 SECONDS? 13 CORRECT! VERY GOOD!

2 RIGHT OUT OF 3. NOT BAD.

A BALL IS THROWN UPWARDS AT 21 METERS PER SECOND

HOW HIGH WILL IT GO (IN METERS)? 22 CLOSE ENOUGH. CORRECT ANSWER IS 22.5

HOW LONG UNTIL IT RETURNS (IN SECONDS)? 4.4 CLOSE ENOUGH CORRECT ANSWER IS 4.285714

WHAT WILL ITS VELOCITY BE AFTER 2.1 SECONDS? 1. Not even close.... Correct answer is .4200001

2 RIGHT OUT OF 3. NOT BAD.

A BALL IS THROWN UPWARDS AT 22 METERS PER SECOND

HOW HIGH WILL IT GO (IN METERS)? 24.2 CLOSE ENOUGH. CORRECT ANSWER IS 24.69388

HOW LONG UNTIL IT RETURNS (IN SECONDS)? 4.4 CLOSE ENOUGH. CORRECT ANSWER IS 4.489796

WHAT WILL ITS VELOCITY BE AFTER .2 SECONDS? 20 CORRECT! VERY GOOD!

3 RIGHT OUT OF 3. NOT BAD.

LIST 100 PRINT 105 PRINT 105 0=0 110 V=5+INT(35\*RND(0)) 111 PRINT "A BRLL IS THROWN UPWARDS AT"V"METERS PER SECOND" 112 PRINT 115 A=V^2/19.6 116 PRINT "HOW HIGH WILL IT GO (IN METERS)"; 117 GOSUB 500 120 A=V/4 9 122 PRINT "HOW LONG UNTIL IT RETURNS (IN SECONDS)"; 124 GOSUB 500 130 T=(1+INT(2\*V\*RND(1)))/10 132 A=V-9 8\*T 134 PRINT "WHAT WILL ITS VELOCITY BE AFTER\*T\*SECONDS\*; 136 GOSUB 500 140 PRINT "WHAT WILL ITS VELOCITY BE AFTER\*T\*SECONDS\*; 136 GOSUB 500 140 PRINT "NOT BAD." 150 PRINT @"RIGHT OUT OF 3."; 160 IF 0<2 THEN 100 170 PRINT "NOT BAD." 180 GO TO 100 500 INPUT G 501 G=100+ABS(G=A) 502 IF G<=ABS(A) THEN 507 503 IF G<=15\*RBS(A) THEN 507 503 IF G<=15\*RBS(A) THEN 507 504 PRINT "NOT EVEN CLOSE..." 506 GO TO 512 507 Q=2+1 508 PRI\*CORRECT! VERY GOOD! 509 GOTO520 510 PRINT "CORRECT ANSWER IS\*A 520 PRINT 530 RETURN 539 END

# KING

# GOVERN YOUR OWN ISLAND

### Description

This is one of the more comprehensive, difficult, and interesting land and resource management games. (If you've never played one of these games, start with HMRABI).

In this game, you are Premier of Setats Detinu, a small communist island 30 by 70 miles long. Your job is to decide upon the budget of the country and distribute money to your countrymen from the communal treasury.

The money system is Rallods; each person needs 100 Rallods per year to survive. Your country's income comes from farm produce and tourists visiting your magnificent forests, hunting, fishing, etc. Part of your land is farm land but it also has an excellent mineral content and may be sold to foreign industry for strip mining. Industry import and support their own workers. Crops cost between 10 and 15 Rallods per square mile to plant, cultivate, and harvest. Your goal is to complete an eight-year term of office without major mishap.

To the question, "HOW MANY TIMES HAVE YOU PLAYED?" answer "0" for a full set of rules, "500" for no explanation, or "1,000" to continue an old game. To stop a running game and continue it later, answer "0" to all questions.

This program is available from DECUS as BASIC-8-346, and is called "POLLUTION GAME."

### Program Author

James A. Storer Lexington High School Lexington, MA 02173

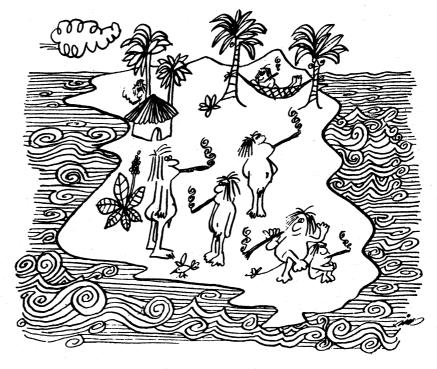

1 REM JIM STORER 2 PRINT "HOW MANY TIMES HAVE YOU PLAYED"; 3 INPUT Z 5 LET N5=8 6 RANDOMIZE 12 IF Z=500 THEN 47 14 IF Z=1000 THEN 1960 17 FOR Y1=1 TO 10 18 PRINT 19 NEYT Y1 18 PRINT 19 NEXT Y1 20 PRINT "CONGRATULATIONS! YOU'VE BEEN ELECTED PREMIER OF SETATS DETINU," 22 PRINT "A SMALL COMMUNIST ISLAND 30 BY 70 MILES LONG, YOUR JOB IS TO" 24 PRINT "DOECIDE UPON THE COUNTRY'S BUGET AND DISTRIBUTE MONEY TO YOUR" 26 PRINT "COUNTRYMEN FROM THE COMMUNAL TREASURY."; 27 IF Z=>0 THEN 47 28 PRINT "THE MONEY SYSTEM IS RALLODS," 30 PRINT "AND EACH PERSON NEEDS 100 RALLODS PER YEAR TO SURVIVE." 32 PRINT "AND EACH PERSON NEEDS 100 RALLODS PER YEAR TO SURVIVE." 34 PRINT "NOUR COUNTRY'S INCOME COMES FROM FARM PRODUCE AND TOURISTS" 34 PRINT "VOUR COUNTRY'S INCOME COMES FROM FARM PRODUCE AND TOURISTS" 35 PRINT "VOUR TAADD IS FARM LAND WHICH ALSO HAS AN EXCELLENT MINERAL" 36 PRINT "GONTENT AND MAY BE SOLD TO FOREIGN INDUSTRY (STRIP MINING)" 39 PRINT "CONTENT AND MAY BE SOLD TO FOREIGN INDUSTRY (STRIP MINING)" 39 PRINT "10 AND 15 RALLODS PER YOUR "INDEARS, CROPS COST BETWEEN" 40 PRINT "10 AND 15 RALLODS PER YOUR"INS,"YEAR TERM OF OFFICE."; 44 PRINT "GOOD LUCKI" 47 FOR Y1=1 TO 4 42 PRINT "FLOW GUAL IS TO CUMPLETE YOUR"INS;"YEAR TERM OF OFFICE."; 44 PRINT " GOOD LUCK!" 45 PRINT 49 NEXT Y1 50 LET A=INT(60000+(RND(1)+1000)(1)+1000)) 55 LET B=INT(6000+(RND(1)+10)-(RND(1)+1000)) 55 LET D=2000 100 LET W=INT(KND(1)+10+95) 101 FOR Y1a1 TO 8 102 PRINT 103 NEXT Y1 105 PRINT INT(B);"COUNTRYMEN."; 115 DRINT INT(B);"COUNTRYMEN."; 116 PRINT INT(B);"COUNTRYMEN."; 117 LET V9=INT(((KND(1)/2)+10+10)) 120 IF Cen 7HEN 140 130 PRINT INT(C);"FOREIGN WORKERS."; 130 PRINT INT(C);"FOREIGN WORKERS."; 130 PRINT INT(C);"FOREIGN WORKERS."; 130 PRINT INT(C);"FOREIGN WORKERS."; 130 PRINT INT(C);"FOREIGN WORKERS."; 130 PRINT INT(C);"FOREIGN WORKERS."; 130 PRINT INT(C);"FOREIGN WORKERS."; 135 PRINT " NAND UNRENTLY COSTS";V9;"RALLODS PER SQ. MILE TO PLANT." 140 PRINT "LAND CURRENTLY COSTS";V9;"RALLODS PER SQ. MILE TO PLANT." 140 PRINT "LAND CURRENTLY COSTS";V9;"RA 160 FOR Y1=1 TO 3 162 FOR Y1=1 TO 3 162 FRINT 164 NEXT Y1 200 FRINT "HOW MANY SQ. MILES DO YOU WISH TO SELL TO INDUSTRY"; 200 PRINT "HOW MANY SG. MILES DO YOU WISH TO SELL TO INDUSTRY"; 210 INPUT H 215 IF H<0 THEN 200 226 IF H<0 THEN 200 230 PRINT " THNK AGAIN, YOU'VE ONLY";D-1000;"SG. MILES OF FARM LAND" 240 IF X <> 0 THEN 230 250 PRINT "COREGON INDUSTRY WILL ONLY BUY FARM LAND BECAUSE FOREST" 260 PRINT "LAND IS UNECONOMICAL TO STRIP MINE DUE TO THEES," 270 PRINT "HICKER TOP SOIL, ETC.)" 280 LET X=1 290 GOTO 200 300 LET DEINT(DH) 299 GOTO 200 300 LET DEINT(D-H) 310 LET A=INT(A+(H+W)) 320 PRINT "HOW NANY RALLODS DO YOU WISH TO DISTRIBUTE TO YOUR COUNTRYMEN"; 340 INPUT I 342 IF I<0 THEN 320 350 IF I<4 THEN 320 350 IF I<4 THEN 380 370 PRINT " THINK AGAIN YOU'VE ONLY";AJ"RALLODS IN THE TREASURY" 375 GOTO 320 375 GOTU 320 380 LET J=0 390 LET K=0 395 LET A=0 399 GOTO 1000 400 LET A=INT(A-I) 410 PRINT "HOW MANY SU. MILES DO YOU WISH TO PLANT"; 410 PKINI "HUM FART UN. 1997 420 INPUT J 421 IF J<8 THEN 410 422 IF J<8 THEN 426 423 PKINT " SORRY, BUT EACH COUNTRYMAN CAN ONLY PLANT 2 SQ. MILES" 424 COTO 446 427 PRINT " SORRY, BUT TUU'VE UNLT"JUTIONUS, MILLO UN TANK LAND 428 GOTO 410 430 LET UI=INT(J+V9) 435 IF UI4A THEN 500 440 IF UI4A THEN 490 450 PRINT " THINK AGAIN, YOU'VE ONLY"JAJ"RALLOOS LEFT IN THE TREASURY" 450 PRINT " THINK AGAIN, YOU'VE ONLY";A;"RALLODS LEFT IN THE TREASURY 460 GOTO 410 499 LET K=0 499 GOTO 1000 500 LET A=20 500 LET A=4-U1 505 IF D=2000 THEN 1000 510 PRINT "HOK MANY RALLODS DO YOU WISH TO SPEND ON POLLUTION CONTROL"; 520 INDUT HOK MANY RALLODS DO YOU WISH TO SPEND ON POLLUTION CONTROL"; 510 PRINT "HOK MANY PA 520 INPUT K 522 IF K<P THEN 510 530 IF K<P THEN 1007 540 PRINT " THINK A 550 GOTO 510 602 IF I<>0 THEN 1002 604 IF J<>0 THEN 1002 604 IF J<>0 THEN 1002 605 IF K<P THEN 1002 605 FR Y1=1 TO 5 609 PRINT 610 NEXT Y1 THINK AGAIN, YOU'VE ONLY"; A; "RALLODS REMAINING" 000 FOR Y1=1 TO 5 609 PRINT 610 NEXT Y1 612 PRINT "GOODBYE." 614 PRINT "GOODBYE." 614 PRINT "GIP FOR HOW MANY TIMES YOU'VE PLAYED, AT BEGINNING OF NEXT "; 615 PRINT "GAME.," 618 GOTO 1590 1002 FOR Y1=1 TO 3 1003 PRINT 1004 NEXT Y1 1010 LET A=INT(A-K) 1020 LET A=INT(A-K) 1020 IET A=INT(A-K) 1020 IET A=INT(A-K) 1030 IF INT(I/100-B)>=0 THEN 1120 1110 PRINT INT(B-(J/100));"COUNTRYMEN DIED OF STARVATION" 1120 LET F1=INT(RND(1)+(2004-D)) 1122 IF K<25 THEN 1130 1130 IF F1=0TT(F1/(X/25)) 1130 IF F1=0TT(F1/(X/25)) 616 PRINT "1000 FOR HOW MANY TIMES YOU'VE PLAYED, AT BEGINNING OF NEXT ";617 PRINT "GAME,]"618 GOTO 15901080 FOR V1=11080 FOR V1=11080 FOR V1=

1155 IF INT((I/100)-8)<5 THEN 1170
1160 IF F1>0 THEN 1180
1165 GOTO 1280
1172 PRINT " YOU WERE FONCED TO SPEND"JINT((F1+(8-(I/100)))+9))
1172 LET AFUN(A-(F1+(8-(I/100))+9))
1174 LET BETNT(F1+(8-(I/100))+9))
1175 GOTO 1185
1180 PRINT " YOU WERE FORCED TO SPEND"JINT(F1+9)J"RALLODS DÑ ",
1181 PRINT " FUNERAL EXPENSES."
1181 LET AFUN(A-(F1+0))
1190 LET AFUN(A-(F1+0))
1190 LET AFUN(A-(F1+0))
1190 LET AFUN(A-(F1+0))
1190 LET AFUN(A-(F1+0))
1190 LET AFUN(A-(F1+0))
120 LET AFUN(A-(F1+0))
120 LET AFUN(A-(F1+0))
120 LET AFUN(A-(F1+0))
120 LET AFUN(A-(F1+0))
120 LET AFUN(A-(F1+0))
120 LET AFUN(A-(F1+0))
120 LET AFUN(A-(F1+0))
120 LET AFUN(A-(F1+0))
120 LET AFUN(A-(F1+0))
120 LET AFUN(A-(F1+0))
120 LET AFUN(A-(F1+0))
120 LET AFUN(A-(F1+0))
120 LET AFUN(A-(F1+0))
120 LET AFUN(A-(F1+0))
120 LET AFUN(A-(F1+0))
120 LET AFUN(A-(F1+0))
120 LET AFUN(A-(F1+0))
120 LET AFUN(A-(F1+0))
120 LET AFUN(A-(F1+0))
120 LET AFUN(A-(F1+0))
120 LET AFUN(A-(F1+0))
120 LET AFUN(A-(F1+0))
120 LET AFUN(A-(F1+0))
120 LET AFUN(A-(F1+0))
120 LET AFUN(A-(F1+0))
120 LET AFUN(A-(F1+0))
120 LET AFUN(A-(F1+0))
120 LET AFUN(A-(F1+0))
120 LET AFUN(A-(F1+0))
120 LET AFUN(A-(F1+0))
120 LET AFUN(A-(F1+10))
130 LET AFUN(A-(F1+10))
130 LET AFUN(A-(F1+10))
130 LET AFUN(A-(F1+10))
130 LET AFUN(A-(F1+10))
130 LET AFUN(A-(F1+10))
130 LET AFUN(A-(F1+10))
130 LET AFUN(A-(F1+10))
130 LET AFUN(A-(F1+10))
130 LET AFUN(A-(F1+10))
130 LET AFUN(A-(F1+10))
130 LET AFUN(A-(F1+10))
130 LET AFUN(A-(F1+10))
130 LET AFUN(A-(F1+10))
130 LET AFUN(A-(F1+10))
130 LET AFUN(A-(F1+10))
130 LET AFUN(A-(F1+10))
130 LET AFUN(A-(F1+10))
130 LET AFUN(A-(F1+10))
130 LET AFUN(A-(F1+10))
130 LET AFUN(A-(F1+10))
130 LET AFUN(A-(F1+10))
130 LET AFUN(A-(F1+10))
130 LET AFUN(A-(F1+10))
130 LET AFUN(A-(F1+10))
130 LET AFUN(A-(F1+10))
130 LET AFUN(A-(F1+10))
130 LET AFUN(A-(F1+10))
130 LET AFUN(A-(F1+10))
130 LET AFUN(A-(F1+10))
130 LET AFUN(A-(F1+10))
130 LET AFUN(A-(F1+10))
130 LET AFUN(A-(F1+10))
130 LET AFUN(A-(F1+10))
130 LET AFUN(A-(F1+10))
130 LET AFUN(A-(F1+10))
130 LET AFUN(A-(F1+10))
1 1472 GOTO 1450 1475 PRINT "UNPLEASANT SMOG IS DISCOURAGING SUN BATHERS." 1477 GOTO 1450 1480 PRINT "HOTELS ARE LOOKING SHABBY DUE TO SMOG GRIT." 1477 GOTO 1480 1480 PRINT "HOTELS ARE LOOKING SHABBY DUE TO SMOG GRIT." 1480 PRINT "HOTELS ARE LOOKING SHABBY DUE TO SMOG GRIT." 1480 PRINT "HOTELS ARE LOOKING SHABBY DUE TO SMOG GRIT." 1500 IF B6-200 THEN 1500 1510 IF CA4/100>5 THEN 1800 1510 IF CA4/100>5 THEN 1800 1520 IF NS-100 THEN 1500 1545 GOTO 2000 1550 FOR Y1=1 TO B 1552 PRINT "THE NUMBER OF FOREIGN WORKERS HAS EXCEEDED THE NUMBER" 1562 PRINT "THE NUMBER OF FOREIGN WORKERS HAS EXCEEDED THE NUMBER" 1564 PRINT "THE NUMBER OF FOREIGN WORKERS HAS EXCEEDED THE NUMBER" 1565 PRINT "THE NUMBER OF FOREIGN WORKERS HAS EXCEEDED THE NUMBER" 1564 PRINT "THE NUMBER OF FOREIGN WORKERS HAS EXCEEDED THE NUMBER" 1562 PRINT "THE NUMBER OF FOREIGN WORKERS HAS EXCEEDED THE NUMBER" 1564 PRINT "THE NUMBER OF FOREIGN WORKERS HAS EXCEEDED THE NUMBER" 1562 PRINT "THE NUMBER OF FOREIGN WORKERS HAS EXCEEDED THE NUMBER" 1564 PRINT "THE NUMBER OF FOREIGN WORKERS HAS EXCEEDED THE NUMBER" 1562 PRINT "THE NUMBER OF FOREIGN WORKERS HAS EXCEEDED THE NUMBER" 1564 PRINT "TAKEN OVER THE COUNTRY." 1576 PRINT "TAKEN OVER THE COUNTRY." 1576 PRINT "TAKEN OVER THE COUNTRY." 1570 PRINT "TAKEN OVER THE COUNTRY." 1570 PRINT "TAKEN OVER THE COUNTRY." 1570 PRINT "TAKEN OVER THE COUNTRY." 1570 PRINT "TAKEN OVER THE COUNTRY." 1570 PRINT "TAKEN OVER THE COUNTRY." 1570 PRINT "TOU HAVE BEEN THROW OUT OF OFFICE AND YOU ARE NOW" 1590 FOR YI=1 TO 18 1500 PCN Y1=1 TO 18 1592 PRINT 1594 NEXT Y1 1596 STOP 1600 FOR Y1=1 TO 8 1602 PRINT 1602 PRINT 1605 NEXT Y1 1610 PRINT B5;"COUNTYRMEN DIED IN DNE YEARIIII!" 1615 PRINT "DUE TO THIS EXTHEME MISMANAGEMENT YOU HAVE NOT UNLY" 1622 PRINT "BEEN IMPEACHED AND THROWN OUT OF OFFICE BUT YOU" 1622 LET M6=INT(RND(1)+10) 1625 IF M6<=10 THEN 1670 1630 IF M6<=0 THEN 1690 1635 IF M6<=10 THEN 1690 1670 PRINT "ALSO HAD YOUR LEFT EYE GOUGED OUT." 1672 GOTO 1590 1680 RRINT "HAVE ALSO GAINED A VERY HAD REPUTATION."

1825 PRINT "OF STARVATION, THE PUBLIC IS ENRAGED AND YOU HAVE" 1836 PRINT "BEEN FORCED TO LITHER RESIGN OR COMMIT SUCIDE" 1835 PRINT "THE CHOICE IS YOURS," 1846 PRINT "BEFORE PROCEEDING," 1845 PRINT "BEFORE PROCEEDING," 1856 GOTO 1590 1900 FOR y1=1 TO 8 1900 FOR y1=1 TO 8 1902 PRINT 1905 NEXT Y1 1925 PRINT "CONGRATULATIONSIIIIIIIIIIIIIIIII 1925 PRINT "YOU HAVE SUCCESSFULLY COMPLETED YOUR",N5,"YEAR TERM" 1936 PRINT "YOU HAVE SUCCESSFULLY COMPLETED YOUR",N5,"YEAR TERM" 1936 PRINT "OF OFFICE, YOU HERE, OF COURSE, EXTREMELY LUCKY, BUT NEVER THE" 1936 PRINT "LESS, IT'S GUITE AN ACHIEVEMENT. GOODBY AND GOOD LUCK -YOU'LL" 1946 PRINT "LESS, IT'S GUITE AN ACHIEVEMENT. GOODBY AND GOOD LUCK -YOU'LL" 1945 PRINT "FORBABLY NEED IT IF YOU'RE THE TYPE THAT PLAYS THIS GAME." 1946 GOTO 1590 1940 PRINT "PROBABLY NED II IF YOU'RE THE TYPE THAT PLAYS THIS GAME." 1940 PRINT "PROBABLY NEED II IF YOU'RE THE TYPE THAT PLAYS THIS GAME." 1950 GOTO 1590 1960 PRINT "HOW MANY YEARS HAD YOU BEEN IN OFFICE WHEN INTERRUPTED"; 1961 INPUT X5 1962 IF X540 THEN 1590 1963 PRINT "COME ON, YOUR TERM OF OFFICE IS ONLY";N5;"YEARS" 1969 PRINT "COME ON, YOUR TERM OF OFFICE IS ONLY";N5;"YEARS" 1969 PRINT "HOW MUCH DID YOL HAVE IN THE TREASURY"; 1970 INPUT A 1971 IF A40 THEN 1590 1975 PRINT "HOW MANY COUNTRYMEN"; 1976 INPUT B 1976 INPUT B 1978 INFUT B 1980 PRINT "HOW MANY GOUNTRYMEN"; 1981 INPUT C 1982 IF C40 THEN 1590 1990 PRINT "HOW MANY SO. MILES OF LAND"; 1991 INPUT D 1992 IF D40 THEN 1996 1993 IF D>1000 THEN 1996 1994 IF D>1000 THEN 1996 1995 PRINT " COME ON, YOL STARTED WITH 1000 SO. MILES OF FARM LAND" 1996 GOTO 1990 2000 LEI X5×X541 2046 GOTO 1900 2040 GOTO 100 2046 END

### SAMPLE RUN

CONGRATULATIONS! YOU'VE BEEN ELECTED PREMIER OF SETATS DETINU, A SMALL COMMUNIST ISLAND 30 BY 70 MILES LONG. YOUR JOB IS TO DECIDE UPON THE COUNTRY'S BUDGET AND DISTRIBUTE MONEY TO YOUR COUNTRYMEN FROM THE COMMUNAL TREASURY. THE MONEY SYSTEM IS RALLODS, AND EACH PERSON NEEDS 100 RALLODS PER YEAR TO SURVIVE. YOUR COUNTRY'S INCOME COMES FROM FARM PRODUCE AND TOURISTS YISITING YOUR MAGNIFICIENT FORESTS, HUNTING, FISHING, ETC. HALF YOUR LAND IS FARM LAND WHICH ALSO HAS AN EXCELLENT MINERAL CONTENT AND MAY BE SOLD TO FOREIGN INDUSTRY (STRIP MINING) HHO IMPORT AND SUPPORT THEIR OWN MORKERS. CROPS COST BETWEEN 10 AND 15 RALLODS PER SQ. MILE TO PLANT. YOUR GOAL IS TO COMPLETE YOUR 8 YEAR TERM OF OFFICE. GOOD LUCK!

YOU NOW HAVE 60259 RALLODS IN THE TREASURY. 502 Countrymen, and 2000 SQ. Miles of Land. This year industry Will buy Land For 104 Rallods per SQ. Mile. Land Currently Costs 10 Rallods per SQ. Mile to Plant.

HOW MANY SQ. MILES DO YOU WISH TO SELL TO INDUSTRY? 300 HOW MANY RALLODS DO YOU WISH TO DISTRIBUTE TO YOUR COUNTRYMEN? 50200 HOW MANY SQ. MILES DO YOU WISH TO PLANT? 700 HOW MANY RALLODS DO YOU WISH TO SPEND ON POLLUTION CONTROL? 5000

314 WORKERS CAME TO THE COUNTRY AND 194 COUNTRYMEN CAME TO THE ISLAND. OF 700 SQ. MILES PLANTED, YOU HARVESTED 348 SQ. MILES OF CROPS. (DUE TO AIR AND WATER POLLUTION FROM FOREIGN INDUSTRY.) MAKING 18096 RALLODS. YOU MADE 6581 RALLODS FROM TOURIST TRADE.

YOU NOW HAVE 53936 RALLODS IN THE TREASURY. 696 COUNTRYMEN, 314 FOREIGN WORKERS, AND 1700 SQ. MILES OF LAND. THIS YEAR INDUSTRY WILL BUY LAND FOR 103 RALLODS PER SQ. MILE. LAND CURRENTLY COSTS 11 RALLODS PER SQ. MILE TO PLANT.

HOW MANY SQ. MILES DO YOU WISH TO SELL TO INDUSTRY? 300 HOW MANY RALLODS DO YOU WISH TO DISTRIBUTE TO YOUR COUNTRYMEN? 69600 HOW MANY SQ. MILES DO YOU WISH TO PLANT? 700 SORRY, BUT YOU'YE ONLY 400 SQ. MILES OF FARM LAND HOW MANY SQ. MILES DO YOU WISH TO PLANT? 400 HOW MANY RALLODS DO YOU WISH TO SPEND ON POLLUTION CONTROL? 5000

285 WORKERS CAME TO THE COUNTRY AND 188 COUNTRYMEN CAME TO THE ISLAND. OF 400 SQ. MILES PLANTED, YOU HARVESTED 0 SQ. MILES OF CROPS. (DUE TO INCERSED AIR AND WATER POLLUTION FROM FOREIGN INDUSTRY.) MAKING 0 RALLODS. YOU MADE 6425 RALLODS FROM TOURIST TRADE. DECREASE BECAUSE AIR POLLUTION IS KILLING GAME BIRD POPULATION.

- YOU NOW HAVE 12261 RALLODS IN THE TREASURY. 884 COUNTRYMEN, 599 FOREIGN WORKERS, AND 1400 SQ. MILES OF LAND. THIS YEAR INDUSTRY WILL BUY LAND FOR 97 RALLODS PER SQ. MILE. LAND CURRENTLY COSTS 12 RALLODS PER SQ. MILE TO PLANT.

HOW MANY SQ. MILES DO YOU WISH TO SELL TO INDUSTRY? 0 HOW MANY RALLODS DO YOU WISH TO DISTRIBUTE TO YOUR COUNTRYMEN? 88400 THINK AGAIN YOU'YE ONLY 12261 RALLODS IN THE TREASURY HOW MANY RALLODS DO YOU WISH TO DISTRIBUTE TO YOUR COUNTRYMEN? 12000 HOW MANY SQ. MILES DO YOU WISH TO PLANT? 400 THINK AGAIN, YOU'YE ONLY 261 RALLODS LEFT IN THE TREASURY HOW MANY SQ. MILES DO YOU WISH TO PLANT? 20 HOW MANY SQ. MILES DO YOU WISH TO PLANT? 20 HOW MANY SQ. MILES DO YOU WISH TO SPEND ON POLLUTION CONTROL? 500 THINK AGAIN, YOU'YE ONLY 21 RALLODS LEFAINING HOW MANY RABLODS DO YOU WISH TO SPEND ON POLLUTION CONTROL? 21

764 COUNTRYMEN DIED OF STARVATION 410 COUNTRYMEN DIED OF CARBON-MONOXIDE AND DUST INHALATION YOU WERE FORCED TO SPEND 10566 RALLODS ON FUMERAL EXPENSES. INSUFFICIENT RESERVES TO COVER COST -LAND WAS SOLD

INSUFFICIENT RESERVES TO CUVER COST -LHND WHS SULD 178 COUNTRYMEN LEFT THE ISLAND. OF 20 SQ. MILES PLANTED, YOU HARVESTED 0 SQ. MILES OF CROPS. MARING 0 RALLODS. YOU MADE 16841 RALLODS FROM TOURIST TRADE. DECREASE BECAUSE AIR POLLUTION IS KILLING GAME BIRD POPULATION.

1174 COUNTYRMEN DIED IN ONE YEAR!!!!! DUE TO THIS EXTREME MISMANAGEMENT YOU HAVE NOT ONLY BEEN IMPEACHED AND THROWN OUT OF OFFICE BUT YOU HAVE ALSO BEEN DECLARED NATIONAL FIK.

140

# LETTER

# LETTER GUESSING GAME

# Description

LETTER is similar to the game GUESS in which you guess a number chosen by the computer; in this program, the computer picks a random letter of the alphabet and you must guess which one it is using the clues provided as you go along. It should not take you more than five guesses to get the mystery letter.

# Computer Limitations

This program was adapted for DIGITAL EduSystem 15/30/35 and uses the automatic character string to ASCII conversion feature. Other systems will require a conversion function as Statement 435.

## Program Author

Program modified and adapted from the original written by:

Bob Albrecht People's Computer Company Menlo Park, CA 94025

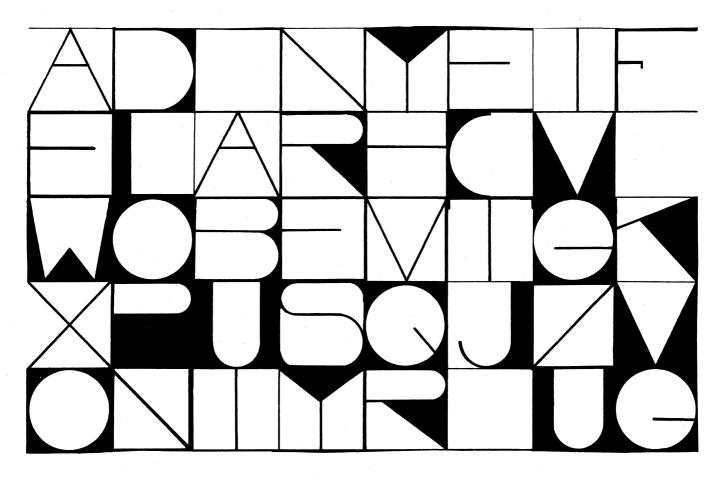

### LETTER EDUSYSTEM 30

90 RANDOMIZE 100 PRINT "LETTER GUESSING GAME"\PRINT 210 PRINT "LETTER GUESSING GAME"\PRINT 210 PRINT "TRY TO GUESS MY LETTER OF THE ALPHABET, A TO Z." 220 PRINT "TRY TO GUESS MY LETTER AND I'LL GIVE YOU CLUES" 230 GEO 340 PRINT "AS TO HOW CLOSE YOU'RE GETTING TO MY LETTER." 320 GEO 340 PRINT\PRINT MOK, I HAVE A LETTER. START GUESSING." 410 PRINT\PRINT "WHAT IS YOUR GUESS?"; 425 GEO+1 430 IPNUT \$APPRINT 440 IF A=L THEN 500 450 PRINT "TOO LOW. TRY A HIGHER LETTER. "\GOTO 410 460 PRINT "TOO LOW. TRY A HIGHER LETTER. "\GOTO 410 480 PRINT "TOO LOW. TRY A HIGHER LETTER. "\GOTO 410 480 PRINT "TOO LOW. TRY A HIGHER LETTER. "\GOTO 410 580 PRINT "TOO LOW. TRY A HIGHER LETTER. "\GOTO 410 580 PRINT "TOO LOW. TRY A HIGHER LETTER. "\GOTO 515 580 PRINT "BUT IT SHOULDN'T TAKE MORE THAN 5 GUESSES!"\GOTO 515 580 PRINT "GOOD JOB !!!!" 510 FOR N=1 TO 15\PRINT CHR\$(7);\NEXT N 515 PRINT 520 PRINT "LET'S PLAY AGAIN....." 530 GOTO 310 599 END

### SAMPLE RUN

LETTER EDUSYSTEM 30

LETTER GUESSING GAME

I'LL THINK OF A LETTER OF THE ALPHABET, A TO Z. TRY TO GUESS MY LETTER AND I'LL GIVE YOU CLUES AS TO HOW CLOSE YOU'RE GETTING TO MY LETTER.

OK, I HAVE A LETTER. START GUESSING.

WHAT IS YOUR GUESS?M Too low. Try a higher letter.

WHAT IS YOUR GUESS?S Too High. Try a lower letter.

WHAT IS YOUR GUESS?P

YOU GOT IT IN 3 GUESSES!! GOOD JOB !!!!

LET'S PLAY AGAIN.....

OK, I HAVE A LETTER. START GUESSING.

WHAT IS YOUR GUESS?M Too high. Try a lower letter.

WHAT IS YOUR GUESS?F Too High. Try a lower letter.

WHAT IS YOUR GUESS?C

YOU GOT IT IN 3 GUESSES!! GOOD JOB !!!!

LET'S PLAY AGAIN....

OK, I HAVE A LETTER. START GUESSING.

WHAT IS YOUR GUESS?M Too High. Try a lower letter.

WHAT IS YOUR GUESS?F Too high. Try a lower letter.

WHAT IS YOUR GUESS?C Too high. Try a lower letter.

WHAT IS YOUR GUESS?B

YOU GOT IT IN 4 GUESSES!! GOOD JOB !!!!

LET'S PLAY AGAIN....

OK, I HAVE A LETTER. START GUESSING

WHAT IS YOUR GUESS?

# LIFE

JOHN CONWAY'S GAME OF LIFE

Description

The Game of Life was originally described in <u>Scientific American</u>, October 1970, in an article by Martin Gardner. The game itself was originated by John Conway of Gonville and Caius College, University of Cambridge, England.

In the "manual" game, organisms exist in the form of counters (chips or checkers) on a large checkerboard and die or reproduce according to some simple genetic rules. Conway's criteria for choosing his genetic laws were carefully delineated as follows:

- 1. There should be no initial pattern for which there is a simple proof that the population can grow without limit.
- 2. There should be initial patterns that apparently do grow without limit.
- 3. There should be simple initial patterns that grow and change for a considerable period of time before coming to an end in three possible ways: fading away completely (from overcrowding or from becoming too sparse), settling into a stable configuration that remains unchanged thereafter, or entering an oscillating phase in which they repeat an endless cycle of two or more periods.

In brief, the rules should be such as to make the behavior of the population unpredictable. Conway's genetic laws are delightfully simple. First note that each cell of the checkerboard (assumed to be an infinite plane) has eight neighboring cells, four adjacent orthogonally, four adjacent diagonally. The rules are:

- 1. Survivals. Every counter with two or three neighboring counters survives for the next generation.
- Deaths. Each counter with four or more neighbors dies (is removed) from overpopulation. Every counter with one neighbor or none dies from isolation.
- 3. Births. Each empty cell adjacent to exactly three neighbors--no more, no fewer--is a birth cell. A counter is placed on it at the next move.

It is important to understand that all births and deaths occur simultaneously. Together they constitute a single generation or, as we shall call it, a "move" in the complete "life history" of the initial configuration. You will find the population constantly undergoing unusual, sometimes beautiful and always unexpected change. In a few cases the society eventually dies out (all counters vanishing), although this may not happen until after a great many generations. Most starting patterns either reach stable figures--Conway calls them "still lifes"--that cannot change or patterns that oscillate forever. Patterns with no initial symmetry tend to become symmetrical. Once this happens the symmetry cannot be lost, although it may increase in richness.

Conway used a DIGITAL PDP-7 with a graphic display to observe long-lived populations. The program here is programmed for a RSTS-11 system. You simply input your initial pattern and terminate your input with a Control/Z. The computer then plots successive generations of your population on a 24 (vertical) by 70 (horizontal) grid. Sit back and watch it!

### Program Author

Clark Baker Project DELTA Delaware School Auxilliary Association Newport, Delaware

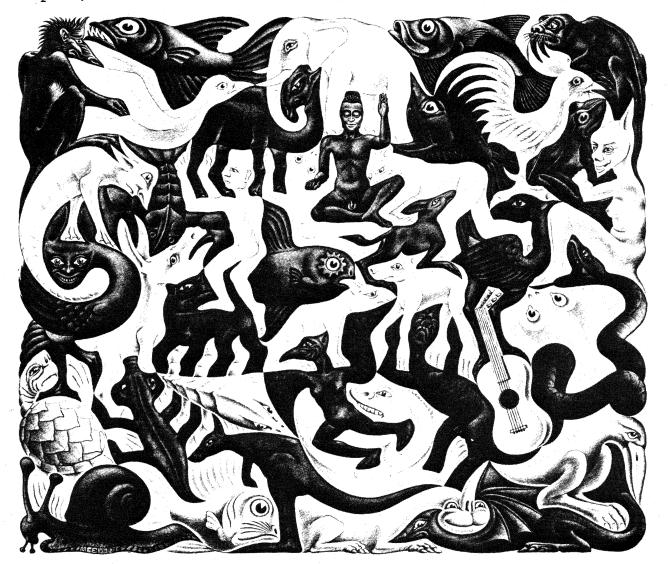

PROGRAM LISTING 1 Ret LIFE CLARK BAKE 3/72 C.O.G. 4 RetW (TARSISS)CHERGESS)CHERGESS)CONCEPTER YOUR PATTERN:\* 3 RIA; VIETI X28-2451 Y28-728 10 DA ALEXALS AND Y28-78 10 DA ALEXALS AND Y28-78 10 DA ALEXALS AND Y28-78 10 DA ALEXALS AND Y28-78 10 DA FRAGA GO TO 88 10 Cation 10 Cation 10 Cat GENERATION: 2 POPULATION: 7 \*\* ., GENERATION: 20 POPULATION: 32 SAMPLE RUN ENTER YOUR PATTERN: \*\* \*\* GENERATION: 21 POPULATION: 27 ~7 GENERATION: 0 POPULATION: 5 \* \*\* \*\* GENERATION: 22 POPULATION: 37 GENERATION: 1 POPULATION: 6 \*\*\* \* \*\*

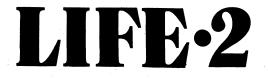

2-PERSON GAME OF LIFE

# Description

LIFE-2 is based on Conway's game of Life. You must be familiar with the rules of LIFE before attempting to play LIFE-2.

There are two players; the game is played on a 5x5 board and each player has a symbol to represent his own pieces of 'life'. Live cells belonging to player 1 are represented by '\*' and live cells belonging to player 2 are represented by the symbol '#'.

The # and \* are regarded as the same except when deciding whether to generate a live cell. An empty cell having two '#' and one '\*' for neighbors will generate a '#', i.e. the live cell generated belongs to the player who has the majority of the 3 live cells surrounding the empty cell where life is to be generated, e.g.

|       | 1 | 2 | 3 | 4 | 5 |
|-------|---|---|---|---|---|
| <br>1 |   |   |   |   |   |
| <br>2 |   |   | * |   |   |
| 3     |   |   |   | # |   |
| 4     |   |   | # |   |   |
| 5     |   |   |   |   |   |

A new cell will be generated at (3,3) which will be a '#' since there are two '#' and one '\*' surrounding. The board will then become:

|       | 1  | 2 | 3 | 4 | 5 |
|-------|----|---|---|---|---|
| 1     |    |   |   |   |   |
| 2     | λ. | × |   |   |   |
| <br>3 |    |   | # | # |   |
| 4     |    |   |   |   |   |
| 5     |    |   |   |   |   |

On the first move each player positions 3 pieces of life on the board by typing in the co-ordinates of the pieces. (In the event of the same cell being chosen by both players that cell is left empty.)

The board is then adjusted to the next generation and printed out.

On each subsequent turn each player places one piece on the board, the object being to annihilate his opponent's pieces. The board is adjusted for the next generation and printed out after both players have entered their new piece.

The game continues until one player has no more live pieces. The computer will then print out the board and declare the winner.

#### Program Author

The idea for this game, the game itself, and the above write-up were written by:

Brian Wyvill Bradford University Bradford, Yorkshire, England

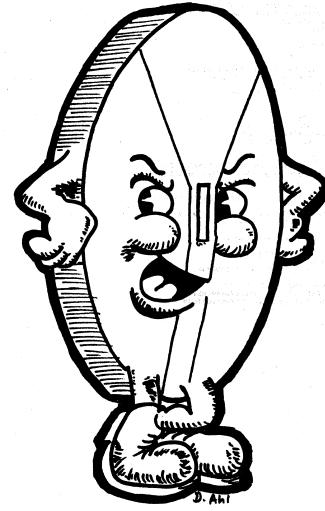

|                                                                                               | 70                                                |                | CANDIE DIR                    |
|-----------------------------------------------------------------------------------------------|---------------------------------------------------|----------------|-------------------------------|
| PROGRAM LISTI                                                                                 | ١G                                                |                | SAMPLE RUN                    |
| 1 DIMN1(6,6),K1(18),                                                                          | A1(16),X(2),Y(2)                                  |                | U.B LIFE GA                   |
| 3 DATA 3,102,103,120                                                                          |                                                   |                | PLAYER 1 3 LIVE PIECE         |
|                                                                                               | 30,1011,1021,1003,1002,1012                       |                | X,Y<br>WWW                    |
| Ø FORM=1TO18:READK1                                                                           | (M) :NEX IM<br>, Ø, 1, -1, -1, 1, -1, -1, 1, 1, 1 |                | X,Y                           |
| 4 FOR01=1T016:READA                                                                           |                                                   |                | NAME                          |
| 0 GOTO 500                                                                                    |                                                   |                | XJY                           |
| Ø FORJ=1T05                                                                                   |                                                   |                | WE WE                         |
| I FORK=IT05                                                                                   |                                                   |                | PLAYER 2 3 LIVE PIECE         |
| 5 IFN1(J,K)>99THENG                                                                           | ) SUB200                                          |                | X, Y<br>Numu                  |
| Ø NEXTK<br>5 NEXTJ                                                                            |                                                   |                | X,Y                           |
| 0 LETK=0:LETM2=0:LE                                                                           | TM 3=0                                            |                | 200.00 B                      |
| 9 FORJ=ØTO6:PRINT                                                                             |                                                   |                | X,Y                           |
| 00 FORK=0T06                                                                                  |                                                   |                | TREE                          |
| 01 IFJ<>0THENIFJ<>6                                                                           |                                                   |                |                               |
| 02 IFK=6THENPRINT0;<br>03 PRINTK;:G0T0120                                                     | 10010125                                          |                | Ø 1 2 3 4 5 Ø<br>1 * 1        |
| 05 IFK<>0THEN IFK<>6                                                                          | THEN 110                                          |                | 2 * 2                         |
| 06 IFJ=6THENPRINTØ:                                                                           |                                                   |                | 3 * # 3                       |
| 07 PRINTJ: : GO TO 120                                                                        |                                                   |                | 4 # # 4                       |
| 10 GOSUB300                                                                                   |                                                   |                | 5 5                           |
| 20 NEXTK                                                                                      |                                                   |                | 0 1 2 3 4 5 0                 |
| 25 NEXTJ<br>26 Return                                                                         |                                                   |                | 0123450                       |
| 00 LETB=1:IFN1(J,K)                                                                           | >999THENLETB=10                                   |                |                               |
| 20 FOR01=1T0155TEP2                                                                           |                                                   |                | 2 * * 2                       |
|                                                                                               | +A1(01+1))=N1(J+A1(01),K+A1(01+                   | 1))+B          | 3 * # 3                       |
| 31 NEXTOI                                                                                     |                                                   |                | 4 # 4                         |
| 39 RETURN                                                                                     | <b>AA</b>                                         |                | 5 5 9 1 2 3 4 5 0             |
| 00 IFN1(J,K)<3THEN3<br>05 FOR01=1T018                                                         | 99                                                |                | 0 1 2 3 4 5 0<br>PLAYER 1 X,Y |
| 10 IFN1(J_K)=K1(01)                                                                           | THEN 350                                          |                |                               |
| 15 NEXTOI                                                                                     |                                                   |                |                               |
| 2Ø GO TO 399                                                                                  |                                                   |                | PLAYER 2 X.Y                  |
| 50 IF01>9THEN 360                                                                             |                                                   |                | NCH XH XH                     |
|                                                                                               | ETM2=M2+1:PRINT" * ";                             |                |                               |
| 55 RETURN                                                                                     | LETM3=M3+1:PRINT" # ";                            |                | 0123450                       |
| 65 RETURN                                                                                     |                                                   |                |                               |
| 99 LETNI(J,K)=0:PRI                                                                           | NT" "; : RETURN                                   |                | 2 * * * 2                     |
| 00 PRINTTAB(10);"U.                                                                           | B LIFE GAME"                                      |                | 3 * * 3                       |
| 05 LETM2=0:LETM3=0                                                                            |                                                   |                | 4 ###4                        |
| 10 FORJ=1705<br>11 FORK=1705                                                                  |                                                   |                | 5 5 9 1 2 3 4 5 9             |
| 15 LETN1(J,K)=0                                                                               |                                                   |                | PLAYER I X.Y                  |
| 16 NEXTK                                                                                      |                                                   |                | XXX                           |
| 17 NEXTJ                                                                                      |                                                   |                |                               |
|                                                                                               | 3: IFB=2THENLETP1=30                              |                | PLAYER 2 X.Y                  |
| 20 PRINT"PLAYER"; B;<br>35 FORK1=1T03:GOSUE                                                   |                                                   |                | ***                           |
| 540 LETN1(X(B),Y(B))                                                                          |                                                   |                |                               |
| 42 NEXTB                                                                                      |                                                   |                | 0 1 2 3 4 5 0                 |
| 59 GO SUB9Ø                                                                                   |                                                   |                | 1 # * 1                       |
| 60 PRINT: GO SUB50                                                                            |                                                   |                | 2 * 2                         |
| 70 IFM2=0THENIFM3=0                                                                           |                                                   |                | 3 * # 3                       |
| 71 IFM3=ØTHENLETB=1<br>72 IFM2=ØTHENLETB=2                                                    |                                                   |                | 4 * # # • 4                   |
| 73 GOTO 580                                                                                   | 10010375                                          |                | 5 # 5                         |
| 74 PRINT: PRINT"A DF                                                                          | AW": RUN                                          |                | PLAYER I X.Y                  |
| 75 PRINT: PRINT"PLAY                                                                          | ER"; B; "IS THE WINNER": RUN                      |                | REFE                          |
|                                                                                               | PRINT"PLAYER"; B; : GO SUB700                     |                |                               |
| 81 IFB=99THEN 560                                                                             |                                                   |                | PLAYER 2 X.Y                  |
| 82 NEXTB                                                                                      | =100:LETN1(X(2),Y(2))=1000                        |                | <b>王 张 张</b>                  |
| 96 GOTO 560                                                                                   | =100:LEINI(X(2), ((2))=1000                       |                |                               |
|                                                                                               | "XXXX"; CHRS(13); "@@@@"; CHRS(13)                | INPUTY(B).X(B) | 0 1 2 3 4 5 0                 |
| 05 IFX(B)<=5THENIFX                                                                           |                                                   |                | 1 * * 1                       |
| Ø6 G0T075Ø                                                                                    |                                                   |                | 2 2                           |
| 08 IFY(B)<=5THENIFY                                                                           | (B)>ØTHEN715                                      |                | 3 3                           |
| 10 GOTO750<br>15 IFN1(X(B),Y(B))<                                                             | SATHEN75A                                         | the second the | 4 *# 4<br>5 #*5               |
| 20 IFB=1THENRETURN                                                                            | -DIAEN/SU                                         |                | 5 #*5                         |
| 25 IFX(1)=X(2)THEN I                                                                          | FY(1)=Y(2)THEN740                                 |                | PLAYER 1 X.Y                  |
|                                                                                               |                                                   |                | THE                           |
| 30 RETURN                                                                                     |                                                   |                |                               |
| 40 PRINT"SAME COORD                                                                           |                                                   |                | PLAYER 2 X.Y                  |
| 40 PRINT"SAME COORD<br>41 LETNI(X(B)+1,Y(E                                                    |                                                   |                |                               |
| 40 PRINT"SAME COORD<br>41 LETNI(X(B)+1,Y(E<br>50 PRINT"ILLEGAL CO                             | ORDS. RETYPE":GOTO700                             |                | MBY B                         |
| 40 PRINT"SAME COORD<br>41 LETNI(X(B)+1,Y(E<br>50 PRINT"ILLEGAL CO                             |                                                   |                | 11123                         |
| 40 PRINT"SAME COORD<br>41 LETNI(X(B)+1,Y(E<br>50 PRINT"ILLEGAL CO                             |                                                   |                |                               |
| 40 PRINT"SAME COORE<br>41 LETNI(X(B)+1,Y(E<br>50 PRINT"ILLEGAL CO                             |                                                   |                | 0123450                       |
| 40 PRINT"SAME COORD<br>41 LETNI(X(B)+1,Y(E<br>50 PRINT"ILLEGAL CO                             |                                                   |                | 0123450                       |
| 730 RETURN<br>740 PRINT"SAME COORL<br>741 LETNI(X(B)+1,Y(E<br>750 PRINT"ILLEGAL CO<br>000 END |                                                   |                | Ø 1 2 3 4 5 Ø<br>1 1          |

4 5 0 1 PLAYER NUM # 1 PLAYER 2 X,Y YEAR Same Coord. Set to 0

| ø    | 1   | 2 | 3  | 4   | 5  | ø    |
|------|-----|---|----|-----|----|------|
| 1    |     |   |    |     |    | 1    |
| 2    |     |   |    |     |    | 2    |
| 3    |     |   |    |     |    | 3    |
| 4    |     | * | *  | *   |    | 4    |
| 5    |     |   |    |     |    | 5    |
| ø    | 1   | 2 | 3  | 4   | 5  | ø    |
| PLAT | /ER | 1 | IS | THE | WI | NNER |

23450

#### SAMPLE RUN

| ŀ                                                                                    | Vormally                               | the co-                                                                                                    | ordinat                                         | he method<br>es typed i<br>rs, so the |                              |
|--------------------------------------------------------------------------------------|----------------------------------------|----------------------------------------------------------------------------------------------------|-------------------------------------------------|---------------------------------------|------------------------------|
| RUN I                                                                                |                                        |                                                                                                    |                                                 | e the piec                            | es are placed.               |
| X,Y<br>?1,1<br>X,Y<br>?1,2<br>X,Y<br>?1,3                                            | U.<br>R I 3 L<br>R 2 3 L               |                                                                                                    | EÇES                                            |                                       |                              |
| Ø 1<br>1 *<br>2 *<br>3 *<br>4<br>5<br>Ø 1                                            |                                        | 4 5<br>#<br>4 5                                                                                                    | Ø<br>1<br>2<br>3<br>4<br>5<br>Ø                 |                                       | The board i                  |
| Ø 1<br>1<br>2 *<br>3<br>4<br>5                                                       | 23                                     | 45                                                                                                    | Ø<br>1<br>2<br>3<br>4<br>5                      |                                       | After the f                  |
| Ø 1<br>PLAYE<br>?3,3<br>PLAYE                                                        | 2 3<br>R I X, Y<br>R 2 X, Y            |                                                                                                    | Ø                                               |                                       |                              |
| 25,6                                                                                 | AL COOR                                |                                                                                                    | TYPE                                            |                                       | The co-ordin<br>out of range |
| 0 1<br>2<br>3<br>4<br>5<br>0 1<br>PLAYE<br>73,2                                      | 2 3<br>*<br>* *<br>2 3<br>R 1 X,Y      | 45                                                                                                    | Ø<br>1<br>2<br>3<br>4<br>5<br>0                 |                                       |                              |
| PLAYE<br>?2,4                                                                        | R 2 X,Y                                |                                                                                                    |                                                 |                                       |                              |
| 0 1<br>1<br>2<br>3 *<br>4<br>5<br>0 1<br>PLAYE<br>?1,5                               | 2 3<br>* *<br>#<br>2 3<br>R 1 X,Y      | 4 5<br>*<br>#<br>4 5                                                                                                    | Ø<br>1<br>2<br>3<br>4<br>5<br>Ø                 |                                       |                              |
| ?1,3                                                                                 | R 2 X,Y<br>Al Coor                     | DS. RE'                                                                                                    | TYPE                                            |                                       | The co-ordin<br>are of a cur |
| Ø 1<br>1<br>2 #<br>3 *<br>4 *<br>5<br>Ø 1<br>PLAYEN<br>?3,5                          | 2 3<br>* *<br>#<br>#<br>2 3<br>R I X,Y | 45<br>**<br>##<br>45                                                                                                    | Ø<br>1<br>2<br>3<br>4<br>5<br>Ø                 |                                       |                              |
| 23,5                                                                                 | R 2 X,Y<br>COORD, S                    | SET TO                                                                                                    | Ø                                               |                                       | Вс                           |
| Ø 1<br>1 *<br>2 #<br>3<br>4 *<br>5<br>0 1<br>PLAYER<br>74,4<br>ILLEGA<br>X,Y<br>74,3 | 2 3<br>#<br>2 3<br>1 X,Y<br>ML COORE   | 4 5<br>*<br>#<br>4 5<br>\$<br>\$<br>\$<br>\$<br>\$<br>\$<br>\$<br>\$<br>\$<br>\$<br>\$<br>\$<br>\$<br>\$<br>\$<br>\$<br>\$<br>\$<br>\$ | 0<br>1<br>2<br>3<br>4<br>5<br>0<br>7<br>7<br>PE |                                       | ti<br>pi                     |
|                                                                                      |                                        |                                                                                                    |                                                 |                                       |                              |

The board is printed in its initial state.

After the first generation.

The co-ordinates typed in are out of range.

The co-ordinates typed in are of a current live element.

Both players have entered the same co-ordinates. No live pieces are placed on the board.

PLAYER 2 X, Y 75, 3\3\2

# LIT OZ

### CHILDREN'S LITERATURE QUIZ

#### Description

This is a simple CAI-type program which presents four multiplechoice questions from children's literature. Running the program is self-explanatory.

### Source

Pamela McGinley Harcourt-Brace-Jovanavich New York, NY

LIT QZ EDUSYSTEM 30

5 R=0 10 PRINT "TEST YOUR KNOWLEDGE OF CHILDREN'S LITERATURE." 12 PRINT\PRINT "THIS IS A MULTIPLE-CHOICE QUIZ." 13 PRINT "TYPE A 1. 2. 3. OR 4 AFTER THE QUESTION MARK." 15 PRINT "TYPE A 1. 2. 3. OR 4 AFTER THE QUESTION MARK." 16 PRINT "IN 'PINOCCHIO'. WHAT WAS THE NAME OF THE CAT?" 18 PRINT "IN 'PINOCCHIO'. WHAT WAS THE NAME OF THE CAT?" 19 PRINT "IN 'PINOCCHIO'. WHAT WAS THE NAME OF THE CAT?" 10 PRINT "JTIGGER. 2)CICERO. 3)FIGARO. 4)GUIPETTO". 13 INPUT ANIF A=3 THEN 46 14 PRINT "SORRY...FIGARO WAS HIS NAME."\GOTO 50 14 PRINT "VERY GOOD!. HERE'S ANOTHER." 5 R=0 47 R = R + 147 R=R+1 50 PRINT\PRINT 51 PRINT\PRINT 52 PRINT "FROM WHOSE GARDEN DID BUGS BUNNY STEAL THE CARROTS?" 52 PRINT "LOW. NIXON'S, 2)ELMER FUDD'S, 3)CLEM JUDD'S, 4)STROMBOLI'S"; 53 INPUT A\IF A=2 THEN 56 54 PRINT "TOO BAD...IT WAS ELMER FUDD'S GARDEN. "\GOTO 60 56 PRINT "PRETTY GOOD!" 56 PRINT "PRETTY GOOD!" 57 R=R+1 60 PRINTYPRINT 61 PRINT "IN THE WIZARD OF OZ, DOROTHY'S DOG WAS NAMED" 62 PRINT "IN THE WIZARD OF OZ, DOROTHY'S DOG WAS NAMED" 63 INPUT ALIF A=4 THEN 66 64 PRINT "BACK TO THE BOOKS...TOTO WAS HIS NAME."\GOTO 70 66 PRINT "YEA! YOU'RE A REAL LITERATURE GIANT!" 77 D=D=14 67 R=R+1 70 PRINT\PRINT 70 PRINT\PRINT 71 PRINT "WHO WAS THE FAIR MAIDEN WHO ATE THE POISON APPLE?" 72 PRINT "JSLEEPING BEAUTY, 2)CINDERELLA, 3)SNOW WHITE, 4)WENDY"; 73 INPUT A\IF A=3 THEN 76 74 PRINT "OH, COME ON NOW...IT WAS SNOW WHITE. "\GOTO 80 76 PRINT "GOOD MEMORY!" 77 R=R+1 80 PRINT\PRINT 85 IF R=4 THEN 100 90 IF R<2 THEN 200 92 PRINT "NOT BAD. BUT YOU MIGHT SPEND A LITTLE MORE TIME" 94 PRINT "READING THE NURSERY GREATS." 94 PRINT "KEHDING THE NURSERT GREATS 96 STOP 100 PRINT "WOW! THAT'S SUPER! YOU REALLY KNOW YOUR NURSERY" 105 PRINT "STORIES. "\PRINT 110 PRINT "YOUR NEXT QUIZ WILL BE ON 2ND CENTURY CHINESE" 120 PRINT "LITERATURE (HA, HA, HA)" 130 STOP 200 PRINT "UGH. 200 PRINT "UGH. THAT WAS DEFINITELY NOT TOO SWIFT. BACK TO" 205 PRINT "NURSERY SCHOOL FOR YOU, MY FRIEND." 999 END

READY

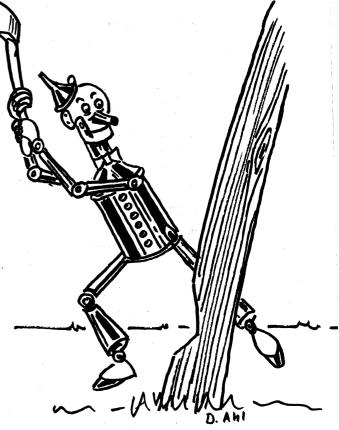

#### LIT QZ EDUSYSTEM 30

TEST YOUR KNOWLEDGE OF CHILDREN'S LITERATURE.

THIS IS A MULTIPLE-CHOICE QUIZ. TYPE A 1, 2, 3, OR 4 AFTER THE QUESTION MARK.

GOOD LUCK!!

IN 'PINOCCHIO', WHAT WAS THE NAME OF THE CAT? 1)TIGGER, 2)CICERO, 3)FIGARO, 4)GUIPETTO?3 VERY GOOD! HERE'S ANOTHER.

FROM WHOSE GARDEN DID BUGS BUNNY STEAL THE CARROTS? 1)MR. NIXON'S, 2)ELMER FUDD'S, 3)CLEM JUDD'S, 4)STROMBOLI'S?2 PRETTY GOOD!

IN THE WIZARD OF 02, DOROTHY'S DOG WAS NAMED 1)CICERO, 2)TRIXIE, 3)KING, 4)TOTO?4 YEA! YOU'RE A REAL LITERATURE GIANT!

WHO WAS THE FAIR MAIDEN WHO ATE THE POISON APPLE? 1)SLEEPING BEAUTY, 2)CINDERELLA, 3)SNOW WHITE, 4)WENDY?2 0H, COME ON NOW...IT WAS SNOW WHITE.

NOT BAD, BUT YOU MIGHT SPEND A LITTLE MORE TIME READING THE NURSERY GREATS.

READY

# MATHDI

# PICTORIAL ADDITION PRACTICE

# Description

The program presents pictorial drill on addition facts using printed dice with no reading involved. It is good for beginning addition, since the answer can be derived from counting spots on the dice as well as by memorizing math facts or awareness of number concepts. It is especially effective run on an alphanumeric CRT terminal.

## Program Author

Jim Gerrish Bernice A. Ray School Hanover, NH 03755

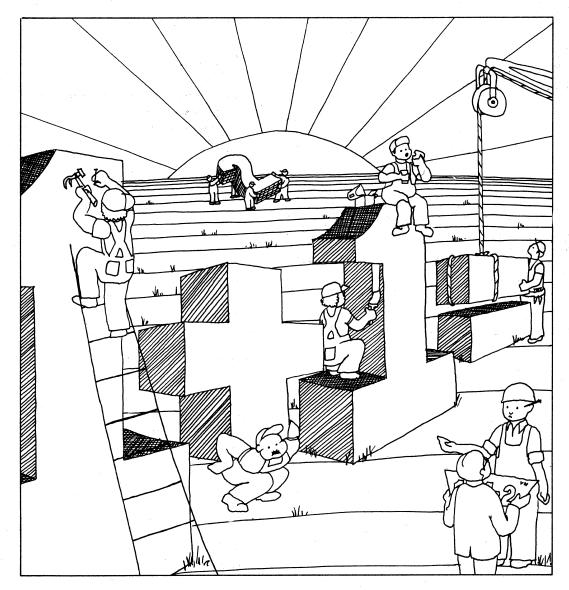

Illustration by Virginia Nigut, Scott, Foresman and Co.

10 REM-MATHDICE\*\*\* (BASIC PROGRAM BEGINS AT LINE 100) WAS PROGRAMMED 11 REM-BY JIM GERRISH, FOURTH GRADE TEACHER AT THE BERNICE A. RAY 12 REM-SCHOOL, HANOYER, NEW HAMPSHIRE. LAST CHANGE: 3/21/72. 13 REM 14 REM-PROGRAM PERFORMS PICTORAL DRILL ON ADDITION FACTS USING 15 REM-PRINTED DICE, NO READING INVOLVED. COOR FOR FACTS USING 16 REM-BOLITION. 13 REM 14 REM-PROGRAM PERFORMS PICTORAL DRILL ON ADDITION FACTS USING 15 REM-PRINTED DICE, NO READING INVOLVED. GOOD FOR BEGINNING 16 REM-ADDITION, SINCE ANSWER CAN BE DERRIVED FROM COUNTING SPOTS 17 REM-ADDITION, SINCE ANSWER CAN BE DERRIVED FROM COUNTING SPOTS 17 REM-OF NUMBER CONCEPTS. 19 REM-20 PRINT"THIS PROGRAM GENERATES SUCCESSIVE PICTURES OF TWO DICE." 21 PRINT"THIS PROGRAM GENERATES SUCCESSIVE PICTURES OF TWO DICE." 22 PRINT"HHEN TWO DICE AND AN EQUAL SIGN FOLLOWED BY A QUESTION" 22 PRINT"MARK HAVE BEEN PRINTED, TYPE YOUR ANSWER AND THE RETURN KEY." 23 PRINT"TO CONCLUDE THE LESSON, TYPE CTRL/C AS YOUR ANSWER." 25 PRINT A1 PKINT "MEN TWO DICE AND AN EQUAL SIGN FOLLOWED BY A GU 22 PRINT "TMARK HAVE BEEN PRINTED. TYPE YOUR ANSWE AND THE 33 PRINT 34 PRINT 35 PRINT 36 RENDOMIZE 37 PRINT 38 IF D=1 THEN 180 39 IF D=1 THEN 180 39 IF D=2 THEN 180 30 IF D=3 THEN 180 30 IF D=3 THEN 180 30 PRINT ". ----." 30 IF D=2 THEN 180 31 PO 210 30 PRINT "I \* 1" 30 IF D=2 THEN 260 30 IF D=4 THEN 260 30 IF D=5 THEN 260 30 IF D=6 THEN 270 40 PRINT "I \* 1" 50 GOTO 280 270 PRINT "I \* \* I" 50 GOTO 280 30 PRINT "I \* \* I" 30 OF D=3 THEN 350 30 PRINT "I \* \* I" 30 GOTO 360 31 PRINT "I \* \* I" 36 OF D=3 THEN 350 39 PRINT "I \* \* I" 30 OF D=3 THEN 350 30 PRINT "I \* \* I" 30 OF D=5 THEN 350 310 PRINT "I \* \* I" 320 GOTO 360 330 PRINT "I \* \* I" 341 PRINT 49 LET R=D 410 GOTO 100 500 LET T=D+A 500 IF T2=T THEN 590 540 PRINT "NO, COUNT THE SPOTS AND GIVE ANOTHER ANSWER." 541 PRINT "MO, COUNT THE SPOTS AND GIVE ANOTHER ANSWER." 541 PRINT "MO, COUNT THE SPOTS AND GIVE ANOTHER ANSWER." 541 PRINT "MO, COUNT THE SPOTS AND GIVE ANOTHER ANSWER." 541 PRINT "MO, COUNT THE SPOTS AND GIVE ANOTHER ANSWER." 541 PRINT "E = ", 550 IFNIT "I THE DICE ROLL AGAIN....." 640 PRINT "HE ONCE ANSWER IS ",T 580 OF OF 080 590 PRINT "HE ONCE ANSWER IS ",T 590 PRINT "HE ONCE ANSWER IS ",T 590 PRINT "NO, COUNT THE ANSWER IS ",T 590 PRINT "HE ON

READY

#### SAMPLE RUN

#### MATHD EDUSYSTEM 30

THIS PROGRAM GENERATES SUCCESSIVE PICTURES OF TWO DICE. WHEN TWO DICE AND AN EQUAL SIGN FOLLOWED BY A QUESTION Mark have been printed, type your answer and the return key. To conclude the lesson, type ctrl/c as your answer.

ī \* 1 \* 4 \* ?3 RIGHT! THE DICE ROLL AGAIN....

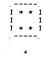

I \* 1 1

= ?7 NO, COUNT THE SPOTS AND GIVE ANOTHER ANSWER. = ?5 = 25 NO, THE ANSWER IS 6

THE DICE ROLL AGAIN.....

| <br>1<br>1 | *   | * | <br>I<br>I |  |
|------------|-----|---|------------|--|
|            |     |   |            |  |
| 1          | *   | * | I          |  |
|            | • • |   | ۰.         |  |
|            |     |   |            |  |
|            |     | ÷ |            |  |
|            |     |   |            |  |
|            |     |   |            |  |
|            |     |   | •.         |  |
| 1          | *   | * | Ι.         |  |
| 1          |     |   | I          |  |
| Ĵ.         | *   | * | ī          |  |
|            |     |   |            |  |

= ?9 RIGHT!

THE DICE ROLL AGAIN. ....

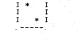

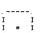

= ?3

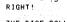

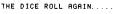

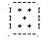

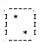

-?7 RIGHT!

# MNOPLY

## GAME OF MONOPOLY

## Description

MNOPLY is a simulation of the most popular board game in the world, Monopoly. It varies from the actual game only in that two players are the maximum number that can play.

The dialog during the game presents complete rules and instructions. The inputs are designed so that when anything except the required input is typed in, the entire segment will be ignored. When questions are asked about property to be sold, the full name is required--e.g., STATES AVENUE.

In the computer game, you always pay \$50 to get out of jail unless you have a "GET OUT OF JAIL FREE" card. No double rolls.

As in the board game, before you can improve your property (build houses), you must own all of the pieces of that color property--i.e., have a monopoly of a particular color group. The program will automatically ignore attempts to build houses if you don't have a color group monopoly. Here are the color groups for your reference:

Purple: BALTIC AVE MEDITERRANEAN AVE Light Blue: ORIENTAL AVE VERMONT AVE CONNECTICUT AVE Maroon: ST. CHARLES PL STATES AVE VIRGINIA AVE Orange: ST. JAMES PL TENNESSEE AVE NEW YORK AVE Red: KENTUCKY AVE INDIANA AVE ILLINOIS AVE Yellow: ATLANTIC AVE VENTNOR AVE MARVIN GARDENS Green: PACIFIC AVE NORTH CAROLINA AVE PENNSYLVANIA AVE Dark Blue: PARK PL BOARDWALK

## Computer Limitations

MNOPLY was written for DIGITAL RSTS-11 or RSTS/E. It requires two virtual memory files which are built via the file-building program.

#### Source

David Barker Southeastern State College Durant, OK 74701

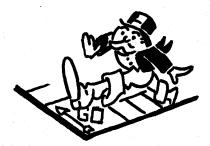

1 1 MONOPOLY GAME BY DAVID SARMER, SOUTHEASTERN STATE COLLEGE, DURANT, OK
2 1 SLIGHT PROGRAM MODIFICATIONS BY DAVID AML, DIGITAL
3 M(1),M(2)=1500%1 [(1),I(2)=01 DIM AS(25),BS(25),MK(40),
7 OPEN "PRPRTY" AS FILE 1: DIM #1,G8(40%1)=25,L%(40),P(40%),P(40%),P( I THE FOLLOWING PROGRAM IS DESIGNED TO BUILD THE DISK FILES I NEEDED TO PLAY MONOPOLY, TWO FILES MUST BE BUILT, THE FIRST I CONTAINING THE NAMES OF THE PROPERTY, AND THES NEUTS, I FLAGS, THE PRICES OF THE PROPERTY, AND THEIR RENTS, I THE SECOND FILE CONTAINS THE CHANCE AND THE COMMUNITY I CHEST MESSAGES AND THE INSTRUCTION MESSAGES FOR THE I PLAYERS, THE DATA FOR THESE FILES WILL BE READ FROM THE I PLAYERS, THE DATA FOR THESE FILES WILL BE READ FROM THE I GAME CAN BE FLAYED Ø OPEN "MESAJ" AS FILE 1: DIM #1,05(40X)=25,LX(40),P(40X),R(40X) Ø OPEN "MESAJ" AS FILE 3: DIM #3,CS(10)=50X,Z3(10)=50X,MS(20)=50X Ø FOR I=1 TO 40 20 30 30 OPEN "MEGAJ# AS FILE 3: DIN 40 FOR 1si to 40 42 READ GS(1),LX(1),P(1),R(1) 44 NEXT 1 50 FOR 1si to 20 52 READ MS(1) 54 NEXT 1 60 FOR 1=1 to 10 62 READ CS(1) 44 NEXT 1 

3266 U(6)#U(6)#U: H(2)#H(2)=(U#450%): IF M(2)#0 THEN PRINT MS(20) IM(2)#M(2)+(U#50%): U(6)#U(6)=U: RETURN 3261 H%(20) H%(2)#(2)=U(450%): RETURN 3262 U(7)#U(7)=U(450%): IF M(2)#0 THEN PRINT MS(20) IM(2)#M(2)#(U)#60%): U(7)#U(7)#U(7)#U(7) 3263 H%(31),H%(32)#M(2)#U(7)#RETURN 3264 U(0)#U(0)#U(2)#U(2)=(U#60%): IF M(2)#0 THEN PRINT MS(20) IM(2)#M(2)+(U#60%): U(0)#U(0)=U: RETURN 3265 H%(37),H%(32)#U(2)=(U#40%): U(0)#U(0)=U: RETURN 3266 H%(37),H%(32)#U(2)=(U#40%): U(0)#U(0)=U: RETURN 4100 FL>=(1#RM0(0)] (COMMUNITY CHEST 4120 FL>=(1#RM0(0)] (COMMUNITY CHEST 4130 FL>=(1#RM0(0)] (COMMUNITY CHEST 4136 IF L>=(1 AND L<=:1 THEN PRINT 25(0)] M(2)=M(2)=(20%): RETURN 4136 IF L>=(1 AND L<=:2 THEN PRINT 25(0)] M(2)=M(2)=(20%): RETURN 4136 IF L>=(1 AND L<=:3 THEN PRINT 25(0)] M(2)=M(2)=(20%): RETURN 4136 IF L>=(1 AND L<=:3 THEN PRINT 25(0)] M(2)=M(2)=(20%): RETURN 4136 IF L>=(1 AND L<=:3 THEN PRINT 25(0)] M(2)=M(2)=(20%): RETURN 4131 IF L>=(2 AND L<=:3 THEN PRINT 25(0)] M(2)=M(2)=(20%): RETURN 4131 IF L>=(2 AND L<=:3 THEN PRINT 25(0)] M(2)=M(2)=(20%): RETURN 4131 IF L>=(2 AND L<=:3 THEN PRINT 25(0)] M(2)=M(2)=(20%): RETURN 4131 IF L>=(2 AND L<=:3 THEN PRINT 25(0)] M(2)=M(2)=(20%): RETURN 4316 IF L>=(2 AND L<=:3 THEN PRINT C3(1) M(2)=M(2)=(20%): RETURN 4408 RANDOMIZE: L=RND(03) (CHANCE 4402 IF L>=(2 AND L<=: 2 THEN PRINT C3(1) M(2)=M(2)=(20%): RETURN 4408 IF L>=(2 AND L<=: 2 THEN PRINT C3(1) I (2)=M(2)=58%: RETURN 4408 IF L>=(2 AND L<=: 2 THEN PRINT C3(2) I (2)=M(2)=58%: RETURN 4408 IF L>=(2 AND L<=: 2 THEN PRINT C3(2) I (2)=M(2)=58%: RETURN 4408 IF L>=(2 AND L<=: 2 THEN PRINT C3(2) I (2)=M(2)=58%: RETURN 4408 IF L>=(2)=AD L<=: 3 THEN PRINT C3(2) I (2)=M(2)=58%: RETURN 4414 IF L>=(3 AND L<=: 5 THEN PRINT C3(2) I (2)=10; M(2)=M(2)=28%: RETURN 4416 IF L>=(3 AND L<=: 5 THEN PRINT C3(2) I (2)=10; M(2)=M(2)=28%: RETURN 4416 IF L>=(3 AND L<=: 5 THEN PRINT C3(2) I (2)=10; M(2)=M(2)=28%: RETURN 4416 IF L>=(3 AND L<=: 5 THEN PRINT C3(2) I (2)=10; M(2)=M(2)=28%: RETURN 4416 IF L>=(3 AND L<=: 5 THEN PRINT C3(2) I (2)=10; M(2)=M(2)=28%: RE

#### SAMPLE RUN

#### RUN MONPLY

\*\*RULES\*\* EACH PLAYER HAS \$1500 WHEN YOU BUY HOUSES YOU HAVE TO PUT THE SAME NUMBER ON EACH MEMBER OF A COLOR GROUP WHEN YOU BUY HOUSES INPUT THE NUMBER YOU WANT PER LOT WHO IS PLAYER #1? DAVE WHO IS PLAYER #1? SANDY

\*\*DAVE'S TURN\*\*\*\*\*\*\*\*\*\* TO ROLL DICE TYPE ROLL? ROLL YOU ROLLED A 6 AND A 1 YOU ARE ON CHANCE ? ADVANCE TOKEN TO ILLINOIS AVENUE YOU ARE ON ILLINOIS AVENUE IT IS FOR SALE FOR ONLY 240 DOLLARS IF YOU WISH TO BUY IT TYPE BUY? BUY YOU NOW HAVE 1260 DOLLARS IF THERE IS ANY PROPERTY YOU WISH TO SELL AND YOUR OPPONENT WHNTS TO BUY TYPE SELL? IF YOU WANT TO IMPROVE YOUR PROPERTY TYPE HOUSE?

\*\*SANDY'S TURN\*\*\*\*\*\*\*\*\*\* TO ROLL DICE TYPE ROLL? ROLL YOU ROLLED A 2 AND A 4 YOU ARE ON ORIENTAL AVENUE IT IS FOR SALE FOR ONLY 100 DOLLARS IF YOU WISH TO BUY IT TYPE BUY? BUY YOU NOW HAVE 1400 DOLLARS IF THERE IS ANY PROPERTY YOU WISH TO SELL AND YOUR OPPONENT WANTS TO BUY TYPE SELL? IF YOU WANT TO IMPROVE YOUR PROPERTY TYPE HOUSE? IF YOU WANT TO GUIT TYPE GUIT?

\*\*SANDY'S TURN\*\*\*\*\*\*\*\*\* TO ROLL DICE TYPE ROLL? ROLL YOU ROLLED A 1 AND A 5 YOU ARE ON ELECTRIC COMPANY IT IS FOR SALE FOR ONLY 150 DOLLARS IF YOU WISH TO BUY IT TYPE BUY? IF THERE IS ANY PROPERTY YOU WISH TO SELL AND YOUR OPPONENT WANTS TO BUY TYPE SELL? IF YOU WANT TO IMPROVE YOUR PROPERTY TYPE HOUSE? IF YOU WANT TO QUIT TYPE QUIT?

\*\*DAYE'S TURN\*\*\*\*\*\*\*\*\*\* TO ROLL DICE TYPE ROLL? ROLL YOU ROLLED A 5 AND A 4 YOU ARE ON GO TO JAIL \*\*SANDY'S TURN\*\*\*\*\*\*\*\*\* \*\*SANDY'S TURN\*\*\*\*\*\*\*\*\* TO ROLL DICE TYPE ROLL? ROLL YOU ROLLED A 6 AND A 1 YOU ARE ON NEW YORK AVENUE IT IS FOR SALE FOR ONLY 200 DOLLARS IF YOU NOH HAVE 1200 DOLLARS IF TYOU WISH TO BUY IT TYPE BUY? BUY YOU NOH HAVE 1200 DOLLARS IF THERE IS ANY PROPERTY YOU WISH TO SELL AND YOUR OPPONENT WANTS TO BUY TYPE SELL? IF YOU WANT TO IMPROVE YOUR PROPERTY TYPE HOUSE? IF YOU WANT TO GUIT TYPE GUIT? \*\*DAYE'S TURN\*\*\*\*\*\*\*\*\* TO ROLL DICE TYPE ROLL? ROLL YOU ROLLED A 5 AND A 4 YOU ARE ON NEW YORK AVENUE YOU OWE 16 DOLLARS RENT \*\*SANDY'S TURN\*\*\*\*\*\*\*\*\* TO ROLL DICE TYPE ROLL? ROLL YOU ROLLED A 6 AND A 4 YOU ARE ON MARVIN GARDENS IT IS FOR SALE FOR ONLY 280 DOLLARS IF YOU WISH TO BUY IT TYPE BUY? BUY YOU NOW HAVE 936 DOLLARS IF THERE IS ANY PROPERTY YOU WISH TO SELL AND YOUR OPPONENT MANTS TO BUY TYPE SELL? IF YOU WANT TO IMPROVE YOUR PROPERTY TYPE HOUSE? IF YOU WANT TO QUIT TYPE QUIT? \*\*DAVE'S TURN\*\*\*\*\*\*\*\*\* TO ROLL DICE TYPE ROLL? ROLL YOU ROLLED A 4 AND A 5 YOU ARE ON WATER WORKS IT IS FOR SALE FOR ONLY 150 DOLLARS IF YOU WISH TO BUY IT TYPE BUY? IF THERE IS ANY PROPERTY YOU WISH TO SELL AND YOUR OPPONENT WANTS TO BUY TYPE SELL? IF YOU WANT TO IMPROVE YOUR PROPERTY TYPE HOUSE? \*\*SANDY'S TURN\*\*\*\*\*\*\*\*\*\*\* TO ROLL DICE TYPE ROLL? ROLL YOU ROLLED A 6 AND A 1 YOU ARE ON CHANCE ? ADVANCE TOKEN TO ILLINDIS AVENUE YOU ARE ON ILLINDIS AVENUE YOU OWE 20 DOLLARS RENT IF YOU WANT TO QUIT TYPE QUIT? \*\*DAVE'S TURN\*\*\*\*\*\*\*\*\* \*\*DAYE'S TURN\*\*\*\*\*\*\*\*\*\* TO ROLL DICE TYPE ROLL? ROLL YOU ROLLED A 3 AND A 6 YOU ARE ON PARK PLACE IT IS FOR SALE FOR ONLY 350 DOLLARS IF YOU WISH TO BUY IT TYPE BUY? BUY YOU NOW HAVE 574 DOLLARS IF THERE IS ANY PROPERTY YOU WISH TO SELL AND YOUR OPPONENT WANTS TO BUY TYPE SELL? IF YOU WANT TO IMPROVE YOUR PROPERTY TYPE HOUSE? \*\*SANDY'S TURN\*\*\*\*\*\*\*\* \*\*SANDY'S TURN\*\*\*\*\*\*\*\*\* TO ROLL DICE TYPE ROLL? ROLL YOU ROLLED A 6 AND A 2 YOU ARE ON NORTH CAROLINA AVENUE IT IS FOR SALE FOR ONLY 300 DOLLARS IF YOU NISH TO BUY IT TYPE BUY? BUY YOU NON HAVE 636 DOLLARS IF THERE IS ANY PROPERTY YOU MISH TO SELL AND YOUR OPPONENT WANTS TO BUY TYPE SELL? IF YOU WANT TO TYPE YOUR PROPERTY TYPE HOUSE? IF YOU WANT TO GUIT TYPE GUIT? \*\*DAYE'S TURN\*\*\*\*\*\*\*\*\* TO ROLL DICE TYPE ROLL? ROLL YOU ROLLED A 5 AND A 1 YOU ARE ON BALTIC AVENUE IT IS FOR SALE FOR ONLY 60 DOLLARS IF FOR SALE FOR ONLY 60 DOLLARS IF YOU WISH TO BUY IT TYPE BUY? IF THERE IS ANY PROPERTY YOU WISH TO SELL AND YOUR OPPONENT WANTS TO BUY TYPE SELL? IF YOU WANT TO IMPROVE YOUR PROPERTY TYPE HOUSE? \*\*SANDY'S TURN\*\*\*\*\*\*\*\* \*\*SANDY'S TURN\*\*\*\*\*\*\*\* TO ROLL DICE TYPE ROLL? ROLL YOU ROLLED A 1 AND A 6 YOU ARE ON BOARDWALK IT IS FOR SALE FOR ONLY 400 DOLLARS IF YOU WISH TO BUY IT TYPE BUY? BUY YOU NOM HAVE 236 DOLLARS IF THERE IS ANY PROPERTY YOU WISH TO SELL AND YOUR OPPONENT WANTS TO BUY TYPE SELL? IF YOU WANT TO IMPROVE YOUR PROPERTY TYPE HOUSE? IF YOU WANT TO QUIT TYPE QUIT? \*\*DAYE'S TURN\*\*\*\*\*\*\*\*\*\* TO ROLL DICE TYPE ROLL? ROLL YOU ROLLED A 2 AND A 5 YOU ARE ON VISITING IN JAIL \*\*SANDY'S TURN\*\*\*\*\*\*\*\*\* TO ROLL DICE TYPE ROLL? ROLL YOU ROLLED A 6 AND A 6 YOU ROLLED A 6 AND A 6 YOU ARE ON ST. CHARLES PLACE IT IS FOR SALE FOR ONLY 140 DOLLARS IF YOU WISH TO BUY IT TYPE BUY? BUY YOU NOW HAVE 296 DOLLARS IF THERE IS ANY PROPERTY YOU WISH TO SELL AND YOUR OPPONENT WANTS TO BUY TYPE SELL? IF YOU WANT TO IMPROVE YOUR PROPERTY TYPE HOUSE? YOU ROLLED HOUBLES\*\*ROLL AGAIN TO ROLL DICE TYPE ROLL? ROLL YOU ROLLED A 5 AND A 5 YOU ARE ON KENTUCKY AVENUE YOU OWE 18 DOLLARS RENT \*SANDY'S TURN\*\*\*\*\*\*

# IUGWNP FIND 4 MUGWUMPS IN HIDING

### Description

Your objective in this game is to find the four Mugwumps hiding on various squares of a 10 by 10 grid. Homebase (lower left) is position (0,0) and a guess is a pair of whole numbers (0 to 9), separated by commas. The first number is the number of units to the right of homebase and the second number is the distance above homebase.

You get ten guesses to locate the four Mugwumps; after each guess, the computer tells you how close you are to each Mugwump. Playing the game with the aid of graph paper and a compass should allow you to find all the Mugwumps in six or seven moves using triangulation--i.e., like LORAN radio navigation.

### Source

This program was modified slightly by Bob Albrecht of People's Computer Company. The original source were students of:

Bud Valenti Project SOLO University of Pittsburgh Pittsburgh, PA 15213

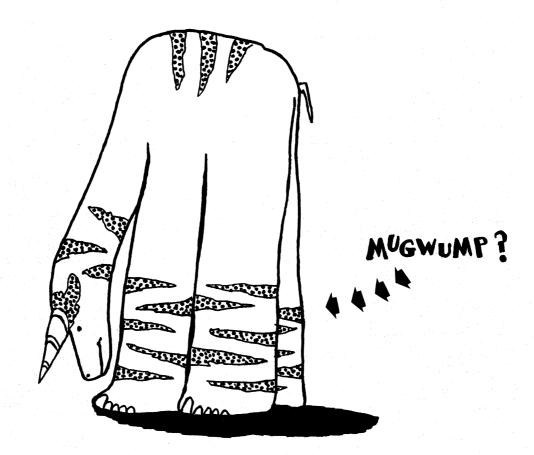

REM COURTESY OF PEOPLE'S COMPUTER COMPANY REM MUGWMP REM \*\*\* CONVERTED TO RSTS/E BY DAVID AHL, DIGITAL 1 2 5 RANDOMIZE 5 RENDOMIZE 10 DIM P(4,2) 20 PRINT "THE OBJECT OF THIS GAME IS TO FIND FOUR MUGHUMPS" 30 PRINT "HIDDEN ON A 10 BY 10 GRID. HOMEBASE IS POSITION 0,0" 40 PRINT "HOMBER BETWEEN 0 AND 9, INCLUSIVE. FIRST NUMBER" 50 PRINT "IS DISTANCE TO RIGHT OF HOMEBASE AND SECOND NUMBER" 70 PRINT "IS DISTANCE ABOVE HOMEBASE." 80 PRINT 90 100 PRINT "YOU GET 10 TRIES. AFTER EACH TRY, I WILL TELL" PRINT "YOU HOW FAR YOU ARE FROM EACH MUGNUMP." 110 PRINT 240 GOSUB 1000 250 T=0 260 T=T+1 270 PRINT 275 PRINT 290 PRINT "TURN NO. "T; "WHAT IS YOUR GUESS"; 300 INPUT M, N 310 FOR I=1 TO 4 320 IF P(I.1)=-1 THEN 400 330 IF P(I.1)=-1 THEN 380 340 IF P(I.2)<>N THEN 380 340 IF P(I.2)<>N THEN 380 340 IF P(I.1)=-1 110 PRINT 350 P(I.1)=-1 360 PRINT "YOU HAVE FOUND MUGWUMP"; I 300 PRINT "YOU HAVE FUUND HOUMS... 370 GOTO 400 380 D=SQR(PF(1,1)-M)^2+(P(1,2)-N)^2) 390 PRINT "YOU ARE"INT(D+10)/10"UNITS FROM MUGWUMP"I 400 NEXT I 400 NEXT I 400 FR J=1 TO 4 420 IF P(J,1)<>-1 THEN 470 430 NEXT J 440 PRINT 450 PRINT "YOU GOT THEM ALL IN";T; "TURNS!" 469 GOTO 580 440 PRINT 450 PRINT "YOU GOT THEM ALL IN";T; "TURNS!" 460 GOTO 580 470 IF TC10 THEN 260 480 PRINT 490 PRINT "SORRY, THAT'S 10 TRIES. HERE IS WHERE THEY'RE HIDING" 540 FOR I=1 TO 4 550 IF P(1,1)=-1 THEN 570 560 PRINT "MUGNUMP";I,"IS AT (";P(I,1);",";P(I,2);")" 570 NEXT I 580 PRINT 680 PRINT "THAT WAS FUN! LET'S PLAY AGAIN...." 610 PRINT "FOUR MORE MUGMUMPS ARE NOW IN HIDING." 630 GOTO 240 1000 FOR J=1 TO 2 1010 FOR I=1 TO 4 1020 P(I,J)=INT(10\*RND(0)) 1030 NEXT I 1040 NEXT J 1050 RETURN 4000 FETURN 1050 RETURN 1099 END

READY

#### SAMPLE RUN

THE OBJECT OF THIS GAME IS TO FIND FOUR MUGNUMPS HIDDEN ON A 10 BY 10 GRID. HOMEBASE IS POSITION 0,0 ANY GUESS YOU MAKE MUST BE TWO NUMBERS WITH EACH NUMBER BETWEEN 0 AND 9. INCLUSIVE. FIRST NUMBER IS DISTANCE TO RIGHT OF HOMEBASE AND SECOND NUMBER IS DISTANCE ABOVE HOMEBASE.

YOU GET 10 TRIES. AFTER EACH TRY, I WILL TELL YOU HOW FAR YOU ARE FROM EACH MUGWUMP.

TURN NO. 1 WHAT IS YOUR GUESS? 5,5 YOU ARE 6.4 UNITS FROM MUGWUMP 1 YOU ARE 1.4 UNITS FROM MUGWUMP 2 YOU ARE 2.2 UNITS FROM MUGWUMP 3 YOU ARE 1.4 UNITS FROM MUGWUMP 4

TURN NO. 2 WHAT IS YOUR GUESS? 4,4 YOU ARE 5 UNITS FROM MUGNUMP 1 YOU ARE 2 UNITS FROM MUGNUMP 2 YOU ARE 1 UNITS FROM MUGNUMP 3 YOU ARE 2.8 UNITS FROM MUGNUMP 4

TURN NO. 3 WHAT IS YOUR GUESS? 6,6 YOU ARE 7.8 UNITS FROM MUGHUMP 1 YOU ARE 2 UNITS FROM MUGHUMP 2 YOU ARE 3.6 UNITS FROM MUGHUMP 3 YOU HAVE FOUND MUGHUMP 4

TURN NO. 4 WHAT IS YOUR GUESS? 4,6 YOU ARE 6.7 UNITS FROM MUGHUMP 1 YOU HAVE FOUND MUGHUMP 2 YOU ARE 2.2 UNITS FROM MUGHUMP 3

TURN NO. 5 WHAT IS YOUR GUESS? 3,4 YOU ARE 4.4 UNITS FROM MUGNUMP 1 YOU HAVE FOUND MUGNUMP 3

TURN NO. 6 WHAT IS YOUR GUESS? 1.0 YOU HAVE FOUND MUGWUMP 1

YOU GOT THEM ALL IN 6 TURNS!

THAT WAS FUN! LET'S PLAY AGAIN..... FOUR MORE MUGMUMPS ARE NOW IN HIDING.

TURN NO. 1 WHAT IS YOUR GUESS? 4.4 YOU ARE 2.8 UNITS FROM MUGWUMP 1 YOU ARE 4.4 UNITS FROM MUGWUMP 2 YOU ARE 5.3 UNITS FROM MUGWUMP 3 YOU ARE 5 UNITS FROM MUGWUMP 4

TURN NO. 2 WHAT IS YOUR GUESS? 2,2 YOU ARE 5.6 UNITS FROM MUGWUMP 1 YOU ARE 2 UNITS FROM MUGWUMP 2 YOU ARE 7 UNITS FROM MUGWUMP 3 YOU ARE 7.2 UNITS FROM MUGWUMP 4

TURN NO. 3 WHAT IS YOUR GUESS? 6,6 YOU HAVE FOUND MUGWUMP 1 YOU ARE 7.2 UNITS FROM MUGWUMP 2 YOU ARE 5.4 UNITS FROM MUGWUMP 3 YOU ARE 3.6 UNITS FROM MUGWUMP 4

TURN NO. 4 WHAT IS YOUR GUESS? 0.2 You have found mughump 2 You are 9 UNITS from Mughump 3 You are 8 UNITS from Mughump 4

TURN NO. 5 WHAT IS YOUR GUESS? 4,9 You are 8.6 Units from Mugnump 3 You have found Mugnump 4

TURN NO. 6 WHAT IS YOUR GUESS? 9,2 YOU HAVE FOUND MUGWUMP 3

YOU GOT THEM ALL IN 6 TURNS!

# NICOMA COMPUTER GUESSES YOUR NUMBER

## Description

One of the most ancient forms of arithmetical puzzle is sometimes referred to as a "boomerang." At some time, everyone has been asked to "think of a number," and, after going through some process of private calculation, to state the result, after which the questioner promptly tells you the number you originally thought of. There are hundreds of varieties of the puzzle.

The oldest recorded example appears to be that given in Arithmetica of Nicomachus, who died about the year 120. He tells you to think of any whole number between 1 and 100 and divide it successively by 3, 5, and 7, telling him the remainder in each case. On receiving this information, he promptly discloses the number you thought of.

Can you discover a simple method of mentally performing this feat? If not, you can see how the ancient mathematician did it by looking at Lines 80-100 of the program.

### Program Author

Digital Equipment Corp. Maynard, MA 01754

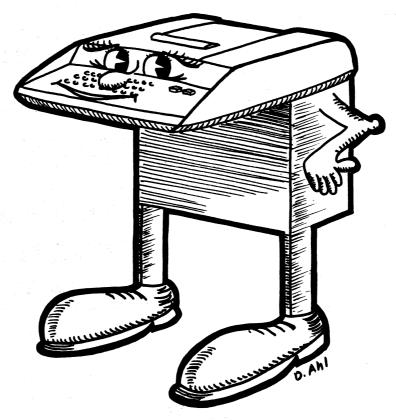

10 PRINT "BOOMERANG PUZZLE FROM ARITHMETICA OF NICOMACHUS -- A.D. 90!"
20 PRINT "PLEASE THINK OF A NUMBER BETWEEN 1 AND 100."
40 PRINT "YOUR NUMBER DIVIDED BY 3 HAS A REMAINDER OF";
41 PRINT "YOUR NUMBER DIVIDED BY 5 HAS A REMAINDER OF";
51 INPUT B
60 PRINT "YOUR NUMBER DIVIDED BY 7 HAS A REMAINDER OF";
61 PRINT "YOUR NUMBER DIVIDED BY 7 HAS A REMAINDER OF";
62 INPUT C
70 PRINT "LET ME THINK A MOMENT...."
80 PRINT "LET ME THINK A MOMENT...."
90 SLEEP(5)
100 D=70\*A+21\*B+15\*C
110 IF D<=105 THEN 140
120 D=D-105
130 GOTO 110
140 PRINT
150 FRINT
150 FRINT
170 IF A\$="YOUR NUMBER WAS"D", RIGHT";
160 INPUT A\$
158 PRINT
170 IF A\$="YOUR NUMBER WAS"D", RIGHT";
169 INPUT A\$
159 PRINT
170 IF A\$="YOUR NUMBER WAS"D", RIGHT";
160 IPNT A\$
159 PRINT
170 IF A\$="NOL" THEN 240
190 PRINT "LET? TRY ANOTHER."
270 PRINT "I FEAR YOUR ARITHMETIC IS IN ERROR."
270 PRINT "LET'S TRY ANOTHER."
270 GOTO 28
270 PRINT "LET'S TRY ANOTHER."
270 PRINT "LET'S TRY ANOTHER."
270 PRINT "LET'S TRY ANOTHER."
270 PRINT "LET'S TRY ANOTHER."
270 PRINT "LET'S TRY ANOTHER."
270 PRINT "LET'S TRY ANOTHER."
270 PRINT "LET'S TRY ANOTHER."
270 PRINT "LET'S TRY ANOTHER."
270 PRINT "LET'S TRY ANOTHER."
270 PRINT "LET'S TRY ANOTHER."
270 PRINT "LET'S TRY ANOTHER."
270 PRINT "LET'S TRY ANOTHER."
270 PRINT "LET'S TRY ANOTHER."
270 PRINT "LET'S TRY ANOTHER."
270 PRINT "LET'S TRY ANOTHER."
270 PRINT "LET'S TRY ANOTHER."
270 PRINT "LET'S TRY ANOTHER."
270 PRINT "LET'S TRY ANOTHER."
270 PRINT "LET'S TRY ANOTHER."
270 PRINT "LET'S TRY ANOTHER."
270 PRINT "LET'S TRY ANOTHER."
270 PRINT "LET'S TRY ANOTHER."
270 PRINT "LET'S TRY ANOTHER."
270 PRINT "LET'S TRY ANOTHER."
270 PRINT "LET'S TRY ANOTHER."
270 PRINT "LET'S TRY ANOTHER."
270 PRINT "LET'S TRY ANOTHER."
270 PRINT "LET'S TRY ANOTHER."
270 PRINT "LET'S TRY ANOTHER."
270 PRINT "LET'S TRY ANOTHER."
270 PRINT "LET'S TRY ANOTHER."
270 PRINT "LET'S TRY ANOTHER."
270 PRINT "LET'S TRY ANOTHER."
270 PRINT "LET'S TRY ANOTHER."
270 PRINT "LET'S TRY ANOTHER."
270 PRINT "LET'S TRY ANOTHER."
270 PRINT "LET'S TRY ANOTHER."
270 PR

#### SAMPLE RUN

BOOMERANG PUZZLE FROM ARITHMETICA OF NICOMACHUS -- A.D. 90!

PLEASE THINK OF A NUMBER BETWEEN 1 AND 100. YOUR NUMBER DIVIDED BY 3 HAS A REMAINDER OF ?3 YOUR NUMBER DIVIDED BY 5 HAS A REMAINDER OF ?0 YOUR NUMBER DIVIDED BY 7 HAS A REMAINDER OF ?5

LET ME THINK A MOMENT....

YOUR NUMBER WAS 75 , RIGHT ?RIGHT

EH? I DON'T UNDERSTAND 'RIGHT'. TRY 'YES' OR 'NO' YOUR NUMBER WAS 75 , RIGHT ?YES

HOW ABOUT THAT !!

LET'S TRY ANOTHER.

PLEASE THINK OF A NUMBER BETWEEN 1 AND 100 YOUR NUMBER DIVIDED BY 3 HAS A REMAINDER OF ?2 YOUR NUMBER DIVIDED BY 5 HAS A REMAINDER OF ?6 YOUR NUMBER DIVIDED BY 7 HAS A REMAINDER OF ?6

LET ME THINK A MOMENT....

YOUR NUMBER WAS 104 , RIGHT 2YES

HON ABOUT THAT !!

LET'S TRY ANOTHER.

PLEASE THINK OF A NUMBER BETWEEN 1 AND 100 YOUR NUMBER DIVIDED BY 3 HAS A REMAINDER OF ?1 YOUR NUMBER DIVIDED BY 5 HAS A REMAINDER OF ?1 YOUR NUMBER DIVIDED BY 7 HAS A REMAINDER OF ?1

LET ME THINK A MOMENT....

YOUR NUMBER WAS 1 , RIGHT ?NO

I FEAR YOUR ARITHMETIC IS IN ERROR.

LET'S TRY ANOTHER.

PLEASE THINK OF A NUMBER BETWEEN 1 AND 100. YOUR NUMBER DIVIDED BY 3 HAS A REMAINDER OF ?0 YOUR NUMBER DIVIDED BY 5 HAS A REMAINDER OF ?1 YOUR NUMBER DIVIDED BY 7 HAS A REMAINDER OF ?1

LET ME THINK A MOMENT....

YOUR NUMBER WAS 15 , RIGHT ?YES

HOW ABOUT THAT !!

### CHINESE GAME OF NIM

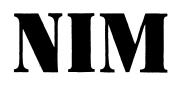

Description

NIM is one of the oldest two-person games known to man; it is believed to have originated in ancient China. The name, which was coined by the first mathematician to analyze it, comes from an archaic English verb which means to steal or to take away. Objects are arranged in rows between the two opponents as in the following example:

| Х | х | Х | Х | Х | Х | Х | Row | 1 | <br>7 | Objects |
|---|---|---|---|---|---|---|-----|---|-------|---------|
| Х | Х | Х | Х | Х |   |   | Row | 2 | <br>5 | Objects |
| Х | Х | Х |   |   |   |   | Row | 3 | <br>3 | Objects |
| X |   |   |   |   |   |   | Row | 4 | <br>1 | Object  |

Opponents take turns removing objects until there are none left. The one who picks up the last object wins. The moves are made according to the following two rules:

- 1. On any given turn only objects from one row may be removed. There is no restriction on which row or on how many objects you remove. Of course, you cannot remove more than are in the row.
- 2. You cannot skip a move or remove zero objects.

The winning strategy can be mathematically defined, however, rather than presenting it here, we'd rather let you find it on your own. HINT: Play a few games with the computer and mark down on a piece of paper the number of objects in each stack (in binary!) after each move. Do you see a pattern emerging?

#### Source

One of the most popular computer games. Over 10 versions of NIM were submitted. One notable one came from Larry Ruane, Mt. Prospect, Illinois, who programmed NIM for a DIGITAL EduSystem 10. Quite a feat! The one published is from:

Robert G. Cox Trinity College Hartford, CT 06106

PROGRAM LISTING 100 REM THIS PROGRAM USES A STRATEGY AS PRESENTED IN 'GAMES OF FUN AND 105 REM STRATEGY', A PUBLICATION OF THE MATHEMATICAL SERVICES DEPART-110 REM MENT OF COMPUTER CONTROL CO., INC. 115 PRINT "THIS PROGRAM PLAYS NIN." 120 PRINT "DO YOU WANT INSTRUCTIONS"/\INPUT QS 125 IF QS="YES" THEN 135\IF QS="NO" THEN 190 130 PRINT "TYPE YES OR NO."\INPUT QS\GOTO 125 135 PRINT 140 PRINT "THE YES OR NO."\INPUT QS\GOTO 125 135 PRINT "THE PLAY STARTS, AN ARBITRARY NUMBER OF STICKS OR OBJECTS IS" 155 PRINT "THE PLAY STARTS, AN ARBITRARY NUMBER OF STICKS OR OBJECTS IS" 155 PRINT "NHATYER, THEN HACH PLAYER IN HIS TURN REMOVES AS WANY" 166 PRINT "ANDA I LEAST ONE STICK. THE PLAYER WHO TAKES THE LAST STICK" 170 PRINT "IS THE WINNER." 100 FRINT "AND AT LEAST ONE STILK. THE PLAYER WHO TAKES THE LAST STILK" 178 FRINT "IS THE WINNER." 175 FRINT "THIS PROGRAM ALLOWS YOU TO SET UP THE INITIAL ARRANGEMENT" 188 FRINT "FILES AND STICKS. IT WILL NOT ACCEPT MORE THAN TWENTY" 185 FRINT "FILES OR STICKS IN EACH FILE." 285 INPUT GSLIF G3="MON" INTER ELSCIP G2 298 STOP 295 PRINT "TYPE YES OR NO."\GO TO 285 380 PRINT\PRINT "SAME ARRANGEMENT"; 385 INPUT GSLIF G3="NON" THEN 265\IF G3="YES" THEN 245 310 PRINT "TYPE YES OR NO."\GO TO 305 315 PRINT\PRINT "YOU WON, DO YOU WANT TO PLAY AGAIN";\GO TO 285 320 PRINT\PRINT "PILE NUMBER", STICKS LEFT" 325 FOR I=1 TO PLIF S(I)=0 THEN 330\PRINT I,S(I) 330 NEVT T 

 330
 NEXT I

 335
 NEXT I

 336
 NEXT I

 337
 NEXT I

 338
 NEXT I

 339
 NEXT I

 330
 NEXT I

 336
 NEXT I

 336
 NEXT I

 340
 PRINTYPRINT "WHICH PILE DO YOU WANT STICKS FROM"/NINPUT N

 345
 IF N>P THEN 355\1F N>INT(N) THEN 355\1F N<=0 THEN 355</td>

 356
 PRINT PRINT "HOW MANY STICKS"/NINPUT T

 367
 S(N)=0 THEN 370\1F T>INT(T) THEN 370\1F T<=0 THEN 370\GO TO 375</td>

 376
 PRINT "ILLEGAL STICK NUMBER, "\PRINT\GO TO 360

 375
 S(N)=S(N)=T\GGG=T

 386
 F=1\GO TO 270

 387
 S(N)=S(N)=T\GGG=T

 398
 Fe1\GO TO 270

 398
 FOR I=0 TO 4\V(I)=0\NEXT I

 399
 FOR I=1 TO P

 400
 C(I)=S(I)

 405
 FOR E=4 TO 0 STEP =1

 416
 IF S(I)<</td>

 417
 IF S(I)

 330 NEXT 335 REM-405 FOR E=4 TO 0 STEP =1 416 IF S(1)<2AE THEN 415\S2(I)=S2(I)+10AE\S(I)=S(I) 415 NEXT E 426 FOR Y=4 TO 0 STEP =1 425 X(I,Y)=INT(S2(I)/10AY)\S2(I)=S2(I)=X(I,Y)+10AY 436 NEXT Y 435 NEXT Y 440 NEXT I 445 R=0 456 FOR Y=4 TO 0 STEP =1 455 IF V(Y)/2-INT(V(Y)/2)=0 THEN 480 460 IF R=1 THEN 470\S1AU 465 IF X(0,Y)=1 THEN 450\X(0,Y)=0\Re1\GO TO 480 476 IF X(0,Y)=0 480 NEXT Y 485 FOR I=1 TO P 495 FOR Y=4 TO 0 STEP =1 580 S3(I)=X(I,Y)+10AY(S2(I)=S2(I)+S3(I) 585 NEXT Y NEXT Y FOR E=4 TO 0 STEP -1 IF s2(I)<10AE THEN 520\s(I)=s(I)+2AE\s2(I)=s2(I)-10AE 510 515 520 NEXT E 525 NEXT I 530 IF R=1 THEN 535\G=INT(P+RND(X))+1\IF S(G)=0 THEN 530\S(G)=S(G)+1 535 D=C(G)-S(G)\G=G=D 540 IF D=1 THEN 550 545 PRINT\PRINT #I'LL TAKE"JDJ"STICKS FROM PILE"JGJ","\GO TO 555 550 PRINT\PRINT #I'LL TAKE 1 STICK FROM PILE"JGJ"," 555 F=056 TO 278 FAG FND 520 NEXT E

#### SAMPLE RUN

è

5

2

4

2

3

2 3

WHICH PILE DO YOU WANT STICKS FROM? 4

WHICH PILE DO YOU WANT STICKS FROM? 4

I WON. DO YOU WANT TO PLAY AGAIN? YES

I'LL TAKE 1 STICK FROM PILE 2 . PILE NUMBER STICKS LEFT

1

î WHICH PILE DO YOU WANT STICKS FROM? 5

I'LL TAKE 1 STICK FROM PILE 2 .

HOW MANY STICKS IN PILE 1 ? 1 HOW MANY STICKS IN PILE 2 ? 2 HOW MANY STICKS IN PILE 3 ? 3 DO YOU WANT TO GO FIRST? NO I'LL TAKE 1 STICK FROM PILE 1 . PILE NUMBER STICKS LEFT

2

I'LL TAKE 1 STICK FROM PILE 3 . PILE NUMBER STICKS LEFT

1 WHICH PILE DO YOU WANT STICKS FROM? 2

I'LL TAKE 1 STICK FROM PILE 3 . PILE NUMBER STICKS LEFT

WHICH PILE DO YOU WANT STICKS FROM? 2

YOU WON. DO YOU WANT TO PLAY AGAIN? NO

WHICH PILE DO YOU WANT STICKS FROM? 3

HOW MANY STICKS? 1

ILLEGAL PILE NUMBER.

HOW MANY STICKS? Ø ILLEGAL STICK NUMBER.

HOW MANY STICKS? 1

SAME ARRANGEMENT? NO HOW MANY PILES? 3

HOW MANY STICKS? 1

HOW MANY STICKS? 1

HOW MANY STICKS? 1

THIS PROGRAM PLAYS NIM. DO YOU WANT INSTRUCTIONS? YES NIM IS PLAYED BY TWO PEOPLE PLAYING ALTERNATELY. BEFORE THE PLAY STARTS, AN ARBITRARY NUMBER OF STICKS OR OBJECTS IS PUT INTO AN ARBITRARY NUMBER OF PILES, IN ANY DISTRIBUTION WHATEVER. THEN EACH PLAYER IN HIS TURN REMOVES AS MANY STICKS AS HE WISHES FROM ANY PILE--BUT FROM ONLY ONE PILE, AND AT LEAST ONE STICK. THE PLAYER WHO TAKES THE LAST STICK IS THE WINNER. THIS PROGRAM ALLOWS YOU TO SET UP THE INITIAL ARRANGEMENT OF PILES AND STICKS. IT WILL NOT ACCEPT MORE THAN TWENTY PILES OR STICKS IN EACH PILE. HOW MANY PILES? 5 HOW MANY STICKS IN PILE 1 ? 1 HOW MANY STICKS IN PILE 2 ? 2 HOW MANY STICKS IN PILE 3 ? 3 HOW MANY STICKS IN PILE 4 ? 4 HOW MANY STICKS IN PILE 5 ? 5 DO YOU WANT TO GO FIRST? YES WHICH PILE DO YOU WANT STICKS FROM? 4 HOW MANY STICKS? 2 I'LL TAKE 3 STICKS FROM PILE 5 . PILE NUMBER STICKS LEFT 2 2 WHICH PILE DO YOU WANT STICKS FROM? 3 HOW MANY STICKS? 3 I'LL TAKE 1 STICK FROM PILE 5 . PILE NUMBER STICKS LEFT WHICH PILE DO YOU WANT STICKS FROM? 5 HOW MANY STICKS? 1 I'LL TAKE 1 STICK FROM PILE 1 . PILE NUMBER STICKS LEFT 22

161

# NUMBER

RANDOM NUMBER GAME

### Description

In contrast to other number guessing games where you keep guessing until you get the random number selected by the computer (GUESS, TRAP, STARS, etc.), in this game you get only one guess per play and you gain or lose points depending upon how close your guess is to the random number selected by the computer. You occasionally get a jackpot which will double your point count. You win when you get 500 points.

#### Program Author

Tom Adametx Curtis Junior High School Sudbury, MA 01776

NUMBER EDUSYSTEM 30

1 PRINT " NUMBER GAME" 2 PRINT\PRINT "YOU NOW HAVE 100 POINTS" 3 PRINT "BY GUESSING NUMBERS FROM 1 TO 5, YOU CAN GAIN OR LOSE" 4 PRINT "POINTS DEPENDING UPON HOW CLOSE YOU GET TO A RANDOM" 5 PRINT "NUMBER SELECTED BY THE COMPUTER'\PRINT 6 PRINT "YOU CASSIONALLY WILL GET A JACKPOT WHICH WILL DOUBLE(!)" 7 PRINT "YOUR POINT COUNT. YOU WIN WHEN YOU GET 500 POINTS." 8 PRINT\P=100 11 PRINT "GUESS A NUMBER FROM 1 TO 5"; 12 INPUT G 15 LET K=INT(5\*RND(0)) 16 LET S=INT(5\*RND(0)) 17 LET T=INT(5\*RND(0)) 18 LET U=INT(5\*RND(0)) 19 LET V=INT(5\*RND(0)) 19 LET V=INT(5\*RND(0)) 19 LET V=INT(5\*RND(0)) 20 IF G=T THEN 30 21 IF G=T THEN 40 22 IF G=T THEN 40 23 IF G=U THEN 60 24 IF G=V THEN 70 25 IF G>5 THEN 11 25 GO TO 80 40 LET P=P+5 30 GO TO 80 40 LET P=P+5 40 GUES 50 TO 80 50 TO 80 51 LET P=P+1 52 GO TO 80 52 PRINT "YOU HIT THE JACKPOT" 53 GO TO 80 54 LET P=P+1 55 GO TO 80 56 PINT "YOU HAVE ";P; "POINTS" 50 PRINT "YOU HAVE ";P; "POINTS" 50 PRINT "YOU HIN!!!! WITH ";P; "POINTS" 50 PRINT "YOU HAVE ";P; "POINTS" 50 PRINT "YOU HIN!!!! WITH ";P; "POINTS" 50 PRINT "YOU HIN!!!! WITH ";P; "PO

READY

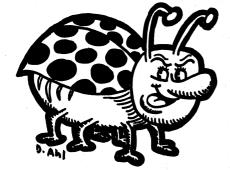

#### NUMBER GAME

YOU NOW HAVE 100 POINTS BY GUESSING NUMBERS FROM 1 TO 5, YOU CAN GAIN OR LOSE POINTS DEPENDING UPON HOW CLOSE YOU GET TO A RANDOM NUMBER SELECTED BY THE COMPUTER

YOU OCCASIONALLY WILL GET A JACKPOT WHICH WILL DOUBLE(!) YOUR POINT COUNT. YOU WIN WHEN YOU GET 500 POINTS.

GUESS A NUMBER FROM 1 TO 5?3 YOU HAVE 101 POINTS GUESS A NUMBER FROM 1 TO 5?3 YOU HAVE 106 POINTS GUESS A NUMBER FROM 1 TO 5?3 YOU HAVE 101 POINTS GUESS A NUMBER FROM 1 TO 5?3 YOU HAVE 102 POINTS GUESS A NUMBER FROM 1 TO 5?3 YOU HAVE 97 POINTS GUESS A NUMBER FROM 1 TO 5?3 YOU HAVE 92 POINTS GUESS A NUMBER FROM 1 TO 5?3 YOU HAVE 184 POINTS GUESS A NUMBER FROM 1 TO 5?3 YOU HAVE 184 POINTS GUESS A NUMBER FROM 1 TO 5?3 YOU HAVE 184 POINTS GUESS A NUMBER FROM 1 TO 5?2 YOU HAVE 184 POINTS GUESS A NUMBER FROM 1 TO 5?2 YOU HAVE 184 POINTS GUESS A NUMBER FROM 1 TO 5?2 YOU HAVE 363 POINTS GUESS A NUMBER FROM 1 TO 5?2 YOU HAVE 363 POINTS GUESS A NUMBER FROM 1 TO 5?2 YOU HAVE 363 POINTS GUESS A NUMBER FROM 1 TO 5?2 YOU HAVE 363 POINTS GUESS A NUMBER FROM 1 TO 5?2 YOU HAVE 363 POINTS GUESS A NUMBER FROM 1 TO 5?2 YOU HAVE 363 POINTS GUESS A NUMBER FROM 1 TO 5?2 YOU HAVE 363 POINTS GUESS A NUMBER FROM 1 TO 5?2 YOU HAVE 363 POINTS GUESS A NUMBER FROM 1 TO 5?2 YOU HAVE 358 POINTS GUESS A NUMBER FROM 1 TO 5?2 YOU HAVE 358 POINTS GUESS A NUMBER FROM 1 TO 5?2

READY

# **1 CHECK**

# SOLITAIRE CHECKER GAME

# Description

In this game or puzzle, 48 checkers are placed on the two outside spaces of a standard 64-square checkerboard as shown:

| • | • |   |   |           | • |       | •         |
|---|---|---|---|-----------|---|-------|-----------|
| • |   | • | • | $\bullet$ |   |       |           |
| • | • |   |   |           |   |       | •         |
| • | • |   |   |           |   |       |           |
| • | • |   |   |           |   | ullet | ullet     |
| • |   |   |   |           |   | •     | $\bullet$ |
| • |   |   |   | •         | • |       |           |
| • |   | • | • | •         | • | •     | •         |

The object is to remove as many checkers as possible by diagonal jumps (as in standard checkers).

It is easy to remove 30 to 39 checkers, a challenge to remove 40 to 44, and a substantial feat to remove 45 to 47.

Program Author

David Ahl Digital Equipment Corp. Maynard, MA 01754

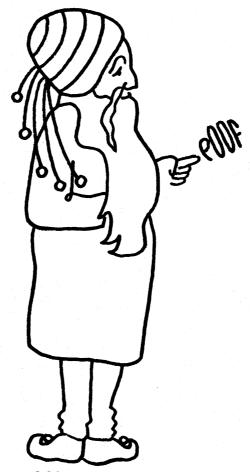

| 1CHECK 05:54 PM 25-JUN-73                                                                                                    |
|----------------------------------------------------------------------------------------------------|
| 5 PRINT<br>10 PRINT "SOLITAIRE CHECKER PUZZLE BY DAVID AHL"<br>15 PRINT                                                                    |
| 15 PRINT<br>20 PRINT "48 CHECKERS ARE PLACED ON THE 2 OUTSIDE SPACES OF A"<br>25 PRINT "STANDARD 64-SQUARE CHECKERBOARD. THE OBJECT IS TO" |
| 30 PRINT "REMOVE AS MANY CHECKERS AS POSSIBLE BY DIAGONAL JUMPS"<br>35 PRINT "(AS IN STANDARD CHECKERS). USE THE NUMBERED BOARD TO"        |
| 40 PRINT "INDICATE THE SQUARE YOU WISH TO JUMP FROM AND TO. ON"<br>45 PRINT "THE BOARD PRINTED OUT ON EACH TURN '1' INDICATES A"           |
| 50 PRINT "CHECKER AND 404 AN EMPTY SQUARE. WHEN YOU HAVE NO"<br>55 PRINT "POSSIBLE JUMPS REMAINING, INPUT A 404 IN RESPONSE TO"            |
| 60 PRINT "QUESTION 'JUMP FROM ?'"<br>62 PRINT                                                                                              |
| 65 PRINT "HERE IS THE NUMERICAL BOARD:"<br>66 PRINT                                                                                        |
| 68 DIM R(64)<br>70 FOR J=1 TO 57 STEP 8<br>72 Bs="### ## ## ## ## ## ## ##                                                                 |
| 72 B5="## ## ## ## ## ## ## ##<br>74 PRINT USING B\$,J,J+1,J+2,J+3,J+4,J+5,J+6,J+7<br>76 NEXT J                                            |
| 77 PRINT -<br>78 PRINT -<br>78 PRINT "AND HERE IS THE OPENING POSITION OF THE CHECKERS:"                                                   |
| 79 PRINT<br>88 FOR J=1 TO 64                                                                                                    |
| 82 A(J)=1<br>84 NEXT J                                                                                                    |
| 86 FOR J=19 TO 43 STEP 8<br>88 FOR I=J TO J+3                                                                                              |
| 90 A(I)=0<br>92 NEXT I                                                                                                    |
| 94 NEXT J<br>96 M≖0                                                                                                    |
| 98 GOTO 340<br>100 INPUT "JUMP FROM";F                                                                                                    |
| 105 IF F=0 THEN 500<br>110 INPUT "TO";⊤                                                                                                    |
| 112 PRINT<br>118 REM *** CHECK LEGALITY OF MOVE                                                                                            |
| 120 F1=INT((F-1)/8)<br>130 F2=F-8*F1                                                                                                    |
| 140 T1=INT((T-1)/8)<br>150 T2=T-8*T1                                                                                                    |
| 160 IF F1>7 THEN 230<br>170 IF T1>7 THEN 230                                                                                               |
| 100 IF F2>8 THEN 230<br>190 IF T2>8 THEN 230                                                                                               |
| 200 IF ABS(F1-T1)<>2 THEN 230<br>210 IF ABS(F2-T2)<>2 THEN 230                                                                             |
| 212 IF A((T+F)/2)=0 THEN 230<br>215 IF A(F)=0 THEN 230                                                                                     |
| 220 IF A(T)=1 THEN 230<br>225 6010 250<br>226 0010 THULFOOL MOUST TRU SCOUNT -                                                             |
| 230 PRINT "ILLEGAL MOVE. TRY AGAIN"<br>240 Goto 100<br>245 Rem *** UPDATE BOARD                                                            |
| 250 A(T)=1<br>260 A(F)=0                                                                                                    |
| 270 A((T+F)/2)=0<br>290 M=M+1                                                                                                    |
| 310 FEM *** PRINT BOARD<br>340 FOR J=1 TO 57 STEP 8                                                                                        |
| 350 FOR I=J TO J+7<br>360 PRINT A(I);                                                                                                    |
| 370 NEXT 1<br>380 PRINT                                                                                                    |
| 390 NEXT J<br>400 Print                                                                                                    |
| 410 GOTO 100<br>490 REM *** END GAME SUMMARY                                                                                               |
| 500 S=0<br>510 FOR I=1 TO 64                                                                                                    |
| 520 S=S+R(I)<br>530 NEXT I<br>535 PRINT                                                                                                    |
| 535 PRINT<br>540 PRINT "YOU MADE"M"JUMPS AND HAD"S"PIECES"<br>550 PRINT "REMAINING ON THE BOARD."                                          |
| 560 PRINT                                                                                                    |
| 562 INPUT "TRY AGAIN";A\$<br>570 IF A\$="YES" THEN 70<br>575 IF A\$="NO" THEN 600                                                          |
| 530 PRINT "PLEASE ANSWER YVEST OR YNOT."<br>590 GOTO 562                                                                                   |
| 600 PRINT<br>610 PRINT "O.K. HOPE YOU HAD FUN!"                                                                                            |
| 999 END                                                                                                    |
| READY                                                                                                    |

#### SAMPLE RUN

SÓLITAIRE CHECKER PUZZLE BY DAVID AHL

48 CHECKERS ARE PLACED ON THE 2 OUTSIDE SPACES OF A STANDARD 64-SQUARE CHECKERBOARD. THE OBJECT IS TO REMOVE AS MANY CHECKERS AS POSSIBLE BY DIAGONAL JUMPS (AS IN STANDARD CHECKERS). USE THE NUMBERED BOARD TO INDICATE THE SQUARE YOU WISH TO JUMP FROM AND TO. ON THE BOARD PRINTED OUT ON EACH TURN '1' INDICATES A CHECKER AND '0' AN EMPTY SQUARE. WHEN YOU HAVE NO POSSIBLE JUMPS REMAINING. INPUT A '0' IN RESPONSE TO QUESTION 'JUMP FROM ?'

HERE IS THE NUMERICAL BOARD:

| 1  | 2    | 3  | 4  | 5  | 6  | 7  | 8  |
|----|------|----|----|----|----|----|----|
| 9  | 10   | 11 | 12 | 13 | 14 | 15 | 16 |
| 17 | 18 - | 19 | 20 | 21 | 22 | 23 | 24 |
| 25 | 26   | 27 | 28 | 29 | 30 | 31 | 32 |
| 33 | 34   | 35 | 36 | 37 | 38 | 39 | 40 |
| 41 | 42   | 43 | 44 | 45 | 46 | 47 | 48 |
| 49 | 50   | 51 | 52 | 53 | 54 | 55 | 56 |
| 57 | 58   | 59 | 60 | 61 | 62 | 63 | 64 |

AND HERE IS THE OPENING POSITION OF THE CHECKERS:

| 1 1 1 1 1 1 1 1<br>1 1 1 1 1 1 1 1                                 | IN OF THE CHECKERS.                                            |
|--------------------------------------------------------------------|----------------------------------------------------------------|
| $\begin{array}{cccccccccccccccccccccccccccccccccccc$               |                                                                |
| $\begin{array}{cccccccccccccccccccccccccccccccccccc$               | JUMP FROM? 12                                                  |
| JUMP FROM? 1<br>TO? 19                                             | TO? 26<br>00000110                                             |
| $egin{array}{cccccccccccccccccccccccccccccccccccc$                 | 10000000<br>0010100<br>11001001                                |
| $\begin{array}{cccccccccccccccccccccccccccccccccccc$               | 0 0 1 1 0 1 1 0<br>0 0 0 0 0 1 0 1<br>0 0 0 0                  |
| 1 1 1 1 1 1 1                                                      | 0 0 1 0 0 0 0 0<br>JUMP FROM? 26                               |
| JUMP FROM? 2<br>TO? 20                                             | TO? 44<br>00000110                                             |
| $\begin{array}{cccccccccccccccccccccccccccccccccccc$               | 10000000<br>00010100<br>10001001                               |
| $\begin{array}{cccccccccccccccccccccccccccccccccccc$               | 00010110<br>00010101<br>00001001                               |
| $\begin{array}{cccccccccccccccccccccccccccccccccccc$               | 0 0 1 0 0 0 0 0<br>JUMP FROM? 46                               |
| JUMP FROM? 3<br>TO? 21                                             | TO? 60<br>0000110                                              |
| 00011111<br>10001111<br>11111011                                   | 1 0 0 0 0 0 0 0<br>0 0 1 0 1 0 0<br>1 0 0 0 1 0 0 1            |
| 1 1 0 0 0 0 1 1<br>1 1 0 0 0 0 1 1<br>1 1 0 0 0 0                  | 00010110<br>0001001<br>00010001<br>00000001                    |
| 1 1 1 1 1 1 1 1 1 1 1 1 1 1 1 1 1 1 1                              | 0 0 1 1 0 0 0 0<br>JUMP FROM? 29                               |
| JUMP FROM? 8<br>To? 22                                             | T0? 47                                                         |
| $0 \ 0 \ 0 \ 1 \ 1 \ 1 \ 1 \ 0 \ 1 \ 1 \ $                         | 0 0 0 0 0 1 1 0<br>1 0 0 0 0 0 0 0 0<br>0 0 0 1 0 1            |
| $\begin{array}{cccccccccccccccccccccccccccccccccccc$               | 100000001<br>00010010<br>00010011<br>00010011                  |
| $\begin{array}{cccccccccccccccccccccccccccccccccccc$               | 00110000                                                       |
| JUMP FROM? 16<br>T0? 30                                            | JUMP FROM? 56<br>TO? 38                                        |
| 0 0 0 1 1 1 1 0<br>1 0 0 0 1 1 0 0                                 | 00000110<br>100000000<br>00010100                              |
| $\begin{array}{cccccccccccccccccccccccccccccccccccc$               | 1 0 0 0 0 0 0 1<br>0 0 0 1 0 1 1 0<br>0 0 0 1 0 0 1            |
| 1 1 0 0 0 0 1 1<br>1 1 1 1 1 1 1<br>1 1 1 1 1 1 1<br>1 1 1 1 1 1 1 | 000000000<br>00110000                                          |
| JUMP FROM? 24<br>T0? 38                                            | JUMP FROM? 48<br>TO? 30                                        |
| 00011110<br>10001100                                               | 00000110<br>10000000<br>00010100                               |
| $\begin{array}{cccccccccccccccccccccccccccccccccccc$               | 10000101<br>00010100<br>00010000                               |
| $\begin{array}{cccccccccccccccccccccccccccccccccccc$               | 00000000<br>00110000                                           |
| JUMP FROM? 64<br>TO? 46                                            | JUMP FROM? 30<br>TO? 46                                        |
| 0 0 0 1 1 1 1 0<br>1 0 0 0 1 1 0 0                                 | ILLEGAL MOVE. TRY AGAIN<br>JUMP FROM? Ø                        |
| $\begin{array}{cccccccccccccccccccccccccccccccccccc$               | YOU MADE 35 JUMPS AND HAD 13 PIECES<br>Remaining on the Board. |
| $\begin{array}{cccccccccccccccccccccccccccccccccccc$               | TRY AGAIN? NO<br>O.K. HOPE YOU HAD FUN!                        |
|                                                                    |                                                                |

# ORBIT

# DESTROY AN ORBITING ENEMY SPACESHIP

# Description

ORBIT challenges you to visualize spatial positions in polar coordinates. The object is to detonate an explosive within a certain distance of a germ laden spaceship. This ship is orbiting a planet at a constant altitude and orbital rate (degrees/ hour). The location of the ship is hidden by a device that renders the ship invisible, but after each bomb you are told how close to the enemy ship your bomb exploded. The challenge is to hit an invisible moving target with a limited number of shots.

The planet can be replaced by a point at its center (called the origin); then the ship's position can be given as a distance from the origin and an angle between its position and the eastern edge of the planet.

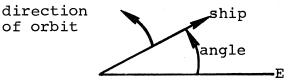

The distance of the bomb from the ship is computed using the law of cosines (see line 430 of the program listing). The law of cosines states

 $D = \sqrt{R^{*}2 + D1^{*}2 + R^{*}D1^{*}COS(A-A1)}$ 

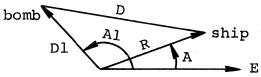

where D is the distance between the ship and the bomb, R is the altitude of the ship, Dl is the altitude of the bomb, and A-Al is the angle between the ship and the bomb.

# Practice Off-Line Problem:

Aircraft appear on radar as blips of the form "=". What is the distance between the TWA and United aircraft shown on the radar screen on the right.

### Source

ORBIT was originally called SPACE WAR and was written by: Jeff Lederer Project SOLO University of Pittsburgh Pittsburgh, PA 15213

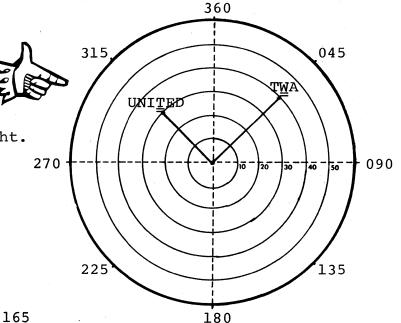

5 RANDOMIZE 10 PRINT "SOMEWHERE ABOVE YOUR PLANET IS A ROMULAN SHIP." 15 PRINT SOMEWHERE ABOVE YOUR PLANET IS A ROMULAN SHIP. THIS SHIP IS IN A CONSTANT POLAR ORBIT. IT'S DISTANCE FROM THE CENTER OF YOUR PLANET IS FROM 10,000 TO 30,000 MILES AND AT IT S PRESENT VELOCITY CAN CIRCLE YOUR PLANET ONCE EVERY 12 TO 36 HOURS. 25 PRINT "THIS SHIP IS IN A CONSTANT PULAR ORBIT. IT S" 25 PRINT "DISTANCE FROM THE CENTER OF YOUR PLANET IS FROM" 30 PRINT "IO, JOO TO 30, JOO MILES AND AT IT'S PRESENT VELOCITY CAN" 31 PRINT "CIRCLE YOUR PLANET ONCE EVERY 12 TO 36 HOURS." 31 PRINT "CIRCLE YOUR PLANET ONCE EVERY 12 TO 36 HOURS." 35 PRINT 40 PRINT "UNFORTUNATELY THEY ARE USING A CLOAKING DEVICE SO" 45 PRINT "YOU ARE UNABLE TO SEE THEM, BUT WITH A SPECIAL " 50 PRINT "INSTRUMENT YOU CAN TELL HOW NEAR THEIR SHIP YOUR" 55 PRINT "PHOTON BOMB EXPLODED. YOU HAVE SEVEN HOURS UNTIL THEY" 60 PRINT "HAVE BUILT UP SUFFICIENT POWER IN ORDER TO ESCAPE " 55 PRINT "YOUR PLANET'S GRAVITY." UNFORTUNATELY THEY ARE USING A CLOAKING DEVICE SO VOU ARE UNABLE TO SEE THEM. BUT WITH A SPECIAL INSTRUMENT YOU CAN TELL HOW NEAR THEIR SHIP YOUR PHOTON BOMB EXPLODED. YOU HAVE SEVEN HOURS UNTIL THEY HAVE BUILT UP SUFFICIENT POWER IN ORDER TO ESCAPE YOUR PLANET'S GRAVITY. 70 PRINT 70 PRINT "YOUR PLANET HAS ENOUGH POWER TO FIRE ONE BOMB AN HOUR." 80 PRINT YOUR PLANET HAS ENOUGH POWER TO FIRE ONE BOMB AN HOUR. AT THE BEGINNING OF EACH HOUR YOU WILL BE ASKED TO GIVE AN ANGLE (BETWEEN 0 AND 360) AND A DISTANCE IN UNITS OF 100 MILES (BETWEEN 100 AND 300). AFTERWHICH YOUR BOMB'S DISTANCE FROM THE ENEMY SHIP WILL BE GIVEN. S5 PRINT "AT THE BEGINNING OF EACH HOUR YOU WILL BE ASKED TO GIVE AN" 90 PRINT "ANGLE (BETWEEN 0 AND 360) AND A DISTANCE IN UNITS OF" 95 PRINT "100 MILES (BETWEEN 100 AND 300), AFTERWHICH YOUR BOMB'S" 100 PRINT "DISTANCE FROM THE ENEMY SHIP WILL BE GIVEN." 105 PRINT 'AN EXPLOSION WITHIN 5,000 MILES OF THE ROMULAN SHIP" 111 PRINT "AN EXPLOSION WITHIN 5,000 MILES OF THE ROMULAN SHIP" AN EXPLOSION WITHIN 5,000 MILES OF THE ROMULAN SHIP WILL DESTROY IT. 114 PRINT 115 PRINT "BELOW IS A DIAGRAM TO HELP YOU VISUALIZE YOUR PLIGHT." 116 PRINT BELOW IS A DIAGRAM TO HELP YOU VISUALIZE YOUR PLIGHT. 117 PRINT 168 PRINT " 169 PRINT " 170 PRINT " 90 90" 000000000000000 171 PRINT " 172 PRINT " 173 PRINT " 00000 000000 00000 00000 0000 0000 00000 XXXXXXXXXXXX 00000 174 PRINT " XXXXXXXXXXXX 00000" 00000 175 PRINT " 176 PRINT " 177 PRINT " 178 PRINT " 00000 0000 0000 0000" 0000 0000 0000" 0000" 0000 0000 0000" 180<== 00000 00000 ==>0 0000 0000 0000 179 PRINT "180<== 180 PRINT " 181 PRINT " 00000 00000 ==>0" 0000 0000 0000 0000 0000 0000 0000 00000 00000 182 PRINT " 183 PRINT " 184 PRINT " 185 PRINT " 0000 0000 00000" 00000 00000 00000 00000 000000 000000 00000 00000 186 PRINT " 187 PRINT " 188 PRINT " 000000" 189 PRINT " 270 190 PRINT " 191 PRINT 192 PRINT 270" X - YOUR PLANET 0 - THE ORBIT OF THE ROMULAN SHIP 195 PRINT "X - YOUR PLANET" 196 PRINT "O - THE ORBIT OF THE ROMULAN SHIP" 197 PRINT 198 PRINT "ON THE ABOVE DIAGRAM, THE ROMULAN SHIP IS CIRCLING" ON THE ABOVE DIAGRAM, THE ROMULAN SHIP IS CIRCLING COUNTERCLOCKWISE AROUND YOUR PLANET. DON'T FORGET WITHOUT SUFFICIENT POWER THE ROMULAN SHIP'S ALTITUDE AND ORBITAL RATE WILL REMAIN CONSTANT. 199 PRINT "COUNTERCLOCKWISE AROUND YOUR PLANET. DON'T FURGET" 200 PRINT "COUNTERCLOCKWISE AROUND YOUR PLANET. DON'T FURGET" 201 PRINT "WITHOUT SUFFICIENT POWER THE ROMULAN SHIP'S ALTITUDE" 201 PRINT "AND ORBITAL RATE WILL REMAIN CONSTANT." GOOD LUCK. THE FEDERATION IS COUNTING ON YOU. 203 PRINT 203 PRINT "GOOD LUCK. THE FEDERATION IS COUNTING ON YOU." 204 PRINT "GOOD LUCK. THE FEDERATION IS COUNTING ON YOU." 270 LET A=INT(RND\*360) +100 280 LET R=INT(RND\*20) +100 300 LET H=0 310 IF H=7 GOTO 490 320 LET H=H+1 305 EPLINT 320 LET H=H+1 325 PRINT 326 PRINT 330 PRINT "HOUR";H;", AT WHAT ANGLE DO YOU WISH TO SEND" 335 PRINT "YOUR PHOTON BOMB?" HOUR 1 . AT WHAT ANGLE DO YOU WISH TO SEND YOUR PHOTON BOMB? ? 0 HOW FAR OUT DO YOU WISH TO DETONATE IT? 200 330 INPUT AI 350 PRINT "HOW FAR OUT DO YOU WISH TO DETONATE IT?" 360 INPUT DI 365 PRINT YOUR PHOTON BOMB EXPLODED 357.237 \*10:2 MILES FROM THE 365 PRINT 366 PRINT 370 LET A=A+R 380 IF A<360 GDT0 400 390 LET A=A-360 400 LET T=ABS(A-A1) 410 IF T<180 GDT0 430 420 LET T=360-T 430 LET C=SGR(D=D=D1=2+D=D1=CDS(T=3.14159/180)) 440 PRINT "YOUR PHOTON BOMB EXPLODED"JCJ"+10+2 MILES FROM THE" 445 PRINT "THE ROMULAN SHIP" 450 IF C<=50 GDT0 470 460 GDT0 310 470 PRINT "YOU HAVE SUCCESSFULLY COMPLETED YOUR MISSION-" THE ROMULAN SHIP HOUR 2 , AT WHAT ANGLE DO YOU WISH TO SEND YOUR PHOTON BOMB? ? 180 HOW FAR OUT DO YOU WISH TO DETONATE IT? ? 200 YOUR PHOTON BOMB EXPLODED 267.336 #10+2 MILES FROM THE THE ROMULAN SHIP 470 FRINT "100 HAVE SUCCESSFOLL, GUIL BLIEF FOR 480 GTO 500 490 PRINT "YOU HAVE ALLOWED THE ROMULANS TO ESCAPE." 500 PRINT "ANOTHER ROMULAN SHIP HAS GONE INTO ORBIT." 510 PRINT "DO YOU WISH TO TRY TO DESTROY IT?" HOUR 3 , AT WHAT ANGLE DO YOU WISH TO SEND YOUR PHOTON BOMB? ? 180 HOW FAR OUT DO YOU WISH TO DETONATE IT? 520 INPUT CS 530 IF CS="YES" GOTO 270 540 PRINT "PLEASE LOGOUT" ? 200 999 END YOUR PHOTON BOMB EXPLODED 295.315 \*10+2 MILES FROM THE THE ROMULAN SHIP

SAMPLE RUN

HOUR 4 , AT WHAT ANGLE DO YOU WISH TO SEND Your Photon Bomb? ? 250 How.Far out do you wish to detonate it? ? 200

YOUR PHOTON BOMB EXPLODED 103.558 \*10:2 MILES FROM THE THE ROMULAN SHIP

# PIZZA

# DELIVER PIZZAS IN HYATTSVILLE

# Description

In this game, you take orders for pizzas from people living in Hyattsville. Armed with a map of the city, you must then tell a delivery boy the address where the pizza is to be delivered. If the pizza is delivered to the correct address, the customer phones you and thanks you; if not, you must give the driver the correct address until the pizza gets delivered.

Some interesting modifications suggest themselves for this program such as pizzas getting cold after two incorrect delivery attempts or taking three or more orders at a time and figuring the shortest delivery route. Send us your modifications!

### Source

This program seems to have surfaced originally at the University of Georgia in Athens, GA. The author is unknown.

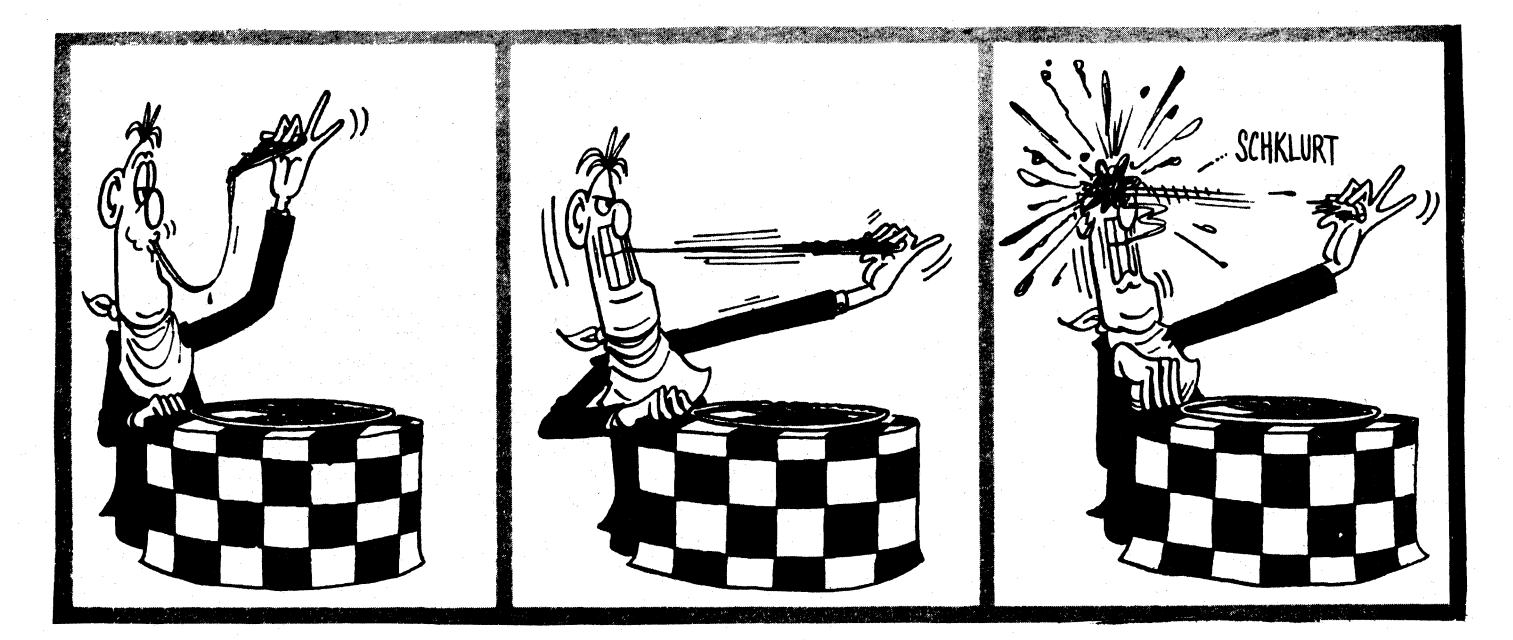

© 1964 by E.C. Publications

LISTNH LISTNH 10 DIM A\$(26),S\$(16),N\$(4),R(10),M\$(4) 20 RANDOMIZE 30 PRINT "PIZZA DELIVERY GAME":PRINT 50 INPUT "WHAT IS YOUR FIRST NAME":N\$:PRINT 80 PRINT "HI, "N\$". IN THIS GAME YOU ARE TO TAKE ORDERS" 90 PRINT "HIR TO PIZZAS. THEN YOU ARE TO TELL A DELIVERY BOV" 100 PRINT "WHERE TO DELIVER THE ORDERED PIZZAS.":PRINT:PRINT 140 FOR F14 TO 16 140 FOR I=1 TO 16 140 FOR I=1 TO 16 150 RERO S≸(I) 160 NEXT I 170 FOR I=1 TO 4 180 RERO M\*(I) 190 NEXT I 200 DATA "A","B","C", "D", "E", "F", "G", "H", "I", "J", "K", "L", "M", "N", "O", "P" 220 DATA "4","2", "3", "4" 230 PRINT "MAP OF THE CITY OF HYATTSVILLE":PRINT 250 PRINT " ----1----2----3---4----" 260 K=4 260 K=4 270 FOR I=1 TO 4 280 PRINT "--":PRINT "--":PRINT "--" 320 PRINT M\$(K); 330 S1=16-4\*I+1 340 PRINT " ";S\$(S1);" 350 PRINT " ";M\$(K) "; \$\$(\$1+1); " "; \$\$(\$1+2); " "; 5\$(51+3); 380 K=K-1 790 INPUT A(1),A(2) 870 T=A(1)+(A(2)-1)\*4 880 IF T=S THEN 920 890 PRINT "THIS IS "S\$(T)". I DID NOT ORDER A PIZZA." 900 PRINT "THIS IS "S\$(T)", "A(2) 910 QOTO 780 920 PRINT "HELLO "N\$". THIS IS "S\$(S)", THANKS FOR THE PIZZA." 930 NEXT I 940 PRINT: "NPUT "DO YOU WANT TO DELIVER MORE PIZZAS"; A\$ 960 IF A\$="YES" THEN 750 970 PRINT: "RINT "O.K. "N\$", SEE YOU LATER!" 999 END

#### SAMPLE RUN

RUNNH PIZZA DELIVERY GAME

WHAT IS YOUR FIRST NAME? BETSY

HI, BETSY. IN THIS GAME YOU ARE TO TAKE ORDERS FOR PIZZAS. THEN YOU ARE TO TELL A DELIVERY BOY WHERE TO DELIVER THE ORDERED PIZZAS.

MAP OF THE CITY OF HYATTSVILLE

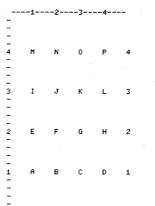

0----4----

THE ABOVE IS A MAP OF THE HOMES WHERE YOU ARE TO SEND PIZZAS.

YOUR JOB IS TO GIVE A TRUCK DRIVER THE LOCATION OR COORDINATES OF THE HOME ORDERING THE PIZZA.

DO YOU NEED MORE DIRECTIONS? YES

SOMEBODY WILL ASK FOR A PIZZA TO BE DELIVERED. THEN A DELIVERY BOY WILL ASK YOU FOR THE LOCATION. EXAMPLE: THIS IS J. PLEASE SEND A PIZZA. DRIVER TO BETSY. WHERE DOES J LIVE? YOUR ANSWER WOULD BE 2,3

UNDERSTAND? YES GOOD. YOU ARE NOW READY TO START TAKING ORDERS.

GOOD LUCK !!

HELLO BETSY'S PIZZA. THIS IS E. PLEASE SEND A PIZZA. DRIVER TO BETSY. WHERE DOES E LIVE? 2,1 THIS IS B. I DID NOT ORDER A PIZZA. I LIVE AT 2,1 DRIVER TO BETSY. WHERE DOES E LIVE? 1,2 HELLO BETSY. THIS IS E, THANKS FOR THE PIZZA. HELLO BETSY'S PIZZA. THIS IS H. PLEASE SEND A PIZZA. DRIVER TO BETSY. WHERE DOES H LIVE? 4,2 HELLO BETSY. THIS IS H, THANKS FOR THE PIZZA.

HELLO BETSY'S PIZZA. THIS IS P. PLEASE SEND A PIZZA. DRIVER TO BETSY. WHERE DOES P LIVE? 4,4 HELLO BETSY. THIS IS P. THANKS FOR THE PIZZA.

PLEASE SEND A PIZZA.

HELLO BETSY'S PIZZA. THIS IS J. PLEASE SEND DRIVER TO BETSY. WHERE DOES J LIVE? 3.2 THIS IS G. I DID NOT ORDER A PIZZA. I LIVE AT 3.2 DRIVER TO BETSY. WHERE DOES J LIVE? 2.3 HELLO BETSY. THIS IS J. THANKS FOR THE PIZZA.

HELLO BETSY'S PIZZA. THIS IS C. PLEASE SEND A PIZZA. DRIVER TO BETSY. WHERE DOES C LIVE? 3,1 HELLO BETSY. THIS IS C, THANKS FOR THE PIZZA.

DO YOU WANT TO DELIVER MORE P172652 NO

O.K. BETSY, SEE YOU LATER!

READY

# POETRY

# RANDOM POETRY (HAIKU)

### Description

POETRY: This program will randomly choose a singlet, couplet, or quatrain from a set of 23 preset PRINT statements. It spaces at random intervals, but ends at approximately the same point each time. There is a low likelihood of duplication of lines.

POET: This program produces random verse which might loosely be considered in the Japanese Haiku style. It uses 20 phrases in four groups of five phrases each generally cycling through the groups. It inserts commas (random--19% of the time), indentation (random--22% of the time), and starts new paragraphs (18% probability, but at least every 20 phrases).

The version of POET published has phrases suggestive of Edgar Allen Poe. Try it with phrases from computer technology, from love and romance, from four-year-old children, or from some other subject. Send us the output:

Here are some phrases from nature to try:

Carpet of ferns Morning dew Tang of dawn Swaying pines

Entrances me Soothing me Rustling leaves Radiates calm Mighty Oaks Grace and beauty Silently singing Nature speaking

Untouched, unspoiled Shades of green Tranquility ...so peaceful

Program Author

POETRY: H. David Crockett 5609 Wimbleton Way Fort Worth, TX 76133 POET: Original author unknown. Modified and reworked by Jim Bailey, Peggy Ewing, and Dave Ahl of DIGITAL.

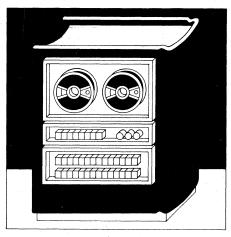

PROGRAM LISTING POETRY

100 GO TO 110 110 LET D=0 120 LET D=D+1 130 GO TO 1300 140 PRINT "THE HOURS RISE UP PUTTING OFF STARS" 140 PRINT "THE HOURS RISE UP PUTTING OFF STAT 150 LET A:#1 160 LET D=D+1 170 PRINT " AND IT IS DAWN" 180 GO TO 1350 190 PRINT "INTO THE STREET OF THE SKY LIGHT" 200 LET A2#1 210 LET A2#1 220 PRINT " MALKS SCATTERING POEMS" 220 PRINT " MALKS SCATTERING POEMS" 220 PRINT " WALKS SCATTERING POEMS" 230 GO TO 1350 240 PRINT "ON EARTH A CANDLE IS EXTINGUISED" 250 Let A3#1 250 Let DB0+1 270 PRINT " THE CITY WAKES" 280 GO TO 1350 290 PRINT "WITH A SONG UPON HER MOUTH" 

 280 GO TO 1350

 290 PRINT "WITH A SONG UPON HER MOUTH"

 380 LET A4\*1

 310 LET D#D+1

 320 PRINT "

 320 PRINT "

 330 GO TO 1350

 340 PRINT "

 350 PRINT "

 360 LET A5\*1

 370 LET 0\*D+1

 380 PRINT "

 380 PRINT "

 380 PRINT "

 380 PRINT "

 380 PRINT "

 380 PRINT "

 380 PRINT "

 380 PRINT "

 380 PRINT "

 380 PRINT "

 380 PRINT "

 380 PRINT "

 380 PRINT "

 380 PRINT "

 380 PRINT "

 380 PRINT "

 380 PRINT "

 380 PRINT "

 380 PRINT "

 380 PRINT "

 380 PRINT "

 380 PRINT "

 380 PRINT "

 380 PRINT "

 380 PRINT "

 380 PRINT "

 380 PRINT "

 380 PRINT "

 380 PRINT "

 380 PRINT "

 380 PRINT "

 380 PRINT "

 <t 020 PRINT "AND IT IS DUSK" 330 LET A7\*1 540 LET DaD+1 550 PRINT " ON EARTH" 560 QOTO 1356 570 PRINT "A CANDLE IS LIGHTED" 560 LET A\*1 590 LET D≠D+1 600 PRINT " AND IT IS DARK" 610 QOTO 1358 620 PRINT " THE PEOPLE ARE IN THEIR HOUSES" 630 LET A0=1 638 LET ASM1 648 LET ASM1 658 GO TO 1358 658 GO TO 1358 658 FINT "SHE SLEEPS WITH DEATH UPON HER MOUTH" 660 PRINT "SHE SLEEPS WITH DEAT 670 Let D=D=1 690 PRINT " AND A SONG IN HE 700 GO TO 1350 710 PRINT " THE HOURS DESENDED" 720 Let B2=1 730 Let D=D=1 740 PRINT " PL AND A SONG IN HER EVES PUTTING ON STARS" 740 PRINT "PUTTING 750 GO TO 1350 760 PRINT "NOBODY LOSES ALL THE TIME " 770 LET 83¤1 780 LET 0¤0+1 790 GO TO 1350 600 PRINT "HIS MOST WISE MUSIC STOLE" 
 BOD
 PRINT
 #HIS
 MOST
 WISE
 MUSIC
 STOLE"

 810
 LET
 B4=1
 B4=1
 B4=1
 B4=1
 B4=1
 B4=1
 B4=1
 B4=1
 B4=1
 B4=1
 B4=1
 B4=1
 B4=1
 B4=1
 B4=1
 B4=1
 B4=1
 B4=1
 B4=1
 B4=1
 B4=1
 B4=1
 B4=1
 B4=1
 B4=1
 B4=1
 B4=1
 B4=1
 B4=1
 B4=1
 B4=1
 B4=1
 B4=1
 B4=1
 B4=1
 B4=1
 B4=1
 B4=1
 B4=1
 B4=1
 B4=1
 B4=1
 B4=1
 B4=1
 B4=1
 B4=1
 B4=1
 B4=1
 B4=1
 B4=1
 B4=1
 B4=1
 B4=1
 B4=1
 B4=1
 B4=1
 B4=1
 B4=1
 B4=1
 B4=1
 B4=1
 B4=1
 B4=1
 B4=1
 B4=1
 B4=1
 B4=1
 B4=1
 B4=1
 B4=1
 B4=1
 B4=1
 B4=1
 B4=1
 B4=1
 B4=1
 B4=1
 B4=1
 B4=1
 B4=1
 B4=1
 B4=1
 B 928 PRINT " EVEN A THING ALL SMALL AND SAD' 938 GO TO 1355 948 PRINT "WHO IS AFRAID OF DEATH?THOU" 958 Let BJ#1 968 Let deJ+1 978 PRINT " ART OF HIM" 988 GO TO 1355 998 PRINT "OR WITH THY MIND AGAINST MY MIND," 990 PRINT "OR WITH THY MIND AGAINST MY MIND, 1080 LET D#D+1 1020 PRINT "YOU SHOULD NOT HEAR ME SPEA 1030 GO TO 1350 1040 PRINT "FOR IF ME IS GONE AND I AM HERE" YOU SHOULD NOT HEAR ME SPEAK 1050 LET B9#1 1060 LET D#D+1 1070 PRINT " 1060 LET DED+1 1070 PRINT " THERE IS NO MEETING" 1070 PRINT " TIME IS TWISTED TO LAP UPON" 1070 LET CI=1 1170 LET D=D+1 1120 PRINT " ITSELF FOREVER" 1130 GD TO 1350 1140 PRINT "AND SPACE IS MISING POR IT WAS " 1180 LET C2=1 1150 LET C2=1 1150 LET D=D+1 1170 PRINT "STOLEN FOR ALL TIME TO COME " 1180 GO TO 1350 1190 PRINT "THERE IS NEVER AN END," 1200 LET C3=1 1210 LET C3=1 1210 LET D=D+1 1220 PRINT # MERELY A BELATED BEGINING....# 1230 GO TO 1350 1240 PRINT "AND TWICE REPEATED THERE"

1250 LET C4=1 1266 DFINT P HAS NO MORE\* 1276 GO TO 1358 1280 PRINT 1281 DD-1 1290 GO TO 1358 1300 PRINT P RANDOM POETRY IN FOUR PART HARMONY.\* 1310 FPINT 1320 PRINT 1320 PRINT 1320 PRINT 1320 PRINT 1320 PLAT 1320 PRINT 1320 PRINT 1 1950 IF 86\*1 THEN 1980 1970 GO TO 890 1980 IF X1\*16 THEN 2000 1990 GO TO 2020 2010 GO TO 2020 2010 GO TO 940 2020 IF X1\*17 THEN 2040 2030 GO TO 2060 2040 IF 88\*1 THEN 2060 2050 GO TO 990 2040 IF 88\*1 THEN 2060 2050 GD TO 990 2060 IF 85\*1 THEN 2080 2070 GD TO 2100 2080 IF 85\*1 THEN 2100 2090 GD TO 1040 2100 IF X1\*10 THEN 2100 2100 IF X1\*10 THEN 2100 2120 IF C1\*1 THEN 2140 2120 IF C1\*1 THEN 2160 2140 IF X1\*20 THEN 2160 2160 IF C2\*1 THEN 2160 2160 IF C2\*1 THEN 2180 2170 GD TO 2120 2180 IF X1=21 THEN 2200 2190 GO TO 2220 2200 IF C3=1 THEN 2220 2210 GO TO 1190 2220 IF C3=1 THEN 2240 2230 GO TO 2260 2240 IF C4=1 THEN 2260 2250 GO TO 1240 2260 IF X1=23 THEN 2260 2260 IF C5=1 THEN 2260 2260 IF C5=1 THEN 2300 2260 GO TO 2300 2300 GO TO 2320 2310 IF X1=24 THEN 1260 2320 FO TO 1350 2330 PRINT 2350 PRINT " 2350 PRINT " 2360 END 170

#### SAMPLE RUN

RANDOM POFTRY IN FOUR PART HARMONY.

TIME IS TWISTED TO LAP UPON ITSELF FOREVER NOBODY LOSES ALL THE TIME

#### AND IT IS DAWN

AND IT IS DANN THE WORLD GOES FORTH TO MURDER DREAMS HIS MOST WISE MUSIC STOLE NOTHING FROM DEATH AND IT IS DUSK ON EARTH

THE PEOPLE ARE IN THEIR HOUSES SHE SLEEPS WITH DEATH UPON HER MOUTH AND A SONG IN HER EYES THE HOURS DESENDED PUTTING ON STARS THE HOURS RISE UP PUTTING OFF STARS AND IT IS DAWN WITH A SONG UPON HER MOUTH HAVING DEATH IN HER EYES WITH A SONG UPON HER MOUTH

HAVING DEATH IN HER EVES IN THE MIRROR I SEE A MAN, AND HE SCREAMS

FOR HE IS ME

AND T HE

BY B. COM PUTER.

READY

RANDOM POETRY IN FOUR PART HARMONY.

TIME IS TWISTED TO LAP UPON ITSELF FOREVER NOBODY LOSES ALL THE TIME

AND IT IS DAWN THE WORLD GOES FORTH TO MUDER DREAMS HIS MOST WISE MUSIC STOLE NOTHING FROM DEATH

AND IT IS DUSK ON FORTH

THE PEOPLE ARE IN THEIR HOUSES SHE SLEEPS WITH DEATH UPON HER MOUTH AND A SONG IN HER EYES THE HOURS DESENDED PUTTING ON STARS THE HOURS RISE UP PUTTING OFF STARS

THE HOURS RISE OF POILING OFF SIMM AND IT IS DANN WITH A SONG UPON HER MOUTH HAVING DEATH IN HER EYES WITH A SONG UPON HER MOUTH HAVING DEATH IN HER EYES IN THE MIRROR I SEE A MAN, AND HE SCREAMS FOR HE IS ME

AND I HE

BY A. COM PUTER.

READY

BY A. COM PUTER."

90 RANDOMIZE 100 IF 1<>1 THEN 101 ELSE PRINT "MIDNIGHT DREARY"; 101 IF 1<>2 THEN 102 ELSE PRINT "FIREY EYES"; 102 IF 1<>3 THEN 103 ELSE PRINT "BIRO OR FEINO"; 103 IF 1<>3 THEN 104 ELSE PRINT "THING OF EVIL"; 104 IF 1<>5 THEN 104 ELSE PRINT "THOPHET"; 105 GOTO 210 110 IF 1<>1 THEN 111 ELSE PRINT "BEGUILING ME"; 111 IF 1<>2 THEN 112 ELSE PRINT "THRILLED ME"; 112 IF 1<>3 THEN 113 ELSE PRINT "THRILLED ME"; 113 IF 1<>4 THEN 114 ELSE PRINT "THRILLED ME"; 114 IF 1<>5 THEN 114 ELSE PRINT "THRILLED ME"; 115 GOTO 210 113 IF I<>4 THEN 114 ELSE PRINT "BURNED, "SOUL LIE 114 IF I<>5 THEN 210 ELSE PRINT "NEVER FLITTING"; 115 GOTO 210 120 IF I<>1 THEN 121 ELSE IF U=0 THEN 210 ELSE PRINT "SIGN OF PARTING"; 121 IF I<>2 THEN 122 ELSE PRINT "AND MY SOUL"; 122 IF I<>3 THEN 123 ELSE PRINT "NORKNESS THERE"; 123 IF I<>4 THEN 210 ELSE PRINT "OARKNESS THERE"; 124 IF I<>5 THEN 210 ELSE PRINT "NOTHING MORE"; 135 IF I<>1 THEN 131 ELSE PRINT "NOTHING MORE"; 131 IF I<>2 THEN 132 ELSE PRINT "NOTHING MORE"; 133 IF I<>3 THEN 133 ELSE PRINT "VET AGAIN"; 134 IF I<>5 THEN 134 ELSE PRINT "SLOWLY CREEPING"; 135 IF I<>3 THEN 134 ELSE PRINT "SLOWLY CREEPING"; 134 IF I<>5 THEN 210 ELSE PRINT "EVERMORE."; 136 IF U=0 THEN 212 ELSE IF RND, 19 THEN 212 ELSE PRINT ",";\U=2 212 IF RND,65 THEN 214 ELSE PRINT ";\U=U=U+1\GOTO 215 214 PRINT\U=0 215 I=INT(5+RND+1) 220 J=J+1\K=K+1 230 IF U>0 THEN 240 ELSE IF INT(J/2)<>J/2 THEN 240 ELSE PRINT " '; 240 ON J GOTO 100,110,120,130,250 250 J=0\PRINT\U=K

#### SAMPLE RUN

THING OF EVIL BEGUILING ME, DARKNESS THERE Slowly creeping Firey Eves Beguiling me shall be lifted, nothing more, THING OF EVIL THRILLED ME SHALL BE LIFTED YET AGAIN

STILL SITTING... FIREY EYES THRILLED ME AND MY SOUL YET AGAIN

NIDNIGHT DREARY BEGUILING ME SHALL BE LIFTED YET AGAIN, THING OF EVIL, NEVER FLITTING DARKNESS THERE ...NEVERNORE BIRD OR FIEND BEGUILING ME, SHALL BE LIFTED ...NEVERMORE

MIDNIGHT DREARY BEGUILING ME SIGN OF PARTING

BEGUILING ME THING OF EVIL BURNED.

QUOTH THE RAVEN SLOWLY CREEPING

FIREY EYES THRILLED ME QUOTH THE RAVEN EVERMORE.

PHOPHET THRILLED ME SHALL BE LIFTED NOTHING MORE

THING OF EVIL STILL SITTING... DARKNESS THERE VET AGAIN MIDNIGHT DREARY, STILL SITTING...

SHALL BE LIFTED SLOWLY CREEPING,

BEGUILING ME PHOPHET, BEGUILING ME PHOPHET, BURNED. SHALL BE LIFTED EVERMORE. FIREV EVES STILL SITING... SIGN OF PARTING VET AGGIN MIDNIGHT DREARY BURNED. DARKNESS THERE VET AGGIN MIDNIGHT DREARY, BURNED. DARKNESS THERE, EVERMORE

EVERMORE. MIDNIGHT DREARY BURNED. QUOTH THE RAVEN EVERMORE.

NEVER FLITTING FIREY EYES THRILLED ME SIGN OF PARTING NOTHING MORE, BIRD OR FIEND BEGUILING ME SHALL BE LIFTED VET AGAIN FIREY EYES THRILLED ME QUOTH THE RAVEN, ... NEVERMORE THING OF EVIL HING OF EVIL BURNED. DARKNESS THERE EVERMORE. THING OF EVIL BURNED. SHALL BE LIFTED EVERMORE. THRILLED ME FIREY EYES NEVER FLITTING AND MY SOUL SLOWLY CREEPING BIRD OR FIEND THRILLED ME, SIGN OF PARTING NOTHING MORE FIREY EYES BEGUILING ME DARKNESS THERE YET AGAIN MIDNIGHT DREARY STILL SITTING... SIGN OF PARTING NOTHING MORE PHOPHET BEGUILING ME, AND MY SOUL

PHOPHET BEGUILING ME, AND MY SOUL YET AGAIN

THRILLED ME BIRD OR FIEND THRILLED ME SIGN OF PARTING ... NEVERMORE BIRD OR FIEND THRILLED ME, QUOTH THE RAVEN ... NEVERMORE BIRD OR FIEND

TIRLIED ME SHALL BE LIFTED NOTHING MORE FIREY EVES NEVER FLITTING DARKNESS THERE YET AGAIN BIRD OR FIEND THRILLED ME, DARKNESS THERE NOTHING MORE

#### BURNED.

THING OF EVIL NEVER FLITTING QUOTH THE RAYEN, NOTHING MORE MIDNIGHT DREARY THRILED ME DARKNESS THERE YET AGAIN, MIDNIGHT DREARY BEGUILING ME DARKNESS THERE YET AGAIN MIDNIGHT DREARY STILL SITTING. SHALL BE LIFTED SLOWLY CREEPING THING OF EVIL BEGUILING ME DARKNESS THERE ... NEVERMORE

BURNED.

FIREY EYES STILL SITTING. AND MY SOUL EVERMORE.

FIREY EYES NEVER FLITTING QUOTH THE RAVEN ... NEVERMORE MIDNIGHT DREARY THRILLED ME QUOTH THE RAVEN

```
171
```

# POKER

# PLAY DRAW POKER

# Description

In this game, you play draw poker with the computer as your opponent. At the start of the game, each person has \$200. The game ends when either opponent runs out of money (if you run short, the computer gives you a chance to sell your wristwatch or diamond tie tack).

The computer opens the betting before the draw; you open the betting after the draw. If you don't have a hand that's worth anything and want to fold, bet 0. Prior to the draw, to check the draw, you may bet .5. Of course, if the computer has betted, you must match bets (see his bet) in order to draw or, if your hand looks good either before or after the draw, you may always raise the bet.

#### Source

Thanks to A.E. Sapega for submitting this program to DECUS (BASIC 8-556). Its author is:

A. Christopher Hall Trinity College Hartford, CT 06106

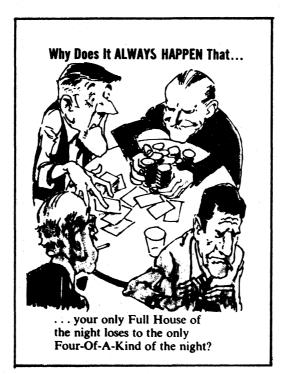

© 1973 by E.C. Publications

PROGRAM LISTING IDIMA(15),B(10, IDIMA(15),B(10, 2DEFFNA(X)=INT(10\*RND(X), 3DEFFNE(X)=x=100\*INT(X/100) 4PRINT#WELCOME TO THE HALLDEN CASINO. WE EACH HAVE \$200" SPRINT#UELCOME TO THE HALLDEN CASINO. WE EACH HAVE \$200" SPRINT#UELCOME TO HALLDEN CASINO. WE EACH HAVE \$200" SPRINT#UELCOME TO HALLDEN CASINO. WE EACH HAVE \$200" SPRINT#UELCOME TO HALLDEN CASINO. WE EACH HAVE \$200" SPRINT#UELCOME TO HALLDEN CASINO. WE EACH HAVE \$200" SPRINT#UELCOME TO HALLDEN CASINO. WE EACH HAVE \$200" SPRINT#UELCOME TO HALLDEN CASINO. WE EACH HAVE \$200" SPRINT#UELCOME TO HALLDEN CASINO. WE EACH HAVE \$200" SPRINT#UELCOME TO HALLDEN CASINO. WE EACH HAVE \$200" SPRINT#UELCOME TO HALLDEN CASINO. WE EACH HAVE \$200" SPRINT#UELCOME TO HALLDEN TO HALLDEN CASINO. WE EACH HAVE \$200" SPRINT#UELCOME TO HALLDEN CASINO. WE EACH HAVE \$200" SPRINT#UELCOME TO HALLDEN CASINO. WE EACH HAVE \$200" SPRINT#UELCOME TO HALLDEN CASINO. WE HAVE \$200" SPRINT#UELCOME TO HALLDEN CASINO. WE HAVE \$200" SPRINT#UELCOME TO HAVE \$200" SPRINT#UE BPRINT 9LETO=1 9LETO=1 10LETC=200 11LETS=200 12LETS=200 12LETS=0 13RANDOM 14PRINT 15FFC=5THEN367 16PRINT\*THF ANTE IS \$5, I HILL DEAL\* 17PRINT 18FFS-5THEN20 19G0SUB353 20LETP=P+10 20LETP=P+10 21LETS=S=5 22LETC=C=5 23FORZ=1T010 24GOSUB174 25NEXTZ 26PRINT"YOUR HAND:" 271 ETN#1 28603UB185 29LETN#6 30ETI=2 31008U8217 32PRINT 33FFI<56THEN47 35ETX=11100 36G0T042 37IFFNA(0)<=7THEN47 38LETX=1110 39G0T042 40IFFNA(0)>=1THEN45 41LETX=1111 42LETI=7 43LETZ=23 44G0T056 45LETZ=1 301 FTT=2 45LETZ=1 46G0T051 47IFU>=13THEN54 48IFFNA(0)>=2THEN50 48 JFFNA(0) >> 2THEN50 49 GOTO42 50 LETX=0 51 LETK=0 52 PRINT"I CHECK" 53 GOTO52 54 JFU=16THEN57 55 LETZ=2 56 JFFNA(0) >= 1THEN58 57 LETZ=35 58 LETV=2+FNA(0) 59 GOSUB346 60 PRINT"I'LL OPEN WITH "V 61 LETK=V 61 LETK=V 63 GOSUB305 63 GOSUB32 64G0T082 65IFI<>3THEN76 66PRINT 67PRINT"I WIN" GOFARINT"I WIN" GOFARINT"I WIN" GOFARINT"DOW I HAVE S"C"AND YOU HAVE S"S 70PRINT"DOW YOU WISH TO CONTINUE"; 71INPUTHS 72IFHS#"YES"THEN12 73IFHS#"NO"THEN410 74PRINT"ANSWER YES OR NO, IDIOT" 75GOT070 75GFIG+44HEN81 77PRINT 70FRINT"YOU WIN" 79LETSS+P 80GOT069 61RETUGR 62PRINT 83FRINT"NOW WE DRAW == HOW MANY CARDS SO YOU WANT"; 84INPUTT 84INPUTT 85IFT=ØTHEN98 SOLFTBUINEN98 SGLETZ=10 S7IFT<4THEN90 SBPRINT"YOU CAN'T DRAW MORE THAN THREF CARDS" SGGOTOBA SUPRINT"WHAT ARE THEIR NUMBERS" 91FOR G=1TOT 92INPUTU 93GOSUB173 94NEXTQ 95PRINT"YOUR NEW HAND:" 96LETN=1 97GOSUB185 996LET210+T 99F0RU=6T010 100IFINT(X/10A(U=6))<>10+INT(X/10A(U=5))THEN102 101G03UB173 10160305175 102NEXTU 102NEXTU 103PRINT" 104PRINT"I AM TAKING"Z=10=T"CARD"; 1051FZ=11+TTHEN109 106PRINT" 10660T0110 109PRINT 110LETN=6 111LETV=I 112LETI#1 113GOSUB217 114LETB=U 115LETM=D 1161FV<>7THFN119 117LETZ=28 118GOT0133 119IFI<>6THEN122 120LETZ=1 12160T0133 1221FU>=13THEN127

123LETZ=2 124IFFNA(0)<>6THEN126 125LETZ=19 126G0T0133 [27IFU>=16THEN132 128LETZ=19 129IFFNA(0)<>8THEN131 130LETZ=11 131GOTO133 132LETZ=2 133LETK=0 134G0SUB305 135IFT<>.STHEN148 136IFV=7THEN140 137IFI<>6THEN140 138PRINT"I'LL CHECK" 139GOTO146 140LETV"Z+FNA(0) 141GOSUB348 142PRINT#1'LL BET#V 143LETK#V 143LETK=V 144GOSUB306 145GOSUB55 146PRINT 147PRINT"NOW WE COMPARE HANDS" 148LETJS=HS 149LETKS=IS 150PRINT"MY HAND:" 151LETN=6 152GOSUB185 153LETN=1 154GOSUB217 155PRINT 155PRINT 156PRINT"YOU HAVE "; 157LETK=D 158GOSUB369 159LETHS=JS 169LETHS=KS 161LETK=M 162PRINT#AND I HAVE "J 163GOSUB369 164IFB>UTHEN67 165IFU>BTHEN78 1651FU>BTHEN78 1651FH3="A FUUS"THEN170 167PRINT"THE HAND IS DRANN" 168PRINT"ALL S"P" REMAIN IN THE POT" 169G0T014 1701FFNB(M)>FNB(D)THEN67 1711FFNB(M)>FNB(D)THEN67 1721FFNB(M)>FNB(M)THEN78 17260T0167 173LET2=Z=1 174LET4(Z)=1000+RND(0)) 1751FINT(A(Z)/100)>3THEN174 1761FA(Z)=100+INT(A(Z)/100)>12THEN174 1770FK=1T0Z=1 1781FA(Z)=4(K)THEN174 177FORK=1T0Z=1 179NEXTK 1801FZ<=107HEN184 1811ETN=A(U) 182LETA(U)=A(Z) 183LETA(Z)=N 184RETURN 184FPTURN 184FPTURN 186PRINTZ"== 187GOSUB195 188PRINT" OF"; 18960808207 190IFZ/2<>INT(Z/2)THEN192 191PRINT 192NEXTZ 193PRINT 1937RINT 194RETURN 195LETK=FNB(A(Z)) 195LFK<>STHEN198 1977RINT JACK"J 1981FK<>107HEN202 201FK<>11THEN202 201FK<>11THEN202 2021FK<>12THEN204 2037PRINT\*KIRC#J 2041FK>=9THEN206 2021FK<12THEN204 203PFINT#ACE"; 204FFX=9THEN206 205PFINTK+2; 206AFTUKN 205UETK=INT(A(2)/100) 208JFK<0THEN210 208JFK<0THEN210 208JFK<0THEN212 211FFINT" DIAMONDS", 212JFK<42THEN214 213PFINT" HEARTS", 214JFK<43THEN216 216FFUNN 214FK<3THEN216 216FFUNN 217LETUE0 216FCTUNN 219LETUE0 216FCZ=NTON44(2)) 219LET8(2)=FN8(A(Z)) 220IFZeN+4THEN223 221IFINT(A(Z)/100)<>INT(A(Z+1)/100)THEN223 222LETU=U+1 222LETUIU41 223NEXTZ 224IFU4>4THEN231 225LETX=11111 226LETD=A(N) 227LETHS="A FLUS" 228LETIS="H IN" 228LETIS="H IN" 230RETURN 230RETURN 231FDRZ=NTON+3 232FDRK=Z+1TON+4 233IFB(Z)==B(K)THEN239 234LETX=A(Z) 235LETA(Z)=A(K) 236LETB(Z)=B(K)

237LETA(K)=X 238LETB(K)=A(K)=100+INT(A(K)/100) 239NEXTI 235NEXTI 245NEXTZ 241LETX=0 242FORZ=NTON+3 2431F6(2)<>B(2+1)THEN247 244LETX=xx=11=10A(Z=N) 245LETD=A(Z) 245LETD=A(Z) 245CSUB276 245UE75 2466C304B276 2466C304B276 2470EXTZ 2480FX×0FHEN262 2591F8(N)+3<>B(N+3)THEN252 2501ETV=111 2511ETV=10 2521F9(N=1)+3<>B(N+4)THEN262 2531F0×10THEN260 2541ETV=14 2551ETX=11111 2561ETX=11111 2581ETD=4(N+4) 2691ETV=10 2611ETX=11110 2611ETX=11110 2631ETV=10 2631ETV=10 26 266LETU=9 267LETX=11000 268GOT0274 269IFU<>10THEN272 2701F1=1THEN274 27160T0275 2721FU>12THEN275 2731FFNB(D)>6THEN275 274LETI=6 275RETURN 276IFU>#11THEN261 277LETU=11 278LETHS="A PAIR" 279LETIS=" OF " 260RETURN 281IFU<>11THEN291 282IFB(Z)<>B(Z=1)THEN287 283LETHS="THREE" 283LETHS#THREE" 284LETIS#T#" 285LETU#13 285RETURN 287LETHS#THWO P# 288LETIS#THWO P# 288LETUS#TAIR, " 290RETURN 291IFURN 291IFUNA 292LETU=16 293LETHS="FULL H" 294LETIS="OUSE, " 295RETURN 2961FB(Z) <>B(Z=1)THEN301 297LETU=17 298LETHS="FOUR" 299LETIS="" 300RETURN 301LETU=16 302LETHS="FULL H" 303LETIS="OUSE, " 303Letts="OUSE, " 304Return 305LetG=0 305Print"What IS Your Bet"; 305Print"Vhat IS Your Bet"; 305Print"Sthen312 305Print"Sthen312 310IFG<>0Then312 311Pf=.5Then341 312Print"No Small Change, Please" 313070306 3141Fs=c=t>=0Then317 3141F9=G=T>#0THEN317 315G05UB383 316G0T0306 3171FT<>0THEN320 3171FT4-0THEN320 318LET1#3 319Got0338 3200FG4T>\*KTHEN323 3219RINT\*IF YOU CAN'T SEE MY BET, THEN FOLD\* 3220070306 323LET6G4T 3241FG=KTHEN338 3241FG=KTHEN338 3251FZ<>1THEN342 3261FG>5THEN330 3271FZ>=2THEN335 328LETV=5 328LETV+5 329G0T0342 330IFZ=1THEN332 331IFT<=25THEN335 332LETI=4 333PRINT"I F0LD" 334PETURN 335IFZ=2THEN343 336PRINT"I'LL SEE YOU" 333LETS=S=G 339LETS=S=G 339LETC=C=K 340LETP=P+G+H 341RETURN 341FEJURN 3421FG3+ZTHEN335 343LETV#G=K+FNA(0) 344GOSUB348 345PRINT"I'LL SEE YOU, AND RAISE YOU"V 345HEINI"I'LL SEE YU 346LETK=G+V 347GOT0306 348IFC=G=V>#0THEN366 349IFG<>0THEN352 350LETV=C

351RETURN 35:RETURN 152:FC-G≥#0THEN336 353:FG/2≪>INT(0/2)THEN360 354:FRINT#HOULD YOU LIKE TO BUY BACK YOUR WATCH FOR \$50"} 355:FIS3="NO"THEN360 357:FETC#C-50 357:FETC#C-50 357LETC=C+50 358LETC=0/2 359RETURN 361PFD/3<>INT(0/3)THEN367 361PRINT=WOULD YOU LIKE TO BUY BACK YOUR TIE TACK FOR \$50°; 362INPUTJS 363IFJ\$#"NO"THEN367 364LETC=C+50 365LETO=0/3 305LETOBO/3 366RETURN 367PRINT"IIN BUSTED. CONGRATULATIONS" 369PRINTHSJISJ 370IFHS<>"A FLUS"THEN375 371LETK=INT(K/100) 372GOSUB208 372cOSUB208 373print 374rETURN 375LETK=FNB(K) 376COSUB196 3771FHS="SCHMAL"THEN379 3781FHS="SCHMAL"THEN379 379FRINT" HIGH" 380RETURN 340RETURN JAIPRINT"S" 382RETURN 383PRINT 383PRINT 384PRINT"YOU CAN'T BET WHAT YOU HAVEN'T GOT" 385FF0/2=INT(0/2)THEN397 386PRINT"WOULD YOU LIKE TO SELL YOUR WATCH"J 397INPUTJ3 38971NPUTJS 3891F7J\$="NO"THEN397 3891FFNA(0)>=7THEN393 390PRINT"ILL GIVE YOU \$75 FOR IT" 391LET\$=\$&75 392GOT0395 393PRINT#THAT'S A PRETTY CRUMMY WATCH - I'LL GIVE YOU \$25" 394LET8#\$425 396LET0#0+2 395LET0=0-2 396RETURN 397IF0/3=INT(0/3)THEN409 399RFINT\*WILL YOU PART WITH THAT DIAMOND TIE TACK\*; 399INPUTJS 400IFJS=\*N0\*THEN408 401IFFNA(0)>=6THEN408 402PRINT\*VOU ARE NOW \$100 RICHER\* 403LETS=5+100 4046DTA047 40360T0407 40460T0407 405PRINT"IT'S PASTE, \$25" 405LETS#\$+25 407LET0#0+3 408RETURN 408PRINT"YOUR WAD IS SHOT, SO LONG, SUCKER" 410END SAMPLE RUN HELCOME TO THE HALLDEN CRSINO. WE EACH HAVE ≸200 I WILL OPEN THE BETTING BEFORE THE DRAW; YOU OPEN AFTER WHEN YOU FOLD, BET 0; TO CHECK, BET 5 ENOUGH TALK -- LET'S GET DOWN TO BUSINESS THE ANTE IS \$5. I WILL DEAL YOUR HAND: 1 -- 7 OF SPADES 3 -- QUEEN OF SPADES 5 -- 6 OF CLUBS OF SPADES OF DIAMONDS 2 --- 3 4 --- 7 I CHECK WHAT IS YOUR BET? 5 I'LL SEE YOU NOW WE DRAW -- HOW MANY CARDS DO YOU WANT? 3 WHAT ARE THEIR NUMBERS ? 2 ? 3 ? 5 YOUR NEW HAND: 1 -- 7 OF SPADES 3 -- 7 OF HEARTS 5 -- 5 OF DIAMONDS 2 -- JACK OF DIAMONDS 4 -- 7 OF DIAMONDS I AM TAKING 3 CARDS WHAT IS YOUR BET? 20 I FOLD YOU WIN NOW I HAVE \$ 190 AND YOU HAVE \$ 210 Do you wish to continue? Yes THE ANTE IS \$5. I WILL DEAL YOUR HAND: 1 --- 4 OF HEARTS 3 -- King of Clubs 5 --- 8 of Spades 2 -- 9 OF DIAMONDS 4 -- 6 OF DIAMONDS I CHECK WHAT IS YOUR BET? 5 I'LL SEE YOU

NOW WE DRAW -- HOW MANY CARDS DO YOU WANT? 3 WHAT ARE THEIR NUMBERS ? 1 ? 4 ? 5 YOUR NEW HAND: 1 -- 8 OF DIAMONDS 3 -- KING OF CLUBS 5 -- 5 OF DIAMONDS 9 OF DIAMONDS 4 OF DIAMONDS 2 ---I AM TAKING 3 CARDS WHAT IS YOUR BET? 0 I WIN Now I. Have \$ 200 and you have \$ 200 Do you wish to continue? Yes THE ANTE IS \$5. I WILL DEAL YOUR HAND: 1 -- 5 OF DIAMONDS 3 -- 5 OF CLUBS 5 -- 5 OF SPADES 2 -- KING OF CLUBS 4 -- 4 OF CLUBS I'LL OPEN WITH 31 WHAT IS YOUR BET? 20 IF YOU CAN'T SEE MY BET, THEN FOLD WHAT IS YOUR BET? 31 NOW WE DRAW -- HOW MANY CARDS DO YOU WANT? 2 WHAT ARE THEIR NUMBERS ? 2 ? 4 YOUR NEW HAND: 1 -- 5 OF DIAMONDS 3 -- 5 OF CLUBS 5 -- 5 OF SPADES 2 -- JACK OF HEARTS 4 -- 7 OF DIAMONDS I AM TAKING 2 CARDS WHAT IS YOUR BET? 20 I'll see you, and raise you 28 What Is your bet? 28 NOW WE COMPARE HANDS MY HAND: 6 -- 4 OF SPADES 7 -- 4 OF DIAMONDS 8 -- 9 OF HEARTS 10 -- ACE OF SPADES 9 -- KING OF DIAMONDS YOU HAVE THREE 5 S AND I HAVE A PAIR OF 4 S You win Nom I have \$ 116 and you have \$ 284 Do you wish to continue? yes THE ANTE IS \$5. I WILL DEAL YOUR HAND: 1 -- 9 of Hearts 3 -- 7 of Diamonds 5 -- 4 of Spades 2 -- JACK OF HEARTS 4 -- KING OF DIAMONDS I CHECK WHAT IS YOUR BET? 0 I WIN Now I Have \$ 121 AND You have \$ 279 Do you wish to continue? Yes THE ANTE IS \$5. I WILL DEAL YOUR HAND: 1 -- 8 OF SPADES 3 -- 9 OF SPADES 5 -- 10 OF DIAMONDS 2 -- QUEEN OF HEARTS 4 -- 3 OF CLUBS I CHECK WHAT IS YOUR BET? 5 I'LL SEE YOU NOW WE DRAW -- HOW MANY CARDS DO YOU WANT? 1 WHAT ARE THEIR NUMBERS 2.4 74 Your New Hand: 1-- 8 of spades 3-- 9 of spades 5-- 10 of diamonds 2 -- QUEEN OF HEARTS 4 -- KING OF CLUBS I AM TAKING 3 CARDS WHAT IS YOUR BET? 5 I'LL SEE YOU NOW WE COMPARE HANDS MY HAND: 6 -- 7 OF SPADES 7 -- 7 OF CLUBS 9 -- JACK OF SPADES 8 --- 8 OF CLUBS 10 -- ACE OF SPADES YOU HAVE SCHMALTZ, KING HIGH AND I HAVE A PAIR OF 7 S I WIN Non I HAVE \$ 136 AND YOU HAVE \$ 264 Do You WISH TO CONTINUE? YES

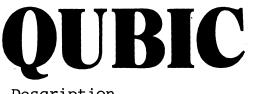

3-DIMENSIONAL TIC-TAC-TOE

### Description

QUBIC is the game of tic-tac-toe in a 4x4x4 cube. You must get 4 markers in a row or diagonal along any 3-dimensional plane in order to win. It is up to you to keep track of moves (the program does not print out a diagram as you play).

Each move is indicated by a 3-digit number (digits <u>not</u> separated by commas), with each digit between 1 and 4 inclusive. The digits indicate the level, column, and row, respectively, of the move. You can win if you play correctly; although, it is considerably more difficult than standard, two-dimensional 3x3 tic-tac-toe.

#### Source

QUBIC seems to have first shown up on a G.E. timesharing system in 1968. Its original author is unknown.

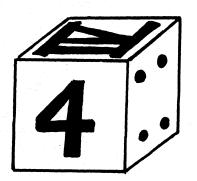

PRM \* QUBIC- \* PRINT "DO YOU WANT INSTRUCTIONS"; INPUT CS IF CS="YES" THEN 21 IF CS="YES" THEN 13 PRINT "INCORRECT ANSWER. PLEASE TYPE 'YES' OR 'NO!"; G COTO 6 G COTO 6 9 PRINT "INCORRECT ANSWER. PLEASE TYPE 'YES' OR 'NO'"; 10 GOTO 6 13 PRINT "FHE GAME IS TIC-TAC-TOE IN A 4 X 4 X 4 CUBE," 14 PRINT "EACH MOVE IS INDICATED BY A 3 DIGIT NUMBER, WITH EACH" 15 PRINT "DIGIT BETWEEN 1 AND 4 INCLUSIVE. THE DIGITS INDICATE THE" 16 PRINT "LEVEL, COLUMN, AND ROW, RESPECTIVELY, OF THE OCCUPIED PLACE." 20 DIM X(64),L(76),M(76,4),Y(16) 21 FOR I = 1 TO 16 22 READ Y(1) 23 NEXT I 24FOR I = 1 TO 76 25FOR J = 1 TO 4 26 READM(IJ) 26 READM(I,J) 27 NEXT J 28 NEXT I 35 FOR I = 1 TO 64 40 LET X (I) =0 50 NEXT I 54 LET Z=1 55 PRIMT "DO YOU WANT TO MOVE FIRST"; 60 INPUT S& 66 IF SS="NO" THEN 110 67 IF SS="YES" THEN 70 68 PRIMT "INCORRECT ANSWER. PLEASE TYPE 'YES' OR 'NO',"; 69 GOTO 60 66 f J S S \*\* VES " THEN 70 67 JF S \*\* VES " THEN 70 68 PRINT "KNCORRECT ANSWER. PLEASE TYPE 'Y 69 GOTO 60 70 PRINT " " 72 PRINT " " 80 INPUTJ1 85 GOSUS 1800 90 LETK!=INT(J/100) 95 LET J2=(J1=K1\*100) 96 LET K2=INT(J2/10) 97 LET K3= J1 = K!\*100 =K2\*10 98 LET W=I6\*K14\*K2\*K3=20 99 JF X(M)=0 THEN 109 100 PRINT "THAT SQUARE IS USED, TRY AGAIN" 101 GOTO 70 199 LET X(M)=1 110 GOSUB 1050 190 FOR J=1 TO 3 190 FOR J=1 TO 3 190 FOR J=1 TO 76 200 IF J=1 THEN 210 201 IF J=2 THEN 210 201 IF J=3 THEN 210 201 IF J=3 THEN 215 205 NEXT I 206 NEXTJ 207 GOTO 400 210 IF L(1 213 LET M=W(I,J) 214 GOSUB 1000 215 MEXT J 217 GOTO 560 220 IF L(1)<515 THEN 205 221 IF X(M)<50 THEN 227 224 LET X(M)=5 225 PRINT "MACHINE MOVES TO"; 226 GOSUB 1000 227 MEXT J 228 PRINT ", AND WINE AS FOLLOWS" 229 FOR J=1 TO 4 230 LET M=M(I,J) 231 GOSUB 1000 233 NEXT J 236 PRINT "NICE TRY MACHINE MOVES TO"; 237 FOR J=1 TO 4 236 PRINT "NICE TRY MACHINE MOVES TO"; 237 FOR J=1 TO 4 238 LET M=M(I,J) 239 IF X(M)<50 THEN 205 240 GOTO 500 233 GOTO 70 241 GOSUB 1000 243 GOTO 70 244 GOTO 400 250 FOR I = 1 TO 76 251 LET L(1)<25 THEN 296 260 IF L=2 THEN 1500 270 FOR J = 1 TO 76 251 LET L(1)=X(M(I,J))+X(M(I,2))+X(M(I,3))+X(M(I,4)) 255 IF L <2 THEN 296 266 IF L>2 THEN 1600 276 FOR I = 1 TO 76 251 LET L(1)=YZ THEN 1700 360 FOR I = 1 TO 76 375 GOTO 1300 360 FOR I = 1 TO 76 375 GOTO 1300 360 FOR I = 1 TO 76 375 GOTO 1300 360 FOR I = 1 TO 76 375 GOTO 1300 360 LET X(K(I,J))=FHEN 300 361 IF L(1)=1/2 THEN 1700 315 HEXT I 320 GOTO 1300 360 LET X=1 375 GOTO 1200 381 LET X(K(I,J))=6 THEN 300 363 SET L=2=1 364 IF Z=2+1 364 IF Z=2+1 364 IF Z=2+1 365 PRINT "MACHINE MOVES TO"; 385 PRINT "MACHINE MOVES TO"; 385 PRINT "MACHINE MOVES TO"; 385 PRINT "MACHINE MOVES TO"; 385 PRINT "MACHINE MOVES TO"; 385 PRINT "MACHINE MOVES TO"; 386 IET Z=2+1 381 LET X(M(I,J))=7 HEN 360 385 FI L(1)=1/2 HEN 455 425 IF L=10 TMEN 455 425 IF L=10 TMEN 455 425 IF L=10 TMEN 455 425 IF L=10 TMEN 455 425 IF L=10 TMEN 455 425 LET X(M(I,J))=1/8

450 NEXT J 455 NEXT I 476 GOUB 1050 476 GOUB 1050 475 FOR I=1 TO 76 486 IF L(I)=,5 THEN 1700 485 IF L(I)=5+3/6 THEN 1700 490 NEXT I 492 GOSUB 1800 493 GOTO 250 500 PRINT " " 493 GOTO 256 500 PRINT " " 500 PRINT " " 510 INPUT XS 515 IF X8="YDE" THEN 35 516 IF X8="YDE" THEN 35 516 IF X8="YDE" THEN 35 517 PRINT "INCORRECT ANSWER, PLEASE TYPE 'YES' OR 'NO'"; 518 GOTO 510 520 STOP 1000 LET X3=M\*16\*(X1=1) 1010 LET X3=M\*16\*(X1=1) 1030 LET X3=M\*16\*(X1=1) 1030 LET X3=M\*(X1=1)\*16-(X2=1)\*4 1040 LET K3=M\*(X1=1)\*16-(X2=1)\*4 1040 LET K3=M\*(X1=1)\*16-(X2=1)\*4 1040 LET X3=M\*(S1=1)\*16-(X2=1)\*4 1040 LET J3=M\*(S,1) 1050 FOR S=1 TO 76 1060 LET J3=M(S,3) 1070 LET J3=M(S,3) 1070 LET L(S)=X(J1)+X(J2)+X(J3)+X(J4) 1100 LET L(S)=X(J1)+X(J2)+X(J3)+X(J4) 1100 RET S 1200 FOR I=1 TO 64 1200 FOR I=1 TO 64 1200 FOR I=1 (TO 64 1200 FOR I=1 (TO 64 12 1110 NEXT S 1120 FOR I=1 TO 64 1210 IF X(I)<>0 THEN 1250 1220 LET X(I)=5 1225 LET M=I 1226 DET X(I)=5 1227 GOSUB 1000 1228 PRINT "MACHINE LIKES"; 1230 GOTO 70 1250 NEXT I 1255 GOTO 70 1360 FOR K=I TO 18 1305 LET P=0 1310 FOR I=4\*K=3 TO 4\*K 1315 FOR J=1 TO 4 1320 LET P=P×(M(I,J)) 1325 NEXT J 1345 IF P<4 THEN 1390 1350 IF P<5 THEN 1390 1360 IF P<10 THEN 1400 1360 IF P<10 THEN 1400 1400 IF P<10 THEN 1400 1400 IF P<10 THEN 1400 1400 IF P<10 THEN 1400 1400 IF P<10 THEN 1400 1400 IF P<10 THEN 1400 1400 IF P<10 THEN 1400 1400 IF P<10 THEN 1400 1400 IF P<10 THEN 1400 1400 IF P<10 THEN 1400 1400 IF P<1 1355 IF P<3 HEN 1400 1355 IF P<3 HEN 1400 1356 JF P<10 THEN 1400 1396 GOID JF 1396 GOID JF 1405 FOR IMEN 1400 1396 GOID JF 1405 FOR IM4\*K-3 TO 4\*K 1410 GOTO 1703 1415 MEXT I 1426 LET S=0 1500 DATA 1,49,52,4,13,61,64,16,22,39,23,38,26,42,27,43 1510 DATA 1,2,3,4,56,7,8,9,9,10,11,12,13,14,15,16,17,18,19,20 1520 DATA 21,22,23,24,25,26,27,28,29,30,31,32,33,34,35,35,37,38 1510 DATA 1,2,3,4,55,7,8,9,9,25,41,57,13,29,45,51 1521 DATA 3,9,40,41,42,3,34,44,45,46,47,46,49,50,51,52,53,54,55,56 1522 DATA 3,7,69,59,60,61,62,63,64 1523 DATA 1,17,33,49,52,12,37,53,9,25,41,57,13,29,45,51 1524 DATA 2,18,34,56,6,22,38,54,10,26,42,98,14,30,46,62 1529 DATA 4,229,36,52,8,24,40,55,11,27,43,57,55,15,51,57,63 1527 DATA 4,229,36,52,8,24,40,55,11,27,43,47,51,55,56,63 1538 DATA 4,22,16,19,14,18,22,26,30,34,38,42,46,50,54,55,56,23 1534 DATA 4,22,16,19,14,18,22,26,33,34,44,44,45,45,55,56,63 1536 DATA4,51,16,17,22,27,33,39,43,47,51,155,19,43 1538 DATA4,51,21,61,22,24,24,23,23,34,64,44,46,45,96,44,59,64 1540 DATA 13,10,7,429,26,23,23,46,42,39,36,61,138,47,54,45,56,64 1540 DATA 13,21,41,64,15,22,24,24,23,23,34,84,44,46,45,96,44,59,64 1540 DATA 13,10,7,429,26,23,23,46,42,39,36,61,38,47,64 1540 DATA 13,10,74,29,128,52,39,39,24,42,39,36,61,38,47,64 1540 DATA 13,10,7,429,128,52,23,39,24,42,39,34,24,44,54 1540 DATA 13,10,74,19,453,38,23,42,27,12,61,36,31,16 1550 DATA 44,54,19,453,38,23,45,42,39,27,15,52,46,31,16 1560 DATA 44,54,19,453,38,23,44,54,227,12,61,39,52 1608 UF X(M(T,J))+55 1618 UF 1(T)45 THEM 1623 1620 OF 70 1625 UET AM1(T,J) 163 GOSUB 1000 1646 GOTO 70 1636 DET X(M(T,J))+55 THEM 1750 1730 MEXT J 1730 MEXT J 1735 GOTO 1415 1740 GOSUB 1000 1740 GOSUB 1000 1740 GOSUB 1000 1740 GOSUB 1000 1740 GOSUB 1000 1750 WEXT J 1735 GOTO 1415 1740 GOSUB 1000 1740 GOSUB 1000 1740 GOSUB 1000 1750 WEXT J 1740 GOSUB 1000 1750 WEXT J 1750 WEXT XI 1560 RETURN 2600 END 1415 1750 WEXT XI 1560 RETURN 2600 END

1441

176

#### SAMPLE RUN

QUBIC 15:16 27-APR-73 DO YOU WANT INSTRUCTIONS ?YES THE GAME IS TIC-TAC-TOE IN A 4 X 4 X 4 CUBE. EACH MOVE IS INDICATED BY A 3 DIGIT NUMBER, WITH EACH DIGIT BETWEEN 1 AND 4 INCLUSIVE. THE DIGITS INDICATE THE LEVEL, COLUMN, AND RON, RESPECTIVELY, OF THE OCCUPIED PLACE. DO YOU WANT TO MOVE FIRST ?YES

DO YOU WANT TO MOVE FIRST ?YES VOUR MOVE ?222 MACHINE MOVES TO 111 YOUR MOVE ?211 MACHINE MOVES TO 411 YOUR MOVE ?223 NICE TRY MACHINE MOVES TO 244 YOUR MOVE ?122 MACHINE MOVES TO 414 YOUR MOVE ?121 MACHINE MOVES TO 114 YOUR MOVE ?121 MACHINE MOVES TO 114 YOUR MOVE ?121 MACHINE MOVES TO 141 YOUR MOVE ?142 MACHINE MOVES TO 141 YOUR MOVE ?142 MACHINE MOVES TO 141 YOUR MOVE ?141 THACHINE MOVES TO 141 YOUR MOVE ?141 THAT SQUARE IS USED, TRY AGAIN YOUR MOVE ?241 LET'S SEE YOU GET OUT OF THIS: MACHINE MOVES TO 421 YOUR MOVE ?241 LET'S SEE YOU GET OUT OF THIS: MACHINE MOVES TO 421 YOUR MOVE ?241 MACHINE MOVES TO 124 , AND HINS AS FOLLONS 421 322 223 124 DO YOU WANT TO TRY ANOTHER GAME ?YES YOUR MOVE ?111 MACHINE MOVES TO 114 YOUR MOVE ?211 NACHINE MOVES TO 114 YOUR MOVE ?111 MACHINE MOVES TO 114 YOUR MOVE ?111 MACHINE MOVES TO 114 YOUR MOVE ?211 NICE TRY MACHINE MOVES TO 131 YOUR MOVE ?211 NICE TRY MACHINE MOVES TO 131 YOUR MOVE ?211 NICE TRY MACHINE MOVES TO 131 YOUR MOVE ?211 NICE TRY MACHINE MOVES TO 131 YOUR MOVE ?221 NICE TRY MACHINE MOVES TO 131 YOUR MOVE ?223 NICE TRY MACHINE MOVES TO 333 YOUR MOVE ?213 MACHINE TAKES 232 YOUR MOVE ?214 MACHINE MOVES TO 144 YOUR MOVE ?213 MACHINE TAKES 232 YOUR MOVE ?214 MACHINE MOVES TO 1244 MACHINE MOVES TO 1244 YOUR MOVE ?214 MACHINE MOVES TO 1244 YOUR MOVE ?214 MACHINE MOVES TO 1244 YOUR MOVE ?214 MACHINE MOVES TO 1244 YOUR MOVE ?214 MACHINE MOVES TO 1244 YOUR MOVE ?214 MACHINE MOVES TO 1244 YOUR MOVE ?223 MACHINE TAKES 232 YOUR MOVE ?214 MACHINE MOVES TO 223 , AND WINS AS FOLLOWS 241 232 223 214 DO YOU WANT TO TRY ANOTHER GAME ?NO

# QUEEN

### ONE CHESS QUEEN

# Description

This game is based on the permissible moves of the chess queen-i.e., along any vertical, horizontal, or diagonal. In this game, the queen can only move to the left, down, and diagonally down to the left.

The object of the game is to place the queen (one only) in the lower left-hand square (no. 150), by alternating moves between you and the computer. The one to place the queen there wins.

You go first and place the queen in any one of the squares on the top row or the right-hand column. That is your first move. The computer is beatable, but it takes some figuring. See if you can devise a winning strategy.

### Source

Source and author are totally unknown.

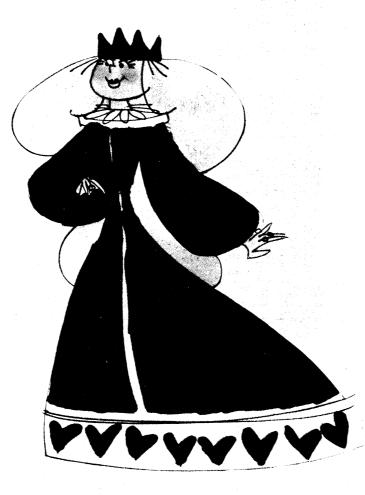

1 REM PLAYS QUEEN GAME, 2 PRINT "DO YOU WISH INSTRUCTIONS"; 9 RANDOMIZE 10 DIM S(64) 11 FOR I = 1 TO 64 1 PARTON S(64)
11 FOR I = 1 TO 64
12 READ S(II)
13 NEXT I
14 DATA 9(1, 71, 61, 51, 41, 31, 21, 11
15 DATA 9(2, 82, 72, 62, 52, 42, 32, 22
16 DATA 103, 93, 83, 73, 63, 53, 43, 33
17 DATA 114, 104, 94, 94, 84, 74, 64, 54, 44
18 DATA 125, 115, 105, 95, 85, 75, 65, 55
19 DATA 136, 126, 116, 106, 96, 86, 76, 66
20 DATA 147, 137, 127, 117, 107, 97, 87, 77
21 DATA 158, 148, 138, 128, 118, 108, 98, 88
23 IF WS="NCG" THEN 30
24 IF WS="YCG" THEN 30
24 IF WS="YCG" THEN 30
25 PRINT "INCORRECT ANSWER, PLEASE TYPE 'YES' OR 'NO'",
26 GOTO 22
28 GOSUB 5000
29 GO TO 100
30 GOSUB 5150
90 REM ERROR CHECKS,
100 PAINT "WHERE WOULD YOU LIKE TO START",
110 INPUT M1
15 IF MI = 0 THEN 232
120 LET T1 = INT(M1/10)
130 LET U1 = 1 THEN 200
150 IF U1 = 1 THEN 200
150 IF U1 = 1 THEN 200
150 FINT "PLASE READ THE DIRECTIONS AGAIN."
155 PRINT "PLASE READ THE DIRECTIONS AGAIN."
150 FOR INT "PLASE READ THE DIRECTIONS AGAIN."
160 GO TO 100
200 GO SUB 2000
200 GO SUB 2000
200 FO SUB 2000
200 FO SUB 2000
200 FO SUB 2000
200 FO SUB 2000
200 FO SUB 2000
200 FO SUB 2000
200 FO SUB 2000
200 FO SUB 2000
200 FO SUB 2000
200 FO SUB 2000
200 FO SUB 2000
200 FO SUB 2000
200 FO SUB 2000
200 FO SUB 2000
200 FO SUB 2000
200 FO SUB 2000
200 FO SUB 2000
200 FO SUB 2000
200 FO SUB 2000
200 FO SUB 2000
200 FO SUB 2000
200 FO SUB 2000
200 FO SUB 2000
200 FO SUB 2000
200 FO SUB 2000
200 FO SUB 2000
200 FO SUB 2000
200 FO SUB 2000
200 FO SUB 2000
200 FO SUB 2000
200 FO SUB 2000
200 FO SUB 2000
200 FO SUB 2000
200 FO SUB 2000
200 FO SUB 2000
200 FO SUB 2000
200 FO SUB 2000
200 FO SUB 2000
200 FO SUB 2000
200 FO SUB 2000
200 FO SUB 2000
200 FO SUB 2000
200 FO SUB 2000
200 FO SUB 2000
200 FO SUB 2000
200 FO SUB 2000
200 FO SUB 2000
200 FO SUB 2000
200 FO SUB 2000
200 FO SUB 2000
200 FO SUB 2000
200 FO SUB 2000
200 FO SUB 2000
200 FO SUB 2000
200 FO SUB 2000
200 FO SUB 2000
200 FO SUB 2000
200 FO SUB 2000
200 FO SUB 2000
200 FO SUB 2000
200 FO SUB 2000
200 FO SUB 2000
200 FO SUB 2000
200 FO SUB 2000
200 FO SUB 2000
200 FO SUB 2000
200 FO SUB 2000
200 FO SUB 2000
200 170 PRINT 180 GO TO 100 200 GO SUB 2000 210 PRINT "MACHINE MOVES TO SQUARE"M 215 IF M = 158 THEN 3400 220 PRINT "WHAT IS YOUR MOVE"; 230 INPUT M1 231 IF M1 <> 0 THEN 239 232 PRINT 233 PRINT "IT LOOKS LIKE I HAVE WON BY FORFEIT," 234 PRINT 233 PRINT "IT LOOKS LIKE I HAVE 234 PRINT 235 GO TO 4000 240 LET TI = INT(M1/10) 250 LET UI = MI - 10\*TI 260 LET UI = MI - 10\*TI 260 LET UI = MI - 10\*TI 260 LET P = UI - U 270 IF P <> 0 THEN 300 280 LET L = TI - T 290 IF L <= 0 THEN 3200 295 GO TO 200 300 IF TI - T <> P THEN 320 320 IF TI - T <> 2\*P THEN 320 320 IF TI - T <> 2\*P THEN 320 330 GO TO 200 390 REM LOCATE MOVE FOR MACHIN 320 IF T1 - T <> 2+P THEN 3200 330 GO TO 200 1990 REM LOCATE MOVE FOR MACHINE. 2000 IF M1 = 41 THEN 2180 2010 IF M1 = 41 THEN 2180 2020 IF M1 = 73 THEN 2180 2030 IF M1 = 75 THEN 2180 2040 IF M1 = 126 THEN 2180 2050 IF M1 = 126 THEN 2180 2060 IF M1 = 126 THEN 2180 2060 IF M1 = 156 THEN 3300 2060 IF M1 = 156 THEN 3300 2065 LET C = 0 2070 FOR K = 7 TO 1 STEP =1 2080 LET U = U1 2090 LET T = T1 + K 2100 GO SUB 3500 2105 IF C = 1 THEN 2160 2130 LET T = T + K 2140 GO SUB 3500 2155 IF C = 1 THEN 2160 2150 NEXT K 2150 NEXT K 2150 NEXT K 2150 SUB C = 1 THEN 2160 2150 NEXT K 2150 SUB 2180 2160 LET C = 0 2170 RETURN 2170 RETURN 2180 GO SUB 3000 2190 RETURN 2190 RETURN 2990 REM RANDOM MOVE. 3000 LET Z=RND 3010 IF Z > 6 THEN 3110 3020 IF Z > .3 THEN 3070 3030 LET U = U1 3040 LET T = T1 + 1 3050 LET M = 10\*T + U 3050 RETURN 3070 IF M = 10\*T + U 3060 RETURN 3070 LET U = U1 + 1 3080 LET T = T1 + 2 3090 LET M = 10\*T + 3100 RETURN 2 + U 3100 RETURN 3110 LET U = U1 + 1 3120 LET T = T1 + 1 3130 LET M = 10\*T + U 3140 RETURN 3190 REM ILLEGAL MOVE MESSAGE. 3200 PRINT 3210 PRINT "Y O U C H E A T . . . TRY AGAIN"; 3220 GO TO 230 3290 REM PLAYER WINS, 3300 PRINT 3310 PRINT "C O N G R A T U L A T I O N S . . . " 3300 PRINT YOU HAVE WON--VERY WELL PLAYED." 3340 PRINT "IT LOOKS LIKE I HAVE MET MY MATCH." 3350 PRINT "THANKS FOR PLAYING--I CAN'T WIN ALL THE TIME." 3360 PRINT 3370 GO TO 4000 3390 REM MACHINE WINS. 3400 PRINT 3400 PRINT 3410 PRINT "NICE TRY, BUT IT LOOKS LIKE I HAVE WON," 3420 PRINT "THANKS FOR PLAYING," 3430 PRINT 3440 GO TO 4000 3490 REM TEST FOR MACHINE MOVE, 3500 LET M = 10\*T + U 179

3510 IF M = 158 THEN 3570
3520 IF M = 127 THEN 3570
3530 IF M = 126 THEN 3570
3540 IF M = 73 THEN 3570
3550 IF M = 73 THEN 3570
3560 RETURN
3570 LET C = 1
3580 GO TO 3560
3990 REM ANOTHER GAME?
4020 INPUT 0AS
4030 PRINT "ANYONE ELSE CARE TO TRY";
4020 INPUT 0AS
4030 PRINT
4020 INPUT 0AS
4030 PRINT
4020 INPUT 0AS
4030 PRINT
4020
4042 IF GS="YES" THEN100
4042 IF GS="YES" THEN100
4042 IF GS="YES" THEN100
4045 PRINT "INCORRECT ANSWER, PLEASE TYPE 'YES' OR 'NO'";
4050 PRINT "OK = THANKS AGAIN,"
4050 STOP 4040 GOID 4020 4050 PRINT "OK - - THANKS AGAIN." 4050 PRINT "OK - - THANKS AGAIN." 4050 PRINT "WE ARE GOING TO PLAY A GAME BASED ON ONE OF THE CHESS MOVES." 5040 PRINT "OUERN WILL BE ABLE TO MOVE ONLY TO THE LEFT," 5040 PRINT "DOWN, AND DIAGONALLY DOWN TO THE LEFT," 5040 PRINT "DOWN, AND DIAGONALLY DOWN TO THE LEFT," 5040 PRINT "THE OBJECT OF THE GAME IS TO PLACE THE QUEEN IN THE" 5040 PRINT "THE OBJECT OF THE GAME IS TO PLACE THE QUEEN IN THE" 5040 PRINT "THE OBJECT OF THE GAME IS TO PLACE THE QUEEN IN THE" 5040 PRINT "THE NO. NO. THE MACHINE/ THE FIRST ONE TO PLACE THE QUEEN" 5060 PRINT "YOU AND THE MACHINE/ THE FIRST ONE TO PLACE THE QUEEN" 5090 PRINT "YOU GO FIRST AND PLACE THE QUEEN IN ANY ONE OF THE" 5100 PRINT "SQUARES ON THE TOP ROW OR THE PIGHT=HAND COLUMN." 5110 PRINT "THE WILL THEN ALTERNATE MOVES," 5130 PRINT "YOU MAY FORFEIT AT ANY TIME BY TYPING '0' AS YOUR MOVE." 5140 PRINT "BE SURE TO PUSH THE 'RETURN' KEY AFTER EACH RESPONSE." 5150 PRINT "SOUND TO THE STOP THE AGAIN." 5150 PRINT 5160 FOR A = 0 TO 7 5170 FOR B = 1 TO 8 5180 LET I = 8\*A + 1 5190 PRINT S(I); 5200 NEXT B + B 5210 PRINT 5220 PRINT 5225 PRINT 5230 NEXT A 5240 PRINT 5250 RETURN 99999 END SAMPLE RUN DO YOU WISH INSTRUCTIONS ?YES WE ARE GOING TO PLAY A GAME BASED ON ONE OF THE CHESS MOVES. DUR QUEEN WILL BE ABLE TO MOVE ONLY TO THE LEFT, DOWN, AND DIAGONALLY DOWN TO THE LEFT. THE OBJECT OF THE GAME IS TO PLACE THE QUEEN IN THE LOWER LEFT-HAND SQUARE BY ALTERNATING MOVES BETWEEN YOU AND THE MACHINE/ THE FIRST ONE TO PLACE THE QUEEN THERE, WINS. YOU GO FIRST AND PLACE THE QUEEN IN ANY ONE OF THE SQUARES ON THE TOP ROW OR THE RIGHT-HAND COLUMN. THAT WILL BE YOUR FIRST MOVE. WE WILL THEN ALTERNATE MOVES. YOU MAY FORFEIT AT ANY TIME BY TYPING '0' AS YOUR MOVE. BE SURE TO PUSH THE 'RETURN' KEY AFTER EACH RESPONSE. 81 71 61 51 41 31 21 11 92 82 72 62 52 42 32 22 103 93 83 73 63 53 43 33 114 104 94 84 74 64 54 44 125 115 105 95 85 75 65 55 136 126 116 106 96 86 76 66 147 137 127 117 107 97 87 77 158 148 138 128 118 108 98 88 WHERE WOULD YOU LIKE TO START ?81 MACHINE MOVES TO SQUARE 158 NICE TRY, BUT IT LOOKS LIKE I HAVE WON. THANKS FOR PLAYING. ANYONE ELSE CARE TO TRY ?YES WHERE WOULD YOU LIKE TO START ?158 PLEASE READ THE DIRECTIONS AGAIN. YOU HAVE BEGUN ILLEGALLY. WHERE NOULD YOU LIKE TO START ?44 MACHINE MOVES TO SQUARE 55 WHAT IS YOUR MOVE ?65 MACHINE MOVES TO SQUARE 75 WHAT IS YOUR MOVE ?86 MACHINE MOVES TO SQUARE 126 WHAT IS YOUR MOVE ?148 MACHINE MOVES TO SQUARE 158 NICE TRY, BUT IT LOOKS LIKE I HAVE WON. THANKS FOR PLAYING. ANYONE ELSE CARE TO TRY ?NO OK - - THANKS AGAIN.

## REVRSE

ORDER A LIST OF NUMBERS

Description

The game of REVERSE requires you to arrange a list of numbers in numerical order from left to right. To move, you tell the computer how many numbers (counting from the left) to reverse. For example, if the current list is:

2 3 4 5 1 6 7 8 9

and you reverse 4, the result will be:

5 4 3 2 1 6 7 8 9

Now if you reverse 5, you win!

There are many ways to beat the game, but approaches tend to be either algorithmic or heuristic. The game thus offers the player a chance to play with these concepts in a practical (rather than theoretical) context.

An algorithmic approach guarantees a solution in a predictable number of moves, given the number of items in the list. For example, one method guarantees a solution in 2N - 3 moves when the list contains N numbers. The essence of an algorithmic approach is that you know in advance what your next move will be. One could easily program a computer to do this.

A heuristic approach takes advantage of "partial orderings" in the list at any moment. Using this type of approach, your next move is dependent on the way the list currently appears. This way of solving the problem does not guarantee a solution in a predictable number of moves, but if you are lucky and clever, you may come out ahead of the algorithmic solutions. One could not so easily program this method.

In practice, many players adopt a "mixed" strategy, with both algorithmic and heuristic features. Is this better than either "pure" strategy?

Program Author

Bob Albrecht People's Computer Co. Menlo Park, CA 94025

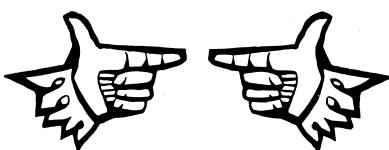

100 PRINTNPRINT "REVERSE --- A GAME OF SKILL"NPRINT 120 RANDOMIZE 130 DIM A(20) 140 REM \*\*\* N=NUMBER OF NUMBERS 150 N=9 140 REM \*\*\*\* N=NUMBER OF NUMBERS 150 N=9 160 INPUT "DO YOU WANT THE RULES (YES OR NO)";A‡ 180 IF A\$="NO" THEN 210 200 REM \*\*\* MAKE A RANDOM LIST A(1) TO A(N) 210 A(1)=INT((N-1)\*RND)+2 220 FOR K=2 TO N 230 A(K)=INT(N=1)\*RND)+1 240 FOR K=2 (N=1)\*RND)+1 240 FOR K=2 (N=1)\*RND)+1 250 IF A(K)=R(J) THEN 230 260 NEXT J\NEXT K 280 REM \*\*\* PRINT ORIGNIAL LIST AND START GAME 290 PRINT\PRINT "HERE WE GO ... THE LIST IS:" 310 T=0 320 GOSUB 610 330 INPUT "HOW MANY SHALL I REVERSE";R 350 IF R=0 THEN 520 330 INFOL THOM MANY SHALL I REVERSET;R 350 IF R=0 THEN 520 360 IF R(=N THEN 390 370 PRINT "OOPS! TOO MANY - I CAN REVERSE AT MOST"N\GOTO 330 300 IF K=0 THEN 320
300 IF K=0 THEN 320
300 FRINT "OOPS! TOO MANY - I CAN REVERSE AT MOST\*N\GOTO 330
300 TE+1
400 REM \*\*\* REVERSE R NUMBERS AND PRINT NEW LIST \*
400 FOR K=1 TO INT(R/2)
400 REM \*\*\* REVERSE R NUMBERS AND PRINT NEW LIST \*
400 FOR K=1 TO INT(R/2)
400 REM \*\*\* CHECK FOR A WIN
400 FOR K=1 TO N
400 FOR K=1 TO N
400 FOR K=1 TO N
400 FOR K=1 TO N
400 FOR K=1 TO N
400 FOR K=1 TO N
400 FOR K=1 TO N
400 FOR K=1 TO N
400 FOR K=1 TO N
400 FOR K=1 TO N
400 FOR K=1 TO N
400 FOR K=1 TO N
400 FOR K=1 TO N
400 FOR K=1 TO N
400 FOR K=1 TO N
400 FOR K=1 TO N
400 FOR K=1 TO N
400 FOR K=1 TO N
400 FOR K=1 TO N
400 FOR K=1 TO N
400 FOR K=1 TO N
400 FOR K=1 TO N
400 FOR K=1 TO N
400 FOR K=1 TO N
400 FOR K=1 TO N
400 FOR K=1 TO N
400 FOR K=1 TO N
400 FOR K=1 TO N
400 FOR K=1 TO N
400 FOR K=1 TO N
400 FOR K=1 TO N
400 FOR K=1 TO N
400 FOR K=1 TO N
400 FOR K=1 TO N
400 FOR K=1 TO N
400 FOR K=1 TO N
400 FOR K=1 TO N
400 FOR K=1 TO N
400 FOR K=1 TO N
400 FOR K=1 TO N
400 FOR K=1 TO N
400 FOR K=1 TO N
400 FOR K=1 TO N
400 FOR K=1 TO N
400 FOR K=1 TO N
400 FOR K=1 TO N
400 FOR K=1 TO N
400 FOR K=1 TO N
400 FOR K=1 TO N
400 FOR K=1 TO N
400 FOR K=1 TO N
400 FOR K=1 TO N
400 FOR K=1 TO N
400 FOR K=1 TO N
400 FOR K=1 TO N
400 FOR K=1 TO N
400 FOR K=1 TO N
400 FOR K=1 TO N
400 FOR K=1 TO N
400 FOR K=1 TO N
400 FOR K=1 TO N
400 FOR K=1 TO N
400 FOR K=1 TO N
400 FOR K=1 TO N
400 FOR K=1 TO N
400 FOR K=1 TO N
400 FOR K=1 TO N
400 FOR K=1 TO N
400 FOR K=1 FOR EXAMPLE IF THE CURRENT LIST IS
400 FOR N
400 FOR N
400 FOR N
400 FOR N
400 FOR N
400 FOR N
400 FOR N
400 FOR N
400 FOR N
400 FOR N
400 FOR N
400 FOR N
400 FOR N
400 FOR N
400 FOR N
400 FOR N
400 FOR N
400 FOR N
400 FOR N
400 FOR N
400 FOR N
400 FOR N
400 FOR N
400 FOR N
400 FOR N
400 FOR N
400 FOR N
400 FOR N
400 FOR N
400 FOR N
400 FOR N
400 FOR N
400 FOR N
400 FOR N
400 FOR N
400 FOR N
400 FOR N
400 FOR N
400 FOR N
400 FOR N
400 FOR N
400 FOR N
400 FOR N
400 FOR N
400 FOR N
400 FOR N
400 FOR N
400 FOR N
400 FOR N
400 FOR N
400 FOR N
400 FOR N
400 FOR N
400 FOR N
400 FOR N

READY

#### SAMPLE RUN

REVERSE -- A GAME OF SKILL

DO YOU WANT THE RULES (YES OR NO)? YES

THIS IS THE GRME OF 'REVERSE'. TO WIN. ALL YOU HAVE TO DO IS ARRANGE A LIST OF NUMBERS (1 THROUGH 9 ) IN NUMERICAL ORDER FROM LEFT TO RIGHT. TO MOVE, YOU TELL ME HOW MANY NUMBERS (COUNTING FROM THE LEFT) TO REVERSE. FOR EXAMPLE, IF THE CURRENT LIST IS:

234516789

AND YOU REVERSE 4, THE RESULT WILL BE:

543216789

NOW, IF YOU REVERSE 5, YOU WIN!

123456789

NO DOUBT YOU WILL LIKE THIS GAME OF SKILL, BUT IF YOU WANT TO QUIT, REVERSE Ø (ZERO)

HERE WE GO ... THE LIST IS:

HOW MANY SHALL I REVERSE? 4 3 2 1 5 6 4 9 7 8 HOW MANY SHALL I REVERSE? 6 4 6 5 1 2 3 9 7 8 HOW MANY SHALL I REVERSE? 2 6 4 5 1 2 3 9 7 8 HOW MANY SHALL I REVERSE? 9 879321546 HOW MANY SHALL I REVERSE? 2 89321546 2 HOW MANY SHALL I REVERSE? 9 6 4 5 1 2 3 9 8 7 HOW MANY SHALL I REVERSE? 3 546123987 HOW MANY SHALL I REVERSE? 2 4 5 6 1 2 3 9 8 7 HOW MANY SHALL I REVERSE? 6 3 2 1 6 5 4 9 8 7 HOW MANY SHALL I REVERSE? 3 1 2 3 6 5 4 9 8 7 HOW MANY SHALL I REVERSE? 6 4 5 6 3 2 1 9 8 7 HOW MANY SHALL I REVERSE? 3 654321987 HOW MANY SHALL I REVERSE? 9 7 8 9 1 2 3 4 5 6 HOW MANY SHALL I REVERSE? 3 987123456 HOW MANY SHALL I REVERSE? 9 654321789 HOW MANY SHALL I REVERSE? 6 1 2 3 4 5 6 7 8 9 YOU WON IT IN 22 MOVES !!! TRY AGAIN (YES OR NO)? YES HERE WE GO ... THE LIST IS 986173245 HOW MANY SHALL I REVERSE? 9 542371689 HOW MANY SHALL I REVERSE? 4 3 2 4 5 7 1 6 8 9 HOW MANY SHALL I REVERSE? 2 2 3 4 5 7 1 6 8 9 HOW MANY SHALL I REVERSE? 6 175432689 HOW MANY SHALL I REVERSE? 2 7 1 5 4 3 2 6 8 9 HOW MANY SHALL I REVERSE? 6 2 3 4 5 1 7 6 8 9 HOW MANY SHALL I REVERSE? 7 671543289 HOW MANY SHALL I REVERSE? 2 7 6 1 5 4 3 2 8 9 HOW MANY SHALL I REVERSE? 7 2 3 4 5 1 6 7 8 9 HOW MANY SHALL I REVERSE? 4 543216789 HOW MANY SHALL I REVERSE? 5 1 2 3 4 5 6 7 8 9

YOU WON IT IN 11 MOVES !!!

## ROCKET LAND AN APOLLO CAPSULE ON THE MOON

### Description

ROCKET, known also as LUNAR, LEM, and APOLLO, is by far and away the single most popular computer game. It exists in versions that start you anywhere from 500 feet to 200 miles above the moon, or other planets, too. Some allow the control of directional stabilization rockets and/or the retro rocket. The three versions presented here appear to be the most popular of the many variations.

ROCKET. In this program, you set the burn rate of the retro rockets (pounds of fuel per second) every 10 seconds and attempt to achieve a soft landing on the moon. 200 lbs/sec really puts the brakes on, and 0 lbs/sec is free fall. Ignition occurs at 8 lbs/sec, so <u>do not</u> use burn rates between 1 and 7 lbs/sec. To make the landing more of a challenge, but more closely approximate the real Apollo LEM capsule, you should make the available fuel at the start (N) equal to 16,000 lbs, and the weight of the capsule (M) equal to 32,500 lbs in Statement 15.

Some computers object to the series expansion calculations in Statements 91 and 94 (as you near the lunar surface, these numbers get very small). If yours does, substitute the expanded form--for the expansion in Statement 91:

-Q\*(1+Q\*(1/2+Q\*(1/3+Q\*(1/4+Q/5))))

You should be able to figure the other one out yourself.

ROCKT1. In this version, you start 500 feet above the lunar surface and control the burn rate in 1-second bursts. Each unit of fuel slows your descent by 1 ft/sec. The maximum thrust of your engine is 30 ft/sec/sec.

ROCKT2. This is the most comprehensive of the three versions and permits you to control the time interval of firing, the thrust, and the attitude angle. It also allows you to work in the metric or English system of measurement. The instructions in the program dialog are very complete, so you shouldn't have any trouble.

In most versions of ROCKET, the temptation is to slow up too soon and then have no fuel left for the lower part of the journey. This, of course, is disasterous (as you will find out when you land your own capsule)!

## Source

To put all the conflicting stories to rest, we can say with confidence that ROCKET was originally written in FOCAL by a Lexington High School student back in the mid 60's.

### ROCKET:

Jim Storer Lexington High School Lexington, MA 02173 ROCKT1:

Eric Peters Digital Equipment Corp. Maynard, MA 01754

## ROCKT2:

William Labaree II 621 Oakley Place Alexandria, VA 22302

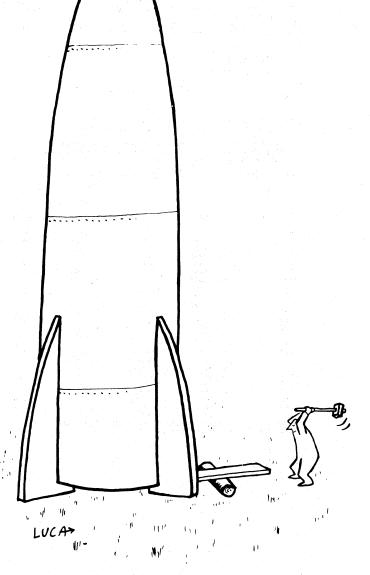

© 1958 by Editorial Projects, Inc.

#### ROCKET PROGRAM LISTING

ROCKET EDUSYSTEM 30

ROCKET EDUSYSTEM 30 2 PRINT "THIS IS A COMPUTER SIMULATION OF AN APOLLO LUNAR" 3 PRINT "LANDING CAPSULE. "\PRINT\PRINT 4 PRINT "LANDING CAPSULE. "\PRINT\PRINT 5 PRINT "LANDING CAPSULE. "\PRINT\PRINT 6 PRINT. TDIGITALS SO YOU HAVE TO LAND THE CAPSULE MANUALLY" 6 PRINT\PRINT "SET BURN RATE OF RETRO ROCKETS TO ANY VALUE BETWEEN" 7 PRINT "SET NEW BURN RATE EVERY 10 SECONDS. "\PRINT 9 PRINT "SET NEW BURN RATE EVERY 10 SECONDS. "\PRINT 9 PRINT "SET NEW BURN RATE EVERY 10 SECONDS. "\PRINT 9 PRINT "SET NEW BURN RATE EVERY 10 SECONDS. "\PRINT 9 PRINT "RET NEW BURN RATE EVERY 10 SECONDS. "\PRINT 9 PRINT "SET NEW BURN RATE EVERY 10 SECONDS. "\PRINT 11 L=0 13 PRINT\PRINT\PRINT "GOOD LUCK!!!" 11 L=0 13 PRINT\PRINT "SEC", "HI + FT", "MPH", "LB FUEL", "BURN RATE"\PRINT 15 A=120\V=1\M=33000\N=16500\G=1E-3\Z=1.8 21 PRINT L, INT(A); INT(5280\*(A-INT(A)), 3600\*V, M-N, \INPUT K\T=10 31 IF M-K 001 THEN 44\IF T<000L THEN 21\SET\IF M>=N=5\*K THEN 35 32 S=(M-M)/K 35 GOSUB 91\IF I<=0 THEN 71\IF V<=0 THEN 38\IF J<0 THEN 81 36 GOSUB 91\IF I<=0 THEN 71\IF V<=0 THEN 38\IF J<0 THEN 81 36 GOSUB 91\IF I<=0 THEN 71\IF V<=0 THEN 38\IF J<0 THEN 81 37 BOSUB 91\IF I<=0 THEN 71\IF V<=0 THEN 38\IF J<0 THEN 81 38 GOSUB 91\IF I<=0 THEN 71\IF V<=0 THEN 38\IF J<0 THEN 81 39 GOSUB 91\IF I<=0 THEN 71\IF V<=0 THEN 38\IF J<0 THEN 81 30 GOSUB 91\IF I<=0 THEN 71\IF V<=0 THEN 38\IF J<0 THEN 81 30 GOSUB 91\IF I<=0 THEN 71\IF V=>0 THACT VELOCITY' W "MPH" 32 IF W31, 2 THEN 35\PRINT "CRAFT DAMAGE.....YOU'RE STRANDED HERE UNTIL" 50 PRINT "SORRY. BUT THERE MERE NO SURVIYORS....YOU BLEW IT!" 50 PRINT "IN FACT. YOU BLASTED A NEW LUNAR CRATER'M=.2777'FT DEEP' 60 GOTO 95 61 L=1+5\IF=1-S\M=M-SK\AFII\Y=J\RETURN 11 FS (SE-3 THEN 51\D=Y+SQR(V+Y+2+R=(G-2+K/M))\S=2\*A/D 33 GOSUB 91\OSUB 61\GOTO 71 31 H=(-=0 THEN 71\GOSUB 61\IF J>0 THEN 31\IF Y>0 THEN 81\GOTO 31 31 G=5#S/Z/Y-WS-Z/SYC+2-C"3/Z=C"3/Z=C"4/24=C"5/30)\RETURN 35 PRINT\PRINT\PRINT\PRINT "TRY AGGIN?2'\GOTO 6 39 END 30 PRINT\PRINT\PRINT\PRINT "TRY AGGIN?2'\GOTO 6 39 END 30 PRI

#### SAMPLE RUN

ROCKET EDUSYSTEM 30

THIS IS A COMPUTER SIMULATION OF AN APOLLO LUNAR LANDING CAPSULE.

THE ON-BOARD COMPUTER HAS FAILED (IT WASN'T MADE BY DIGITAL) SO YOU HAVE TO LAND THE CAPSULE MANUALLY

SET BURN RATE OF RETRO ROCKETS TO ANY VALUE BETWEEN 0 (FREE FALL) AND 200 (MAXIMUM BURN) POUNDS PER SECOND SET NEW BURN RATE EVERY 10 SECONDS.

CAPSULE WEIGHT 32,500 LBS; FUEL WEIGHT 16,500 LBS

GOOD LUCK !!!

| SEC                           | MI + FT  | MPH            | LB FUEL      | BURN RATE | : |
|-------------------------------|----------|----------------|--------------|-----------|---|
| 0                             | 120 0    | 3600           | 16500        | 20        |   |
| 10                            | 109 5015 | 3636           | 16500        | 20        |   |
| 20                            | 99 4223  | 3672           | 16500        | 20        |   |
| 30                            | 89 2903  | 3708           | 16500        | 20        |   |
| 40                            | 79 1055  | 3744           | 16500        | .70       |   |
| 50                            | 68 3959  | 3780           | 16500        | 20        |   |
| 60                            | 58 1055  | 3816           | 16500        | 20        |   |
| 70                            | 47 2903  | 3852           | 16500        | 2200      |   |
| 80                            | 37 1883  | 3482.87        | 14500        | 2200      |   |
| 90                            | 28 1191  | 3086.7         | 12500        | 200       |   |
| 100                           | 20 1251  | 2659.65        | 10500        | 7200      |   |
| 110                           | 13 2549  | 2196.94        | 8500         | 2200      |   |
| 120                           | 8 370    | 1692.63        | 6500         | 2200      |   |
| 130                           | 4 658    | 1139.13        | 4500         | 7200      |   |
| 140                           | 1 4203   | 526. 598       | 2500         | 2100      |   |
| 150                           | 0 4042   | 212.242        | 1500         | ?45       |   |
| 160                           | 0 1863   | 84. 1831       | 1050         | ?20       |   |
| 170                           | 0 908    | 45. 9129       | 850          | ?17       |   |
| 180                           | 0 438    | 18.107         | 680          | ?12       |   |
| 190                           | 0 241    | 8.68632        | 568          | ?11       |   |
| 200                           | 0 157    | 2.7691         | 450          | 79        |   |
| 210                           | 0 105    | 4.27036        | 360          | 29.5      |   |
| 220                           | 0 46     | 3.65466        | 265          | 79.8      |   |
| 230                           | 07       | 1.66462        | 167          | 29.3      |   |
| ON NOON AT 23<br>GOOD LANDING |          | IMPACT VELOCIT | Y 1.6042 MPH |           |   |

TRY AGAIN??

#### ROCKT1 PROGRAM LISTING

LIST 220 PRINT "DUMNMERD VELOCITY OF 50 FT/SEC. 120 UNITS OF FOLL REMAIN." 235 PRINT 236 PRINT "HERE ARE THE RULES THAT GOVERN YOUR SPACE VEHICLE." 236 PRINT "C10 AFTER ERCH SECOND. THE HEIGHT, VELOCITY, AND REMAINING" 236 PRINT "C10 AFTER ERCH SECOND. THE HEIGHT, VELOCITY, AND REMAINING " 236 PRINT "C10 AFTER THE REPORTED." 236 PRINT " NUMBER OF UNITS OF FUEL YOU WISH TO BURN DURING THE" 239 PRINT " NEXT SECOND. EACH UNIT OF FUEL WILL SLOW YOUR DESCENT" 239 PRINT " NEXT SECOND. EACH UNIT OF FUEL WILL SLOW YOUR DESCENT" 230 PRINT " NEXT SECOND. EACH UNIT OF FUEL WILL SLOW YOUR DESCENT" 230 PRINT " SO UNITS OF FUEL PER SECOND." 330 PRINT " 44) WHEN YOU CONTACT THE LUNAR SURFACE, YOUR DESCENT ENGINE" 340 PRINT " AILL AUTOMATICALLY CUT OFF AND YOU WILL BE GIVEN A" 350 PRINT " AILL AUTOMATICALLY CUT OFF AND YOU WILL BE GIVEN A" 360 PRINT " SD YOUR COND BY SECOND REPORT WILL CONTINUE UNTIL" 360 PRINT " YOU CONTACT THE LUNAR SURFACE. "YPRINT 360 PRINT " YOU CONTACT THE LUNAR SURFACE. "YPRINT 360 PRINT " BEGINNING LANDING PROCEDURE..... "YPRINT 360 PRINT " BEGINNING LANDING PROCEDURE..... "YPRINT 360 PRINT "SEC FEET SPEED FUEL PLOT OF DISTANCE" 450 PRINT "SEC FEET SPEED FUEL PLOT OF DISTANCE" 450 PRINT "SEC FEET SPEED FUEL PLOT OF DISTANCE" 225 PRINT 420 PRINT \*\*\*\* 440 PRINT \*\*\*\* 450 PRINT \*\*\*\* 450 PRINT \*\*\*\* 590 PRINT \*\*\*\* 590 PRINT T; TAB(4); H; TAB(12); V; TAB(20); F; TAB(29); \*I\*; TAB(H/12+29); \*\*\* 500 IF B<0 THEN 650 520 IF B<0 THEN 650 520 IF B<7 THEN B=7 540 V1=V-B+5 540 V1=V-B+5 540 V1=V-B+5 570 H=H-, 5\*(V+V1) 580 IF H<0 THEN 670 590 T=T+1 600 V=V1 610 IF F>0 THEN 640 615 IF B=0 THEN 640 615 IF B=0 THEN 640 616 PRINT \*\*\*\* 0UT 0F FUEL \*\*\*\* 640 PRINT \*\*\*\* 0UT 0F FUEL \*\*\*\* 640 PRINT \*\*\*\* 0UT 0F FUEL \*\*\*\* Gið PRINT T;TAB(4);H;TAB(12);Y;TAB(20);F;TAB(29);\*I\*;TAB(H/12+29);\*\*\* GS0 B=0 GS0 GDTO 549 G70 PRINT "\*\*\* CONTACT \*\*\*" GS0 H=H.5\*(Y+V1) GS0 IF B=5 THEN 720 700 D=(-Y+SQR(V\*V+H\*(10-2\*B)))/(5-B) 710 GDTO 730 720 PH/V 730 PINT "LANDING VELOCITY =\*;V1;\*FT/SEC\* 730 PRINT "LANDING VELOCITY =\*;V1;\*FT/SEC\* 730 PRINT "LANDING VELOCITY =\*;V1;\*FT/SEC\* 730 PRINT "LANDING VELOCITY =\*;V1;\*FT/SEC\* 730 PRINT "LANDING VELOCITY =\*;V1;\*FT/SEC\* 730 PRINT "LANDING VELOCITY =\*;V1;\*FT/SEC\* 730 PRINT "LANDING VELOCITY =\*;V1;\*FT/SEC\* 730 PRINT "CONGRATULATIONS!! A PERFECT LANDING!" 805 PRINT "CONGRATULATIONS!! A PERFECT LANDING!" 805 PRINT "CONGRULLEDES HILL BE RENEWED.....LATER." 810 IF ABS(V1)/C2 THEN 840 820 PRINT "APPORIATE CONDOLENCES WILL BE SENT TO YOUR NEXT OF KIN." 840 PRINT "APPORIATE CONDOLENCES WILL BE SENT TO YOUR NEXT OF KIN." 840 PRINT "APPORIATE CONDOLENCES WILL BE SENT TO YOUR NEXT OF KIN." 840 PRINT "APPORIATE CONDOLENCES WILL BE SENT TO YOUR NEXT OF KIN." 840 PRINT "APPORIATE CONDOLENCES WILL BE SENT TO YOUR NEXT OF KIN." 840 PRINT "APPORIATE CONDOLENCES WILL BE SENT TO YOUR NEXT OF KIN." 840 PRINT "APPORIATE CONDOLENCES WILL BE SENT TO YOUR NEXT OF KIN." 840 PRINT "APPORT INTE ONDOLENCES WILL BE SENT TO YOUR NEXT OF KIN." 840 PRINT "APPORT THE 390 880 PRINTYPRINT "CONTROL OUT."\PRINT 950 END

#### READY

#### SAMPLE RUN

RHN ROCKT1 03:39 PM 08-MAY-73 LUNAR LANDING SIMULATION

DO YOU WANT INSTRUCTIONS (YES OR NO)? YES

YOU ARE LANDING ON THE MOON AND HAVE TAKEN OVER MANUAL Control 500 feet above a good landing spot. You have a Downward Velocity of 50 ft/sec. 120 units of fuel Remain.

- HERE ARE THE RULES THAT GOVERN YOUR SPACE VEHICLE: (1) AFTER EACH SECOND, THE HEIGHT, VELOCITY, AND REMAINING FUEL WILL BE REPORTED. (2) AFTER THE REPORT, A '?' WILL BE TYPED. ENTER THE NUMBER OF UNITS OF FUEL YOU WISH TO BURN DURING THE NEXT SECOND. EACH UNIT OF FUEL WILL SLOW YOUR DESCENT BY 1 FT/SEC. (2) THE NAVINIT THRUST OF YOUR ENGINE IS 20 FT/SEC/SEC OF
- (3)
- (4)
- BY 1 FT/SEC. THE MAXIMUM THRUST OF YOUR ENGINE IS 30 FT/SEC/SEC OR 30 UNITS OF FUEL PER SECOND. WHEN YOU CONTRCT THE LUNAR SURFACE, YOUR DESCENT ENGINE WILL AUTOMATICALLY CUT OFF AND YOU WILL BE GIVEN A REPORT OF YOUR LANDING SPEED AND REMAINING FUEL. IF YOU RUN OUT OF FUEL, THE '?' WILL NO LONGER APPEAR, BUT YOUR SECOND BY SECOND REPORT WILL CONTINUE UNTIL YOU CONTACT THE LUNAR SURFACE. (5)

BEGINNING LANDING PROCEDURE.....

GOOD LUCK!!!

| SEC             | FEET     | SPEED    | FUEL      | PLOT OF DISTANCE             |
|-----------------|----------|----------|-----------|------------------------------|
| 0<br>? 3        | 500      | 50       | 120       | I                            |
| 1               | 449      | 52       | 117       | I                            |
| ? 3<br>2        | 396      | 54       | 114       | 1                            |
| ? 3             | 341      | 56       | 111       | 1                            |
| 23              | 284      | 58       | 108       | I *                          |
| ? 7<br>5<br>? 9 | 227      | 56       | 101       | 1 *                          |
| 6<br>? 9        | 173      | 52       | 92        | I *                          |
| , ,<br>, 8      | 123      | 48       | 83        | I *                          |
| ໌8<br>?`25      | 76.5     | 45       | 75        | I *                          |
| 9<br>? 25       | 41.5     | 25       | 50        | I *                          |
| 10<br>? 25      | 26. 5    | 5        | 25        | I *                          |
|                 | OUT OF F | 11EL *** |           |                              |
| 11              | 31.5     | -15      | 0         | 1 *                          |
| 12              | 44       | -10      | ő         | 1 *                          |
| 13              | 51.5     | -5       | ő         | I *                          |
| 14              | 54       | 0        | ñ         | T *                          |
| 15              | 51.5     | Š        | ø         | 1 *                          |
| 16              | 44       | 10       | 0         | T *                          |
| 17              | 31.5     | 15       | 0         | 1 *                          |
| 18              | 14       | 20       | 0         | 1*                           |
|                 | CONTACT  | ***      |           |                              |
|                 | HDOWN AT | 18.6476  | SECONDS.  |                              |
|                 | ING VELC |          | 3. 2379 F |                              |
|                 | NITS OF  |          | AINING.   |                              |
|                 | * SORRY, |          | BLEW IT   | 1111                         |
|                 | OPRIATE  |          |           | BE SENT TO YOUR NEXT OF KIN. |
|                 |          |          |           |                              |

ANOTHER MISSION? YES BEGINNING LANDING PROCEDURE.....

GOOD EUCK!!!

| SEC              | FEET   | SPEED      | FUEL   | PLOT OF     | DISTANCE |
|------------------|--------|------------|--------|-------------|----------|
| .0_              | 500    | 50         | 120    | I           |          |
| ? 5              | 450    | 50         | 115    | I           |          |
| ?5<br>2<br>?5    | 400    | 50         | 110    | I           |          |
| 3                | 350    | 50         | 105    | I           |          |
| ?5<br>4<br>?5    | 300    | 50         | 100    | I           |          |
| 5                | 250    | 50         | 95     | 1           |          |
| 6                | 200    | 50         | 90     | 1           | *        |
| ? 5<br>7         | 150    | 50         | 85     | I           | *        |
| ?5<br>8<br>?5    | 100    | 50         | 80     | I *         |          |
| ? 5<br>9<br>? 30 | 50     | 50         | 75     | I *         |          |
| 10<br>7 30       | 12. 5  | 25         | 45     | I*          |          |
| ***              | CONTAC |            | -<br>  |             |          |
|                  | HDOWN  |            |        |             |          |
|                  |        |            | FT/SEC |             |          |
|                  |        | OF FUEL RE |        | Ect landing | ar i i   |
| 1.11015          | книнн  | I LUNS!    | H PERP | ELI LENDING |          |

YOUR LICENSE WILL BE RENEWED...... LATER.

```
ROCKT2 PROGRAM LISTING
      T REM LUNARI IS A INTERACTIVE GAME THAT SIMULATES A LUNAR
8 REM LANDING SIMILAR TO THAT OF THE APOLLO PROGRAM.
9 REM THERE IS ABSOLUTELY NO CHANCE INVOLVED.
10 LET ZS="GO"
15 LET B1=1
20 LET M=17.95
25 LET F1=5.25
30 LET N=7.5
51 LET D=2000
     30 LET N=7.5
35 LET R0=926
40 LET V0=1.29
45 LET T=0
50 LET H0=60
55 LET R=R0+H0
60 LET A=-3.425
65 LET R1=0
70 LET A1=8.84361E-24
75 LET R3=0
80 LET A3=0
       70 LEI AI-8.84
75 LET R3=0
80 LET A3=0
85 LET MI=7.45
    90 LET M0=M1
95 LET B=750
100 LET T1=0
     105 | FT E=0
   105 LET P=0
110 LET P=0
115 LET N=1
120 LET M2=0
   125 LET S=0
130 LET C=0
135 IF Z$="YES" THEN 1150
 135 IF Z$="YES" THEN 1150
140 PRINT
145 PRINT "LUNAR LANDING SIMULATION"
150 PRINT
155 PRINT "HAVE YOU FLOWN ON AN APOLLO/LEM MISSION BEFORE#";
166 PRINT "YESS THEN 190
176 IF Q$="YES" THEN 190
175 IF Q$="YES" THEN 205
180 PRINT "JUST ANSWER THE QUESTION, PLEASE";
185 GOTC 160
196 PRINT
195 PRINT "ENTER MEASUREMENT OPTION NUMBER";
200 GOTO 225
  200 GOTO 225
                      GOTO 225
PRINT
PRINT "WHICH SYSTEM OF MEASUREMENT DO YOU PREFER ?"
PRINT "LEMETRIC Ø=ENGLISH"
PRINT "ENTER THE APPROPRIATE NUMBER";
INPUT K
  205
   215
   22Ø
225
 225 INPUT K
230 PRINT
235 IF K=0 THEN 280
240 IF K=1 THEN 250
245 JOITO 220
250 LET Z=1852.8
255 LET MS="METERS"
260 LET G3=3.6
265 LET MS=" KILOMETERS"
270 LET G5=1000
 270 LET 65=1200
275 GOTO 305
280 LET Z=6060
285 LET M5="FFET"
290 LET 63=.592
295 LET N5=" N.MILES"
302 LET 63=.592
305 LF B1=3 THEN 670
316 JF 05="YES" THEN 485
315 PDIT
  312 IF GS="YES" IFFN 445
315 PRINT
326 PRINT "YOU ARE ON A LUNAR LANDING MISSION. AS THE PILOT OF"
325 PRINT "THE LUNAR EXCURSION MODULE, YOU WILL BE EXPECTED TO"
336 PRINT "THE LUNAR EXCURSION THE MODULE NAVIGATION SYSTEM."
337 PRINT "THE ON BOARD COMPUTER WILL GIVE A RUNNING ACCOUNT"
348 PRINT "OF INFORMATION NEEDED TO NAVIGATE THE SHIP."
345 PRINT

345 PRINT
352 PRINT
355 PRINT "THE ATTITUDE ANGLE CALLED FOR IS DESCRIBED AS FOLLOWS-"
355 PRINT "+0R -180 DEGREES IS DIRECTLY AWAY FROM THE MOON"
355 PRINT "-90 DEGREES IS ON A TANGENT IN THE DIRECTION OF ORBIT"
376 PRINT "90 DEGREES IS CN A TANGENT FROM THE DIRECTION OF ORBIT"
375 PRINT "90 (ZERO) DEGREES IS DIRECTLY TOWARD THE MOON"
380 PRINT AB(34):"-"
391 PRINT TAB(27):"-90 < -+- > 90"
420 PRINT TAB(34):"C

                      PRINT TAB(23):"<< DIRECTION OF ORBIT <<'
   415
   420 PRINT TAB(27); "SURFACE OF HOON"
   425 PRINT
436 PRINT
436 PRINT
437 PRINT "ALL ANGLES BETWEEN -180 AND 180 DEGREES ARE ACCEPTED."

435 PRINT "ALL ANGLES BETWEEN -160 AND 180 DEGREES ARE ACCEFTED.
445 PRINT "I FUEL UNIT = 1 SEC. AT MAX. THRUST"
454 PRINT "ANY DISCREPANCIES ARE ACCOUNTED FOR IN THE USE OF FUEL"
455 PRINT "FOR AN ATTITUDE CHANGE."
460 PRINT "AVAILABLE ENGINE POWER: 0 (ZERO) AND ANY VALUE BETWEEN"
476 PRINT "NEGATIVE THRUST OR TIME IS PROHIBITED"
479 PRINT "NEGATIVE THRUST OR TIME IS PROHIBITED"

  475 PRINT "NEGATIVE THRUST OR TIME IS PROHIBITED"

480 PRINT

480 PRINT

490 PRINT "INPUT: TIME INTERVAL IN SECONDS ------ (T)"

495 PRINT " PERCENTAGE OF THRUST ------- (P)"

502 PRINT " ATTITUDE ANGLE IN DEGREES ----- (A)"

510 IF 05="YES" THEM 535.

515 PRINT "FOR EXAMPLE:"

520 PRINT "TO ABORT THE MISSION AT ANY TIME, ENTER 0,0,0"

530 PRINT "TO ABORT THE MISSION AT ANY TIME, ENTER 0,0,0"

      532 PRINT

      535 PRINT

      535 PRINT

      540 PRINT

      541 PRINT

      542 PRINT

      543 PRINT

      544 PRINT

      545 PRINT

      546 PRINT

      547 PRINT

      548 PRINT

      549 PRINT

      549 PRINT

      540 PRINT

      541 VELOCITY IN

      542 PRINT

      543 PRINT

      544 VELOCITY IN

      555 PRINT

      400 PRINT

      400 PRINT

      400 PRINT

      400 PRINT

      400 PRINT

      550 PRINT

      400 PRINT

      400 PRINT

      400 PRINT

      400 PRINT

      400 PRINT

      400 PRINT

      400 PRINT

      400 PRINT

      400 PRINT

      400 PRINT

      400 PRINT

      400 PRINT

      400 PRINT

      400 PRINT

      400 PRINT

      400 PRINT

      400 PRINT

      400 PRINT

      400 PRINT

      400 PRINT
    </tr
    530
                       PRINT
 550 PRINT " VEF

555 PRINT " HOF

560 PRINT " FUE

565 PRINT " FUE

570 GOTO 670

575 PRINT "T,P,A":

580 PRINT "T,P,A":

585 INPUT T1,F,P

596 LET F=F/102

595 IF T1<0 THEN 905

622 IF T1=0 THEN 1092
                                                                                                                                                                                                                                                                                                                                                          186
```

605 IF ABS(F-.05)>1 THEN 945 610 IF ABS(F-.05)>.05 THEN 945 615 IF ABS(P).80 THEN 925 620 IF 11<br/>
621 IF 11<br/>
630 LET N=11/20<br/>
635 LET 11<br/>
640 LET P=P\*3.14159/180<br/>
640 LET P=P\*3.14159/180<br/>
640 LET R3=-.5\*R0\*(V0/R) t2)+R\*A1\*A1<br/>
650 LET C=COS(P)<br/>
655 LET A3=-2\*R1\*A1/R<br/>
670 FOR I=1 TO N<br/>
670 IF M1=0 THEN 715<br/>
680 LET M1=M1-M2<br/>
685 IF M1>0 THEN 725<br/>
690 LET F=F\*(1+M1/M2)<br/>
695 LET M2=MM2H1+M2<br/>
695 LET M2=MM2H1+M2<br/>
695 LET M2=MM2H1+M2<br/>
706 PR II-10 N<br/>
675 IF M1>0 THEN 725<br/>
690 LET F=F\*(1+M1/M2)<br/>
695 LET M2=MM2H1+M2<br/>
706 PR INT "YOU ARE CUT OF FUEL"<br/>
705 LET M1=0 

 Gos LET M2=M1+M2

 700 PRINT "YOU ARE CUT OF FUEL"

 705 LET M1=0

 715 LET F=0

 720 LET M2=0

 730 LET R4=R3

 731 LET R2=-5\*R0\*((VØ/R)+2)+R\*A1\*A1

 740 LET R2=C3\*R3-R4)/2+.20526\*F1\*F\*C/M

 745 LET A4=A3

 755 LET A2=C3\*A3-R4)/2+.20526\*F1\*F\*C/M

 755 LET A3=-2\*R1\*A1/R

 755 LET A3=-2\*R1\*A1/R

 755 LET R1=R1\*R1+.5\*R2\*T1\*T1

 765 LET R=R+X

 775 LET R1=R1+R2\*T1

 780 LET A=1+A1\*T1+.5\*R2\*T1\*T1

 780 LET M0=H0\*X

 775 LET R1=R1+R2\*T1

 780 LET M0=H0\*X

 795 LET L1=R1+R2\*T1

 780 LET M0=H0\*X

 795 LET L1=R1+R2\*T1

 796 LET H1=R1+R2\*T1

 797 LET H1=R1+R2\*T1

 798 LET H1=R1+R2\*T1

 799 LET H1=R1+R2\*T1

 790 LET M0=J0\*X

 801 LF H0\*3.287828F-04 THFN 812

 802 LET H1=R1\*Z

 812 LET H1=R1\*Z

 820 LET D=RC\*A\*Z

 821 LET D=R1\*A1\*Z

 835 PRINT TA8(1)/18

 835 PRINT TA8(2)/18

 835 PRINT TA8L0/17

 012 EL1 MI-RITZ 820 ELT DERC\*A\*Z 820 ELT DERC\*A\*Z 820 ELT DERC\*A\*Z 821 ELT DERC\*A\*Z 822 ELT DERC\*A\*Z 825 ELT DERC\*A\*Z 826 ELT F2501474 827 FRINT TAB(1);T;TAB(10);H;TAB(23);D; 828 FRINT TAB(37);H1;TAB(49);D1;TAB(26);T2 829 EF H20-3,2878282=24 THEN 880 820 EF H20-3,2878282=24 THEN 1052 820 EF H20 THEN 580 820 EF F10 821 EF F20 825 EF F10 825 EF F10 826 ELT F20 827 GOTO 623 828 EF F10 829 EF H20-3,2878282=24 THEN 1022 829 EF H20-3,2878282=24 THEN 1022 829 EF H20-3,2878282=24 THEN 1022 829 EF H20-3,2878282=24 THEN 1022 829 EF H00-3,2878282=24 THEN 1022 820 GOTO 575 925 PRINT 910 PRINT "THS SPACECRAFT IS NOT ABLE TO VIOLATE THE SPACE-"; 915 PRINT "THF YOU WANT TO SPIN AROUND, GO OUTSIDE THE MODULE"; 925 PRINT 926 GOTO 575 937 PRINT "IF YOU WANT TO SPIN AROUND, GO OUTSIDE THE MODULE"; 938 PRINT "F0R AN E.V.A" 940 GOTO 575 943 PRINT "TOO LARGE" 976 GOTO 575 957 PRINT "TOO LARGE" 978 GOTO 575 957 PRINT "TOO SMALL" 986 COTO 575 957 PRINT "RANGUILITY BASE HERE -- THE EAGLE HAS LANDED" 1022 PRINT "COMPACTURE THE SPACE HERE -- THE EAGLE HAS LANDED" 990 GOTO 575 995 PRINT 1020 PRINT "TRANQUILITY BASE HERE -- THE EAGLE HAS LANDED" 1235 PRINT "CONGRATULATIONS - THERE WAS NO SPACEGRAFT DAMAGE" 1210 PRINT "YOU MAY NOW PROCEED WITH SURFACE EXPLORATION." 1215 GOTO 1100 1220 PRINT 1225 PRINT "CRASH 11111111" 1235 PRINT "YOUR IMPACT CO 1020 PRINT 1025 PRINT "CRASH !!!!!!!!!" 1032 PRINT "YOUR IMPACT CREATED A CRATER";ABS(H);M\$;" DEEP" 1035 X1=SGR(D1+D1+H1+H1)\*G3 1042 PRINT "AT CONTACT YOU WERE TRAVELLING";X1;N\$;"/HR." 1042 PRINT "AT 1045 GOTO 1100 1052 PRINT 1050 PRINT 1055 PRINT "YOU HAVE BEEN LOST IN SPACE WITH NO HOPE OF RECOVERY" 1060 GOTO 1102 1065 PRINT "YOU ARE DOWN SAFELY - " 1075 PRINT 1076 PRINT "SUT MISSED THE LANDING SITE BY";ABS(D/G5);N\$ 1076 PRINT 1076 PRINT "MISSION ABORTED" PRINT "MISSION ABORTED" 1095 1035 PHIMI "HISSION ABORIED" 1102 PRINT 1103 PRINT 1104 INPUT ZS 1110 INPUT ZS 1120 IF ZS="YES" THEN 20 1120 IF ZS="NO" THEN 1130 1125 OFIO 1105 1130 PRINT 1135 PRINT 1136 PRINT 1125 GOID 1125
1130 PRINT
1135 PRINT "TOO BAD, THE SPACE PROGRAM HATES TO LOSE EXPERIENCED";
1140 PRINT " ASTRONAUTS."
1145 STOP
1155 PRINT "OK, DO YOU WANT THE COMPLETE INSTRUCTIONS OR THE INPUT-"
1160 PRINT "OUTPUT STATEMENTS ?"
1165 PRINT "1=COMPLETE INSTRUCTIONS"
1170 PRINT "2=INPUT-OUTPUT STATEMENTS"
1176 PRINT "2=INPUT-OUTPUT STATEMENTS"
1176 PRINT "2=INPUT-OUTPUT STATEMENTS"
1176 PRINT "2=INPUT-OUTPUT STATEMENTS"
1176 PRINT "2=INPUT-OUTPUT STATEMENTS"
1176 PRINT "2=INPUT-OUTPUT STATEMENTS"
1177 PRINT "2=INPUT-OUTPUT STATEMENTS"
1178 PRINT "2=INPUT-OUTPUT STATEMENTS"
1179 PRINT "2=INPUT-OUTPUT STATEMENTS"
1170 PRINT "2=INPUT-OUTPUT STATEMENTS"
1171 PRINT "2=INPUT-OUTPUT STATEMENTS"
1172 PRINT "2=INPUT-OUTPUT STATEMENTS"
1173 PRINT "2=INPUT-OUTPUT STATEMENTS"
1174 PRINT "2=INPUT-OUTPUT STATEMENTS"
1175 PRINT "2=INPUT-OUTPUT STATEMENTS"
1176 PRINT "2=INPUT-OUTPUT STATEMENTS"
1177 PRINT "2=INPUT-OUTPUT STATEMENTS"
1178 PRINT "2=INPUT-OUTPUT STATEMENTS"
1179 PRINT "2=INPUT-OUTPUT STATEMENTS"
1170 PRINT "2=INPUT-OUTPUT STATEMENTS"
1170 PRINT "2=INPUT-OUTPUT STATEMENTS"
1170 PRINT "2=INPUT-OUTPUT STATEMENTS"
1170 PRINT "2=INPUT-OUTPUT STATEMENTS"
1170 PRINT "2=INPUT-OUTPUT STATEMENTS"
1170 PRINT "2=INPUT-OUTPUT STATEMENTS"
1170 PRINT "2=INPUT-OUTPUT STATEMENTS"
1170 PRINT "2=INPUT-OUTPUT STATEMENTS"
1170 PRINT "2=INPUT-OUTPUT STATEMENTS"
1170 PRINT "2=INPUT-OUTPUT STATEMENTS"
1170 PRINT "2=INPUT 205
1190 LOT 01=INPUT STATEMENTS"
1210 GOTO 1165

1210 GOTO 1165 1215 END

#### ROCKT2 SAMPLE RUN

LUNAR LANDING SIMULATION

HAVE YOU FLOWN ON AN APOLLO/LEM MISSION BEFORE# (YES OR NO)? NO

YOU ARE ON A LUNAR LANDING MISSION. AS THE PILOT OF THE LUNAR EXCURSION MODULE, YOU WILL BE EXPECTED TO GIVE CERTAIN COMMANDS TO THE MODULE NAVIGATION SYSTEM. THE ON BOARD COMPUTER WILL GIVE A RUNNING ACCOUNT OF INFORMATION NEEDED TO NAVIGATE THE SHIP.

THE ATTITUDE ANGLE CALLED FOR IS DESCRIBED AS FOLLOWS-+ OR -180 DEGREES IS DIRECTLY AWAY FROM THE MOON -90 DEGREES IS ON A TANGENT IN THE DIRECTION OF ORBIT 90 DEGREES IS ON A TANGENT FROM THE DIRECTION OF ORBIT 0 (ZERO) DEGREES IS DIRECTLY TOWARD THE MOON

| - | 180, | 188 |
|---|------|-----|
|   |      |     |

#### -90 < -+- > 90 1 << DIRECTION OF ORBIT <<

#### SURFACE OF MOON

ALL ANGLES BETWEEN -180 AND 180 DEGREES ARE ACCEPTED.

I FUEL UNIT = I SEC. AT MAX. THRUST ANY DISCREPANCIES ARE ACCOUNTED FOR IN THE USE OF FUEL FOR AN ATTITUDE CHANGE. AVAILABLE ENGINE POWER: C (ZERC) AND ANY VALUE BETWEEN 10 AND 100 PERCENT

NEGATIVE THRUST OR TIME IS PROHIBITED

INPUT: TIME INTERVAL IN SECONDS ----- (T) PERCENTAGE OF THRUST ----- (P) ATTITUDE ANGLE IN DEGREES ----- (A)

FOR EXAMPLE:

T,P,A710,65,-60 TO ABORT THE MISSION AT ANY TIME, ENTER 0,0,0

OUTPUT: TOTAL TIME ELAPSED IN SECONDS HEIGHT IN FEET DISTANCE FROM LANDING SITE IN FEET VERTICAL VELOCITY IN FEET/SECOND HORIZONTAL VELOCITY IN FEET/SECOND FUEL UNITS REMAINING

| Ø        | 364800     | -1.928302E+7 | Ø         | 5301.638 | 750      |
|----------|------------|--------------|-----------|----------|----------|
| T.P.A? 2 | 22,20,-90  |              |           |          |          |
| 20       | 364769.7   | -1.918380E+7 | -3.257229 | 5264.209 | 746.0001 |
| Τ,Ρ,Α?   | 200,10,-90 |              |           |          |          |
| 220      | 358044.1   | -1.8212002+7 | -74.76607 | 5081.405 | 726.0002 |
| T,P,Å?   | 500,10,-90 |              |           |          |          |
| 720      | 224322.9   | -1.589872E+7 | -522.3451 | 4709.512 | 676.0002 |
| T.P.A?   | 500.0.0    |              |           |          |          |
|          | -6773.7    | -1.439553E+7 | -918.728  | 4902.473 | 676.0002 |
|          |            |              |           |          |          |

CRASH 111111111 YOUR IMPACT CREATED A CRATER 6773.7 FEET DEEP AT CONTACT YOU WERE TRAVELLING 2952.787 N.MIL/HR.

DO YOU WANT TO FLY IT AGAIN ? (YES OR NO)? YES

CK, DO YOU WANT THE COMPLETE INSTRUCTIONS OR THE INPUT-OUTPUT STATEMENTS ? I=COMPLETE INSTRUCTIONS 2=IMPUT-OUTPUT STATEMENTS 3=NEITHER 2 3

ENTER MEASUREMENT OPTION NUMBER? 1

|   | Ø 111168                             | -5.876248E+6 | Ø         | 1615.604 | 750      |
|---|--------------------------------------|--------------|-----------|----------|----------|
|   | T,P,A? 500,0,0<br>500 106291.7       | -5.116247E+6 | -19.20258 | 1619.915 | 750      |
|   | T,P,A? 100,0,0<br>600 124194.1       | -4.963536E+6 | -22.72435 | 1621.782 | 750      |
|   | I,P,A? 50,90,-90<br>650 102921.8     | -4.892089E+6 | -30.02382 | 1492.978 | 705.0001 |
|   | F,P,A? 100,2, ← 20,0<br>750 121574.9 | -4.749094E+6 | 3.206664  | 1494.091 | 685.0002 |
|   | T,P,A? 50,90,-90<br>822 131326.7     | -4.681730E+6 | -14.90814 | 1359.475 | 640.0003 |
|   | I,P,A? 100,40,-090<br>902 97203.62   | -4.358928E+6 | -70.50644 | 1239.533 | 600.0003 |
|   | I,P,A? 50,10,0<br>950 93262.42       | -4.500152E+6 | -87.14224 | 1242.232 | 595.0004 |
|   | T,P,A? 50,100,0<br>1000 92036.68     | -4.441169E+6 | 38.9189   | 1243.085 | 545.0004 |
|   | T,P,A? 50,100,-90<br>1050 93087.58   | -4.3860762+6 | 1.363938  | 1079.071 | 495.0004 |
|   | T,P,A? 50,100,-90<br>1100 92008.52   | -4.338861E+6 | -46.0884  | 910.9774 | 445.0004 |
|   | I,P,A? 50,102,-90<br>1152 88333.39   | -4.299676E+6 | -102.2833 | 738.2616 | 395.0005 |
|   | I,P,A? 100,100,-90<br>1250 71627.24  | -4.246314E+6 | -236.0606 | 375.7879 | 295.0005 |
| ſ | I,P,A? 50,100,0<br>1300 62820.57     | -4.228179E+6 | -115.1086 | 377.652  | 245.0005 |
|   | T,P,A? 50,100,0<br>1350 60235.55     | -4.209927E+6 | 12.98513  | 378.2053 | 195.0005 |
|   | I,P,A? 100,50,0<br>1450 64599.96     | -4.173457E+6 | 75.8418   | 377.2816 | 145.0006 |
| 1 | I,P,A? 100,40,-90<br>1550 64756.08   | -4.145499E+6 | -73.66691 | 202.8112 | 105.0006 |
|   | I,P,A? 50,50,-90<br>1600 59156.86    | -4.138397E+6 | -150.5384 | 91.24105 | 80,0006  |
|   | I,P,A? 10,0,0<br>1610 57573.89       | -4.137515E+6 | -166.0619 | 91.32249 | 80.0006  |
|   | I,P,A? 10,100,0                      | -4.136631E+6 | -136.1128 | 91.40043 | 70.00061 |
|   | T, P, A? 10, 100, -90                |              |           |          |          |
|   | 1630 54623.65<br>T,P,A? 10,100,-90   | -4.135968F+6 | -151.7089 | 45.55091 | 60.00062 |
|   | 1640 53028.37<br>T,P,A? 10,0,0       | -4.135751E+6 | -167.3554 | 746715   | 50,00063 |
|   | 1650 51276.44<br>T,P,A? 30,0,0       | -4.135759E+6 | -183.0355 | 7474552  | 50.00063 |
|   | 1680 45077.51<br>I,P,A? 30,0,0       | -4.1357802+6 | -230.2823 | 7500852  | 50.00063 |
|   | 1710 37455.8<br>T,P,A? 50,0,0        | -4.135802E+6 | -277.9013 | 7533445  | 50.00063 |
|   | 1760 21556.4<br>I,P,A? 10,100,0      | -4.135839E+6 | -358.3198 | 7602341  | 50.00063 |
|   | 1770 18125.25<br>T,P,A? 30,0,0       | -4.135846E+6 | -327.851  | 761739   | 40.00063 |
|   | 1800 7553.268<br>T,P,A? 10,50,0      | -4.135869E+6 | -377.0488 | 7664103  | 40.00063 |
|   | 1810 3817.706<br>I,P,A? 5,100 ←,0    | -4.135876E+6 | -370.0578 | 7680755  | 35.00064 |
|   | 1815 2005.734<br>T,P,A? 5,100,0      | -4.135880E+6 | -354.7163 | 7688858  | 30.00064 |
|   | 1820 270.6975<br>T,P,A? 1,100,0      | -4.135884E+6 | -339.2829 | 7696634  | 25.00065 |
|   | 1820.8 .2621521                      | -4.135885E+6 | -336.805  | 7697848  | 24.20065 |
|   |                                      |              |           |          |          |

CRASH !!!!!!!!! YOUR IMPACT CREATED A CRATER .2621521 METERS DEEP AT CONTACT YOU WERE TRAVELLING 1212.501 KILOM/HR.

DO YOU WANT TO FLY IT AGAIN ? (YES OR NO)? NO+++NO

TOO BAD, THE SPACE PROGRAM HATES TO LOSE EXPERIENCED ASTRONAUTS.

READY

## ROCKSP

GAME OF ROCK, SCISSORS, PAPER

### **Description**

Remember the game of rock-scissors-paper. You and your opponent make a motion three times with your fists and then either show a flat hand (paper), fist (rock), or two fingers (scissors). Depending upon what is shown, the game is a tie (both show the same) or one person wins. Paper wraps up rock, so it wins. Scissors cut paper, so it wins. And rock breaks scissors, so it wins.

In this computerized version of rock-scissors-paper, you can play up to ten games vs. the computer.

## Program Author

Charles Lund The American School Hague, Netherlands

LIST ROCKSP 05:06 PM 03-MAY-73 1 PRINT "THIS PROGRAM ALLOWS YOU TO PLAY THE OLD GAME OF" 2 PRINT "ROCKS, PAPER, AND SISSORS AGAINST THE COMPUTER." 5 RANDOMIZE 6 INPUT "HOW MANY GAMES DO YOU WANT";0 8 IF QC11 THEN 11 9 PRINT "SORRY, BUT WE AREN'T ALLOWED TO PLAY THAT MANY."\GOTO 6 11 FOR G=1 TO 0 15 PRINT\PRINT "GAME NUMBER"G 20 X=INT\PRINT "SORRY. BUT WE AREN'T ALLOWED TO PLAY THAT MANY."\GOTO 6 13 PRINT "SORRY. BUT WE AREN'T ALLOWED TO PLAY THAT MANY."\GOTO 6 14 FOR G=1 TO 0 15 PRINT\SORRY. BUT WE AREN'T ALLOWED TO PLAY THAT MANY."\GOTO 6 15 PRINT "SORRY. BUT WE AREN'T ALLOWED TO PLAY THAT MANY."\GOTO 6 14 FOR G=1 TO 0 15 PRINT "SORRY. BUT WE AREN'T ALLOWED TO PLAY THAT MANY."\GOTO 6 15 PRINT "3=ROCK... 2=SISSORS... 1=PAPER" 30 INPUT "1... 2....3...WHAT'S YOUR CHOICE";K 31 IF (K-1)\*(K-2)\*(K-3)C\OT THEN PRINT "INVALID"\GOTO 25 35 PRINT "THIS IS MY CHOICE..." 40 ON X GOTO 50.60.70 50 PRINT "... SISSORS"\GOTO 80 60 PRINT "... SISSORS"\GOTO 80 60 PRINT "... SISSORS"\GOTO 80 60 PRINT "... SOCK" 80 IF X=K THEN 155 85 IF X>K THEN 155 85 IF X>K THEN 155 85 IF X>K THEN 155 85 IF K\S1 THEN 115 ELSE GOTO 95 155 PRINT "WOU WIN!!!"\H=H+1\GOTO 160 125 IF K<3 THEN 115 ELSE 95 155 PRINT "HOW IN I WIN!!"\C=C+1\GOTO 160 125 IF K<1 THEN 115 160 MEXT 6 170 PRINT\PRINT "HERE IS THE FINAL SCORE:" 175 PRINT "YOU HAVE WON"H"GAME(S)." 180 PRINT "ROC'C'GAME(S)." 180 PRINT "AND'FO'CCH'GAME(S)." 180 PRINT "AND'FO'CCH'GAME(S)." 180 PRINT "AND'FO'CCH'GAME(S)." 180 PRINT "AND'FO'CCH'GAME(S)." 180 PRINT "HOW IN THANKS FOR PLAYING!!"

READY

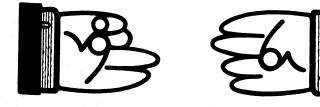

THIS PROGRAM ALLOWS YOU TO PLAY THE OLD GAME OF ROCKS, PAPER, AND SISSORS AGAINST THE COMPUTER. HOW MANY GAMES DO YOU WANT? 20 SORRY, BUT WE AREN'T ALLOWED TO PLAY THAT MANY. HOW MANY GAMES DO YOU WANT? 10

GAME NUMBER 1 3=ROCK...2=SISSORS...1=PAPER 1...2...3...WHAT'S YOUR CHOICE? 1 THIS IS MY CHOICE... THE GAME, NO WINNER.

GAME NUMBER 2 3=ROCK...2=SISSORS...1=PAPER 1...2...3... WHAT'S YOUR CHOICE? 2 THIS IS MY CHOICE... ...ROCK WON! I WIN!!

GAME NUMBER 3 3=ROCK... 2=SISSORS... 1=PAPER 1....2...3....WHAT'S YOUR CHOICE? 3 THIS IS MY CHOICE... ...SISSORS YOU WIN!!!

GAME NUMBER 4 3=ROCK...2=SISSORS...1=PAPER 1....2...3....WHAT'S YOUR CHOIT THIS IS MY CHOICE... ....SISSORS WOW! I WIN!!

GAME NUMBER 5 3=ROCK...2=SIC 1...2....7 THIS IS ...ROC HOP

PHOICE5 1

GAME NUMBER 9 3=ROCK...2=SISSORS...1=PAPER 1...2...3...NHAT'S YOUR CHOICE? 3 THIS IS MY CHOICE... ...SISSORS YOU WIN!!!

GAME NUMBER 10 3=ROCK... 2=SISSORS... 1=PAPER 1....2...3... WHAT'S YOUR CHOICE? 1 THIS IS MY CHOICE... ....SISSORS WOM! I WIN!!

HERE IS THE FINAL SCORE: I HAVE WON 5 GAME(S). You have won 3 game(S). AND 2 game(S) ended in a tie.

THANKS FOR PLAYING !!

READY

## ROULET

## EUROPEAN ROULETTE TABLE

## Description

This game simulates a European Roulette wheel; "European" because it has 37 number compartments (1 to 36 and 0). The American wheel has 38 numbers (1 to 36, 0 and 00). The Bahamas, Puerto Rico, and South American countries are slowly switching to the American wheel because it gives the house a bigger percentage. Odd and even numbers alternate around the wheel, as do red and black. The layout of the wheel insures a highly random number pattern. In fact, roulette wheels are sometimes used to generate tables of random numbers.

In this game, you may bet from \$1 to \$10,000 and you may bet on red or black, odd or even, a column, or single number.

There is no long-range winning strategy for playing roulette. However, a good strategy is that of "doubling." First spin, bet \$1 on an even/odds bet (odd, even, red, or black). If you lose, double your bet to \$2. If you lose again, double to \$4. Continue to double until you win (i.e., you break even on a losing sequence). As soon as you win, bet \$1 again, and after every win, bet \$1. Do not ever bet more than \$1 unless you are recuperating losses by doubling. Do not ever bet anything but the even odds bets. Good luck!

### Source

Like so many other games of chance, computerized ROULET has been around a long time in FORTRAN, LISP, and so on. Its original author is unknown today.

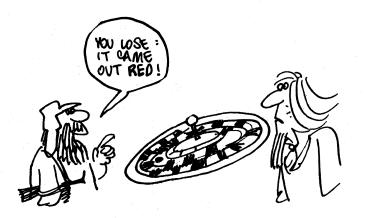

```
PROGRAM LISTING
      1010 REM TYN
1020 LET K1 = 0
                                             TYPE RUN TO PLAY THE GAME.
                                                             WELCOME TO MONTE CARLO AND OUR EUROPEAN ROULETTE TABLE." I WISH YOU THE BEST OF LUCK."
      1030 PRINT "
1040 PRINT "
     1050 PRINT
1060 PRINT
1070 PRINT "DO YOU WANT INSTRUCTIONS";
  1060 PRINT "DO YOU WANT INSTRUCTIONS";
1070 PRINT "DO YOU WANT INSTRUCTIONS";
1090 IF ZS = "NO" THEN 1800
1100 IF ZS = "YES" THEN 1130
1110 GOSUB 2790
1120 GO TO 1070
1130 PRINT " THIS IS A GAME OF ROULETTE. YOU ARE ALLOWED TO BET"
1140 PRINT "AN ODD OR EVEN NUMBER AND/OR A BLACK OR RED NUMBER AND/OR"
1150 PRINT "A COLUMN OF NUMBERS AND/OR A NUMBER ITSELF. NUMBERS RANGE"
1160 PRINT "FROM 0 TO 36. IF 0 APPEARS, THE BANK COLLECTS ALL BETS"
1170 PRINT "EXCEPT THOSE BET ON THE NUMBER 0. THE PAYOFFS ARE AS FOLLOWS"
1180 PRINT, "RED OR BLACK = 1 TO 1"
1200 PRINT, "A COLUMN 2 TO 1"
1210 PRINT, "A COLUMN 2 TO 1"
1220 PRINT " YOU ARE ALLOWED TO BET FROM $1 TO $10000, BUT THE",
1230 PRINT " TABLE WILL ONLY ACCEPT BETS OF WHOLE DOLLARS (NO CENTS),"
1240 PRINT "A WILL ONLY ACCEPT BETS OF THE GAMBLING TABLE";
     1230 PRINT " TABLE WILL ONLY ACCEPT BETS OF WHOLE DULLARS (NO CENTS)
1240 PRINT
1250 PRINT " WOULD YOU LIKE TO SEE A PICTURE OF THE GAMBLING TABLE";
1260 INPUT Z1S
     1270 IF 215 = "NO" THEN 1900
1280 IF 21s = "YES" THEN 1320
1290 GOSUB 2790
     1290 GOSDB 2790
1300 GO TO 1250
1310 PRINT
1320 PRINT
1330 PRINT
1340 PRINT
                                                       BELOW IS THE PICTURE OF OUR GAMBLING TABLE."
     1340 PRINT
1350 PRINT
1360 PRINT, "
1370 PRINT, "
   ****
      1550 PRINT, "* 19 *20 * 21 *"
1560 PRINT, "* 19 * 20 * 21 *"
1580 PRINT, "* RED *BLACK* RED *"
     1590 PRINT, US
1600 PRINT, "* 22 * 23 * 24 *"
1610 PRINT, "*BLACK* RED *BLACK*"
  1960 INPUT H
1970 IF H <= 10000 THEN 2000
1990 GOSUB 2810
1990 GOSUB 2810
2000 FOR H1 = 0 TO 10000
2010 IF H1 = H THEN 2060
2020 NEXT H1
2030 GOSUB 2840
2040 GO TO 1950
2050 LET H = 0
2060 PRINT
2070 PRINT "DO YOU WANT TO BET A RED OR BLACK NUMBER";
2080 INPUT CS
2090 IF CS = "NO" THEN 2290
2100 IF CS = "NO" THEN 2130
2110 GOSUB 2790
2130 PRINT "RES" THEN 2130
2110 GOSUB 2790
2130 PRINT "RED OR BLACK";
2140 INPUT DS
150 IF DS = "RED" THEN 2190
2150 IF DS = "BLACK" THEN 2190
2160 GO TO 2130
2190 PRINT "HOW MUCH DO YOU WANT TO BET";
2000 INPUT I
2210 IF I <= 10000 THEN 2240
2220 GOSUB 2810
                                                                                                                                                                                                                                                       190
```

2230 GO TO 2190 2240 FOR I2 = 0 TO 10000 2250 IF I2 = I THEN 2300 2260 NEXT I2 2270 GOSUB 2840 2270 GOSUB 2000 2280 GO 10 2190 2290 LET I = 0 2300 PRINT 2310 PRINT "DO YOU WANT TO BET A COLUMN OF NUMBERS"; 2320 INPUT B18 2330 IF B18 = "NO" THEN 2530 2340 IF B18 = "YES" THEN 2370 2340 IF B18 = "YES" THEN 2370 2356 GOSUB 2790 2360 GO TO 2310 2370 PRINT "COLUMN 1, 2, OR 3"; 2380 IF BUT B2 2390 IF B2 = 1 THEN 2440 2400 IF B2 = 2 THEN 2440 2410 IF B2 = 3 THEN 2440 2420 PRINT "PLEASE TYPE 1, 2, OR 3." 2430 GO TO 2370 2440 PRINT "HOW MUCH DO YOU WANT TO BET", 2450 INPUT B8 2450 IF B8 <= 10000 THEN 2490 24% G GOSUB 2810 24% G GOSUB 2810 2480 GO TO 2440 2490 FOR B9 # 0 TO 10000 2500 IF B8 = B9 THEN 2540 2510 NEXT B9 2520 GO TO 2440 2530 LET B8 = 0 2530 LET B8 = 0 2540 PRINT 2550 PRINT "DO YOU WANT TO BET A NUMBER", 2560 INPUT ES 2570 IF ES = "NO" THEN 2870 2580 IF ES = "YES" THEN 2610 2590 GOSUB 2790 2600 GO TO 2550 2610 PRINT "WHAT IS YOUR NUMBER", 2620 INPUT F 2610 PRINT "WHAT IS YOUR NUMBER"; 2620 INPUT F 2630 FOR M = Ø TO 36 2640 IF F = M THEN 2690 2650 NEXT M 2660 PRINT "THAT IS AN ILLEGAL NUMBER" 2670 PRINT "HAT IS AN ILLEGAL NUMBER" 2670 PRINT "YOU ARE ONLY ALLOWED TO BET INTEGERS RANGING FROM Ø TO 36" 2680 GO TO 2610 2690 PRINT "HOW MUCH DO YOU WANT TO BET"; 2700 INPUT G 2710 IF G <= 10000 THEN 2740 2720 GOSUB 2810 2730 GO TO 2690 2740 FOR G9 = Ø TO 10000 2750 IF G = G9 THEN 2880 2760 NEXT G9 2770 GOSUB 2840 2760 NEAT G9 27780 GOSUB 2840 27780 GO TO 2690 2790 PRINT "PLEASE TYPE YES OR NO." 2800 RETURN 2810 PRINT "SORRY, BUT THE TABLE CANNOT ACCEPT A BET OF THAT MUCH"; 2820 PRINT " MONEY." 2830 RETURN 2840 PRINT "SORRY, BUT YOU CAN ONLY BET IN \$1 INCREMENTS FROM \$1 TO"; 2850 PRINT " \$10000." 2860 RETURN 2870 LET G = 0 2880 PRINT 2890 RANDOMIZE 2890 RANDOMIZE 2900 LET T = INT(37\*RND) 2910 PRINT "THE NUMBER IS ", 2920 LET T1 = INT(T/10)+1 2930 ON T1 GO TO 2940,2950,2960,2970 2940 ON T+1 GO TO 3530,3350,3430,3390,3410,3370,3450,3350,3430,3390 2950 ON T=9 GO TO 3430,3490,3330,3470,3310,3510,3290,3490,3330,3350 2960 ON T=9 GO TO 3430,3490,3310,3510,3450,3350,3310,3510,3410,3490 2970 ON T=29 GO TO 3430,3470,3310,3510,3450,3350,3310,3510,3410,3490 2970 ON T=29 GO TO 3338,3470,3310,3510,3450,3350,3310,3510,3410,3490 3300 PRINT TJ" RED, EVEN, COLUMN 1" 3320 GO TO 3540 3330 PRINT TJ" RED, EVEN, COLUMN 3" 3340 GO TO 3540 3350 PRINT TJ" RED, ODD, COLUMN 1" 3350 PRINT TJ" RED, ODD, COLUMN 1" 3350 PRINT T;" RED, ODD, COLUMN 1" 3360 GO TO 3540 3370 PRINT T;" RED, ODD, COLUMN 2" 3380 GO TO 3540 3390 PRINT T;" RED, ODD, COLUMN 3" 3400 GO TO 3540 3410 PRINT T;" BLACK, EVEN, COLUMN 1" 3420 GO TO 3540 3430 PRINT T; " BLACK, EVEN, COLUMN 2" 3440 GO TO 3540 3420 GO TO 3540 3430 PRINT T; " BLACK, EVEN, COLUMN 2" 3440 GO TO 3540 3450 PRINT T; " BLACK, EVEN, COLUMN 3" 3460 GO TO 3540 3470 PRINT T; " BLACK, ODD, COLUMN1" 3480 GO TO 3540 3490 PRINT T; " BLACK, ODD, COLUMN 2" 3500 GO TO 3540 3510 PRINT T; " BLACK, ODD, COLUMN 3" 3520 GO TO 3540 3530 PRINT T; " BLACK, ODD, COLUMN 3" 3520 GO TO 3540 3530 PRINT T; " BLACK, ODD, COLUMN 3" 3520 FRINT T; " BLACK, ODD, COLUMN 3" 3520 GO TO 3540 3530 PRINT T; " BLACK, ODD, COLUMN 3" 3520 GO TO 3540 3550 FRINT " YOU LOSE \$"G" FOR YOUR NUMBER BET," 3560 FRINT " YOU LOSE \$"G" FOR YOUR NUMBER BET," 3570 PRINT " YOU WIN \$"35\*G" FOR YOUR NUMBER BET," 3610 IF H = 0 THEN 3800 3620 IF B\$ = "EVEN" THEN 3600 3630 IF B\$ = "EVEN" THEN 3600 3640 FOR X = 1 TO 35 STEP 2 3660 NEXT X 3670 GO TO 3710 3660 NEXT X 3660 NEXT X 3670 GO TO 3710 3680 FOR X1 = 2 TO 36 STEP 2 3690 IF T = X1 THEN 3750 3700 NEXT X1 3710 PRINT " YOU LOSE S"H; 3720 GOSUB 3780 3730 LET H = -H

3740 GO TO 3800 3750 PRINT " YOU WIN \$"H; 3760 GOSUB 3780 3770 GO TO 3800 3780 PRINT "FOR YOUR ODD-EVEN BET," 3750 PRINT " YOU WIN \$"H; 3760 GOSUB 3780 3770 GO TO 3800 3780 PRINT "FOR YOUR ODD-EVEN BET." 3800 IF I = 0 THEN 4000 3810 IF I = 0 THEN 4000 3820 FOR A1 = 1 TO 9 STEP 2 3830 IF T = A1 THEN 3970 3840 NEXT A1 3850 FOR A2 = 12 TO 18 STEP 2 3860 IF T = A2 THEN 3970 3870 NEXT A2 3860 FOR A3 = 19 TO 25 STEP 2 3890 IF T = A3 THEN 3970 3910 FOR A4 = 30 TO 36 STEP 2 3920 IF T = A4 THEN 3970 3930 NEXT A4 3940 IF T = 26 THEN 4020 3950 IF T = a4 THEN 3970 3950 IF Ds = "RED" THEN 4020 3960 FOR 3 = 0 THEN 4020 3960 FOR ST A4 3940 IF T = = I 4010 GO TO 4080 4050 GO TO 4080 4050 GO TO 4080 4050 GO TO 4080 4050 GO TO 4080 4050 GO TO 4080 4050 GO TO 4080 4050 FOR B3 = 1 TO 34 STEP 3 4100 FOR B3 = 1 TO 35 STEP 3 4100 FOR B3 = 1 TO 35 STEP 3 4100 FOR B4 = 2 TO 35 STEP 3 4100 FOR B5 = 3 TO 35 STEP 3 4100 IF T = 8 THEN 4210 4150 NEXT B4 4150 NEXT B4 4150 NEXT B4 4150 NEXT B4 4150 TO B5 = 1 THEN 4300 4160 FOR B5 = 1 TO 36 STEP 3 4170 IF T = 8 THEN 4210 4150 NEXT B4 4160 FOR B5 = 1 TO 35 STEP 3 4170 IF T = B5 THEN 4250 4200 IF B2 = 1 THEN 4300 4180 NEXT B4 4190 NEXT B5 4190 IF B2 = 1 THEN 4250 4200 IF B2 = 3 TO 36 STEP 3 4170 IF T = 8 THEN 4250 4200 IF B2 = 3 THEN 4250 4200 IF B2 = 3 THEN 4 4330 LET B8 = -B8 4340 PRINT 4350 LET K = (G) + (H) + (I) + (B6) 4360 IF K ≤ 0 THEN 4400 4370 IF K = 0 THEN 4420 4390 GO TO 4450 4400 PRINT " YOU LOST S" ABS(K)" ON THIS ROUND," 4410 GO TO 4450 4420 PRINT " YOU BROKE EVEN THIS TIME." 4430 GO TO 4450 4440 PRINT " YOU WON S"K" ON THIS POUND." 4440 PRINT " YOU WON \$"K" ON THIS HOUND," 4450 PRINT 4460 PRINT 4470 LET KI = KI + K 4490 IF KI = 0 THEN 4510 4490 IF KI = 0 THEN 4530 4500 IF KI = 0 THEN 4530 4510 PRINT " YOU HAVE LOST A TOTAL OF \$"ABS(KI)" THUS FAR," 4570 GO TO 4570 4500 IF K1 > 0 THEN 4550 4510 PRINT " YOU HAVE LOST A TOTAL OF S"ABS(K1)" THUS FAR." 4520 GO TO 4570 4530 GO TO 4570 4550 PRINT " YOU HAVE WON A TOTAL OF S"K1" THUS FAR." 4560 GO TO 4570 4570 PRINT 4580 PRINT " DO YOU WANT TO PLAY AGAIN", 4590 IF MS = "NO" THEN 4640 4610 IF MS = "NO" THEN 4640 4620 PRINT "PLEASE TYPE YES OR HO." 4630 GO TO 4580 4640 PRINT "THANKS FOR PLAYING." 4650 IF K1 < 0 THEN 4740 4660 IF K1 > 0 THEN 4740 4690 GO TO 4570 4710 PRINT "YOU LOST S" ABS(K1);", BETTER LUCK NEXT TIME." 4700 GO TO 4750 4710 PRINT " A FORTURE." 4730 GO TO 4750 4740 PRINT " A FORTURE." 4730 GO TO 4750 4740 PRINT " A FORTURE." 4750 END 4750 END

SAMPLE RUN

NELCOME TO MONTE CARLO AND OUR EUROPEAN ROULETTE TABLE. I WISH YOU THE BEST OF LUCK. DO YOU WANT INSTRUCTIONS ?YES THIS IS A GAME OF ROULETTE. YOU ARE ALLOWED TO BET AN ODD OR EVEN NUMBER AND/OR A BLACK OR RED NUMBER AND/OR A COLUMN OF NUMBERS AND/OR A NUMBER ITSELF. NUMBERS RANGE FROM 0 TO 36. IF 0 APPEARS, THE BANK COLLECTS ALL BETS EXCEPT THOSE BET ON THE NUMBER 0. THE PAYOFFS ARE AS FOLLOWS ODD OR EVEN = 1 TO 1 RED OR BLACK = 1 TO 1 0 CULUMN = 2 TO 1 A COLUMN = 2 TO 1 A NUMBER = 35 TO 1 YOU ARE ALLOWED TO BET FROM \$1 TO \$10000, BUT THE TABLE WILL ONLY A CCEPT BETS OF WHOLE DOLLARS (NO CENTS).

WOULD YOU LIKE TO SEE A PICTURE OF THE GAMBLING TABLE ?YES

BELOW IS THE PICTURE OF OUR GAMBLING TABLE.

\*\*\*\*\* ø \*\*\*\*\* \* RED \*BLACK\* RED \* \*\*\*\*\* \* 4 \* 5 \* 6 \* \*BLACK\* RED \*BLACK\* \*\*\*\* \* 10 \* 11 \* 12 \* \*BLACK\*BLACK\* RED \* \*\*\*\*\* \* 22 \* 23 \* 24 \* \*BLACK\* RED \*BLACK\* \*\*\*\*\* \* 34 \* 35 \* 36 \* \* RED \*BLACK\* RED \* \*\*\*\*\*\* \*COL. 1\*COL. 2\*COL. 3\* \*\*\*\*\*\*\*\* DO YOU WANT TO BET AN ODD OR EVEN NUMBER ?YES ODD or even ?odd How Much do you want to bet ?100 DO YOU WANT TO BET A RED OR BLACK NUMBER ?NO DO YOU WANT TO BET A COLUMN OF NUMBERS ?YES COLUMN 1, 2, OR 3 ?1 HOW MUCH DO YOU WANT TO BET ?100 DO YOU WANT TO BET A NUMBER ?NO THE NUMBER IS 1 RED, ODD, COLUMN 1 YOU WIN \$ 100 FOR YOUR ODD-EVEN BET. YOU WIN \$ 200 FOR YOUR COLUMN BET. YOU WON \$ 300 ON THIS ROUND. YOU HAVE WON A TOTAL OF \$ 300 THUS FAR. DO YOU WANT TO PLAY AGAIN ?YES DO YOU WANT TO BET AN ODD OR EVEN NUMBER ?YES ODD OR EVEN ?EVEN How much do you want to bet ?100 DO YOU WANT TO BET A RED OR BLACK NUMBER ?YES RED OR BLACK ?RED How Much do you want to bet ?100 DO YOU WANT TO BET A COLUMN OF NUMBERS ?NO DO YOU WANT TO BET A NUMBER ?YES What is your number ?6 How much do you want to bet ?10

THE NUMBER IS 9 RED, ODD, COLUMN 3 YOU LOSE \$ 10 FOR YOUR NUMBER BET. YOU LOSE \$ 100 FOR YOUR ODD-EVEN BET. YOU WIN \$ 100 FOR YOUR RED-BLACK BET.

YOU LOST \$ 10 ON THIS ROUND.

YOU HAVE WON A TOTAL OF \$ 290 THUS FAR.

191

DO YOU WANT TO PLAY AGAIN ?YES

## RUSROU

RUSSIAN ROULETTE

### <u>Description</u>

In this game, you are given by the computer a revolver loaded with one bullet and five empty chambers. You spin the chamber and pull the trigger by inputting a "1," or, if you want to quit, input a "2." You win if you play ten times and are still alive.

### Program Author

Two versions of Russian Roulette were submitted, one by John Kowalik of East Greenwich, RI and the one printed here by:

Tom Adametx Curtis Junior High School Sudbury, MA 01776

READY

... NEXT VICTIM... HIT '1' TO SPIN CHAMBER AND PULL TRIGGER. (HIT '2' TO GIVE UP) GO?

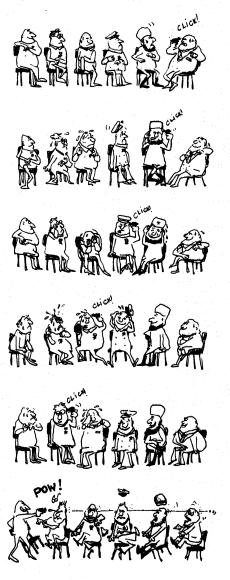

## SALVO

## NAVAL GUN BATTLE

## Description

The rules are <u>not</u> explained by the program, so read carefully this description by Larry Siegel, the program author.

"SALVO is played on a 10x10 grid or board using an x,y coordinate system. The player has 4 ships: battleship (5 squares), cruiser (3 squares), and two destroyers (2 squares each). The ships must be placed horizontally, vertically, or diagonally and must not overlap. The ships do not move during the game.

"As long as any square of a battleship still survives, the player is allowed three shots, for a cruiser 2 shots, and for each destroyer 1 shot. Thus, at the beginning of the game the player has 3+2+1+1=7 shots. The player enters all of his shots and the computer tells what was hit." A shot is entered by its grid coordinates, x,y. The winner is the one who sinks all of the opponent's ships.

Important note: Your ships and the computer's ships are located on 2 <u>separate</u> 10x10 boards. For a simpler version of this game, try SALVO1.

Program Author

Lawrence Siegel 3052 Warrington Road Shaker Heights, OH 44120

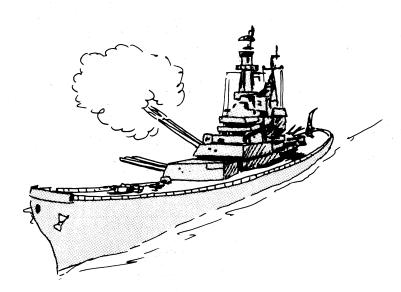

```
1000 REM +++ SALVO BY LARRY SIEGEL
1010 REM +++ LAST REVISION 6/9/73
1020 REM +++ CHECKED OUT ON RSTS/E BY DAVE AHL, DIGITAL
1030 REM +++
1040DIMA(10,10),B(10,10),C(7),D(7),E(12),F(12),G(12),H(12),K(10,10)
10400IMA(10,12)

1050ELTZ8=0

1060FORM=IT012

1070ELETE(W)==1

1080ELTH(W)==1

1090NEXIW

1109FORX=IT010

1120ECT8(X,Y)=0

1120NEXIW

1140NEXIX
  1140NEXTX
 1150FORX=1T012
1160LETF(X)=0
1170LETG(X)=0
  1180NEXTX
 1190FORX=1T010
1200FORY=1T010
1210LETA(x,y)=0
 1220NEXTY
1230NEXTX
1240FORK=4TU1STEP=1
1250LETU6=0
1240FUK=41UIS1EF=1

1250ETUG=0

1260G0SUB2910

1270DEFNA(K)=(b=K)+3=2+INT(K/4)+SGN(K=1)=1

1280EFFNA(K)=(b=K)+3=2+INT(K/4)+SGN(K=1)=1

1280EFFNA(K)=K+INT(K/4)=SGN(K=1)

1290EF+v2=+NB(K)>10THEN1260

1310EFF+v2=FNB(K)>10THEN1260

1320EFFv2=FNB(K)>10THEN1260

1330EFV2=FNB(K)>10THEN1260

1340ETUG=U6+I

1350EFUE=105+IEN1190

1360F0R2=U15FNA(K)=x+v2+Z

1380EFT(Z+FNA(K))=x+v2+Z

1390NETZ

1400EETUS=FNA(K)

1410F0R2=U5TUG+FNB(K)

1420F0R23=1T0UB+FNB(K)

1430EFSQT((52))=F(Z2))+2+(G(Z3)=G(Z2))+2)<3.59THEN1260

1440FEXTZ
   1440NEXTZ3
   1480nExT2
1480nExT2FNB(K)
1470LETA(F(Z+U8),G(Z+U8))=.5+SGN(K-1)*(K-1.5)
1880NEXTZ
 1480HLXTZ

1490HLXTK

1500PRINT"BATTLESHIP"

1510PRINT"BATTLESHIP"

1520F0RS=1105

1530JINPUTYZ

1540LETE(YZ)=3

1550NEXTX

1560PRINT"CHUISER"

1570F0RS=1103

1580LETE(YZ)=2
  1594LETB(Y,Z)=2
1504LETB(Y,Z)=2
1604NEXTX
1614PRINT"DESTROYER<A>"
1624FORX=1102
 102000x=1102
16301NPUTy,Z
1640LET6(Y,Z)=1
1650NEXTX
1650FINT"DESTROYER<8>"
1670F0RX=1T02
16801NPUTy,Z
1690LET5(Y,Z)=,5
   1700NEXTX
  1700NEXIX
1710PRINT"DÜ YOU WANT TO START";
1720INPUTJS
1730F13454"WHERE ARE YOUR SHIPS?"THEN1890
1740PRINT"GATTLESHIP"
    1750F0RZ=1T05
1760PRINTF(2);G(Z)
 1750PRINTF(1);G(2)

1770NEXTZ

1780PRINTTCRUISER"

1790PRINTF(6);G(6)

1800PRINTF(7);G(7)

1810PRINTF(2);G(7)

1810PRINTF(0);G(7)

1820PRINTF(0);G(12)

1840PRINTF(12);G(12)

1850PRINTF(12);G(12)

1850PRINTF(12);G(12)

1870PRINTF(12);G(12)

1870PRINTF(12);G(12)

1890ETCsv
   1890LETC=0
1900PRINT"DO YOU WANT TO SEE MY SHOTS"J
1910INPUTKS
    1920PRINT
   1920PRINT
1930IFJ&<>"YES"THEN2629
1940REM***********************
1950IFJ%<>"YES"THEN1999
1960LETC=C+1
 1950HLTC=C+1

1970PRINT

1950PRINTTURN"C

1950PLTA=0

2000FCPR*=JT03STEP.5

2010FCPR*=IT010

2020FRY=IT010

2030IFBCXy)3**THEN2070

2049NEXTY

2050GCT02080

2070LLTA=A+INT(**.5)

2080NEXTW
  2080NEX1W
2090FORW=1107
2100LETC(W)=0
2110LETD(W)=0
   2120LETF(w)=0
2130LETG(w)=0
2140NEXTW
   2150LETP3#0
   2160FORX=1T010
2170FORY=1T010
```

2180IFA(X,Y)>10THEN2200 2190LETP3=P3+1 2200NEXTY 2210NEXTX 2220PRINT"YOU HAVE"A"SHOTS" 22301F73×ATHEN2260 2240PRINT#THE NUMBER OF YOUR SHOTS EXCEEDS THE NUMBER OF BLANK SQUARES" 2250GOT02890 2260IFA<>0THEN2290 227UPRINT"I HAVE WON" 2280STOP 2290FORW=1TOA 2290 UN\* 1/UA 2300 UNVUTX,Y 2310 UFX×5 INT(x)THEN2370 2320 IFX×10 THEN2370 2340 IFX×1 THEN2370 2350 IFY×10 THEN2370 2350 UFY×10 THEN2370 2350 UFY×11 THEN2370 2370PRINTVILLEGAL, ENTER AGAIN" 238060T02380 2390IFA(X,Y)>10THEN2440 2400LETC(H)=X 2410LETC(#)=\* 2410LETC(#)=\* 2430GTO2660 2440PRINI"YOU SHOT THERE BEFORE ON TURN"A(X,Y)=10 2440PRINT"YOU SHOT THERE BERU 245060T02300 245060T02300 24801FA(C(W),D(W))=3THEN2540 24801FA(C(W),D(W))=2THEN2560 24901FA(C(W),D(W))=5THEN2580 25001FA(C(W),D(W))=57HEN2580 2510LETA(C(W),D(W))=57HEN2580 2510LETA(C(W),D(W))=10+C 2520NEXTW 2530GOT02620 2540PRINT"YOU HIT MY BATTLESHIP" 2550G0T02510 2560PRINT"YOU HIT MY CRUISER" 2570G0T02510 2580PRINT"YOU HIT MY DESTROYER<A>" 259460T02510 2600PRINT"YOU HIT MY DESTROYER<8>" 261060T02510 2620LETA=0 2630IFJ3="YES"THEN2670 2640LETC=C+1 2650PRINT 2660PRINT"TURN"C 2670LETA=0 2680FORW=.5T03.1STEP.5 2690FORX=1T010 2700FORY=11010 2710IFA(X,Y)=wTHEN2750 2720NEXTY 2710JFA(X,Y)="THEN2750 2720MEXTY 2730MEXTY 2730MEXTX 2740LTX= 2750LTA=AxINT(W+5) 2750LTA=AxINT(W+5) 2760FY=17010 2790LTY= 2790F0R\*=17010 2790F0R\*=17010 2800FFX(X,Y)=17FHEN2820 2800FFX 2800FFXTY 2830MEXTY 2830MEXTY 2830MEXTY 2830MEXTY 2830MEXTY 2830MEXTY 2830MEXTY 2830MEXTY 2930METT\*INT((AND(=1)+10)+1) 2920METT\*INT((3\*RN)(-1)+10)+1) 2930METT\*INT((3\*RN)(-1)+1) 2930METT\*INT((3\*RN)(-1)-1) 2930METT\*INT(3\*RN)(-1)-1) 2930METT\*INT(3\*RN)(-1)-1) 2950METURN 2930MEXT# 2930MEXT# 2030MEXT# 2030MEXT# 2030M 3000LETw=0 3010LETR3=0 3020GOSUB2910 302000005052910 30304ESTORE 3040ETR2=0 3050EETR3=R3+1 3060JFR3=N07THEN3010 3070JFX=10THEN3110 3070JFX=0THEN3120 3090LETx=1+INT(RND(-1)+2.5) 3100ETX=10=TNT(RND(-1)+2.5) 3120JFY=10THEN3160 3130JFY=0THEN3270 3140LETY=1+INT(RND(-1)+2.5) 31506T03270 3160LETY=10=INT(RND(-1)+2.5) 317060T03270 3180LETF(w)=x 3180LETF(W)=X 3190LETG(W)=Y 3200IFW=ATHEN3380 3210IFR2=6THEN3030 32101FH2e67HEN3030 3220READX1,Y1 3230LETH2eR2+1 3240LTH2eR2+1 3250LETX=X+X1 3250LETX=Y+Y1 3270LFX10THEN3210 3280IFY-10THEN3210 3300IFY-11THEA3210 3300IFY-11THEA3210 3310IFB(X,Y)>10THEN3210 3330IFGQ9=110M 3330IFGQ9=110M 3330IFF(Q9)<>XTHEN3350 3340IFG(Q9)=YTHEN3210 3350NEXTQ9

3360LETN=N+1 3370GOT03180 3380IFK\$<>"YES"THEN3420 3390FDXZ5=1T0A 3400PRINTF(Z5)JG(Z5) 3410NEXTZ5 3420FORN=1T0A 3430IF8(F(N),G(N))=3THEN3500 3440IF8(F(N),G(N))=1THEN3500 3460IF8(F(N),G(N))=10+C 3470LET8(F(N),G(N))=10+C 3490EXTN 3490E0T01950 3480NEXTW 3490GUT01950 3500PRINT"I HIT YOUR BATTLESHIP" 3510GUT03570 3520PRINT"I HIT YOUR CRUISER" 3530GUT03570 3540PRINT"I HIT YOUR DESTROYER<B> 3534001035/0 3540FR1N\*I HIT YOUR DESTROYER<B>" 3540FR1N\*I HIT YOUR DESTROYER<A>" 3560FR1012 3580FE(0)<>-1THEN3730 3590LETE(0)<-1THEN3730 3590LETE(0)<-1THEN3730 3610LETN3=0 3620F0RM2=11012 3630FH(M2)<>+(0)THEN3650 3640M3=M3+1 3650FM3<>+(0)THEN3650 3660FM3<>+INT(H(0)+.5)+1+INT(INT(H(0)+.5) 3670FURM2=11012 3680FH(M2)<+(0)THEN3710 3690LETE(M2)=-1 3710NEXTM2 37200LETH(M2)=-1 3710NEXTM2 3730NEXTM2 4010NEXTR 4020NEXTU 4030FORR=1TUA 4029NEXTU 4039F0NF=1TDA 4039F0NF=1TDA 4050LETE(R)=R 4050LETE(R)=R 4050NEXTR 4050NEXTR 4030F0RN=1TDA 4030F0RN=1TDA 4100F0RN=1TDA 4120LETE(G0=N 4130NEXTM 4130IF R=S THEN 4140 4132IF R=S THEN 4210 4140IF4(R,S)<K(F(G0),G(G0))THEN4210 4150F0RM=1TDA 4150F0RM=1TDA 4 4200LETG(09)=S 4210NEXTS 4220NEXTR 4230GOT03380 4240END

| 10 |    | 14 | 13 | 14 | 13 | 14  |    |   |    |    |
|----|----|----|----|----|----|-----|----|---|----|----|
| 9  | 13 | 10 | 3  | 10 | 3  | 11  | 13 |   |    |    |
| 8  | 12 | 3  | 10 | 3  | 10 | 3   | 6  | 6 |    |    |
| 7  | 12 | 11 | 3  | 11 | 3  | 11  | 5  | 6 | 5  |    |
| 6  | 14 | 2  | 12 | 2  | 12 | 2   | 12 | 2 |    |    |
| 5  |    | 1  | 3  | 1  | 1  | 1   | 1  | 1 | .7 | 7. |
| 4  |    | 7) | 2  | 5  | 2  | 5   | 2  | 5 |    |    |
| 3  | 8  | 7  | 4  | 9  | 4  | 9   | 5  | 6 |    |    |
| 2  | ~  | 4  | 8  | 4  | 8  | 4   |    |   | 1  |    |
| 1  |    | 9  | 4  | 8  | 4  | (9) |    |   |    |    |
|    | 1  | 2  | 3  | 4  | 5  | 6   | 7  | 8 | 9  | 10 |

|                            | TURN 1                                          |
|----------------------------|-------------------------------------------------|
|                            | YOU HAVE 7 SHOTS<br>? 2,5                       |
|                            | ? 3,5                                           |
|                            | ? 4,5<br>? 5,5                                  |
|                            | ? 6.5<br>? 7.5                                  |
| H(Q)+.5)/3)THEN3470        | ? 8,5                                           |
|                            | YOU HIT MY CRUISER<br>YOU HIT MY BATTLESHIP     |
|                            | I HAVE 7 SHOTS<br>1 3                           |
|                            | 2 4                                             |
|                            | 1 5<br>2 2                                      |
|                            | 3 3 3 3 5                                       |
|                            | 3 5 2 6                                         |
|                            | TURN 2                                          |
|                            | YOU HAVE 7 SHOTS<br>? 2,6                       |
|                            | ? 3,4                                           |
|                            | ? 4,6<br>? 5,4                                  |
|                            | ? 6,6<br>? 7,4                                  |
|                            | ? 8,6                                           |
|                            | YOU HIT MY BATTLESHIP<br>I HAVE 7 SHOTS         |
|                            | 6 3<br>7 4                                      |
|                            | 6.5                                             |
|                            | 7 2<br>8 3                                      |
|                            | 85<br>76                                        |
| (1)+.5)                    | I HIT YOUR CRUISER                              |
|                            |                                                 |
|                            | TURN 3<br>You have 7 shots                      |
|                            | 7 2,8                                           |
|                            | ? 3,9                                           |
|                            | ? 4,8<br>? 5,7                                  |
|                            | · ? 5,9 ·                                       |
|                            | YOU HIT MY DESTROYER <b></b>                    |
|                            | I HAVE 7 SHOTS<br>8 4                           |
| )THEN4130                  | 64                                              |
|                            | 9 4.<br>7 3 1 1 1 1 1 1 1 1 1 1 1 1 1 1 1 1 1 1 |
|                            | 7 5 6 6                                         |
| 10                         | 8 2 6 6 7 1 1 1 1 1 1 1 1                       |
|                            |                                                 |
|                            | TURN 4<br>YOU HAVE 7 SHOTS                      |
|                            | 7 2.2<br>7 3.3                                  |
|                            | ? 3,1                                           |
|                            | ? 4,2<br>? 5,1                                  |
|                            | ? 5.3<br>? 6.2                                  |
|                            | YOU HIT MY DESTROYER <a></a>                    |
| Player's shots against     | 6 2                                             |
| the enemy. Number          | 8 6<br>5 4                                      |
| indicates the round        | 9 3. <sup>6</sup>                               |
| of the game on             | 9 5                                             |
| which the shot was         | 7 7<br>I HIT YOUR DESTROYER <b></b>             |
|                            | TURN 5                                          |
|                            | YOU HAVE 6 SHOTS                                |
| objective was to destroy   | ? 4,4<br>? 6,4<br>? 7,3                         |
| the enemy battleship       | ? 7,7<br>? 8,4                                  |
| it took 6 rounds to accom- | ? 9,7<br>? 9,7<br>YOU HIT MY BATTLESHIP         |
| plish this objective.      | 100 MIL HI DRIILESHIF                           |
|                            | 105                                             |
|                            | 195                                             |
|                            |                                                 |

SAMPLE RUN

BATTLESHIP BATTLE ? 3,4 ? 4,5 ? 5,6 ? 6,7 ? 7,8

CRUISER ? 7,2 ? 9,2 DESTROYER(A)

? 2,9 ? 3,8 DESTROYER<B> ? 8,5 ? 8,6

ENTER COORDINATES FOR.

DO YOU WANT TO START? YES DO YOU WANT TO SEE MY SHOTS? YES

I HAVE 7 SHOTS 1 3 6 8 5 5 9 2 2 5 7 10 6 7 7 1 I HIT YOUR BATTLESHIP I HIT YOUR CRUISER I HIT YOUR BATTLESHIP TURN 6 YOU HAVE 4 SHOTS ? 7.8 ? 8.8 ? 8.7 ? 8.7 ? 8.3 YOU HIT MY BATTLESHIP YOU HIT MY BATTLESHIP I HAVE 4 SHOTS 5 7 9 1 10 6 4 4 TURN 6 4 4 TURN 7 TURN 7 YOU HAVE 4 SHOTS ? 2.3 2? .4 ? 9.5 ? 10.5 YOU HIT MY CRUISER I HAVE 4 SHOTS 10.4 10 4 4 3 4 5 I HIT YOUR BATTLESHIP TURN 8 YOU HAVE 4 SHOTS ? 1,3 ? 3,2 2 4.1 ? 5.2 You hit my cruiser I have 2 shots 10 3 4 7 TURN 9 YOU HAVE 4 SHOTS ? 2,1 ? 4,3 ? 6.1 ? 6.3 YOU HIT MY DESTROYER(A) I HAVE 1 SHOTS 5 2 TURN 10 YOU HAVE 4 SHOTS ? 2,9 ? 3,8 ? 4,9 ? 5,8 I HAVE 1 SHOTS 4 2 TURN 11 YOU HAVE 4 SHOTS ? 2,7 ? 4,7 ? 6,7 ? 6,9 I HAVE 1 SHOTS 3 6 TURN 12 YOU HAVE 4 SHOTS ? 1,7 ? 1,8 ? 3,6 ? 5,6 I HAVE 1 SHOTS 3 4 I HIT YOUR BATTLESHIP 3 TURN: 13 YOUN 13 YOU HAVE 4 SHOTS ? 1.9 ? 3.10 ? 5.10 ? 7.9 I HAVE 1 SHOTS 10 2 10 THRN 14 YOU HAVE 4 SHOTS ? 2,10 ? 4,10 ? 6,10 1,6 YOU HIT MY DESTROYER(B) I HAVE Ø SHOTS YOU HAVE WON

## SALVO 1

### ARMY GUN BATTLE

## Description

SALVOL is played on two, 5x5 grids or boards with 25 outpost locations numbered 1 to 25. Both you and the computer have four platoons of troops that can be located at any four outposts on your respective grids.

At the start of the game, you locate (or hide) your four platoons on your grid. The computer does the same on its grid. You then take turns firing missiles or bombs at each other's outposts trying to destroy all four platoons. The one who finds all four opponent's platoons first, wins.

### Program Author

This program was slightly modified from the original submitted by:

Martin Burdash 70 Pinetree Drive Parlin, NJ 08859

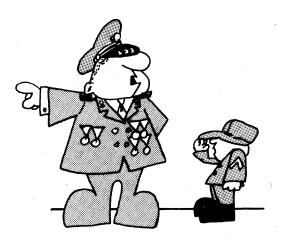

© 1967 by Creative Publications

100 PRINT "YOU ARE ON A BATTLEFIELD WITH 4 PLATOONS AND YOU" 110 PRINT "HAVE 25 OUTPOSTS AVAILABLE WHERE THEY MAY BE PLACED." 120 PRINT "YOU CAN ONLY PLACE ONE PLATOON AT ANY ONE OUTPOST." 130 PRINT "THE COMPUTER DOES THE SAME WITH ITS FOUR PLATOONS." 135 PRINT 135 PRINT 140 PRINT "THE ORJECT OF THE GAME IS TO FIRE MISSILES AT THE" 150 PRINT "OUTPOSTS OF THE COMPUTER. IT WILL DO THE SAME TO YOU." 160 PRINT "THE ONE WHO DESTROYS ALL FOUR OF THE ENEMY'S PLATOONS " 170 PRINT "FIRST IS THE WINNER." 180 PRINT 190 PRINT 190 PRINT "GOOD LUCK... AND TELL US WHERE YOU WANT THE BODIES SENT!" 200 PRINT 200 PRINT 210 PRINT"TEAR OFF THE MATRIX AND USE IT TO CHECK OFF THE NUMBERS." 220 FOR R=1 TO 5\PRINT\NEXT R 250 RANDOMIZE 210 PRINT"TEAR OFF THE MATRIX AND USE IT TO CHECK OFF THE NUMBERS. 220 FOR R=1 TO 5\PRINT\NEXT R 230 FOR R=1 TO 5 240 FOR R=1 TO 5 240 FOR R=1 TO 5 240 FOR R=1 TO 5 240 FOR R=1 TO 5 240 FOR R=1 TO 10\PPINT\NEXT R 350 FOR R=1 TO 10\PPINT\NEXT R 350 D = INT(RND(N) + 25) + 1 450 F = INT(RND(N) + 25) + 1 450 F = INT(RND(N) + 25) + 1 420 F = INT(RND(N) + 25) + 1 420 F = INT(RND(N) + 25) + 1 420 F = INT(RND(N) + 25) + 1 420 F = F GOTO 400 440 IF C = F GOTO 410 450 IF D = F GOTO 410 450 IF D = F GOTO 410 450 IF D = F GOTO 410 450 IF D = F GOTO 410 450 PRINT "WHAT ARE YOUR FOUR POSITIONS"; 490 INPUT G,H,K,L 495 PRINT 500 PRINT "WHERE DO YOU WISH TO FIRE YOUR MISSILE"; 510 INPUT Y 520IF Y = C GOTO 710 530 IF Y = F GOTO 710 530 IF Y = F GOTO 710 530 IF Y = F GOTO 720 530 IF Y = F GOTO 920 540 IF X = G GOTO 920 550 OTO 1160 560 OTO 632 570 M = INT(RND(N) + 25) + 1 575 GOTO 1160 580 IF X = G GOTO 920 590 IF X = G GOTO 920 590 IF X = G GOTO 920 590 IF X = G GOTO 920 590 IF X = G GOTO 920 590 IF X = G GOTO 920 590 IF X = G GOTO 920 590 PRINT" MA,MA YOU MISSED. MY TURN NOW" 640 PRINT'PRINT\GOTO 570 670 PRINT" MISSED YOU, YOU DIRTY RAT. I PICKED";M;". YOUR TURN." 680 PHINT\PRINT\GOTO 570 710 Q = 0 +1 720 IF Q = 4 GOTO 820 710 Q = 0 +1 720 IF Q = 4 GOTO 820 710 O = 0 +1 710 0 = 0 +1 720 IF 0 = 4 GOTO 500 730 PRINT "PRINTNEDT 500 730 PRINT "YOU GOT 0 500 730 PRINT "YOU GOT 0NE OF MY OUTPOSTS." 740 IF 0 = 1 GOTO 770 750 IF 0 = 2 GOTO 850 770 PRINT " ONE DOWN THREE TO GO" 780 PRINT " TWO DOWN THREE TO GO" 780 PRINT " THE DOWN THREE TO GO" 780 PRINT " THE DOWN ONE TO GO" 780 PRINT " THE DOWN ONE TO GO" 780 PRINT " THE DOWN ONE TO GO" 780 PRINT " THE DOWN ONE TO GO" 780 PRINT " THE DOWN ONE TO GO" 780 PRINT " THE DOWN ONE TO GO" 780 PRINT " YOU GOT ME,1'M GOING FAST, BUT I'LL GET YOU WHEN " 980 PRINT " YOU GOT ME,1'M GOING FAST, BUT I'LL GET YOU WHEN " 980 PRINT " YOU GOT ME,1'M GOING FAST, BUT I'LL GET YOU WHEN " 980 PRINT " YOU GOT ME,1'M GOING FAST, BUT I'LL GET YOU WHEN " 980 PRINT " YT HANSISTORS \$ECUPERA E" 910 GOTO 1235 920 7221 930 IF Z=4 THEN 1110 940 PRINT "IGOT O YOU. IT WON'T BE LONG NOW. POST"X"WAS HIT." 950 IF Z=1 THEN 1030 970 IF Z=3 THEN 1037 990 PRINT "YOU HAVE ONLY THREE OUTPOSTS LEFT" 1040 PRINTNPRINTNGOTO 500 1030 PRINT "YOU HAVE ONLY TWO OUTPOSTS LEFT." 1040 PRINT YOU HAVE ONLY TWO OUTPOST LEFT." 1040 PRINT WOU HAVE ONLY ONE OUTPOST LEFT." 1040 PRINT WOU HAVE ONLY ONE OUTPOST LEFT." 1040 PRINT WOU HAVE ONLY ONE OUTPOST LEFT." 1040 PRINT WOU HAVE ONLY ONE OUTPOST LEFT." 1040 PRINT WOU HAVE ONLY ONE OUTPOST LEFT." 1040 PRINT WOU HAVE ONLY ONE OUTPOST LEFT." 1040 PRINT WOU HAVE ONLY ONE OUTPOST LEFT." 1040 PRINT WOU HAVE ONLY ONE OUTPOST LEFT." 1040 PRINT WOU HAVE ONLY ONE OUTPOST LEFT." 1040 PRINT WOU HAVE ONLY ONE OUTPOST LEFT." 1040 PRINT WOU HAVE ONLY ONE OUTPOST LEFT." 1040 PRINT WOU HAVE ONLY ONE OUTPOST LEFT." 1040 PRINT WOU HAVE ONLY ONE OUTPOST LEFT." 1040 PRINT WOU HAVE ONLY ONE OUTPOST WAS AT"X". HA, HA, HA!" 1120 PRINT " BETTER LUCK NEXT TIME." 1150 OTO 1235 1160 PFAI 1120 PRINT " BETTER LUCK N 1150 GOTO 1235 1160 P=P+1 1170 N=P-1 1180 FOR T = 1 TO N 1190 IF M = M(T) GOTO 570 1200 NEXT T 1210 X = M 1220 M(P) = M 1220 C F00 1230 GOTO 580 1235 END

#### SAMPLE RUN

YOU ARE ON A BATTLEFIELD WITH 4 PLATOONS AND YOU HAVE 25 OUTPOSTS AVAILABLE WHERE THEY MAY BE PLACED. YOU CAN ONLY PLACE ONE PLATOON AT ANY ONE OUTPOST. THE COMPUTER DOES THE SAME WITH ITS FOUR PLATOONS.

THE OBJECT OF THE GAME IS TO FIRE MISSILES AT THE OUTPOSTS OF THE COMPUTER. IT WILL DO THE SAME TO YOU. THE ONE WHO DESTROYS ALL FOUR OF THE ENEMY'S PLATOONS FIRST IS THE WINNER.

GOOD LUCK... AND TELL US WHERE YOU WANT THE BODIES SENT! TEAR OFF THE MATRIX AND USE IT TO CHECK OFF THE NUMBERS.

| 1  | 2  | 3  | 4  | 5    |
|----|----|----|----|------|
| 6  | 7  | 8  | 9  | 10   |
| 11 | 12 | 13 | 14 | 15   |
| 16 | 17 | 18 | 19 | 20   |
| 21 | 22 | 23 | 24 | . 25 |
|    |    |    |    |      |

WHAT ARE YOUR FOUR POSITIONS? 10,15,20,25 WHERE DO YOU WISH TO FIRE YOUR MISSILE? 6 HA.HA YOU MISSED. MY TURN NOW

I MISSED YOU, YOU DIRTY RAT. I PICKED 9 . YOUR TURN.

WHERE DO YOU WISH TO FIRE YOUR MISSILE? 7 HA,HA YOU MISSED. MY TURN NOW

I MISSED YOU, YOU DIRTY RAT. I PICKED 23 YOUR TURN.

WHERE DO YOU WISH TO FIRE YOUR MISSILE? 8 HA,HA YOU MISSED. MY TURN NOW

I MISSED YOU, YOU DIRTY RAT. I PICKED 5 . YOUR TURN.

WHERE DO YOU WISH TO FIRE YOUR MISSILE? 9 HA,HA YOU MISSED. MY TURN NOW

I MISSED YOU, YOU DIRTY RAT. I PICKED 4 . YOUR TURN.

WHERE DO YOU WISH TO FIRE YOUR MISSILE? 10 HA,HA YOU MISSED. MY TURN NOW

I MISSED YOU, YOU DIRTY RAT. I PICKED 6 . YOUR TURN.

WHERE DO YOU WISH TO FIRE YOUR MISSILE? 11 You got one of my outposts. One down three to go

I GOT YOU. IT WON'T BE LONG NOW. POST 25 WAS HIT. YOU HAVE ONLY THREE OUTPOSTS LEFT

WHERE DO YOU WISH TO FIRE YOUR MISSILE? 12 HA,HA YOU MISSED. MY TURN NOW

I MISSED YOU, YOU DIRTY RAT. I PICKED 1 . YOUR TURN.

WHERE DO YOU WISH TO FIRE YOUR MISSILE? 13 HA,HA YOU MISSED. MY TURN NOW

I MISSED YOU, YOU DIRTY RAT. I PICKED 21 . YOUR TURN.

WHERE DO YOU WISH TO FIRE YOUR MISSILE? 14 HA,HA YOU MISSED. MY TURN NOW

I MISSED YOU, YOU DIRTY RAT. I PICKED 8 . YOUR TURN.

WHERE DO YOU WISH TO FIRE YOUR MISSILE? 15 You got one of My outposts. Two down two to go

I MISSED YOU, YOU DIRTY RAT. I PICKED 11 . YOUR TURN.

WHERE DO YOU WISH TO FIRE YOUR MISSILE? 16 HA,HA YOU MISSED. MY TURN NOW

I MISSED YOU, YOU DIRTY RAT. I PICKED 7 . YOUR TURN.

WHERE DO YOU WISH TO FIRE YOUR MISSILE? 17 HA, HA YOU MISSED. MY TURN NOW

# SLOTS

### SLOT MACHINE

## Description

The slot machine or one-arm bandit is a mechanical device that will absorb coins just about as fast as you can feed it. After inserting a coin, you pull a handle that sets three independent reels spinning. If the reels stop with certain symbols appearing in the pay line, you get a certain payoff. The original slot machine, called the Liberty Bell, was invented in 1895 by Charles Fey in San Francisco. Fey refused to sell or lease the manufacturing rights, so H.S. Mills in Chicago built a similar, but much improved, machine called the Operators Bell. This has survived nearly unchanged to today.

On the Operators Bell and other standard slot machines, there are 20 symbols on each wheel but they are not distributed evenly among the objects (cherries, bar, apples, etc.). Of the 8,000 possible combinations, the expected payoff (to the player) is 7,049 or \$89.11 for every \$100.00 put in, one of the lowest expected payoffs of all casino games.

In the program here, the payoff is considerably more liberal; indeed it favors the player by 11%--i.e., an expected payoff of \$111 for each \$100 bet. To approximate Nevada odds, reduce the jackpot to \$15 and keno to \$4.

### Source

Lots of slot machine programs were submitted including a very nice one by Rob Hoffberg of Roslyn, NY. The author of the one published is unknown.

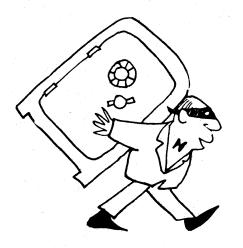

100 RANDOMIZE 110 DIM D(3) 120 PRINT"THIS IS A SIMULATION OF A SLOT MACHINE USING A COMPUTER " 130 PRINT "EACH TIME YOU 'PULL' I WILL ASK YOU IF YOU WISH TO PLAY AGAIN." 140 PRINT "JUST ANSWER WITH A 'Y' FOR YES OR A 'N' FOR NO." 150 PRINT "PLEASE PLACE 4 QUARTERS ON MY CPU FOR EACH PLAY." 140 PRINT "JUST ANSWER WITH A 150 PRINT "PLEASE PLACE 4 QUAR" 160 PRINT 170 FOR B1=1 TO 3 170 FOR B1=1 TO 3 180 LET D(B1)=INT(RND(0)\*6)+1 190 FOR G1=1 TO 3 210 IF D(G1)=1 THEN 280 220 IF D(G1)=2 THEN 380 220 IF D(G1)=3 THEN 320 240 IF D(G1)=3 THEN 320 240 IF D(G1)=4 THEN 340 250 IF D(G1)=5 THEN 380 280 PRINT THB(G1\*7); "BELL"; 290 GOTO 390 200 PRINT THB(G1\*7); "CHERRY"; 310 GOTO 390 360 PRINT THB(G1\*7); "CHERRY"; 313 GOTO 390 360 PRINT THB(G1\*7); "LEMON"; 370 GOTO 390 360 PRINT THB(G1\*7); "\$"; 370 GOTO 390 360 PRINT THB(G1\*7); "\$"; 370 GOTO 390 380 PRINT THB(G1\*7); "\$"; 370 GOTO 390 380 PRINT THB(G1\*7); "\$"; 370 BOTO 390 380 PRINT THB(G1\*7); "\$"; 370 BOTO 390 380 PRINT THB(G1\*7); "\$"; 370 BOTO 390 380 PRINT THB(G1\*7); "\$"; 370 BOTO 390 380 PRINT THB(G1\*7); "\$"; 370 BOTO 390 380 PRINT THB(G1\*7); \$" 370 BOTO 390 380 PRINT THB(G1\*7); \$" 370 BOTO 390 380 PRINT THB(G1\*7); \$" 370 BOTO 390 380 PRINT THB(G1\*7); \$" 370 BOTO 390 380 PRINT THB(G1\*7); \$" 370 BOTO 440 PRINT THB(C1\*7); \$" 370 BOTO 440 PRINT THB(C1\*7); \$" 370 BOTO 440 PRINT THB(C1\*7); \$" 370 BOTO 440 PRINT THB(C1\*7); \$" 370 BOTO 440 PRINT THB(C1\*7); \$" 370 BOTO 450 370 BOTO 450 370 B 390 NEXT G1 400 PRINT TAB(28); 410 IF D(1)<2D(2) THEN 440 420 IF D(2)=D(3) THEN 530 430 IF D(1)=D(2) THEN 460 440 IF D(1)<2D(3) THEN 460 450 GO TO 510 460 IF D(1)/2()INT(0(1)/2) THEN 510 460 IF D(1)/2()INT(0(1)/2) THEN 510 470 LET B=B+S\PRINT "KENO. YOU WIN \$5.TOTAL=\$";B; 480 GO TO 550 490 LET B=B-1\PRINT "YOU HAYE LOST \$1 -- TOTAL=\$";B; 500 GOTO 550 490 LET B=B-1\PRINT "YOU HAVE LOST \$1 -- TOTAL=\$";B; 500 GOTO 550 510 LET B=B+1\PRINT "YOU HAVE WON \$1 --- TOTAL=\$";B; 520 GOTO 550 530 LET B=B+240\PRINT CHR\$(7); "JACKPOT...\$20...TOTAL=\$";B;CHR\$(7); 540 GOTO 550 550 PRINT "AGAIN?"; 560 INPUT \$A\PRINT\IF A=#Y THEN 160\IF A<>#N THEN 560 570 PRINT "IT'S BEEN NICE OPERATING FOR YOU COME BACK SOON!" 580 END 580 END

#### SAMPLE RUN

THIS IS A SIMULATION OF A SLOT MACHINE USING A COMPUTER EACH TIME YOU 'PULL' I WILL ASK YOU IF YOU WISH TO PLAY AGAIN. JUST ANSWER WITH A 'Y' FOR YES OR A 'M' FOR NO. PLEASE PLACE 4 QUARTERS ON MY CPU FOR EACH PLAY.

|         | BELL               | APPLE    | BELL           | 400  | HAVE  | WON   | \$1    | TOTAL=\$  | 1 6  | AGAIN?Y  |  |
|---------|--------------------|----------|----------------|------|-------|-------|--------|-----------|------|----------|--|
|         | APPLE              | APPLE    | CHERRY         | KEN  | ) YOU | . WIN | ≸5 T   | OTAL=≸ 6  | AGA  | RIN?Y    |  |
|         | APPLE              | APPLE    | APPLE          | JACH | (РОТ  | \$20  | тот    | AL=≸ 26   | AGAI | IN?Y     |  |
|         | APPLE              | BAR      | APPLE          | YOU  | HAVE  | WON   | \$1    | TOTAL=\$  | 27   | AGAIN?Y  |  |
|         | \$                 | \$       | CHERRY         | KEN  | ) YOU | U WIN | \$5 T  | OTAL=\$ 3 | 2 A( | GAIN?Y   |  |
|         | BELL               | LEMON    | CHERRY         | YOU  | HAVE  | LOST  | \$1    | TOTAL≠≸   | 31   | AGAIN?Y  |  |
|         | \$ .               | CHERRY   | \$             | YOU  | HAVE  | WON   | \$1    | TOTAL≖≸   | 32   | AGAIN?Y. |  |
|         | APPLE              | \$       | BAR            | Y0U  | HAVE  | LOST  | \$1    | TOTAL=≸   | 31   | AGAIN?Y  |  |
|         | \$                 | CHERRY   | BELL           | YOU  | HAVE  | LOST  | \$1    | TOTAL=\$  | 30   | AGAIN?Y  |  |
|         | CHERRY             | BELL     | BELL           | YOU  | HAVE  | LOST  | \$1    | TOTAL=\$  | 29   | AGRIN?Y  |  |
|         | BAR                | LEMON    | BELL           | YOU  | HAVE  | LOST  | \$1    | TOTAL=\$  | 28   | AGAIN?Y  |  |
|         | \$                 | CHERRY   | CHERRY         | Y0U  | HAVE  | LOST  | \$1    | TOTAL=\$  | 27   | AGAIN?Y  |  |
|         | BELL               | BELL     | BAR            | YOU  | HAVE  | WON   | \$1    | TOTAL=≸   | 28   | AGAIN?Y. |  |
|         | <sup>™</sup> .≸.   | LEMON    | APPLE          | Y0U  | HAVE  | LOST  | \$1    | TOTAL=≩   | 27   | AGAIN?Y  |  |
|         | LEMON              | CHERRY   | BAR            | YOU  | HAVE  | LOST  | \$1    | TOTAL=\$  | 26   | AGAIN?Y  |  |
|         | BAR                | APPLE    | BAR            | Y0U  | HAVE  | WON   | \$1    | TOTAL=\$  | 27   | AGAIN?Y  |  |
|         | CHERRY             | LEMON    | CHERRY         | Y0U  | HAVE  | WON   | \$1    | TOTAL=≸   | 28   | AGAIN?Y  |  |
|         | BELL               | \$       | LEMON          | YOU  | HAVE  | LOST  | \$1    | TOTAL=\$  | 27   | AGAIN?Y  |  |
|         | BELL               | LEMON    | LEMON          | Y0U  | HAVE  | LOST  | \$1    | TOTAL=\$  | 26   | AGAIN?Y  |  |
|         | BELL               | LEMON    | LEMON          | YOU  | HAVE  | LOST  | \$1    | TOTAL=\$  | 25   | AGRIN?Y  |  |
| 17/C D  | CHERRY<br>EEN NICH | CHERRY   | \$<br>TING E01 |      |       |       |        | TOTAL=\$  | 26   | AGAIN?N  |  |
| 1, 2, 0 |                    | - OF EKH | ring FUI       | 100  | o com | . опс | K 200N | •         |      |          |  |

## SNOOPY

PICTURE OF SNOOPY

## **Description**

There must be 7,000 various computer pictures of Snoopy around dating from the ENIAC I. Just why Snoopy was universally adopted as the programmers' mascot is hard to say, but it's clear today that he was--overwhelmingly! Here are a couple of pictures of that ubiquitous dog.

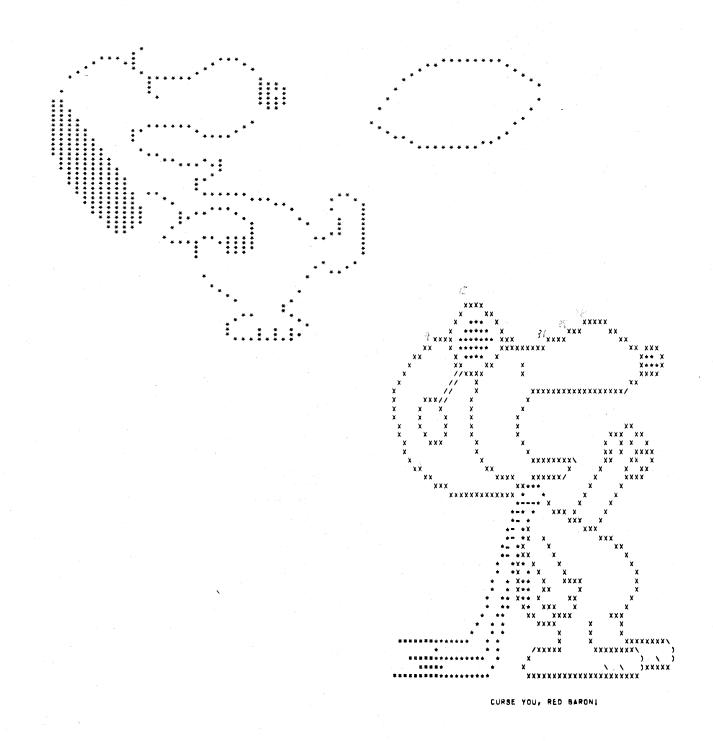

## **SPACWR**

## SPACEWAR BASED ON STAR TREK

## Description

This program is an incredibly complete version of spacewar. You are Captain Kirk of the Starship Enterprise and have as your mission to destroy a certain number of enemy Klingon spaceships (generally around 24) and thus keep the galaxy safe for democracy. You must complete your mission in 30 stardates (measure of time in space--think of it as a day).

The galaxy is divided into 64 quadrants arranged in an 8x8 grid. Each quadrant is in turn divided into 64 sectors, also in an 8x8 grid arrangement. It, of course, costs time and fuel to get from one quadrant to another.

Complete playing instructions are given if you answer YES to the question, DO YOU WANT INSTRUCTIONS?

Note: This program appears to have one or two minor bugs. It's eminently usable, but occasionally funny little things happen.

### Program Author

Slightly modified by Mary Cole from the original written by:

Mike Mayfield Centerline Engineering

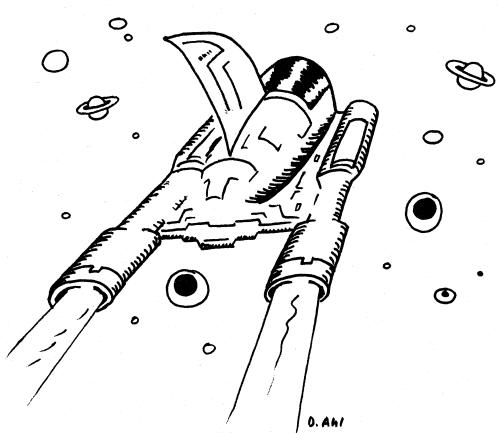

201

```
Prove Process Simuliares in process startner

Prove Start Process Start Start Start Start Start

Prove Start Start Start Start Start Start Start Start Start

Prove Start Start Start Start Start Start Start Start Start

Prove Start Start Start Start Start Start Start Start Start

Prove Start Start Start Start Start Start Start Start Start Start

Prove Start Start St
  260
290
300
  370
380
390
     400
410
420
430
440
460
460
490
490
500
500
500
500
500
550
550
550
  560
800
810
820
  830
840
850
850
850
850
890
900
910
920
930
930

      Asemata

      Asemata

      71=31

      72=32

      GOSUB 5510

      FOR TeitnK3

      GOSUB 530

      FR1 +***

      72=82

      ASEMATA

      FOR TeitnK3

      GOSUB 5510

      K17,13=84

      X1=81

      X2=82

      GOSUB 5510

      K(T,13=81

      K17,13=87

      SOSUB 5510

      K(T,12=87)

      GOSUB 5510

      K(T,12=87)

      GOSUB 5510

      REW +** PUT STARBASE'S1 KOMEWHERE

      As=**14**

      FOR TeitnB3

      GOSUB 5510

      REW *** PUT STARS SOMEWHERE

      GOSUB 5510

      REW *** PUT STARS SOMEWHERE

      As**** ***

      GOSUB 5510

      REM *** PUT STARS SOMEWHERE

      As**** ***

      GOSUB 5510

      NEYT I

      GOSUB 5510

      NEY T I

      GOSUB 510

      FA=8 GOTO 3500

      IF A=8 GOTO 3500

      IF A=8 GOTO 3500

      IF A=8 GOTO 3500

      IF A=8 GOTO 3500
    </tr
                                                                                                      71=81
72=82
  1080
1110
1120
1130
  1131
1140
1170
1180
  1190
1200
1201
1210
  1240
1250
1260
     1270
     1290
1291
1292
1293
1293
1294
1295
1295
  1297
1298
1310
  1320
1330
1340
1350
     1360
1370
1380
1400
1400
1401
1410
                                                                                                PRINT" 8 * END THE CONTEST TERIN
GOTO 1270
BEM +++ COURSE, CONTROL, CODE REGINS HERE
INPUT "COURSE (1-9)#361
IF C1=0 THEN 1270
IF C1=0 C1=9 THEN 1410
     1440
```

INPUT "WARP FACTOR (0-0)1";WI IF WJ<0 OR WINR THEN 1410 IF D(1)>=0 OR WI<2. THEN 1610 PRINT "WARP ENGINES ARF DAMAGED, MAXIMUM SPEED = WARP .2" GOTO 1410 IF K3<=0 THEN 1560 GOSUB 3790 IF K3<=0 THEN 1560 IF K3<=0 THEN 1560 ODTO 1440 JF 348 THEN 4000 GOTO, 1630 JF E361 THEN 1630 JF 581 THEN 3900 PRINT "YOU HAVFER UNITS OF ENPROY" PRINT "YOU HAVFER UNITS OF ENPROY" PRINT "YOU HAVFER UNITS OF ENPROY" PRINT "YOU HAVFER UNITS OF ENPROY" PRINT "YOU HAVFER UNITS OF ENPROY" GOTO, 1270 GOTO, 1270 GOTO, 1270 COTO, 1271 COTO, 1274 NEXT I JF RND(1)+4 NEXT I JF RND(1)+4 NEXT I JF RND(1)+4 NEXT I JF RND(1)+4 NEXT I JF RND(1)+4 NEXT I JF RND(1)+4 NEXT I JF RND(1)+4 STENT CB1)=0(B1)+6 CB1)=0(B1)+6 CB1 GOUR SCI PRINT" DAMAGEO":PRINTIGOTO 1610 D(61)=D(R1)=(RND(1)=5=1) PRINTIPRINT "DAMAGE CONTROL REPORT:") GOTO 2030 JF 889144 THEN 2020 JF MTD(R\$, 58-72, 3)=" " THEN 2070 IF\_MTD(RS,58-72,3)=" " THEN 2070 GOTO 2030 IF\_MTD(SS,58-144.3)=" " THEN 2070 PRINTWARP ENGINES SHUTDOWN AT SECTOR "S1"."S2" DUF TO BAD NAVAGATION" S1851-F1152=52-X2160TO 2060 NEXT I As="4=>"IZI=S11Z2=52 GOSUR 5510 E=E=N+517F WI<1 THEN 2150 T=T+1 BUSUN GUL ELENESITF WIKI THEN 2188 Tarti IF TSTRAT9 THEN 3978 GOTO 1268 Xao1+84×XI+NIV=02+84Y4X3+N OI=1NT(X8):02=INT(Y78):11=INT(X=01+8):52=1NT(V=02+8) IF 33(+20, THEN 2268 OI=01=1:11:15=8 IF 52+80 THEN 2268 OI=02=1:151=8 IF 52+80 THEN 2298 OZ=02=1:131=8 IF 52+80 THEN 2298 OZ=02=1:132=8 IF 52+80 THEN 2978 GOTO 518 BEM +++ LONG RANGE SENSOR ARE TNOPPRABLE GOTO 1278 PRINT FOR 1=01-1 TO 01+1 MAT N=TEP FOR J=02-1 TO 02+1 FJ 141 OR TAA OR J<1 OF J>A THEN 2460 N(J=02+2)=G(I\_J) IF D(7)<0 THEN 2460 7(I\_J)=G(I\_J) NEXT J PISHIN ### 1 ### 1 ### 1 PISHIN USING PIS.N(1):M(2).N(3) PRINT USING PIS.N(1):M(2).N(3) PRINT IF K9440 INEN 4040 NEXT I IF E40 THEN 4000 Goto 1270 Rem 4+\* Photon torpedo coop regins here IF D(8)>=0 THEN 2830 Print "Photon tubes are not operational" 
 PRINT PROTON TUBES ARP NOT OPPRATIONAL®

 GDT0.1270

 GDT0.1270

 DRINT PALL PHOTON TORPFORES FXPENDED®

 GDT0.1270

 TNPUT "TORPEDO COURSE 11-9919";C1

 IF C:=

 IF C:=

 QDT0.1270

 TNPUT "TORPEDO COURSE 11-9919";C1

 IF C:=

 IF C:=

 QDT0.1270

 X1=0:00

 Y1=0:00

 Y1=0:00

 Y1=0:00

 Y1=0:00

 Y1=0:00

 Y1=0:00

 Y1=0:00

 Y1=0:00

 Y1=0:00

 Y1=0:00

 Y1=0:00

 Y1=0:00

 Y1=0:00

 Y1=0:00

 Y1=0:00

 Y1=0:00

 Y1=0:00

 Y1=0:00

 Y1=0:00

 Y1=0:00

 Y1=0:00

 Y1=0:00

 Y1=0:00

 Y1=0:00

 Y1=0:00

1530 1540

219Ø 223Ø

2440 2450

2500 2501

2850 2860

2950 2950 2950 2950 3010 3050 3050 3050 РКІ́ЛТ Азт "IZI=XI72=Y Gosub 5660 IF Z3=0 THEN 3070 Goto,2960 Ast ++++ IZI=XI72=Y 31<u>0</u>0 3110 SUID #14 SUID #14 GOSUM 5600 EF 23=0 THFN 3220 PRINT "+++ KLINGON DESTROYFD +++\* S3=K3=IK9=K9=I IF K9=c0 THEN 4040 FOR I=ITO3+IF INT(X) 4>K(I,I) THEN 3190 IF INT(Y)=K(I,2) THEN 3200 NEXT I K(I,3)=0360TN 3360 Ase\* + \*12I=X172=Y GOSUM 5600 IF 23=0 THEN 3290 PRINT "YOU CAN'T DESTROY STARS. SILLY" GOTO 3420 3130 3150 3190 3200 3200 3250 3270 3280 PRINT "YOU CAN'T DESTROY STARS, SILLY" goto 3420 Ast#>14"12"+\*\*\*72=Y gosup 5600 TF\_23=0 THEN 2000 PRINT "+++ STAR BASE DESTROYED +++ '.....Congratul'ations" R3=83=1 As=# #IZI=X:72=Y G05UB 5510 G(01.02)=K3+100+B3+10+83 3360 3400 3410 3420 3420 3420 3450 3450 3450 3451 3460 GOTO 3430 PRINT "TORPEDO MISSED" PRINT "TORPEDD MISSED" Gosub 3790 IF\_E40 Then 4000 Goto 1270 Rem 4\*\* Shteld Control Code Regins Here REM \*\*\* SHTELD CONTROL CODE REGINS HERE IF D(7)>=0 THEN 3490 PRINT "SHIELD CONTROL TS NON-OPERATIONAL" GOID 1270 PRINT "ENERGY AVAILABLE ""F\*A; INPUT" NUMBER OF UNITA TO SHIELDS:";X IF X=0 THEN 1270 IF E45-X40 THEN 3490 E=545-X154X GOTO 1270 PEM \*\*\* DAMAGE CONTROL REPORT IS NOT AVAILABLE" GOTO 1270 3470 3490 3590 3510 3520 3560 3570 PRINT "DAMAGE CONTROL GOID 1270 PRINT:PRINT "DEVICE For RI=1108 Gosum 5610 PrintD(R1) Next Ri:PRINT GOID 1270 3610 3620 STATE OF REPATR 3640 3660 GOTO 1270 Print'shirt Range Sensara Peport na Klingons in this guadrant" Goto 1270 Print "Klingon at Sectar, "K(T,j)","K(T,2)"Destroved +++" KSeksetikg=Ko-ilas" "121=K(T,j)122=K(T,2) 3680 3690 3710 3760 3780 3780 3790 G05UB 5510 G(01.02)=K3+100+B3+10+83 RETURN RETURN IF CS45"DOCKED" THEN 3828 PRINT "STAR BASE SHIELDS PROTECT THE ENTERPRISE" 3810 3820 PRINT "STAR BASE SHIELDS PROTECT THE ENTERPRISE" BETURN IF K340 THEN 3910 FOR J=(TO3)IF K(I,3)(=0 THEN 3900 H=INT((K(I,3)/FND(0))+(24RND(1)))13=S=H PRINTH UNT HIT ON ENTERPRISE AT SECTOR "K(T,1)","K(I.2)) PRINT" ("S" LEFT)" 3870 3871 3900 3910 TE SAD THEN 4000 NEXT I RETURN REJUNN PRINT "THE ENTERPRISE IS DEAD IN SPACE. IF YOÙ SUEVIVE ALL'IMPENDING" PRINT "ATTACKS YOU WILL BE DEMOTED TO THE RANK OF PRIVATE" IF KS4=0 THEN 4020 GOSUB 3790 3940 3950 IF KS4=0 THEN 4020 GOSUB 3790 GOSUB 3790 PPINTIPRINT "IT IS STARDĀTF"T GOTO 4020 PRINTIPRINT "IT IS STARDĀTF"T GOTO 4020 PRINTIPRINT "IT ENTERPRISE HAS BFEN DESTROVED. THE PEDERATION WILL BE PRINTIPRINTIPRE ENTERPRISE HAS BFEN DESTROVED. THE PEDERATION WILL BE PRINTIPRINTITHE ENTERPRISE HAS BFEN DESTROVED. THE PEDERATION WILL BE PRINTIPRINTITHE LAST KI INGON BATTLE CRUISERIN. THE GALAXY HAS BEEN PRINTIPRINTITHE LAST KI INGON BATTLE CRUISER IN THE GALAXY HAS BEEN PRINTIPRINTITHE LAST KI INGON BATTLE CRUISER IN THE GALAXY HAS BEEN PRINTIPOUR CFICIENCY RITING ="E5 PRINTIVOUR CFICIENCY RITING ="E5 PRINTIVOUR ACTUAL TIME OF MISSION ="INT((TIMF(0)-TŽ)/60);" MINUTES" PRINTIVOUR ACTUAL TIME OF MISSION ="INT((TIMF(0)-TŽ)/60);" MINUTES" PRINTIVOUR ACTUAL TIME OF MISSION ="INT((TIMF(0)-TŽ)/60);" MINUTES" PRINTIVOUR ACTUAL TIME OF MISSION ="INT((TIMF(0)-TŽ)/60);" MINUTES" PRINTIPOUR ACTUAL TIME OF MISSION ="INT((TIMF(0)-TŽ)/60);" MINUTES" PRINTIPOUR ACTUAL TIME OF MISSION ="INT((TIMF(0)-TŽ)/60);" MINUTES" PRINTIPOUR OF OF SENSOR SCAN AND STĀRTING POINT CODE FOR I=1:110 3:41 FOR I=3:110 3:41 FOR I=3:110 3:41 FOR I=3:110 3:41 FOR I=3:10 S:41 FIF (== 0, FIS (0, JAI OF I=> THEN 4200 ASS="=1(='121=T1?2=J GOAUR 560 IF (ZI=1 THEN 4240 NEXT J DE=0;GCT0 43:0 DE=0;GCT0 43:0 DE=0;GCT0 43:0 DE=0;GCT0 43:0 DE=0;GCT0 43:0 DE=0;GCT0 43:0 DE=0;GCT0 43:0 DE=0;GCT0 43:0 DE=0;GCT0 43:0 DE=0;GCT0 43:0 DE=0;GCT0 43:0 DE=0;GCT0 43:0 DE=0;GCT0 43:0 DE=0;GCT0 43:0 DE=0;GCT0 43:0 DE=0;GCT0 43:0 DE=0;GCT0 43:0 DE=0;GCT0 43:0 DE=0;GCT0 40;FC = 0;DCKEND;EC =0;GCKEND;EC =0;GCKEND;E 3970 3990 4000 4020 4030 4075 4080 4100 4105 4106 4107 4111 4120 4140 4150 4180 4240 4280 D8=0;GNTO 4370 D0=1:C4=TOCKED\*:E=3000;P=70 PRINT "SHIELDS DROPPED FOR DOCKING PURPOSES" S=0:60TO 4380 IF K350 THEN 4350 IF E4E0 \*.1 THEN 4370 C5="GREEN" G0TO 4380 C5=TPED\*:GOTTO 4380 C5=TPED\*:GOTTO 4380 DØ=0:00T0 4310 CS##YELLOW# CS##YELLOW# PRINTIPRINT#\*\*\* SHORT RANGE SENSORS ARE OUT \*\*\*#'PRINT GDTO 4539 013="-----4435 4448 

PRINT USING D28.MID(08.1,3).MID(08.4,3).HID(08.7,3). MID(08.22,3) O38+028+\* STARDITE PRINT USING D38.MID(08.25.5).MID(08.16.3).HID(08.19.3), MID(08.22,3) O49+028+\* STARDITE MID(08.22,3).MID(08.25.3).MID(08.40,3). MID(08.43.3).MID(08.25.3).MID(08.40,3). MID(08.43.3).MID(08.40.3). MID(08.65.3).MID(08.40.3).MID(08.65.3). MID(08.65.3).MID(08.40.3).MID(08.64.3).MID(08.67.3), MID(08.20,3).C5 O59+028+\* GUADRANY MID(08.20,3).C5 O59+028+\* GUADRANY MID(08.22.3).C5 O59+028+\* GUADRANY MID(08.22.3).C1 PRINT USING D65.MID(P8.13.3).MID(08.4.3).MID(08.67.3), MID(08.22.3).C5 O59+028+\* SECTOR MID(P8.22.3).C1 PRINT USING D65.MID(P8.25.3).MID(P8.4.3).HID(P8.19.3), MID(P8.22.3).G1 PRINT USING D65.MID(P8.25.3).MID(P8.40.3). MID(P8.23.3).MID(P8.46.3).S1 PRINT USING D65.MID(P8.25.3).MID(P8.40.3). MID(P8.23.3).MID(P8.46.3).S1 PRINT USING D65.MID(P8.26.3).MID(P8.40.3). MID(P8.43.3).MID(P8.46.3).S1 PRINT USING D75.MID(P8.40.3).MID(P8.40.3). MID(P8.43.3).MID(P8.46.3).S1 PRINT USING D75.MID(P8.40.3).MID(P8.40.3).MID(P8.40.3). MID(P8.43.3).MID(P8.46.3).S1 PRINT USING D75.MID(P8.26.3).MID(P8.40.3).MID(P8.40.3). MID(P8.43.3).MID(P8.40.3).MID(P8.40.3).MID(P8.40.3). MID(P8.43.3).MID(P8.40.3).MID(P8.40.3).MID(P8.40.3). MID(P8.43.3).MID(P8.40.3).MID(P8.40.3).MID(P8.40.3). MID(P8.43.3).MID(P8.40.3).MID(P8.40.3).MID(P8.40.3). MID(P8.43.3).MID(P8.40.3).MID(P8.40.3).MID(P8.40.3). MID(P8.43.3).MID(P8.40.3).MID(P8.40.3).MID(P8.40.3). MID(P8.43.3).MID(P8.40.3).MID(P8.40.3).MID(P8.40.3). MID(P8.40.3).S1 PRINT USING D18.MID(P8.40.3).MID(P8.40.3).MID(P8.40.3). MID(P8.40.3).S PRINT USING D18. PRINT USING D18 PRINT USING D18 PRIN 4475 4505 4515 4620 4630 4640 4680 4681 47900 47710 47730 47730 47730 47730 47730 47790 47790 47790 47790 7(1,7)-Z(1,8) PRINT# NEXT I GOTO 1270 PEM set status REPORT CODE BEGINS HERE PRINT "NUMMER OF KLINGONS 'EFT ="KG V0=(16+79)-T PRINT "NUMMER OF STARDATES LFFT ="YS PRINT "NUMMER OF STARDATES LFFT ="YS PRINT "NUMMER OF STARDATES LFFT ="R9 GOTO 3560 PRINT:H0=0 PEM set = PHOTON TORPEDO DATA CODE BEGINS HERE FOR I=1TO3 IF K(1,3)<40,THEN 5260 C1=51(A=32:H1=K(1.1);X=K(1.2) GOTO 5010 PRINT:H0U ARE AT GUADRANT ' MOI","MO2" ) SECTOR ( "SIM."S2" )" INPUT "SHIP AND TARGET COORDINATES ARE:")C1.A.W1.X Y=X=41AEC1=W1 IF X:0 THEN 5130 IF X:0 THEN 5130 IF X:0 THEN 5150 IF X:0 THEN 5150 IF X:0 THEN 550 IF X:0 THEN 550 IF X:0 THE 4810 4820 4821 4840 4850 4910 4920 4970 4990 5010 5050 5070 5080 5085 5100 5110 GOTO 5240 PRINT "DTRECTION ="CI+(ARS(A)/ABS(X)) PRINT "DIRECTION ="C1+FARSFA)/ABS(X)) GOTO.5240 IF A20 THEN 5170 IF X20 THEN 5190 C1=Sigoto5200 C1=Jigoto5200 C1=7 IF ARSfA1>=ABSfX) THEN 5737 PRINT "DIRECTION ="C1+f(fARSfX)=ABR(A))+ABS(X))/ABR(X)) 5130 514Ø 515Ø 5190 5200 5210 5230 5240 5250 RTIN "DIRCLINN ="LIF((TARS(X)#AB)(A) RTNT "DIRCCION ="CI+(ARS(X)/AB)(A)) RTNT "DISTANCE ="SGR(Y++2+A++2) IF HR=1 THEN 5520 5270 5280 5310 5320 5380 5430 5440 5450 5510 5520 5520 5540 IP 2340 THEN 5500 Return Return 8871:424+2245255261F 88572 THEN 5560 RSGLEFT(05.88+1)+A84FIGHT(05.88+3) 6010 5600 GOTO 5600 IF 38344 THEN 5590 RSELFFT(RS.38-73)+AS+RIGHT(RS.38+3) GOTO 5600 SSELFFT(RS.38-745)+AS+RIGHT(RS.38+69) GOTO 5600 SSELFFT(RS.38-745)+AS+RIGHT(SS.38+141) RETURN REM 444 PRINTS DEVICE NAME FROM ARRAV+++ SSER[412+111F.38>72 THEN R660 PRINT MID(DS.38+11), GOTO 5670 PRINT MID(DS.38+72,11). RETURN 5570 5580 5590 561Ø 562Ø 

566Ø 567Ø

| 5680 | REM ***STRING COMPARISON IN GUADRANT ARRAY***                                                                                                    |
|------|----------------------------------------------------------------------------------------------------|
| 5690 | 58=21+24+22+3+26123=01TF 88>72 THEN 5750                                                                                                    |
| 5720 | IF MIDION, 58, 31<>AS THEN 5810                                                                                                    |
| 5730 | 73=1:6010 5810                                                                                                    |
| 5750 | IF \$8>144 THEN_5790                                                                                                    |
| 5760 | TF MTD(RS, 88-72, 3) <> 45 THEN 5810                                                                                                    |
| 5770 | 73=1:6010.5810                                                                                                    |
| 5790 | TF MTD(88,88-144,3) <> A8 THEN 5810                                                                                                    |
| 5800 | 73=1                                                                                                    |
| 5810 | RETURN                                                                                                    |
| 5820 | R" INSTRUCTIONS"                                                                                                    |
| 5821 | RIR"THE GALAXY IS DIVIDED THTO AN A.A QUADRANT GRID"<br>R"WHICH IS IN TURN DIVIDED INTO AN 8.8 SECTOR GRID."                                                                           |
| 5822 | RHWHICH IS IN TURN DIVIDED INTO AN 8-8 SECTOR GRID."                                                                                                    |
| 5823 | RERTHE CAST OF CHARACTERS IS AS FOLLOWSEN                                                                                                    |
| 5830 | R" FNTERPRISE"                                                                                                    |
| 5840 | RH+++ = KLTNGONH                                                                                                    |
| 5850 | RHEIS # STARBASEHIR H + # STARH                                                                                                    |
| 5870 | RECOMMAND & WARP ENGINE CONTROL .                                                                                                    |
| 5880 | R" COURSE IS IN A CTRCULAR NUMERICAL 4. 3. 2"                                                                                                    |
| 5890 | RU VECTOR ARRANGEMENT AS SHOWN.                                                                                                    |
| 5900 | SH TNTEGED AND DEAL VALUES MAY BE VALUE                                                                                                    |
| 59ĨØ | R" USED. THEREFORE COURSE 1.5 TS 5 1"                                                                                                    |
| 5920 | RH HALF WAY BETWEEN 1 AND 2.                                                                                                    |
| 5930 | <b>8</b> 世 / 末入世                                                                                                    |
| 5940 | R# A VECTOR OF 9 IS UNDEFINED. BUT 6 7 84                                                                                                    |
| 5950 | RH VALUES MAY APPROACH 9. H                                                                                                    |
| 5960 | 8# COURSE*                                                                                                    |
| 5970 | R" ONE WARP FACTOR TS THE STZF OF"                                                                                                    |
| 5980 | R" ONE QUADRANT. THEREFORE TO GET"                                                                                                    |
| 5990 | RP FROM QUADRANT 6.5 TO 5.5 YOU WOULD"                                                                                                    |
| 6090 | R" USE COURSE 3. WARP FACTOR 1"                                                                                                    |
| 6005 |                                                                                                    |
| 6010 | R"COMMAND 1 = SHORT RANGE SENSOR SCAN"                                                                                                    |
| 6020 | A. PRINT THE QUADRANT YOU ARE CURRENTLY IN. INCLUDING"                                                                                                    |
| 6030 | 2" STARS, KLINGONS, STARBASES, AND THE ENTERPRISE, ALONG"                                                                                                    |
| 6040 | R" WITH OTHER PERTINATE INFORMATION."                                                                                                    |
| 6045 | RIR"COMMAND 2 = LONG RANGE SENSOR SCAN"                                                                                                    |
| 6060 | RH SHOWS CONDITIONS IN SPACE FOR ONE QUADRANT ON EACH STDEN                                                                                                    |
| 6070 | RU OF THE ENTERPRISE IN THE MIDDLE OF THE SCAN. THE SCAN                                                                                                    |
| 6080 | AN IN THE ENTERPHISE IN THE HIDDLE OF THE SUAN, THE SUAN                                                                                                    |
| 6090 | AT IS CODED IN THE FORM XXX, WHERE THE UNITS DIGIT IS THE "<br>A" NUMBER OF STARS, THE TENS DIGIT IS THE NUMBER OF STARS-"<br>A" Rases. The Hundrend Digit is the number of Kitnedns." |
| 6100 | R" BASES. THE HUNDREDS DIGIT IS THE NUMBER OF KLINGONS."                                                                                                    |
| 6110 | RIR"COMMAND 3 = PHASER CONTROL"                                                                                                    |
| 6120 | R" ALLOWS YOU TO DESTROY THE KLINGONS BY HITTING HIM WITH"                                                                                                    |
| 6130 | R" SUITABLY LARGE NUMBERS OF ENERGY UNITS TO DEPLETE HIS "                                                                                                    |
| 6140 | A SHIELD POWER. KEEP IN MIND THAT WHEN YOU SHOOT AT HIM."                                                                                                    |
| 6150 | R" HE GONNA SHOOT AT YOU, TOOL"                                                                                                    |
|      | 2" HE GRANA SHOUT AT YOU, THUIM                                                                                                    |
| 6160 | RIR"COMMAND 4 = PHOTON TORPEDO CONTROL"                                                                                                    |
| 6170 | R" COURSE IS THE SAME AS USED IN WARP ENGINE CONTROL"                                                                                                    |
| 6180 | RH TE YOU HIT THE KLINGON. HE IS DESTROYED AND CANNOT FIRE                                                                                                    |
| 6190 | RH BACK AT YOU, IF YOU MISS, YOU ARE SUBJECT TO HIS "                                                                                                    |
| 6200 | R" PHASER FTRE."                                                                                                    |
| 6210 | RIR" NOTE: THE LIBRARY COMPUTER (COMMAND 7) HAS AN OPTION"                                                                                                    |
| 6220 | AT TO COMPUTE TORPEDO TRAJECTORY FOR YOU COPITON 21."                                                                                                    |
| 6230 | RIR"COMMAND 5 = SHIELD CONTROL"                                                                                                    |
| 6240 | R. DEFINES NUMBER OF ENERGY UNITS TO BE ASSTONED TO SHIFLDS"                                                                                                    |
| 6250 | R" FNERGY IS TAKEN FROM TOTAL SHIP'S ENERGY."                                                                                                    |
| 6251 | R" NOTE THAT TOTAL ENERY INCLUDES SHIELD ENERGY."                                                                                                    |
| 6260 | R# NOTE THAT TOTAL FNERT INCLUDES SHIFLD FNERGY."<br>Rir"Commann 6 = Damage control report"                                                                                            |
| 6270 | A GIVES STATE OF REPAIRS OF ALL DEVICES. A STATE OF REPAIR                                                                                                    |
| 6280 | R" LESS THAN ZERO SHOWS THAT THE DEVICE IS TEMPORARALY"                                                                                                    |
| 6290 | R" DAMAGED."                                                                                                    |
| 6300 | RIR"COMMAND 7 . LIBRARY COMPLITER"                                                                                                    |
| 6310 | RH THE LIBRARY COMPUTER CONTAINS THREE OPTIONS!"                                                                                                    |
| 6320 | R" OPTION 0 = CUMULATIVE GALACTIC RECORD"                                                                                                    |
| 6330 | R" WHICH SHOWS COMPUTER MEMORY OF THE RESULTS"                                                                                                    |
| 6340 | R" OF ALL PREVIOUS LONG RANGE SENSOR SCANS"                                                                                                    |
| 6350 | R" OPTION 1 = STATUS REPORT"                                                                                                    |
| 6360 | R" WHICH SHOWS NUMBER OF KLINGONS, STARDATES,"<br>R" AND STARBASES LEFT,"                                                                                                    |
| 6370 | R" AND STARBASES LEFT."                                                                                                    |
| 6380 | R" OPTION 2 = PHOTON TORPEDO DATA"                                                                                                    |
| 6390 | R" GIVES TRAJECTORY AND DISTANCE BETWEEN THE"                                                                                                    |
| 6400 | R"_ FNTERPRISE AND ALL KLINGONS IN YOUR QUADRANT"                                                                                                    |
| 6500 | GOTO 230                                                                                                    |
| 6510 | END                                                                                                    |
|      |                                                                                                    |
|      |                                                                                                    |

#### SAMPLE RUN

YOU MUST DESTROY 12 KLINGONS IN 30 STARDATES WITH 3 STARBASES

|                                                           |                           |           |                        |                     | <*>        |    |       |     |    | STARDATE<br>CONDITION             |       | 2300<br>GREEN               |  |
|-----------------------------------------------------------|---------------------------|-----------|------------------------|---------------------|------------|----|-------|-----|----|-----------------------------------|-------|-----------------------------|--|
|                                                           |                           |           |                        |                     | *          |    |       |     |    | QUADRANT<br>SECTOR<br>TOTAL ENERG |       | 2, 3<br>2, 6<br>3000        |  |
|                                                           |                           |           |                        |                     |            |    |       |     |    | PHOTON TORF                       | EDOES | 10<br>0                     |  |
| OMMAND:?<br>Ong Rang                                      |                           | ENS       | OR                     | SCA                 | N FO       | DR | QUADE | ANT | 2, | 3                                 |       |                             |  |
| : 5 :                                                     | 1                         | :         | 7                      | :                   |            |    |       |     |    |                                   |       |                             |  |
| 8 :                                                       | 1                         | :         | 2                      | ;                   |            |    |       |     |    |                                   |       |                             |  |
| •                                                         | -                         |           |                        |                     |            |    |       |     |    |                                   |       |                             |  |
| : 4 :<br>command:?<br>course (1                           | 2<br>Ø<br>-9)             | <br>:?    |                        | -                   |            |    |       |     |    |                                   |       |                             |  |
| : 4 :<br>COMMAND:?<br>COURSE (1<br>WARP FACT              | 2<br>0<br>-9)<br>OR<br>EA | :?<br>(0- | <br>8<br>8>:<br>0      | ? 1<br>:OND         | ITI        |    | RED   |     |    |                                   |       |                             |  |
| : 4 :<br>COMMAND:?<br>COURSE (1<br>NARP FACT<br>COMBAT AR | 2<br>0<br>-9)<br>OR<br>EA | :?<br>(0- | 8<br>8):<br>8):<br>ER( | ? 1<br>:0ND<br>:USL | ITI<br>Y L |    | RED   |     |    |                                   |       |                             |  |
| : 4 :<br>COMMAND:?<br>COURSE (1<br>NARP FACT<br>COMBAT AR | 2<br>0<br>-9)<br>OR<br>EA | :?<br>(0- | 8<br>8):<br>8):<br>ER( | ? 1<br>:0ND<br>:USL | ITI        |    | RED   |     |    | STARDATE<br>CONDITION<br>GUADRANT |       | 2301<br>RED<br>3, 4         |  |
| : 4 :<br>COMMAND:?<br>COURSE (1<br>NARP FACT<br>COMBAT AR | 2<br>0<br>-9)<br>OR<br>EA | :?<br>(0- | 8<br>8):<br>8):<br>ER( | ? 1<br>:0ND<br>:USL | ITI<br>Y L |    | RED   |     |    | CONDITION                         |       | RED<br>3, 4<br>2, 6<br>2997 |  |

204

DIRECTION = 4 DISTANCE = 1.41421 DO YOU WANT TO USE THE CALCULATOR? NO COMMAND:? 4 TORPEDO COURSE (1-9):? 4 TORPEDO TRACK: 1 5 \*\*\* KLINGON DESTROYED \*\*\* COMMAND:? 0 COURSE (1-9):? 7 WARP FACTOR (0-8):? 3 <\*> STARDATE 2302 GREEN CONDITION QUADRANT SECTOR \* 6, 4 2, 6 \* SECTOR TOTAL ENERGY PHOTON TORPEDOES SHIELDS 2678 9 300 COMMAND:? 0 COURSE (1-9):? 3 WARP FACTOR (0-8):? 1 <\*> STARDATE CONDITION 2303 RED 5, 4 2, 6 2675 QUADRANT +++ SECTOR TOTAL ENERGY PHOTON TORPEDOES \* 9 SHIELDS 300 COMMAND: 2 7 COMPUTER ACTIVE AND AWAITING COMMAND:? 2 DIRECTION = 6 DISTANCE = 4.24264 DO YOU WANT TO USE THE CALCULATOR? NO COMMAND:? 4 TORPEDO COURSE (1-9):? 6 TORPEDO TRACK: 3,5 4,4 5,3 \*\*\* KLINGON DESTROYED \*\*\* COMMAND:? 0 Course (1-9):? 7 Warp Factor (0-8):? 1 Warp Engines Shutdown at Sector 8 , 1.5 due to Bad Navagation Warp Engines Shutdown at Sector 8 , 1.5 due to Bad Navagation 2307 Green STARDATE CONDITION 7, 6 7, 1.5 SECTOR SECTOR TOTAL ENERGY PHOTON TORPEDOES SHIELDS 2573 <\* > >!< 200 COMMAND:? 7 COMPUTER ACTIVE AND AWAITING COMMAND:? 0 COMPUTER RECORD OF GALAXY FOR QUADRANT 7', 7 1 2 3 4 5 6 7 8 5 0 1 7 0 0 0 0 ----------2 ø 8 1 2 0 0 0 ø ----------3 0 4 2 104 0 0 0 0 -----.... ----------------0 4 1 5 5 0 ø 0 0 0 7 5 2 5 2 0 ø 0 8 6 0 7 5 2 8 2 ø ------------------------------0 0 6 0 7 1 14 12 6 ----\_ 8 0 0 0 2 5 102 8 0 COMMAND:? Ø COURSE (1-9):? 3 WARP FACTOR (0-8):? 5 STARDATE CONDITION 2308 GREEN >!< QUADRANT 2, 6 7, 1 SECTOR TOTAL ENERGY PHOTON TORPEDOES SHIELDS 2538 <\*> 200 -----COMMAND:? 2 Long Range Sensor Scan For Quadrant 2 , 6 : 6 : 2 : 3 : 7 : 3 : 12 : : 8 : 4 : 8 : COMMAND:? 7 COMPUTER ACTIVE AND AWAITING COMMAND:? 1 STATUS REPORT NUMBER OF KLINGONS LEFT = 6 NUMBER OF STARDATES LEFT = 22 NUMBER OF STARDATES LEFT = 3 DEVICE WARP ENGINE S.R. SENSOR L.R. SENSOR PHASER CNTR PHOTON TUBE DAMAGE CNTR SHIELD CNTR STATE OF REPAIR 0 ā 2.73447 Ø ø 0

## SPLAT

## OPEN A PARACHUTE AT THE LAST MOMENT

## Description

SPLAT simulates a parachute jump in which you try to open your 'chute at the last possible moment without going splat! You may select your own terminal velocity or let the computer do it for you. You may also select the acceleration due to gravity or, again, let the computer do it in which case you might wind up on any of the eight planets (out to Neptune), the moon, or sun.

The computer then tells you the height you're jumping from and asks for the seconds of free fall. It then divides your free fall time into eight intervals and gives you progress reports on your way down. The computer also keeps track of all prior jumps in the file PARACH.UTE and lets you know how you compared with previous successful jumps.

### Program Author

John F. Yegge Oak Ridge Associated Universities Oak Ridge, TN 37830

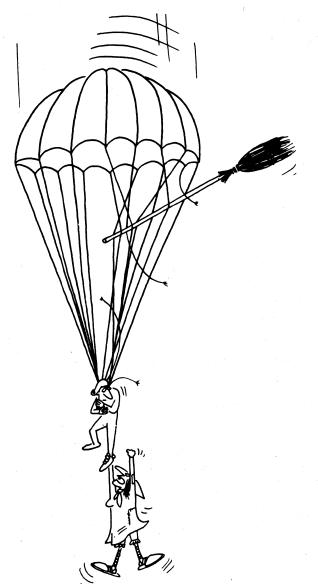

30 OPEN "PARXCH,UTE" AS FILE 1% 40 DIM #1%,A(4000) 55 RANDOMIZE 95 PRINT "WELCOME TO 'SPLAT! -- THE GAME THAT SIMULATES A PARACHUTE" 96 PRINT "JUMP, TRY TO OPEN YOUR CHAT," 118 PRINT\PRINT\D1=0(\=0(A=0)\=0(A=0)\=0(A=0)\=0(A=0) 119 PRINT "SELECT YOUR OWN TERMINAL VELOCITY (YES OR NO)";\INPUT A1S 120 IF A1S="NO" THEN 128 ELSE IF A1S="YES" THEN 123 121 PRINT "YES" OR 'NO' PLEASE";\INPUT A1S\GOTO 120 123 PRINT "WHAT TERMINAL VELOCITY (MI/AR)",INPUT V1 125 V1=V1+(5280/3600)\V=V1+((V1+RND(0))/20)-((V1+RND(0))/20)\GOTO 135 126 V1=INT "0(A=0)\V=V1+((V1+RND(0))/20)-((V1+RND(0))/20) 130 PRINT "0K, TERMINAL VELOCITY ="V1"MI/HR" 131 V1=V1+(5280/3600)\V=V1+((V1+RND(0))/20)-((V1+RND(0))/20) 135 PRINT "WANT TO SELECT ACCELERATION DUE TO GRAVITY (YES OR NO)"; 136 INPUT B1S 30 OPEN "PARACH UTE" AS FILE 1% 136 PATNT #OK, TERMINAL VELOCITY ="V1"MI/HR" 131 V1=V1=C6280/3600)\v=V1=((V1=RND(8))/20)=((V1=RND(8))/20) 135 PRINT "MANT TO SELECT ACCELERATION UDE TO GRAVITY (YES OR NO)"; 136 INPUT B15 140 IF B15="NO" THEN 150 ELSE IF B15="YES" THEN 143 141 PRINT "VES! OR IND! PLEASE">INDUT B1550TO 140 143 PRINT "WHAT ACCELERATION (FT/SEC/SEC)"\INPUT A2 144 A#A2+((A2=RND(8))/20)-((A2=RND(8))/20)(GOTO 285 150 ON INT(1+(10=RND(8)))/20)-((A2=RND(8))/20)(GOTO 285 151 PRINT\*FINE, YOU'RE ON MERCURY, ACCELERATION=22.5T/SEC/SEC"\GOTO161 152 PRINT\*FINE, YOU'RE ON MERCURY, ACCELERATION=20:3.5T/SEC/SEC"\GOTO163 154 PRINT\*FINE, YOU'RE ON NEARTH. ACCELERATION=20:3.5T/SEC/SEC"\GOTO164 155 PRINT\*FINE, YOU'RE ON THE MOON, ACCELERATION=20:3.5T/SEC/SEC"\GOTO164 156 PRINT\*FINE, YOU'RE ON JUPITER. ACCELERATION=20:3.7F/SEC/SEC"\GOTO166 157 PRINT\*FINE, YOU'RE ON SATURN. ACCELERATION=20:5T/SEC/SEC"\GOTO166 158 PRINT\*FINE, YOU'RE ON SATURN. ACCELERATION=32,6FT/SEC/SEC"\GOTO166 159 PRINT\*FINE, YOU'RE ON SATURN. ACCELERATION=33,6FT/SEC/SEC"\GOTO166 159 PRINT\*FINE, YOU'RE ON SATURN. ACCELERATION=33,6FT/SEC/SEC"\GOTO166 159 PRINT\*FINE, YOU'RE ON THE SUN. ACCELERATION=33,6FT/SEC/SEC"\GOTO166 160 PRINT\*FINE, YOU'RE ON THE SUN. ACCELERATION=33,6FT/SEC/SEC"\GOTO166 161 A2=12,2\GOTO 145 162 A2=28,3\GOTO 145 163 A2=32,16\GOTO 145 164 A2=5.15\GOTO 145 166 A2=52,5COTO 145 166 A2=52,5COTO 145 167 A2=33,6 \GOTO 145 168 A2=33,6 \GOTO 145 169 A2=33,6 \GOTO 145 169 A2=33,6 \GOTO 145 169 PRINT " ALTITUDE ="D1"FT" 200 PRINT " ACCELERATION ="A2=FT/SEC/SEC +=5%" 200 PRINT " ACCELERATION ="A2=FT/SEC/SEC +=5%" 201 PRINT " ACCELERATION ="A2=FT/SEC/SEC +=5%" 202 PRINT " ACCELERATION ="A2=FT/SEC/SEC +=5%" 203 PRINT "SET THE TIMER FOR YOU FREEFALL," 211 PRINT "ENE (SEC)","DIST TO FALL (FT)" 212 PRINT "ITHER (SEC)","DIST TO FALL (FT)" 213 PRINT "ITHER (SEC)","DIST TO FALL (FT)" 214 PRINT "ITHER (SEC)","DIST TO FALL (FT)" 215 PRINT "ITHER (SEC)","DIST TO FALL (FT)" 216 PRINT "ITHER (SEC)","DIST TO FALL (FT)" 217 PRINT "ITHERE (SEC)","DIST TO FALL (FT)" 218 PRINT "ITHERE ( 21 PPINT 21 PPINT "THEE (SEC)", DIST TO FALL (FT)" 21 PPINT "THEE (SEC)", DIST TO FALL (FT)" 21 PPINT "THEE (SEC)", DIST TO FALL (FT)" 21 PPINT "THEM STORE (T/A) 21 PPINT "THEM STORE (T/A) 23 PPINT I, 24 PPINT I, 25 PPINT T, 26 PPINT I, 26 PPINT T, 27 PPINT "TERMINAL VELOCITY REACHED AT T PLUS"V/A"SECONDS" 27 PPINT TERMINAL VELOCITY REACHED AT T PLUS"V/A"SECONDS" 28 PPINT I, 29 PPINT I, 20 PPINT "TERMINAL VELOCITY REACHED AT T PLUS"V/A"SECONDS" 29 PPINT I, 20 PPINT T, 20 PPINT "TERMINAL VELOCITY REACHED AT T PLUS"V/A"SECONDS" 20 PPINT I, 20 PPINT "TERMINAL VELOCITY REACHED AT T PLUS"V/A"SECONDS" 28 PPINT I, 29 PPINT "TERMINAL VELOCITY REACHED AT T PLUS"V/A"SECONDS" 29 PPINT "COULTE OPEN" 20 PPINT "COULTE OPEN" 20 PPINT "SOTO 720 20 PPINT "SOTO 720 20 P 206 9999 END

#### SAMPLE RUN

TIME (SEC) ----

WELCOME TO 'SPLAT' -- THE GAME THAT SIMULATES A PARACHUTE JUMP. TRY TO OPEN YOUR CHUTE AT THE LAST POSSIBLE MOMENT WITHOUT GOING SPLAT.

SELECT YOUR OWN TERMINAL VELOCITY (YES OR NO)? NO OK. TERMINAL VELOCITY = 796 MI/HR WANT TO SELECT ACCELERATION DUE TO GRAVITY (YES OR NO)? NO FINE. YOU'RE ON MERCURY. ACCELERATION-12.2FT/SEC/SEC

ALTITUDE = 9297 FT TERM-VELOCITY = 1167.47 FT/SEC +-53 ACCELERATION = 12.2 FT/SEC/SEC +-53 SET THE TIMER FOR YOUR FREEFALL. HOW MANY SECONDS? 8 HERE WE GO.

DIST TO FALL (FT)

| 0 9297                                                     |
|------------------------------------------------------------|
| 1 9290.88                                                  |
| 2 9272.51                                                  |
| 3 9241.89                                                  |
| 4 9199.02                                                  |
| 5 9143.91                                                  |
| 6 9076.55                                                  |
|                                                            |
|                                                            |
|                                                            |
| CHUTE OPEN                                                 |
| CONSERVATIVE AREN'T YOU? YOU RANKED ONLY 9 IN THE          |
| 14 SUCCESSFUL JUMPS BEFORE YOURS.                          |
| DO YOU WANT TO PLAY AGAIN? YES                             |
|                                                            |
|                                                            |
| SELECT YOUR OWN TERMINAL VELOCITY (YES OR NO)? NO          |
| OK. TERMINAL VELOCITY = 971 MI/HR                          |
| WANT TO SELECT ACCELERATION DUE TO GRAVITY (YES OR NO)? NO |
| FINE. YOU'RE ON MERCURY. ACCELERATION=12.2FT/SEC/SEC       |
|                                                            |
| ALTITUDE = 5884 FT                                         |
| TERM.VELOCITY = 1424.13 FT/SEC +-5%                        |
| ACCELERATION = 12.2 FT/SEC/SEC +-5%                        |
| SET THE TIMER FOR YOUR FREEFALL.                           |
| HOW MANY SECONDS? 80                                       |
| HERE WE GO.                                                |
|                                                            |
| TIME (SEC) DIST TO FALL (FT)                               |
| ***************************************                    |
| 0 5884                                                     |
| 10 5295                                                    |
| 20 3527.99                                                 |
| 30 582.97                                                  |
| 31.6066 SPLAT                                              |
| PUSHING UP DAISIES.                                        |
| I'LL GIVE YOU ANOTHER CHANCE.                              |
| DO YOU WANT TO PLAY AGAIN? YES                             |
|                                                            |
|                                                            |
| SELECT YOUR OWN TERMINAL VELOCITY (YES OR NO)? NO          |
| OK. TERMINAL VELOCITY = 740 MI/HR                          |
| WANT TO SELECT ACCELERATION DUE TO GRAVITY (YES OR NO)? NO |
| THEN YOU'RE ON NEPTUNE. ACCELERATION=39.6FT/SEC/SEC        |
|                                                            |
| ALTITUDE = 5189 FT                                         |
| TERM.VELOCITY = $1085.33$ FT/SEC +-5%                      |
| ACCELERATION = 39.6 FT/SEC/SEC +-5%                        |
| SET THE TIMER FOR YOUR FREEFALL.                           |
| HOW MANY SECONDS? 18                                       |
| HERE WE GO.                                                |
| HERE WE GO.                                                |
| TIME (SEC) DIST TO FALL (FT)                               |
|                                                            |
| Ø 5189                                                     |
| 2.25 5089.74                                               |
| 4.5 4791.95                                                |
|                                                            |
|                                                            |
|                                                            |
| 11.25 2707.4                                               |

13.5 15.75 16.2678 1615.5 325.072 SPLAT MAY THE ANGEL OF HEAVEN LEAD YOU INTO PARADISE I'LL GIVE YOU ANOTHER CHANCE. DO YOU WANT TO PLAY AGAIN? YES

## STARS

## A NUMBER GUESSING GAME

## Description

In this game, the computer selects a random number from 1 to 100 (or any value you set in Statement 150). You try to guess the number and the computer gives you clues to tell you how close you're getting. One star (\*) means you're far away from the number; seven stars (\*\*\*\*\*\*) means you're really close. You get 7 guesses.

On the surface this game is very similar to GUESS; however, the guessing strategy is quite different. See if you can come up with one or more approaches to finding the mystery number.

Program Author

Bob Albrecht People's Computer Company Menlo Park, CA 94025

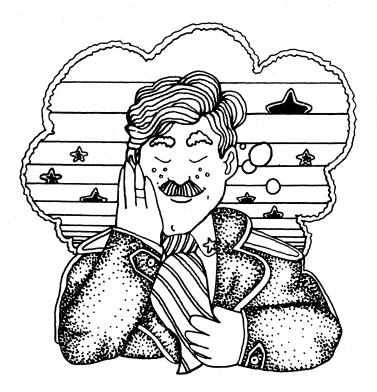

PROGRAM LISTING 100 REM \*\*\* STARS - PEOPLE'S COMPUTER CENTER, MENLO PARK, CA 110 PRINT "STARS - A NUMBER GUESSING GAME" 120 PRINT 130 RANOMIZE 140 REM \*\*\* A IS LIMIT ON NUMBER, M IS NUMBER OF GUESSES 150 LET A\*:00 150 LET A\*:00 150 LET M\*7 170 PRINT "DO YOU WANT INSTRUCTIONS (1\*YES 0\*NO)"; 180 IPVIZ 190 IF Z\*0 THEN 280 200 REM \*\*\*\* INSTRUCTIONS ON HOW TO PLAY 210 PRINT "I AM THINKING OF A WHOLE NUMBER FROM 1 TO";A 220 PRINT "IT TO GUESS MY NUMBER. AFTER YOU GUESS, I" 230 PRINT "WILL TYPE ONE OR MORE STARS (\*). THE MORE" 240 PRINT "STARS I TYPE, THE CLOSER YOU ARE TO MY NUMBER." 250 PRINT "WEANS REALLY CLOSE! YOU GET "JMJ"GUESSES." 260 PRINT "OWE STAR (\*) MEANS FAR AWAY. SEVEN STARS (\*\*\*\*\*\*)" 260 PRINT "OWE STAR (\*) MEANS FAR AWAY. SEVEN STARS (\*\*\*\*\*\*)" 260 PRINT "DOK, I AM THINKING OF A NUMBER. START GUESSING." 320 REM \*\*\* COMPUTER 'THINKS' OF A NUMBER. 280 PRINT 380 LET X\*INT(A\*RND(0))+1 310 PRINT "OUR GUESS"; 360 FOR K=1 TO M 370 IF G\*\* THEN 600 360 LET D\*ABS(X=G) 370 IF G\*\* THEN 600 360 LET D\*\*64 THEN 510 460 IF D >= 32 THEN 500 460 IF D >= 32 THEN 500 460 IF D >= 32 THEN 400 470 IF D >= 64 THEN 470 470 PRINT ""J 470 PRINT "\*"; 470 PRINT "\*"; 470 PRINT "\*"; 470 PRINT "\*"; 470 PRINT \*\*"; 470 PRINT \*\*"; 470 PRINT \*\*"; 470 PRINT \*\*"; 470 PRINT \*\*"; 470 PRINT \*\*"; 470 PRINT \*\*"; 470 PRINT \*\*"; 470 PRINT \*\*"; 470 PRINT \*\*"; 470 PRINT \*\*\*; 470 PRINT \*\*\*; 471 PRINT \*\*\*; 471 PRIN 520 PRINT 530 NEXT K 540 Rem \*\*\* DID NOT GUESS NUMBER IN M GUESSES 550 PRINT 560 PRINT "SORRY, THAT'S";M;"GUESSES, NUMBER WAS";X 560 PRINT "SORRY, THAT'S";M;"GUESSES. NUMBER WAS";X 580 GOTO 280 590 REM \*\*\* WE HAVE A WINNER 600 FOR N=1 TO 50 610 PRINT "\*"; 620 NEXT N 630 PRINT ";ii" 640 PRINT "YOU GOT IT IN ";K;"GUESSES!! LET'S PLAY AGAIN..." 650 GOTO 280 660 END

#### SAMPLE RUN

STARS - A NUMBER GUESSING GAME

DO YOU WANT INSTRUCTIONS (1=YES 0=NO)? 1 I AM THINKING OF A WHOLE NUMBE FROM 1 TO 100 TRY TO GUESS MY NUMBER. AFTER YOU GUESS, I WILL.TYPE ONE OR MORE STARS (\*). THE MORE STARS I TYPE. THE CLOSER YOU ARE TO MY NUMBER. ONE STAR (\*) MEANS FAR AMAY. SEVEN STARS (\*\*\*\* NEANS REALLY CLOSE! YOU GET 7 GUESSES.

OK, I AM THINKING OF A NUMBER. START GUESSING.

YOUR GUESS? 50

YOUR GUESS? 75

YOUR GUESS? 82

YOUR GUESS? 67

YOUR GUESS? 68

YOUR GUESS? 69 \*\*\*\*\*\* YOU GOT IT IN 6 GUESSES!! LET'S PLAY AGAIN.

OK, I AM THINKING OF A NUMBER. START GUESSING. YOUR GUESS? 80 YOUR GUESS? 56 \*\*\*\*\* YOUR GUESS? 58 YOU GOT IT IN 3 GUESSES!! LET'S PLAY AGAIN ... OK, I AM THINKING OF A NUMBER. START GUESSING. YOUR GUESS? 20 YOUR GUESS? 68 YOUR GUESS? 80 \*\*\*\*\* YOUR GUESS? 82 YOUR GUESS? 78 \*\*\*\*\*\* YOUR GUESS? 77 \*\*\*\*\* YOU GOT IT IN 6 GUESSES!! LET'S PLAY AGAIN... OK, I AM THINKING OF A NUMBER. START GUESSING. YOUR GUESS? 20 \*\*\* YOUR GUESS? 44 \*\*\*\*\* YOUR GUESS? 50 YOUR GUESS? 38 YOUR GUESS? 40 \*\*\*\*\*\*\*!!! YOU GOT IT IN 5 GUESSES !! LET'S PLAY AGAIN ... OK, I AM'THINKING OF A NUMBER. START GUESSING YOUR GUESS? 80 YOUR GUESS? 32 \*\*\*\* YOUR GUESS? 20 YOUR GUESS? 42 \*\*\*\*\* YOUR GUESS? 46 YOU GOT IT IN 5 GUESSES !! LET'S PLAY AGAIN ... OK, I AM THINKING OF A NUMBER. START GUESSING. YOUR GUESS? 30 \*\*\*\* YOUR GUESS? 44 YOUR GUESS? 18 \*\*\*\*\* YOUR GUESS? 16 YOUR GUESS? 20 YOUR GUESS? 21

\*\*\*\*\*\* YOU GOT IT IN 6 GUESSES !! LET'S PLAY AGAIN ...

## STOCK

## PLAY THE STOCK MARKET

## Description

This program "plays" the stock market. You will be given \$10,000 and may buy or sell stocks. Stock prices and trends are generated randomly; therefore, this model does not represent exactly what happens on the exchange. (Depending upon your point of view, you may feel this is quite a good representation!)

Every trading day, a table of stocks, their prices, and number of shares in your portfolio is printed. Following this, the initials of each stock are printed followed by a question mark. You indicate your transaction in number of shares--a positive number to buy, negative number to sell, or 0 to do no trading. A brokerage fee of 1% is charged on all transactions (a bargain!). Note: Even if the value of a stock drops to zero, it may rebound again--then again, it may not.

### Source

A good stock market game for EduSystem 30 was submitted by John Tieman of Adlai Stevenson High School, Prairie View, Illinois; it was written by a student named Gidzinski. Another one was written by G. Clayton Jobel of Concord, NH, for EduSystem 10! The authors of the one printed are:

D. Pessel, L. Braun, C. Losik Huntington Computer Project SUNY Stony Brook, NY

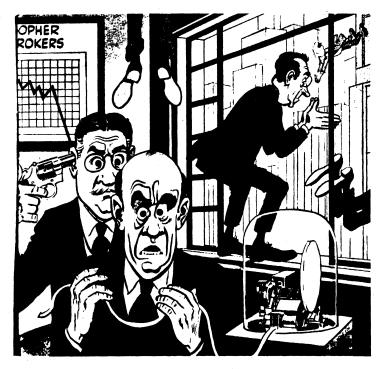

© 1962 by E.C. Publications

180 REM STOCK MARKET SIMULATION =STOCK# 181 REM REVISED 8/18/70 (D. PESSEL, L. BRAUN, C. LOSIK) 102 REM IMP VRBLS1 A=MRKT TRND SLP1 BS=BRRRGE FEE; C=TTL CSH ASSTSJ 103 REM C5=TTL CSH ASSTS (TEMP); C(1)=CNNG IN STK VALJ D=TTL ASSTSJ 104 REM E1;F2=LRG CHNG MISC; I=STCK #; II;I2=STCKS # LRG CHNG; 105 REM N1;N2=LRG CHNG MISC; I=STCK #; II;I2=STCKS # LRG CHNG; 106 REM 09=NEW CYCL7; S4=SGN OF A; S5=TTL DYS SLS; S(I)=VALUE/SHR; 107 REM T=TTL STCK ASSTS; T6=TTL VAL OF TRNSCTNS; 108 REM W3=LRG CHNG; X1=SML CHNG(CS1); Z4;Z5;Z6=NYSE AVE.; Z(I)=TRNSCTN. 109 PRINT TAB(20);"THE STOCK MARKET" 110 DIM S(5);P(5);Z(5);Z(5);C(5); 112 REM SLOPE OF MARKET TRENDIA (SAME FOR ALL STOCKS) 113 RANOMIZE 114 LET A=INT((RND(X)/10)\*100+,5)/100 115 LET T5=0 116 LET X0=0 
 115
 LET
 13-0

 116
 LET
 X9=0

 117
 LET
 N1=0

 118
 LET
 N2=0

 119
 LET
 E1=0

 120
 LET
 E2=0
 117 LET N1=0
118 LET N2=0
119 LET E1=0
120 LET E2=0
120 LET E2=0
121 REM INTRODUCTION
122 PRINT "DO YOU WANT THE INSTRUCTIONS (YES-TYPE 1, NO-TYPE 0)";
123 INPUT 29
124 PRINT
125 PRINT
126 PRINT
127 PRINT
128 INTRODUCTION
129 PRINT "THIS PROGRAM PLAYS THE STOCK MARKET. YOU WILL BE GIVEN"
129 PRINT
120 PRINT
120 PRINT
120 PRINT
121 PRINT
122 PRINT "BE GENERATED RANDOMLY AND THEREFORE THIS MODEL DOES NOT"
130 PRINT "REE GENERATED RANDOMLY AND THEREFORE THIS MODEL DOES NOT"
135 PRINT "REE GENERATED RANDOMLY AND THEREFORE THIS MODEL DOES NOT"
136 PRINT "REE GENERATED RANDOMLY AND THEREFORE THIS MODEL DOES NOT"
137 PRINT "REE GENERATED RANDOMLY AND THEREFORE THIS MODEL DOES NOT"
138 PRINT "INTUGNE PORTFOLIO WILL BE PRINTED, FOLLOWING THIS, THE"
139 PRINT "INTUGNE PORTFOLIO WILL BE PRINTED, FOLLOWING THIS, THE"
139 PRINT "INTUGNE PORTFOLIO WILL BE PRINTED, FOLLOWING THIS, THE"
139 PRINT "INTUGNE PORTFOLIO WILL BE PRINTED, FOLLOWING THIS, THE"
140 PRINT "NUMBER OF SWARES. A BROKERAGE FEE OF 1% WILL BE CHARGED"
142 PRINT "NOMBER OF SWARES. A BROKERAGE FEE OF 1% WILL BE CHARGED"
144 PRINT "NUMBER OF SWARES. A BROKERAGE FEE OF 1% WILL BE CHARGED"
144 PRINT "NOMBER OF SWARES. A BROKERAGE FEE OF 1% WILL BE CHARGED"
145 PRINT "NOM LL TRANSACTIONS, NOTE THAT IF A STOCK'S VALUE DOPS"
144 PRINT "HOUTE IN GET A 'FEEL' FOR THE MARKET RUN FOR AT LEAST"
145 PRINT "NOTEL A TARSACTION OF STOCK TABLE; INPUT REQUESTS
128 REM INITIAL STOCK VALUES
220 LET S(1)=10
230 LET S(2)=155
240 LET S(2)=156
240 LET S(2)=156
240 LET S(2)=156
240 LET S(2)=156
240 LET S(2)=157
240 PRINT 270
259 PRINTIAL PORTFOLIO CONTENTS
240 PRINT TIAL PORTFOLIO CONTENTS
240 PRINT
330 PRINT
330 PRINT
330 PRINT
330 PRINT
330 PRINT
340 PRINT
340 PRINT
340 PRINT
340 PRINT
340 PRINT
340 PRINT
340 PRINT
340 PRINT
340 PRINT
340 PRINT
340 PRINT
340 PRINT AND SUBJE (A)
345 PRINT MINTIAL PORTFOLIO CONTENTS
346 PRINT
344 PRINTIAL PORTFOLIO CONTENTS
346 PRINT
345 PRINT
345 PRINT
345 PRINT
345 PRINT
345 PRINT
345 PRINT
345 PRINT
345 PRINT
345 PRINT
345 PRINT
345 PRINT
345 310 NEXT I
320 PRINT
330 PRINT
333 REM INITIALIZE CASH ASSETSIC
335 LET C#10000
336 REM PRINT INITIAL PORTFOLIO
340 PRINT "STOCK"," ","INITIALS","PRICE/SHARE"
350 PRINT "INT BALLISTIC MISSILES"," IBM",S(1)
352 PRINT "RED CROSS OF AMERICA"," RCA",S(2)
354 PRINT "LICTINENSTEIN, BUMRAP & JOKE"," LBJ",S(3)
356 PRINT "AMERICAN BANKRUPT CO."," ABC",S(4)
358 PRINT 334 PRINT #LICUDENSTEIN, BUMRAP & JOKE', 3(2), 3(3)
336 PRINT #LEDUENSTEIN, BUMRAP & JOKE', 4 LBJ", 5(3)
336 PRINT #AMERICAN BANKHUFT CO.", # ABC", 5(4)
336 PRINT "CENSURED BOOKS STORE", # CBS", 5(5)
336 PRINT
336 PRINT
337 LET Z4425
336 LET Z542
336 LET T=0
337 ELT T=5(1)
336 LET T=1 TO 5
337 LET Z542545(1)
338 PRINT "LSETSIO
339 LET T=15(1)+?(1)
339 NEXT I
331 LET Z542545(1)
330 LET T=145(1)+?(1)
331 LET Z542545(1)
332 LET Z64INT((25-24)+100+.5)/100
332 REM TOTAL ASSETSIO
334 LET D=1+C
335 SIT SAPA THEN 398
336 PRINT "NEW YORK STOCK EXCHANGE AVERAGE: "Z5
339 PRINT "NEW YORK STOCK EXCHANGE AVERAGE: "Z5
339 PRINT "NEW YORK STOCK EXCHANGE AVERAGE: "Z5
339 PRINT "NEW YORK STOCK EXCHANGE AVERAGE: "Z5
339 PRINT "TOTAL STOCK ASSETS ARE S";T
430 LET T=1NT(100+T+.5)/100
431 PRINT "TOTAL ASSETS ARE S";D
436 PRINT "TOTAL ASSETS ARE S";D
437 PRINT "TOTAL ASSETS ARE S";D
438 PRINT "TOTAL ASSETS ARE S";D
439 PRINT "TOTAL ASSETS ARE S";D
430 PRINT "TOTAL ASSETS ARE S";D
431 IF S9=0 THEN 416
432 PRINT "TOTAL ASSETS ARE S";D
434 PRINT "TOTAL ASSETS ARE S";D
435 PRINT "TOTAL ASSETS ARE S";D
436 PRINT "TOTAL ASSETS ARE S";D
437 PRINT "TOTAL ASSETS ARE S";D
438 PRINT "TOTAL ASSETS ARE S";D
439 PRINT "TOTAL ASSETS ARE S";D
440 PRINT "TOTAL ASSETS ARE S";D
440 PRINT "TOTAL ASSETS ARE S";D
441 IF S9=0 THEN 416
452 PRINT "TOTAL ASSETS ARE S";D
454 PRINT "TOTAL ASSETS ARE S";D
455 PRINT "TOTAL ASSETS ARE S";D
456 PRINT "TOTAL ASSETS ARE S";D
456 PRINT "TOTAL ASSETS ARE S";D
456 PRINT "TOTAL ASSETS ARE S";D
456 PRINT "TOTAL ASSETS ARE S";D
456 PRINT "TOTAL ASSETS ARE S";D
456 PRINT "TOTAL ASSETS ARE S";D
456 PRINT "TOTAL ASSETS ARE S";D
456 PRINT "TOTAL ASSETS ARE S";D
456 PRINT "TOTAL ASSETS ARE S";D
456 PRINT "TOTAL ASSETS ARE S";D
456 PRINT "TOTAL ASSETS ARE S";D
456 PRINT "HASTI SYDUR TRANSACTION IN"
458 PRINT "HEAT;
450 PRINT "LB,";
450 PRINT "LB,";
450 PRINT "LB,";
450 PRINT "ASC';D
450 PRINT "ASC';D
450 PRINT "ASC';D
450 PRINT "ASC';D
450 PRINT "ASC';D
450 PRINT "CSS,P
450 PRINT "ASC';D
450 PRINT "ASC';D
450 PRINT "ASC';D NET CHANGE: "Z6

 

 550
 REM TOTAL DAY'S SALES IN \$135

 560
 LET \$5=0

 575
 FOR Is1 TO 5

 575
 LET \$5=0

 580
 IF Z(1)=INT(Z(1)+,5)

 580
 IF Z(1)

 590
 LET \$5=95+Z(1)+S(1)

 600
 GO TO 620

 610
 LET \$5=95+Z(1)+S(1)

 612
 IF \$2(1)

 614
 PRINT "YOU HAVE OVERSOLD A STOCKJ TRY AGAIN."

 616
 GO TO 420

 620
 NEV I

 614 PRINT "YOU HAVE OVERSOLD A STOCK; TRY AGAIN." 616 GO TO 420 628 NEXT I 622 REM TOTAL VALUE OF TRANSACTIONS:T5 625 LET TS=P5485 630 REM BROKERAGE FEE:B5 640 LET DS=INT(0:+T5:100+,5)/100 650 REM CASH ASSETS=OLD CASH ASSETS=TOTAL PURCHASES 652 REM =BROKERAGE FEES+TOTAL SALES:C5 654 LET CS=CP5=B5+85 656 IF CS=20 THEN 574 658 PRINT "YOU HAVE USED S"J=CS"MORE THAN YOU HAVE." 660 GO TO 420 674 LET C=C5 675 REM CALCULATE NEW PORTFOLIO 680 FOR IA: TO 5 676 RET C1)=P(1)=P(1)+Z(1) 700 NEXT I 710 REM CALCULATE NEW STOCK VALUES 728 GOSUB 830 750 REM PRINT PORTFOLIO 751 REM BELL RINGING=DIFFERENT ON MANY COMPUTERS 752 FOR IA: TO 20 754 NEXT I 754 NEXT I 755 PRINT CHRS(135)7 756 DENT PRINT PRINT PRINT PRINT 754 755 756 757 PRINT PRINT IF X9<1 THEN 769 PRINT "STOCK","PRICE/SHARE","HOLDINGS","VALUE","NET PRICE CHANGE" PRINT "SBM", S(1), P(1), S(1)\*P(1), C(1) PRINT "RCA", S(2), P(2), S(2)\*P(2), C(2) PRINT "RCA", S(3), P(3), S(3)\*P(3), C(3) PRINT "ABC", S(4), P(4), S(4)\*P(4), C(4) PRINT "C58", S(5), P(5), S(5)\*P(5), C(5) ift vo=1 758 755 769 770 771 772 773 774 773 PRINT #BC#, S(4), P(4), S(4)+P(4), C(4)
774 PRINT #C68#, S(5), P(4), S(4)+P(4), C(4)
775 LET X9=1
786 PRINT
786 PRINT
786 PRINT
786 PRINT
786 PRINT
786 PRINT
787 Contended to the state of the state of the 915 IF XI=.25 916 LET XI=.25 917 GO TO 935 920 IF XI=.50 THEN 925 921 LET XI=.60 922 GO TO 935 925 IF XI=.75 THEN 930 926 IF XI=.75 930 LET XI=.0.0 931 REM BIG CHANGE CONSTANTING (SET TO ZERO INITIALLY) 935 LET M3=0 936 IF E1<1 THEN 945 937 IF INT(I4.5)<>INT(I4.5) THEN 945 938 REM ADD 10 PTS, TO THIS STOCK; RESET E1 939 LET M3=0 943 LET EI=0 943 LET EI=0 944 IF EI<0 945 IF E2<1 THEN 955 947 IF INT(I2.5)<>INT(I4.5) THEN 955 948 REM SUBFRACT 10 PTS, FROM THIS STOCK; RESET E2 949 LET W3=0 947 LET W3=0 948 THE SUBFRACT 10 PTS, FROM THIS STOCK; RESET E2 949 LET W3=0 947 LET W3=0 947 LET W3=0 948 THE SUBFRACT 10 PTS, FROM THIS STOCK; RESET E2 949 LET W3=0 947 LET W3=0 947 LET W3=0 947 LET W3=0 947 LET W3=0 948 LET CACCO 948 REM SUBTRACT 10 PTS, FROM THIS STOCK; RESET E2 949 LET #3=#3=#0 953 LET E2=0 954 REM C(I) IS CHANGE IN STOCK VALUE 955 LET C(I)=INT(A\*3(I))+X1+INT(3=6\*RND(X)\*,5)+W3 956 LET C(I)=INT(100+C(I)\*,5)/100 957 LET S(I)=0 964 LET S(I)=0 965 LET S(I)=0 965 LET S(I)=0 966 G0 TO 970 967 LET S(I)=0 967 LET S(I)=INT(100+S(I)\*,5)/100 970 NEXT I 972 REM AFTER TB DAYS RANDOMLY CHANGE TREND SIGN AN 972 REM AFTER TO DAYS RANDOMLY CHANGE TREND SIGN AND SLOPE 973 LET TO#TO#1 974 IF TO#1 THEN 985 980 RETURN 974 IF TB+11 THEN 985 980 RETURN 985 REM.RANDOMLY CHANGE TREND SIGN AND SLOPE (A), AND DURATION 986 REM OF TREND (T8) 990 LET TB=INT(4.99+RND(X)+1) 992 LET A=INT((RND(X)/10)+100+.5)/100 993 LET A=RND(X) 994 IF S4=RND(X) 995 LET A=-A 997 RETURN 404 BDINT "HOPE YOU HAD FUNI!" PRINT "HOPE YOU HAD FUNLI"

210

#### SAMPLE RUN

## THE STOCK MARKET DO YOU WANT THE INSTRUCTIONS (YES-TYPE 1, NO-TYPE 0)? 1

THIS PROGRAM PLAYS THE STOCK MARKET. YOU WILL BE GIVEN #10.000 AND MAY BUY OR SELL STOCKS. THE STOCK PRICES WILL BE GENERATED RANDOMLY AND THEREFORE THIS MODEL DOES NOT REPRESENT EXACTLY WHAT HAPPENS ON THE EXCHANGE. A TABLE OF AVAILABLE STOCKS, THEIR PRICES, AND THE NUMBER OF SHARES IN YOUR PORTFOLIO WILL BE PRINTED. FOLLOWING THIS, THE INITIALS OF EACH STOCK MILL BE PRINTED WITH A QUESTION MARK. HERE YOU INDICATE A TRANSACTION. TO BUY A STOCK TYPE +NNN, TO SELL A STOCK TYPE -NNN, WHERE NNN IS THE NUMBER OF SHARES. A BROKERAGE FEE OF 1% WILL BE CHARGED ON ALL TRANSACTIONS. NOTE THAT IF A STOCK'S VALUE DEOPS TO ZERO IT MAY REBOUND TO A POSITIVE VALUE GAGIN. YOU HAVE \$10.000 TO INVEST. USE INTEGERS FOR ALL YOUR INPUTS. (NOTE: TO GET A 'FEEL' FOR THE MARKET RUN FOR AT LEAST 10 DAYS) -----GOOD LUCK!-----

INITIALS PRICE/SHARE STOCK STOCK--INT. BALLISTIC MISSILES RED CROSS OF AMERICA LICHTENSTEIN, BUMRAP & JOKE AMERICAN BANKRUPT CO. CENSURED BOOKS STORE IBM RCA LBJ 107. 25 85. 75 147. 5 137. 75 ABC CBS 99.25

TOTAL STOCK ASSETS ARE TOTAL CASH ASSETS ARE TOTAL ASSETS ARE \$ 0 \$ 10000 \$ 10000 WHAT IS YOUR TRANSACTION IN 18M? 20 RCA? 5 LBJ? 0 ABC? CBS? 10

NEW YORK STOCK EXCHANGE AVERAGE: 115.5

\*\*\*\*\*\*\*\*\* END OF DAY'S TRADING

| RCA<br>LBJ<br>ABC | PRICE/SHARE<br>107.75<br>83<br>145<br>132.75<br>95.75 | 20<br>5<br>0<br>5 | VALUE<br>2155<br>415<br>0<br>663.75<br>957.5 | NET PRICE<br>.5<br>-2.75<br>-2.5<br>-5<br>-3.5 | CHANGE |
|-------------------|-------------------------------------------------------|-------------------|----------------------------------------------|------------------------------------------------|--------|
|                   |                                                       |                   |                                              |                                                |        |
| NEW YORK STOC     | C EXCHANGE AVE                                        | RAGE: 112.85      | NET CHANGE:                                  | -2.65                                          |        |
|                   | SSETS ARE ≸<br>SETS ARE ≸<br>ARE ≸                    |                   |                                              |                                                |        |
|                   | D CONTINUE (YE<br>TRANSACTION IN                      | S-TYPE 1, NO-T'   | YPE 0)? 1                                    |                                                |        |

\*\*\*\*\*\*\*\*\*\* END OF DAY'S TRADING

| STOCK | PRICE/SHARE | HOLDINGS | VALUE   | NET PRICE CHANGE |
|-------|-------------|----------|---------|------------------|
| IBM   | 99.75       | 30       | 2992.5  | -8               |
| RCA   | 78.75       | 15       | 1181.25 | -4.25            |
| LBJ   | 140.5       | 0        | 0       | -4.5             |
| ABC   | 122.75      | 5        | 613.75  | -10              |
| CBS   | 90.25       | 20       | 1805    | -5.5             |

NEW YORK STOCK EXCHANGE AVERAGE: 106.4 NET CHANGE: -6.45

TOTAL STOCK ASSETS ARE \$ 6592.5 TOTAL CASH ASSETS ARE \$ 2808.8 TOTAL ASSETS ARE \$ 9401.3 DO YOU WISH TO CONTINUE (YES-TYPE 1, NO-TYPE 0)? 1 WHAT IS YOUR TRANSACTION IN IBM? 0 RCA? 0 LBJ? 0

ABC? 0 CBS? 0

\*\*\*\*\*\*\*\*\*\* END OF DAY'S TRADING

| STOCK | PRICE/SHARE | HOLDINGS | VALUE   | NET PRICE CHANGE |
|-------|-------------|----------|---------|------------------|
| IBM   | 92.25       | 30       | 2767. 5 | -7.5             |
| RCA   | 75.75       | 15       | 1136.25 | -3               |
| LBJ   | 129.5       | 0        | 0       | -11              |
| ABC   | 115.25      | 5        | 576.25  | -7.5             |
| CBS   | 84.75       | 20       | 1695    | -5.5             |
|       |             |          |         |                  |

NEW YORK STOCK EXCHANGE AVERAGE: 99.5 NET CHANGE: -6.9

| TOTAL STOCK ASSETS ARE \$ 6175<br>Total Cash Assets are \$ 2808.8 | TOTAL ASSETS ARE | \$ 8983.8 |  |
|-------------------------------------------------------------------|------------------|-----------|--|
|                                                                   |                  |           |  |

PE 0)? 1 WHAT IS YOUR TRANSACTION IN IBM? 0 RCA? 0 LBJ? 0 ABC? 0

CBS? 0

211

| STOCK<br>IBM                                                                                                    | PRICE/SHARE<br>87.25                                                                                                    | HOLDINGS<br>30                                                                                                    | VALUE<br>2617.5                                                                                                    | NET PRICE CHANGE                                                                                         |
|----------------------------------------------------------------------------------------------------|----------------------------------------------------------------------------------------------------|----------------------------------------------------------------------------------------------------|----------------------------------------------------------------------------------------------------|----------------------------------------------------------------------------------------------------|
| RCA<br>LBJ                                                                                                    | 74.5<br>126.5                                                                                                    | 15<br>0                                                                                                    | 1117.5<br>Ø                                                                                                    | -1.25<br>-3                                                                                              |
| ABC                                                                                                    | 111<br>82.25                                                                                                    | 5<br>20                                                                                                    | 555<br>1645                                                                                                    | -4.25<br>-2.5                                                                                            |
| -05                                                                                                    | 02.23                                                                                                    | 20                                                                                                    | 1640                                                                                                    | -2. 0                                                                                                    |
|                                                                                                    | OCK EXCHANGE AVE                                                                                                    |                                                                                                    | NET CHANGE: -                                                                                                    | -3. 2                                                                                                    |
| TOTAL STOCK<br>Total Cash<br>Total Asset                                                                                                    | ASSETS ARE \$                                                                                                    | 5935<br>2808, 8<br>8743, 8                                                                                                    |                                                                                                    |                                                                                                    |
| DO YOU WISH<br>WHAT IS YOU<br>IBM? Ø<br>RCA? Ø<br>LBJ? Ø                                                                                                    | I TO CONTINUE (YE<br>Ir transaction in                                                                                                    | S-TYPE 1, NO<br>N                                                                                                    | -TYPE 0)? 1                                                                                                    |                                                                                                    |
| ABC? Ø<br>CBS? Ø                                                                                                    |                                                                                                    |                                                                                                    |                                                                                                    |                                                                                                    |
| *****                                                                                                    | END OF DAY'S TR                                                                                                    | ADING                                                                                                    |                                                                                                    |                                                                                                    |
| 5TOCK                                                                                                    | PRICE/SHARE                                                                                                    | HOLDINGS                                                                                                    | VALUE                                                                                                    | NET PRICE CHANGE                                                                                         |
| IBM<br>RCA                                                                                                    | 89.75<br>87.25                                                                                                    | 30<br>15                                                                                                    | 2692.5<br>1308.75                                                                                                    | 2.5<br>12.75                                                                                             |
| LBJ<br>ABC                                                                                                    | 125.75<br>114                                                                                                    | 0<br>5                                                                                                    | 0<br>570                                                                                                    | 75                                                                                                    |
| CBS                                                                                                    | 83. 25                                                                                                    | 20                                                                                                    | 1665                                                                                                    | 1                                                                                                    |
| NEW YORK ST                                                                                                    | OCK EXCHANGE AVE                                                                                                    | RAGE: 100                                                                                                    | NET CHANGE:                                                                                                    | 3. 7                                                                                                    |
| TOTAL STOCK<br>Total Cash<br>Total Asset                                                                                                    | ASSETS ARE \$                                                                                                    | 6236.25<br>2808.8<br>9045.05                                                                                                    |                                                                                                    |                                                                                                    |
|                                                                                                    | TO CONTINUE (YE                                                                                                    |                                                                                                    | -TYPE 0)? 1                                                                                                    |                                                                                                    |
| IBM? 5                                                                                                    | A TRANSPORTON IN                                                                                                    | •                                                                                                    |                                                                                                    |                                                                                                    |
| RCA? 10<br>LBJ? 5                                                                                                    |                                                                                                    |                                                                                                    |                                                                                                    |                                                                                                    |
|                                                                                                    |                                                                                                    |                                                                                                    |                                                                                                    |                                                                                                    |
| ABC? Ø                                                                                                    |                                                                                                    |                                                                                                    |                                                                                                    |                                                                                                    |
| ABC? 0<br>CBS? 10<br>YOU HAVE US                                                                                                    | ED \$ 1.52995 MOR                                                                                                    |                                                                                                    | IAVE.                                                                                                    |                                                                                                    |
| ABC? Ø<br>CBS? 10<br>YOU HAVE US<br>WHAT IS YOU<br>IBM? 5                                                                                                    | ED \$ 1.52995 MOR<br>R TRANSACTION IN                                                                                                    |                                                                                                    | AVE.                                                                                                    |                                                                                                    |
| ABC? 0<br>CBS? 10<br>YOU HAVE US<br>WHAT IS YOU<br>IBM? 5<br>RCA? 10<br>LBJ? 5                                                                                                    |                                                                                                    |                                                                                                    | IAVE.                                                                                                    |                                                                                                    |
| ABC? 0<br>CBS? 10<br>YOU HAVE US<br>WHAT IS YOU<br>IBM? 5<br>RCA? 10<br>LBJ? 5<br>ABC? 0                                                                                                    |                                                                                                    |                                                                                                    | IAVE.                                                                                                    |                                                                                                    |
| ABC? 0<br>CBS? 10<br>YOU HAVE US<br>WHAT IS YOU<br>IBM? 5<br>RCA? 10<br>LBJ? 5<br>ABC? 0<br>CBS? 9                                                                                                    |                                                                                                    | I                                                                                                    | AVE.                                                                                                    |                                                                                                    |
| REC? 0<br>CBS? 10<br>YOU HAVE US<br>WHAT IS YOU<br>IBM? 5<br>RCA? 10<br>LEJ? 5<br>REC? 0<br>CBS? 9<br>**********                                                                                                    | R TRANSACTION IN<br>End of Day's Tr<br>Price/Share                                                                                                    | I                                                                                                    | VALUE<br>3294.25                                                                                                    | NET PRICE CHANGE                                                                                         |
| ABC? 0<br>CBS? 10<br>YOU HAVE US<br>HAAT IS YOU<br>IBM? 5<br>RCA? 10<br>EBJ? 5<br>ABC? 0<br>CBS? 9<br>***********<br>STOCK<br>IBM<br>RCA                                                                                                    | R TRANSACTION IN<br>END OF DRY'S TR<br>PRICE/SHARE<br>93.75<br>95                                                                                                    | RADING<br>HOLDINGS<br>35<br>25                                                                                                    | VALUE<br>3281.25<br>2375                                                                                                    | 4<br>7. 75                                                                                               |
| ABC? 0<br>2085? 10<br>YOU HAVE US<br>HAAT IS YOU<br>IBM? 5<br>RCA? 10<br>EBJ? 5<br>ABC? 0<br>CBS? 9<br>***********<br>STOCK<br>IBM<br>RCA<br>EBJ<br>BEC                                                                                                    | R TRANSACTION IN<br>END OF DAY'S TR<br>PRICE/SHARE<br>93.75<br>95<br>130.75<br>122.75                                                                                                    | HOLDINGS<br>35<br>25<br>5<br>5<br>5                                                                                                    | VALUE<br>3291.25<br>2375<br>653.75<br>613.75                                                                                                    | 4<br>7. 75<br>5<br>8. 75                                                                                 |
| ABC? 0<br>20BS? 10<br>YOU HAVE US<br>HAAT IS YOU<br>IBM? 5<br>2CA? 10<br>BJ? 5<br>ABC? 0<br>2BS? 9<br>***********<br>STOCK<br>REM<br>RCA<br>BJ<br>BC                                                                                                    | R TRANSACTION IN<br>END OF DAY'S TR<br>PRICE/SHARE<br>93.75<br>95<br>130.75                                                                                                    | ADING<br>HOLDINGS<br>35<br>25<br>5                                                                                                    | YALUE<br>3291.25<br>2375<br>653.75                                                                                                    | 4<br>7. 75<br>5                                                                                          |
| ABC? 0           CCBS? 10           YOU HAVE US           WHAT IS YOU           IBM? 5           RCA? 10           LBJ? 5           ABC? 0           CCBS? 9           ************************************                                                                                                    | R TRANSACTION IN<br>END OF DAY'S TR<br>PRICE/SHARE<br>93.75<br>95<br>130.75<br>122.75<br>85.75<br>0CK EXCHANGE AVE                                                                                                    | HOLDING<br>15<br>25<br>5<br>5<br>29<br>28<br>29                                                                                                 | VALUE<br>3281.25<br>2375<br>653.75<br>613.75<br>2486.75                                                                                                    | 4<br>7.75<br>5<br>8.75<br>2.5                                                                            |
| HBC? 0           CBS? 10           YOU HAVE US           HAFT IS YOU           IBM? 5           CCR? 10           EBJ? 5           HBC? 0           CBS? 9           ************************************                                                                                                    | R TRANSACTION IN<br>END OF DAY'S TR<br>PRICE/SHARE<br>93.75<br>95<br>130.75<br>122.75<br>85.75<br>OCK EXCHANGE AVE<br>ASSETS ARE \$<br>ASSETS ARE \$                                                                                                    | ADING<br>HOLDINGS<br>35<br>25<br>5<br>5<br>29                                                                                                   | VALUE<br>3281.25<br>2375<br>653.75<br>613.75<br>2486.75                                                                                                    | 4<br>7.75<br>5<br>8.75<br>2.5                                                                            |
| HBC? 0           CBS? 10           YOU HAVE US           HAFT IS YOU           IBM? 5           RCA? 10           LBJ? 5           BEC? 0           CBS? 9           ************************************                                                                                                    | R TRANSACTION IN<br>END OF DAY'S TR<br>PRICE/SHARE<br>93.75<br>95<br>130.75<br>122.75<br>85.75<br>OCK EXCHANGE AVE<br>ASSETS ARE \$<br>ASSETS ARE \$                                                                                                    | HOLDING<br>HOLDINGS<br>35<br>25<br>5<br>29<br>37<br>37<br>38<br>38<br>32<br>5<br>29<br>37<br>37<br>37<br>37<br>37<br>37<br>37<br>37<br>37<br>37 | VALUE<br>3281.25<br>653.75<br>613.75<br>2486.75<br>NET CHANGE:                                                                                                | 4<br>7.75<br>5<br>8.75<br>2.5                                                                            |
| REC? 0<br>CBS? 10<br>YOU HAVE US<br>WHAT IS YOU<br>IEM? 5<br>RCA? 10<br>LEJ? 5<br>REC? 0<br>CBS? 9<br>***********<br>STOCK<br>EBS? 9<br>*****************<br>STOCK<br>IEM<br>RCA<br>LBJ<br>IEM<br>RCA<br>IEM<br>TOTAL STOCK<br>TOTAL STOCK<br>TOTAL CASH<br>TOTAL CASH<br>TOTAL CASH<br>TOTAL CASH<br>TOTAL STOCK<br>NOTAU WISH<br>HAT IS YOU<br>IEM? 0<br>CCA? 0                                                                                                    | R TRANSACTION IN<br>END OF DAY'S TR<br>PRICE/SHARE<br>93.75<br>95<br>130.75<br>122.75<br>85.75<br>OCK EXCHANGE AVE<br>ASSETS ARE \$<br>ASSETS ARE \$<br>S ARE \$                                                                                                    | HOLDING<br>HOLDINGS<br>35<br>25<br>5<br>29<br>37<br>37<br>38<br>38<br>32<br>5<br>29<br>37<br>37<br>37<br>37<br>37<br>37<br>37<br>37<br>37<br>37 | VALUE<br>3281.25<br>653.75<br>613.75<br>2486.75<br>NET CHANGE:                                                                                                | 4<br>7.75<br>5<br>8.75<br>2.5                                                                            |
| RBC? 0           CBS? 10           YOU HAVE US           WHAT IS YOU           IBM? 5           RCA? 10           LBJ? 5           ABC? 0           CBS? 9           ************************************                                                                                                    | R TRANSACTION IN<br>END OF DAY'S TR<br>PRICE/SHARE<br>93.75<br>95<br>130.75<br>122.75<br>85.75<br>OCK EXCHANGE AVE<br>ASSETS ARE \$<br>ASSETS ARE \$<br>S ARE \$                                                                                                    | HOLDING<br>HOLDINGS<br>35<br>25<br>5<br>29<br>37<br>37<br>38<br>38<br>32<br>5<br>29<br>37<br>37<br>37<br>37<br>37<br>37<br>37<br>37<br>37<br>37 | VALUE<br>3281.25<br>653.75<br>613.75<br>2486.75<br>NET CHANGE:                                                                                                | 4<br>7.75<br>5<br>8.75<br>2.5                                                                            |
| RBC? 0           CBS? 10           YOU HAVE US           WHAT IS YOU           IBM? 5           RCA? 10           LBJ? 5           RBC? 0           CBS? 9           **********           STOCK           IBM           RCA           LBJ? 5           RCA? 10           LBJ? 5           RCA           STOCK           IBM           RCA           LBJ           RCA           RCA                                                                                                    | R TRANSACTION IN<br>END OF DAY'S TR<br>PRICE/SHARE<br>93.75<br>95<br>130.75<br>122.75<br>85.75<br>OCK EXCHANGE AVE<br>ASSETS ARE \$<br>ASSETS ARE \$<br>S ARE \$                                                                                                    | HOLDING<br>HOLDINGS<br>35<br>25<br>5<br>29<br>37<br>37<br>38<br>38<br>32<br>5<br>29<br>37<br>37<br>37<br>37<br>37<br>37<br>37<br>37<br>37<br>37 | VALUE<br>3281.25<br>653.75<br>613.75<br>2486.75<br>NET CHANGE:                                                                                                | 4<br>7.75<br>5<br>8.75<br>2.5                                                                            |
| ABC? 0           CBS? 10           YOU HAVE US           HAFT IS YOU           IBM? 5           RCA? 10           BBY? 5           ABC? 0           CBS? 9           ************************************                                                                                                    | R TRANSACTION IN<br>END OF DAY'S TR<br>PRICE/SHARE<br>93.75<br>95<br>130.75<br>122.75<br>85.75<br>OCK EXCHANGE AVE<br>ASSETS ARE \$<br>ASSETS ARE \$<br>S ARE \$                                                                                                    | HOLDINGS<br>35<br>5<br>5<br>29<br>29<br>3410.5<br>82.56<br>9419.06<br>35.74PE 1, NO                                                             | VALUE<br>3281.25<br>653.75<br>613.75<br>2486.75<br>NET CHANGE:                                                                                                | 4<br>7.75<br>5<br>8.75<br>2.5                                                                            |
| REC? 0<br>CBS? 10<br>YOU HAVE US<br>WHAT IS YOU<br>IEM? 5<br>RCA? 10<br>LBJ? 5<br>REC? 0<br>CCBS? 9<br>************************************                                                                                                    | R TRANSACTION IN<br>END OF DAY'S TR<br>PRICE/SHARE<br>93.75<br>95.<br>130.75<br>130.75<br>130.75<br>130.75<br>000000000000000000000000000000000000                                                                                                    | ADING<br>HOLDINGS<br>35<br>25<br>5<br>29<br>37<br>37<br>37<br>37<br>37<br>37<br>37<br>37<br>37<br>37<br>37<br>37<br>37                          | YALUE<br>3281.25<br>2375<br>613.75<br>2486.75<br>NET CHANGE:<br>NET CHANGE:                                                                                   | 4<br>7.75<br>5<br>8.75<br>2.5<br>5.6<br>NET PRICE CHANGE                                                 |
| REC? 0<br>CGBS? 10<br>YOU HAVE US<br>WHAT IS YOU<br>IBM? 5<br>RCA? 10<br>LBJ? 5<br>REC? 0<br>CGBS? 9<br>**********<br>STOCK<br>IBM<br>REC<br>CGBS<br>NEW YORK ST<br>TOTAL STOCK<br>IDM? 0<br>LBJ? 0<br>REC? 0<br>LBJ? 0<br>REC? 0<br>REC? 0<br>REC?    | R TRANSACTION IN<br>END OF DAY'S TR<br>PRICE/SHARE<br>93.75<br>95<br>130.75<br>122.75<br>85.75<br>OCK EXCHANGE AVE<br>ASSETS ARE \$<br>ASSETS ARE \$<br>ASSETS ARE \$<br>TO CONTINUE (YER<br>R TRANSACTION IN<br>END OF DAY'S TR<br>PRICE/SHARE<br>98<br>100.5            | AD ING<br>HOLD INGS<br>35<br>25<br>5<br>29<br>9410.5<br>82.56<br>9493.06<br>:S-TYPE 1, NO<br>35<br>25                                           | VALUE<br>3281.25<br>2375<br>613.75<br>2486.75<br>NET CHANGE:<br>NET CHANGE:<br>1-TYPE 0)? 1<br>VALUE<br>3430<br>2512.5                                        | 4<br>7.75<br>5<br>8.75<br>2.5<br>5.6<br>5.6<br>NET PRICE CHANGE<br>4.25<br>5.5                           |
| REC? 0<br>CCBS? 10<br>YOU HAVE US<br>WHAT IS YOU<br>IBM? 5<br>RCA? 10<br>LBJ? 5<br>RBC? 0<br>CCBS? 9<br>***********<br>STOCK<br>IBM<br>RCA<br>LBJ<br>RBC<br>CCBS<br>NEW YORK ST<br>TOTAL STOCK<br>IBM? 0<br>LBJ? 0<br>RCC? 0<br>CCB? 0<br>SCB? 0<br>SC | R TRANSACTION IN<br>END OF DAY'S TR<br>PRICE/SHARE<br>93.75<br>95<br>130.75<br>122.75<br>85.75<br>OCK EXCHANGE AVE<br>ASSETS ARE \$<br>ASSETS ARE \$<br>ASSETS ARE \$<br>ITO CONTINUE (YER<br>R TRANSACTION IN<br>END OF DAY'S TR<br>PRICE/SHARE<br>98<br>100.5<br>130.75 | AD ING<br>HOLDINGS<br>35<br>25<br>5<br>29<br>9410.5<br>82.56<br>9493.06<br>(S-TYPE 1, NO<br>(<br>HOLDINGS<br>35<br>25<br>5                      | VALUE<br>3281.25<br>2375<br>613.75<br>2496.75<br>NET CHANGE:<br>NET CHANGE:<br>1-TYPE 0)? 1<br>430<br>2512.5<br>697.5<br>653.75                               | 4<br>7.75<br>5<br>8.75<br>2.5<br>5.6<br>5.6<br>5.6<br>4.25<br>5.5<br>8.75<br>8.75                        |
| REC? 0<br>CBS? 10<br>YOU HAVE US<br>WHAT IS YOU<br>IBM? 5<br>RCC? 10<br>LBJ? 5<br>RCC? 0<br>CBS? 0<br>CBS? 9<br>***********<br>STOCK<br>IBM<br>RCCA<br>IBM<br>RCCA<br>IBM<br>RCCA<br>CBS<br>NEW YORK ST<br>TOTAL STOCK<br>TOTAL CASH<br>TOTAL ASSET<br>OTAL CASH<br>TOTAL ASSET<br>DO YOU WISH<br>WHAT IS YOU<br>IBM? 0<br>RCCA? 0<br>LBJ? 0<br>ABC? 0<br>CBS? 0                                                                                                    | R TRANSACTION IN<br>END OF DAY'S TR<br>PRICE/SHARE<br>93.75<br>95.75<br>130.75<br>130.75<br>130.75<br>130.75<br>130.75<br>130.75<br>130.75<br>100.75<br>100.011NUE (YER<br>R TRANSACTION IN<br>END OF DAY'S TR<br>PRICE/SHARE<br>98<br>100.5<br>133.5                     | ADING<br>HOLDINGS<br>35<br>5<br>5<br>29<br>3410.5<br>82.56<br>9493.06<br>35<br>35<br>25<br>5                                                    | VALUE<br>3281.25<br>2375<br>653.75<br>2486.75<br>NET CHANGE:<br>NET CHANGE:<br>1-TYPE 0)? 1<br>VALUE<br>3430<br>2512.5<br>697.5                               | 4<br>7.75<br>5<br>8.75<br>2.5<br>5.6<br>5.6<br>NET PRICE CHANGE<br>4.25<br>5.5<br>8.75                   |
| ABC? 0           CBS? 10           YOU HAVE US           HAFT IS YOU           IBM? 5           RCA? 10           LBJ? 5           BEC? 0           CBS? 9           ************************************                                                                                                    | R TRANSACTION IN<br>END OF DAY'S TR<br>PRICE/SHARE<br>93.75<br>95<br>130.75<br>122.75<br>85.75<br>OCK EXCHANGE AVE<br>ASSETS ARE \$<br>ASSETS ARE \$<br>ASSETS ARE \$<br>ITO CONTINUE (YER<br>R TRANSACTION IN<br>END OF DAY'S TR<br>PRICE/SHARE<br>98<br>100.5<br>130.75 | AD ING<br>HOLDINGS<br>35<br>25<br>5<br>5<br>29<br>9410.5<br>82.56<br>9493.06<br>(S-TYPE 1, NO<br>AD ING<br>HOLDINGS<br>35<br>25<br>5<br>5<br>29 | VALUE<br>3284.25<br>2375<br>653.75<br>613.75<br>2486.75<br>NET CHANGE:<br>NET CHANGE:<br>1-TYPE @)? 1<br>VALUE<br>3430<br>2512.5<br>697.5<br>653.75<br>2595.5 | 4<br>7.75<br>5<br>8.75<br>2.5<br>5.6<br>5.6<br>NET PRICE CHANGE<br>4.25<br>5.5<br>8.75<br>8.75<br>8.3.75 |

DO YOU WISH TO CONTINUE (YES-TYPE 1, NO-TYPE 0)? 1

## SYNONM

WORD SYNONYMS

## Description

A synonym of a word is another word in the English language which has the same, or very nearly the same, meaning. This program tests your knowledge of synonyms of a few common words.

The computer chooses a word and asks you for a synonym. The computer then tells you whether you're right or wrong. If you can't think of a synonym, type "HELP" which causes a synonym to be printed.

You may put in words of your choice in the data statements (510-600). The number following DATA in Statement 500 is the total number of data statements. In each data statement, the first number is the number of words in that statement.

Can you think of a way to make this into a more general kind of CAI program for any subject?

Program Author

Walt Koetke Lexington High School Lexington, MA 02173

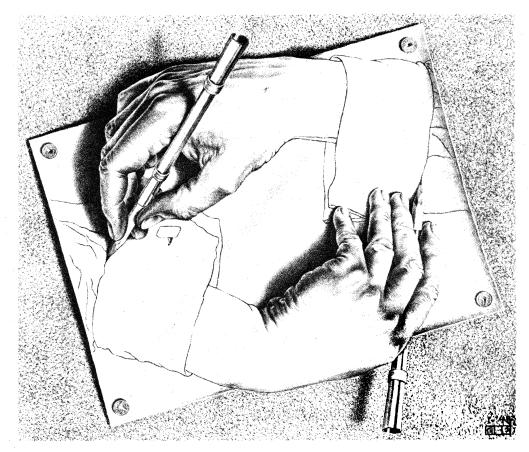

212

© 1967 by Meredith Press

LIST SYNONM 03:17 PM 09-JUL-73 5 REM \*\*\* SYNONM CONVERTED TO RSTS/E BASIC-PLUS BY DAVE AHL, DIGITAL 10 DIM R\$(5),W\$(10).L(30).R(30) 20 R\$(1)="RIGHT":R\$(2)="CORRECT":R\$(3)="FINE":R\$(4)="GOOD!":R\$(5)="CHECK" 70 RANDOMIZE:C=0:PRINT:PRINT "SYNONYMS":PRINT 90 PRINT "A SYNONYM OF A MORD MEANS ANOTHER WORD IN THE ENGLISH" 100 PRINT "LANGUNGE WHICH HAS THE SAME OR VERY NEARLY THE SAME" 110 PRINT "LANGUNGE WHICH HAS THE SAME OR VERY NEARLY THE SAME" 111 PRINT "LANGUNGE WHICH HAS THE SAME OR VERY NEARLY THE SAME" 1120 PRINT "LONGE A WORD -- YOU TYPE A SYNONYM." 1140 PRINT "I CHODSE A WORD -- YOU TYPE A SYNONYM." 1150 PRINT "IF YOU CAN'T THINK OF A SYNONYM. TYPE THE WORD 'HELP'" 1150 RESTORE:C=C+1:READ N 160 IF CON THEM 420 170 N1=INT(RND\*N+1) 174 IF R(NL)=1 THEN 170 176 R(NL)=1 LIST 174 IF R(N1)=1 (H) 176 R(N1)=1 180 FOR I=1 TO N1 190 FOR J=1 TO N2 200 FOR J=1 TO N2 210 READ W\$(J) 220 NEXT J 230 NEXT J 230 NEXT J 232 L(J)=1 FOR J= 230 NEXT I 232 L(J)=J FOR J=1 TO N2 235 L(0)=N2:G=1:PRINT 237 L(G)=L(L(0)):L(0)=N2-1:PRINT 240 PRINT " WHAT IS A SYNONYM OF "W\$(G);:INPUT A\$ 250 IF A\$="HELP" THEN 340 260 FOR J=1 TO N2 270 IF G=J THEN 290 280 IF A\$=W\$(J) THEN 320 290 NEXT J 300 PRINT " TRY AGAIN." 310 DOTO 240 300 PRINT " TRY AGAIN." 310 GOTO 240 320 PRINT R\$(RND\*5+1) 330 GOTO 150 340 G1=INT(RND\*L(0)+1) 360 PRINT "\*\*\*\* A SYNONYM OF "W\$(G)" IS "W\$(L(G1))"." 365 PRINT 378 L(G(1)=L(L(0)):L(0)=L(0)-1 390 GOTO 240 420 PRINT:PRINT "SYNONYM DRILL COMPLETED.":STOP 500 DATA 10 420 PRINT PRINT "SYNONYM DRILL COMPLETED. ":STOP 500 DATA 10 510 DATA 5. "FIRST", "START", "BEGINNING", "ONSET", "INITIAL" 520 DATA 5. "SIMILAR", "ALIKE", "SAME", "LIKE", "RESEMBLING" 530 DATA 5. "SMALLAR", "ANIGNIFICANT", "LITLE", "TINY", "MINUTE" 540 DATA 5. "SMALL", "INSIGNIFICANT", "LITLE", "TINY", "MINUTE" 550 DATA 6. "STOP", "HALT", "STAY", "ARREST", "CHECK", "STANDSTLL" 560 DATA 6. "HOUSE", "DWELLING", "RESIDENCE", "DOMICILE", "LODGING", "HABITATION" 570 DATA 7. "PIT", "HOLE", "HOLLOW", "WELL", "FOLD," PORE", "BUTT", "RESS" 590 DATA 7. "PUSH", "SNOVE", "THRUST", "PROD", "POKE", "BUTT", "RESS" 590 DATA 7. "POUSH", "SORRET", "CRIMSON", "FLAME", "RUBY", "RESS" 590 DATA 7. "PUSH", "SUFFERING", "HURT", "MISERY", "DISTRESS", "ACHE", "DISCOMFORT" 999 END

READY

### SAMPLE RUN

SYNONM 03:19 PM 09-JUL-73

SYNONYMS

RUN

A SYNONYM OF A WORD MEANS ANOTHER WORD IN THE ENGLISH LANGUAGE WHICH HAS THE SAME OR VERY NEARLY THE SAME MERNING.

I CHOOSE A WORD -- YOU TYPE A SYNONYM. IF YOU CAN'T THINK OF A SYNONYM. TYPE THE WORD 'HELP' AND I WILL TELL YOU A SYNONYM.

WHAT IS A SYNONYM OF FIRST? START CORRECT

WHAT IS A SYNONYM OF PIT? WELL CHECK

WHAT IS A SYNONYM OF SMALL? TINY CHECK

WHAT IS A SYNONYM OF HOUSE? HOME TRY AGAIN. WHAT IS A SYNONYM OF HOUSE? DWELLING RIGHT

WHAT IS A SYNONYM OF MODEL? SIMULATION TRY AGAIN. WHAT IS A SYNONYM OF MODEL? HELP \*\*\*\* A SYNONYM OF MODEL IS PROTOTYPE.

WHAT IS A SYNONYM OF MODEL? STANDARD CHECK

WHAT IS A SYNONYM OF RED? ROSE TRY AGAIN. WHAT IS A SYNONYM OF RED? HELP \*\*\*\* A SYNONYM OF RED IS FLAME.

WHAT IS A SYNONYM OF RED? HELP \*\*\*\* A SYNONYM OF RED IS RUBY.

WHAT IS A SYNONYM OF RED? CRIMSON

CHECK

WHAT IS A SYNONYM OF SIMILAR? SAME CORRECT

WHAT IS A SYNONYM OF PUSH? SHOVE GOOD !

WHAT IS A SYNONYM OF STOP? END TRY AGAIN. WHAT IS A SYNONYM OF STOP? HALT GOOD !

WHAT IS A SYNONYM OF PAIN? DISTRESS CHECK

SYNONYM DRILL COMPLETED.

## TARGET

DESTROY A TARGET IN 3-D SPACE

## Description

In this program, you are firing a weapon from a spaceship in 3-dimensional space. Your ship, the Starship Enterprise, is located at the origin (0,0,0) of a set of x,y,z coordinates. You will be told the approximate location of the target in 3-dimensional rectangular coordinates, the approximate angular deviation from the x and z axes in both radius and degrees, and the approximate distance to the target.

Given this information, you then proceed to shoot at the target. A shot within 20 kilometers of the target destroys it. After each shot, you are given information as to the position of the explosion of your shot and a somewhat improved estimate of the location of the target. Fortunately, this is just practice and the target doesn't shoot back. After you have attained proficiency, you ought to be able to destroy a target in 3 or 4 shots. However, attaining proficiency might take a while!

### Program Author

H. David Crockett 5609 Wimbleton Way Fort Worth, TX 76133

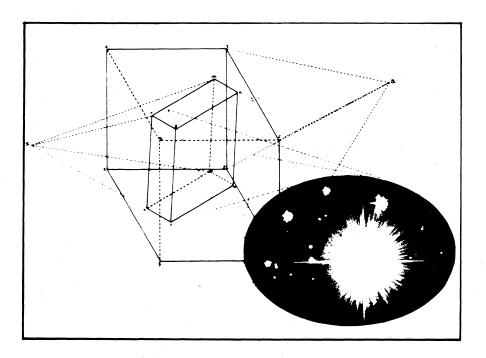

Illustration by John Nelson, Scott, Foresman and Co.

PROGRAM LISTING
IMPORTANCE
PROGRAM LISTING
IMPORTANCE
Provide the state of the state of the

#### SAMPLE RUN

YOU ARE THE WEAPONS OFFICER ON THE STAR SHIP ENTERPRISE AND THIS IS A TEST TO SEE HOW ACCURATE A SHOT YOU ARE IN A THREE-DIMENSIONAL RANGE. YOU WILL BE TOLD THE RADIAN OFFSET FOR THE X AND Z AXES, THE LOCATION OF THE TARGET IN THREE-DIMENSIONAL RECTANGULAR COORDINATES, THE APPROXIMATE NUMBER OF DEGREES FROM THE X AND Z AXES, AND THE APPROXIMATE DISTANCE TO THE TARGET. YOU WILL THEN PROCEED TO SHOOT AT THE TARGET UNTIL IT IS DESTROYED!

#### GOOD LUCK !!

RADIANS FROM X AXIS = 6.18367 FROM Z AXIS = 1.0759 APPROX DEGREES FROM X AXIS = 354 FROM Z AXIS = 61 TARGET SIGHTED: APPROX COORDINATES X= 14882.5 Y=-1485.97 Z= 8072.02 ESTIMATED DISTANCE= 16990 INPUT ANGLE DEVIATION FROM X, DEVIATION FROM Z, DISTANCE? 354.61,16990

RADIANS FROM X AXIS = 6.17844 FROM Z AXIS = 1.06465 SHOT BEHIND TARGET 104.188 KILOMETERS. SHOT TO RIGHT OF TARGET 67.6549 KILOMETERS. SHOT ABOVE TARGET 164.96 KILOMETERS. APPROX POSITION OF EXPLOSION: X= 14778.3 Y=-1553.62 DISTANCE FROM TARGET = 206.505 Z= 8236.98

ESTIMATED DISTANCE= 16994 INPUT ANGLE DEVIATION FROM X, DEVIATION FROM Z, DISTANCE? 353.5,60.5,16990

RADIANS FROM X AXIS = 6.16972 FROM Z AXIS = 1.05592 KHUJHNS HKUM X HXIS = 6.16972 FROM Z AXI SHOT BEHIND TARGET 198.291 KILOMETERS. SHOT TO RIGHT OF TARGET 188.358 KILOMETERS. SHOT ABOVE TARGET 294.319 KILOMETERS. APPROX POSITION OF EXPLOSION: X= 14692.2 DISTANCE FROM TARGET = 397.886 Z= 8366.34 Y=-1674.32

## ESTIMATED DISTANCE= 16995 INPUT ANGLE DEVIATION FROM Z. DISTANCE? 154 $4,61\ 8,16995$

FROM Z AXIS = 1.07861

RADIANS FROM X AXIS = 6.18542 FROM Z AXI SHOT IN FRONT OF TARGET 23.6973 KILOMETERS. SHOT TO LEFT OF TARGET 24.0381 KILOMETERS. SHOT BELOW TARGET 40.9536 KILOMETERS. APPROX POSITION OF EXPLOSION: X= 14906.2 DISTANCE FROM TARGET = 53.0716 Y=-1461 93 Z= 8031.06

ESTIMATED DISTANCE= 16995.7 INPUT ANGLE DEVIATION FROM X, DEVIATION FROM Z, DISTANCE? 354.3,61.9,16996

RADIANS FROM X AXIS = 6.18368 FROM Z AXI SHOT IN FRONT OF TARGET 35.9248 KILOMETERS. SHOT TO RIGHT OF TARGET 3.45166 KILOMETERS. SHOT BELOW TARGET 66.6372 KILOMETERS. APPROX POSITION OF EXPLOSION: X= 14918.4 DISTANCE FROM TARGET = 75.7828 FROM Z AXIS = 1.08035 Y=-1489.42 Z≈ 8005.38

ESTIMATED DISTANCE= 16995.7 INPUT ANGLE DEVIATION FROM X, DEVIATION FROM Z, DISTANCE? 354.5,61.8,16996

RADIANS FROM X AXIS = 6.18717 FROM Z AX SHOT IN FRONT OF TARGET 27.1035 KILOMETERS. SHOT TO LEFT OF TARGET 49.9703 KILOMETERS. SHOT BELOW TARGET 40.4814 KILOMETERS. APPROX POSITION OF EXPLOSION: X= 14909.6 FROM Z AXIS = 1.07861 Y=-1436 Z= 8031, 54 DISTANCE FROM TARGET = 69.7882

ESTIMATED DISTANCE= 16995.7 INPUT ANGLE DEVIATION FROM Z, DISTANCE? 354...6, 61.9 ILLEGAL NUMBER AT LINE 400 INPUT ANGLE DEVIATION FROM X, DEVIATION FROM Z; DISTANCE? 354. 6, 61. 9, 16996

RADIANS FROM X AXIS = 6.48891 FROM Z AXIS = 1.08035 SHOT IN FRONT OF TARGET 43.5186 KILOMETERS. SHOT TO LEFT OF TARGET 74.681 KILOMETERS. SHOT BELOW TARGET 66.6372 KILOMETERS. APPROX POSITION OF EXPLOSION: X= 14926 Y=-1411.28 DISTANCE FROM TARGET = 109.14 Z= 8005.38

# **3D PLOT**

PLOTS A FAMILY OF CURVES

Description

3DPLOT will plot the family of curves of any function. The function Z is plotted as "rising" out of the x-y plane with x and y inside a circle of radius 30. The resultant plot looks almost 3-dimensional.

You set the function you want plotted in line 5. As with any mathematical plot, some functions come out "prettier" than others. Here are some that work nicely:

5 DEF FNA(Z) = 30\*EXP (-Z\*Z/100) 5 DEF FNA(Z) = SQR (900.01-Z\*Z)\*.9-2 5 DEF FNA(Z) = 30\*(COS(Z/16))\*2 5 DEF FNA(Z) = 30-30\*SIN (Z/18) 5 DEF FNA(Z) = 30\*EXP (-COS(Z/16))-30 (Bessel function--Summerfeld's Integral) 5 DEF FNA(Z) = 30\*SIN (Z/10)

One of the shortest programs submitted (14 lines), 3DPLOT has to rank as perhaps the most clever.

#### Program Author

Mark Bramhall Digital Equipment Corp. Maynard, MA 01754

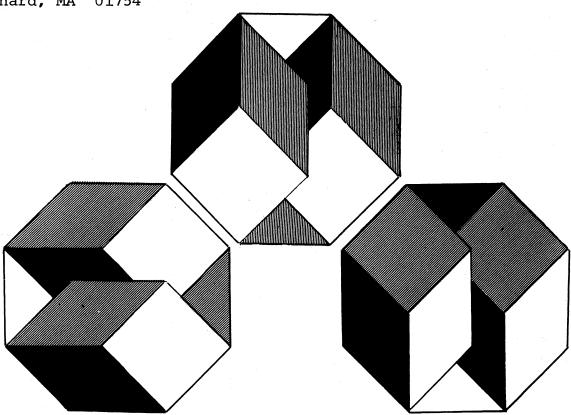

5 DEF FNA(2)=30\*EXP(-2\*2/100) 100 PRINT 110 FOR X=-30 TO 30 STEP 1.5 120 L=0 130 Y1=5\*INT(SQR(900-X\*X)/5) 140 FOR Y=Y1 TO -Y1 STEP -5 150 Z=INT(25+FNA(SQR(X\*X+Y\*Y))-.7\*Y) 160 IF Z(=L THEN 190 170 L=2 180 PRINT TAB(Z)\*\*': 190 NEXT Y 200 PRINT 210 NEXT X 300 END

\*

#### SAMPLE RUN

10 DEF FNA(7)=30\*(COS(7/16))+2 RUN 10 DEF FNA(Z)=30\*EXP(-COS(Z/16))-30 RUN \* \* \* \*\*\*\*\* \* \* \* \* \* \* \* \* \* \* \*\* \* \* \* \* \* \* \* \* \* \* \* \* \*\* \* \* \* \*

5 DEF FNA(Z)=30\*EXP(-Z\*Z/100) RUNNH

\* \* \* \* \*

\*

\*

\*

×

\* \* \* \* \* \*

\*

\*\*\*\*\*\*\*

\*\*\*\*\*\*\*\*

\* \* \* \* \*

\* \* \* \* \* \* \* \* \* \* \*

\* \* \* \* \* \* \* \* \* \*

\* \* \* \* \*

\* \* \* \* \* \* \* \* \* \* \* \* \*

\*\*\*\*\*

4 \*

\*\*\*\*\*

\* \* \* \* \* \* \* \* \*

\* \* \* \* \* \* \* \* \* \* \* \* \*

\*

# TICTAC

#### TIC-TAC-TOE

### Description

The game of tic-tac-toe hardly needs any introduction. In this one, you play versus the computer. Moves are entered by row number, a comma, and column number, as in the diagram below.

| 1,1 | 1,2 | 1,3 |
|-----|-----|-----|
| 2,1 | 2,2 | 2,3 |
| 3,1 | 3,2 | 3,3 |

If you make any bad moves, the computer will win; if the computer makes a bad move, you can win; otherwise, the game ends in a tie.

#### Source

Seven games of tic-tac-toe were submitted. One notable one by Chase Ambler of the Asheville School plays the game on a VT05 CRT terminal while an abbreviated one by Dana Noftle fits into an EduSystem 10.

The one published was written by:

Tom Kloos Oregon Museum of Science and Industry Portland, Oregon 97200

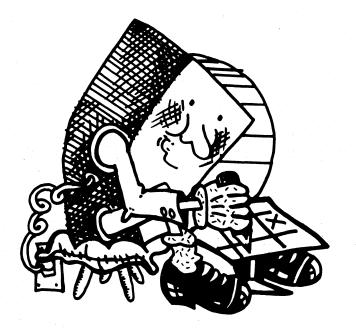

```
120 PRINT"YOU HAVE THE OPPORTUNITY OF TRYING TO BEAT THE COMPUTER"
130 PRINT"AT TIC-TAC-TOE, ENTER YOUR MOVES AS FOLLOWS:"
140 PRINT
       140 PRINT

150 DIM C(11)

160 DIM D(11)

170. FOR K=1 TO 11

180 READ C(K), D(K)

190 NEXT K

200 PRINT "...ROW NUMBER...COMMA...COLUMN NUMBER..."

210 PRINT

220 PRINT

220 PRINT

220 PRINT

220 PRINT

220 PRINT

220 PRINT

220 PRINT

220 PRINT

220 PRINT

220 PRINT

220 PRINT

220 PRINT

220 PRINT

220 PRINT

220 PRINT

220 PRINT

220 PRINT

220 PRINT

220 PRINT

220 PRINT

220 PRINT

220 PRINT

220 PRINT

220 PRINT

220 PRINT

220 PRINT

220 PRINT

220 PRINT

220 PRINT

220 PRINT

220 PRINT

220 PRINT

220 PRINT

220 PRINT

220 PRINT

220 PRINT

220 PRINT

220 PRINT

220 PRINT

220 PRINT

220 PRINT

220 PRINT

220 PRINT

220 PRINT

220 PRINT

220 PRINT

220 PRINT

220 PRINT

220 PRINT

220 PRINT

220 PRINT

220 PRINT

220 PRINT

220 PRINT

220 PRINT

220 PRINT

220 PRINT

220 PRINT

220 PRINT

220 PRINT

220 PRINT

220 PRINT

220 PRINT

220 PRINT

220 PRINT

220 PRINT

220 PRINT

220 PRINT

220 PRINT

220 PRINT

220 PRINT

220 PRINT

220 PRINT

220 PRINT

220 PRINT

220 PRINT

220 PRINT

220 PRINT

220 PRINT

220 PRINT

220 PRINT

220 PRINT

220 PRINT

220 PRINT

220 PRINT

220 PRINT

220 PRINT

220 PRINT

220 PRINT

220 PRINT

220 PRINT

220 PRINT

220 PRINT

220 PRINT

220 PRINT

220 PRINT

220 PRINT

220 PRINT

220 PRINT

220 PRINT

220 PRINT

220 PRINT

220 PRINT

220 PRINT

220 PRINT

220 PRINT

220 PRINT

220 PRINT

220 PRINT

220 PRINT

220 PRINT

220 PRINT

220 PRINT

220 PRINT

220 PRINT

220 PRINT

220 PRINT

220 PRINT

220 PRINT

220 PRINT

220 PRINT

220 PRINT

220 PRINT

220 PRINT

220 PRINT

220 PRINT

220 PRINT

220 PRINT

220 PRINT

220 PRINT

220 PRINT

220 PRINT

220 PRINT

220 PRINT

220 PRINT

220 PRINT

220 PRINT

220 PRINT

220 PRINT

220 PRINT

220 PRINT

220 PRINT

220 PRINT

220 PRINT

220 PRINT

220 PRINT

220 PRINT

220 PRINT

220 PRINT

220 PRINT

220 PRINT

220 PRINT

220 PRINT

220 PRINT

220 PRINT

220 PRINT

220 PRINT

220 PRINT

220 PRINT

220 PRINT

220 PRINT

220 PRINT

220 PRINT

220 PRINT

220 PRINT

220 PRINT

220 PRINT

220 PRINT

220 PRINT

220 PRINT

220 PRINT

220 PR
210 PRINT
220 PRINT "ROWS ARE HORIZONTAL(ACROSS)...COLUMNS ARE VERTICAL
230 DIM B(9)
240 DIM A(3,3)
250 PRINT
260 PRINT "NEW GAME STARTED NOW......"
270 FOR J=: 10 3
280 FOR I=:1 TO 3
280 FOR I=:1 TO 3
280 EXT I
381 LET I=:1
381 LET I=:1
381 LET I=:1
381 LET J=:1
380 RENT J
380 RINT "YOUR MOVE",
340 INPUT R,C
350 PRINT
360 IF R>3 THEN 620
380 IF A(R,C) =:1
400 GOSUB 160
410 IF Z =:1 THEN 2070
420 REM MACHINE MOVE...
430 GOSUB 1100
440 REM ACHINE MOVE...
430 GOSUB 1100
440 REM ACHINE MOVE...
430 GOSUB 1100
  780 NEXT J

761 LET J=J=1

761 LET J=J=1

761 LET J=J=1

762 GO TO 730

800 GOSUB 2000

820 REM PRINT TIC=TAC=TOE BOARD ROW.....

830 REM

840 IF B<>0 THEN 910

850 PRINT " * "1

860 IF D<>0 THEN 940

870 PRINT " * "1

860 IF F<>0 THEN 970

890 GO TO 1070

940 JF D<0 THEN 1020

950 PRINT "YOU * "1

960 GO TO 860

940 IF D<0 THEN 1020

950 PRINT "YOU * "1

960 GO TO 860

940 IF D<0 560

940 IF D<0 560

940 PRINT "YOU * "1

960 GO TO 860

940 IF D<0 560

940 IF D<0 560

940 PRINT "YOU * "1

1010 GO TO 860

1020 PRINT "PDP * "1

1030 GO TO 860

1060 PRINT "PDP * "1

1035 GO TO 860

1060 REM PRINT LEGENDS..

1070 PRINT * * "

1080 RETURN

1090 REM PRINT LEGENDS..

1070 PRINT * * "

1080 RETURN

1090 LET M=INT(3,33333RND(M))

1120 IF M=0 THEN 1100

1130 IF N=3 THEN 1100

1140 IF N=3 THEN 1100

1150 LET C21=M

1170 LET D(2)=N
```

1160 LET C(3)=N 1160 LET C(3)=N 1160 LET C(3)=N 1261 LET 1=10 1261 LET 1=10 1261 LET 1=10 1261 LET 1=10 1261 LET 1=10 1261 LET 1=10 1261 LET 1=10 1261 LET 1=10 1261 LET 1=10 1261 LET 1=10 1261 LET 1=10 1261 LET 1=10 1261 LET 1=10 1260 LET 1=00 1261 LET 1=10 1260 LET 1=00 1260 LET 1=00 1270 LET 1=00 1270 LET 1=00 2140 GO TO 2160 2150 DATA 2,2,0,0,0,0,0,1,1,3,3,1,3,3,1,1,2,3,2,2,3,2,1 2160 CHAIN "DEMON "

2160 CHA 2170 END

#### SAMPLE RUN

TICTAC EDUSYSTEM-35

YOU HAVE THE OPPORTUNITY OF TRYING TO BEAT THE COMPUTER AT TIC-TAC-TOE. ENTER YOUR MOVES AS FOLLOWS:

...ROW NUMBER...COMMA...COLUMN NUMBER...

ROWS ARE HORIZONTAL (ACROSS) ... COLUMNS ARE VERTICAL (UP + DOWN)

NEW GAME STARTED NOW..... Your move ?3,1

DO YOU WANT TO PLAY ANOTHER GAME: YES(1), NO(0) ?0

# TOWER

TOWERS OF HANOI PUZZLE

### Description

This is a simulation of a game of logic that originated in the middle East. It is sometimes called Pharoah's Needles, but its most common name is the Towers of Hanoi.

Legend has it that a secret society of monks live beneath the city of Hanoi. They possess three large towers or needles on which different size gold disks may be placed. Moving one at a time and never placing a larger on a smaller disk, the monks endeavor to move the tower of disks from the left needle to the right needle. Legend says when they have finished moving this 64-disk tower, the world will end. How many moves will they have to make to accomplish this? If they can move 1 disk per minute and work 24 hours per day, how many years will it take?

In the computer puzzle you are faced with three upright needles. On the leftmost needle are placed from two to seven graduated disks, the largest being on the bottom and smallest on the top. Your object is to move the entire stack of disks to the rightmost needle. However, you may only move one disk at a time and you may never place a larger disk on top of a smaller one.

In this computer game, the disks are referred to by their size--i.e., the smallest is 3, next 5, 7, 9, 11, 13, and 15. If you play with fewer than 7 disks always use the largest, i.e. with 2 disks you would use nos. 13 and 15. The program instructions are selfexplanatory. Good luck!

#### Program Author

Charles Lund The American School Hague, Netherlands

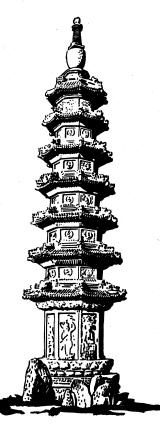

PROGRAM LISTING SAMPLE RUN 90 PRINT 90 PRINT 100 REM \*\*\* INITIALIZE 110 DIM T(7,3) 120 E=0 130 FOR D=1 TO 7 140 FOR N=1 TO 3 150 T(D,N)=0 160 NEXT N 170 NEXT D 190 PDINT "TOWERC OF M TOWERS OF HANDI PUZZLE YOU MUST TRANSFER THE DISKS FROM THE LEFT TO THE RIGHT TOWER, ONE AT A TIME, NEVER PUTTING A LARGER ON A SMALLER DISK. HOW MANY DISKS DO YOU WANT TO MOVE (7 IS MAX)? 3 IN THIS PROGRAM, WE SHALL REFER TO DISKS BY A NUMERICAL CODE. 3 WILL REPRESENT THE SMALLEST DISK, 5 THE NEXT SIZE, 7 THE NEXT, AND SO ON, UP TO 15. IF YOU DO THE PUZZLE WITH 2 DISKS, THEIR CODE NAMES MOULD BY 13 AND 15. WITH THREE DISKS, THE CODE NAMES WOULD BE 11, 13. AND 15, ETC. NEEDLES ARE NUMBERED FROM LEFT TO RIGHT, 1 TO 3. WE WILL START WITH THE DISKS ON NEEDLE 1, AND ATTEMPT TO MOVE THEM TO NEEDLE 3. 170 NEXT D 180 PRINT "TOWERS OF HANOI PUZZLE"\PRINT 200 PRINT "YOU MUST TRANSFER THE DISKS FROM THE LEFT TO THE RIGHT" 205 PRINT "TOWER. ONE AT A TIME, NEVER PUTTING A LARGER ON A" 210 PRINT "SMALLER DISK. "VERINT 215 PRINT "HOW MANY DISKS DO YOU WANT TO MOVE (7 IS MAX)"; 202 THOUT CLORING 205 PKINT "INDER, UNDERT H TIME, NEVER PUTITING H LENGER ON A" 210 PKINT "SMALLE DISK. 'PKRINT 215 PKINT "HOW MANY DISKS DO YOU WANT TO MOVE (7 IS MAX)"; 220 INPUT SVPRINT 230 M=0 240 FOR 0=1 TO 7 250 IF 0=5 THEN 350 260 NEXT 0 270 E=6+1 280 IF E>2 THEN 310 290 PKINT "SORRY, BUT I CAN'T DO THAT JOB FOR YOU, "\GOTO 215 310 PKINT "SORRY, BUT I CAN'T DO THAT JOB FOR YOU, "\GOTO 215 310 PKINT "SORRY, BUT I CAN'T DO THAT JOB FOR YOU, "\GOTO 215 310 PKINT "SORRY, BUT I CAN'T DO THAT JOB FOR YOU, "\GOTO 215 310 PKINT "JUST TAKE MY PUZZLE AND GO HOME. SO LONG, "\STOP 340 REM \*\*\*\* STORE DISKS FOM SMALLEST TO LARGEST 350 PKINT "IN THIS PROGRAM, WE SHALL REFER TO DISKS BY A NUMERICAL CODE. " 355 PKINT "IN THIS PROGRAM, WE SHALL REFER TO DISKS BY A NUMERICAL CODE. " 360 PKINT "AND SO ON. UP TO 15. IF YOU DO THE PUZZLE WITH 2- DISKS. THE KENT," 360 PKINT "AND SO ON. UP TO 15. IF YOU DO THE PUZZLE WITH 2- DISKS. THE KENT," 360 PKINT "AND SO ON. UP TO 15. IF YOU DO THE PUZZLE WITH 2- DISKS. THE CODE" 370 PKINT "ONDE NOULD BY 13 AND 15. WITH THREE DISKS. THE CODE" 370 PKINT "NONBERED KOULD BY 13 AND 15. WITH THREE DISKS. THE CODE" 378 PKINT "NUMBERED FROM LEFT TO RIGHT, 1 TO 3. WE WILL START WITH THE " 380 PKINT "DISKS ON NEEDLE 1, AND ATTEMPT TO MGVE THEM TO NEEDLE 3." 390 PKINT/PKINT "GOOD LUCK!!"\PKINT 400 Y=7\D=15 420 FOR X=5 TO 1 STEP -1 430 T(Y,1)=0\D=D=2\Y=Y-1 430 T(Y,1)=0\D=D=2\Y=Y-1 430 F(Y,1)=0\D=D=2\Y=Y-1 430 IF (D=3)\*(D=5)\*(D=7)\*(D=9)\*(D=1)\*(D=13)\*(D=15)=0 THEN 580 530 PKINT "HITCHED LISK WOULD YOU LIKE TO MOVE";\E=0 530 PKINT "HITCHED LISK WOULD YOU LIKE TO MOVE";\E=0 530 PKINT "ILEGEL ENTRY... YOU MAY ONLY TYPE 3.5,7,9,11,13, OR 15." 530 E=EF1\IF E>1 THEN 560 530 GOTO 300 530 PKINT\PKINT "STOP WASTING MY TIME. GO BOTHER SOMEONE ELSE. "\STOP GOOD LUCK! \* \* \*\*\*\*\* \*\*\*\*\* \*\*\*\*\* WHICH DISK WOULD YOU LIKE TO MOVE? 11 PLACE DISK ON WHICH NEEDLE? 3 \*\*\*\*\* \*\*\*\* WHICH DISK WOULD YOU LIKE TO MOVE? 13 PLACE DISK ON WHICH NEEDLE? 2 308 JPFO1 0 308 JF (O<sup>-1</sup>) ((-5)\*(D-5)\*(D-1)\*(D-1)\*(D-1)\*(D-1)\*(D-15)\*0 THEN 588 319 JF (O<sup>-1</sup>) JLEGBA LENTW.. VOU MAY OWNY TYPE 3.5.7.9.5.11.13. OR 15.\* 319 JF (O<sup>-1</sup>) JLEGBA LENTW.. VOU MAY OWNY TYPE 3.5.7.9.5.11.13. OR 15.\* 319 JF (O<sup>-1</sup>) JLEGBA LENTW.. VOU MAY OWNY TYPE 3.5.7.9.5.11.13. OR 15.\* 310 JF (O<sup>-1</sup>) JLEGBA LENTW.. VOU MAY OWNY TYPE 3.5.7.9.5.11.13. OR 15.\* 310 JF (O<sup>-1</sup>) JLEGBA LENTW.. VOU MAY OWNY TYPE 3.5.7.9.5.11.13. OR 15.\* 310 JF (O<sup>-1</sup>) JLEGBA LENTW.. VOU MAY OWNY TYPE 3.5.7.9.5.11.13. OR 15.\* 310 JF (O<sup>-1</sup>) JLEGBA LENTW.. VOU MAY OWNY TYPE 3.5.7.9.5.11.13. OR 15.\* 310 JF (O<sup>-1</sup>) JC (O<sup>-1</sup>) JF (D<sup>-1</sup>) JE JF (D<sup>-1</sup>) JE JF (O<sup>-1</sup>) JF (O<sup>-1</sup>) a se a cara a cara a cara a WHICH DISK WOULD YOU LIKE TO MOVE? 11 PLACE DISK ON WHICH NEEDLE? 2 \*\*\*\*\* \*\*\*\*\* WHICH DISK WOULD YOU LIKE TO MOVE? 11 Place disk on which needle? 1 \*\* WHICH DISK WOULD YOU LIKE TO MOVE? 12 ILLEGAL ENTRY... YOU MAY ONLY TYPE 3,5,7,9,11,13, OR 15. 13 PLACE DISK ON WHICH NEEDLE? 3 \*\*\*\*\* WHICH DISK WOULD YOU LIKE TO MOVE? 11 PLACE DISK ON WHICH NEEDLE? 3 \*\*\*\*\*\* CONGRATULATIONS !! YOU HAVE PERFORMED THE TASK IN 7 MOVES. 1246 FOR K=1 TO 7 1250 Z=10 1260 FOR J=1 TO 3 1270 IF T(K,J)=0 THEN 1330 1280 PRINT TAB(Z-INT(T(K,J)/2)); 1290 FOR V=1 TO T(K,J) 1300 PRINT "\*"; 1310 NEXT V 1320 GOTO 1340 1330 PRINT TAB(Z); "\*"; 1350 NEXT J 1360 PRINT 1360 PRINT 1360 PRINT 1370 NEXT K 1370 NEXT K **1380 RETURN** 

1390 PRINT\PRINT "THANKS FOR THE GAME! "\PRINT\END

# TRAIN

#### TIME-SPEED-DISTANCE QUIZ

#### Description

TRAIN is a program which uses the computer to generate problems with random initial conditions to teach about the time-speeddistance relationship (distance = rate x time). You then input your answer and the computer verifies your response.

TRAIN is merely an example of a student-generated problem. Maximum fun (and benefit) comes more from <u>writing</u> programs like this as opposed to solving the specific problem posed. Exchange your program with others - you solve their problem and let them solve yours.

#### Source

TRAIN was originally written in FOCAL by one student for use by others in his class. It was submitted to us by:

Walt Koetke Lexington High School Lexington, Mass. 02173

4 PRINT "TIME - SPEED - DISTANCE EXERCISE "NPRINT 5 RANDOMIZE 10 C=INT(RND#25)+40 15 D=INT(RND#15)+5 20 T=INT(RND#15)+5 20 T=INT(RND#19)+20 25 PRINT " A CAR TRAVELING"C"MPH CAN MAKE A CERTAIN TRIP IN" 30 PRINT D"HOURS LESS THAN A TRAIN TRAVELING AT "T"MPH." 35 PRINT "HOW LONG DOES THE TRIP TAKE BY CAR"; 40 INPUT A 45 V=D\*T/(C-T) 50 E=INT(ABS((V-A)\*100/A)+.5) 55 IF E>5 THEN 70 64 PRINT "GOOD! ANSWER WITHIN"E"PERCENT." 55 BOTO 80 70 PRINT "CORRECT ANSWER IS"V"HOURS." 30 PRINT "CORRECT ANSWER IS"V"HOURS." 30 PRINT "ANOTHER PROBLEM (YES OR NO)"; 100 INPUT A\$-PRINT 105 IF A\$="YES" THEN 10 999 END

#### READY

RUN TRAIN 04:16 PM 08-MAY-73 TINE - SPEED - DISTANCE EXERCISE

A CAR TRAVELING 44 MPH CAN MAKE A CERTAIN TRIP IN 14 HOURS LESS THAN A TRAIN TRAVELING AT 24 MPH. HOW LONG DOES THE TRIP TAKE BY CAR? 16.8 GOOD! ANSWER WITHIN 0 PERCENT. CORRECT ANSWER IS 16.8 HOURS.

ANOTHER PROBLEM (YES OR NO)? YES

A CAR TRAVELING 55 MPH CAN MAKE A CERTAIN TRIP IN 10 HOURS LESS THAN A TRAIN TRAVELING AT 34 MPH. HOW LONG DOES THE TRIP TAKE BY CAR? 16.2 GOOD! ANSWER WITHIN 0 PERCENT. CORRECT ANSWER IS 16.1905 HOURS.

ANOTHER PROBLEM (YES OR NO)? YES

A CAR TRAVELING 40 MPH CAN MAKE A CERTAIN TRIP IN 11 HOURS LESS THAN A TRAIN TRAVELING AT 24 MPH. HOW LONG DOES THE TRIP TAKE BY CAR? 15.5 SORRY. YOU WERE OFF BY 6 PERCENT. CORRECT ANSWER IS 16.5 HOURS.

ANOTHER PROBLEM (YES OR NO)? NO

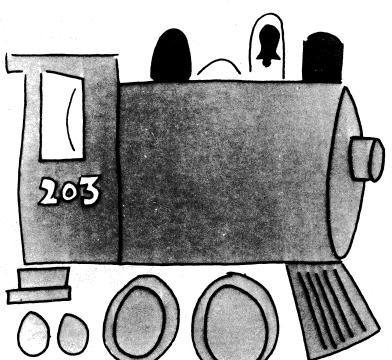

READY

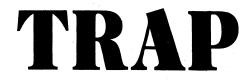

TRAP A MYSTERY NUMBER

#### Description

Another of the family of "guess the mystery number" games, in TRAP the computer selects a random number between 1 and 100 (or other limit set in statement 20). Your object is to find the number. On each guess, you enter 2 numbers trying to trap the mystery number between your two trap numbers. The computer will tell you if its number is larger or smaller than your trap numbers or if you have trapped the number.

To win the game, you must guess the mystery number by entering it as the same value for both of your trap numbers. You get 6 guesses (this should be changed in statement 10 if you change the guessing limit in statement 20).

After you have played GUESS, STARS, and TRAP, compare the guessing strategy you have found best for each game. Do you notice any similarities? What are the differences? Can you write a new guessing game with still another approach?

#### Program Author

TRAP was suggested by 10-year old when he was playing GUESS. It was originally programmed by Steve Ullman and extensively modified into its final form by:

> Bob Albrecht People's Computer Co. Menlo Park, CA. 94025

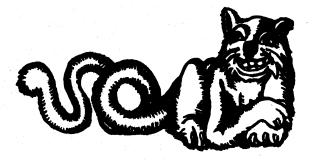

TRAP EDUSYSTEM 30 18 G=6 19 G=6 20 N=100 30 REM-TRAP 40 REM-STEVE ULLMAN, 8-1-72 59 PRINT "WANT INSTRUCTIONS (1 FOR YES)"; 60 INPUT 2 70 IF 2(2)1 THEN 190 80 PRINT "I AM THINKING OF A NUMBER BETWEEN 1 AND";N 90 PRINT "TRY TO GUESS MY NUMBER ON EACH GUESS." 100 PRINT "YOU ARE TO ENTER 2 NUMBERS. TRYING TO TRAP" 110 PRINT "YOU ARE TO ENTER 2 NUMBERS. TRYING TO TRAP" 120 PRINT "TELL YOU IF YOU HAVE TRAPPED MY NUMBERS. IN ILL" 120 PRINT "TELL YOU IF YOU HAVE TRAPPED MY NUMBERS. IN ILL" 130 PRINT "YT NUMBER IS LARGER THAN YOUR TWO NUMBERS. IN IT'' 140 PRINT "YT UNUMER IS SMALLER THAN YOUR TWO NUMBERS." 150 PRINT "YOU GUESS FOR BOTH YOUR TWO NUMBERS." 150 PRINT "YOU GET";G: "GUESSES TO GET MY NUMBER." 160 PRINT "YOU GET";G: "GUESSES TO GET MY NUMBER." 170 PRINT "GUESS #";Q: 220 INPUT A.B 230 IF ACAB THEN 240 235 IF X=A THEN 400 240 IF ACAB THEN 260 250 GOSUB 360 260 PRINT "NY NUMBER IS LARGER THAN YOUR TRAP NUMBERS." 280 PRINT "NY NUMBER IS LARGER THAN YOUR TRAP NUMBERS." 290 GOTO 330 300 PRINT "YOU HAVE TRAPPED MY NUMBER." 10 G=6 "GOTO 330 PRINT "YOU HAVE TRAPPED MY NUMBER." 310 320 330 PRINT C PRINT "SORRY, THAT'S";G;"GUESSES. NUMBER WAS";X 340 350 360 370 GOTO 410 R≠A A=B 380 390 400 B=R B=R RETURN PRINT "YOU GOT IT!!!" PRINT PRINT "TRY AGAIN." PRINT GOTO 180 END 410 420 420 430 440

450 READY

END

#### SAMPLE RUN

#### TRAP EDUSYSTEM 30

WANT INSTRUCTIONS (1 FOR YES)?1 I AM THINKING OF A NUMBER BETHEEN 1 AND 100 TRY TO GUESS MY NUMBER. ON EACH GUESS, YOU ARE TO ENTER 2 NUMBERS. TRYING TO TRAP MY NUMBER BETHEEN THE TWO NUMBERS. I WILL TELL YOU IF YOU HAVE TRAPPED MY NUMBERS. IF MY NUMBER IS LARGER THAN YOUR TWO NUMBERS. IF MY NUMBER IS SMALLER THAN YOUR TWO NUMBERS. TYPE-YOUR GUESS FOR BOTH YOUR TRAP NUMBERS. YOU GET 6 GUESSES TO GET MY NUMBER.

GUESS # 1 233,67 MY NUMBER IS SMALLER THAN YOUR TRAP NUMBERS.

GUESS # 2 ?11.22 NY NUMBER IS LARGER THAN YOUR TRAP NUMBERS.

GUESS # 3 225,28 MY NUMBER IS SMALLER THAN YOUR TRAP NUMBERS.

GUESS # 4 ?23,23 YOU GOT IT!!!

TRY AGAIN.

GUESS # 1 ?33,67 MY NUMBER IS SMALLER THAN YOUR TRAP NUMBERS.

GUESS # 2 211,22 MY NUMBER IS LARGER THAN YOUR TRAP NUMBERS.

GUESS # 3 ?25,28 YOU HAVE TRAPPED MY NUMBER.

GUESS # 4 ?26,26 NY NUMBER IS LARGER THAN YOUR TRAP NUMBERS.

GUESS # 5 ?27,27 YOU GOT IT!!!

TRY AGAIN.

GUESS # 1 233,67 YOU HAVE TRAPPED MY NUMBER

GUESS # 2 ?44,56 NY NUMBER IS SMALLER THAN YOUR TRAP NUMBERS.

GUESS # 3 237,40 YOU HAVE TRAPPED MY NUMBER.

GUESS # 4 738,38 NY NUMBER IS SMALLER THAN YOUR TRAP NUMBERS.

GUESS # 5 ?37,37 YOU GOT IT!!!

# **23 MTCH**

GAME OF 23 MATCHES

#### Description

In the game of twenty-three matches, you start with 23 matches lying on a table. On each turn, you may take 1, 2, or 3 matches. You alternate moves with the computer and the one who has to take the last match loses.

The easiest way to devise a winning strategy is to start at the end of the game. Since you wish to leave the last match to your opponent, you would like to have either 4, 3, or 2 on your last turn so you can take away 3, 2, or 1 and leave 1. Consequently, you would like to leave your opponent with 5 on his next to last turn so, no matter what his move, you are left with 4, 3, or 2. Work this backwards to the beginning and you'll find the game can effectively be won on the first move. Fortunately, the computer gives you the first move, so if you play wisely, you can win.

After you've mastered 23 Matches, move on to BATNUM and then to NIM.

#### Program Author

Raymond Burhitt of Plainedge H.S., N. Massapeque, N.Y. submitted one version of 23 Matches, however, the one published is from:

> Bob Albrecht People's Computer Co. Menlo Park, CA. 94025

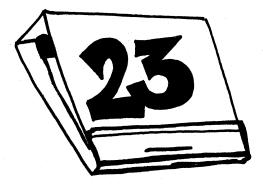

100 REM \*\*\*23 MATCHES 110 PRINT "LET'S PLAY 23 MATCHES. WE START WITH 23 MATCHES." 112 PRINT "YOU MOVE FIRST. YOU MAY TAKE 1.2 OR 3 MATCHES." 120 PRINT "THEN I MOVE... I MAY TAKE 1.2 OR 3 MATCHES." 120 PRINT "THEN I MOVE... I MAY TAKE 1.2 OR 3 MATCHES." 125 PRINT "TOBOD LUCK AND MAY THE DEST COMPUTER (HA HA) WIN." 136 PRINT "TOBOD LUCK AND MAY THE BEST COMPUTER (HA HA) WIN." 140 PRINT 130 LET M=23 240 REM \*\*\*THE HUMAN MOVES 245 PRINT 130 LET M=23 248 REM \*\*\*THE HUMAN MOVES 249 FRINT "THERE ARE NOW".M. "MATCHES." 230 PRINT "THERE ARE NOW".M. "MATCHES." 231 PRINT 240 IF MON MANY DO YOU TAKE". 233 INPUT H 240 IF HC>INT(H) THEN 510 250 IF HC>INT(H) THEN 510 260 IF HC>OTHEN 510 270 IF MON THEN 510 270 IF MON THEN 510 280 LET MEM-H 290 IF MON THEN 510 280 LET MEM-H 290 IF MON THEN 510 280 LET MEM-H 290 IF MON THEN 510 280 LET C=INT(3KRN0(0))+1 340 GO TO 360 350 LET C=INT(3KRN0(0))+1 340 GO TO 360 350 LET C=(RA3)-4\*INT((R+3)/4) 360 LET MEM-C 370 IF MON THEN 440 375 PRINT 380 PRINT "I TOOK".C."...". 390 GO TO 210 400 REM \*\*\*SOMEBODY WON (SEE LINES 290.305.370) 410 PRINT "I WON!!! BETTER LUCK NEXT TIME." 430 GO TO 140 440 PRINT "I WON!! BETTER LUCK NEXT TIME." 430 GO TO 140 540 PRINT "I WON!! BETTER LUCK NEXT TIME." 430 GO TO 140 540 PRINT "I WON!! BETTER LUCK NEXT TIME." 430 GO TO 140 540 PRINT "I WON!! BETTER LUCK NEXT TIME." 430 GO TO 140 540 PRINT "I WON!! BETTER LUCK NEXT TIME." 430 GO TO 140 540 PRINT "I WON!! BETTER LUCK NEXT TIME." 430 GO TO 140 540 PRINT "I WON HERTER! UCK NEXT TIME." 430 GO TO 140 540 PRINT "YOU CHEATED! (SEE LINES 240 THRU 270) 540 PRINT "YOU CHEATED! BUT I'LL GIVE YOU ANOTHER CHANCE." 540 GO TO 215 549 END

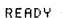

#### SAMPLE RUN

23MTCH EDUSYSTEM 30

LET'S PLAY 23 MATCHES. WE START WITH 23 MATCHES. YOU MOVE FIRST. YOU MAY TAKE 1,2 OR 3 MATCHES. THEN I MOVE. .I MAY TAKE 1.2 OR 3 MATCHES. YOU MOVE, I MOVE AND SO ON. THE ONE WHO HAS TO TAKE THE LAST MATCH LOSES. GOOD LUCK AND MAY THE BEST COMPUTER (HA HA) WIN.

THERE ARE NOW 23 MATCHES.

HOW MANY DO YOU TAKE?3

I TOOK 3.... THERE ARE NOW 17 MATCHES.

HOW MANY DO YOU TAKE?1

I TOOK 3 ... THERE ARE NOW 13 MATCHES.

HOW MANY DO YOU TAKE?2

I TOOK 2 ... THERE ARE NOW 9 MATCHES.

HOW MANY DO YOU TAKE?1

I TOOK 3 ... THERE ARE NOW 5 MATCHES.

HOW MANY DO YOU TAKE?1

I TOOK 3 ... THERE ARE NOW 1 MATCHES.

HOW MANY DO YOU TAKE?0 You cheated! But I'll give you another chance.

HOW MANY DO YOU TAKE?1

I WON !!! BETTER LUCK NEXT TIME.

THERE ARE NOW 23 MATCHES. HOW MANY DO YOU TAKE?2 I TOOK 1 ... THERE ARE NOW 20 MATCHES. HOW MANY DO YOU TAKE?3 I TOOK 1 ... THERE ARE NOW 16 MATCHES. HOW MANY DO YOU TAKE?3 I TOOK 2 ... THERE ARE NOW 11 MATCHES. HOW MANY DO YOU TAKE?2 I TOOK 3 ... THERE ARE NOW 6 MATCHES. HOW MANY DO YOU TAKE?1 I TOOK 3 ... THERE ARE NOW 2 MATCHES. HOW MANY DO YOU TAKE?1

0. K. SO YOU WON. LET'S PLAY AGAIN.

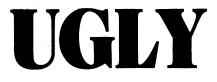

#### DRAWS AN UGLY WOMAN

#### Description

This program draws on the terminal the profile of a woman. It gives you an opportunity to specify the "dimensions" of your woman (termed SPECIAL) or take your chances (CHANCE).

The computer draws your figure and then makes a determination whether or not to call your woman ugly or just leave it up to your own judgement.

Program Author

Mark Maslar 231 Appletree Drive Media, PA. 19063

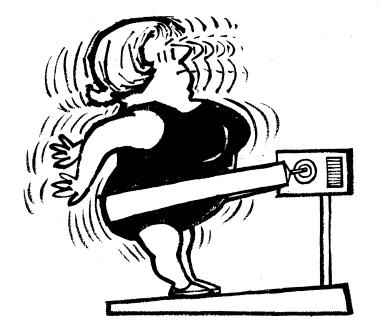

5 PRINT "PROGRAM 'UGLY'"\PRINT 6 D=1\E=1\F=1\PRINT "DO YOU WANT CHANCE(1), OR SPECIAL(2)"; 7 INPUT 6 8 IF G=2 THEN 17 9 GBNDOWT?" 8 IF G=2 (HEN 1/ 9 RANDOWIZE 10 A=INT(40\*RND)+15 11 B=INT(40\*RND)+15 12 C=INT(40\*RND)+15 13 PRINT "A="A,"B="B,"C="C 14 PRINT "A="A,"B="B,"C="C 14 PRINT "DO YOU STILL WANT CHANCE -- 1 FOR YES, 2 FOR NO"; 15 INPUT H 15 ON H GOTO 19. 6 14 FRINT 00 TOD STILL ANNT CANNEE -- I FOR TES, 15 INPUT H 16 ON H GOTO 19, 6 17 FRINT "WHAT REE YOUR VALUES FOR R, B, AND C"; 18 INPUT A.B.C 19 PRINTNPRINT TAB(20)"XXX" 20 PRINT TAB(21)"XX" 30 PRINT TAB(21)"X" 35 PRINT TAB(21)"X" 35 PRINT TAB(21)"X" 40 D=D+1 45 FRINT "AC"; 50 IF D>=A-2 THEN 60 55 GOTO 40 69 PRINT "X" 65 PRINT TAB(15)"X"; 70 D=1 70 D=1 75 D=D-80 PRIM 70 D=1 75 D=D+1 80 PRINT "X"; 85 IF D=A-1 THEN 95 90 GOTO 75 95 PRINT "XX." 100 PRINT TAB(15)"X"; 105 D=1 105 D=1 110 D=D+1 115 PRINT "X"; 120 IF D>=R-2 THEN 130 125 GOTO 140 130 PRINT "X" 135 PRINT TRE(15)"X"; 140 E=E+1 150 PRINT "X"; 155 IE E=D\_1 TUEN 165 150 PRINT TAB(15)"X"; 160 GOTO 140 165 PRINT "X" 170 PRINT TAB(15)"X"; 170 PRINT (HB(15)"X"; 175 E=1 180 E=E+1 185 PRINT "X"; 190 IF E=B-1 THEN 205 200 GOTO 180 205 PRINT "X" 216 PRINT TAB (15)"X"; 215 E-4 205 PRINT "X" 216 PRINT TAB (15)"X"; 215 E=1 220 E=E+1 225 PRINT "X"; 230 IF E=0-1 THEN 240 235 GOTO 220 240 PRINT "X"; 245 PRINT TAB(15)"X"; 250 F=F+1 255 FFF1 260 IF F>=C-2 THEN 270 265 GOTO 250 270 PRINT "X"; 285 F=F+1 295 PFINT TAB(15)"X"; 285 F=F+1 295 PFINT TAB(15)"X"; 285 F=F+1 295 IF F=C-1 THEN 305 306 OTO 285 305 PRINT "X"; 315 F=1 316 GOTO 320 327 IF F=7 THEN 329 328 FF+1 329 PRINT "()"; 330 GOTO 317 334 PF=C-1 THEN 340 335 GOTO 320 340 PRINT "X"; 331 IF F=C-1 THEN 340 335 GOTO 320 340 PRINT "X" 345 PRINT TAB(19)"XX 350 PRINT TAB(18)"XX 355 PRINT TAB(16)"XX 365 PRINT TAB(16)"XX 370 PRINT TAB(13)"XXXX 370 PRINT TAB(13)"XXXX  $\times \times^{\circ}$ `XX" XX\* XX\* XX\* xxxx 370 FRINT (HB(13) 380 PRINT\PRINT 385 IF B(A THEN 6 395 FOR X=1 TO 48 400 PRINT "UGLY! 405 NEXT X 407 PRINT\PRINT 410 GOTO 6 415 END

#### SAMPLE RUN

#### PROGRAM YUGLYY

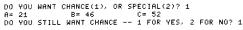

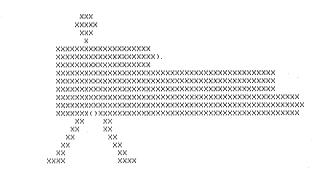

UGLY: UGLY: UGLY:

DO YOU WANT CHANCE(1), OR SPECIAL(2)? 1 A= 19 B= 25 C= 24 DO YOU STILL WANT CHANCE -- 1 FOR YES, 2 FOR NO? 2 DO YOU WANT CHANCE(1), OR SPECIAL(2)? 1 A= 25 B= 26 C= 24 DO YOU STILL WANT CHANCE -- 1 FOR YES, 2 FOR NO? 2 DO YOU WANT CHANCE(1), OR SPECIAL(2)? 2 WHAT ARE YOUR YALUES FOR A, B, AND C? 22,15,22

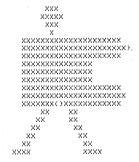

READY

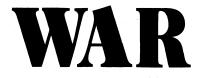

#### CARD GAME OF WAR

### Description

This program plays the card game of War. In War, the card deck is shuffled, then two cards are dealt, one to each player. Players compare cards and the higher card (numerically) wins. In case of tie, no one wins. The game ends when you have gone through the whole deck (52 cards, 26 games) or when you decide to quit.

The computer gives cards by suit and number, for example, 5-7 is the 7 of spades.

Note: The AG in some of the PRINT statements (470,650) indicates the ringing of the teletype bell.

#### Source

This program showed up on a DIGITAL in-house DECsystem-10 one day. The author is unknown.

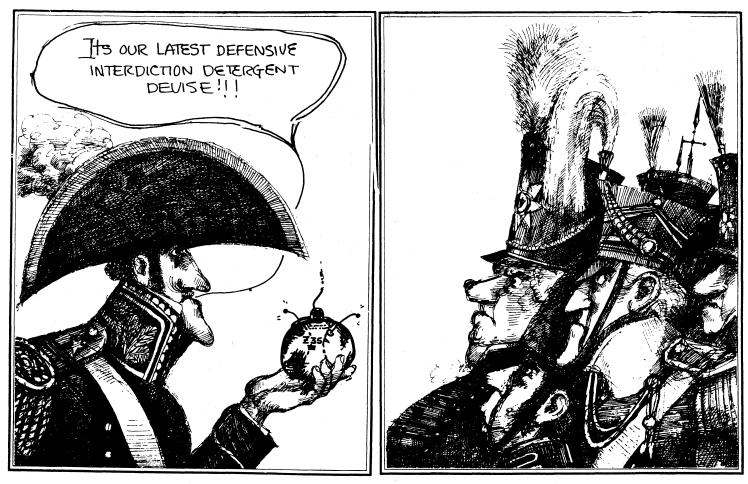

1 REM THIS PROGRAM PLAYS THE CARD GAME OF WAR. THE ONLY CHANGE
2 REM IS THAT A TIE MAKES NO SCORE AT ALL. THE PACK IS READ IN
3 REM AND THEN SHUFFLES IN A RANDOM WAY, THE COMPUTER THEN DEALS THE
4 REM CARDS TWO AT A TIME AS LONG AS THE GAME CONTINUES. A RUNNING
5 REM SCORE IS KEPT.
100 PRINT "THIS IS THE CARD GAME OF WAR. EACH CARD IS GIVEN BY SUIT=\*";
110 PRINT "DO YOU WANT DIRECTIONS";
130 INPUT BS
140 IF BS="NC" THEN 210
150 IF BS="YES" THEN 180
160 PRINT "YES OR NO, PLEASE. ";
170 GOT 0120 100 GRINT 110 GR NOF HEARDS, 'FLARDS, 'FLARDS', THE HIGHER 'CARD! ' 180 PRINT "THE COMPUTER GIVES YOU AND IT A 'CARD!, THE HIGHER 'CARD! "; 190 PRINT "(NUMERICALLY) WINS, THE GAME ENDS WHEN YOU CHOOSE NOT"; 200 PRINT " TO CONTINUE OR WHEN YOU HAVE FINISHED THE PACK." 200 PRINT " TO CONTIN 210 PRINT 230 DIM A\$(52), L(54) 240 FOR I=1 TO 52 250 READ A\$(I) 260 NEXT I 270 RANDOM 264 FOR I=1 TO 52 270 RANDOM 280 FOR J=1 TO 52 290 LET L(J)=INT(52\*RND(X)+1) 300 FOR K=1 TO J=1 310 IF L(X)<>L(J) THEN 340 320 GO TO 350 340 NEXT J=J=1 350 NEXT J 360 LET P=P+1 370 LET M1=L(P) 390 LET M2=L(P) 400 PRINT 400 PRINT 410 PRINT 420 PRINT "YOU: "JAS(M1), "COMPUTER: "JAS(M2), 410 PRINT "YOU! "JAS(M1), "COMPUTER: "JAS(M2), 420 PRINT "YOU! "JAS(M1), "COMPUTER: "JAS(M2), 430 LET N1=INT((M1-,5)/4) 450 IF N1==N2 THEN 490 460 LET A1=A1+1 470 PRINT "COMPUTER WINS."G"G"G"G"G"G YOU HAVE";B1;"; COMPUTER HAS";A1 480 GO TO 540 490 IF N1=N2 THEN 530 500 LET B1=B1+1 510 PRINT "YOU WIN. YOU HAVE";B1;"; COMPUTER HAS";A1 520 GO TO 540 530 PRINT "TIE. NO SCORE CHANGE." 540 IF L(P+1)=0, THEN 610 550 PRINT "DO YOU WANT TO CONTINUE"; 560 INPUT VS 570 IF VS="YES" THEN 360 580 FINT "YES" THEN 360 580 FINT "YES OR NO, PLEASE. "; 600 GO TO 540 610 PRINT 620 PRINT 010 FRINT 620 FRINT "YOU HAVE RUN OUT OF CARDS, FINAL SCORE: YOU--";B1; 640 FRINT "J COMPUTER--";A1 650 FRINT "THANKS FOR PLAYING, IT WAS FUN,\*G~G" 650 PRINT "THANNS FOR PLAIING, IF WAS FON\_G G" 660 DATA S=2,H=2,C=2,D=2,S=3,H=3,C=3,D=3,S=4,H=4,C=4,D=4,S=5,H=5,C=5 670 DATA D=5,S=6,H=6,C=6,D=6,S=7,H=7,C=7,D=7,S=8,H=8,C=8,D=8,S=9,H=9 680 DATA C=9,D=9,S=10,H=10,C=10,D=10,S=J,H=J,C=J,D=J,S=G,H=Q,C=Q,D=Q 690 DATA S=K,H=K,C=K,D=K,S=A;H=A,C=A,D=A

#### SAMPLE RUN

700 END

THIS IS THE CARD GAME OF WAR. EACH CARD IS GIVEN BY SUIT - # AS S-7 FOR SPADE 7. DO YOU WANT DIRECTIONS ?YES THE COMPUTER GIVES YOU AND IT A 'CARD'. THE HIGHER 'CARD' (NUMERICALLY) WINS. THE GAME ENDS WHEN YOU CHOOSE NOT TO CONTINUE OR WHEN YOU HAVE FINISHED THE PACK.

YOU: D-3 COMPUTER: D-2 YOU WIN. YOU HAVE 1 ; COMPUTER HAS Ø DO YOU WANT TO CONTINUE ?YES

YOU: H-3 COMPUTER: D-8 COMPUTER WINS. YOU HAVE 1 ; COMPUTER HAS 1 DO YOU WANT TO CONTINUE ?YES

YOU: H-9 COMPUTER: C-8 YOU WIN. YOU HAVE 2 ; COMPUTER HAS 1 DO YOU WANT TO CONTINUE ?YES

YOU: D-J COMPUTER: C-10 YOU MIN. YOU HAVE 3 ; COMPUTER HAS 1 DO YOU WANT TO CONTINUE ?YES

YOU: 5-10 COMPUTER: D-9 YOU WIN. YOU HAVE 4 ; COMPUTER HAS 1 DO YOU WANT TO CONTINUE ?YES YOU: C-5 COMPUTER: D-4 YOU WIN. YOU HAVE 5 ; COMPUTER HAS 1 DO YOU WANT TO CONTINUE ?YES

YOU: C-6 COMPUTER: S-A COMPUTER WINS. YOU HAVE 5 ; COMPUTER HAS 2 DO YOU WANT TO CONTINUE ?YES

YOU: S-K COMPUTER: H-10 YOU WIN. YOU HAVE 6 ; COMPUTER HAS 2 DO YOU WANT TO CONTINUE ?YES

YOU: S-4 COMPUTER: D-A COMPUTER WINS. YOU HAVE 6 ; COMPUTER HAS 3 DO YOU WANT TO CONTINUE ?YES

YOU: C-3 COMPUTER: S-2 YOU WIN. YOU HAVE 7 ; COMPUTER HAS 3 DO YOU WANT TO CONTINUE ?YES

YOU: C-J COMPUTER: H-K COMPUTER WINS. YOU HAVE 7 ; COMPUTER HAS 4 DO YOU WANT TO CONTINUE ?YES

YOU: H-6 COMPUTER: C-A COMPUTER WINS. YOU HAVE 7 ; COMPUTER HAS 5 DO YOU WANT TO CONTINUE ?YES

YOU: C-Q COMPUTER: C-2 YOU WIN. YOU HAVE 8 ; COMPUTER HAS 5 DO YOU WANT TO CONTINUE ?YES

YOU: S-5 COMPUTER: C-7 COMPUTER WINS. YOU HAVE 8 ; COMPUTER HAS 6 DO YOU WANT TO CONTINUE ?YES

YOU: H-5 COMPUTER: D-10 COMPUTER WINS. YOU HAVE 8; COMPUTER HAS 7 DO YOU WANT TO CONTINUE ?YES

YOU: H-A COMPUTER: C-9 YOU WIN. YOU HAVE 9 ; COMPUTER HAS 7 DO YOU WANT TO CONTINUE ?YES

YOU: H-Q COMPUTER: D-6 YOU WIN. YOU HAVE 10 ; COMPUTER HAS 7 DO YOU WANT TO CONTINUE ?YES

YOU: H-8 COMPUTER: D-K COMPUTER WINS. YOU HAVE 10 ; COMPUTER HAS 8 DO YOU WANT TO CONTINUE ?YES

YOU: S-7 COMPUTER: H-4 YOU WIN. YOU HAVE 11 ; COMPUTER HAS 8 DO YOU WANT TO CONTINUE ?YES

YOU: S-J COMPUTER: H-J TIE. NO SCORE CHANGE. DO YOU WANT TO CONTINUE ?YES

YOU: S-Q COMPUTER: D-Q TIE. NO SCORE CHANGE. DO YOU WANT TO CONTINUE ?YES

YOU: C-4 COMPUTER: H-2 YOU WIN. YOU HAVE 12 ; COMPUTER HAS 8 DO YOU WANT TO CONTINUE ?YES

YOU: S-3 COMPUTER: S-6 COMPUTER WINS. YOU HAVE 12 ; COMPUTER HAS 9 DO YOU WANT TO CONTINUE ?YES

YOU: H-7 COMPUTER: S-8 COMPUTER WINS. YOU HAVE 12 / COMPUTER HAS 10 DO YOU WANT TO CONTINUE ?YES

YOU: C-K COMPUTER: D-5 YOU WIN. YOU HAVE 13 ; COMPUTER HAS 10 DO YOU WANT TO CONTINUE ?YES

YOU: D-7 COMPUTER: S-9 COMPUTER WINS. YOU HAVE 13 ; COMPUTER HAS 11

YOU HAVE RUN OUT OF CARDS. FINAL SCORE: YOU-- 13 ; COMPUTER-- 11 THANKS FOR PLAYING. IT WAS FUN.

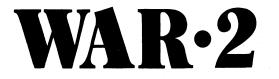

TROOP TACTICS IN WAR

#### Description

In this game, you are fighting a small-scale war with the computer. You have 72,000 troops which you first must distribute into your Army, Navy, and Air Force. You may distribute them in any way you choose as long as you don't use more than 72,000.

You then attach your opponent (the computer) and input which service and the number of men you wish to use. The computer then tells you the outcome of the battle, gives you the current statistics and allows you to determine your next move.

After the second battle, it is decided from the total statistics whether you win or lose or if a treaty is signed.

Program Author

Bob Dores 70 Summer Street Milton, MA. 02186

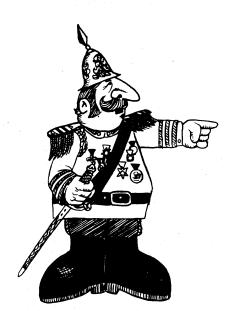

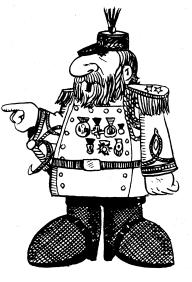

© 1967 by Creative Publications

1 REM BOB DORES/WAR 2 PRI "I AM AT WAR WITH YOU." 4 PRI "WE HAVE 72000 SOLDIERS A PIECE." 5 PRI "DISTRIBUTE YOUR FORCES." 6 PRI , "ME", "YOU" 7 PRI"ARMY", "30000", 1 WENT & 1000 (Contemportation of the second of the second 8 INPUT A PRI"NAVY", "20000", 10 INPUT B 11 PRI"A.F.","22000", 12 INPUT C 13 IF A+B+C>72000 THE 5 14 D=30000 15 E=20000 16 F=22000 17 PRI "YO 17 PRI "YOU ATTACK FIRST. TYPE 1 FOR ARMY 2 FOR NAVY" 18 PRI "AND 3 FOR AIR FORCE." 19 INPUT Y 19 INPUT Y 20 PRI "HOW MANY MEN" 21 INPUT X 22 IF X<0 THEN 20 23 ON Y GOTO 100,200,300 100 IF X>A THEN 20 105 IF X>A/3 THEN 120 116 IF X<2\*A/3 THEN 120 115 GOT 270 120 PRI "YOU LOST "X" MEN FROM YOUR ARMY." 125 A=INT(A-X) 130 GOTO 500 150 PRI"YOU LOST "INT(X/3)" MEN, BUT I LOST "INT(2\*D/3) 155 A=INT(A-X/3) 155 A=INT(A-X/3) 160 D=0 165 GOTO 500 200 IF X>B THE 20 210 IF X<Dr3 THEN 230 215 IF X<Dr3 THEN 230 226 GOT 270 230 PRI "YOUR ATTACK WAS STOPPED!" 232 B=INT(B-X) 235 GOT 500 235 GOTO 500 250 PRI "YOU DESTROYED "INT(2\*E/3)" OF MY ARMY." 255 E=INT(E/3) 266 GOTO 500 270 PRI"YOU SUNK 1 OF MY PATROL BOATS, BUT I WIPED OUT 2" 275 PRI"YOF YOUR A.F. BASES, AND 3 ARMY BASES." 280 A=INT(A/3) 280 A=INT(A/3) 285 C=INT(C/3) 290 E=INT(2\*E/3) 293 GOTO 500 300 IF X>C THEN 200 310 IF X<C/3 THEN 350 320 IF X<2\*C/3 THEN 370 330 GOT 380 350 PRI "YOUR ATTACK WAS WIPED OUT." 355 C=INT(C-X) 366 GOTO 500 370 PRI "WE HAD A DOGFIGHT- YOU WON - AND FINISHED YOUR MISSION." 375 D=INT(2\*D/3) 375 D=INT(2\*D/3) 377 E=INT(E/3) 378 F=INT(F/3) 379 GOT500 380 PRI "YOU WIPED OUT ONE OF MY ARMY PATROLS, BUT I" 381 PRI "DESTROYED 2 NAVY BASES, AND BOMBED 3 ARMY BASES." 385 A=INT(A/4) 387 B=INT(B/3) 396 D=INT(B/3) 390 D=INT(2\*D/3) 500 PRI 501 PRI,"YOU","ME" 501 PRI,"YOU","ME." 510 PRI"ARMY",A,D 520 PRI"NAVY",B,E 530 PRI"A.F.,C.F 1000 PRI "WHAT IS YOUR NEXT MOVE?" 1010 PRI "ARMY=1 NAVY=2 AIR FORCE=3" 1010 PRI "ARMY=1 NAVY=2 AIR FOI 1020 INPUT G 1030 PRI "HOW MANY MEN" 1040 INPUT T 1045 IF T<0 THE 1030 1050 ON G GOTO 1600,1700,1800 1600 IF T<A THE 1030 1610 IF T<D/2 THE 1630 1615 PRI"YOU DESTROYED MY ARMY!" 1616 D=0 1616 D=Ø 1617 GOTO 2000 1637 GOTO 2000 1638 PRI "I WIPED OUT YOUR ATTACK" 1635 A=A-T 1640 GOTO 2000 1640 GUID 2000 1700 IF 7-B THEN 1030 1710 IF 7-E/2 THEN 1750 1720 GOT 1770 1750 PRI "I SUNK 2 OF YOUR BATTLESHIPS, AND MY AIR FORCE" 1751 PRI "WIPED OUT YOUR UNGUARDED CAPITOL." 1755 A=A/4 1765 G=D/2 1765 G0T0 2000 1765 GOTO 2000 1776 PRI "YOUR NAVY SHOT DOWN 3 OF MY XIII PLANES ," 1771 PRI"AND SUNK 3 BATTLESHIPS." 1775 F24F/3 1775 F=2\*7/3 1786 E=(E/2) 1796 GOTO2000 1880 IF T>C THEN 1030 1810 IF T>F/2 THEN 1830 1820 GOT 1850 1830 PRI "MY NAVY AND AIR FORCE IN A COMBINED ATTACK LEFT" 1831 PRI "YOUR COUNTRY IN SHAMBLES." 1835 A=A/3 1837 B=B/3 1840 C=C/3 1845 GOTO 2000 1850 PRI"ONE OF YOUR PLANES CRASHED INTO MY HOUSE. I AM DEAD." 1851 PRI"MY COUNTRY FELL APART." 1868 GOTO 2010 2000 PRT 2000 PRI 2001 PRI "FROM THE RESULTS OF BOTH OF YOUR ATTACKS," 2002 IF A+B+C>3/2\*(D+E+F) THE 2010 2005 IF A+B+C<2/3\*(D+E+F) THE 2015 2006 PRI"THE TREATY OF PARIS CONCLUDED THAT WE TAKE OUR" 2007 PRI"THE TREATY OF PARIS CONCLUDED THAT WE TAKE OUR" 2008 GOT2020 2018 PRI "YOU WON, OHI SHUCKS!!!!!" 2012 GOTO 2020 2015 PRI "YOU WON, OHI SHUCKS!!!!" 2016 PRI "RIGHT FOR PLAYING THIS STUPID GAME!!!" 2020 END 2020 END

#### SAMPLE RUN

I AM AT WAR WITH YOU. WE HAVE 72000 SOLDIERS A PIECE. DISTRIBUTE YOUR FORCES. ME YOU ? 30000 ? 20000 ARMY 30000 NAVY 20000 22000

A.F. 22000 ? 2200 YOU ATTACK FIRST. TYPE 1 FOR ARMY 2 FOR NAUY AND 3 FOR AIR FORCE.

? 1 HOW MANY MEN

READY

? 2 YOU LOST 2 MEN FROM YOUR ARMY.

YOU ME ARMY 29998 30000 NAVY 20000 20000 A.F. 22000 22000 WHAT IS YOUR NEXT MOVE? ARMY=1 NAVY=2 ? 1 HOW MANY MEN AIR FORCE=3 ? 2.34 I WIPED OUT YOUR ATTACK

FROM THE RESULTS OF BOTH OF YOUR ATTACKS, THE TREATY OF PARIS CONCLUDED THAT WE TAKE OUR RESPECTIVE COUNTRIES, AND LIVE IN PEACE.

RUN RUN I AM AT WAR WITH YOU. WE HAVE 72000 SOLDIERS A PIECE. DISTRIBUTE YOUR FORCES. ME YOU ARMY 30000 ? 7 ? 72000 ? 300000 ? 34 NAUY 20000 A.F. 22000 DISTRIBUTE YOUR FORCES. ME 30000 20000 YOU ? 2333 ? 54322 ? 74633 ARMY NAVY A.F. 22000 DISTRIBUTE YOUR FORCES. ME 30000 YOU 100 30000 ? 3455 NAVY 20000 ? 6344 A.F. 22000 ? 27700 YOU ATTACK FIRST. TYPE 1 FOR ARMY ? AND 3 FOR AIR FORCE. ? 2 How .... 2 FOR NAVY

HOW MANY MEN ? 17899 HOW MANY MEN 3000

YOUR ATTACK WAS STOPPED!

YOU ME 3455 3344 27700 ARMY 30000 NAVY 20000 A• F • 22000 WHAT IS YOUR NEXT MOVE? ARMY=1 NAVY=2 AIR FORCE=3 ? 2

### HOW MANY MEN

I SUNK 2 OF YOUR BATTLESHIPS, AND MY AIR FORCE WIPED OUT YOUR UNGUARDED CAPITOL.

FROM THE RESULTS OF BOTH OF YOUR ATTACKS, YOU LOST-I CONQUERED YOUR COUNTRY. IT SERVES YOU RIGHT FOR PLAYING THIS STUPID GAME!!!

READY

RUN I AM AT WAR WITH YOU. WE HAVE 72000 SOLDIERS A PIECE. DISTRIBUTE YOUR FORCES. ME 30000 20000 YOU ARMY ? 2000 ? 30000 NAVY A.F. 22000 6444 YOU ATTACK FIRST. TYPE 1 FOR ARMY AND 3 FOR AIR FORCE. 2 FOR NAVY ? 3 HOW MANY MEN YOU WIPED OUT ONE OF MY ARMY PATROLS, BUT I DESTROYED 2 NAVY BASES, AND BOMBED 3 ARMY BASES. Y0U -ARMY 500 20000 NAVY 10000 20000 A+F+ 6444 WHAT IS YOUR NEXT MOVE? ARMY=1 NAVY=2 AIR FORCE=3 22002 2 3 HOW MANY MEN ? 5 ONE OF YOUR PLANES CRASHED INTO MY HOUSE. I AM DEAD.

MY COUNTRY FELL APART. YOU WON, OH! SHUCKS!!!!!

READY

# WEKDAY

FACTS ABOUT YOUR BIRTHDAY

#### Description

This program gives facts about your date of birth (or some other day of interest). It is not prepared to give information on people born before the use of the current type of calendar, i.e. year 1582.

You merely enter today's date in the form - month, day, year and your date of birth in the same form. The computer then tells you the day of the week of your birth date, your age, and how much time you have spent sleeping, eating, working, and relaxing.

Source

WEKDAY was adapted from the GE timesharing program by:

Tom Kloos Oregon Museum of Science and Industry Portland, Oregon 97200

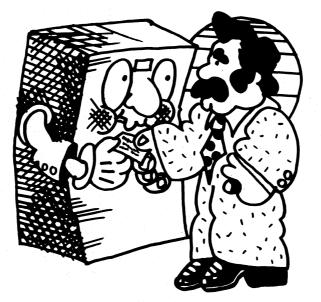

```
PROGRAM LISTING
        10 PRINT**
     120PRINT

124 LET Y1 = 1970

130 PRINT" ENTER TODAY'S DATE IN THIS FORM! MONTH, DAY, YEAR";

140 INPUT MI, DI, Y1

150 IF Y1=Y1 + 1980

170 DEF FNA(A)=INT(A/A)

180 DIM T(12)

190 DEF FNB(A)=INT(A/A)

190 DEF FNB(A)=INT(A/A)

210 FGR I= 1 TO 12

220 READ T(1)

230 NEXT I

240 PRINT

241 PRINT"FACTS ABOUT A DATE OF INTEREST TO YOU"

244 PRINT
        120PRINT
940 LET F=.35

950 PRINT "YOU HAVE SLEPT ",

960 GOSUB 1370

970 LET F=.17

960 GOSUB 1370

1080 PRINT "YOU HAVE EATEN ",

990 GOSUB 1370

1080 LET F=.23

1010 IF K5 > 3 THEN 1040

1020 PRINT "YOU HAVE PLAYED ",

1030 GOTO 1080

1050 PRINT "YOU HAVE PLAYED/STUDIED",

1066 GOTO 1080

1070 PRINT "YOU HAVE PLAYED/STUDIED",

1066 GOTO 1080

1070 PRINT "YOU HAVE RELAXED ",K5,K6,K7

1100 PRINT

1100 PRINT ","+++YOU MAY RETIRE IN";E;*+*"

1120 PRINT

1130 PRINT CALCULATED BY THE BEST MINICOMPUTER TODAY - THE PDP-11"

1140 FOR Ga: TO 2

1150 PRINT

1160 NEXT 0

1170 PRINT

1240 GOTO 240

1250 IF D=13 THEN 1280

1260 PRINT "FRIDAY "
```

```
1270 GOTO 710

1280 PRINT *FRIDAY THE THIRTEENT0---BEWARE!"

1290 GOTO 710

1300 PRINT *NOT PREPARED TO GIVE DAY OF WEEK PRIOR TO MOLXPXII -"

1305 PRINT ". THE CURRENT CALENDAR DID NOT EXIST BEFORE THAT YEAR."

1310 DATA 0, 3, 3, 6, 1, 4, 6, 2, 5, 0, 3, 5

1370 LET K1= INT(F+A0)

1380 LAT 1: 1: (15+365)

1400 LET K1 = K1-(15+365)

1400 LET K5 = K5-16

1430 LET K5 = K5-16

1430 LET K5 = K5-16

1430 LET K5 = K5-16

1440 LET K7 = K7-30

1420 LET K6 = K6-16

1440 LET K7 = K7-30

1470 LET K6 = K6-11

1510 PRINT 15,16,17

1520 RETURN

1530 IF K6 = 12 THEN 1550

1540 GOTO 1090

1540 GOTO 1090
```

```
SAMPLE RUN
```

```
ENTER TODAY'S DATE IN THIS FORM: MONTH, DAY, YEAR? 646, 12, 73
```

```
THIS PROGRAM DEMONSTRATES PDP-11 BASIC AND ALSO GIVES
```

```
READY
```

RUN WEKDAY 02:16 PM 12-JUN-73

ENTER TODAY'S DATE IN THIS FORM: MONTH, DAY, YEAR? 6,12,73

THIS PROGRAM DEMONSTRATES PDP-11 BASIC AND ALSO GIVES FACTS ABOUT A DATE OF INTEREST TO YOU

ENTER DATE OF BIRTH IN THIS FORM: MO, DAY, YEAR? 5, 17, 39

5 / 17 / 1939 WAS A WEDNESDAY

|                         | YEARS | MONTHS | DAYS |
|-------------------------|-------|--------|------|
| YOUR AGE                | 34    | 0      | 25   |
| YOU HAVE SLEPT          | 11    | 11     | 7    |
| YOU HAVE EATEN          | 5     | 9      | 18   |
| YOU HAVE WORKED/STUDIED | 7     | 10     | 5    |
| YOU HAVE RELAXED        | 8     | 5      | 25   |

\*\*YOU MAY RETIRE IN 2004 \*\*

CALCULATED BY THE BEST MINICOMPUTER TODAY - THE PDP-11

THIS PROGRAM DEMONSTRATES PDP-11 BASIC AND ALSO GIVES FACTS ABOUT A DATE OF INTEREST TO YOU

ENTER DATE OF BIRTH IN THIS FORM: MO, DAY, YEAR? 9, 24, 48

9 / 24 / 1948 WAS A FRIDAY

|                         | YEARS | MONTHS | DAYS |
|-------------------------|-------|--------|------|
| YOUR AGE                | 24    | 8      | 18   |
| YOU HAVE SLEPT          | 8     | 7      | 27   |
| YOU HAVE EATEN          | 4     | 2      | 13   |
| YOU HAVE WORKED/STUDIED | 5     | 8      | 10   |
| YOU HAVE RELAXED        | 6     | 1      | 28   |

\*\*YOU MAY RETIRE IN 2013 \*\*

CALCULATED BY THE BEST MINICOMPUTER TODAY - THE PDP-11

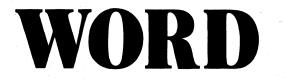

WORD GUESSING GAME

### Description

WORD is similar to Hangman in that the player must guess a word with clues as to letter position furnished by the computer. However, instead of guessing one letter at a time, in WORD, you guess an entire word (or group of 5 letters, such as ABCDE). The computer will tell you if any letters in your word are in the mystery word and if any of them are in the correct position. Armed with these clues, you go on guessing until you get the word or, if you can't get it, input a "?" and the computer will tell you the mystery word.

You may change the words in Data Statements 512 and 513, but they must be 5-letter words.

#### Program Author

Charles Reid Lexington High School Lexington, MA. 02173

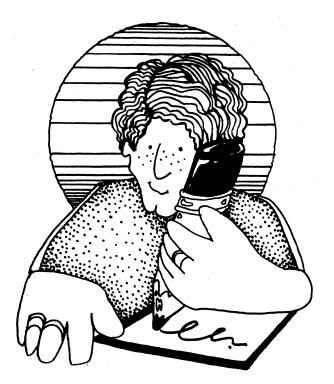

PROGRAM LISTING
2 PRINT:PRINT:PRINT "PROGRAM 'WORD/"
3 REM \*\*\* WRITTEN BY CHRIS REID, LEXINGTON HS, CLASS OF '73
5 DIM S(7),A(7),L(7),D(7),P(7)
10 PRINT:PRINT "I AM THINKING OF A WORD -- YOU GUESS IT. I WILL GIVE YOU"
13 PRINT "CLUES TO HELP YOU GET IT. GOOD LUCK!!":PRINT:PRINT
20 PRINT:PRINT:PRINT "YOU ARE STARTING A NEW GAME..."
37 RESTORE
40 READ N
50 C=INT(RND\*N+1)
60 FOR I=4 TO C
70 READ S\$
80 NEXT I
90 G=0
100 CHANGE S\$ TO S
110 FOR I=1 TO 5
120 A(1)=45
130 NEXT I
140 FOR J=1 TO 5
120 A(1)=45
130 NEXT I
150 PRINT "GUESS A FIVE-LETTER WORD";
160 INPUT L\$
170 G=G+1
172 IF L3=S\$ THEN 500
180 CHANGE L\$ TO L
190 IF L(1)=63 THEN 300
200 MF 8(Q=1
210 FOR J=1 TO 5
220 FOR J=1 TO 5
220 FOR J=1 TO 5
220 FOR J=1 TO 5
220 FOR J=1 TO 5
220 FOR J=1 TO 5
220 FOR J=1 TO 5
220 FOR J=1 TO 5
220 FOR J=1 TO 5
221 F(0)=L(J)
232 G=0+1
233 IF L(>) THEN 250
240 ON DELP 231 F(W)-L(J) 232 Q=Q+1 233 IF I(>J THEN 250 240 A(J)=L(J) 250 M=M+1 260 NEXT J 265 NEXT I 270 A(0)=5 208 PRIN: PRIN: 289 PRINT 290 GOTO 150 300 CHRNGE S TO S\$ 310 PRINT "THE SECRET WORD IS "S\$:PRINT 500 COTO 20 310 PRINT "THE SECRET WORD IS "\$\$:PRINT 320 GOTO 30 400 PRINT:PRINT "YOU MUST GUESS A 5-LETTER WORD. START AGAIN" 410 PRINT:G=G-1:GOTO 150 500 PRINT "YOU HAVE GUESSED THE WORD. IT TOOK"G"GUESSES!":PRINT 510 INPUT "WANT TO PLAY AGAIN",0\$ 520 IF 0\$="YES" THEN 30 530 DATA 12, "DINKY", "SMOKE", "WATER", "GRASS", "TRAIN", "MIGHT", "FIRST" 540 DATA "CANDY", "CHAMP", "WOULD", "CLUMP", "DOPEY" 999 END

READY

#### SAMPLE RUN

#### PROGRAM 'WORD'

I AM THINKING OF A WORD -- YOU GUESS IT. I WILL GIVE YOU CLUES TO HELP YOU GET IT. GOOD LUCK!!

| YOU ARE STARTING A NEW GAME<br>GUESS A FIVE-LETTER WORD? ABCDE<br>THERE MERE 1 MATCHES AND THE COMMON LETTERS WERE<br>FROM THE EXACT LETTER MATCHES, YOU KNOW | с<br>       |
|----------------------------------------------------------------------------------------------------|-------------|
| IF YOU GIVE UP, TYPE '?' FOR YOUR NEXT GUESS                                                                                                    |             |
| GUESS A FIVE-LETTER WORD? CFGHI<br>THERE WERE 1 MATCHES AND THE COMMON LETTERS WERE<br>FROM THE EXACT LETTER MATCHES, YOU KNOW                                | с<br>с      |
| IF YOU GIVE UP, TYPE '?' FOR YOUR NEXT GUESS                                                                                                    |             |
| GUESS A FIVE-LETTER WORD? CJKLMN                                                                                                    |             |
| YOU MUST GUESS A 5-LETTER WORD. START AGAIN                                                                                                    |             |
| GUESS A FIVE-LETTER WORD? CJKLM<br>THERE WERE 3 MATCHES AND THE COMMON LETTERS WERE<br>FROM THE EXACT LETTER MATCHES, YOU KNOW                                | CLM<br>C    |
| GUESS A FIVE-LETTER WORD? COLMN<br>THERE WERE 3 MATCHES AND THE COMMON LETTERS WERE<br>FROM THE EXACT LETTER MATCHES, YOU KNOW                                | CLM<br>CM-  |
| GUESS A FIVE-LETTER WORD? COLMP<br>THERE WERE 4 MATCHES AND THE COMMON LETTERS WERE<br>FROM THE EXACT LETTER MATCHES, YOU KNOW                                | CLMP<br>CMP |
| GUESS A FIVE-LETTER WORD? CLUMP<br>YOU HAVE GUESSED THE WORD. IT TOOK 6 GUESSES!                                                                              |             |
| WANT TO PLAY AGAIN? YES                                                                                                    |             |
| YOU ARE STARTING A NEW GAME<br>GUESS A FIVE-LETTER WORD? ABCDE<br>THERE WERE Ø MATCHES AND THE COMMON LETTERS WERE<br>FROM THE EXACT LETTER MATCHES, YOU KNOW |             |
| IF YOU GIVE UP, TYPE '?' FOR YOUR NEXT GUESS                                                                                                    |             |
| GUESS A FIVE-LETTER WORD? FGHIJ<br>THERE WERE 2 MATCHES AND THE COMMON LETTERS WERE<br>FROM THE EXACT LETTER MATCHES, YOU KNOW                                | F I<br>F    |
| GUESS A FIVE-LETTER WORD? FIKLM<br>THERE WERE 2 MATCHES AND THE COMMON LETTERS WERE<br>FROM THE EXACT LETTER MATCHES, YOU KNOW                                | FI<br>FI    |
| GUESS A FIVE-LETTER WORD? FINOP<br>THERE WERE 2 MATCHES AND THE COMMON LETTERS WERE<br>FROM THE EXACT LETTER MATCHES, YOU KNOW                                | FI<br>FI    |
| GUESS A FIVE-LETTER WORD? FIRST<br>YOU HAVE GUESSED THE WORD. IT TOOK 5 GUESSES!                                                                              |             |

WANT TO PLAY AGAIN? NO

READY

# YAHTZE

DICE GAME OF YAHTZEE

#### Description

Yahtzee may be played by up to 15 people. The object of the game is to get the highest grand total score. Each player on his turn receives from the computer the values of 5 pseudo dice. He may then roll as many of them as he wants to again. This may be repeated once again (3 rolls maximum). To roll again, you tell the computer how many dice you want to re-roll or change and the number of each die. You play 13 rounds for a complete game.

After you have finished rolling, you must decide how you want to score the five dice. Typing "SUMMARY" will show you which categories have been used, otherwise, you must decide on one of 13 categories or "ZERO" to eliminate a category with no score.

#### Category

### How Scored

| ACES            | Count and add all ones.                  |
|-----------------|------------------------------------------|
| TWOS            | Count and add all twos.                  |
| THREES          | Count and add all threes.                |
| FOURS           | Count and add all fours.                 |
| FIVES           | Count and add all fives.                 |
| SIXES           | Count and add all sixes.                 |
| THREE OF A KIND | Total all 5 dice (assuming 3 of a kind). |
| FOUR OF A KIND  | Total all 5 dice (assuming 4 of a kind). |
| FULL HOUSE      | 25 Points (3 of one kind, 2 of another). |
| SMALL STRAIGHT  | 30 Points (Sequence of 4).               |
| LARGE STRAIGHT  | 40 Points (Sequence of 5).               |
| YAHTZEE         | 50 Points (5 of a kind).                 |
| CHANCE          | Total of all 5 dice.                     |
| ZERO            | Zero out any category above.             |
|                 |                                          |

If your accumulated score of the first six categories ever reaches 63 points, you receive a bonus of 35 points.

### Source

Unfortunately, the program author of this extremely comprehensive game is unknown.

```
1000 A(0)=5
1010 FOR U=1 TO 5
1020 A(U)=7
1030 NEXT U
1040 CHANGE A TO CS
           1040 CHANGE & 10 CS
1060DIMA(15,15),T(15,15),F(15,15),S(15,15),L(15,15),K(15,15),H(15,15)
1070 FOR I=1 TO 5
1080 B(I)=0
         1090 Q(I)=0
1100 A(I)=0
1110 NEXT I
    1110 NEAT 1

1120 RADOM

1130 PRINT "HOW MANY PLAYERS [TYPE: '0' FOR INSTRUCTIONS]";

1140 INPUT P

1150 IF P=0 THEN 4980

1160 GO IT 0 1200

1170 GO TO 1200

1180 GOSUB 5710

1200 IF P=,01 THEN 1220

1200 GI TO 1240

1220 GO TO 1240

1220 GO TO 1240

1220 GO TO 1140

1240 FOR I=1 TO P

1250 A(1,I)==5

1260 T(1,I)==5

1260 T(2,I)==5
           1120 RANDOM
       1260 T(1,I)==5
1270 T(2,I)==5
1290 F(1,I)==5
1300 S(1,I)==5
1310 T(3,I)==5
1310 T(3,I)==5
1320 F(4,I)==5
1330 S(2,I)==5
1340 S(2,I)==5
    1340 S(2,1)=-5

1350 L(1,1)=-5

1360 L(1)=-5

1370 C(1)=-5

1380 K(1)=0

1400 M(1)=0

1400 M(1)=0

1400 M(1)=0

1400 PRINT "NAME";

1420 INPUT NS(1)

1420 GOTO 1470

1450 GOTO 1470

1450 GOTO 1470

1450 GOTO 1470

1450 GOTO 1410

1470 NEXT I

1480 R=0

1490 R=R+1

1490 R=R+1

1490 PRINT

1510 PRINT

1520 PRINT

1520 PRINT "ROUND";R
       1500 PRINT

1510 PRINT

1520 PRINT

1540 PRINT

1540 FOR I=1 TO P

1550 PRINT

1560 PRINT

1570 PRINT N(1))"'S TURN"

1570 PRINT NS(1))"'S TURN"

1580 FOR L=1 TO 5

1590 A(L)=INT(6*RD(-1)+1)

1605 GOSUB 1610

1607 GO TO 1700

1610 G=0

1620 FOR X=1 TO 5

1630 IF A(X)==A(X+1)

1650 A(X)=A(X+1)

1660 A(X+1)=H

1670 G=1

1680 NEXT X
1640 H=A(X)

1650 A(X+1)=H

1670 G=1

1680 NEXT X

1680 FET X

1680 NEXT X

1680 FETRN

1700 PRINT "YOU HAVE A ";A(1);A(2);A(3);A(4);A(5)

1710 PRINT "HIS IS YOUR 2ND OF 3 ROLLS,"

1720 PRINT "HOW MANY DO YOU WANT TO CHANGE";

1730 INPUT Z

1740 IF Z=.01 THEN 1760

1760 GOSUB 5600

1770 GO TO 1730

1780 IF Z=.01 THEN 1760

1780 IF Z=.01 THEN 1760

1780 IF Z=.01 THEN 1850

1800 FOR S=1 TO Z

1810 PRINT "WHICH";

1820 INPUT B(S)

1830 IF B(S)=.01 THEN 1850

1840 GO TO 1810

1870 NEXT S

1800 GO TO 1810

1870 OF S=1 TO 5

1840 FOR L=1 TO 5

1840 FOR L=1 TO 5

1840 FOR L=1 TO 5

1840 FOR L=1 TO 5

1840 FOR L=1 TO 5

1840 FOR L=1 TO 5

1840 FOR L=1 TO 5

1840 FOR L=1 TO 5

1840 FOR L=1 TO 5

1840 FOR L=1 TO 5

1840 FOR S=1 TO 5

1840 FOR S=1 TO 5

1840 FOR L=1 TO 5

1840 FOR L=1 TO 5

1840 FOR S=1 TO 5

1840 FOR L=1 TO 5

1840 FOR L=1 TO 5

1840 FOR L=1 TO 5

1840 FOR L=1 TO 5

1840 FOR L=1 TO 5

1840 FOR L=1 TO 5

1840 FOR L=1 TO 5

1840 FOR L=1 TO 5

1840 FOR L=1 TO 5

1840 FOR S=1 TO 5

1840 FOR S=1 TO 5

1840 FOR S=1 TO 5

2840 FOR S=1 TO 5

2840 FOR S=1 TO 5

2840 FOR S=1 TO 5

2840 FOR S=1 TO 5

2840 FOR S=1 TO 5

2840 FOR S=1 TO 5

2840 FOR S=1 TO 5

2840 FOR S=1 TO 5

2840 FOR S=1 TO 5

2840 FOR S=1 TO 5

2840 FOR S=1 TO 5

2840 FOR S=1 TO 5

2840 FOR S=1 TO 5

2840 FOR S=1 TO 5

2840 FOR S=1 TO 5

2840 FOR S=1 TO 5

2840 FOR S=1 TO 5

2840 FOR S=1 TO 5

2840 FOR S=1 TO 5

2840 FOR S=1 TO 5

2840 FOR S=1 TO 5

2840 FOR S=1 TO 5

2840 FOR S=1 TO 5

2840 FOR S=1 TO 5

2840 FOR S=1 TO 5

2840 FOR S=1 TO 5

2840 FOR S=1 TO 5

2840 FOR S=1 TO 5

2840 FOR S=1 TO 5

2840 FOR S=1 TO 5

2840 FOR S=1 TO 5

2840 FOR S=1 TO 5

2840 FOR S=1 TO 5

2840 FOR S=1 TO 5

2840 FOR S=1 TO 5

2840 FOR S=1 TO 5

2840 FOR S=1 TO 5

2840 FOR S=1 TO 5

2840 FOR S=1 TO 5

2840 FOR S=1 TO 5

2840 FOR S=1 TO 5

2840 FOR S=1 TO 5

2840 FOR S=1 TO 5

2840 FOR S=1 TO 5

2840 FOR S=1 TO 5

2840 FOR S=1 TO 5

2840 FOR S=1 TO 5

2840 FOR S=1 TO 5

2840 FOR S=1 TO 5

2840 FOR S=1 TO 5

2840 FOR S=1 TO 5

2840 FOR S=1 TO 5

2840 FOR S=1 TO 5

2
```

```
2250 B(E)=0

2260 NEXT E

2270 FOR S=1 TO Z

2280 PRINT "WHICH";

2290 INPUT B(S)

2300 IF B(S)=.01 THEN 2320

2310 GO TO 2340

2320 GOUR 5620
2316 GO TO 2340
2320 GOSUB 5520
2330 GO TO 2280
2334 GO EX 5 1 TO 5
2370 A(S)=INT(G*RMD(=1)+1)
2360 ECR 5
2370 A(S)=INT(G*RMD(=1)+1)
2360 ECR 5
2370 A(S)=INT(G*RMD(=1)+1)
2360 ECR 5
2370 A(S)=INT(G*RMD(=1)+1)
2360 ECR 5
2370 A(S)=INT(G*RMD(=1)+1)
2460 NEXT L
2460 F(S)=INT(G*RMD(=1)+1)
2510 NEXT L
2460 F(S)=INT(G*RMD(=1)+1)
2510 NEXT L
2460 F(S)=INT(G*RMD(=1)+1)
2510 NEXT S
2520 GOSUB 1610
2500 A(S)=INT(G*RMD(=1)+1)
2510 NEXT S
2520 GOSUB 1610
2500 A(S)=INT(G*RMD(=1)+1)
2500 A(S)=INT(T*NOW DO YOU WANT THIS NOUND SCORED*)
2500 F(S)=INT(T*NOW DO YOU WANT THIS NOUND SCORED*)
2500 F(S)=INT(T*NOW DO YOU WANT THIS NOUND SCORED*)
2500 F(S)=INT(T*NOW DO YOU WANT THIS NOUND SCORED*)
2500 F(S)=INT(T*NOW DO YOU WANT THIS NOUND SCORED*)
2500 F(S)=INT(T*NOW DO YOU WANT THIS NOUND SCORED*)
2500 F(S)=INT(T*NOW DO YOU WANT THIS NOUND SCORED*)
2500 F(S)=INT(T*NOW DO YOU WANT THIS NOUND SCORED*)
2500 F(S)=INT(T*NOW DO YOU WANT THIS NOUND SCORED*)
2500 F(S)=INT(T*NOW DO YOU WANT THIS NOUND SCORED*)
2500 F(S)=INT(T*NOW DO YOU WANT THIS NOUND SCORED*)
2500 F(S)=INT(T*NOW DO YOU WANT THIS NOUND SCORED*)
2500 F(S)=INT(T*NOW DO YOU WANT THIS NOUND SCORED*)
2500 F(S)=INT(T*NOW DO YOU WANT THIS NOUND SCORED*)
2500 F(S)=INT(T*NOW DO YOU WANT THIS NOUND SCORED*)
2500 F(S)=INT(T*NOW DO YOU WANT THIS NOUND SCORED*)
2500 F(S)=INT(T*NOW DO YOU WANT THIS NOUND SCORED*)
2500 F(S)=INT(T*NOW DO YOU WANT THIS NOUND SCORED*)
2500 F(S)=INT(T*NOW DO YOU WANT THIS NOUND SCORED*)
2500 F(S)=INT(T*NOW DO YOU WANT THIS NOUND SCORED*)
2500 F(S)=INT(T*NOW DO YOU WANT THIS NOUND SCORED*)
2500 F(S)=INT(T*NOW DO YOU WANT THIS NOUND SCORED*)
2500 F(S)=INT(T*NOW DO YOU WANT THIS NOUND SCORED*)
2500 F(S)=INT(T*NOW DO YOU WANT THEN NOUND SCORED*)
2500 F(S)=INT(T*NOW DO YOU WANT THEN NOUND SCORED*)
2500 F(S)=INT(T*NOW DO YOU WANT THEN NOUND SCORED*)
2500 F(S)=INT(T*NOW DO YOU WANT THEN NOUND SCORED*)
2500 F(S)=INT(T*NOW DO YOU WANT THEN NOUND SCORED*)
2500 F(S)=INT(T*NOW DO YOU WANT THEN NOUND SCORED*)
2500 F(S)=INT(T*NOW DO YOU YOU WANT THEN NOUND SCORED*)
25
                    3370 M(1)=5(1,1)

3380 GO TO 4690

3390 IF T(3,1)<>>5 THEN 3870

3400 T(3,1)=0

3410 T(3,1)=A(1)+A(2)+A(3)+A(4)+A(5)

3420 M(1)=T(3,1)

3430 GO TO 4690

3440 IF F(3,1)<>>5 THEN 3870

3450 IF A(1)<>>A(4) THEN 4960

3460 IF A(2)<>A(3) THEN 4960

3470 F(3,1)=0

3480 F(3,1)=A(1)+A(2)+A(3)+A(4)+A(5)

3490 M(1)=F(3,1)
                            3490 M(I)=F(3,I)
3500 F(3,I)=0
3510 GO TO 4690
```

3520 IF F(4,I)<>-5 THEN 3870 3530 IF A(1)<>A(2) THEN 4960 3540 IF A(4)<>A(5) THEN 4960 3550 IF A(3)<>A(2) THEN 4960 3550 GO TO 3590 3570 IF A(3)<>A(2) THEN 3570 3580 GO TO 3590 3590 F(4,I)=25 3600 M(I)=F(4,I) 3610 GO TO 4690 3620 IF S(2,I)=30 3620 IF S(2,T) <>-5 THEN 3870 3630 S(2,T) = 303640 M(1) = 5(2,T)3650 GO TO 4690 3660 IF L(1,T) <>-5 THEN 3870 3660 IF L(1,T) <>-5 THEN 3970 3670 IF A(1) <>A(5) + 4 THEN 4960 3680 IF A(2) <>A(4) + 2 THEN 4960 3700 L(1,T) = 403710 M(1) = 1(1,T)3720 GO TO 4690 3730 IF Y(1) <>-5 THEN 3870 3740 FOR 0=1 TO 5 3750 FOR 01=1 TO 5 3750 FOR 01=1 TO 5 3750 FOR 01=1 TO 5 3760 IF A(0) <>A(01) THEN 4960 3770 NEXT 01 3780 NEXT 0 3790 Y(1) = 50 3790 Y(I)=50 3800 M(I)=Y(I) 3810 GO TO 4690 3820 IF C(I)<>=5 THEN 3870 3830 C(I)=A(1)+A(2)+A(3)+A(4)+A(5) 3840 M(I)=C(I) 3860 GC TO 4650 3870 GCSUB 4650 3880 GC TO 2620 3890 PRINI "WHAT DO YOU WANT TO ZERO"; 3860 GO TO 4690 3870 GOSUB 4650 3870 GOSUB 4650 3990 PRINT "WHAT DO YOU WANT TO ZERO"; 3920 IF Zs="SUMMARY" THEN 3940 3930 GO TO 3970 3940 GOSUB 5140 3950 GOSUB 5140 3950 GOSUB 560 3960 GO TO 3900 3970 IF Zs="ACES" THEN 4110 3980 IF Zs="TWOS" THEN 4190 4000 IF Zs="TWOS" THEN 4190 4000 IF Zs="TWOS" THEN 4230 4010 IF Zs="THES" THEN 4210 4020 IF Zs="THEES" THEN 4210 4020 IF Zs="THEES" THEN 4210 4020 IF Zs="THEES" THEN 4210 4020 IF Zs="THEE" OF A KIND" THEN 4350 4050 IF Zs="THEE" OF A KIND" THEN 4350 4050 IF Zs="THEE" OF A KIND" THEN 4350 4050 IF Zs="TULL HOUSE" THEN 4470 4070 IF Zs="GL STRAIGHT" THEN 4470 4070 IF Zs="GL STRAIGHT" THEN 4510 4080 IF Zs="VAHZEE" THEN 4550 4090 IF Zs="CHANCE" THEN 4550 4100 GO TO 3890 4100 GO TO 3890 4100 GO TO 3690 4150 IF T(1,1)<>=5 THEN 4630 4120 IF (1,1)=0 4130 M(1)=A(1,1) 4140 GO TO 4690 4150 IF T(2,1)<>=5 THEN 4630 4150 IF T(2,1)<>>5 THEN 4630 4200 IC (2,1)=0 4210 M(1)=T(2,1) 4220 GO TO 4690 4150 IF T(2,1)<>>5 THEN 4630 4240 F (1,1)=0 4250 M(1)=T(2,1) 4260 GO TO 4690 4190 IF T(2,1)
4270 IF F(2,1)<>>5 THEN 4630 4240 F (1,1)=0 4300 IF T(2,1)<>>5 THEN 4630 4240 F (1,1)=0 4300 IF T(2,1)<>>5 THEN 4630 4240 F (1,1)=0 4300 IF T(2,1)<>>5 THEN 4630 4240 F (1,1)=0 4300 IF T(2,1)<>>5 THEN 4630 4240 F (1,1)=0 4300 IF T(2,1)<>>5 THEN 4630 4240 F (1,1)=0 4300 IF T(2,1)<>>5 THEN 4630 4240 F (1,1)=0 4300 IF T(2,1)<>>5 THEN 4630 4400 F (3,1)=0 4300 IF T(3,1)<>>5 THEN 4630 4400 F (3,1)=0 4300 IF T(3,1)<>>5 THEN 4630 4400 F (3,1)=0 4300 IF F(3,1)<>>5 THEN 4630 4400 F (3,1)=0 4300 IF F(3,1)<>>5 THEN 4630 4400 F (3,1)=0 4300 IF F(3,1)<>>5 THEN 4630 4400 F (3,1)=0 4410 M(1)=F(3,1) 4500 OT O 4690 4430 IF F (4,1)=0 4500 M(1)=F(4,1)=0 4500 M(1)=F(4,1)=0 4490 M(I)=S(2,I) 4500 GC TO 4690 4510 IF L(1,I)<-5 THEN 4630 4520 L(1,I)=0 4530 M(I)=L(1,I) 4540 GC TO 4690 4550 IF Y(I)<>5 THEN 4630 4550 M(I)=0 4570 M(I)=Y(I) 4580 GC TO 4690 4570 IF C(I)<>5 THEN 4630 4600 C(I)=C(I) 4510 M(I)=C(I) 4600 C(I)=0 4610 M(I)=C(I) 4620 GO TO 4690 4630 GOSUB 4650 4640 GOTO 2620 4650 PRINT "YOU HAVE ALREADY USED ";Z\$;" AS A CATEGORY";C\$ 4660 PRINT 4670 RETURN 4670 RETURN 4660 GOTO 2620 4690 PRINT NS(I);" YOU GET A SCORE OF ";M(I);" FOR THIS ROUND" 4700 GO TO 5750

4710 NEXT I

4720 PRINT 4730 FOR J=1 TO P 4740 IF M(J)=A(1,J) THEN 4810 4750 IF M(J)=T(1,J) THEN 4810 4760 IF M(J)=T(2,J) THEN 4810 4770 IF M(J)=F(1,J) THEN 4810 4790 IF M(J)=F(1,J) THEN 4810 4790 IF M(J)=F(1,J) THEN 4810 4800 G TO 4920 4810 K(1,J)=K(1,J) THEN 4810 4820 G TO 4830 4830 IF K(1,J)=K3 4830 IF K(1,J)=K3 THEN 4860 4840 K(J)=K(J)+M(J) 4850 PRINT "IN THE FIRST SIX CATEGORIES," 4890 PRINT "HE SCORES A BONUS OF 35 POINTSI";C8 4910 K(J)=K(J)+M(J) 4910 GO TO 4930 4720 PRINT 4900 K(J)=K(J)+M(J) 4910 GO TO 4930 4920 K(J)=K(J)+N(J) 4930 PRINT NS(J);" HAS ";K(J);" POINTS" 4940 NEXT J 4950 GO TO 1490 4950 GO TO 1490 4970 GO TO 2620 4970 GO TO 2620 4980 PRINT 4000 PRINT 4900 FRINT 5000 PRINT 5010 PRINT "INSTRUCTIONS FOR PLAYING YAHTZEE";C\$ 5020 PRINT SOLD FRINT "INSTRUCTIONS FOR PLAYING YAHTZEE";C6 5020 PRINT 5030 PRINT "YAHTZEE MAY BE PLAYED BY UP TO 15 PEOPLE." 5030 PRINT "THE OBJECT OF THE GAME IS TO GET THE HIGHEST SCORE" 5050 PRINT "EACH PLAYER ON HIS TURN RECEIVES FROM THE COMPUTER" 5060 PRINT "THE VALUES OF THE 5 PSEUDO-DICE. HE MAY THEN ROLL" 5070 PRINT "AS MANY OF THEM AS HE WANTS TO AGAIN, HOWEVER," 5080 PRINT "HE IS ENTITLED UP TO BUT NO MORE THAN THREE ROLLS" 5090 PRINT "HE IS ENTITLED UP TO BUT NO MORE THAN THREE ROLLS" 5100 PRINT " YOU TELL THE COMPUTER MANY DICE YOU" 5110 PRINT " YOU TELL THE COMPUTER MANY DICE YOU" 5120 PRINT "LOWING MANNER!" 5130 PRINT "LOWING MANNER!" 5110 PRINT "WANT TO CHANGE, THEN TELL IT WHICH ONES IN THE FOL-"
5120 PRINT "LOWING MANNER!"
5130 PRINT "LOWING MANNER!"
5140 PRINT "AFTER THE THEN ROLL THE PLAYER MUST DECIDE HOW"
5150 PRINT "AFTER THE THEN ROLL THE PLAYER MUST DECIDE HOW"
5160 PRINT "HE WANTS TO SCORE HIS FIVE DICE."
5170 PRINT "TYPIG 'SUMMARY! WILL SHOW WHAT CATEGORIES"
5180 PRINT "HAVE BEEN USED. OTHERWISE."
5190 PRINT "DEPENDING ON HOW YOU WANT YOUR DICE SCORED."
5200 PRINT "DEPENDING ON HOW YOU WANT YOUR DICE SCORED."
5210 PRINT "DEPENDING ON HOW YOU WANT YOUR DICE SCORED."
5210 PRINT "THE CHOICES ARE!"
5200 PRINT "HERE OF A KIND,FOUR OF A KIND,FULL HOUSE, SM. STRAIGHT,"
5210 PRINT "THE CHOICES ARE!"
5230 PRINT "HERE OF A KIND,FOUR OF A KIND,FULL HOUSE, SM. STRAIGHT,"
5240 PRINT "HE CHOICES ARE!"
5250 PRINT "HERE OF A KIND,FOUR OF A KIND,FULL HOUSE, SM. STRAIGHT,"
5260 PRINT "HE SAME IS TRUE THROUGH THE SIXES"
5270 PRINT "FOR ACES IT WILL COUNT AND ADD ALL OF YOUR ONES."
5280 PRINT "HE SAME IS TRUE THROUGH THE SIXES"
5290 PRINT "HE SAME IS TRUE THROUGH THE SIXES"
5290 PRINT "HOOL THAY TOU HAVE THERE OF A KIND"
5310 PRINT "FOUR OF A KIND IS THE SAME AS THREE OF A KIND EXCEPT"
5340 PRINT "YOU MUST HAVE A SEQUENCE OF FOUR."
5340 PRINT "SO INTS. SM. STRAIGHT WILL GIVE YOU 30 DINTS BUT"
5340 PRINT "SO DINTS. SM. STRAIGHT WILL GIVE YOU MUST HAVE A SE="
5340 PRINT "GLARACE WILL THEL ALL OF YOUR DUST HAVE A SE="
5340 PRINT "ALTZEE WILLL GIVE SØ POINTS IF YOU HAVE THAE A SOUR SCORE."
5340 PRINT "CHANCE IS USFUL WHEN YOU DON'T HAVE ANTHING WORTH SCORING."
5340 PRINT "CHANCE WILL GIVE SØ POINTS IF YOU HAVE FILA AS YOUR SCORE."
5340 PRINT "CHANCE WILL GIVE YOU DON'T HAVE ANTHING WORTH SCORING."
5340 PRINT "CHANCE KILL TOTAL ALL OF YOUR DICE AND USE THAT AS YOUR SCORE. 5450 PRINT "IF YOUR ACCUMULATED SCORE OF THE FIRST SIX CATEGORIES" 5460 PRINT "EVER REACHES AT LEAST 63 POINTS YOU WILL RECEIVE" 5470 PRINT "A BONUS OF 35 POINTS!";CS 5470 PRINT "A BONUS OF 35 POINTS!"JCS 5480 PRINT 5490 PRINT "FOR INSTRUCTIONS DURING THE RUNNING OF THE PROGRAM" 5500 PRINT "TYPE 'WHAT7! WHEN THE COMPUTER ASKS FOR A WORD, OR," 5510 PRINT ",01! WHEN IT WANTS A NUMBER, AND YOU WILL RECEIVE" 5520 PRINT "FURTHER NOTES RELATED TO WHAT THE COMPUTER ASKED FOR," 5530 PRINT 5540 PRINT 5550 PRINT 5560 PRINT "GOOD LUCK!!!!!";CS 5570 GO 1070 5580 PRINT "WHAT DO YOU WANT ONE OF THE PLAYERS CALLED BY" 5600 PRINT "WHAT DO YOU WANT TO ROLL AGAIN"; 5610 RETURN 5620 PRINT "WHICH DIE DO YOU WANT TO CHANGE" 5630 PRINT "TYPE; '1' FOR THE 1ST DIE, '2' FOR THE 2ND DIE, ETC." 5640 RETURN 5550 PRINT 5640 RETURN 5650 PRINT "IN WHICH CATEGORY DO YOU WANT THIS ROUND SCORED" 5660 PRINT "IYPING: 'SUMMARY' WILL TELL YOU WHICH CATEGORIES YOU HAVE USED"; 5670 RETURN 5680 PRINT "WHICH CATEGORY DO YOU WANT ZEROED" 5690 GO TO 5660 5710 PRINT "A MAXIMUM OF 15 PLAYERS IS ALLOWED" 5690 GO TO 5660 5710 PRINT "A MAXIMUM OF 15 PLAYERS IS ALLO 5720 RETURN 5730 PRINT "HOW MANY PEOPLE WISH TO PLAY"; 5740 RETURN 5750 IF ZS="ACES" THEN 5880 5760 IF ZS="THENS "THEN 5940 5770 IF ZS="THERES" THEN 5920 5780 IF ZS="FULSE" THEN 5920 5800 IF ZS="FULSE" THEN 5960 5810 IF ZS="THEE OF A KIND" THEN 6000 5810 IF ZS="THEE OF A KIND" THEN 6000 5840 IF ZS="THEE OF A KIND" THEN 6000 5840 IF ZS="THEE OF A KIND" THEN 6000 5840 IF ZS="THEE OF A KIND" THEN 6000 5840 IF ZS="THEE THEN 5100 5840 IF ZS="XAHTZEE" THEN 6100 5860 IF ZS="XAHTZEE" THEN 6120 5880 H(I,R)=1 5920 H(I,R)=3 5930 GO TO 4710 5930 GO TO 4710

240

5940 H(I,R)=4 5950 GO TO 4710 5960 H(I,R)=5 5970 GO TO 4710 5980 H(I,R)=6 5990 GO TO 4710 6000 H(I,R)=7 6010 GO TO 4710 6020 H(I,R)=8 6030 GO TO 4710 6040 H(I,R)=10 6050 GO TO 4710 6050 GO TO 4710 6050 GO TO 4710 6050 GO TO 4710 6060 H(I,R)=11 6090 GO TO 4710 6100 H(I,R)=12 6100 GO TO 4710 6100 H(I,R)=13 6130 GO TO 4710 6100 H(I,R)=13 6130 GO TO 4710 6120 H(I,R)=13 6130 GO TO 4710 6130 FOR S=1 TO (R=1) 6140 FOR S=1 TO (R=1) 6140 6120 f(0 TO 4710 6130 GO TO 4710 6140 PRINT N6(1); HAS USED THE FOLLOWING CATEGORIES;" 6150 FOR S=1 TO (R=1) 6160 IF H(I,S)>7 THEN 6180 6170 ON H(I,S) GO TO 6190,6210,6230,6250,6270,6290,6310 6180 ON H(I,S) GO TO 6190,6210,6230,6350,6410,6430 6190 PRINT "ACES, "; 6200 GO TO 6440 6210 PRINT "TWOS, "; 6220 GO TO 6440 6230 PRINT "THREES, "; 6240 GO TO 6440 6250 PRINT "FOURS, "; 6260 GO TO 6440 6270 PRINT "FIVES, "; 6260 GO TO 6440 6310 PRINT "FIVES, "; 6260 GO TO 6440 6310 PRINT "FIVES, "; 6300 GO TO 6440 6310 PRINT "FIVES, "; 6300 GO TO 6440 6310 PRINT "FUEL HOUSE, "; 6340 GO TO 6440 6350 PRINT "FULL HOUSE, "; 6350 PRINT "FULL HOUSE, "; 6360 GO TO 6440 6370 PRINT "SLES, "; 6360 GO TO 6440 6370 PRINT "SUEL HOUSE, "; 6360 GO TO 6440 6390 PRINT "LG, STRAIGHT, "; 6400 GO TO 6440 6310 PRINT "YAHTZEE, "; 6400 GO TO 6440 6430 PRINT "CHANCE, "; 6440 PRINT S 6430 PRINT "CHANCE, "; 6440 NEXT S 6445 PRINT 6446 PRINT "HE HAS ";K(1);" POINTS," 6447 PRINT "AND ";K(1,1);" OF THE 65 POINTS NEEDED FOR THE BONUS"; 6450 PRINT "," 8450 PRINT "." 6460 RETURN 6470 G=0 6480 FOR X=1 TO P 6490 IF S(X)>=S(X+1) THEN 6540 6510 S(X)=S(X+1) 6520 S(X+1)=H 6520 S(X+1)=H 6520 S(X+1)=H 6530 G=1 6540 NEXT X 6550 IF G=1 THEN 6470 6560 PRINT "THE GAME IS OVER." 6570 PRINT 6571 FOR X=1 TO P 6572 IF K(X)=S(X) THEN 6580 6573 NEXT X 6580 PRINT "THE WINNER IS ";NS(1);" WITH ";K(1);" POINTS." 6580 FORT ""OTHER FINAL SCORES ARE!" 6590 FOR Y=1 TO P 6600 IF K(Y)=S(X) THEN 6620 6610 PRINT NS(Y);" FINISHES WITH ";K(Y);" POINTS." 6620 NEXT Y 6620 NEXT Y 9999 END

#### SAMPLE RUN

HOW MANY PLAYERS [TYPE: '0' FOR INSTRUCTIONS] 20

#### INSTRUCTIONS FOR PLAYING VAHTZEE

YAHTZEE MAY BE PLAYED BY UP TO 15 PEOPLE. THE OBJECT OF THE GAME IS TO GET THE HIGHEST SCORE EACH PLAYER ON HIS TURN RECEIVES FROM THE COMPUTER THE VALUES OF THE 5 PSEUDO-DICE. HE MAY THEN ROLL AS MANY OF THEM AS HE WANTS TO AGAIN. HOWEVER. HE IS ENTITLED UP TO BUT NO MORE THAN THREE ROLLS OF THE DICE. YOU TELL THE COMPUTER MANY DICE YOU WANT TO CHANGE, THEN TELL IT WHICH ONES IN THE FOL-LOWING MANNER: LOWING MANNER: TYPE: '1' FOR THE 1ST DIE, '2' FOR THE 2ND, ETC AFTER THE THIRD ROLL THE PLAYER MUST DECIDE HOW HE MANTS TO SCORE HIS FIVE DICE. TYPING 'SUMMARY' WILLL SHOW WHAT CATEGORIES HAVE BEEN USED. OTHERMISE, YOU HAVE 13 CHOICES, TYPE 1 OF THE FOLLOWING DEPENDING ON HOW YOU WANT YOUR DICE SCORED. THE CHOICES ARE: ACES. TWOS, THREES, FOURS, FIVES, SIXES THREE OF A KIND, FOUR OF A KIND, FULL HOUSE, SM. STRAIGHT, LG. STRAIGHT, YAHTZEE, CHANCE. WHAT THE COMPUTER WILL DO: FOR THOS IT WILL COUNT AND ADD ALL OF YOUR ONES. FOR TWOS IT WILL COUNT AND ADD ALL OF YOUR TWOS. THE SAME IS TRUE THROUGH THE SIXES THREE OF A KIND, WILL TOTAL ALL OF THE DICE PRO-VIDED THAT YOU HAVE THREE OF A KIND FOUR OF A KIND SIT HE SAME AS THREE OF A KIND EXCEPT THAT YOU MUST HAVE FOUR OF A KIND FOLL HOUSE I3 OF ONE NO. AND 2 OF ANOTHER J MILL YIELD 25 POINTS. SM. STRAIGHT WILL GIVE YOU 30 POINTS BUT YOU MUST HAVE A SEQUENCE OF FOUR. LG. STRAIGHT WILL YIELD 40 FOUNTS BUT YOU MUST HAVE A SE-GUENCE OF FIVE. LG STRAIGHT WILL YIELD 40 FOINTS BUT YOU MUSI HHVE H SE-QUENCE OF FIVE. YAHTZEE WILLL GIVE 50 FOINTS IF YOU HAVE FIVE OF A KIND. CHANCE WILL TOTAL ALL OF YOUR DICE AND USE THAT AS YOUR SCORE. CHANCE IS USEFUL WHEN YOU DON'T HAVE ANYTHING WORTH SCORING. ANOTHER CATEGORY. 'ZERO' WILL ZERO OUT A CATEGORY IF YOU DON'T HAVE ANYTHING WORTH SCORING BUT HAVE PERHAPS ALREADY USED YOUR CHANCE. IF YOUR ACCUMULATED SCORE OF THE FIRST SIX CATEGORIES EVER REACHES AT LEAST 63 POINTS YOU WILL RECEIVE A BONUS OF 35 POINTS! FOR INSTRUCTIONS DURING THE RUNNING OF THE PROGRAM TYPE "WHAT?" WHEN THE COMPUTER ASKS FOR A WORD, OR, ".01" WHEN IT WANTS A NUMBER, AND YOU WILL RECEIVE FURTHER NOTES RELATED TO WHAT THE COMPUTER ASKED FOR. GOOD LUCK!!!!! HOW MANY PLAYERS [TYPE: 101 FOR INSTRUCTIONS] ?2 NAME ?DAVE NAME ?KEN ROUND 1 DAVE'S TURN YOU HAVE A 5 4 3 2 2 THIS IS YOUR 2ND OF 3 ROLLS, HOW MANY DO YOU WANT TO CHANGE ?.01 HOW MANY DICE DO YOU WANT TO ROLL AGAIN ?1 WHICH ?5 YOU HAVE A 5 4 3 2 1 THIS IS YOUR LAST ROLL, HOW MANY DO YOU WANT TO CHANGE ?0 HOW DO YOU WANT THIS ROUND SCORED ?LG. STRAIGHT DAVE YOU GET A SCORE OF 40 FOR THIS ROUND

KEN'S TURN YOU HAVE A 5 4 4 2 1 THIS IS YOUR 2ND OF 3 ROLLS, HOW MANY DO YOU WANT TO CHANGE ?1 WHICH 73 YOU HAVE A 5 4 2 2 1 THIS IS YOUR LAST ROLL, HOW MANY DO YOU WANT TO CHANGE ?1 WHICH ?3 YOU HAVE A 5 4 2 1 1 HOW DO YOU WANT THIS ROUND SCORED ?TWOS KEN YOU GET A SCORE OF 2 FOR THIS ROUND

DAVE HAS 40 POINTS KEN HAS 2 POINTS

ROUND 2

DAVE'S TURN YOU HAVE A 6 6 4 2 1 THIS IS YOUR 2ND OF 3 ROLLS, HOW MANY DO YOU WANT TO CHANGE ?3 WHICH ?4 WHICH ?4 WHICH ?5 YOU HAVE A 6 6 6 3 3 THIS IS YOUR LAST ROLL, HOW MANY DO YOU WANT TO CHANGE ?0 HOW DO YOU WANT THIS ROUND SCORED ?FULL HOUSE DAVE YOU GET A SCORE OF 25 FOR THIS ROUND DAVE'S TURN

242

WHICH 73 YOU HAVE A 6 6 5 3 3 HOW DO YOU WANT THIS ROUND SCORED ?SIXES DAVE YOU GET A SCORE OF 12 FOR THIS ROUND KEN'S TURN YOU HAVE A 6 5 3 2 2 THIS IS YOUR 2ND OF 3 ROLLS, HOW MANY DO YOU WANT TO CHANGE ?3 WHICH ?1 WHICH ?1 WHICH ?1 WHICH ?3 YOU HAVE A 6 6 4 2 2 THIS IS YOUR LAST ROLL, HOW MANY DO YOU WANT TO CHANGE ?3 WHICH ?3 WHICH ?4 WHICH ?4 WHICH ?5 6 6 6 4 7 NULLA 75 YOU HAVE A 6 6 6 4 3 HOW DO YOU WANT THIS ROUND SCORED ?SIXES KEN YOU GET A SCORE OF 18 FOR THIS ROUND

DAVE'S TURN YOU HAVE A 6 6 3 3 2 THIS IS YOUR 2ND OF 3 ROLLS, HOW MANY DO YOU WANT TO CHANGE ?1 WHICH ?5 YOU HAVE A 6 6 4 3 3 THIS IS YOUR LAST ROLL, HON MANY DO YOU WANT TO CHANGE ?1 WHICH 23

KEN'S TURN KEN'S TURN YOU HAVE A 5 4 3 2 1 THIS IS YOUR 2ND OF 3 ROLLS, HOW MANY DO YOU WANT TO CHANGE ?0 HOW DO YOU WANT THIS ROUND SCORED ?LG. STRAIGHT KEN YOU GET A SCORE OF 40 FOR THIS ROUND

HOW MANY DU YUU WHIT, IO SAN NHICH ?1 YOU HAVE A 5 5 3 2 1 THIS IS YOUR LAST ROLL, HOW MANY DO YOU WANT TO CHANGE ?1 HON MANY DO TOO WHAT TO STANDE ... WHICH ?1 YOU HAVE A 5 5 3 2 1 HON DO YOU WANT THIS ROUND SCORED ?FIVES DAVE YOU GET A SCORE OF 10 FOR THIS ROUND

KEN'S TURN YOU HAVE A 6 4 3 2 1 THIS IS YOUR 2ND OF 3 ROLLS, HOW MANY DO YOU WANT TO CHANGE ?0 HOW DO YOU WANT THIS ROUND SCORED ?SM. STRAIGHT KEN YOU GET A SCORE OF 30 FOR THIS ROUND

YOU HAVE A 5 5 5 5 3 HOW DO YOU WANT THIS ROUND SCORED ?FOUR OF A KIND DAVE YOU GET A SCORE OF 23 FOR THIS ROUND

DAVE HAS 88 POINTS KEN HAS 34 POINTS

DAVE HAS 98 POINTS KEN HAS 74 POINTS

DAVE HAS 110 POINTS KEN HAS 92 POINTS

ROUND 5

ROUND 4

ROUND 3

WHICH ?1 WHICH ?5

DAVE'S TURN YOU HAVE A 6 5 3 2 1 THIS IS YOUR 2ND OF 3 ROLLS, HOW MANY DO YOU WANT TO CHANGE ?1

KEN'S TURN YOU HAVE A 5 3 2 2 1 THIS IS YOUR 2ND OF 3 ROLLS, HOW MANY DO YOU WANT TO CHANGE ?1 WHICH 23 WHICH 75 YOU HAVE A 6 5 3 2 1 THIS IS YOUR LAST ROLL, HOW MANY DO YOU WANT TO CHANGE ?1 HOW MANY DO YOU WANT TO CHANGE ?1 WHICH ?1 YOU HAVE A 5 3 2 1 1 HOW DO YOU WANT THIS ROUND SCORED ?SUMMARY KEN HAS USED THE FOLLOWING CATEGORIES: TMOS, ACES, SM. STRAIGHT, LG. STRAIGHT, SIXES, FIVES, THREES, FOURS, FUL L HOUSE, THREE OF A KIND, HE HAS 151 POINTS, AND 45 OF THE 65 POINTS NEEDED FOR THE BONUS. HOW DO YOU WANT THIS ROUND SCORED ?CHANCE KEN YOU GET A SCORE OF 12 FOR THIS ROUND

ROUND 12 DAVE'S TURN YOU HAVE R 6 4 4 3 2 THIS IS YOUR 2ND OF 3 ROLLS, HOW MANY DO YOU WANT TO CHANGE ?2 HOW MANY DU YOU WHAT TO CHANGE ?2 WHICH ?1 NHICH ?2 YOU HAVE A 6 4 3 3 2 THIS IS YOUR LAST ROLL, HOW MANY DO YOU WANT TO CHANGE ?2 WHICH ?3

YOU HAVE A 4 3 2 2 2 HOW DO YOU WANT THIS ROUND SCORED ?SM. STRAIGHT DAVE YOU GET A SCORE OF 30 FOR THIS ROUND KEN'S TURN YOU HAVE A 6 4 4 1 1 THIS IS YOUR 2ND OF 3 ROLLS, HOW MANY DO YOU WANT TO CHANGE ?3 WHICH ?1 WHICH ?5 YOU HAVE A 5 4 4 2 1 THIS IS YOUR LAST ROLL, HOW MANY DO YOU WANT TO CHANGE ?3

WHICH ?1 WHICH ?4 WHICH ?5

VOU HAVE A 5 4 4 4 3 HON DO YOU WANT THIS ROUND SCORED ?ZERO WHAT DO YOU WANT TO ZERO ?YAHIZEE KEN YOU GET A SCORE OF Ø FOR THIS ROUND

DAVE HAS 212 POINTS KEN HAS 163 POINTS

DAVE HAS 182 POINTS KEN HAS 163 POINTS

ROUND 13

DRVE'S TURN YOU HAVE A 5 4 3 1 1 THIS IS YOUR 2ND OF 3 ROLLS, HOW MANY DO YOU WANT TO CHANGE ?3 WHICH ?1 WHICH ?2 WHICH ?2 YOU HAVE A 5 2 1 1 1 THIS IS YOUR LAST ROLL, HOW MANY DO YOU WANT TO CHANGE ?2 HOW MANY DU YOU WHNT TO CHHNGE ?2 WHICH ?1 WHICH ?2 YOU HAVE A 4 3 1 1 1 HOW DO YOU WANT THIS ROUND SCORED ?2ERO WHAT DO YOU WANT TO ZERO ?YAHTZEE DAVE YOU GET A SCORE OF Ø FOR THIS ROUND

KEN'S THRN YOU HAVE A 6 6 5 4 2 THIS IS YOUR 2ND OF 3 ROLLS, HOW MANY DO YOU WANT TO CHANGE ?3 HON MANY DO YOU WANT TO CHANGE ?3 WHICH ?4 WHICH ?4 WHICH ?5 YOU HAVE A 6 6 6 4 2 THIS IS YOUR LAST ROLL, HON MANY DO YOU WANT TO CHANGE ?2 WHICH ?4 WHICH ?5 WHILH 75 YOU HAVE A 6 6 6 5 2 HON DO YOU WANT THIS ROUND SCORED ?ZERO WHAT DO YOU WANT TO ZERO ?FOUR OF A KIND KEN YOU GET A SCORE OF Ø FOR THIS ROUND

DAVE HAS 212 POINTS KEN HAS 163 POINTS THE GAME IS OVER.

THE WINNER IS DAVE WITH 212 POINTS. OTHER FINAL SCORES ARE: DAVE FINISHES WITH 212 POINTS. KEN FINISHES WITH 163 POINTS.

# KEN'S TURN YOU HAVE A 5 5 3 3 1 THIS IS YOUR 2ND OF 3 ROLLS, HOW MANY DO YOU WANT TO CHANGE ?1 HOW MANY DO YOU WHNI IO CHINGE :-WHICH ?5 YOU HAVE A 5 5 3 2 1 THIS IS YOUR LAST ROLL, HOW MANY DO YOU WANT TO CHANGE ?1 WHICH ?2 YOU HAVE A 5 3 2 1 1 HOW DO YOU WANT THIS ROUND SCORED ?ACES KEN YOU GET A SCORE OF 2 FOR THIS ROUND DAVE HAS 65 POINTS KEN HAS 4 POINTS

DAVE'S TURN YOU HAVE A 6 5 4 4 1 THIS IS YOUR 2ND OF 3 ROLLS, HOW MANY DO YOU WANT TO CHANGE ?2

HOW MANY DO TOO ALL. WHICH ?4 WHICH ?5 YOU HAVE A 6 5 5 5 4 THIS IS YOUR LAST ROLL, HOW MANY DO YOU WANT TO CHANGE ?2

# ZOOP

#### BASIC PROGRAMMER'S NIGHTMARE

#### Description

ZOOP is designed to imitate the system commands of a BASIC compiler, however, it gives totally meaningless and frustrating results. For example, to the command:

CAT

ZOOP responds with:

TRY MONTGOMERY WARD's

To the command:

#### SCRATCH

ZOOP responds with:

#### GOT AN ITCH?

#### Computer Limitations

The version of ZOOP printed here was written for DIGITAL Edusystems 15/30/35 and immediately decodes the first two characters input and carries on from there. It is a simple matter to convert ZOOP to a system which has string handling, however, it was felt that this version is more creative. It also happens to be the original.

#### Program Author

Tom Kloos Oregon Museum of Science and Industry Portland, Oregon 97200

> 100PRINT\PRINT"READY"\PRINT 110 INPUT \$A\IF A=253 THEN 300\INPUT \$B\IF B=253 THEN 300 120LETK:10\*A+8 130IFK<>2313THEN140\PRINT"N NO FILE YOU 800B"\GOTO100 140JFK<>2213THEN150\PRINT"TALOG TRY MONTGOMERY WARD'\$"\GOTO100 150JFK<>2241THEN160\PRINT"SINH I DON'T FEEL LIKE IT"\GOTO100 160JFK<>227THEN170\PRINT"SINH I DON'T FEEL LIKE OTO100 160JFK<>227THEN170\PRINT"BL IN NOT THAT OLO, BUT I'M OLD ENOUGH!!!" 180GOTO100 200JFK<>2207THEN210\PRINT"NAME WHY? I LIKE MY NAME"\GOTO100 210JFK<>2207THEN210\PRINT"NAME WHY? I LIKE MY NAME"\GOTO100 220JFK<>2207THEN220\PRINT"D THE FUN IS JUST STARTING"\GOTO100 220JFK<>2303THEN250\PRINT"SVE O.K., THE WHOLE DEC TAPE"\CHAIN "ZOOP " 250JFK<>2303THEN260\PRINT"SINE O.K., THE WHOLE DEC TAPE"\CHAIN "ZOOP " 250JFK<>230STHEN260\PRINT"SINE O.K., THE WHOLE DEC TAPE"\CHAIN "ZOOP " 250JFK<>230STHEN260\PRINT"SINE O.K., THE WHOLE DEC TAPE"\CHAIN "ZOOP " 250JFK<>230STHEN260\PRINT"SINE O.K., THE WHOLE DEC TAPE"\CHAIN "ZOOP " 250JFK<>230STHEN260\PRINT"SINE O.K., THE WHOLE DEC TAPE"\CHAIN "ZOOP " 250JFK<>230STHEN260\PRINT"SINE O.K., THE MHOLE DEC TAPE"\CHAIN "ZOOP " 250JFK<>230STHEN260\PRINT"SINE O.K., THE MHOLE DEC TAPE"\CHAIN "ZOOP " 250JFK<>230STHEN260\PRINT"SINE O.K., THE MHOLE DEC TAPE"\CHAIN "ZOOP " 250JFK<>230STHEN260\PRINT"SINE O.K., THE MHOLE DEC TAPE"\CHAIN "ZOOP " 250JFK<>230STHEN260\PRINT"SINE O.K., THE MHOLE DEC TAPE"\CHAIN "ZOOP " 250JFK<>230STHEN260\PRINT"SINE O.K., THE MHOLE DEC TAPE"\CHAIN "ZOOP " 250JFK<>230STHEN260\PRINT"SINE O.K., THE MHOLE DEC TAPE"\CHAIN "ZOOP " 250JFK<>230STHEN260\PRINT"SINE O.K., THE MHOLE DEC TAPE"\CHAIN "ZOOP " 250JFK<>230STHEN260\PRINT"SINE O.K., THE MHOLE DEC TAPE"\CHAIN "ZOOP " 250JFK

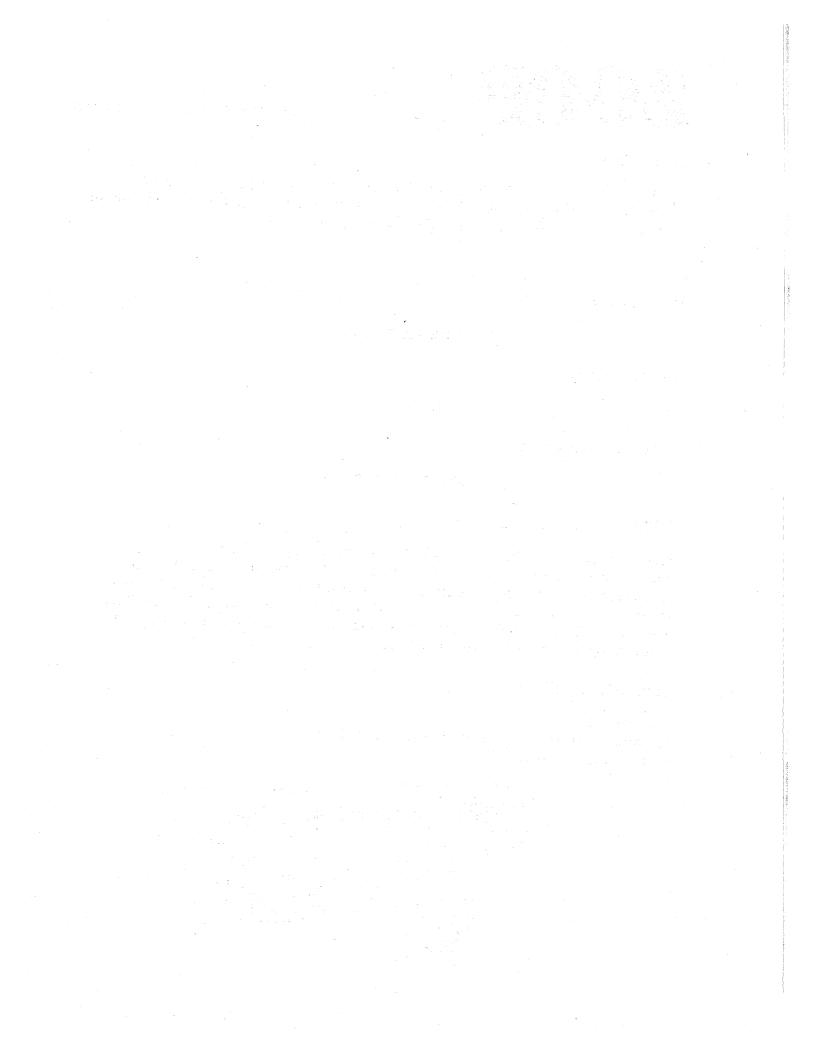

# Appendices

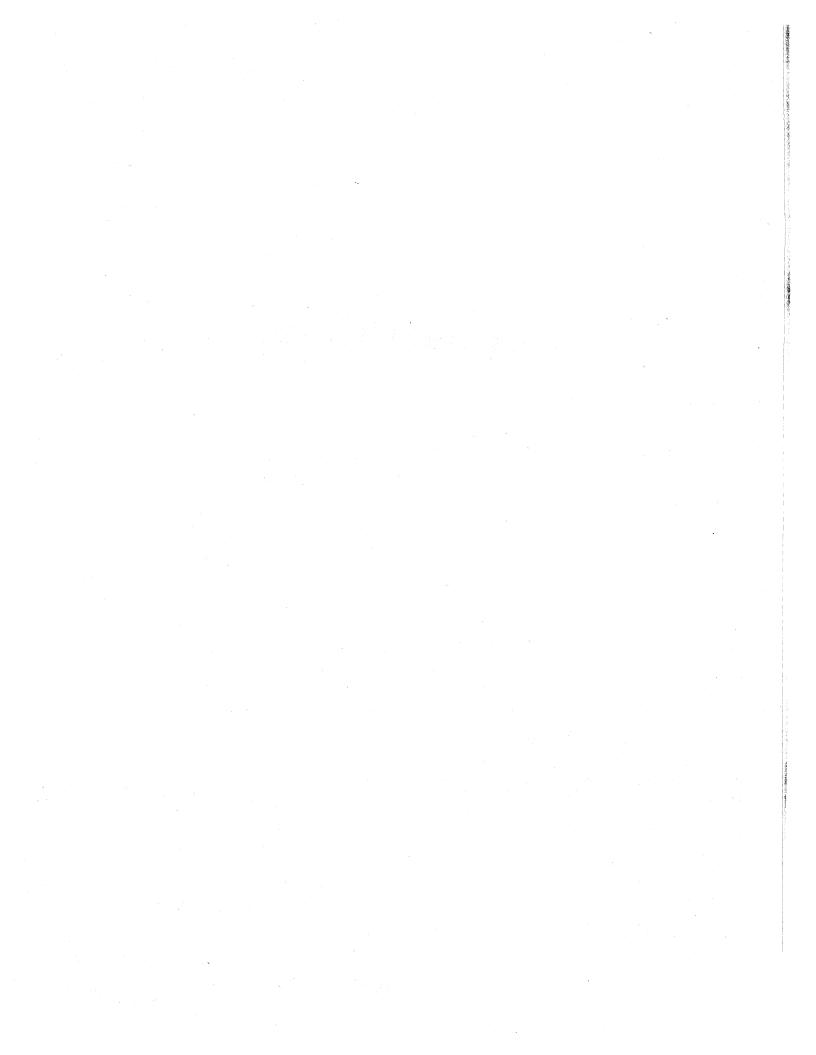

### APPENDIX A

### FAMILIES OF GAMES

| <u>Number or Letter</u><br><u>Guessing</u><br>1. GUESS | Logic<br>AWAR1<br>BAGLES | <u>Space</u><br>ORBIT<br>ROCKET, ROCKT1, ROCKT2 |
|--------------------------------------------------------|--------------------------|-------------------------------------------------|
| 2. HI-LO                                               | BULCOW                   | SPACWR                                          |
| 3. LETTER                                              | CHOMP                    | TARGET                                          |
| 4. TRAP                                                | CUBE                     |                                                 |
| 5. STARS                                               | FIPFOP                   | CAI, Quiz                                       |
|                                                        | HI-Q                     | CHEMST                                          |
| Piles of Objects                                       | 1CHECK                   | CHIEF                                           |
| 1. 23MTCH                                              | QUBIC                    | HELLO                                           |
| 2. BATNUM                                              | QUEEN                    | KINEMA                                          |
| 3. EVEN                                                | REVRSE                   | LITQZ                                           |
| 4. NIM                                                 | TICTAC                   | MATHD1                                          |
| <b>4</b> • N TRI                                       | TOWER                    | TRAIN                                           |
| Matrix                                                 | IOWER                    |                                                 |
| BATTLE                                                 | Casino, Gambling,        | Mor                                             |
|                                                        |                          | <u>War</u><br>BOAT                              |
| HURKLE                                                 | Betting                  |                                                 |
| MUGWMP                                                 | BINGO                    | BOMBER                                          |
| PIZZA                                                  | BLKJAK, BLKJAC           | GUNNER, GUNER1                                  |
| SALVO                                                  | CRAPS                    | T.T 7                                           |
| SALVO1                                                 | DOGS                     | Word                                            |
|                                                        | HORSES                   | BUZZWD                                          |
| Cybernetics (Artificial                                | POKER                    | HANG                                            |
| <u>Intelligence)</u>                                   | ROULET                   | SYNONM                                          |
| ANIMAL                                                 | SLOTS                    | WORD                                            |
| DIGITS                                                 |                          |                                                 |
| EVEN1                                                  | <u>Card and Board</u>    | Dates                                           |
| HEX                                                    | ACEYDU                   | CALNDR                                          |
|                                                        | CHECKR                   | WEKDAY                                          |
| Land Management,                                       | GOMOKO                   |                                                 |
| Government, History                                    | MNOPLY                   | Miscellaneous                                   |
| CIVILW                                                 | WAR                      | AMAZIN                                          |
| FURS                                                   | YAHTZE                   | BUG                                             |
| HMRABI                                                 |                          | BULL                                            |
| KING                                                   | Sports                   | CHANGE                                          |
| STOCK                                                  | BASBAL                   | DICE                                            |
|                                                        | BASKET                   | LIFE                                            |
| Plotting                                               | BOWL                     | LIFE-2                                          |
| BOUNCE                                                 | BOXING                   | NUMBER                                          |
| BUNNY                                                  | BULEYE                   | POETRY, POET                                    |
| DIAMND                                                 | CANAM                    | ROCKSP                                          |
| SNOOPY (2)                                             | FOOTBL, FOTBAL           | RUSROU                                          |
| 3DPLOT                                                 | GOLF                     | SPLAT                                           |
| UGLY                                                   | HOCKEY                   | ZOOP                                            |
|                                                        |                          |                                                 |

# APPENDIX B - GAME DIAGRAMS

Grids for playing BATTLE, HURKLE, MUGWMP, and SALVO.

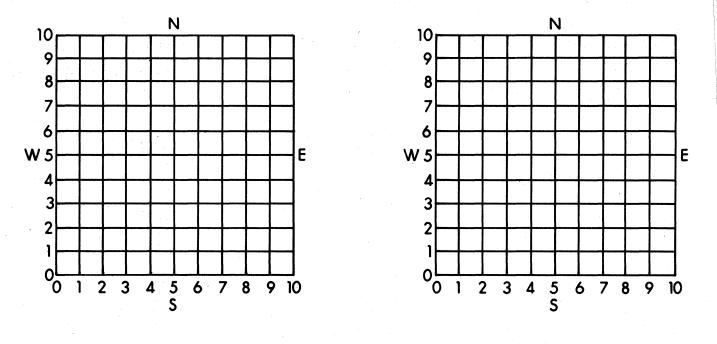

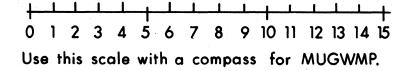

Diagram for playing QUBIC.

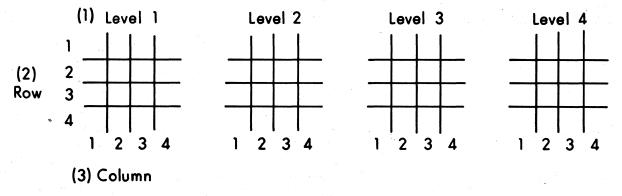

Blanks for playing DIGITS

| lst | 10 |   | <br> | <br> | <br> | <br> |  |
|-----|----|---|------|------|------|------|--|
| 2nd | 10 | · | <br> | <br> | <br> |      |  |
| 3rd | 10 |   | <br> | <br> | <br> | <br> |  |

#### APPENDIX C

#### INSTRUCTIONS TO GAME AUTHORS

- 1. Programs must be <u>complete</u> and <u>debugged</u>, BASIC language only.
- 2. Please submit:
  - A. One program listing and
  - B. Two sample runs the way an average person would play.
- 3. Listing and run must be on <u>white</u>, <u>unlined</u> paper. If you have lined paper, turn it around to the unlined side. We <u>absolutely</u> cannot handle submittals on pink, yellow, blue or gray paper. Xerox, Ditto, or other copies are also unacceptable. Make as few folds in the output as possible.
- Listing and run must be done with a <u>fresh</u> <u>black</u> ribbon. Not a purple or blue ribbon and especially not a used ribbon.
- 5. The Teletype type ball must be clean and produce crisp copy. Clean the ball with typewriter type cleaner or a stiff toothbrush.
- 6. If possible, submit a paper tape of the program. Unoiled fan-fold tape is preferable. If you have oiled paper tape (as from a Teletype), fan fold it (folds are 8½" apart), leave at least 17" blank leader and 8½" trailer tape. Rolled paper tape or fan folds much greater or less than 8½" cannot be handled on our high-speed readers and are unusable for making copies. Be sure to wrap oiled paper tape in kitchen plastic wrap or waxed paper when you mail it. If you don't the oil seeps out and smears the output. Oil seepage has ruined any number of otherwise excellent submittals.
- 7. We also have to know:
  - A. Your name
  - B. Complete address
  - C. Telephone
  - D. School affiliation
- E. Your age
- F. Computer system used
- G. Original source of program (if not you)
- 8. By submitting a program, you are giving Digital Equipment Corp. the right to publish, reprint, distribute, or use your program in any other way. You will, of course, always be cited as the author.

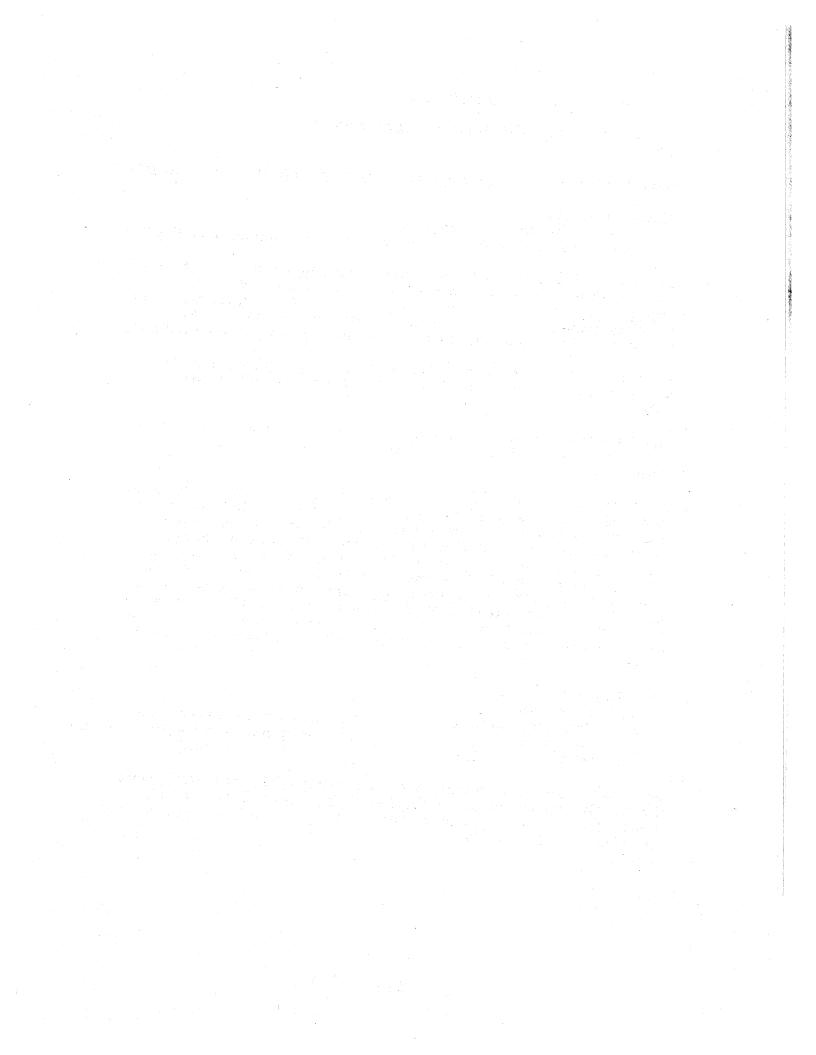

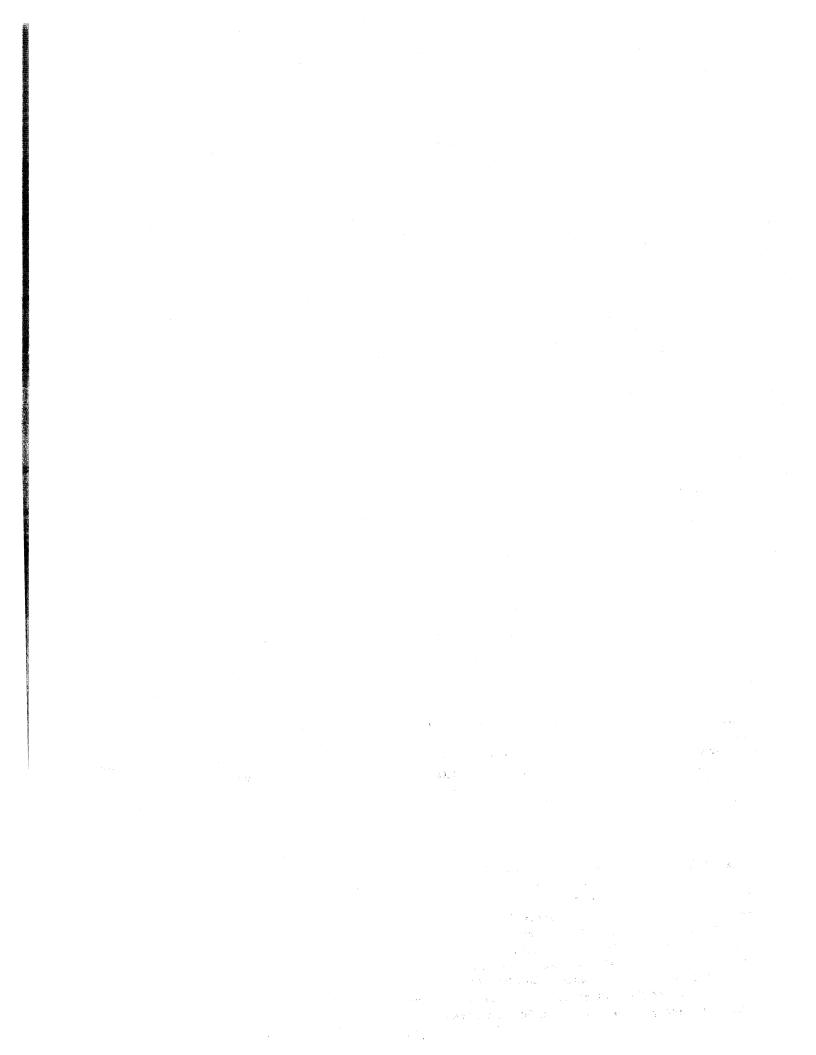

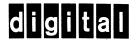

DIGITAL EQUIPMENT CORPORATION, Corporate Headquarters: Maynard, Massachusetts 01754, Telephone: (617) 897-5111 SALES AND SERVICE OFFICES

DOMESTIC - ARIZONA, Phoenix and Tucson • CALIFORNIA, Los Angeles, Monrovia, Oakland, Ridgecrest, San Diego, San Francisco (Mountain View), Santa Ana, Sunnyvale and Woodland Hills • COLORADO, Englewood • CONNECTICUT, Fairfield and Meriden • DISTRICT OF COLUMBIA, Washington (Latham, Md.) • FLORIDA, Orlando • GEORGIA, Atlanta • ILLINOIS, Chicago (Rolling Meadows) • INDIANA, Indianapolis • IOWA, Bettendorf • KENTUCKY, Louisville • LOUISIANA, Metairie (New Orleans) • MASSACHUSETTS, Marlborough and Waltham • MICHIGAN, Detroit (Farmington Hills) • MINNESOTA, Minneapolis • MISSOURI, Kansas City and St. Louis • NEW HAMPSHIRE, Manchester • NEW JERSEY, Fairfield, Metuchen and Princeton • NEW MEXICO, Albuquerque • NEW YORK, Albany, Huntington Station, Manhattan, Rochester and Syracuse • NORTH CAROLINA, Durham/Chapel Hill • OHIO, Cleveland, Columbus and Dayton • OKLAHOMA, Tulsa • OREGON, Portland • PENNSYLVANIA, Philadelphia (Bluebell) and Pittsburgh • TENNESSEE, Knoxville • TEXAS, Austin, Dallas and Houston • UTAH, Salt Lake City • WASHINGTON, Bellevue • WISCONSIN, Milwaukee (Brookfield) • INTERNATIONAL - ARGENTINA, Buenos Aires • AUSTRALIA, Adelaide, Brisbane, Canberra, Melbourne, Perth and Sydney • AUSTRIA, Vienna • BELGIUM, Brussels • BOLIVIA, La Paz • BRAZIL, Puerto Alegre, Rio de Janeiro and São Paulo • CANADA, Calgary, Halifax, Montreal Ottawa, Toronto and Vancouver • CHILE, Santiago • DENMARK, Copenhagen • FINLAND, Helsinki • FRANCE, Grenoble and Paris • GERMANY, Berlin, Cologne, Hannover, Frankfurt, Munich and Stuttgart • HONG KONG • INDIA, Bombay • INDONESIA, Djakarta • ISRAEL, Tel Aviv • ITALY, Milan and Turin • JAPAN, Osaka and Tokyo • MALAYSIA, Kuala Lumpur • MEXICO, Mexico City • NETHERLANDS, The Hague • NEW ZEALAND, Auckland • NORWAY, Oslo • PHILIPPINES, Manila • PUERTO RICO, Santurce • SINGAPORE • SPAIN, Barcelona and Madrid • SWEDEN, Stockholm • SWITZERLAND, Geneva and Zurich • TAIWAN, Taipei and Taoyuan • UNITED KINGDOM, Birmingham, Bristol, Dublin, Edinburgh, Leeds, London, Manchester and Reading • VENEZUELA, Caracas •

05

14

EB 04873 75 031/83

USA

NI

PRINTED

and the